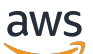

Soluciones de AWS

# Construcciones de Soluciones de AWS

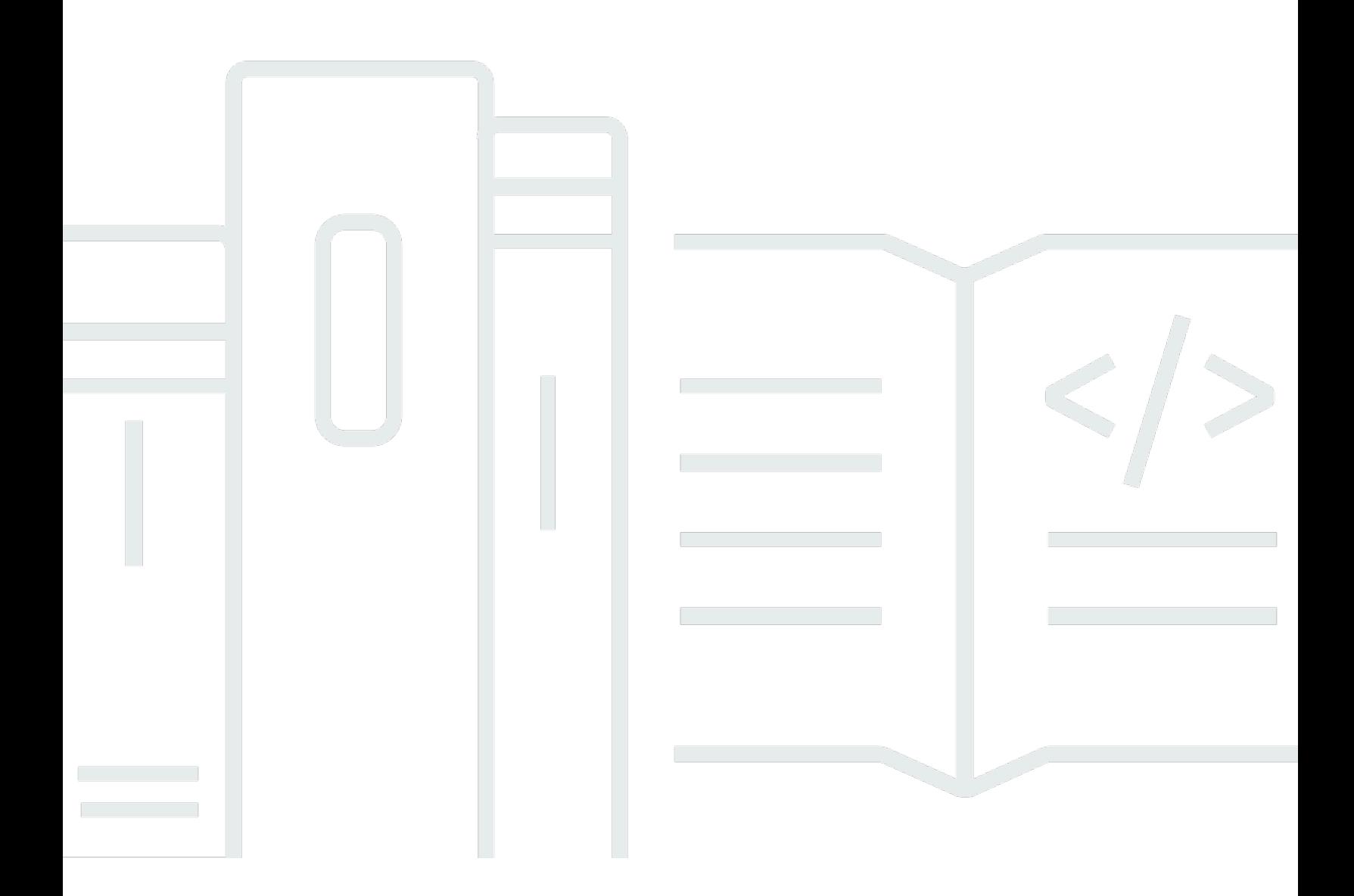

Copyright © Amazon Web Services, Inc. and/or its affiliates. All rights reserved.

# Construcciones de Soluciones de AWS: Soluciones de AWS

Copyright © Amazon Web Services, Inc. and/or its affiliates. All rights reserved.

Las marcas comerciales y la imagen comercial de Amazon no se pueden utilizar en relación con ningún producto o servicio que no sea de Amazon de ninguna manera que pueda causar confusión entre los clientes y que menosprecie o desacredite a Amazon. Todas las demás marcas comerciales que no son propiedad de Amazon son propiedad de sus respectivos propietarios, que pueden o no estar afiliados, conectados o patrocinados por Amazon.

# **Table of Contents**

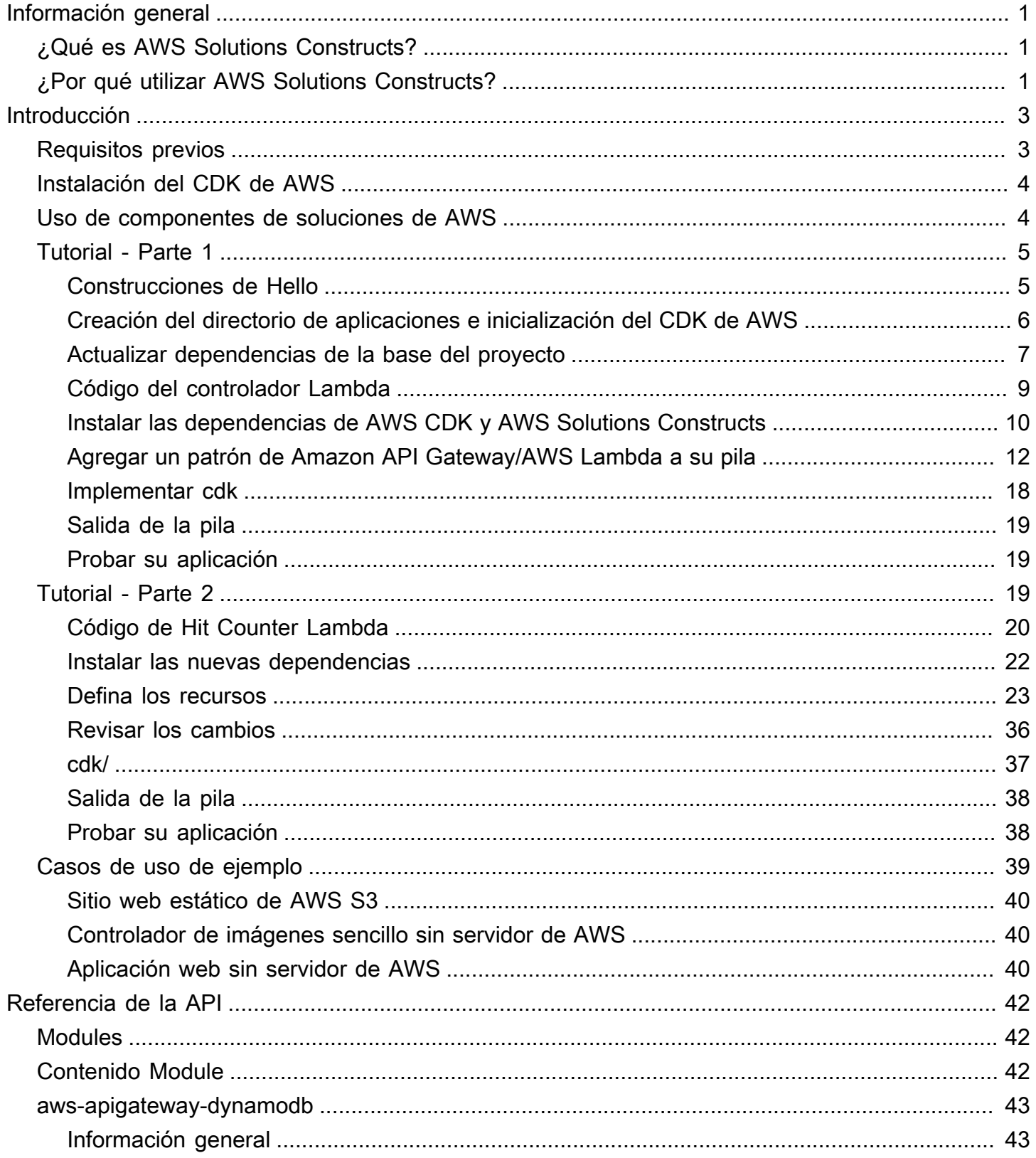

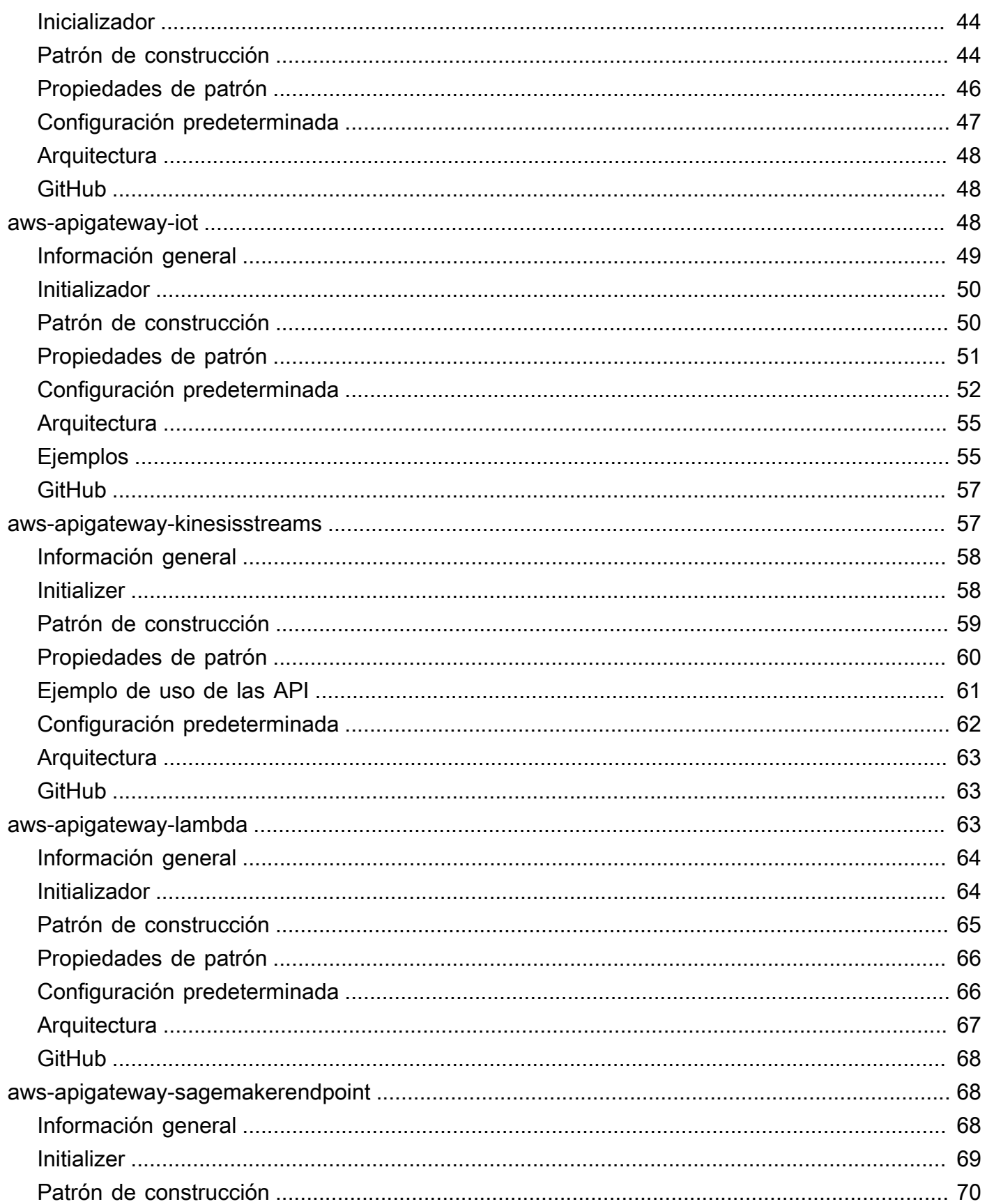

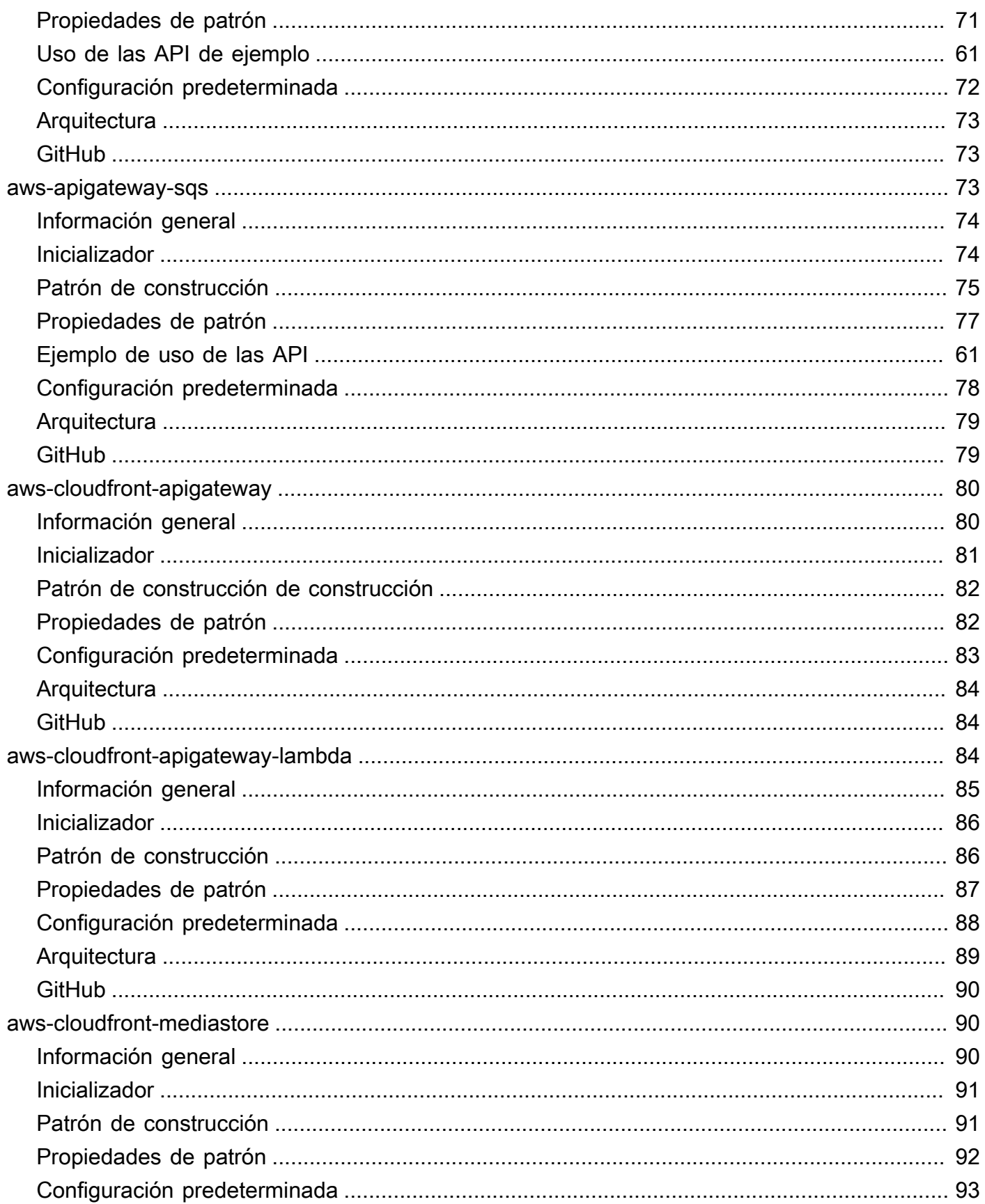

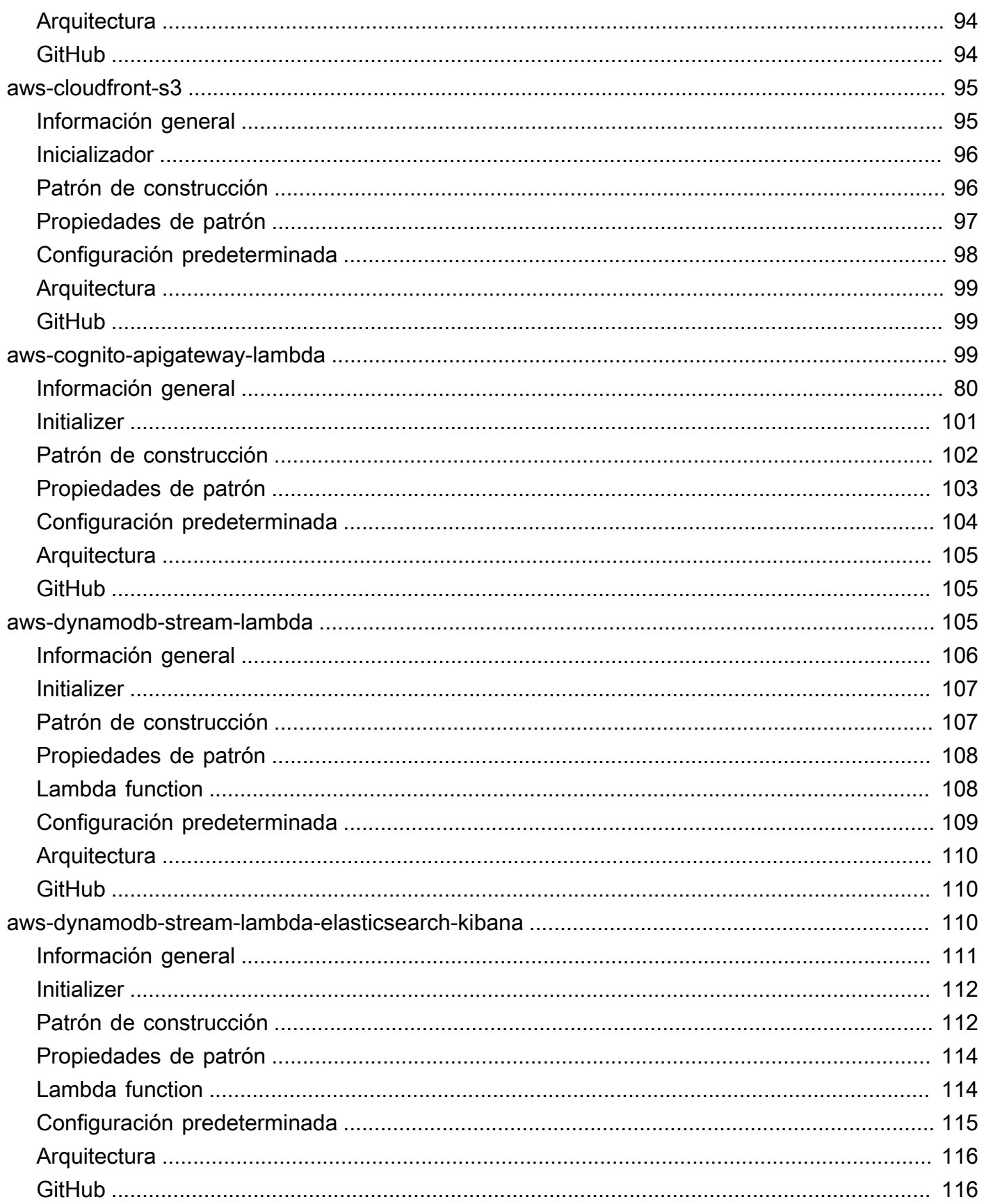

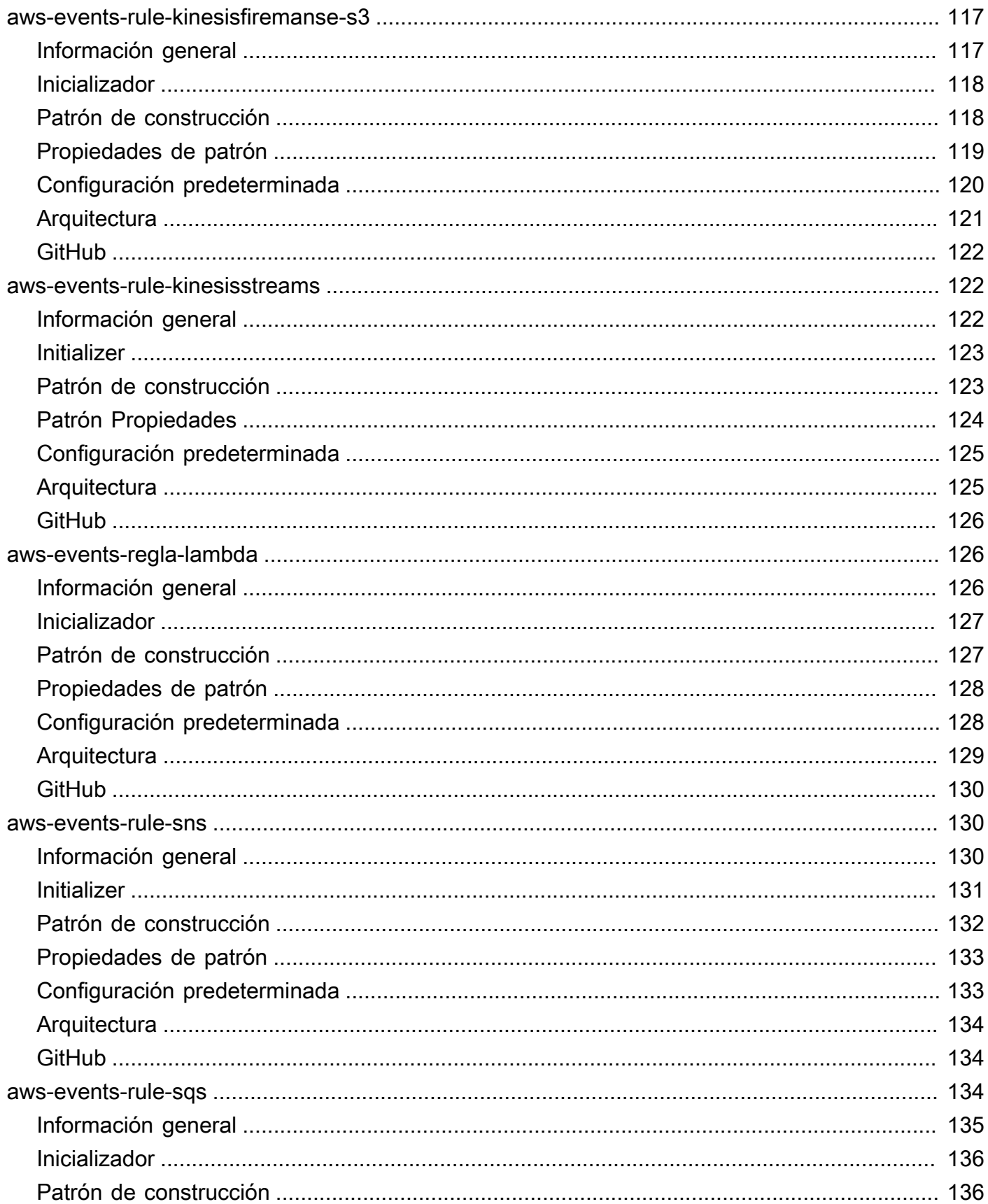

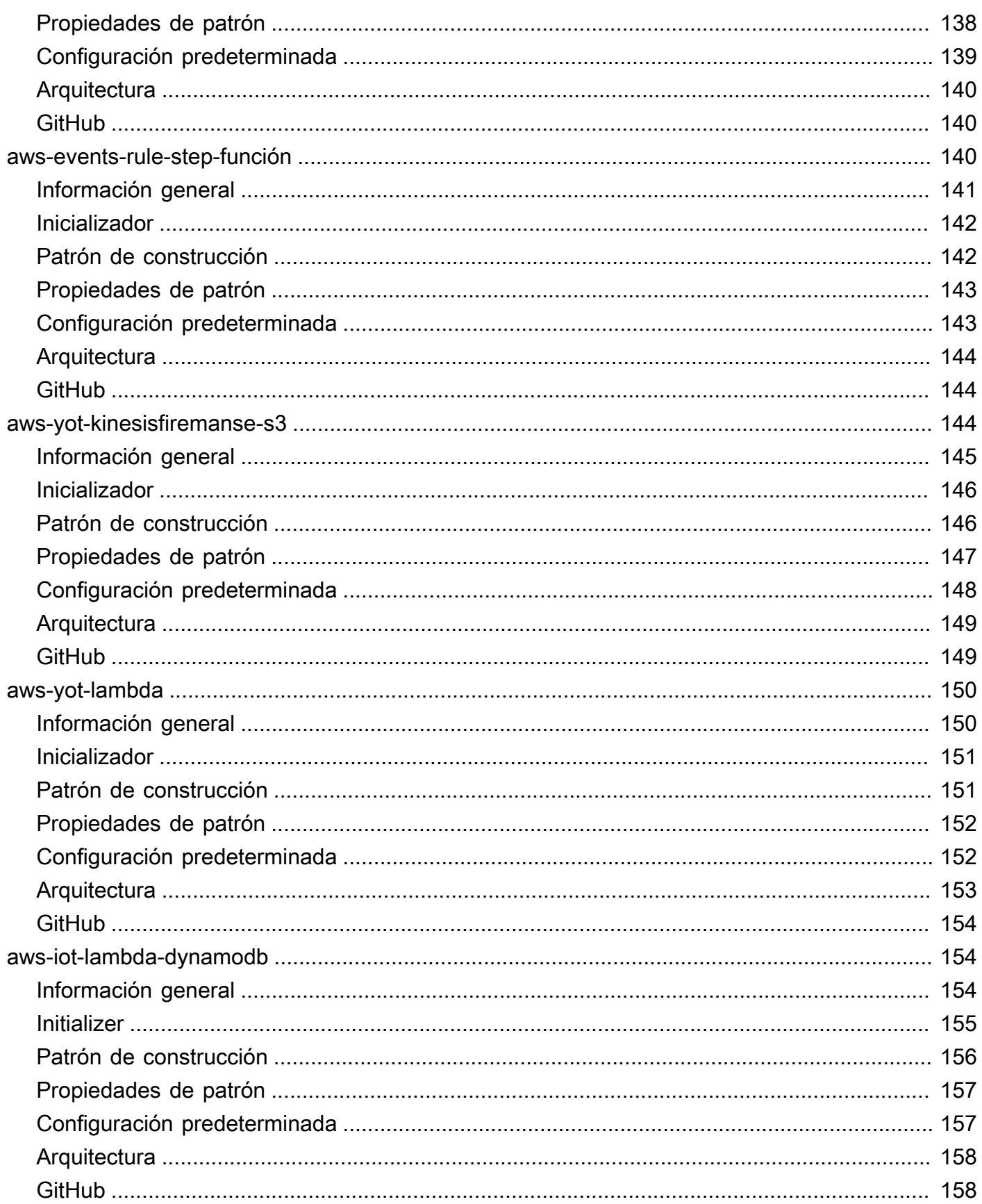

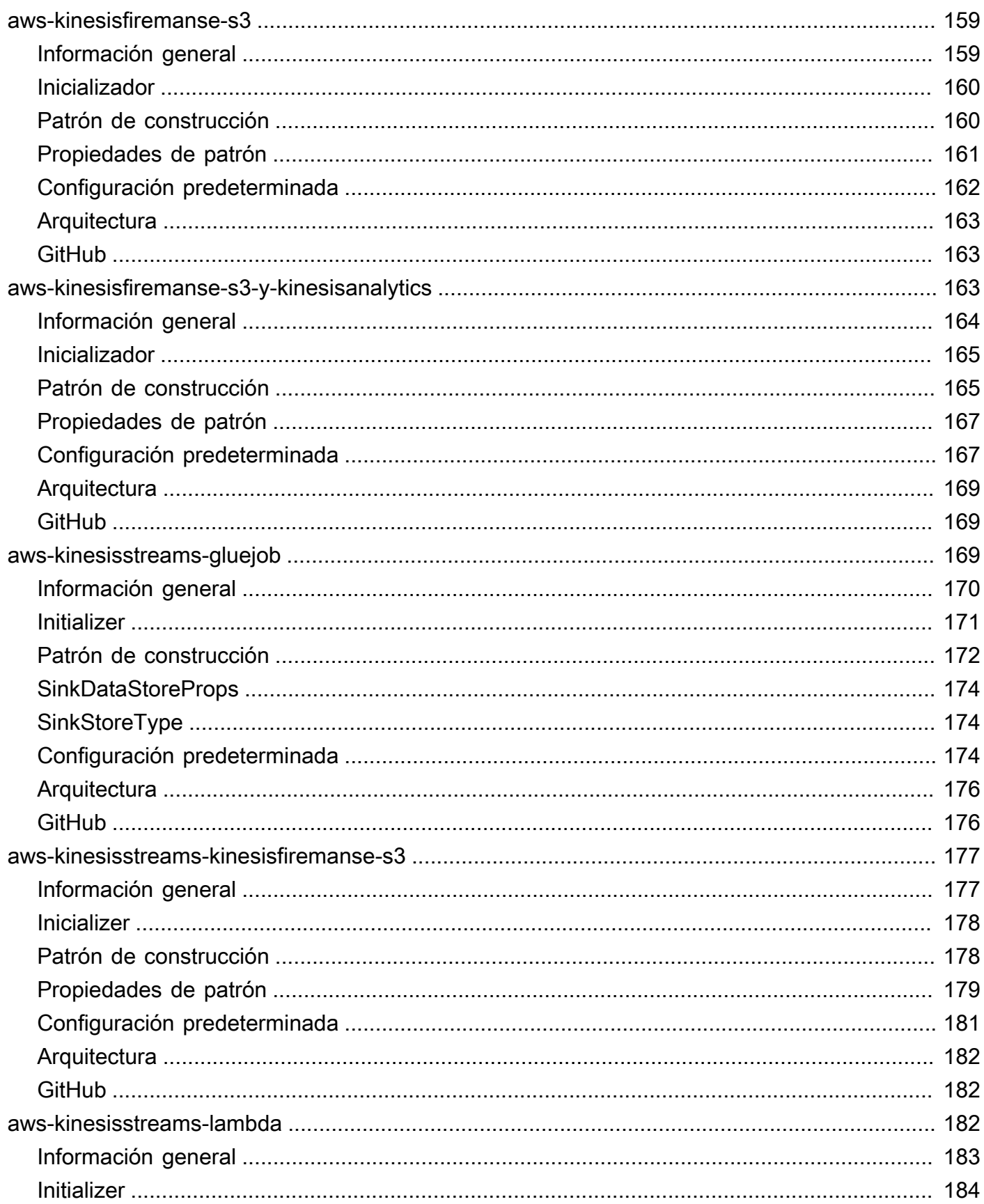

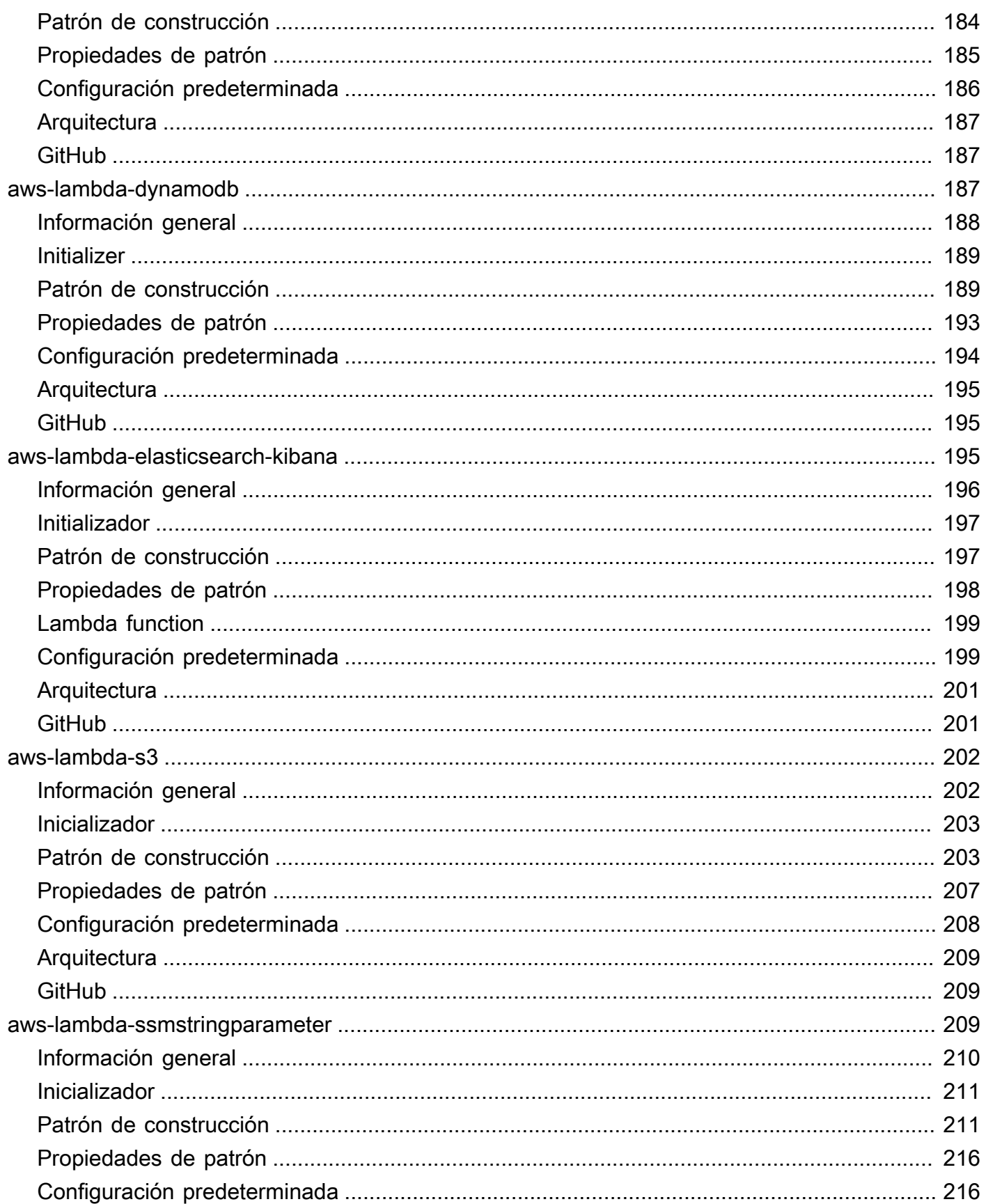

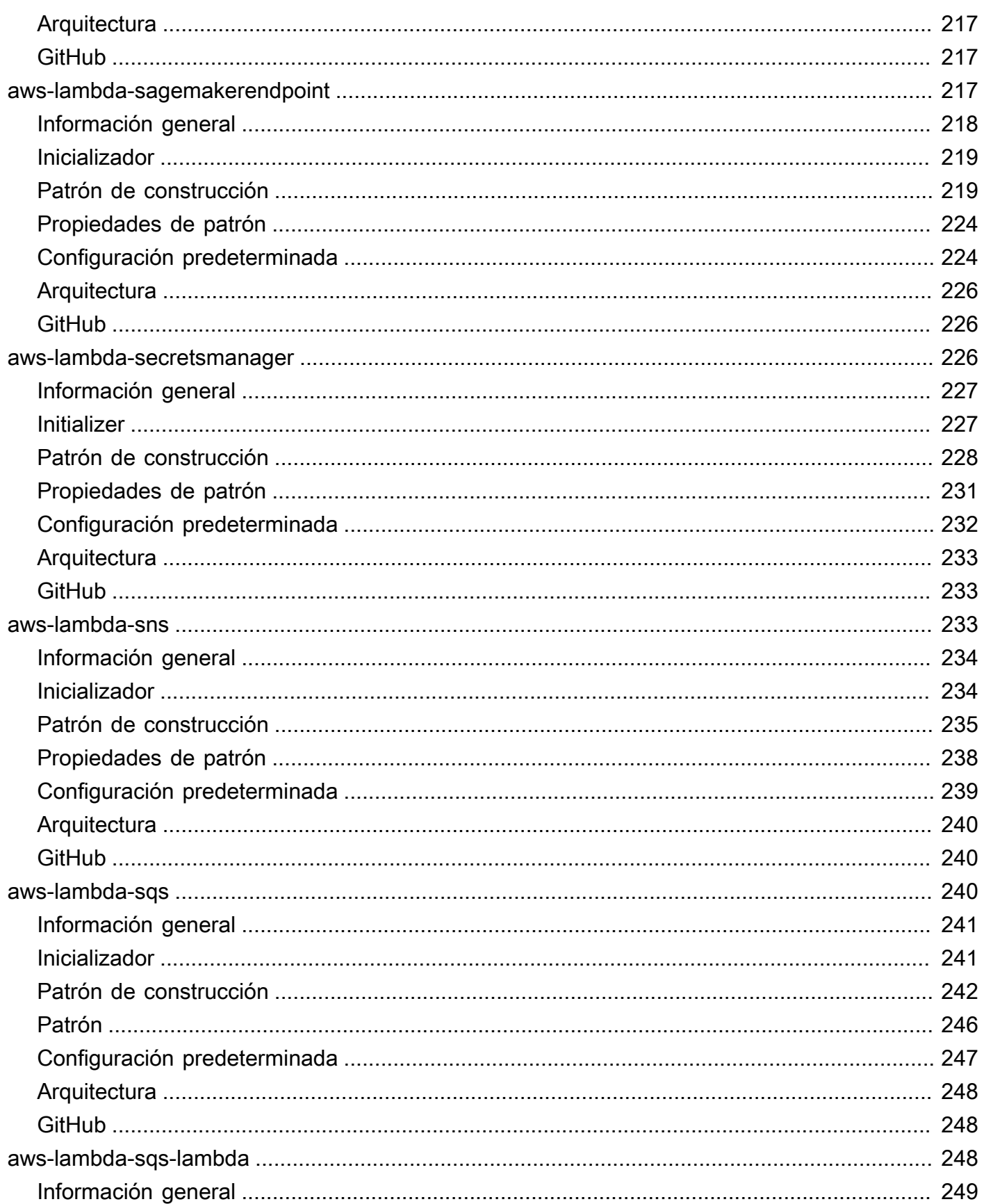

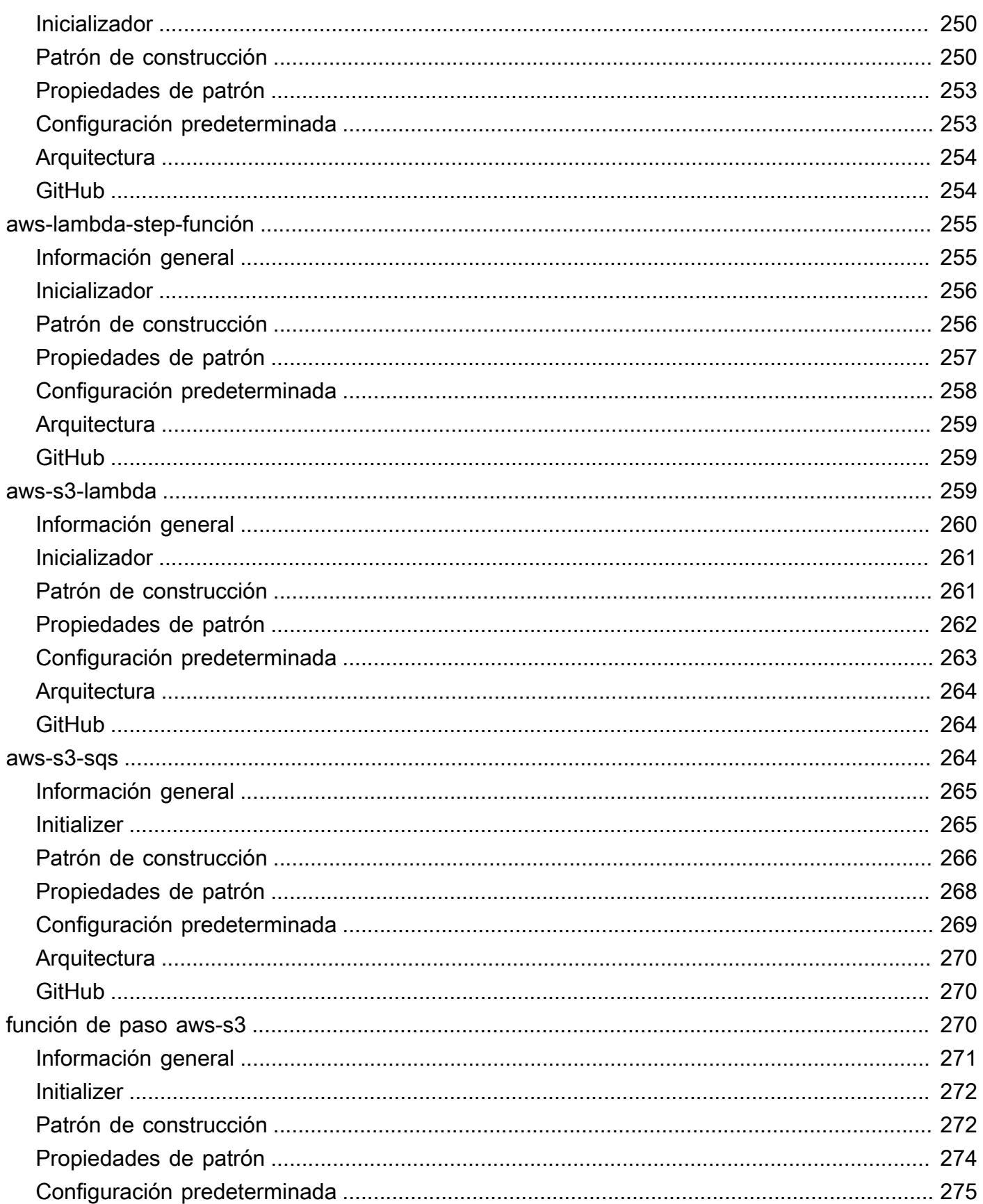

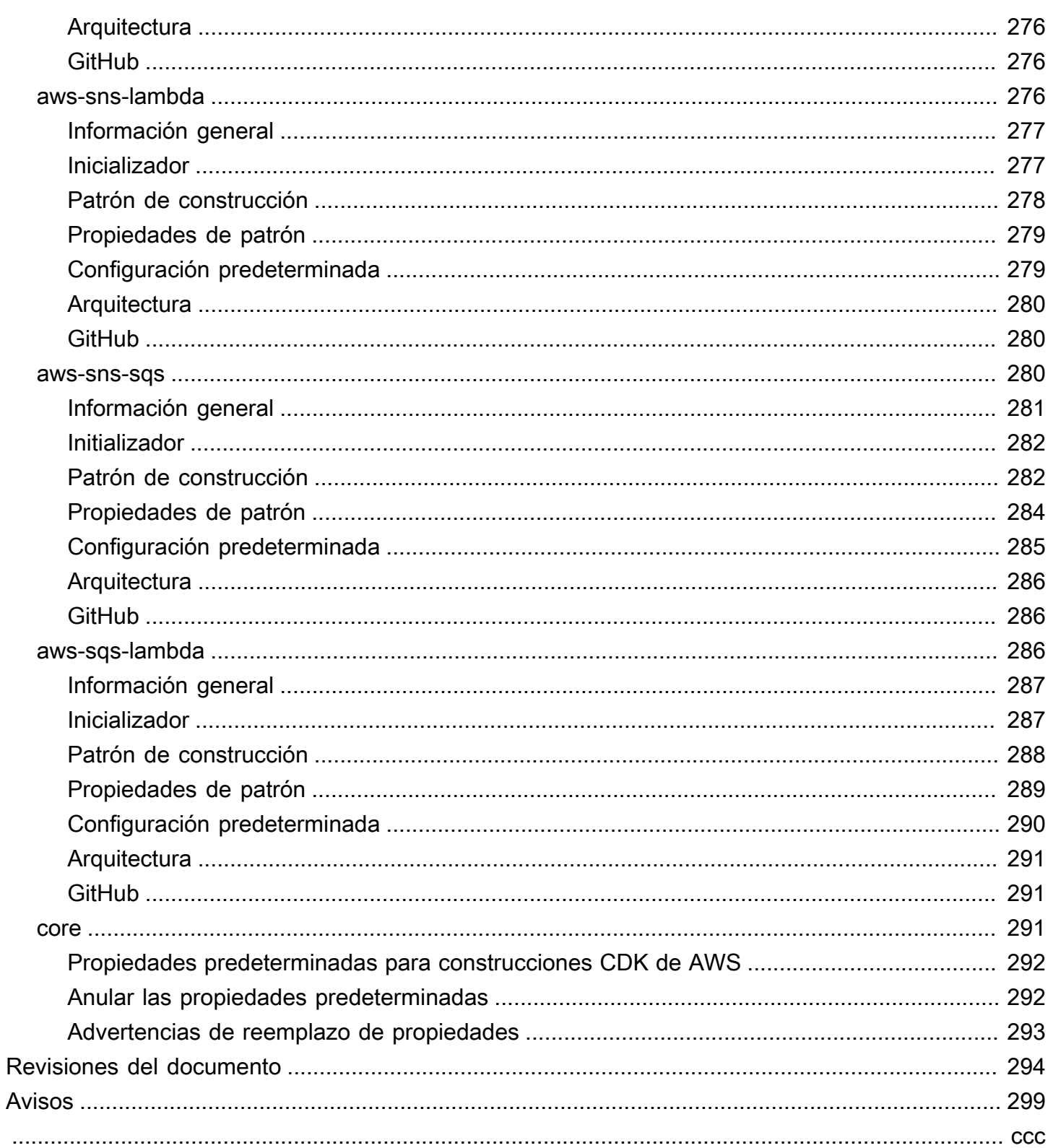

# <span id="page-13-0"></span>Construcciones de soluciones de AWS

<span id="page-13-1"></span>Fecha de publicación: Mayo de 2021[\(Revisiones del documento\)](#page-306-0)

# ¿Qué es AWS Solutions Constructs?

AWS Solutions Constructs (Constructs) es una extensión de código abierto del[Kit de desarrollo de](https://aws.amazon.com/cdk/) [la nube de AWS \(AWS CDK\)q](https://aws.amazon.com/cdk/)ue proporciona patrones multiservicio y bien diseñados para definir rápidamente soluciones en código con el fin de crear una infraestructura predecible y repetible. El objetivo es acelerar la experiencia de los desarrolladores para crear soluciones de cualquier tamaño utilizando definiciones basadas en patrones para su arquitectura.

Utilice AWS Solutions Constructs para definir sus soluciones en un lenguaje de programación familiar. AWS Solutions Constructs admite TypeScript, JavaScript, Python y Java en este momento.

<span id="page-13-2"></span>Para explorar el catálogo completo de patrones de AWS Solutions Constructs,[Haga clic aquí.](https://aws.amazon.com/solutions/constructs/patterns/)

# ¿Por qué utilizar AWS Solutions Constructs?

Con la tasa de innovación de los proveedores de nube, conocer y comprender las mejores prácticas y garantizar que se implementen correctamente en toda la solución puede ser desalentador. Los componentes fijos le permiten combinar patrones preconstruidos y bien diseñados y casos de uso que realizan acciones comunes utilizando servicios en la nube de una manera escalable y segura. Dado que Constructs proporciona una biblioteca para lenguajes de programación modernos, puede aplicar habilidades de desarrollo existentes y herramientas familiares a la tarea de crear una infraestructura de nube bien diseñada para sus soluciones.

Otras ventajas de AWS Solutions Constructs incluyen:

- Se basa en el marco de desarrollo de software de código abierto del kit de desarrollo de la nube de AWS (AWS CDK).
- Use lógica (sentencias if, for-loops, etc.) al definir la infraestructura de su solución.
- Utilice técnicas orientadas a objetos para crear un modelo de su sistema.
- Defina abstracciones de alto nivel, compártelas y publíquelas en su equipo, empresa o comunidad.
- Organice sus soluciones en módulos lógicos.
- Comparte y reutiliza tu solución como biblioteca.
- Pruebe su código de infraestructura utilizando protocolos estándar de la industria.

• Utilice el flujo de trabajo de revisión de código existente.

El objetivo de AWS Solutions Constructs es reducir la complejidad y la lógica de pegamento necesarias al integrar patrones comunes bien diseñados para alcanzar los objetivos de su solución en AWS.

# <span id="page-15-0"></span>Introducción a AWS Solutions

En este tema se describe cómo instalar y configurar AWS Cloud Development Kit (AWS CDK), AWS Solutions Constructs y crear su primera aplicación de AWS CDK utilizando patrones de AWS Solutions Constructs.

#### **a** Note

Las versiones de CDK de AWS son compatibles con AWS Solutions Constructs ≥ 1.46.0.

## **b** Tip

¿Quieres cavar más profundo? Pruebe el[Taller de CDK](https://cdkworkshop.com/)para un recorrido más profundo por un proyecto del mundo real.

## **G** Tip

Para obtener más información acerca de cómo empezar a utilizar el Cloud Development Kit de AWS (CDK de AWS), consulte la[Guía para desarrolladores de CDK de AWS.](https://docs.aws.amazon.com/cdk/latest/guide/getting_started.html)

# <span id="page-15-1"></span>**Prerequisites**

AWS Solutions Constructs se basa en el CDK de AWS, por lo que debe instalar Node.js (>= 10.3.0), incluso aquellos que trabajan en idiomas distintos de TypeScript o JavaScript. Esto se debe a que e[lCDK DE AWS](https://github.com/aws/aws-cdk)y AWS Solutions Constructs se desarrollan en TypeScript y se ejecutan en Node.js. Los enlaces para otros idiomas compatibles utilizan este back-end y conjunto de herramientas.

Debe proporcionar sus credenciales y una región de AWS para utilizar la CLI de AWS CDK, tal y como se describe en Especificar sus credenciales y región.

Otros requisitos previos dependen de su lenguaje de desarrollo, de la siguiente manera.

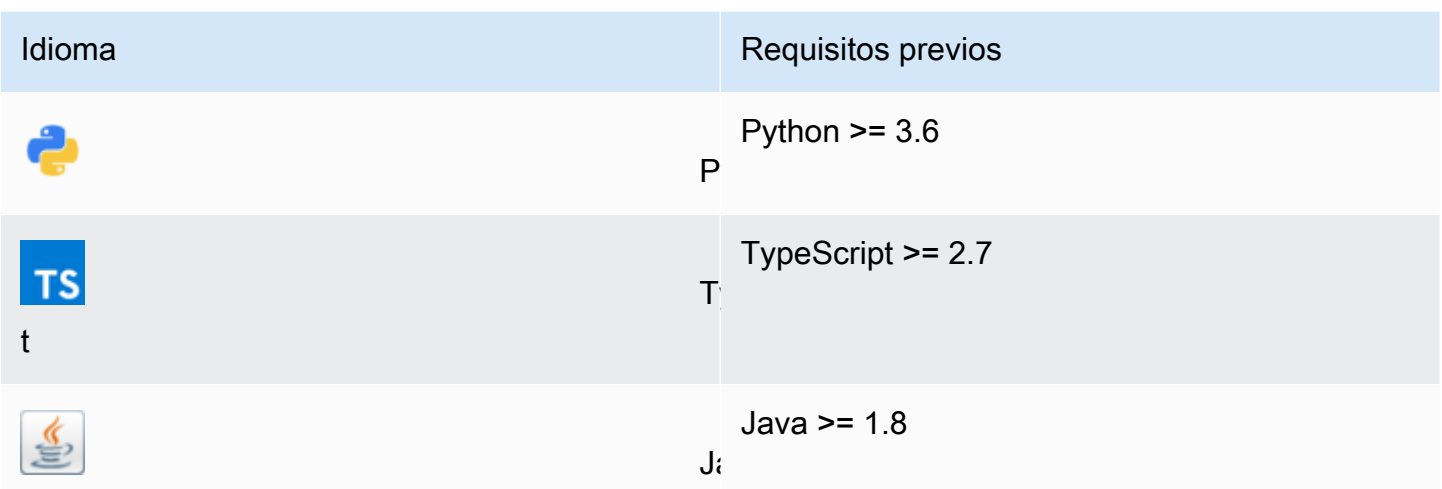

# <span id="page-16-0"></span>Instalación del CDK de AWS

Para instalar y configurar el CDK de AWS, consulte la Guía para desarrolladores de CDK de AWS:[Instalación del CDK de AWS](https://docs.aws.amazon.com/cdk/latest/guide/getting_started.html#getting_started_install).

# <span id="page-16-1"></span>Uso de componentes de soluciones de AWS

El flujo de trabajo típico para crear una nueva aplicación cuando se trabaja con AWS Solutions Constructs sigue el mismo enfoque que el CDK de AWS.

- 1. Cree el directorio de aplicaciones.
- 2. Inicialización de la aplicación.
- 3. Agregue las dependencias de patrones de AWS Solutions Constructs.
- 4. Añade código adicional a la aplicación.
- 5. Compile la aplicación, si es necesario.
- 6. Implemente los recursos definidos en la aplicación.
- 7. Probar la aplicación.

Si hay algún problema, realice un bucle a través de modificar, compilar (si es necesario), implementar y probar de nuevo.

# <span id="page-17-0"></span>Tutorial - Parte 1

# **a** Note

Construcciones de AWS Solutions se admite en las versiones de AWS CDK ≥ 1.46.0.

Este tutorial le guía a través de cómo crear e implementar una aplicación sencilla de AWS CDK «Hello Constructs» que utiliza un patrón de AWS Solutions Constructs, desde la inicialización del proyecto hasta la implementación de la plantilla de AWS CloudFormation resultante. La aplicación Hello Constructs creará la siguiente solución simple:

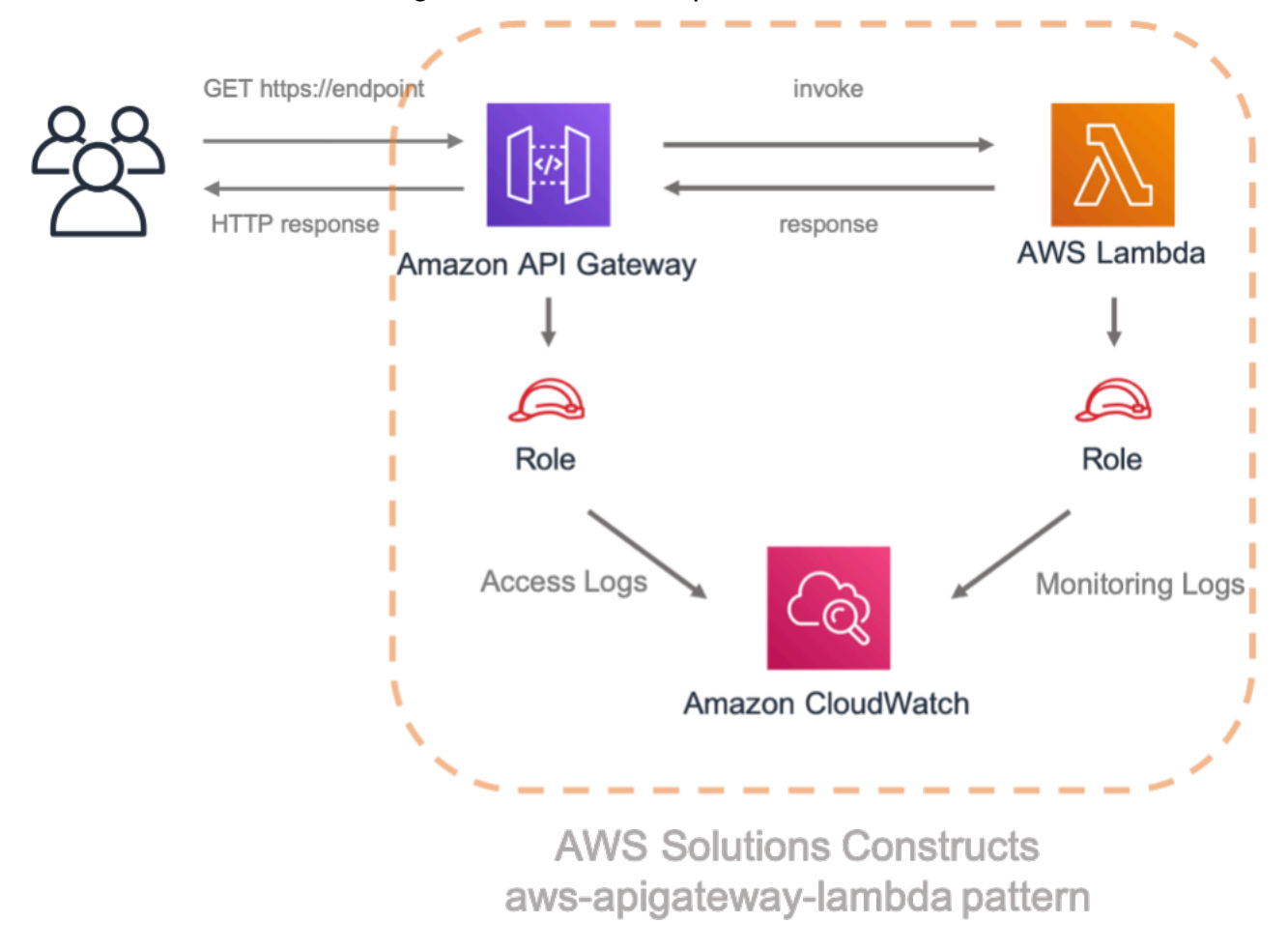

# <span id="page-17-1"></span>Construcciones de Hello

Comencemos a crear nuestra primera aplicación AWS CDK mediante el desarrollo basado en patrones.

## **a** Note

Esta es una modificación de muestra deHello CDK!desde las[Taller de CDK.](https://cdkworkshop.com/) Si es la primera vez que utiliza AWS CDK, le recomendamos comenzar con este taller para obtener un tutorial práctico y cómo aprovechar el CDK en la creación de un proyecto del mundo real.

# <span id="page-18-0"></span>Creación del directorio de aplicaciones e inicialización del CDK de AWS

Cree un directorio para su aplicación CDK y, a continuación, cree una aplicación de AWS CDK en ese directorio.

**TypeScript** 

 mkdir hello-constructs cd hello-constructs cdk init --language typescript

## Python

 mkdir hello-constructs cd hello-constructs cdk init --language python

## **G** Tip

Ahora es un buen momento para abrir el proyecto en su IDE favorito y explorar. Para obtener más información acerca de la estructura del proyecto, seleccione el vínculo apropiado:

- [TypeScript](https://cdkworkshop.com/20-typescript/20-create-project/300-structure.html)
- [Python](https://cdkworkshop.com/30-python/20-create-project/300-structure.html)

# <span id="page-19-0"></span>Actualizar dependencias de la base del proyecto

# **A** Warning

Para garantizar una funcionalidad adecuada, AWS Solutions Constructs y los paquetes CDK de AWS deben utilizar el mismo número de versión dentro del proyecto. Por ejemplo, si utiliza AWS Solutions Constructs v.1.52.0, también debe utilizar AWS CDK v.1.52.0.

# **1** Tip

Tome nota de la versión más reciente de AWS Solutions Constructs y aplique ese número de versión alVERSION\_NUMBERen los pasos siguientes (para los paquetes de AWS Solutions Constructs y AWS CDK). Para comprobar todas las versiones públicas de la biblioteca de componentes fijos,[Click here](https://github.com/awslabs/aws-solutions-constructs/releases).

# **TypeScript**

Edite elpackage.jsoncon la siguiente información:

```
 "devDependencies": { 
   "@aws-cdk/assert": "VERSION_NUMBER", 
   "@types/jest": "^24.0.22", 
   "@types/node": "10.17.5", 
   "jest": "^24.9.0", 
   "ts-jest": "^24.1.0", 
   "aws-cdk": "VERSION_NUMBER", 
   "ts-node": "^8.1.0", 
   "typescript": "~3.7.2" 
 }, 
 "dependencies": { 
   "@aws-cdk/core": "VERSION_NUMBER", 
   "source-map-support": "^0.5.16" 
 }
```
# Python

Edite elsetup.pycon la siguiente información:

```
install_requires=[ 
     "aws-cdk.core==VERSION_NUMBER",
],
```
Instale las dependencias base de proyectos.

## **TypeScript**

npm install

Python

```
source .venv/bin/activate
pip install -r requirements.txt
```
Cree y ejecute la aplicación y confirme que cree una pila vacía.

**TypeScript** 

 npm run build cdk synth

## Python

cdk synth

Debería ver una pila como la siguiente, dondeCDK-VERSIONes la versión del CDK. (Su salida puede diferir ligeramente de lo que se muestra aquí).

Actualizar dependencias de la base del proyecto 8

#### **TypeScript**

```
Resources: 
   CDKMetadata: 
    Type: AWS::CDK::Metadata
     Properties: 
           Modules: aws-cdk=CDK-VERSION,@aws-cdk/core=VERSION_NUMBER,@aws-cdk/cx-
api=VERSION_NUMBER,jsii-runtime=node.js/10.17.0
```
#### Python

```
Resources: 
   CDKMetadata: 
    Type: AWS::CDK::Metadata
     Properties: 
           Modules: aws-cdk=CDK-VERSION,@aws-cdk/core=VERSION_NUMBER,@aws-cdk/cx-
api=VERSION_NUMBER,jsii-runtime=Python/3.7.7
```
# <span id="page-21-0"></span>Código del controlador Lambda

Comenzaremos con el código de controlador de AWS Lambda.

Creación de un directorio delambdaEn la raíz del árbol de proyecto.

**TypeScript** 

Añadir un archivo denominadolambda/hello. jscon el siguiente contenido:

```
exports.handler = async function(event) { 
   console.log("request:", JSON.stringify(event, null, 2)); 
   return { 
     statusCode: 200, 
     headers: { "Content-Type": "text/plain" }, 
     body: `Hello, AWS Solutions Constructs! You've hit ${event.path}\n` 
   };
};
```
#### Python

Añadir un archivo denominadolambda/hello.pycon el siguiente contenido:

```
import json
def handler(event, context): 
     print('request: {}'.format(json.dumps(event))) 
     return { 
          'statusCode': 200, 
          'headers': { 
              'Content-Type': 'text/plain' 
          }, 
          'body': 'Hello, CDK! You have hit {}\n'.format(event['path']) 
     }
```
Esta es una simple función de Lambda que devuelve el texto «Hola, Constructs! Has presionado [ruta URL]». La salida de la función también incluye el código de estado HTTP y los encabezados HTTP. Estos son utilizados por API Gateway para formular la respuesta HTTP al usuario.

Este Lambda se proporciona en JavaScript. Para obtener más información sobre cómo escribir funciones de Lambda en el idioma de su elección, consulte la[Documentación de AWS Lambda](https://docs.aws.amazon.com/lambda/latest/dg/welcome.html).

# <span id="page-22-0"></span>Instalar las dependencias de AWS CDK y AWS Solutions Constructs

Los componentes fijos de soluciones de AWS se suministran con una amplia biblioteca de componentes fijos. La biblioteca está dividida en módulos, uno para cada patrón bien diseñado. Por ejemplo, si desea definir una API de descanso de Amazon API Gateway para una función de AWS Lambda, necesitaremos utilizar laaws-apigateway-lambdaBiblioteca de patrones.

También tenemos que añadir la biblioteca de construcción de AWS Lambda y Amazon API Gateway desde el CDK de AWS.

Instale el módulo AWS Lambda y todas sus dependencias en nuestro proyecto:

#### **a** Note

Recuerde sustituir la versión correcta y coincidente que se utilizará tanto para AWS Solutions Constructs como para AWS CDK en elVERSION\_NUMBERcampos de marcador de posición para cada comando. Las versiones incorrectas entre los paquetes pueden causar errores.

## **TypeScript**

npm install -s @aws-cdk/aws-lambda@VERSION\_NUMBER

## Python

pip install aws\_cdk.aws\_lambda==VERSION\_NUMBER

A continuación, instale el módulo Amazon API Gateway y todas sus dependencias en nuestro proyecto:

**TypeScript** 

npm install -s @aws-cdk/aws-apigateway@VERSION\_NUMBER

## Python

pip install aws\_cdk.aws\_apigateway==VERSION\_NUMBER

Por último, instale los constructos de soluciones de AWSaws-apigateway-lambday todas sus dependencias en nuestro proyecto:

#### **TypeScript**

npm install -s @aws-solutions-constructs/aws-apigateway-lambda@VERSION\_NUMBER

Python

pip install aws\_solutions\_constructs.aws\_apigateway\_lambda==VERSION\_NUMBER

# <span id="page-24-0"></span>Agregar un patrón de Amazon API Gateway/AWS Lambda a su pila

Ahora definamos el patrón de AWS Solutions Constructs para implementar una Amazon API Gateway con un proxy de AWS Lambda.

TypeScript

Edite el archivolib/hello-constructs.tscon lo siguiente:

```
import * as cdk from '@aws-cdk/core';
import * as lambda from '@aws-cdk/aws-lambda';
import * as api from '@aws-cdk/aws-apigateway';
import { ApiGatewayToLambda, ApiGatewayToLambdaProps } from '@aws-solutions-
constructs/aws-apigateway-lambda';
export class HelloConstructsStack extends cdk.Stack { 
   constructor(scope: cdk.Construct, id: string, props?: cdk.StackProps) { 
     super(scope, id, props); 
     // The code that defines your stack goes here 
     const api_lambda_props: ApiGatewayToLambdaProps = { 
       lambdaFunctionProps: { 
         code: lambda.Code.fromAsset('lambda'), 
         runtime: lambda.Runtime.NODEJS_12_X, 
         handler: 'hello.handler' 
       },
```

```
 apiGatewayProps: { 
          defaultMethodOptions: { 
            authorizationType: api.AuthorizationType.NONE 
          } 
       } 
     }; 
     new ApiGatewayToLambda(this, 'ApiGatewayToLambda', api_lambda_props); 
   }
}
```
#### Python

Edite el archivohello\_constructs/hello\_constructs\_stack.pycon lo siguiente:

```
from aws_cdk import ( 
     aws_lambda as _lambda, 
     aws_apigateway as apigw, 
     core,
)
from aws_solutions_constructs import ( 
     aws_apigateway_lambda as apigw_lambda
)
class HelloConstructsStack(core.Stack): 
     def __init__(self, scope: core.Construct, id: str, **kwargs) -> None: 
         super().__init__(scope, id, **kwargs) 
         # The code that defines your stack goes here 
         apigw_lambda.ApiGatewayToLambda( 
             self, 'ApiGatewayToLambda', 
             lambda_function_props=_lambda.FunctionProps( 
                  runtime=_lambda.Runtime.PYTHON_3_7, 
                  code=_lambda.Code.asset('lambda'), 
                  handler='hello.handler', 
              ), 
             api_gateway_props=apigw.RestApiProps( 
                  default_method_options=apigw.MethodOptions( 
                      authorization_type=apigw.AuthorizationType.NONE
```
 $\mathcal{E}$  $\mathcal{E}$  $\lambda$ 

Eso es todo. Esto es todo lo que necesita hacer para definir una API Gateway que proxie todas las solicitudes a una función de AWS Lambda. Vamos a comparar nuestra nueva pila con la original:

## **TypeScript**

npm run build cdk diff

Python

cdk diff

La salida debe tener el siguiente aspecto:

```
Stack HelloConstructsStack
IAM Statement Changes
# Effect # Action
## Resource
                                                  # Principal
           # Condition
# + # ${LambdaFunction.Arn}
                       # Allow # lambda: InvokeFunction
                                                  #Service: apigateway. amazonaw # "ArnLike": {
                                         #### s.com##"AWS:SourceArn": "arn:${AW #
           #####\overline{t}# S::Partition}:execute-api:${ #
##\pmb{\pm}### AWS::Region}:${AWS::AccountI #
###### d}:${RestApi0C43BF4B}/${Rest #
```
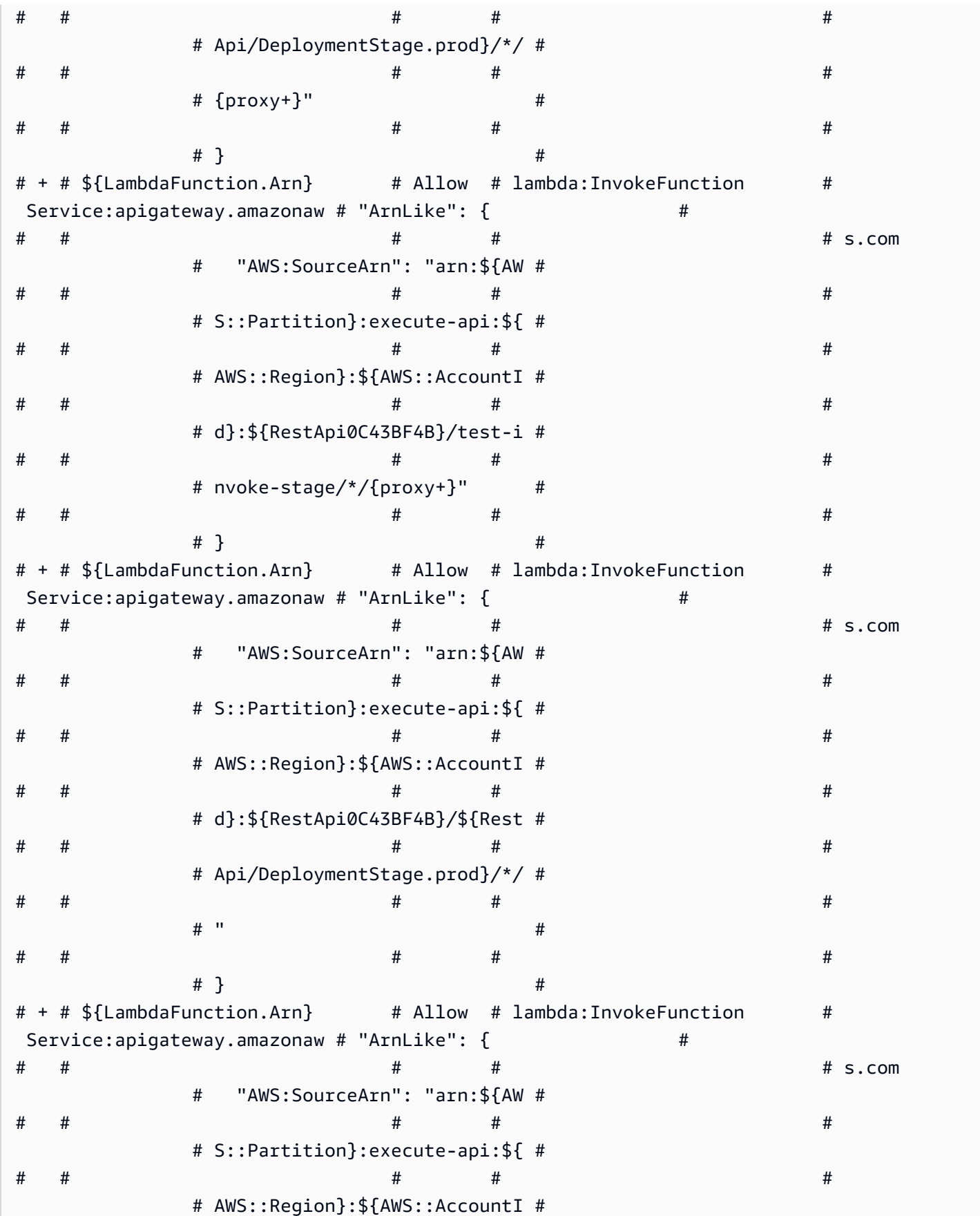

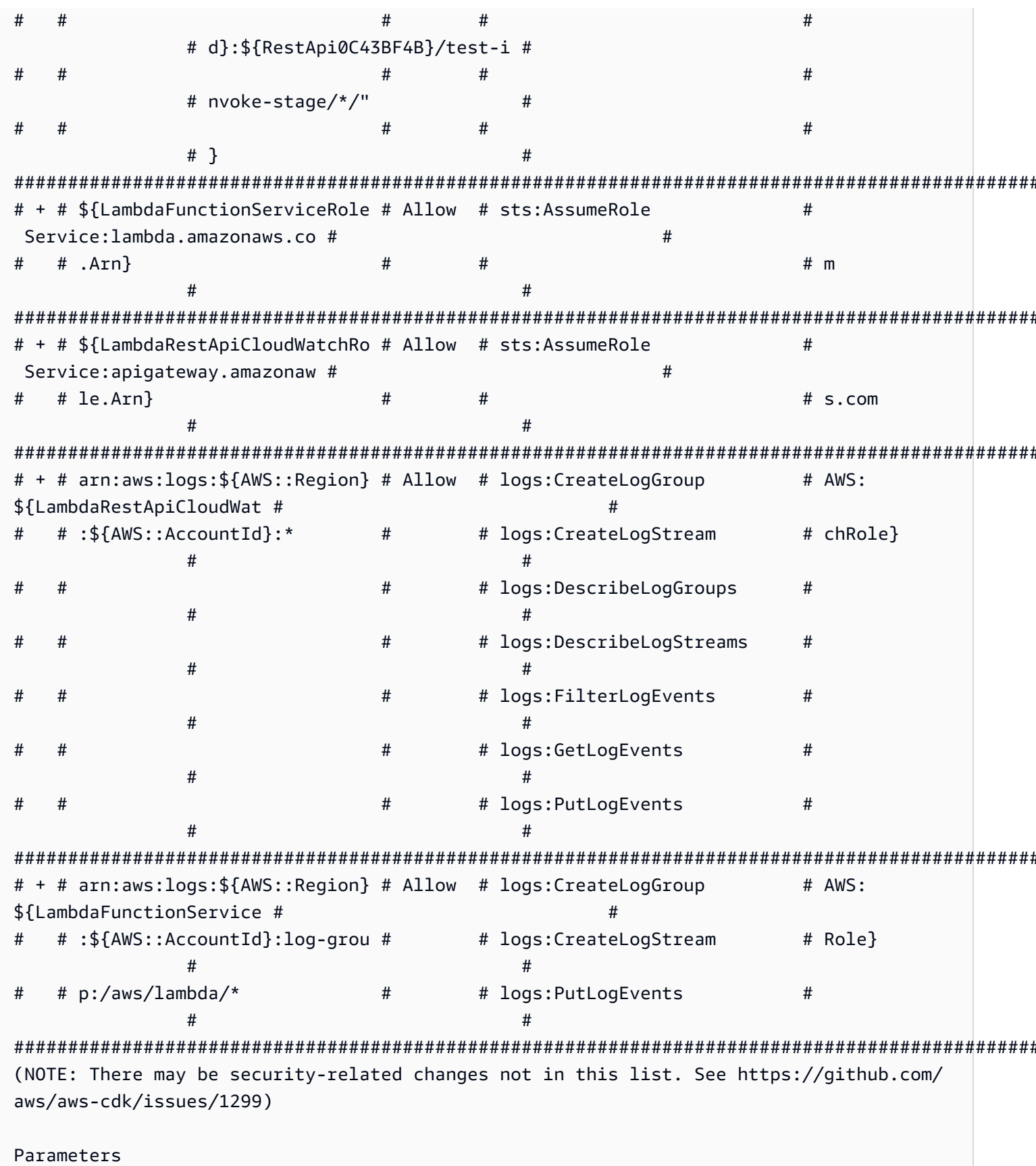

Agregar un patrón de Amazon API Gateway/AWS Lambda a su pila

[+] Parameter AssetParameters/ ba91444ebd644d9419e8cfee417f3aaa728507dd428788a2fc40574646c4340a/S3Bucket AssetParametersba91444ebd644d9419e8cfee417f3aaa728507dd428788a2fc40574646c4340aS3Bucket9780A3E {"Type":"String","Description":"S3 bucket for asset \"ba91444ebd644d9419e8cfee417f3aaa728507dd428788a2fc40574646c4340a\""} [+] Parameter AssetParameters/ ba91444ebd644d9419e8cfee417f3aaa728507dd428788a2fc40574646c4340a/S3VersionKey AssetParametersba91444ebd644d9419e8cfee417f3aaa728507dd428788a2fc40574646c4340aS3VersionKey37F {"Type":"String","Description":"S3 key for asset version \"ba91444ebd644d9419e8cfee417f3aaa728507dd428788a2fc40574646c4340a\""} [+] Parameter AssetParameters/ ba91444ebd644d9419e8cfee417f3aaa728507dd428788a2fc40574646c4340a/ArtifactHash AssetParametersba91444ebd644d9419e8cfee417f3aaa728507dd428788a2fc40574646c4340aArtifactHash801 {"Type":"String","Description":"Artifact hash for asset \"ba91444ebd644d9419e8cfee417f3aaa728507dd428788a2fc40574646c4340a\""} Conditions [+] Condition CDKMetadataAvailable: {"Fn::Or":[{"Fn::Or":[{"Fn::Equals": [{"Ref":"AWS::Region"},"ap-east-1"]},{"Fn::Equals":[{"Ref":"AWS::Region"},"apnortheast-1"]},{"Fn::Equals":[{"Ref":"AWS::Region"},"ap-northeast-2"]},{"Fn::Equals": [{"Ref":"AWS::Region"},"ap-south-1"]},{"Fn::Equals":[{"Ref":"AWS::Region"},"apsoutheast-1"]},{"Fn::Equals":[{"Ref":"AWS::Region"},"ap-southeast-2"]},{"Fn::Equals": [{"Ref":"AWS::Region"},"ca-central-1"]},{"Fn::Equals":[{"Ref":"AWS::Region"},"cnnorth-1"]},{"Fn::Equals":[{"Ref":"AWS::Region"},"cn-northwest-1"]}, {"Fn::Equals":[{"Ref":"AWS::Region"},"eu-central-1"]}]},{"Fn::Or":[{"Fn::Equals": [{"Ref":"AWS::Region"},"eu-north-1"]},{"Fn::Equals":[{"Ref":"AWS::Region"},"euwest-1"]},{"Fn::Equals":[{"Ref":"AWS::Region"},"eu-west-2"]},{"Fn::Equals": [{"Ref":"AWS::Region"},"eu-west-3"]},{"Fn::Equals":[{"Ref":"AWS::Region"},"mesouth-1"]},{"Fn::Equals":[{"Ref":"AWS::Region"},"sa-east-1"]},{"Fn::Equals": [{"Ref":"AWS::Region"},"us-east-1"]},{"Fn::Equals":[{"Ref":"AWS::Region"},"useast-2"]},{"Fn::Equals":[{"Ref":"AWS::Region"},"us-west-1"]},{"Fn::Equals": [{"Ref":"AWS::Region"},"us-west-2"]}]}]} Resources [+] AWS::Logs::LogGroup ApiGatewayToLambda/ApiAccessLogGroup ApiGatewayToLambdaApiAccessLogGroupE2B41502 [+] AWS::IAM::Role LambdaFunctionServiceRole LambdaFunctionServiceRole0C4CDE0B [+] AWS::Lambda::Function LambdaFunction LambdaFunctionBF21E41F [+] AWS::ApiGateway::RestApi RestApi RestApi0C43BF4B [+] AWS::ApiGateway::Deployment RestApi/Deployment

RestApiDeployment180EC503d2c6df3c8dc8b7193b98c1a0bff4e677

[+] AWS::ApiGateway::Stage RestApi/DeploymentStage.prod

RestApiDeploymentStageprod3855DE66

[+] AWS::ApiGateway::Resource RestApi/Default/{proxy+} RestApiproxyC95856DD

```
[+] AWS::Lambda::Permission RestApi/Default/{proxy+}/ANY/
ApiPermission.HelloConstructsStackRestApiFDB18C2E.ANY..{proxy+} 
  RestApiproxyANYApiPermissionHelloConstructsStackRestApiFDB18C2EANYproxyE43D39B3 
[+] AWS::Lambda::Permission RestApi/Default/{proxy+}/ANY/
ApiPermission.Test.HelloConstructsStackRestApiFDB18C2E.ANY..{proxy+} 
  RestApiproxyANYApiPermissionTestHelloConstructsStackRestApiFDB18C2EANYproxy0B23CDC7 
[+] AWS::ApiGateway::Method RestApi/Default/{proxy+}/ANY RestApiproxyANY1786B242 
[+] AWS::Lambda::Permission RestApi/Default/ANY/
ApiPermission.HelloConstructsStackRestApiFDB18C2E.ANY.. 
  RestApiANYApiPermissionHelloConstructsStackRestApiFDB18C2EANY5684C1E6 
[+] AWS::Lambda::Permission RestApi/Default/ANY/
ApiPermission.Test.HelloConstructsStackRestApiFDB18C2E.ANY.. 
  RestApiANYApiPermissionTestHelloConstructsStackRestApiFDB18C2EANY81DBDF56 
[+] AWS::ApiGateway::Method RestApi/Default/ANY RestApiANYA7C1DC94 
[+] AWS::ApiGateway::UsagePlan RestApi/UsagePlan RestApiUsagePlan6E1C537A
[+] AWS::Logs::LogGroup ApiAccessLogGroup ApiAccessLogGroupCEA70788 
[+] AWS::IAM::Role LambdaRestApiCloudWatchRole LambdaRestApiCloudWatchRoleF339D4E6 
[+] AWS::ApiGateway::Account LambdaRestApiAccount LambdaRestApiAccount 
Outputs
[+] Output RestApi/Endpoint RestApiEndpoint0551178A: {"Value":{"Fn::Join":["",
["https://",{"Ref":"RestApi0C43BF4B"},".execute-api.",{"Ref":"AWS::Region"},".",
```
{"Ref":"AWS::URLSuffix"},"/",{"Ref":"RestApiDeploymentStageprod3855DE66"},"/"]]}}

Eso es bonito. Este sencillo ejemplo con un patrón bien diseñado de AWS Solutions Constructs añadió 21 nuevos recursos a su pila.

# <span id="page-30-0"></span>Implementar cdk

#### **G** Tip

Antes de poder implementar su primera aplicación de AWS CDK que contenga una función Lambda, debe iniciar su entorno de AWS. Esto crea un depósito provisional que el CDK de AWS utiliza para implementar pilas que contienen activos. Si esta es la primera vez que utiliza AWS CDK para implementar activos, deberá ejecutar elcdk bootstrappara implementar la pila del kit de herramientas CDK en su entorno de AWS.

#### ¿Listo para la implementación?

cdk deploy

# <span id="page-31-0"></span>Salida de la pila

Cuando se haya completado la implementación, notará esta línea:

```
Outputs:
HelloConstructsStack.RestApiEndpoint0551178A = https://xxxxxxxxxx.execute-api.us-
east-1.amazonaws.com/prod/
```
Se trata de una salida de pila que se agrega automáticamente mediante el patrón AWS Solutions Constructs e incluye la URL del extremo API Gateway.

# <span id="page-31-1"></span>Probar su aplicación

Vamos a tratar de llegar a este punto final concurl. Copie la URL y ejecute (es probable que su prefijo y Región sean diferentes).

curl https://*xxxxxxxxxx*.execute-api.us-east-1.amazonaws.com/prod/

La salida debe tener el siguiente aspecto:

Hello, AWS Solutions Constructs! You've hit /

<span id="page-31-2"></span>Si esta es la salida que recibiste, ¡tu aplicación funciona!

# Tutorial - Parte 2

#### **a** Note

AWS Solutions Constructs es compatible con las versiones de AWS CDK ≥ 1.46.0.

Este tutorial le guiará a través de cómo modificar la aplicación «Hello Constructs» creada en[Parte](#page-17-0) [1.](#page-17-0) Nuestra modificación agregará un contador de visitas de sitios utilizando el patrón AWS Lambda al DynamoDB de AWS Solutions Constructs. La modificación de la aplicación Hello Constructs dará como resultado la siguiente solución:

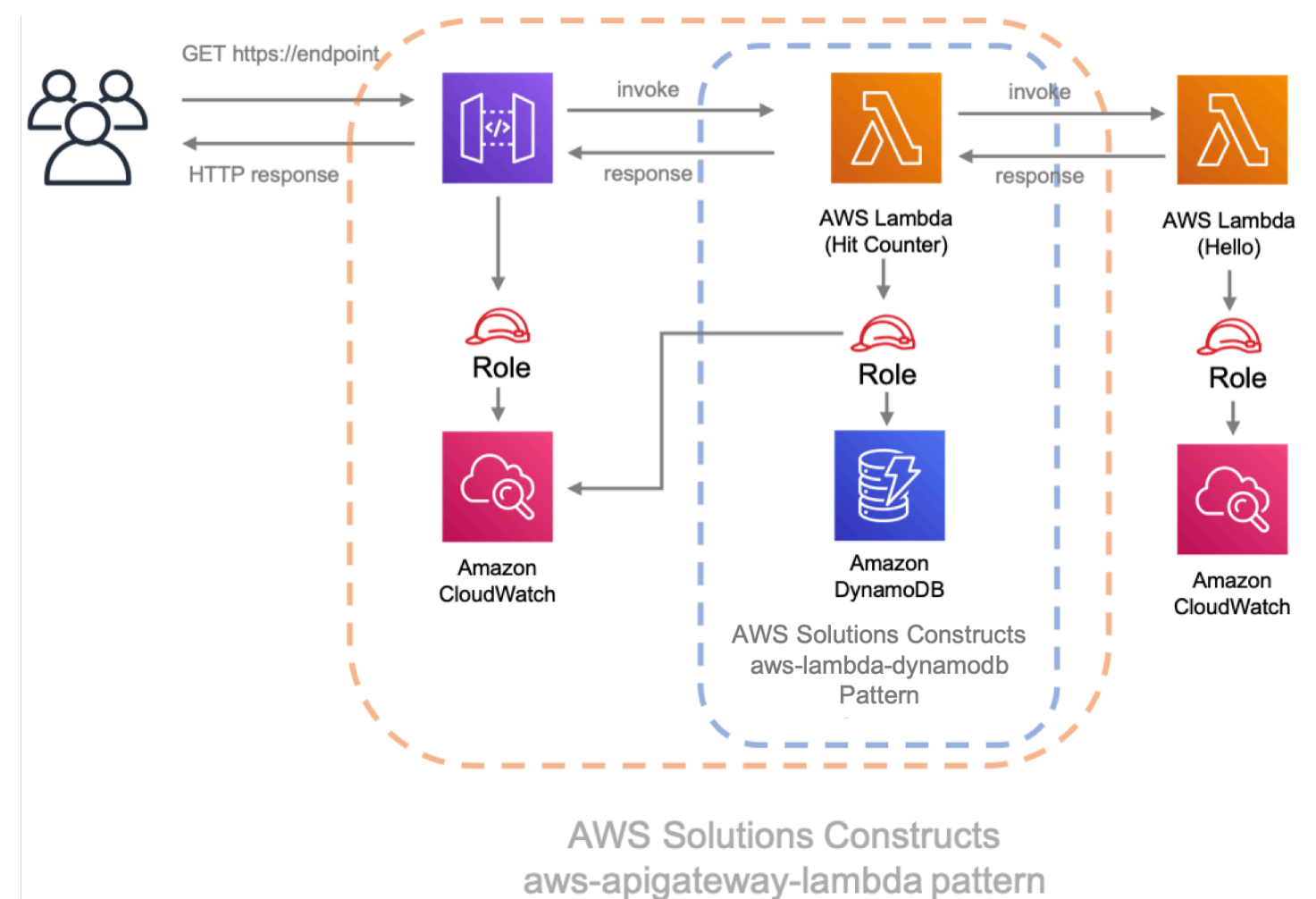

# <span id="page-32-0"></span>Código de Hit Counter Lambda

Comencemos escribiendo el código para la función Hit Counter AWS Lambda. Esta función:

- aumentar un contador relacionado con la ruta de la API en una tabla de Amazon DynamoDB,
- invocar la función Hello AWS Lambda descendente,
- y devolver la respuesta al usuario final.

# **TypeScript**

Añadir un archivo denominadolambda/hitcounter.jscon el siguiente contenido:

```
 const { DynamoDB, Lambda } = require('aws-sdk');
exports.handler = async function(event) {
   console.log("request:", JSON.stringify(event, undefined, 2)); 
  // create AWS SDK clients 
   const dynamo = new DynamoDB(); 
   const lambda = new Lambda(); 
  // update dynamo entry for "path" with hits++ 
   await dynamo.updateItem({ 
     TableName: process.env.DDB_TABLE_NAME, 
    Key: \{ path: \{ S: event.path \} \}, UpdateExpression: 'ADD hits :incr', 
    ExpressionAttributeValues: { ':incr': { N: '1' } }
   }).promise(); 
  // call downstream function and capture response 
  const resp = await lambda.invoke(\{ FunctionName: process.env.DOWNSTREAM_FUNCTION_NAME, 
     Payload: JSON.stringify(event) 
   }).promise(); 
   console.log('downstream response:', JSON.stringify(resp, undefined, 2)); 
  // return response back to upstream caller 
  return JSON.parse(resp.Payload);
};
```
#### Python

Añadir un archivo denominadolambda/hitcounter.pycon el siguiente contenido:

```
import json
import os
import boto3
ddb = boto3.resource('dynamodb')
table = ddb.Table(os.environ['DDB_TABLE_NAME'])
_lambda = boto3.client('lambda')
```

```
def handler(event, context): 
     print('request: {}'.format(json.dumps(event))) 
     table.update_item( 
         Key={'path': event['path']}, 
         UpdateExpression='ADD hits :incr', 
        ExpressionAttributeValues={':incr': 1}
     ) 
     resp = _lambda.invoke( 
         FunctionName=os.environ['DOWNSTREAM_FUNCTION_NAME'], 
         Payload=json.dumps(event), 
    \lambda body = resp['Payload'].read() 
     print('downstream response: {}'.format(body)) 
     return json.loads(body)
```
# <span id="page-34-0"></span>Instalar las nuevas dependencias

#### **a** Note

Recuerde sustituir la versión correcta y coincidente que se utilizará tanto para AWS Solutions Constructs como para AWS CDK en elVERSION\_NUMBERcampos de marcador de posición para cada comando. Debe ser idéntico al número de versión utilizado para las dependencias en la primera parte de este tutorial. Las versiones incorrectas entre los paquetes pueden causar errores.

Como de costumbre, primero tenemos que instalar las dependencias que necesitamos para la actualización de nuestra solución. En primer lugar, tenemos que instalar la biblioteca de construcción de DynamoDB:

**TypeScript** 

npm install -s @aws-cdk/aws-dynamodb@VERSION\_NUMBER

#### Python

pip install aws cdk.aws dynamodb==VERSION NUMBER

Por último, instale los constructos de soluciones de AWSaws-lambda-dynamodby todas sus dependencias en nuestro proyecto:

**TypeScript** 

npm install -s @aws-solutions-constructs/aws-lambda-dynamodb@VERSION\_NUMBER

Python

pip install aws\_solutions\_constructs.aws\_lambda\_dynamodb==VERSION\_NUMBER

# <span id="page-35-0"></span>Defina los recursos

Ahora, actualicemos nuestro código de pila para acomodar nuestra nueva arquitectura.

Primero, vamos a importar nuestras nuevas dependencias y mover la función «Hola» fuera delawsapigateway-lambdaque hemos creado en la parte 1.

**TypeScript** 

Editar el archivolib/hello-constructs.tscon lo siguiente:

```
import * as cdk from '@aws-cdk/core';
import * as lambda from '@aws-cdk/aws-lambda';
import * as api from '@aws-cdk/aws-apigateway';
import * as dynamodb from '@aws-cdk/aws-dynamodb';
import { ApiGatewayToLambda, ApiGatewayToLambdaProps } from '@aws-solutions-
constructs/aws-apigateway-lambda';
```
```
import { LambdaToDynamoDB, LambdaToDynamoDBProps } from '@aws-solutions-constructs/
aws-lambda-dynamodb';
export class HelloConstructsStack extends cdk.Stack { 
   constructor(scope: cdk.Construct, id: string, props?: cdk.StackProps) { 
     super(scope, id, props); 
     // The code that defines your stack goes here 
     const helloFunc = new lambda.Function(this, 'HelloHandler', { 
       runtime: lambda.Runtime.NODEJS_12_X, 
       code: lambda.Code.fromAsset('lambda'), 
       handler: 'hello.handler' 
     }); 
     const api_lambda_props: ApiGatewayToLambdaProps = { 
       lambdaFunctionProps: { 
         code: lambda.Code.fromAsset('lambda'), 
         runtime: lambda.Runtime.NODEJS_12_X, 
         handler: 'hello.handler' 
       }, 
       apiGatewayProps: { 
         defaultMethodOptions: { 
           authorizationType: api.AuthorizationType.NONE 
         } 
       } 
     }; 
     new ApiGatewayToLambda(this, 'ApiGatewayToLambda', api_lambda_props); 
   }
}
```
#### Python

Editar el archivohello\_constructs/hello\_constructs\_stack.pycon lo siguiente:

```
from aws_cdk import ( 
     aws_lambda as _lambda, 
     aws_apigateway as apigw, 
     aws_dynamodb as ddb, 
     core,
)
```

```
from aws_solutions_constructs import ( 
    aws apigateway lambda as apigw lambda,
     aws_lambda_dynamodb as lambda_ddb
)
class HelloConstructsStack(core.Stack): 
     def __init__(self, scope: core.Construct, id: str, **kwargs) -> None: 
        super().__init__(scope, id, **kwargs)
         # The code that defines your stack goes here 
         self._handler = _lambda.Function( 
           self, 'HelloHandler', 
           runtime=_lambda.Runtime.PYTHON_3_7, 
           handler='hello.handler', 
           code=_lambda.Code.asset('lambda'), 
         ) 
         apigw_lambda.ApiGatewayToLambda( 
             self, 'ApiGatewayToLambda', 
             lambda_function_props=_lambda.FunctionProps( 
                 runtime=_lambda.Runtime.PYTHON_3_7, 
                 code=_lambda.Code.asset('lambda'), 
                 handler='hello.handler', 
             ), 
             api_gateway_props=apigw.RestApiProps( 
                 default_method_options=apigw.MethodOptions( 
                     authorization_type=apigw.AuthorizationType.NONE 
)) )
```
A continuación, vamos a añadir elaws-lambda-dynamodbpara construir el servicio de contador de visitas para nuestra arquitectura actualizada.

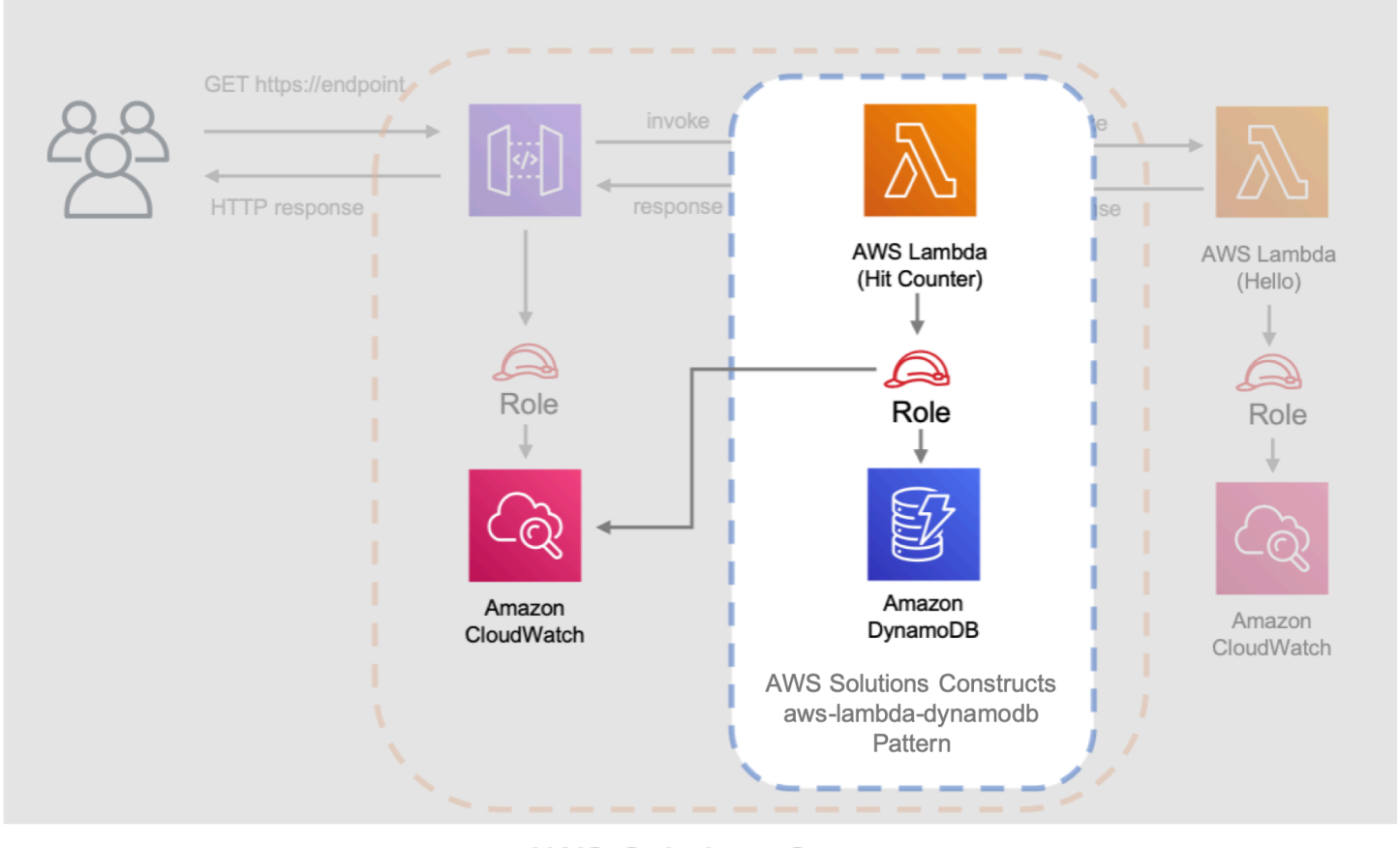

**AWS Solutions Constructs** aws-apigateway-lambda pattern

En la siguiente actualización se definen las propiedades de laaws-lambda-dynamodbmediante la definición de la función AWS Lambda con el controlador de contador de visitas. Además, la tabla de Amazon DynamoDB se define con un nombreHitsy una clave de partición depath.

#### **TypeScript**

Editar el archivolib/hello-constructs.tscon lo siguiente:

```
import * as cdk from '@aws-cdk/core';
import * as lambda from '@aws-cdk/aws-lambda';
import * as api from '@aws-cdk/aws-apigateway';
import * as dynamodb from '@aws-cdk/aws-dynamodb';
import { ApiGatewayToLambda, ApiGatewayToLambdaProps } from '@aws-solutions-
constructs/aws-apigateway-lambda';
import { LambdaToDynamoDB, LambdaToDynamoDBProps } from '@aws-solutions-constructs/
aws-lambda-dynamodb';
```

```
export class HelloConstructsStack extends cdk.Stack { 
   constructor(scope: cdk.Construct, id: string, props?: cdk.StackProps) { 
     super(scope, id, props); 
     // The code that defines your stack goes here 
     const helloFunc = new lambda.Function(this, 'HelloHandler', { 
       runtime: lambda.Runtime.NODEJS_12_X, 
       code: lambda.Code.fromAsset('lambda'), 
       handler: 'hello.handler' 
     }); 
     // hit counter, aws-lambda-dynamodb pattern 
     const lambda_ddb_props: LambdaToDynamoDBProps = { 
       lambdaFunctionProps: { 
           code: lambda.Code.asset(`lambda`), 
           runtime: lambda.Runtime.NODEJS_12_X, 
           handler: 'hitcounter.handler', 
           environment: { 
                DOWNSTREAM_FUNCTION_NAME: helloFunc.functionName 
           } 
       }, 
       dynamoTableProps: { 
           tableName: 'Hits', 
           partitionKey: { name: 'path', type: dynamodb.AttributeType.STRING } 
       } 
     }; 
     const hitcounter = new LambdaToDynamoDB(this, 'LambdaToDynamoDB', 
  lambda_ddb_props); 
     const api_lambda_props: ApiGatewayToLambdaProps = { 
       lambdaFunctionProps: { 
         code: lambda.Code.fromAsset('lambda'), 
         runtime: lambda.Runtime.NODEJS_12_X, 
         handler: 'hello.handler' 
       }, 
       apiGatewayProps: { 
         defaultMethodOptions: { 
           authorizationType: api.AuthorizationType.NONE 
         } 
       } 
     };
```

```
 new ApiGatewayToLambda(this, 'ApiGatewayToLambda', api_lambda_props); 
   }
}
```
#### Python

Editar el archivohello\_constructs/hello\_constructs\_stack.pycon lo siguiente:

```
from aws_cdk import ( 
     aws_lambda as _lambda, 
     aws_apigateway as apigw, 
     aws_dynamodb as ddb, 
     core,
)
from aws_solutions_constructs import ( 
     aws_apigateway_lambda as apigw_lambda, 
     aws_lambda_dynamodb as lambda_ddb
)
class HelloConstructsStack(core.Stack): 
     def __init__(self, scope: core.Construct, id: str, **kwargs) -> None: 
         super().__init__(scope, id, **kwargs) 
         # The code that defines your stack goes here 
         self.hello_func = _lambda.Function( 
           self, 'HelloHandler', 
           runtime=_lambda.Runtime.PYTHON_3_7, 
           handler='hello.handler', 
           code=_lambda.Code.asset('lambda'), 
        \lambda # hit counter, aws-lambda-dynamodb pattern 
         self.hit_counter = lambda_ddb.LambdaToDynamoDB( 
             self, 'LambdaToDynamoDB', 
             lambda_function_props=_lambda.FunctionProps( 
                  runtime=_lambda.Runtime.PYTHON_3_7, 
                  code=_lambda.Code.asset('lambda'), 
                  handler='hitcounter.handler',
```

```
 environment={ 
                    'DOWNSTREAM_FUNCTION_NAME': self.hello_func.function_name 
 } 
            ), 
            dynamo_table_props=ddb.TableProps( 
                table_name='Hits', 
                partition_key={ 
                    'name': 'path', 
                    'type': ddb.AttributeType.STRING 
 } 
) ) 
        apigw_lambda.ApiGatewayToLambda( 
            self, 'ApiGatewayToLambda', 
            lambda_function_props=_lambda.FunctionProps( 
                runtime=_lambda.Runtime.PYTHON_3_7, 
                code=_lambda.Code.asset('lambda'), 
                handler='hello.handler', 
            ), 
            api_gateway_props=apigw.RestApiProps( 
                default_method_options=apigw.MethodOptions( 
                    authorization_type=apigw.AuthorizationType.NONE 
)) )
```
A continuación, tenemos que conceder la función Contador de visitas creada a partir de laawslambda-dynamodbpatrón agregado anteriormente permiso para invocar nuestra función Hello.

**TypeScript** 

Editar el archivolib/hello-constructs.tscon lo siguiente:

```
 import * as cdk from '@aws-cdk/core';
import * as lambda from '@aws-cdk/aws-lambda';
import * as api from '@aws-cdk/aws-apigateway';
import * as dynamodb from '@aws-cdk/aws-dynamodb';
import { ApiGatewayToLambda, ApiGatewayToLambdaProps } from '@aws-solutions-
constructs/aws-apigateway-lambda';
```

```
import { LambdaToDynamoDB, LambdaToDynamoDBProps } from '@aws-solutions-constructs/
aws-lambda-dynamodb';
export class HelloConstructsStack extends cdk.Stack { 
   constructor(scope: cdk.Construct, id: string, props?: cdk.StackProps) { 
     super(scope, id, props); 
     // The code that defines your stack goes here 
     // hello function responding to http requests 
     const helloFunc = new lambda.Function(this, 'HelloHandler', { 
       runtime: lambda.Runtime.NODEJS_12_X, 
       code: lambda.Code.fromAsset('lambda'), 
       handler: 'hello.handler' 
     }); 
     // hit counter, aws-lambda-dynamodb pattern 
     const lambda_ddb_props: LambdaToDynamoDBProps = { 
       lambdaFunctionProps: { 
           code: lambda.Code.asset(`lambda`), 
           runtime: lambda.Runtime.NODEJS_12_X, 
           handler: 'hitcounter.handler', 
           environment: { 
                DOWNSTREAM_FUNCTION_NAME: helloFunc.functionName 
           } 
       }, 
       dynamoTableProps: { 
           tableName: 'Hits', 
           partitionKey: { name: 'path', type: dynamodb.AttributeType.STRING } 
       } 
     }; 
     const hitcounter = new LambdaToDynamoDB(this, 'LambdaToDynamoDB', 
  lambda_ddb_props); 
     // grant the hitcounter lambda role invoke permissions to the hello function 
     helloFunc.grantInvoke(hitcounter.lambdaFunction); 
     const api_lambda_props: ApiGatewayToLambdaProps = { 
       lambdaFunctionProps: { 
         code: lambda.Code.fromAsset('lambda'), 
         runtime: lambda.Runtime.NODEJS_12_X, 
         handler: 'hello.handler' 
       },
```

```
 apiGatewayProps: { 
          defaultMethodOptions: { 
            authorizationType: api.AuthorizationType.NONE 
          } 
       } 
     }; 
     new ApiGatewayToLambda(this, 'ApiGatewayToLambda', api_lambda_props); 
   }
}
```
#### Python

Editar el archivohello\_constructs/hello\_constructs\_stack.pycon lo siguiente:

```
from aws_cdk import ( 
     aws_lambda as _lambda, 
     aws_apigateway as apigw, 
     aws_dynamodb as ddb, 
     core,
)
from aws_solutions_constructs import ( 
     aws_apigateway_lambda as apigw_lambda, 
     aws_lambda_dynamodb as lambda_ddb
)
class HelloConstructsStack(core.Stack): 
     def __init__(self, scope: core.Construct, id: str, **kwargs) -> None: 
        super().__init__(scope, id, **kwargs)
         # The code that defines your stack goes here 
         self.hello_func = _lambda.Function( 
           self, 'HelloHandler', 
           runtime=_lambda.Runtime.PYTHON_3_7, 
           handler='hello.handler', 
           code=_lambda.Code.asset('lambda'), 
         ) 
         # hit counter, aws-lambda-dynamodb pattern
```

```
 self.hit_counter = lambda_ddb.LambdaToDynamoDB( 
             self, 'LambdaToDynamoDB', 
            lambda_function_props=_lambda.FunctionProps( 
                runtime=_lambda.Runtime.PYTHON_3_7, 
                code=_lambda.Code.asset('lambda'), 
                handler='hitcounter.handler', 
                environment={ 
                     'DOWNSTREAM_FUNCTION_NAME': self.hello_func.function_name 
 } 
             ), 
            dynamo_table_props=ddb.TableProps( 
                table_name='Hits', 
                partition_key={ 
                     'name': 'path', 
                     'type': ddb.AttributeType.STRING 
 } 
) ) 
        # grant the hitcounter lambda role invoke permissions to the hello function 
        self.hello_func.grant_invoke(self.hit_counter.lambda_function) 
        apigw_lambda.ApiGatewayToLambda( 
            self, 'ApiGatewayToLambda', 
            lambda_function_props=_lambda.FunctionProps( 
                runtime=_lambda.Runtime.PYTHON_3_7, 
                code=_lambda.Code.asset('lambda'), 
                handler='hello.handler', 
            ), 
            api_gateway_props=apigw.RestApiProps( 
                default_method_options=apigw.MethodOptions( 
                     authorization_type=apigw.AuthorizationType.NONE 
))\overline{\phantom{a}}
```
Por último, tenemos que actualizar nuestroaws-apigateway-lambdapara utilizar nuestra nueva función de contador de visitas que se aprovisionó con elaws-lambda-dynamodbpatrón anterior.

#### **TypeScript**

Editar el archivolib/hello-constructs.tscon lo siguiente:

```
 import * as cdk from '@aws-cdk/core';
import * as lambda from '@aws-cdk/aws-lambda';
import * as api from '@aws-cdk/aws-apigateway';
import * as dynamodb from '@aws-cdk/aws-dynamodb';
import { ApiGatewayToLambda, ApiGatewayToLambdaProps } from '@aws-solutions-
constructs/aws-apigateway-lambda';
import { LambdaToDynamoDB, LambdaToDynamoDBProps } from '@aws-solutions-constructs/
aws-lambda-dynamodb';
export class HelloConstructsStack extends cdk.Stack { 
   constructor(scope: cdk.Construct, id: string, props?: cdk.StackProps) { 
     super(scope, id, props); 
    // The code that defines your stack goes here 
    // hello function responding to http requests 
     const helloFunc = new lambda.Function(this, 'HelloHandler', { 
       runtime: lambda.Runtime.NODEJS_12_X, 
       code: lambda.Code.fromAsset('lambda'), 
       handler: 'hello.handler' 
     }); 
     // hit counter, aws-lambda-dynamodb pattern 
     const lambda_ddb_props: LambdaToDynamoDBProps = { 
       lambdaFunctionProps: { 
           code: lambda.Code.asset(`lambda`), 
           runtime: lambda.Runtime.NODEJS_12_X, 
           handler: 'hitcounter.handler', 
           environment: { 
               DOWNSTREAM_FUNCTION_NAME: helloFunc.functionName 
           } 
       }, 
       dynamoTableProps: { 
           tableName: 'Hits', 
           partitionKey: { name: 'path', type: dynamodb.AttributeType.STRING } 
       } 
     };
```

```
 const hitcounter = new LambdaToDynamoDB(this, 'LambdaToDynamoDB', 
  lambda_ddb_props); 
     // grant the hitcounter lambda role invoke permissions to the hello function 
     helloFunc.grantInvoke(hitcounter.lambdaFunction); 
     const api_lambda_props: ApiGatewayToLambdaProps = { 
       existingLambdaObj: hitcounter.lambdaFunction, 
       apiGatewayProps: { 
         defaultMethodOptions: { 
           authorizationType: api.AuthorizationType.NONE 
         } 
       } 
     }; 
     new ApiGatewayToLambda(this, 'ApiGatewayToLambda', api_lambda_props); 
   }
}
```
#### Python

Editar el archivohello\_constructs/hello\_constructs\_stack.pycon lo siguiente:

```
from aws_cdk import ( 
     aws_lambda as _lambda, 
     aws_apigateway as apigw, 
     aws_dynamodb as ddb, 
     core,
)
from aws_solutions_constructs import ( 
     aws_apigateway_lambda as apigw_lambda, 
     aws_lambda_dynamodb as lambda_ddb
)
class HelloConstructsStack(core.Stack): 
     def __init__(self, scope: core.Construct, id: str, **kwargs) -> None: 
        super().__init_(scope, id, **kwargs)
         # The code that defines your stack goes here
```

```
 self.hello_func = _lambda.Function( 
           self, 'HelloHandler', 
           runtime=_lambda.Runtime.PYTHON_3_7, 
          handler='hello.handler', 
          code=_lambda.Code.asset('lambda'), 
\overline{\phantom{a}} # hit counter, aws-lambda-dynamodb pattern 
        self.hit counter = lambda ddb.LambdaToDynamoDB(
            self, 'LambdaToDynamoDB', 
            lambda_function_props=_lambda.FunctionProps( 
                 runtime=_lambda.Runtime.PYTHON_3_7, 
                 code=_lambda.Code.asset('lambda'), 
                 handler='hitcounter.handler', 
                 environment={ 
                     'DOWNSTREAM_FUNCTION_NAME': self.hello_func.function_name 
 } 
            ), 
            dynamo_table_props=ddb.TableProps( 
                 table_name='Hits', 
                 partition_key={ 
                     'name': 'path', 
                     'type': ddb.AttributeType.STRING 
 } 
) ) 
        # grant the hitcounter lambda role invoke permissions to the hello function 
         self.hello_func.grant_invoke(self.hit_counter.lambda_function) 
         apigw_lambda.ApiGatewayToLambda( 
            self, 'ApiGatewayToLambda', 
            existing_lambda_obj=self.hit_counter.lambda_function, 
            api_gateway_props=apigw.RestApiProps( 
                 default_method_options=apigw.MethodOptions( 
                     authorization_type=apigw.AuthorizationType.NONE 
)) )
```
## Revisar los cambios

Construyamos nuestro proyecto y revisemos los cambios en nuestros recursos que se producirán cuando implementemos esto:

npm run build cdk diff

Nuestra salida debe tener el siguiente aspecto:

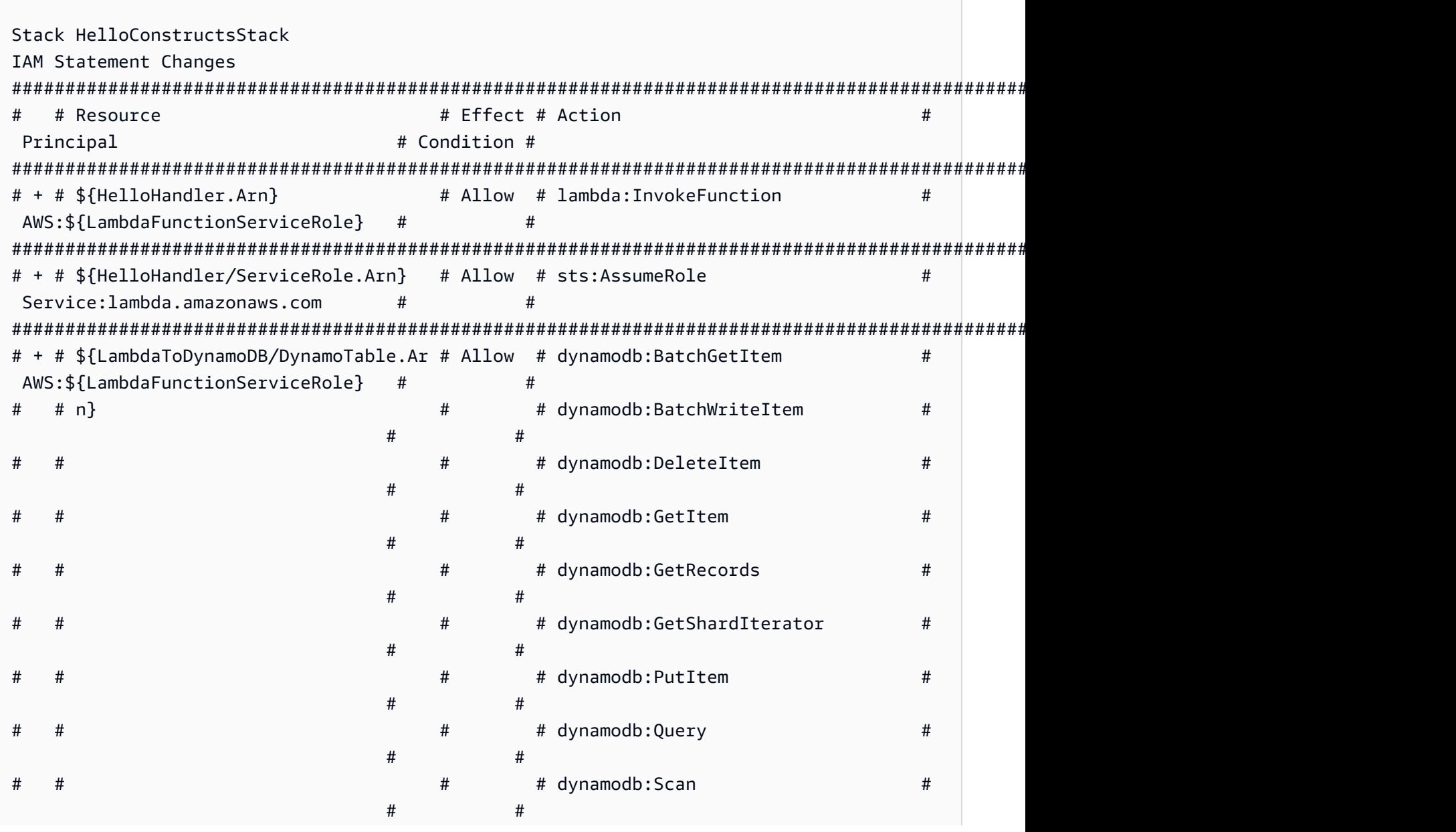

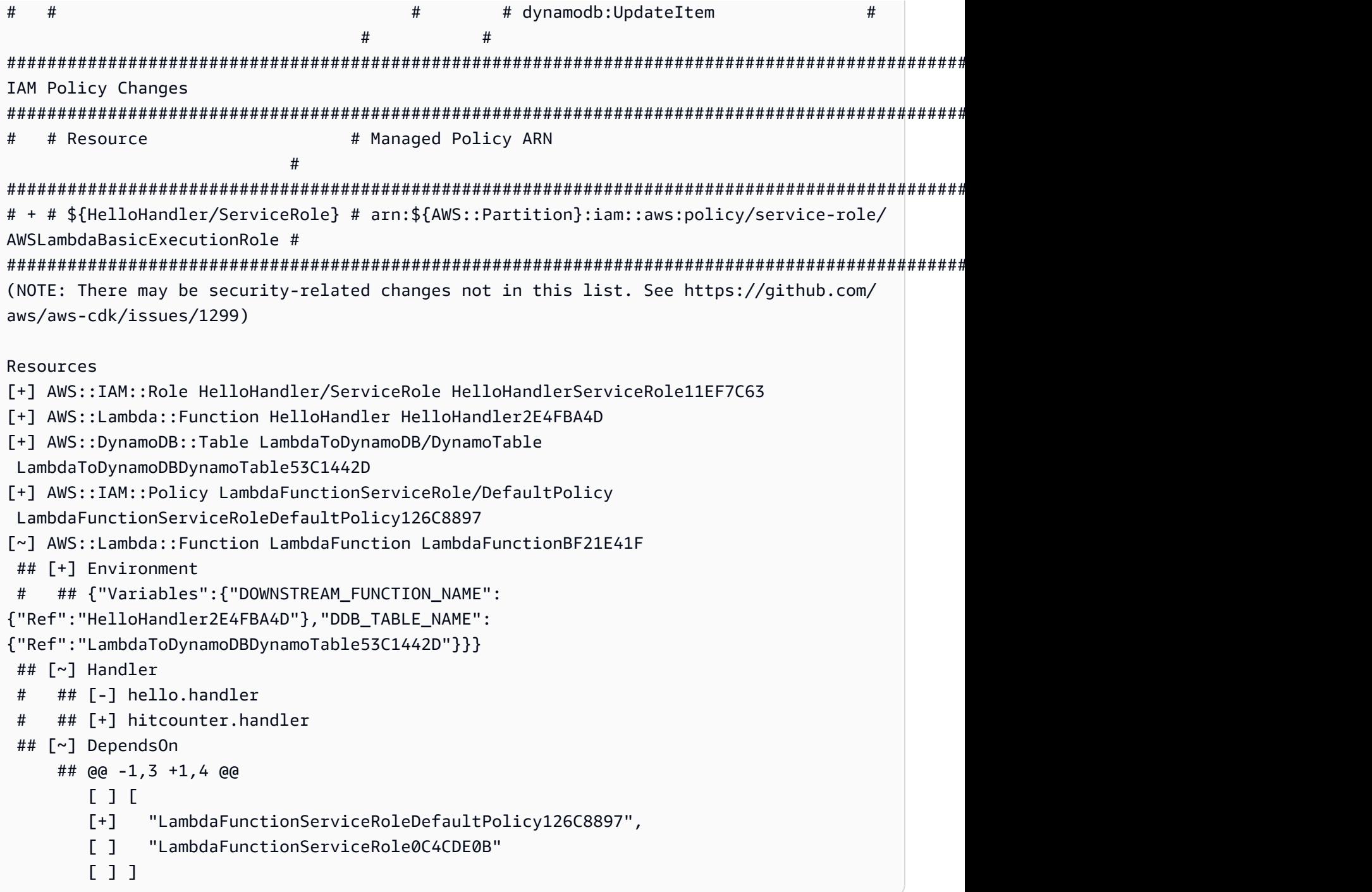

# cdk/

Bien, ¿listo para la implementación?

cdk deploy

# Salida de la pila

Cuando se haya completado la implementación, notará lo siguiente:

```
Outputs:
HelloConstructsStack.RestApiEndpoint0551178A = https://xxxxxxxxxx.execute-api.us-
east-1.amazonaws.com/prod/
```
# Probar su aplicación

Tratemos de golpear este punto final con rizo. Copie la URL y ejecute (es probable que su prefijo y región sean diferentes).

curl https://*xxxxxxxxxx*.execute-api.us-east-1.amazonaws.com/prod/

La salida debe tener el siguiente aspecto:

```
Hello, AWS Solutions Constructs! You've hit /
```
Ahora vamos a revisar elHitsTabla de Amazon DynamoDB.

- 1. Vaya a la consola de DynamoDB.
- 2. Asegúrese de que se encuentra en la región donde creó la tabla.
- 3. SelectTablasen el panel de navegación y seleccione la casillaHitsTabla de.
- 4. Abra la tabla y seleccione «Elementos».
- 5. Deberías ver cuántos aciertos tienes por cada camino.

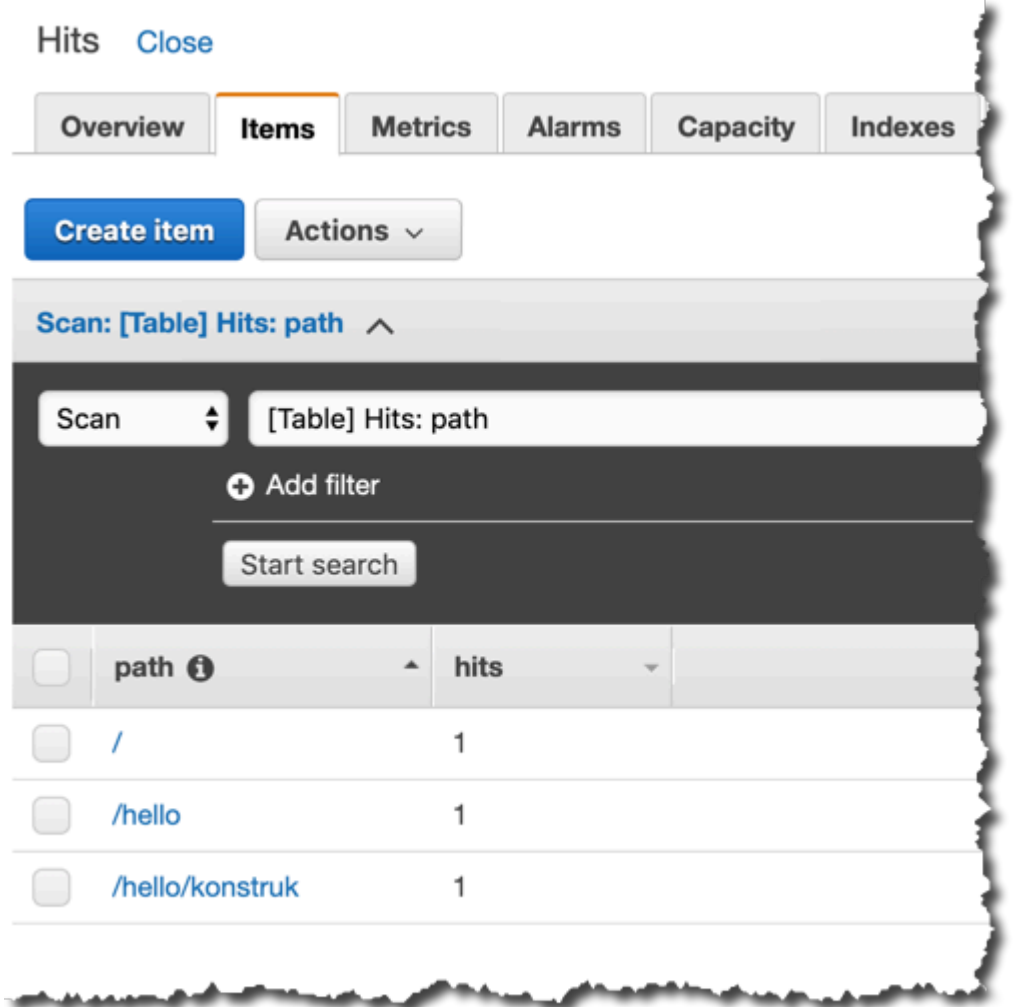

6. Intente acceder a una nueva ruta y actualice la vista Elementos. Debería ver un nuevo elemento con unhitscuenta de uno.

Si esta es la salida que recibiste, ¡tu aplicación funciona!

# Casos de uso de ejemplo

Esta biblioteca incluye una colección de implementaciones de casos de uso funcionales para demostrar el uso de patrones arquitectónicos de componentes fijos. Estos se pueden usar de la misma manera que los patrones arquitectónicos, y pueden ser conceptualizados como una abstracción adicional de «nivel superior» de esos patrones. Los siguientes casos de uso se proporcionan como ejemplos funcionales:

# Sitio web estático de AWS S3

Este patrón de caso de uso (aws-s3-static-website) implementa una distribución de Amazon CloudFront, un depósito de Amazon S3 y un recurso personalizado basado en AWS Lambda para copiar el contenido del sitio web estático para el sitio web de demostración de Wild Rydes (parte delaws-serverless-web-appAplicación).

#### Código fuente (aws-s3-static-website)

[https://github.com/awslabs/aws-solutions-constructs/tree/master/source/use\\_cases/aws-s3](https://github.com/awslabs/aws-solutions-constructs/tree/master/source/use_cases/aws-s3-static-website) [static-website](https://github.com/awslabs/aws-solutions-constructs/tree/master/source/use_cases/aws-s3-static-website)

## Controlador de imágenes sencillo sin servidor de AWS

Este patrón de caso de uso (aws-serverless-image-handler) implementa una distribución de Amazon CloudFront, una API de REST de Amazon API Gateway, una función de AWS Lambda y los permisos/lógicos necesarios para aprovisionar una API de controlador de imágenes funcional para servir contenido de imagen desde uno o más depósitos de Amazon S3 dentro de la cuenta de implementación.

Código fuente (aws-serverless-image-handler)

[https://github.com/awslabs/aws-solutions-constructs/tree/master/source/use\\_cases/aws](https://github.com/awslabs/aws-solutions-constructs/tree/master/source/use_cases/aws-serverless-image-handler)[serverless-image-handler](https://github.com/awslabs/aws-solutions-constructs/tree/master/source/use_cases/aws-serverless-image-handler)

# Aplicación web sin servidor de AWS

Este patrón de caso de uso (aws-serverless-web-app) implementa una sencilla aplicación web sin servidor que permite a los usuarios solicitar viajes en unicornio a la flota de Wild Rydes. La aplicación presentará a los usuarios una interfaz de usuario basada en HTML para indicar la ubicación donde les gustaría ser recogidos y se interconectará en el back-end con un servicio web RESTful para enviar la solicitud y enviar un unicornio cercano. La aplicación también proporcionará facilidades para que los usuarios se registren en el servicio e inicien sesión antes de solicitar viajes.

### Código fuente (aws-serverless-web-app)

[https://github.com/awslabs/aws-solutions-constructs/tree/master/source/use\\_cases/aws](https://github.com/awslabs/aws-solutions-constructs/tree/master/source/use_cases/aws-serverless-web-app)[serverless-web-app](https://github.com/awslabs/aws-solutions-constructs/tree/master/source/use_cases/aws-serverless-web-app)

# Referencia de la API

AWS Solutions Constructs (Constructs) es una extensión de código abierto del AWS Cloud Development Kit (AWS CDK) que proporciona patrones multiservicio y bien diseñados para definir rápidamente soluciones en código con el fin de crear una infraestructura predecible y repetible. El objetivo de Constructs es acelerar la experiencia de los desarrolladores para crear soluciones de cualquier tamaño utilizando definiciones basadas en patrones para su arquitectura.

Los patrones definidos en los componentes fijos son abstracciones multiservicio de alto nivel de construcciones CDK de AWS que tienen configuraciones predeterminadas basadas en prácticas recomendadas bien diseñadas. La biblioteca está organizada en módulos lógicos utilizando técnicas orientadas a objetos para crear cada modelo de patrón arquitectónico.

El CDK está disponible en los siguientes lenguajes:

- JavaScript, TypeScript (Node.js ≥ 10.3.0)
- Python (Python  $\geq 3.6$ )
- Java (Java ≥ 1.8)

# Modules

AWS Solutions Constructs se organiza en varios módulos. Se llaman así:

- aws-xxx: Paquete de patrones bien diseñado para los servicios indicados. Este paquete contendrá construcciones que contienen varios módulos de servicio AWS CDK para configurar el patrón dado.
- xxx: Paquetes que no empiezan»Aws-«son módulos centrales de construcción que se utilizan para configurar los valores predeterminados de las mejores prácticas para los servicios utilizados dentro de la biblioteca de patrones.

# Contenido Module

Los módulos contienen los siguientes tipos:

- Patrones- Todas las construcciones multiservicios de nivel superior en esta biblioteca.
- Otros Tipos- Todas las clases, interfaces, estructuras y enumeraciones no constructivas que existen para soportar los patrones.

Los patrones toman un conjunto de propiedades (de entrada) en su constructor; el conjunto de propiedades (y cuáles son requeridas) se puede ver en la página de documentación de un patrón.

La página de documentación del patrón también enumera los métodos disponibles para llamar y las propiedades que se pueden utilizar para recuperar información sobre el patrón después de que se haya creado una instancia.

# aws-apigateway-dynamodb

#### EXPERIMENTAL STABILITY

Todas las clases están en desarrollo activo y están sujetas a cambios o eliminación no compatibles con versiones anteriores en cualquier versión futura. Estos no están sujetos a l[aVersiones](https://semver.org/)  [semánticasE](https://semver.org/)l modelo. Esto significa que, aunque puede usarlos, es posible que necesite actualizar el código fuente cuando actualice a una versión más reciente de este paquete.

Nota: Para garantizar una funcionalidad adecuada, los paquetes de AWS Solutions Constructs y los paquetes CDK de AWS del proyecto deben tener la misma versión.

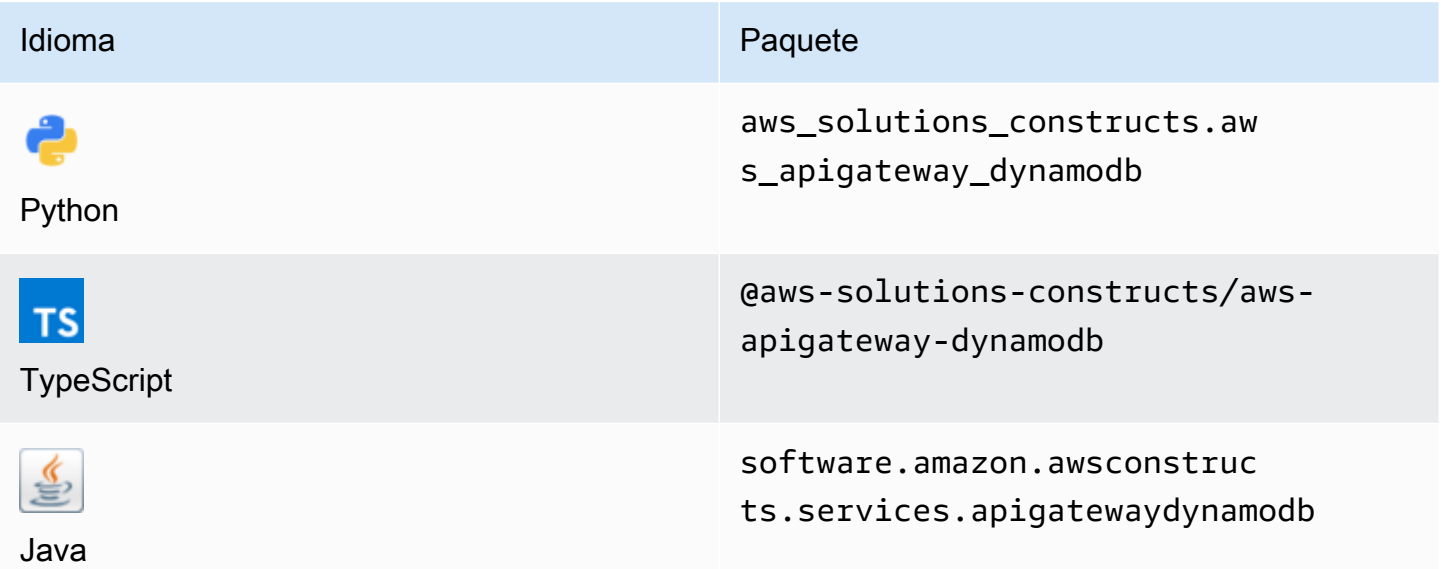

### **Overview**

Este constructo de soluciones de AWS implementa una API REST de Amazon API Gateway conectada a una tabla de Amazon DynamoDB.

Aquí hay una definición mínima de patrón implementable en TypeScript:

import { ApiGatewayToDynamoDBProps, ApiGatewayToDynamoDB } from "@aws-solutionsconstructs/aws-apigateway-dynamodb";

```
new ApiGatewayToDynamoDB(this, 'test-api-gateway-dynamodb-default', {});
```
### Initializer

```
new ApiGatewayToDynamoDB(scope: Construct, id: string, props: 
 ApiGatewayToDynamoDBProps);
```
#### Parámetros

- scope[Construct](https://docs.aws.amazon.com/cdk/api/latest/docs/@aws-cdk_core.Construct.html)
- idstring
- props[ApiGatewayToDynamoDBProps](#page-56-0)

# <span id="page-56-0"></span>Patrón de construcción

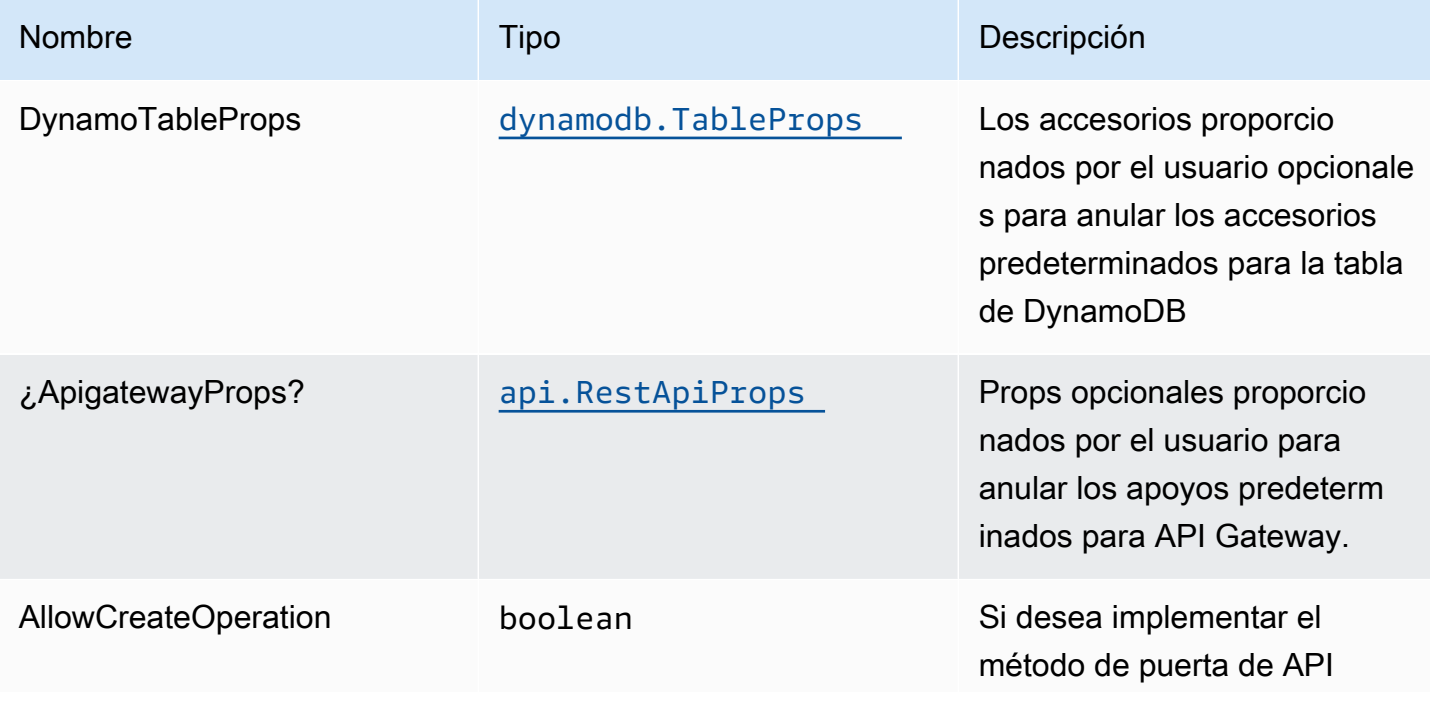

Construcciones de Soluciones de AWS **Soluciones de AWS** Soluciones de AWS

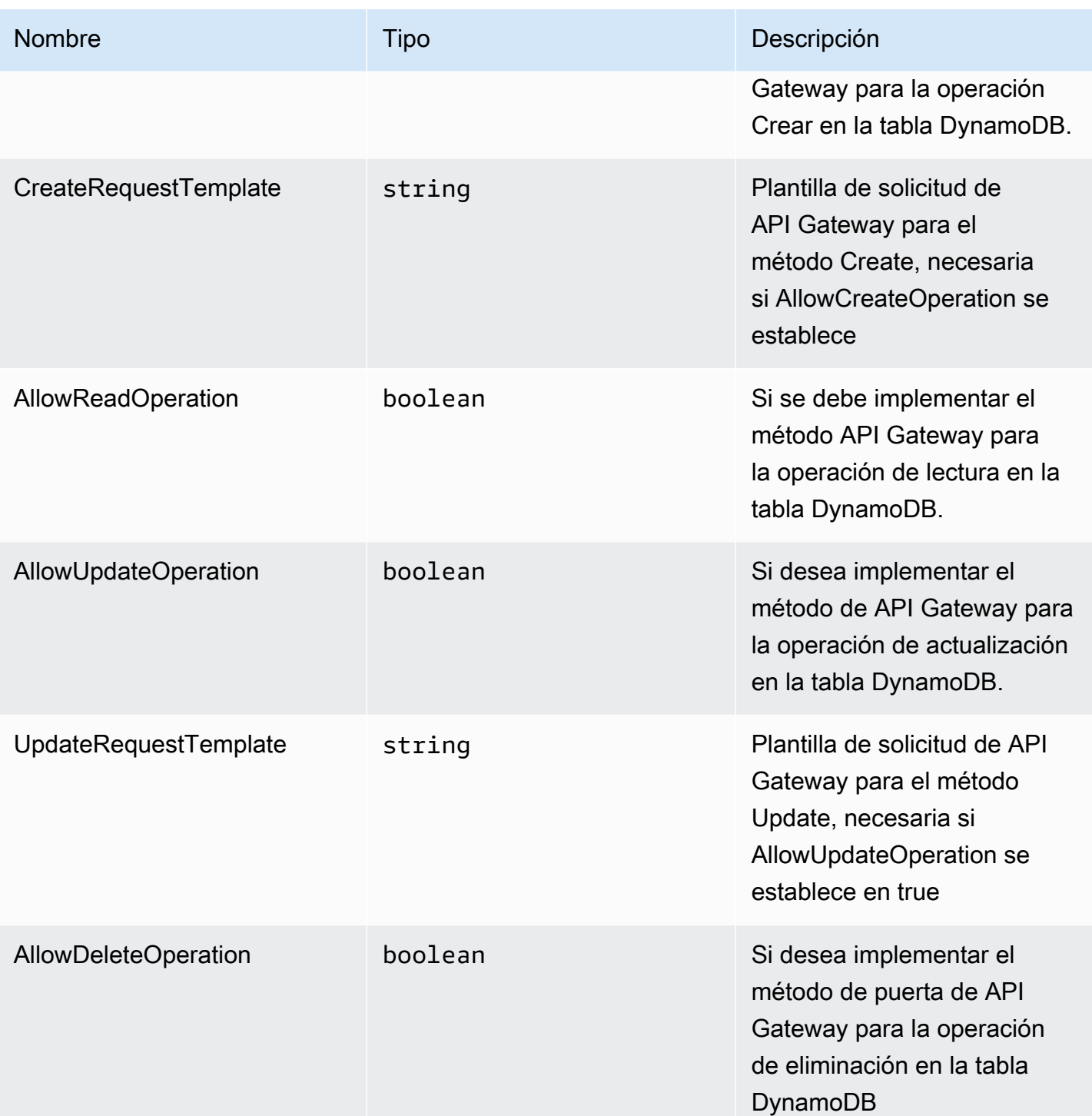

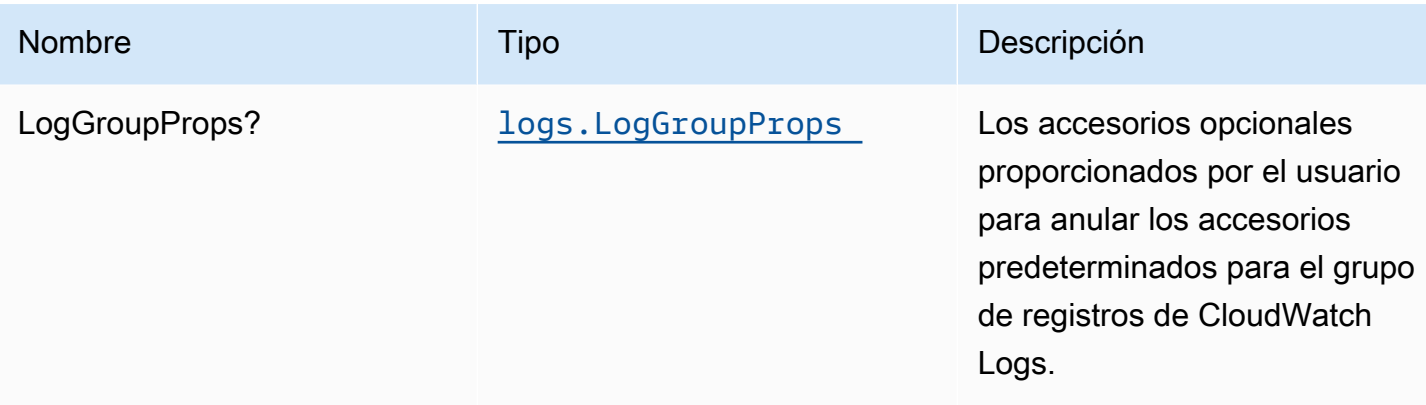

# Propiedades de patrón

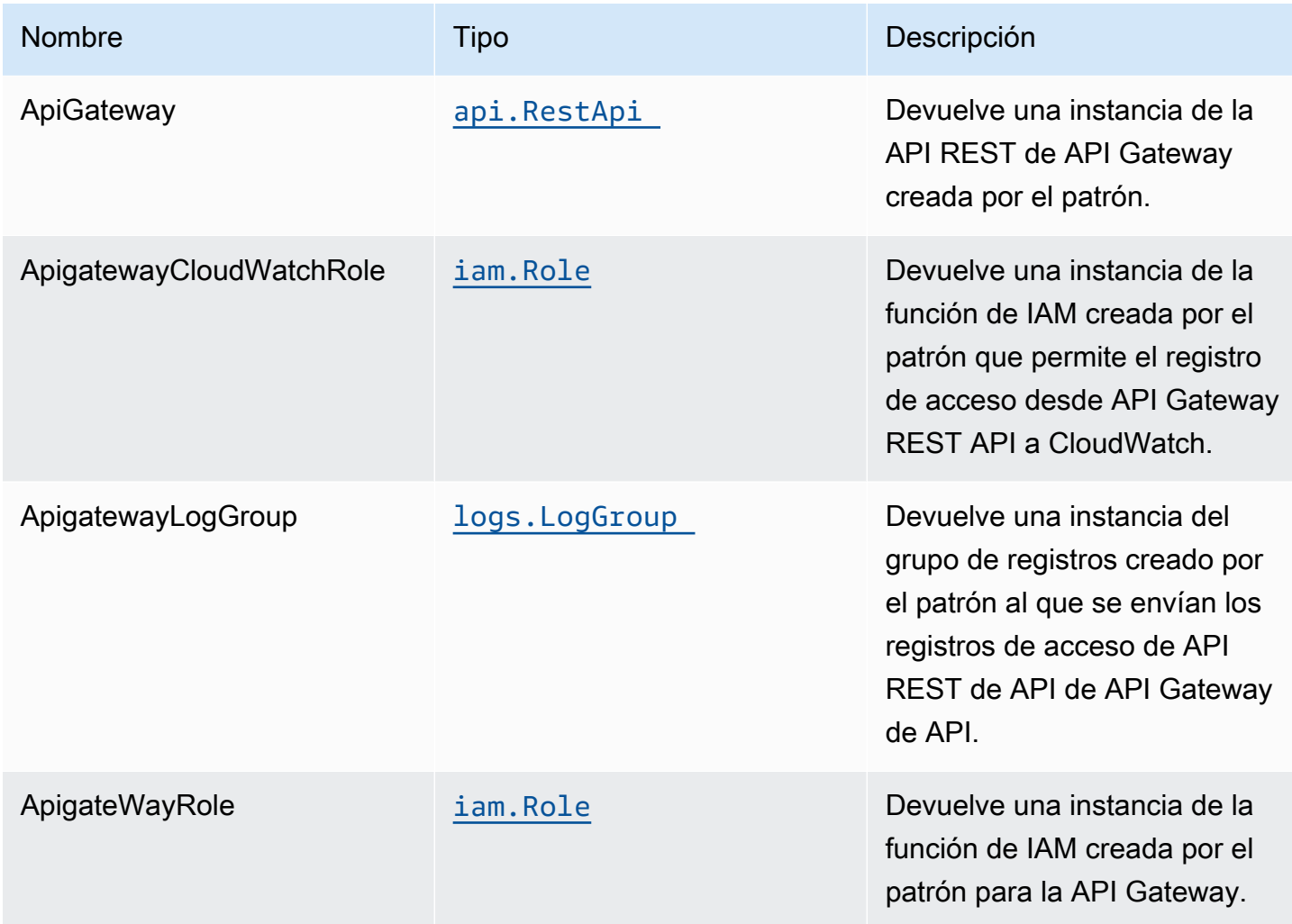

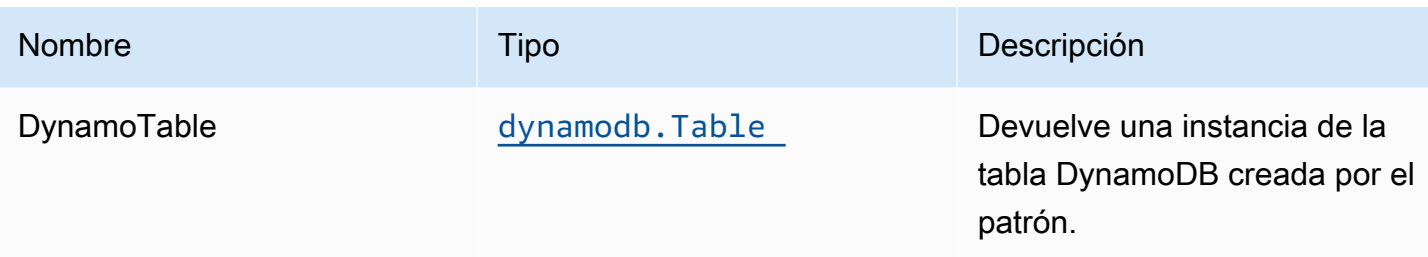

# Configuración predeterminada

La implementación lista para usar de este patrón sin anulación establecerá los siguientes valores predeterminados:

### Amazon API Gateway

- Implementación de un extremo de API optimizado para bordes
- Habilitar el registro de CloudWatch para API Gateway
- Configurar el rol de IAM de acceso mínimo con privilegios para API Gateway
- Establezca el AuthorizationType predeterminado para todos los métodos API en IAM
- Habilitar el X-Ray streo

### Tabla de Amazon DynamoDB

- Establezca el modo de facturación para la tabla de DynamoDB en Bajo demanda (pago por solicitud)
- Habilitar el cifrado del lado del servidor para DynamoDB Table mediante la clave KMS administrada por AWS
- Crea una clave de partición llamada 'id' para la tabla de DynamoDB
- Conservar la tabla al eliminar la pila CloudFormation
- Activación de copias de seguridad continuas y recuperación a un momento dado

# **Architecture**

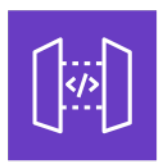

Amazon API Gateway

Amazon DynamoDB

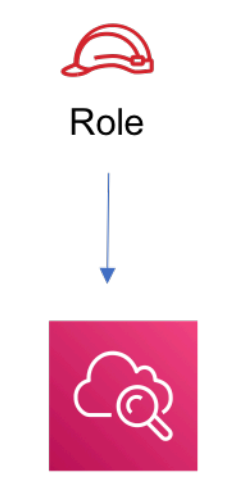

**Amazon CloudWatch** 

# **GitHub**

Para ver el código de este patrón, crear/ver problemas y solicitudes de extracción, y mucho más:

[@aws -soluciones-constructs/aws-apigateway](https://github.com/awslabs/aws-solutions-constructs/tree/master/source/patterns/%40aws-solutions-constructs/aws-apigateway-dynamodb)[dynamodb](https://github.com/awslabs/aws-solutions-constructs/tree/master/source/patterns/%40aws-solutions-constructs/aws-apigateway-dynamodb)

# aws-apigateway-iot

STABILITY EXPERIMENTAL

Todas las clases están en desarrollo activo y están sujetas a cambios o eliminación no compatibles con versiones anteriores en cualquier versión futura. Estos no están sujetos a l[aVersiones](https://semver.org/)  [semánticasM](https://semver.org/)odelo. Esto significa que, aunque puede usarlos, es posible que necesite actualizar el código fuente cuando actualice a una versión más reciente de este paquete.

Nota: Para garantizar una funcionalidad adecuada, los paquetes de AWS Solutions Constructs y los paquetes CDK de AWS del proyecto deben tener la misma versión.

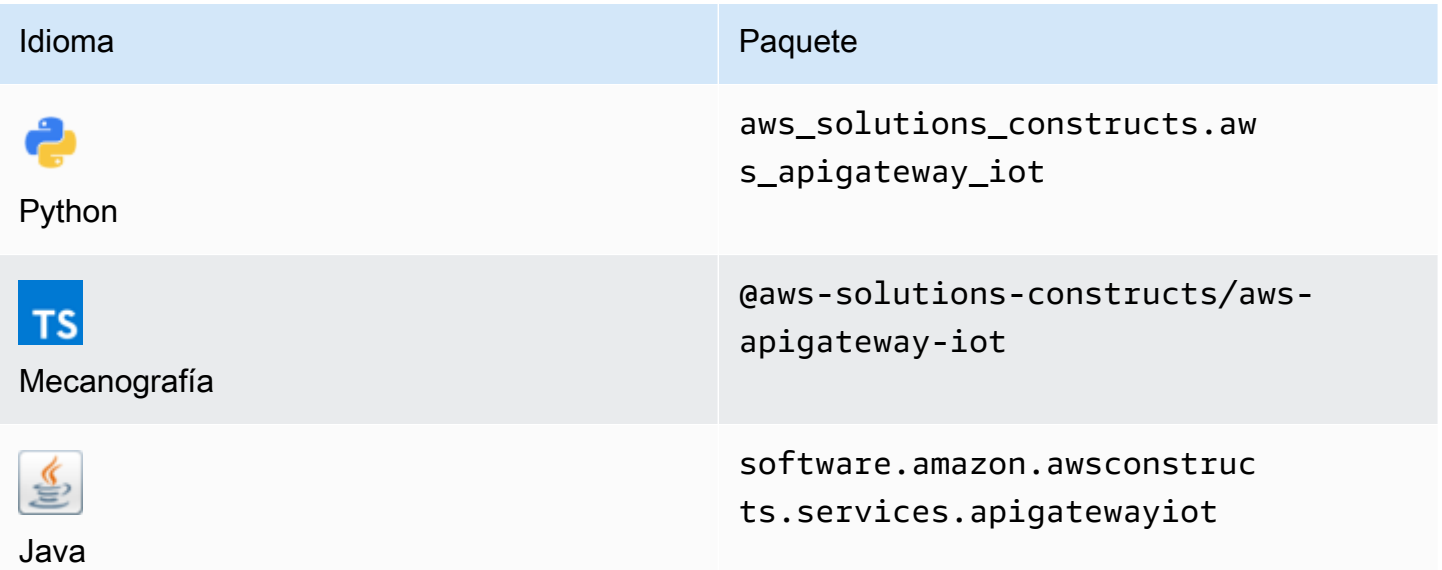

## **Overview**

Este constructo de soluciones de AWS implementa una API REST de Amazon API Gateway conectada al patrón AWS IoT.

Esta construcción crea un proxy HTTPS escalable entre API Gateway y AWS IoT. Esto resulta útil cuando se desea permitir que los dispositivos heredados que no admiten el protocolo MQTT o MQTT/WebSocket interactúen con la plataforma AWS IoT.

Esta implementación permite publicar mensajes de sólo escritura en determinados temas de MQTT, y también admite actualizaciones de instantáneas de dispositivos HTTPS para las cosas permitidas en el registro de dispositivos. No implica funciones de Lambda para enviar mensajes proxy, sino que se basa en la integración directa de API Gateway a AWS IoT, que admite tanto mensajes JSON como mensajes binarios.

Aquí hay una definición mínima de patrón implementable en TypeScript:

```
import { ApiGatewayToIot } from '@aws-solutions-constructs/aws-apigateway-iot';
new ApiGatewayToIot(this, 'ApiGatewayToIotPattern', { 
     iotEndpoint: 'a1234567890123-ats'
```
#### });

# Initializer

new ApiGatewayToIot(scope: Construct, id: string, props: ApiGatewayToIotProps);

#### Parámetros

- scope[Construct](https://docs.aws.amazon.com/cdk/api/latest/docs/@aws-cdk_core.Construct.html)
- idstring
- props[ApiGatewayToIotProps](#page-62-0)

# <span id="page-62-0"></span>Patrón de construcción

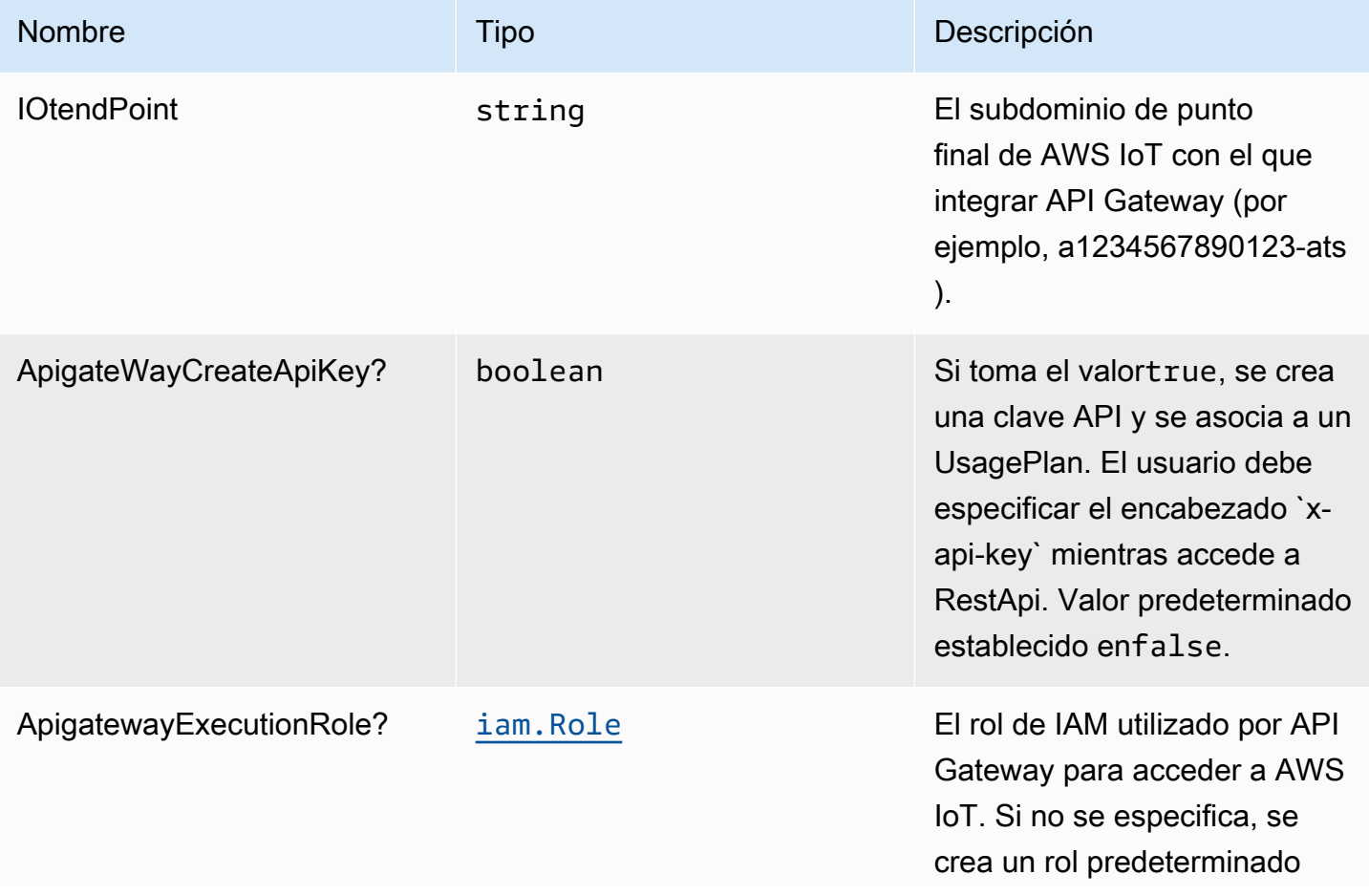

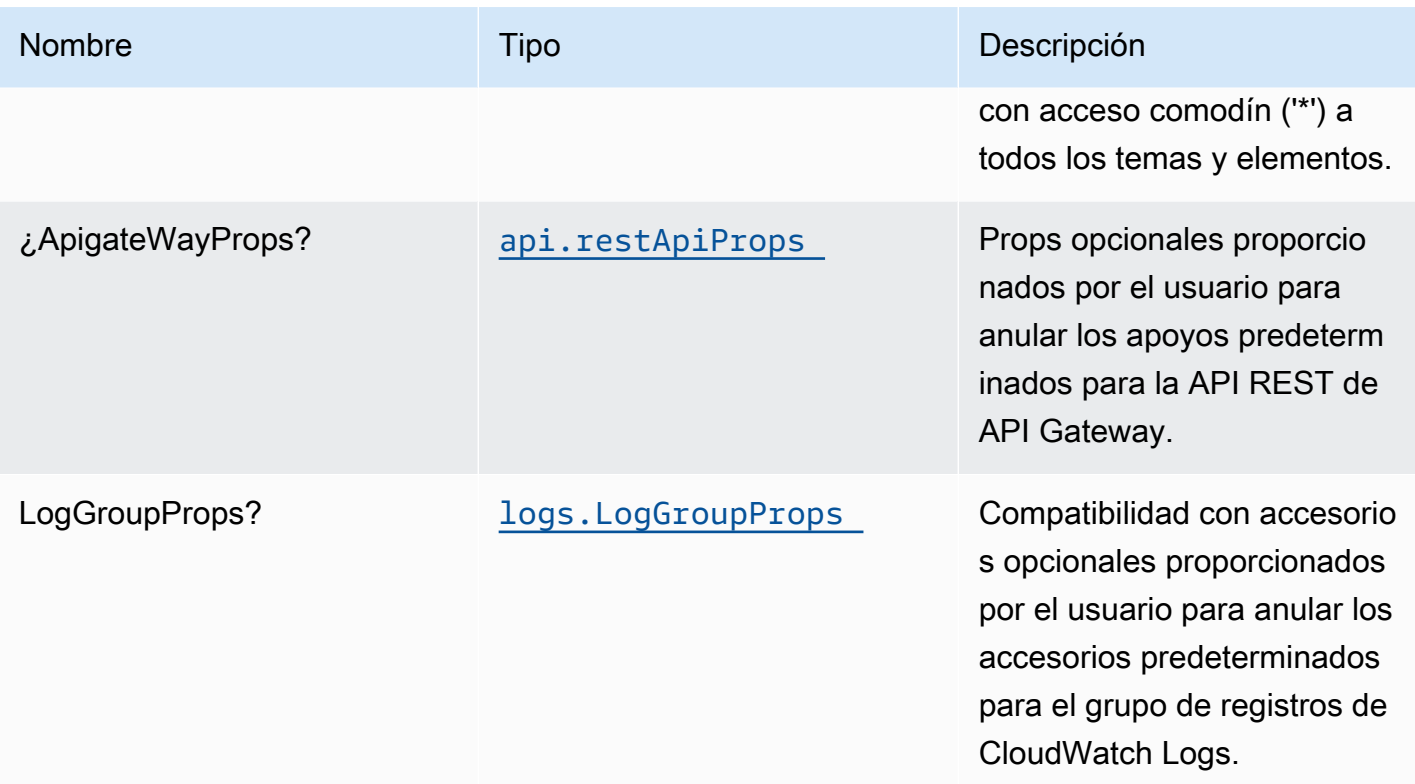

# Propiedades de patrón

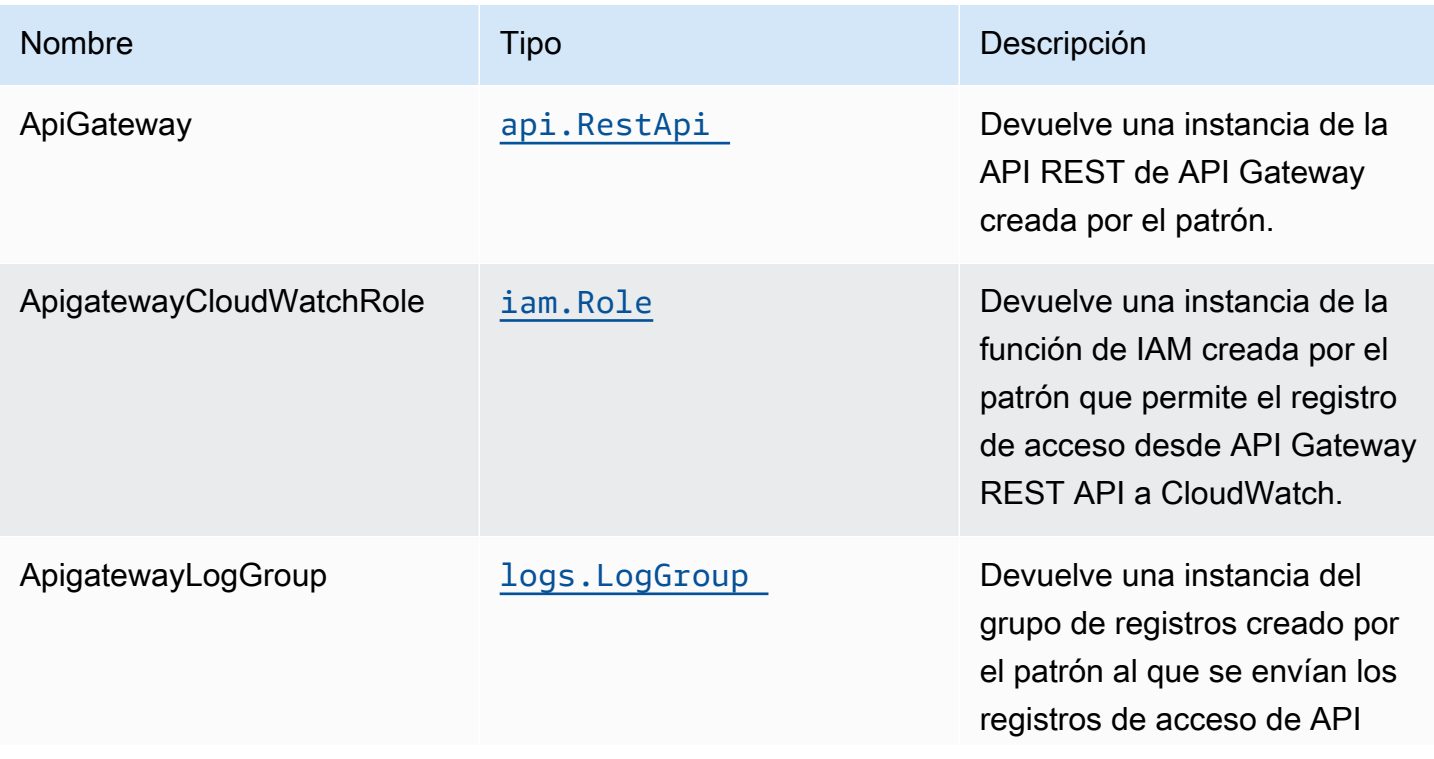

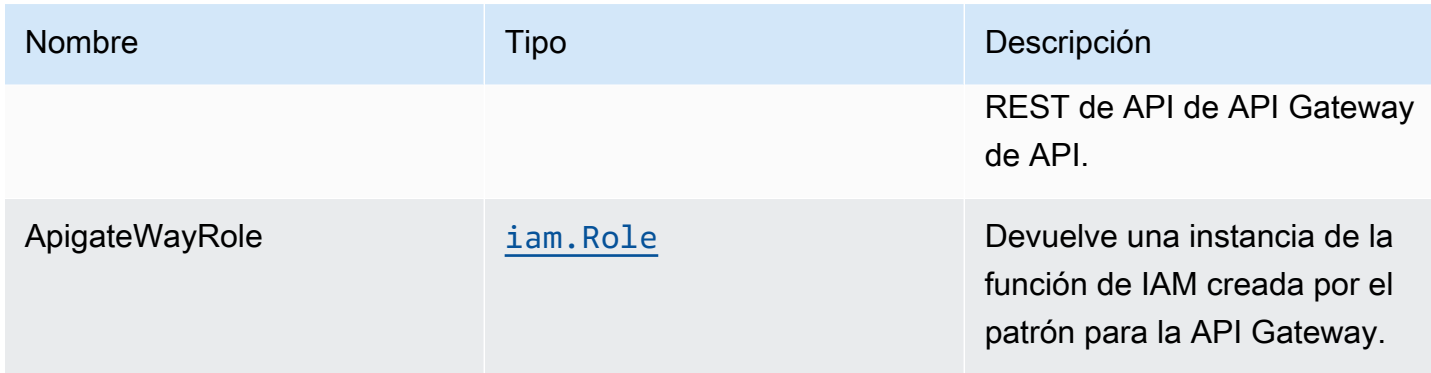

# Configuración predeterminada

La implementación lista para usar de este patrón sin anulación establecerá los siguientes valores predeterminados:

### Amazon API Gateway

- Implementación de un extremo de API optimizado para bordes
- Crea recursos de API conPOSTMétodo para publicar mensajes en temas de IoT Temas
- Crea recursos de API conPOSTMétodo para publicar mensajes enThingShadowyNamedShadows
- Permita que el registro de CloudWatch para
- Configurar el rol de IAM para API Gateway con acceso a todos los temas y cosas
- Establezca el AuthorizationType predeterminado para todos los métodos API en IAM
- Permita X-Ray Rastreo
- Crea un UsagePlan y se asocia aprodstage

A continuación se muestra una descripción de los diferentes recursos y métodos expuestos por la API Gateway después de implementar el constructo. Consulte la Ejemplospara obtener más información sobre cómo probar fácilmente estos extremos usandocurl.

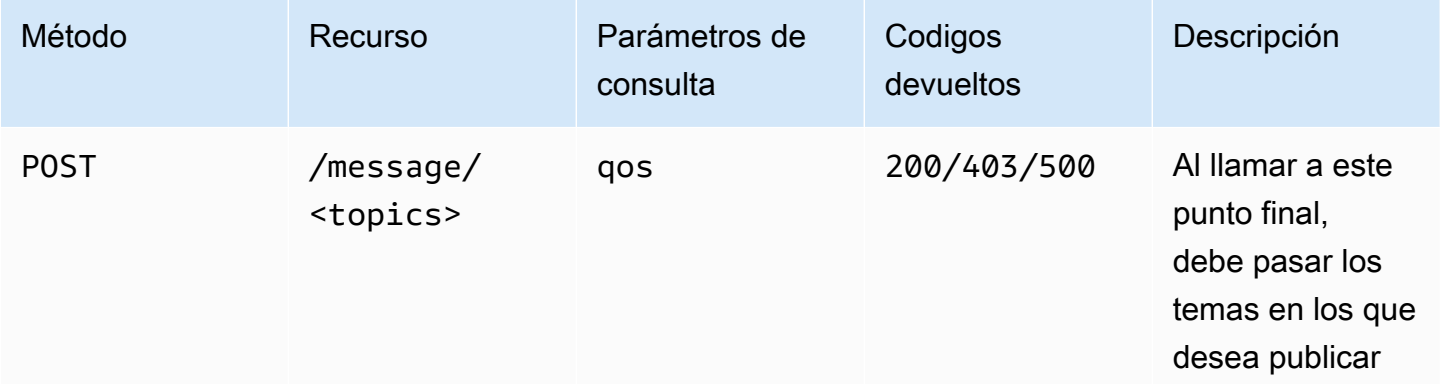

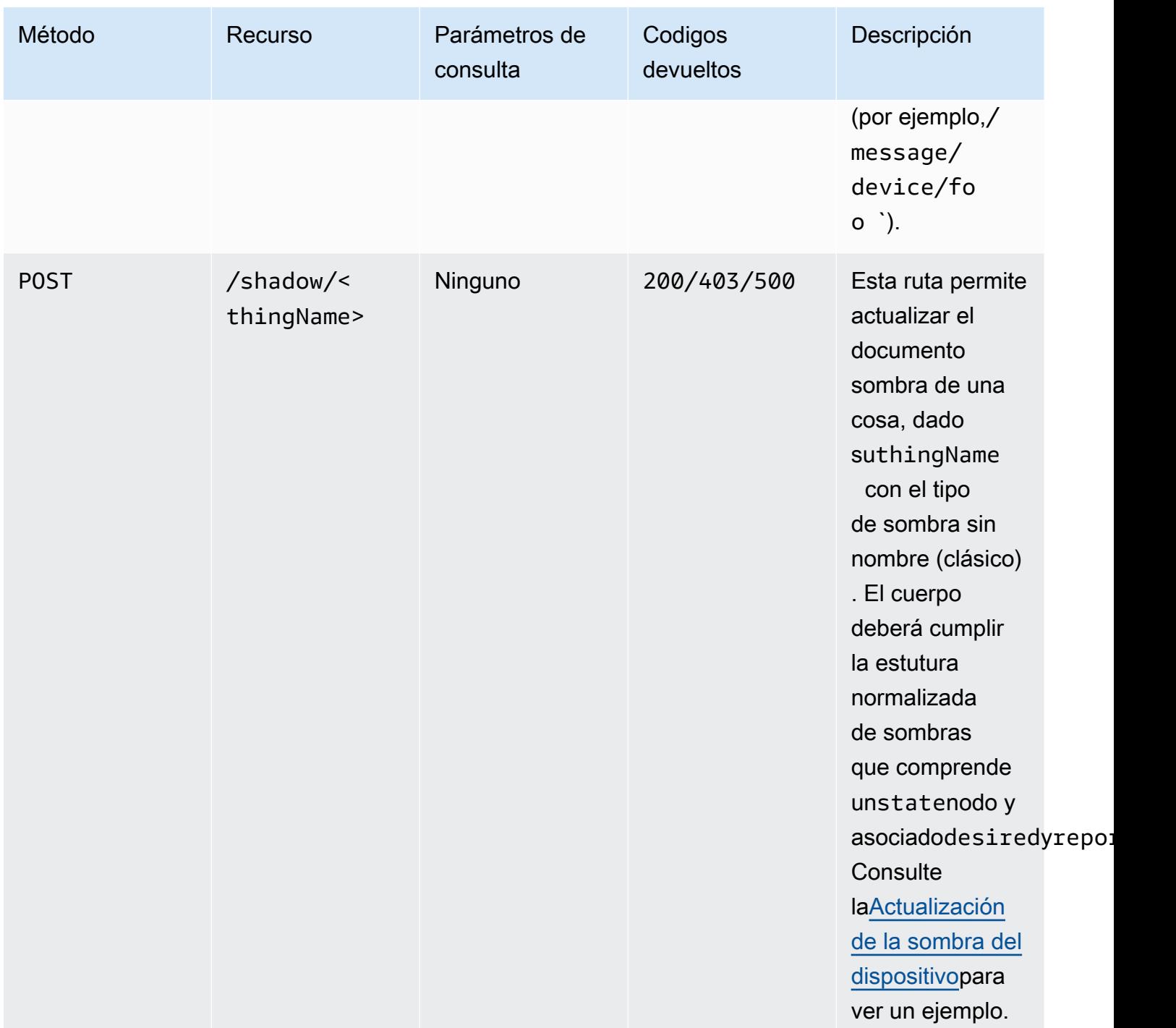

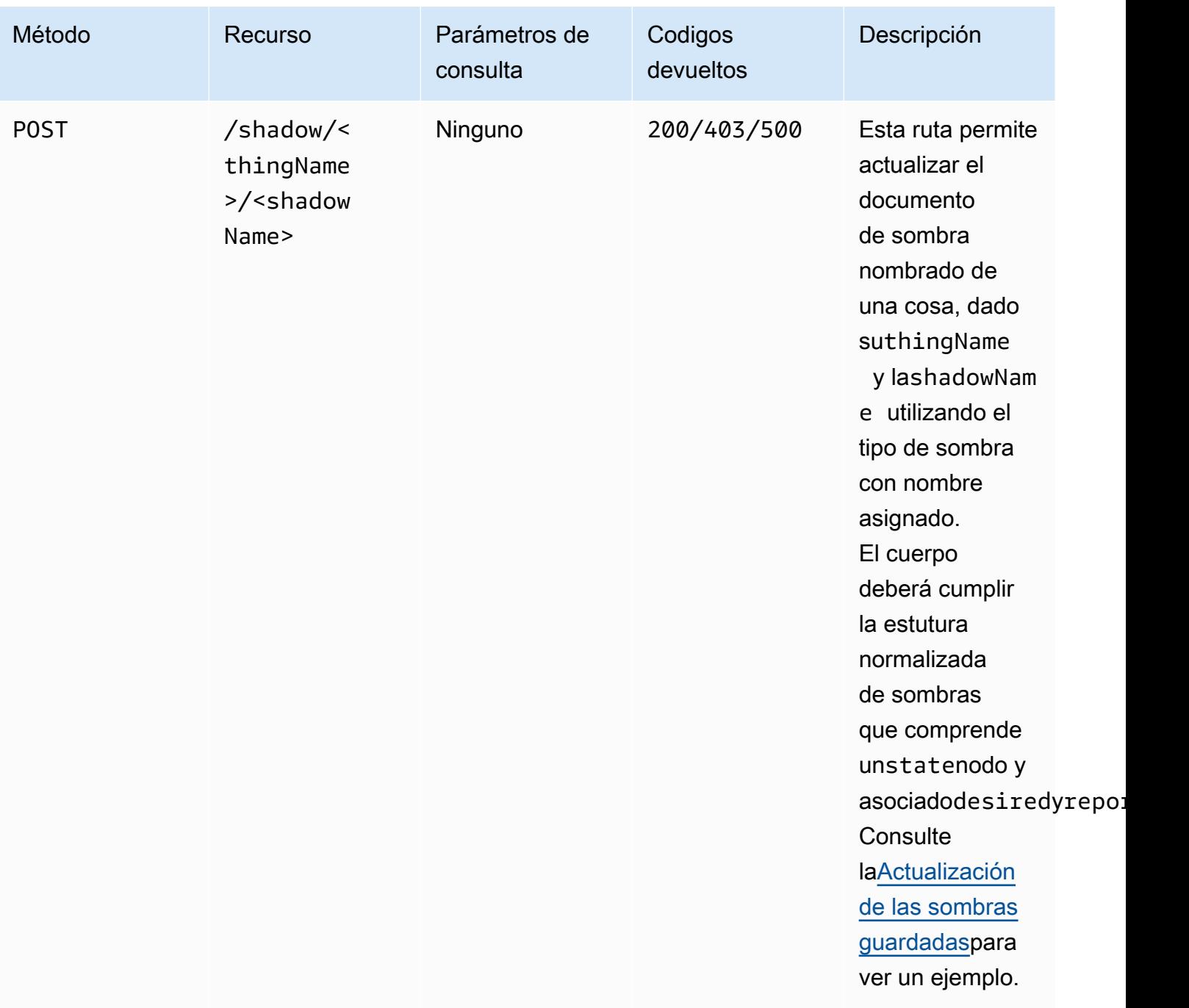

# **Architecture**

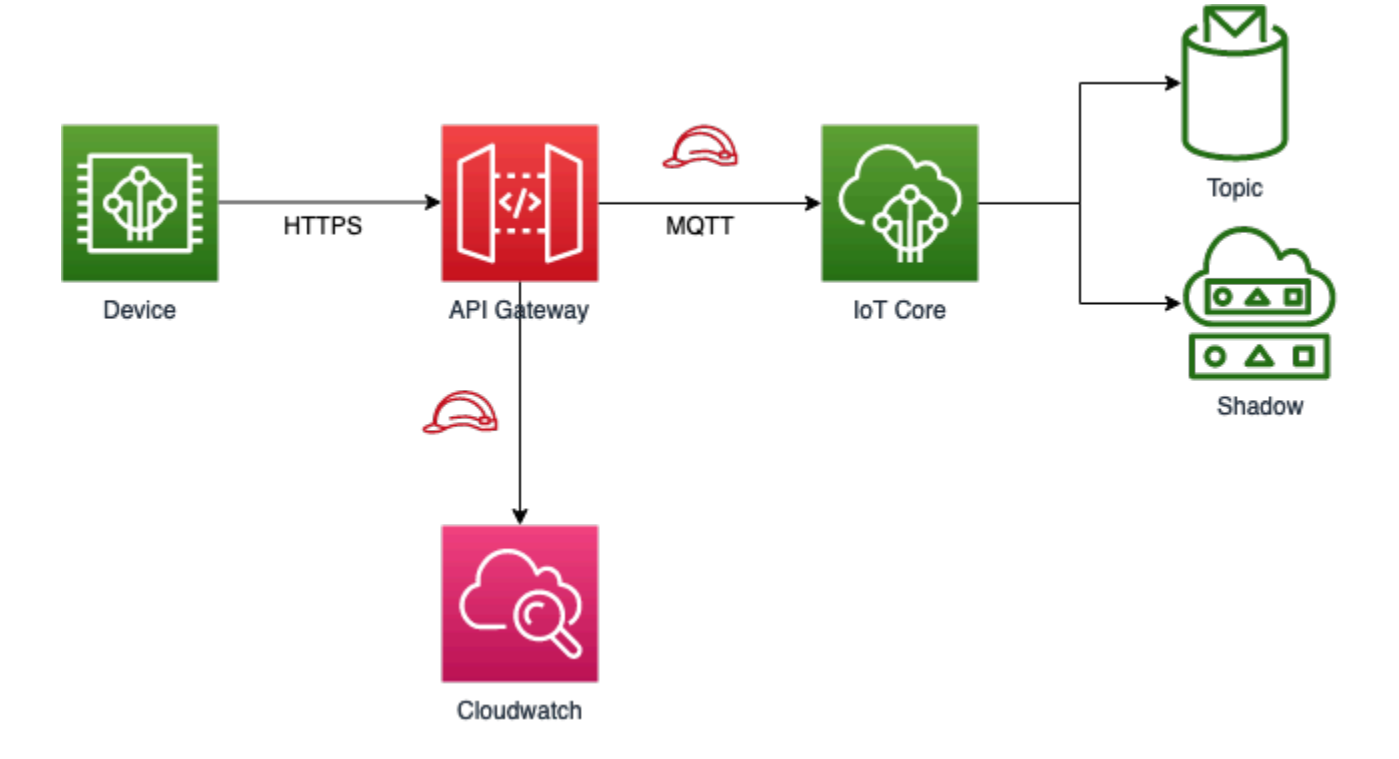

# <span id="page-67-0"></span>**Examples**

Los siguientes ejemplos solo funcionan conAPI\_KEY, ya que la autorización de IAM requiere que también se especifique un token SIGv4, asegúrese de que la propiedadapiGatewayCreateApiKeyde los accesorios de construcción se establece entruemientras despliega la pila, de lo contrario, los siguientes ejemplos no funcionarán.

### Publicación de un mensaje

Puede usarcurlpara publicar un mensaje en diferentes temas de MQTT utilizando la API HTTPS. El siguiente ejemplo publicará un mensaje en eldevice/fooTema.

```
curl -XPOST https://<stage-id>.execute-api.<region>.amazonaws.com/prod/message/device/
foo -H "x-api-key: <api-key>" -H "Content-Type: application/json" -d '{"Hello": 
  "World"}'
```
Nota: Reemplace lastage-id,region, yapi-keycon los valores de implementación.

Puede encadenar nombres de temas en la URL y la API acepta hasta 7 subtemas en los que puede publicar. Por ejemplo, en el siguiente ejemplo publica un mensaje en el tema.device/foo/bar/ abc/xyz.

```
curl -XPOST https://<stage-id>.execute-api.<region>.amazonaws.com/prod/message/device/
foo/bar/abc/xyz -H "x-api-key: <api-key>" -H "Content-Type: application/json" -d 
  '{"Hello": "World"}'
```
#### <span id="page-68-0"></span>Actualización de la sombra del dispositivo

Para actualizar el documento de sombra asociado a una cosa determinada, puede emitir una solicitud de estado de sombra usando un nombre de cosa. Consulte el siguiente ejemplo de cómo actualizar una sombra de objeto.

```
curl -XPOST https://<stage-id>.execute-api.<region>.amazonaws.com/prod/shadow/device1 -
H "x-api-key: <api-key>" -H "Content-Type: application/json" -d '{"state": {"desired": 
  { "Hello": "World" }}}'
```
#### <span id="page-68-1"></span>Actualización de las sombras guardadas

Para actualizar el documento de sombra asociado a la sombra con nombre de una cosa determinada, puede emitir una solicitud de estado de sombra utilizando un nombre de cosa y un nombre de sombra. Vea el siguiente ejemplo sobre cómo actualizar una sombra con nombre.

```
curl -XPOST https://<stage-id>.execute-api.<region>.amazonaws.com/prod/shadow/device1/
shadow1 -H "x-api-key: <api-key>" -H "Content-Type: application/json" -d '{"state": 
 {"desired": { "Hello": "World" }}}'
```
#### Envío de cargas binarias

Es posible enviar una carga útil binaria a la API proxy, hasta el servicio AWS IoT. En el siguiente ejemplo, enviamos el contenido de laREADME.mdasociado con este módulo (tratado como datos binarios) adevice/foocon el tema deapplication/octet-streamTipo de contenido.

curl -XPOST https://<stage-id>.execute-api.<region>.amazonaws.com/prod/message/device/ foo/bar/baz/qux -H "x-api-key: <api-key>" -H "Content-Type: application/octet-stream" --data-binary @README.md

Nota: Ejecute este comando mientras esté en el directorio de este proyecto. A continuación, puede probar el envío de otro tipo de archivos binarios desde su sistema de archivos.

# **GitHub**

Para ver el código de este patrón, crear/ver problemas y solicitudes de extracción, y mucho más:

[@aws -soluciones-constructs/aws-apigateway](https://github.com/awslabs/aws-solutions-constructs/tree/master/source/patterns/%40aws-solutions-constructs/aws-apigateway-iot)[iot](https://github.com/awslabs/aws-solutions-constructs/tree/master/source/patterns/%40aws-solutions-constructs/aws-apigateway-iot)

# aws-apigateway-kinesisstreams

**STABILITY** EXPERIMENTAL

Todas las clases están en desarrollo activo y están sujetas a cambios o eliminación no compatibles con versiones anteriores en cualquier versión futura. Estos no están sujetos a l[aVersionado](https://semver.org/)  [semánticoE](https://semver.org/)l modelo. Esto significa que, aunque puede usarlos, es posible que necesite actualizar el código fuente cuando actualice a una versión más reciente de este paquete.

Nota: Para garantizar una funcionalidad adecuada, los paquetes de AWS Solutions Constructs y los paquetes CDK de AWS del proyecto deben tener la misma versión.

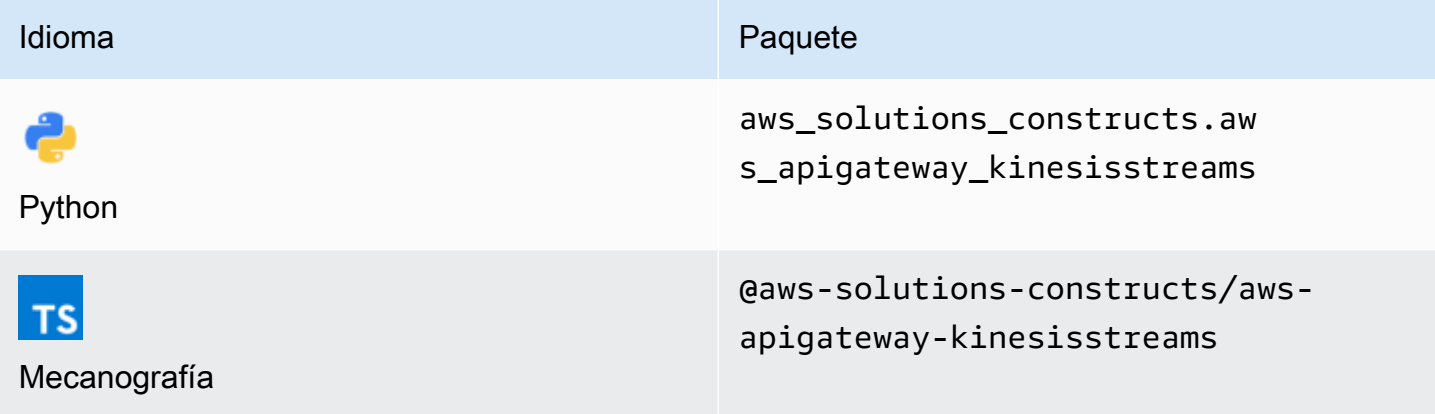

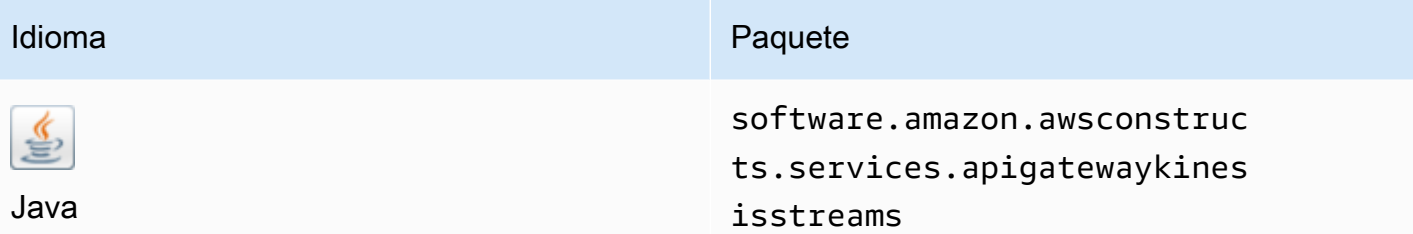

### **Overview**

Este patrón implementa una API REST de Amazon API Gateway conectada a un flujo de datos de Amazon Kinesis.

Aquí hay una definición mínima de patrón implementable en TypeScript:

```
import { ApiGatewayToKinesisStreams, ApiGatewayToKinesisStreamsProps } from '@aws-
solutions-constructs/aws-apigateway-kinesisstreams';
```

```
new ApiGatewayToKinesisStreams(this, 'test-apigw-kinesis', {});
```
## Initializer

```
new ApiGatewayToKinesisStreams(scope: Construct, id: string, props: 
 ApiGatewayToKinesisStreamsProps);
```
#### Parámetros

- scope[Construct](https://docs.aws.amazon.com/cdk/api/latest/docs/@aws-cdk_core.Construct.html)
- idstring
- props[ApiGatewayToKinesisStreamsProps](#page-71-0)

# <span id="page-71-0"></span>Patrón de construcción

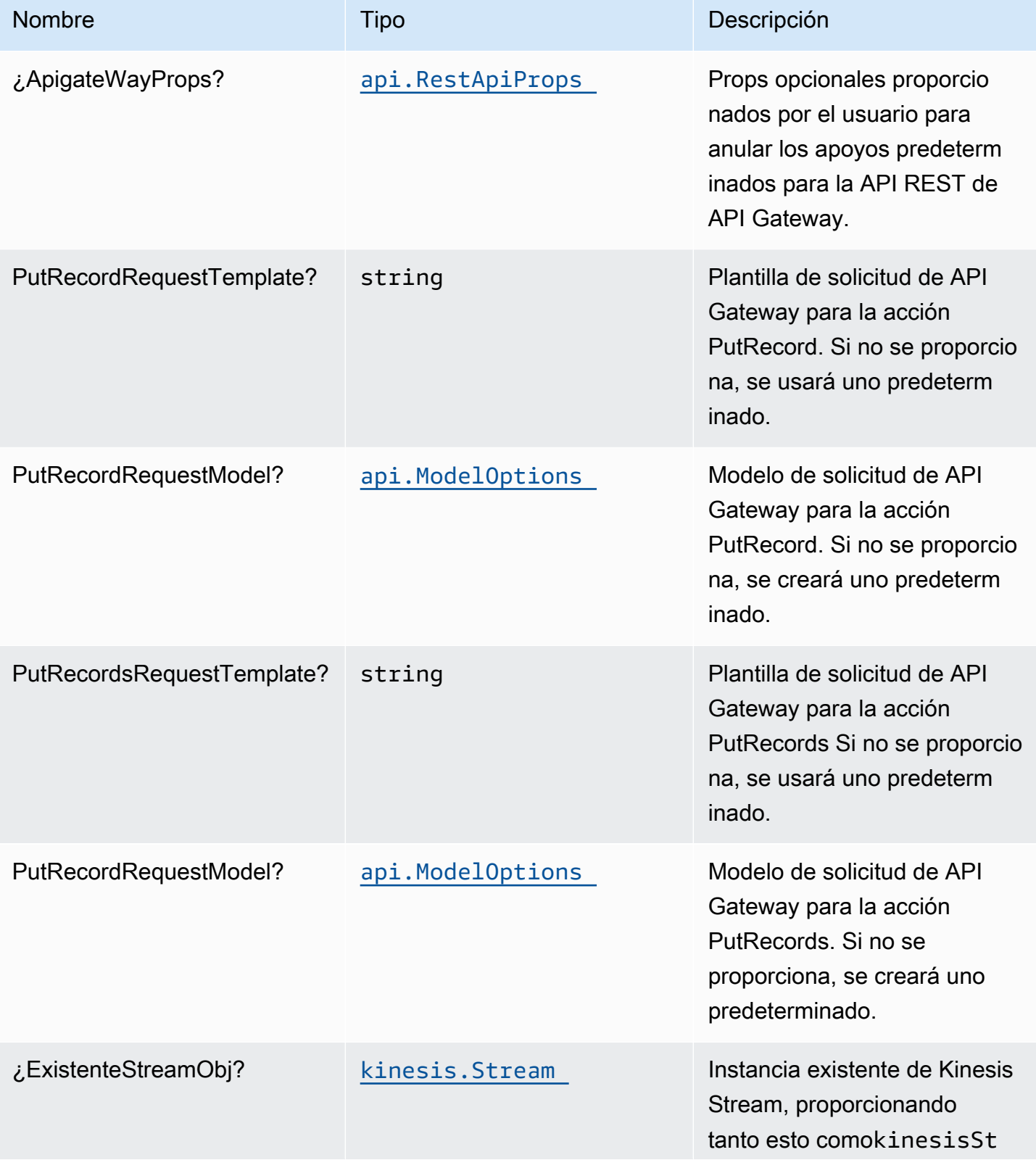
Construcciones de Soluciones de AWS **Soluciones de AWS** Soluciones de AWS

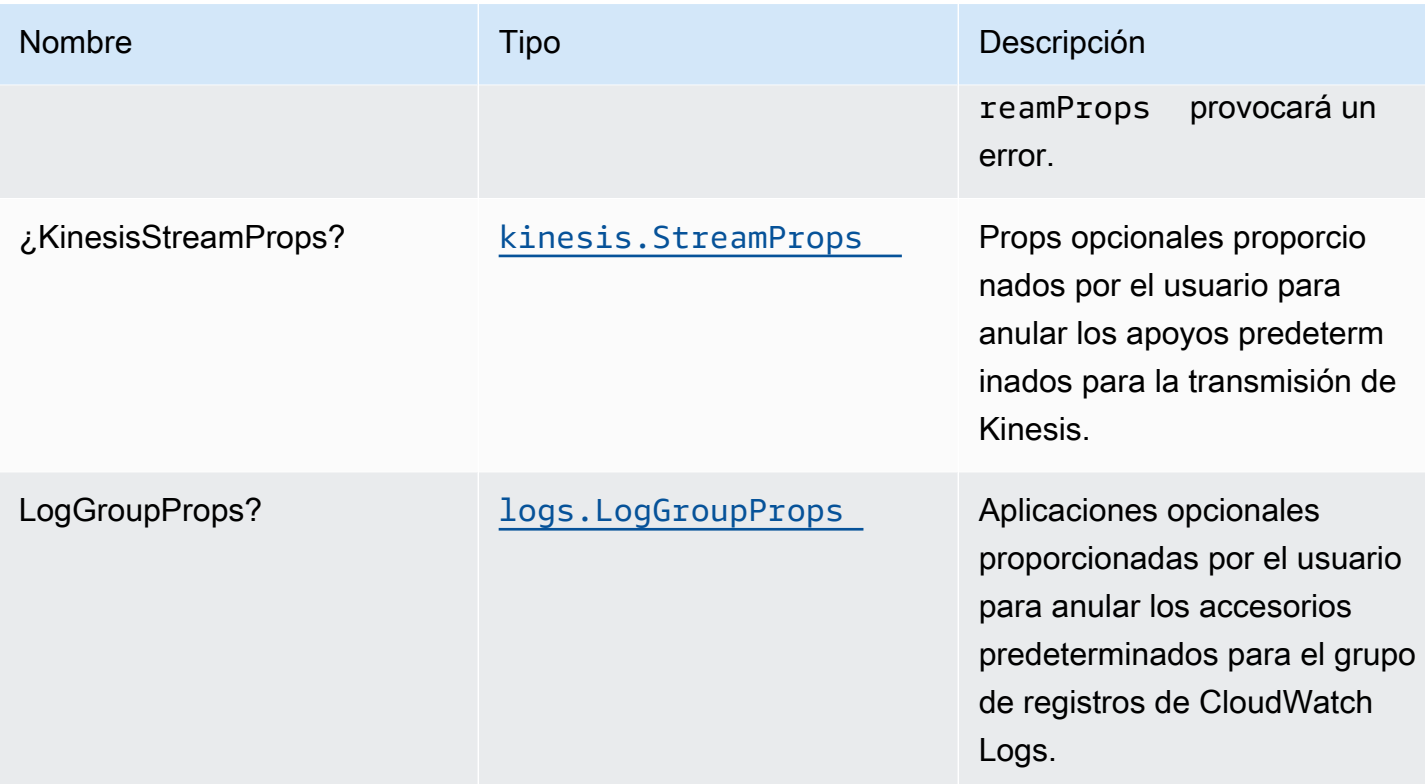

# Propiedades de patrón

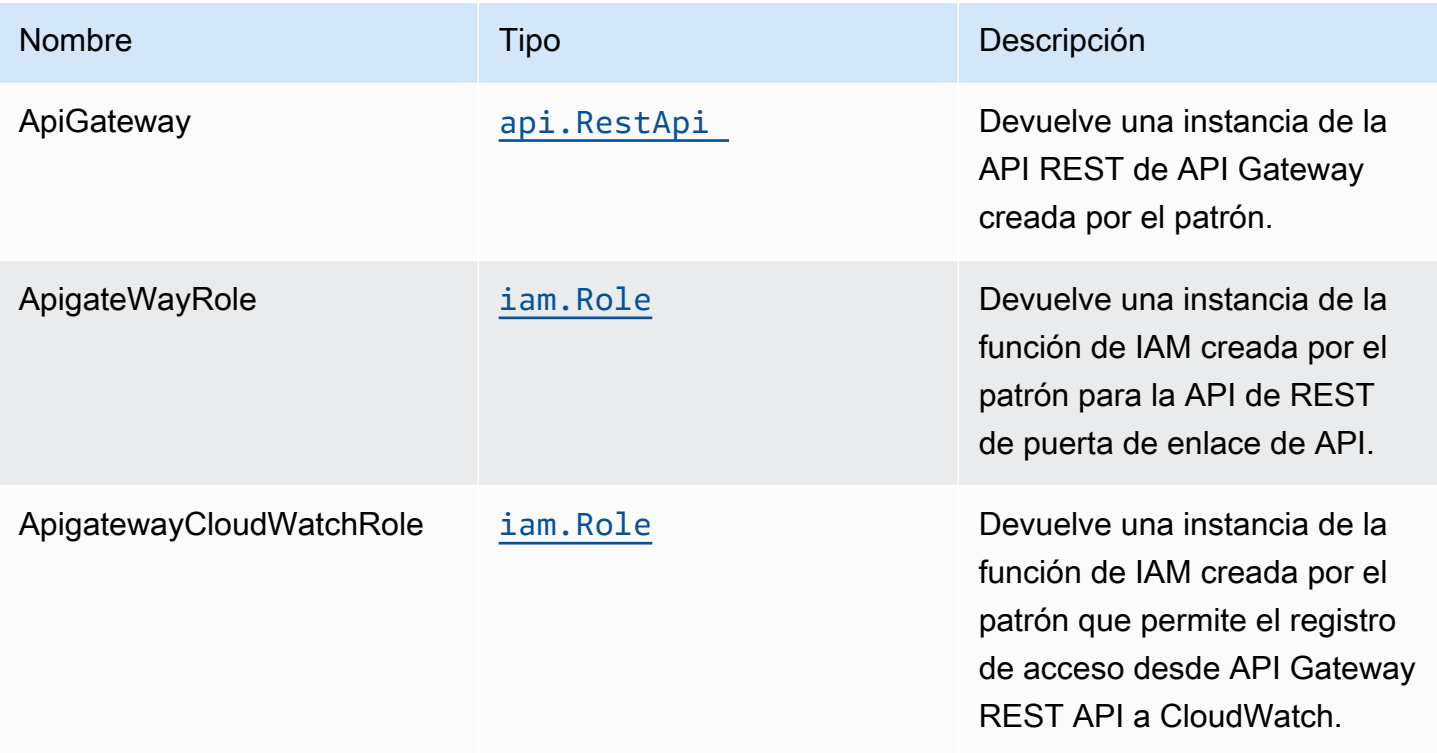

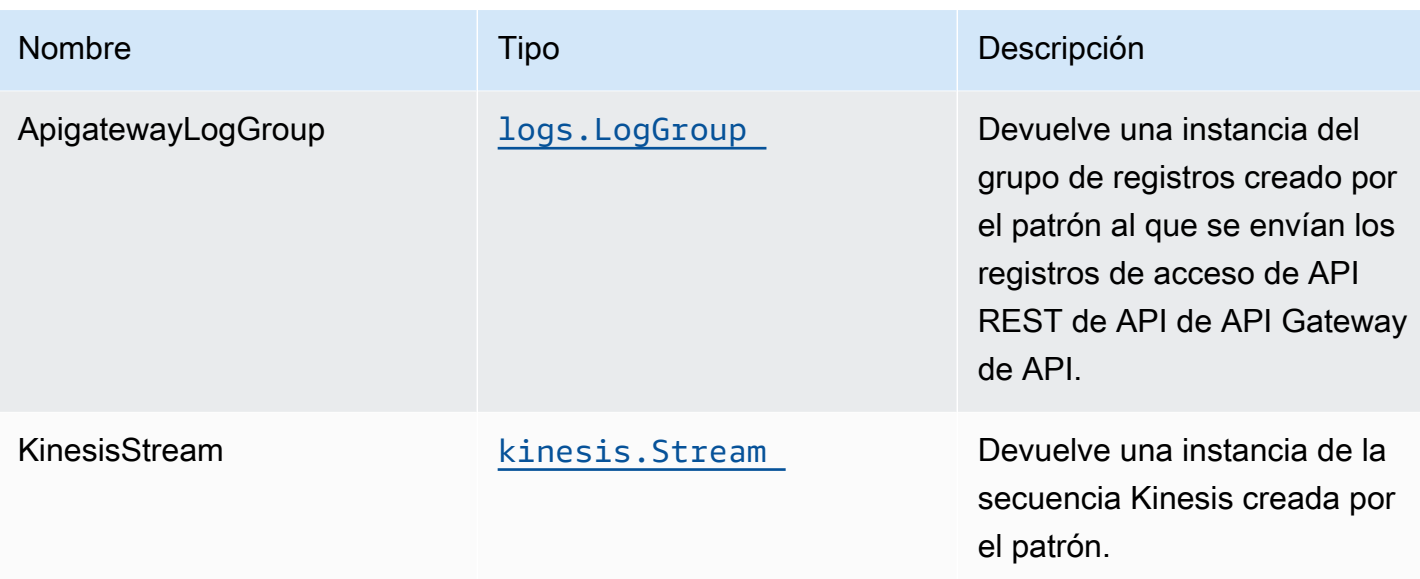

# Ejemplo de uso de las API

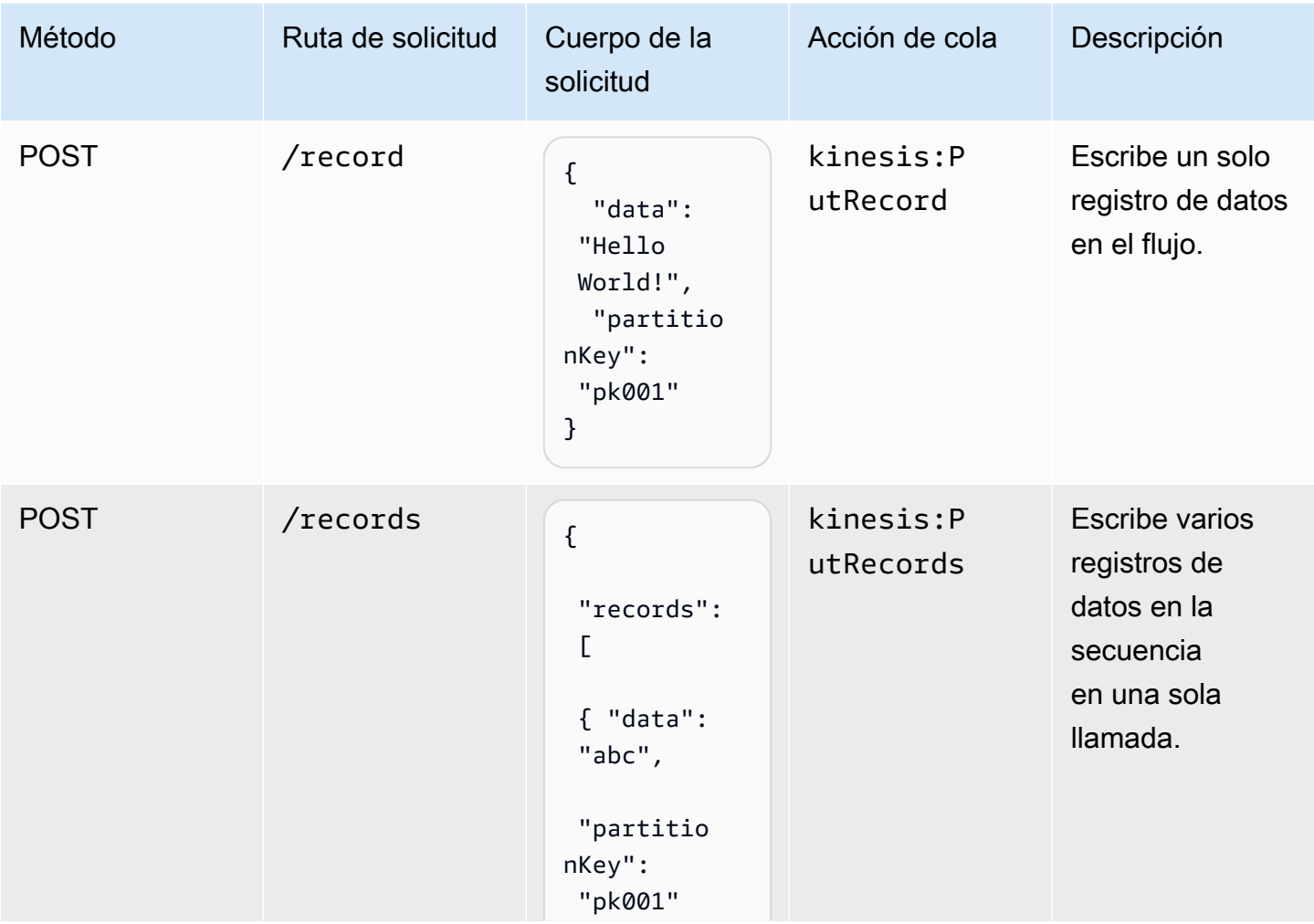

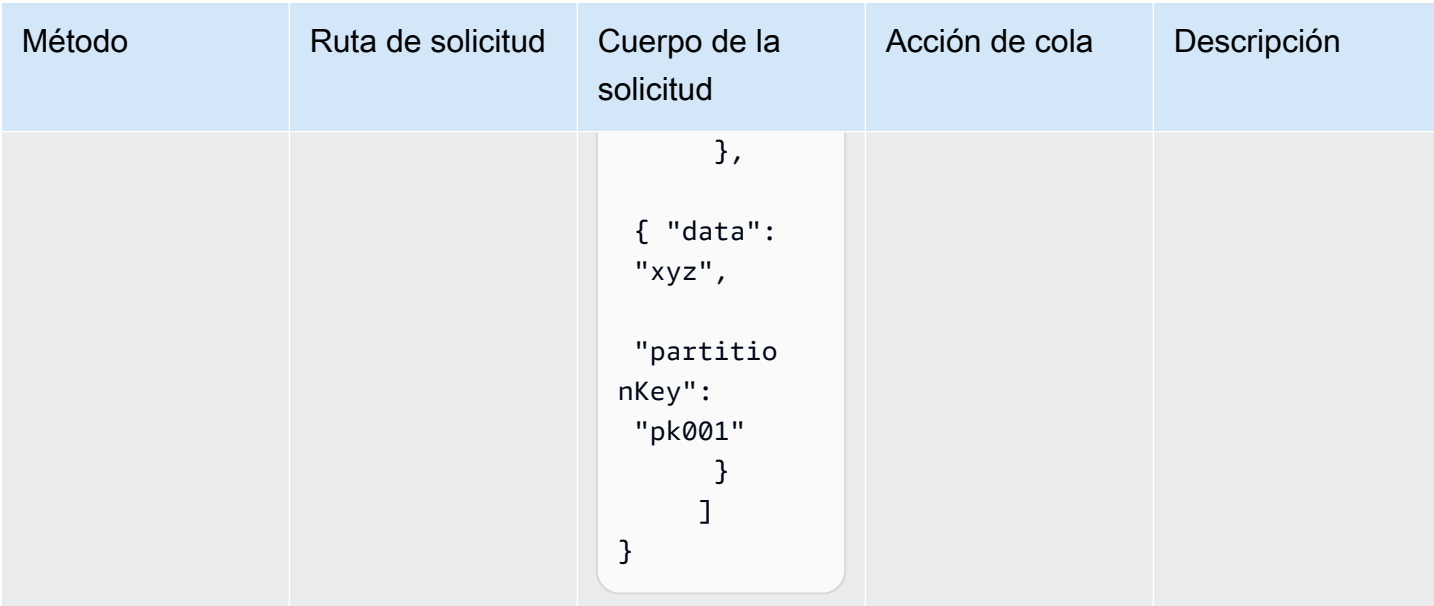

### Configuración predeterminada

La implementación lista para usar de este patrón sin anulación establecerá los siguientes valores predeterminados:

#### Amazon API Gateway

- Implemente un extremo de la API optimizada para bordes.
- Active el registro de CloudWatch para API Gateway.
- Configurar el rol de IAM de acceso mínimo con privilegios para API Gateway.
- Establezca el AuthorizationType predeterminado para todos los métodos API en IAM.
- Active el rastreo de X-Ray.
- Validar el cuerpo de la solicitud antes de pasar los datos a Kinesis.

#### Amazon Kinesis Data Stream

- Configure el rol de IAM de acceso mínimo con privilegios para la transmisión de Kinesis.
- Habilite el cifrado del lado del servidor para Kinesis Stream mediante la clave KMS administrada de AWS.

# **Architecture**

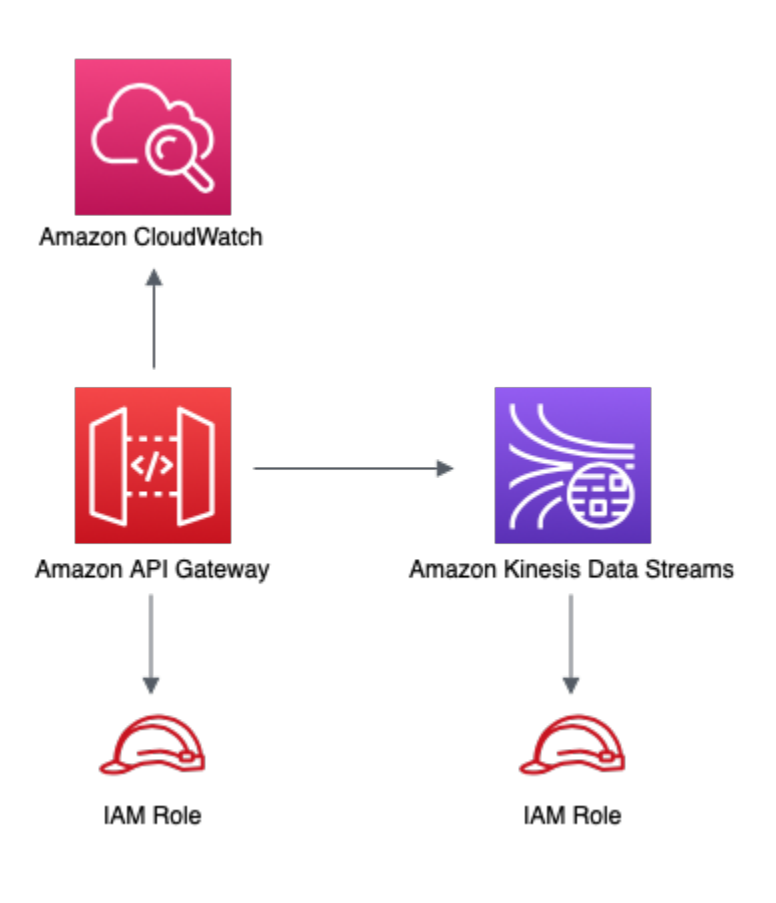

# **GitHub**

Para ver el código de este patrón, crear/ver problemas y solicitudes de extracción, y mucho más:

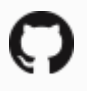

[@aws -soluciones-constructs/aws-apigateway](https://github.com/awslabs/aws-solutions-constructs/tree/master/source/patterns/%40aws-solutions-constructs/aws-apigateway-kinesisstreams)[kinesisstreams](https://github.com/awslabs/aws-solutions-constructs/tree/master/source/patterns/%40aws-solutions-constructs/aws-apigateway-kinesisstreams)

# aws-apigateway-lambda

STABILITY EXPERIMENTAL

Todas las clases están en desarrollo activo y están sujetas a cambios o eliminación no compatibles con versiones anteriores en cualquier versión futura. Estos no están sujetos a l[aVersiones](https://semver.org/)  [semánticasm](https://semver.org/)odelo. Esto significa que, aunque puede usarlos, es posible que necesite actualizar el código fuente cuando actualice a una versión más reciente de este paquete.

Nota: Para garantizar una funcionalidad adecuada, los paquetes de AWS Solutions Constructs y los paquetes CDK de AWS del proyecto deben tener la misma versión.

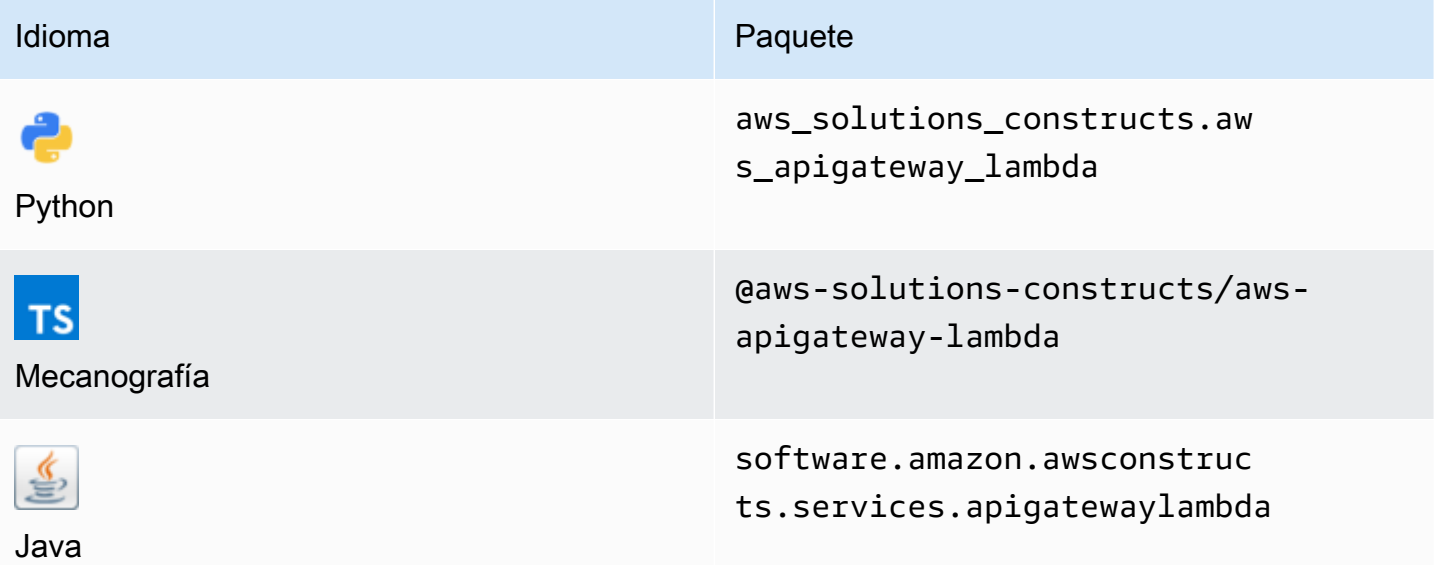

### **Overview**

Este constructo de soluciones de AWS implementa una API REST de Amazon API Gateway conectada a una función de AWS Lambda.

Aquí hay una definición mínima de patrón implementable en TypeScript:

```
import { ApiGatewayToLambda } from '@aws-solutions-constructs/aws-apigateway-lambda';
new ApiGatewayToLambda(this, 'ApiGatewayToLambdaPattern', { 
     lambdaFunctionProps: { 
       runtime: lambda.Runtime.NODEJS_14_X, 
       // This assumes a handler function in lib/lambda/index.js 
       code: lambda.Code.fromAsset(`${__dirname}/lambda`), 
       handler: 'index.handler' 
     }
});
```
# Initializer

new ApiGatewayToLambda(scope: Construct, id: string, props: ApiGatewayToLambdaProps);

#### Parámetros

- scope[Construct](https://docs.aws.amazon.com/cdk/api/latest/docs/@aws-cdk_core.Construct.html)
- idstring
- props[ApiGatewayToLambdaProps](#page-77-0)

### <span id="page-77-0"></span>Patrón de construcción

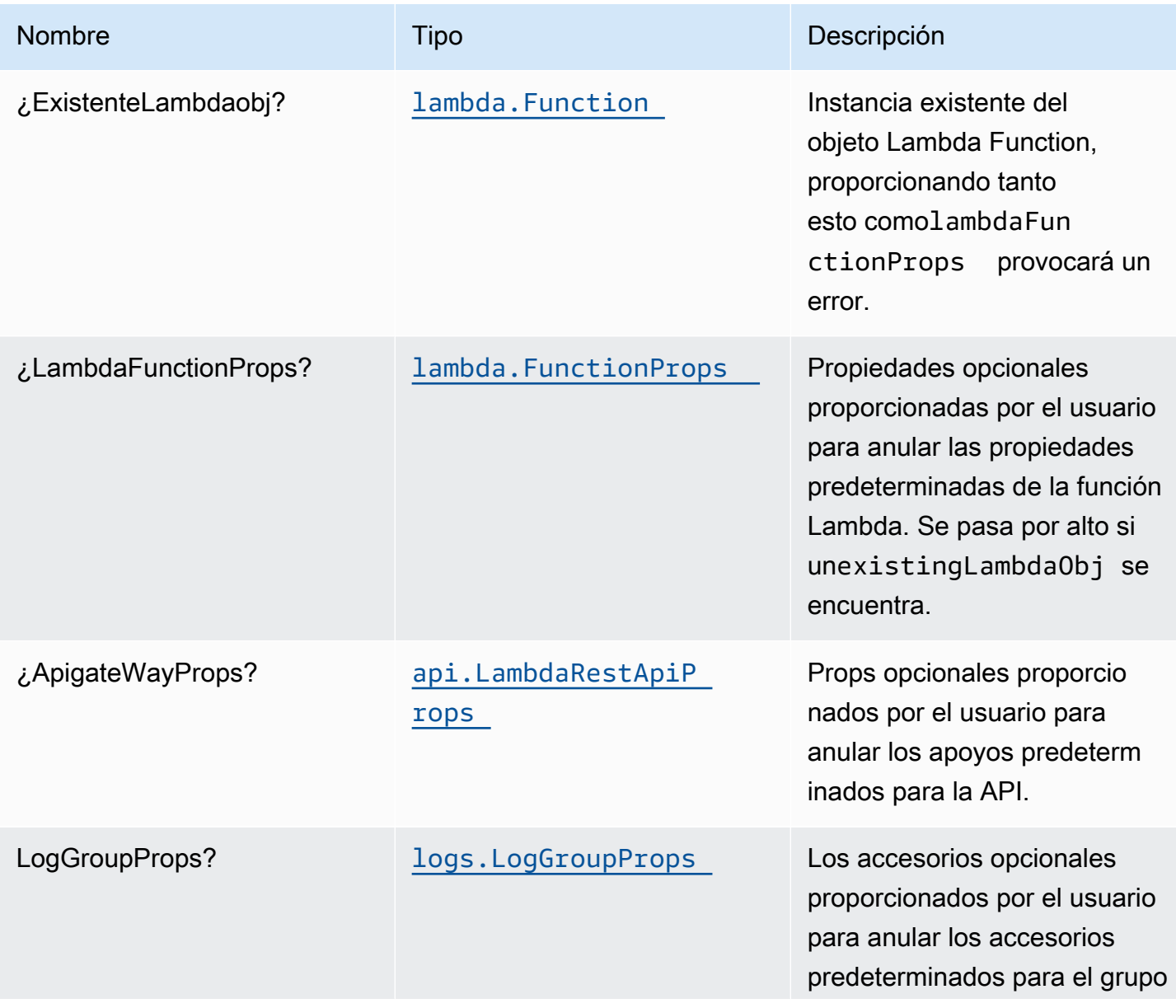

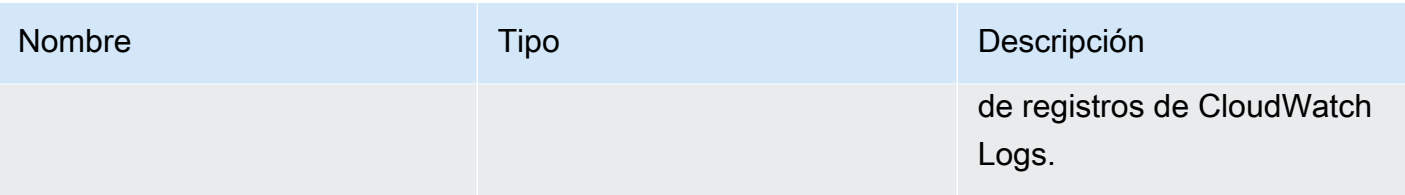

# Propiedades de patrón

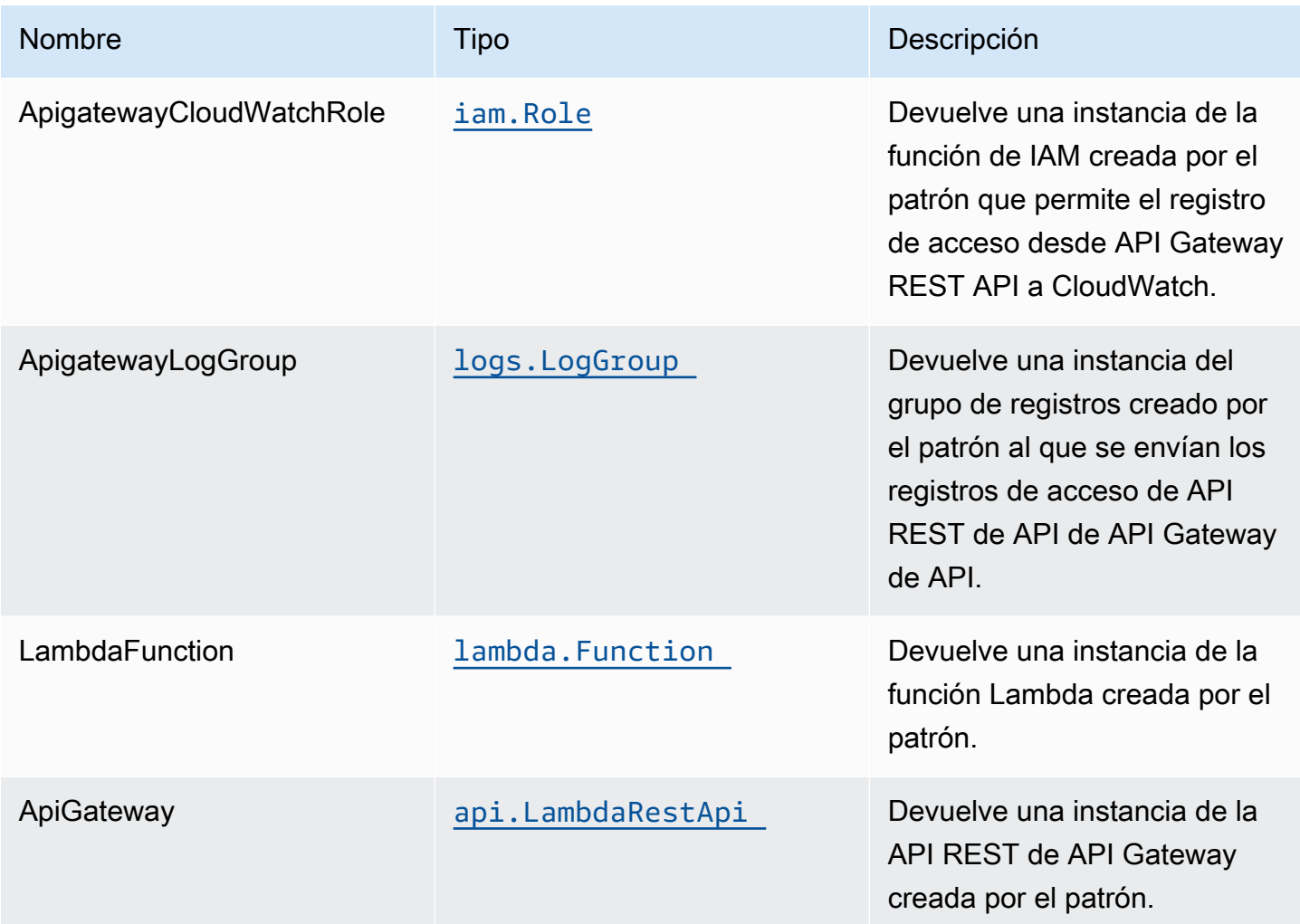

# Configuración predeterminada

La implementación lista para usar de este patrón sin anulación establecerá los siguientes valores predeterminados:

#### Amazon API Gateway

- Implementación de un extremo de API optimizado para bordes
- Habilitar el registro de CloudWatch para API Gateway
- Configurar el rol de IAM de acceso mínimo con privilegios para API Gateway
- Establezca el AuthorizationType predeterminado para todos los métodos API en IAM
- Habilitación de X-Ray streo
- Configuración de las variables de entorno:
	- AWS\_NODEJS\_CONNECTION\_REUSE\_ENABLED(para Node 10.x y funciones superiores)

### Función de AWS Lambda

- Configuración de la función de IAM de acceso limitado a privilegios para la función Lambda
- Habilitar conexiones de reutilización con la función Keep-Alive para NodeJS Lambda
- Habilitación de X-Ray streo

# **Architecture**

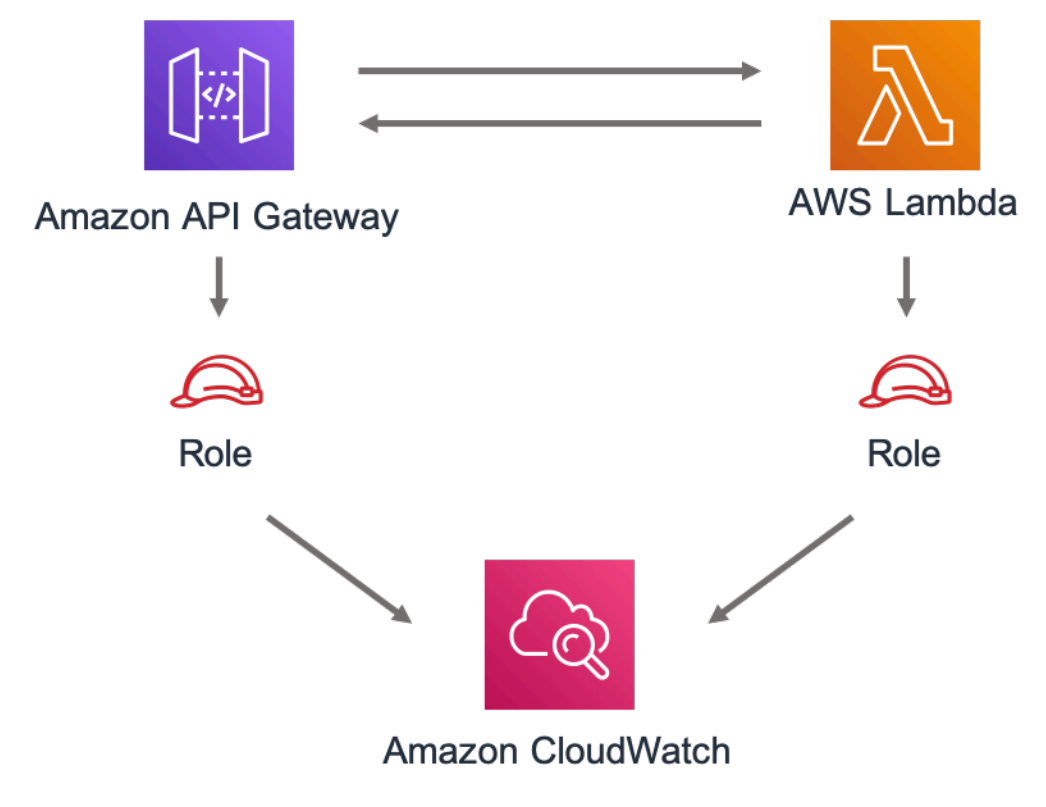

# **GitHub**

Para ver el código de este patrón, crear/ver problemas y solicitudes de extracción, y mucho más:

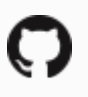

[@aws -soluciones-constructs/aws-apigateway](https://github.com/awslabs/aws-solutions-constructs/tree/master/source/patterns/%40aws-solutions-constructs/aws-apigateway-lambda)[lambda](https://github.com/awslabs/aws-solutions-constructs/tree/master/source/patterns/%40aws-solutions-constructs/aws-apigateway-lambda)

# aws-apigateway-sagemakerendpoint

STABILITY EXPERIMENTAL

Todas las clases están en desarrollo activo y están sujetas a cambios o eliminación no compatibles con versiones anteriores en cualquier versión futura. Éstos no están sujetos a l[aVersiones](https://semver.org/)  [semánticasE](https://semver.org/)l modelo. Esto significa que, aunque puede usarlos, es posible que necesite actualizar el código fuente cuando actualice a una versión más reciente de este paquete.

Nota: Para garantizar una funcionalidad adecuada, los paquetes de AWS Solutions Constructs y los paquetes CDK de AWS del proyecto deben tener la misma versión.

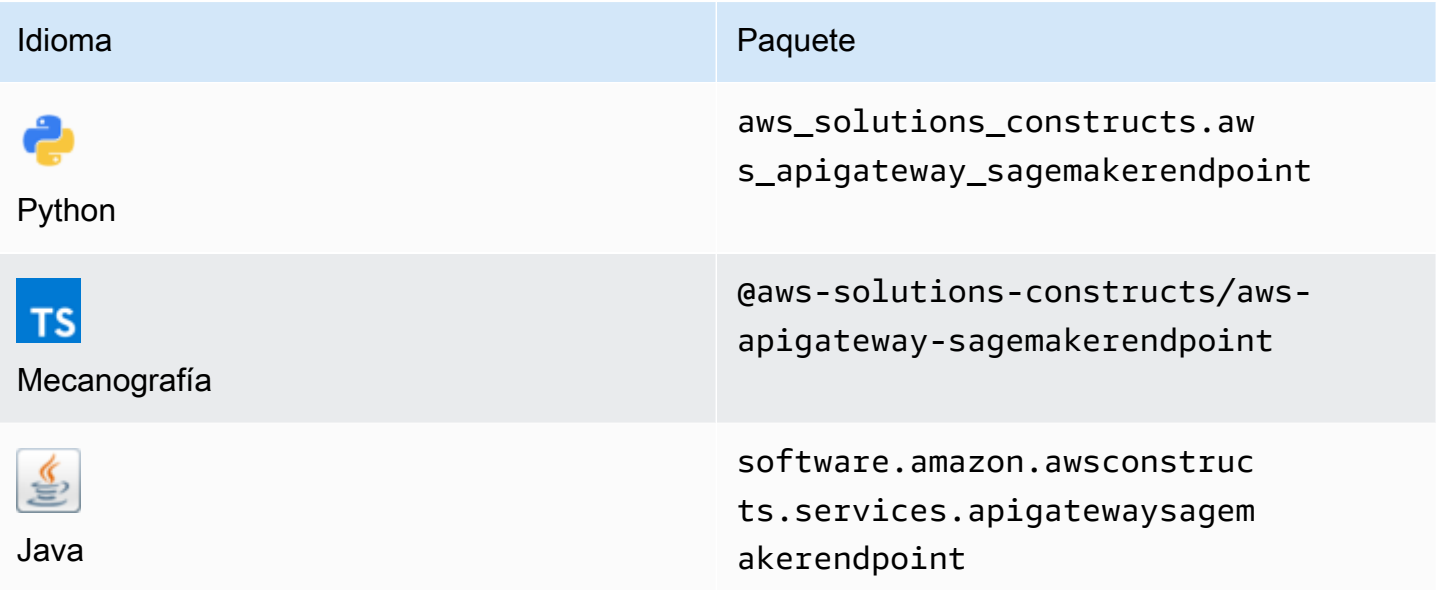

### **Overview**

Este constructo de soluciones de AWS implementa una API REST de Amazon API Gateway conectada a un extremo de Amazon SageMaker.

Aquí hay una definición mínima de patrón implementable en TypeScript:

```
import { ApiGatewayToSageMakerEndpoint, ApiGatewayToSageMakerEndpointProps } from 
  '@aws-solutions-constructs/aws-apigateway-sagemakerendpoint';
// Below is an example VTL (Velocity Template Language) mapping template for mapping 
  the Api GET request to the Sagemaker POST request
const requestTemplate =
\cdot {
     "instances": [
#set( $user_id = $input.params("user_id") )
#set( $items = $input.params("items") )
#foreach( $item in $items.split(",") ) 
     {"in0": [$user_id], "in1": [$item]}#if( $foreach.hasNext ),#end 
     $esc.newline
#end 
     ]
}`;
// Replace 'my-endpoint' with your Sagemaker Inference Endpoint
new ApiGatewayToSageMakerEndpoint(this, 'test-apigw-sagemakerendpoint', { 
     endpointName: 'my-endpoint', 
     resourcePath: '{user_id}', 
     requestMappingTemplate: requestTemplate
});
```
### Initializer

new ApiGatewayToSageMakerEndpoint(scope: Construct, id: string, props: ApiGatewayToSageMakerEndpointProps);

#### Parámetros

- scope[Construct](https://docs.aws.amazon.com/cdk/api/latest/docs/@aws-cdk_core.Construct.html)
- idstring
- props[ApiGatewayToSageMakerEndpointProps](#page-82-0)

# <span id="page-82-0"></span>Patrón de construcción

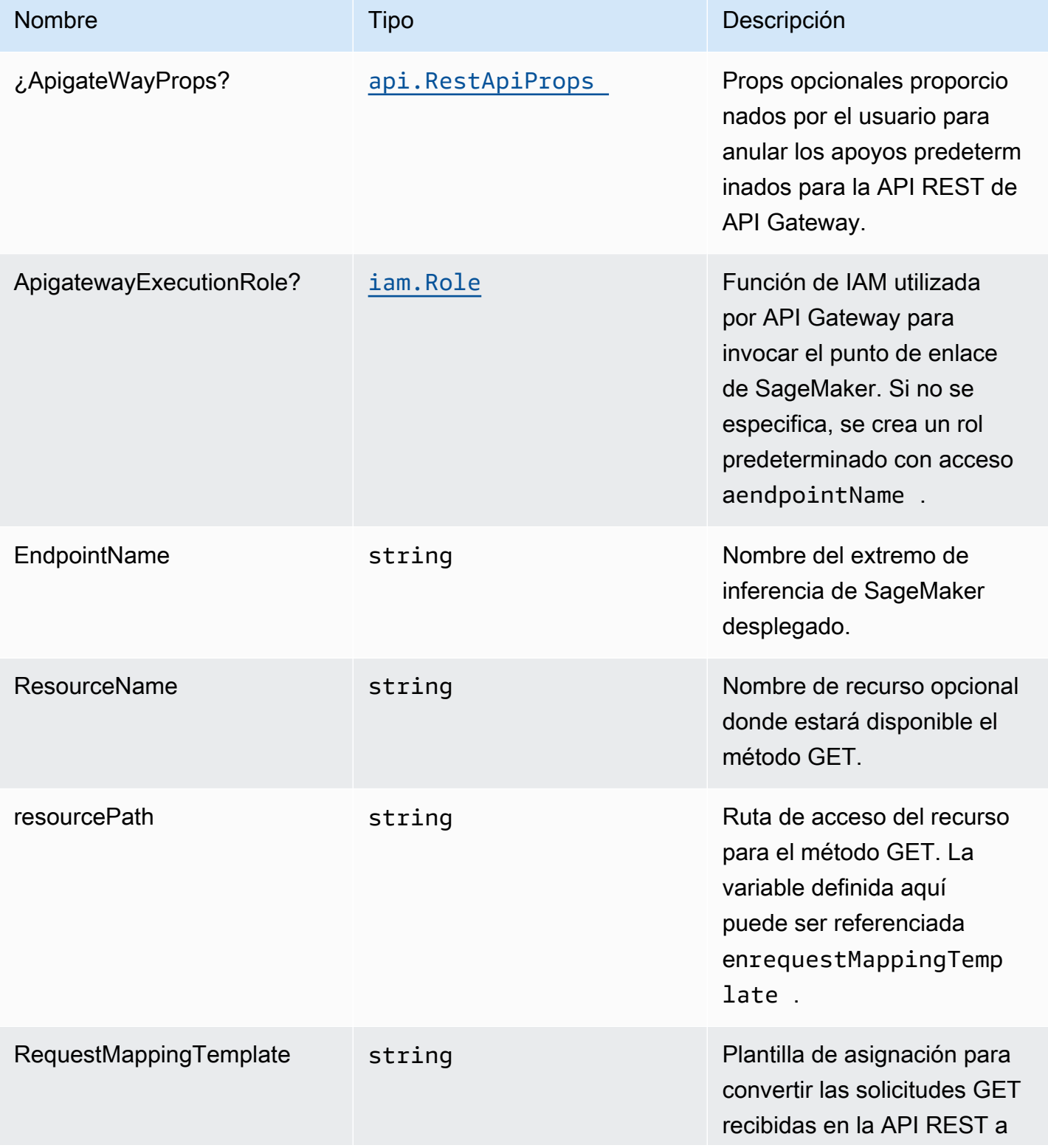

Construcciones de Soluciones de AWS **Soluciones de AWS** Soluciones de AWS

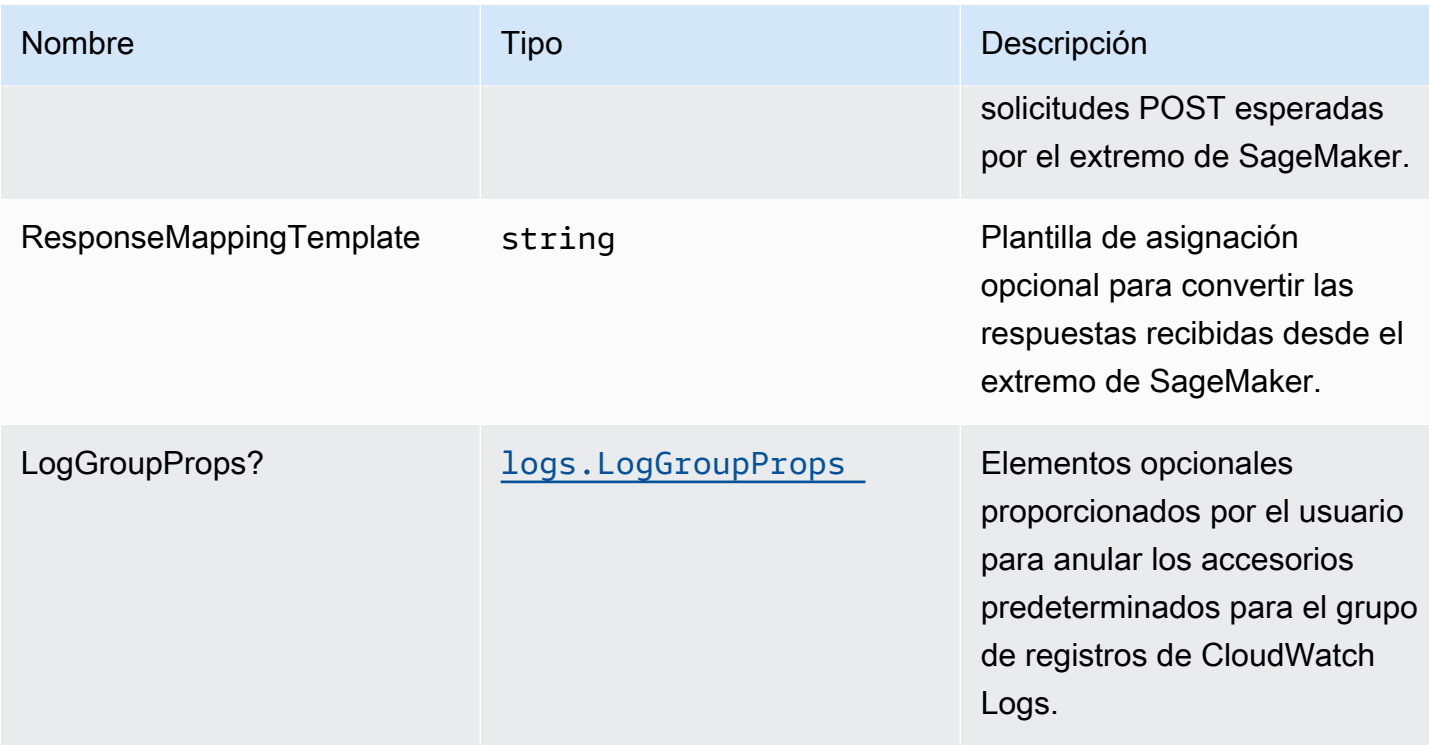

# Propiedades de patrón

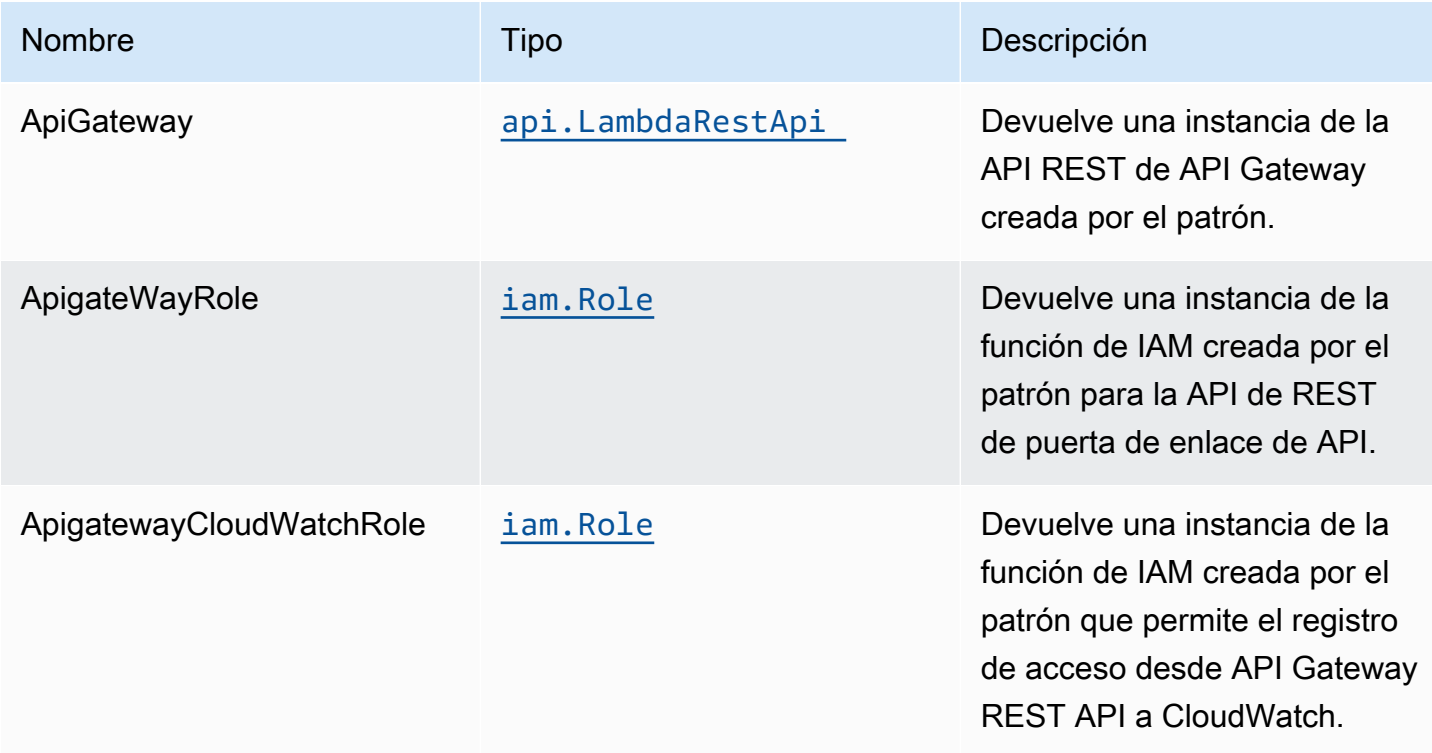

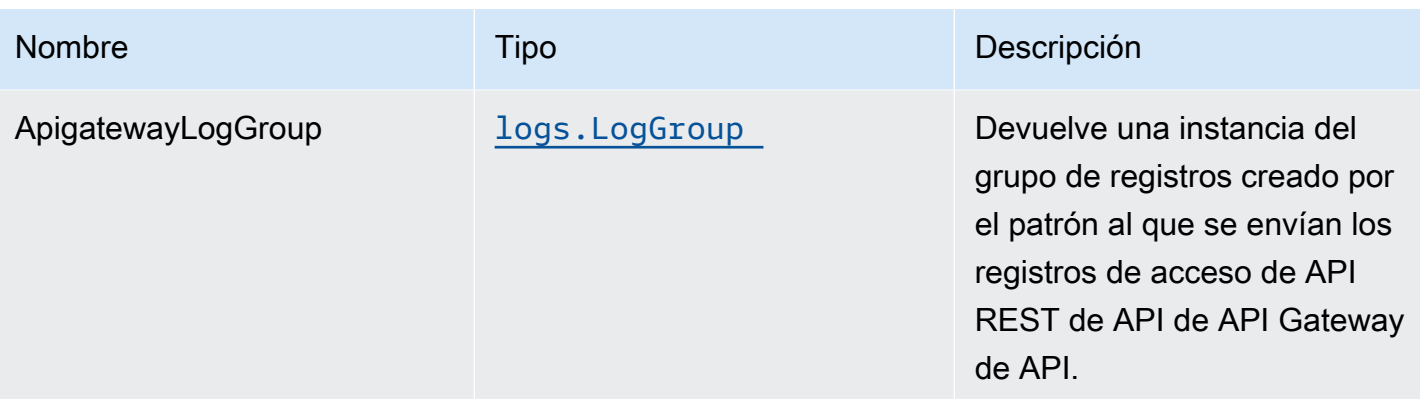

### Uso de las API de ejemplo

Nota: Cada extremo de SageMaker es único y la respuesta de la API dependerá del modelo implementado. El ejemplo que se da a continuación supone que la muestra de[Esta entrada de](https://aws.amazon.com/blogs/machine-learning/creating-a-machine-learning-powered-rest-api-with-amazon-api-gateway-mapping-templates-and-amazon-sagemaker/) [blog.](https://aws.amazon.com/blogs/machine-learning/creating-a-machine-learning-powered-rest-api-with-amazon-api-gateway-mapping-templates-and-amazon-sagemaker/) Para obtener una referencia sobre cómo se implementaría, consult[einteg.apigateway](https://github.com/awslabs/aws-solutions-constructs/blob/f02997ea4fa6515fc4429771d21821d2c26a8584/source/patterns/%40aws-solutions-constructs/aws-apigateway-sagemakerendpoint/test/integ.apigateway-sagemakerendpoint-overwrite.ts)[sagemakerendpoint-overwrite.ts.](https://github.com/awslabs/aws-solutions-constructs/blob/f02997ea4fa6515fc4429771d21821d2c26a8584/source/patterns/%40aws-solutions-constructs/aws-apigateway-sagemakerendpoint/test/integ.apigateway-sagemakerendpoint-overwrite.ts)

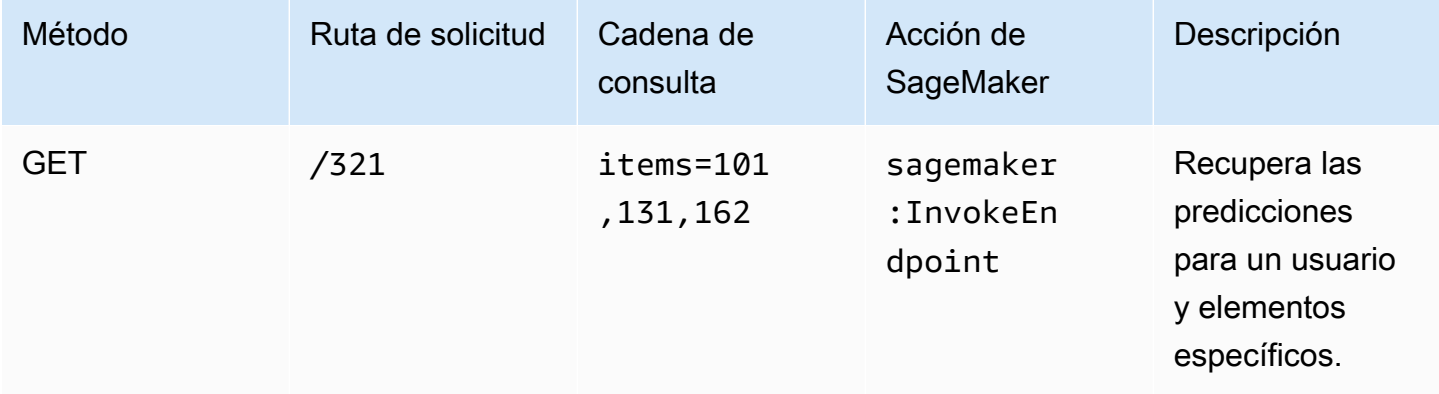

# Configuración predeterminada

La implementación lista para usar de este patrón sin anulación establecerá los siguientes valores predeterminados:

#### Amazon API Gateway

- Implementación de un extremo de API optimizado para bordes
- Habilitar el registro de CloudWatch para API Gateway
- Configurar el rol de IAM de acceso mínimo con privilegios para API Gateway
- Establezca el AuthorizationType predeterminado para todos los métodos API en IAM
- Habilitación de X-Ray streo
- Validar los parámetros de solicitud antes de pasar datos a SageMaker

### **Architecture**

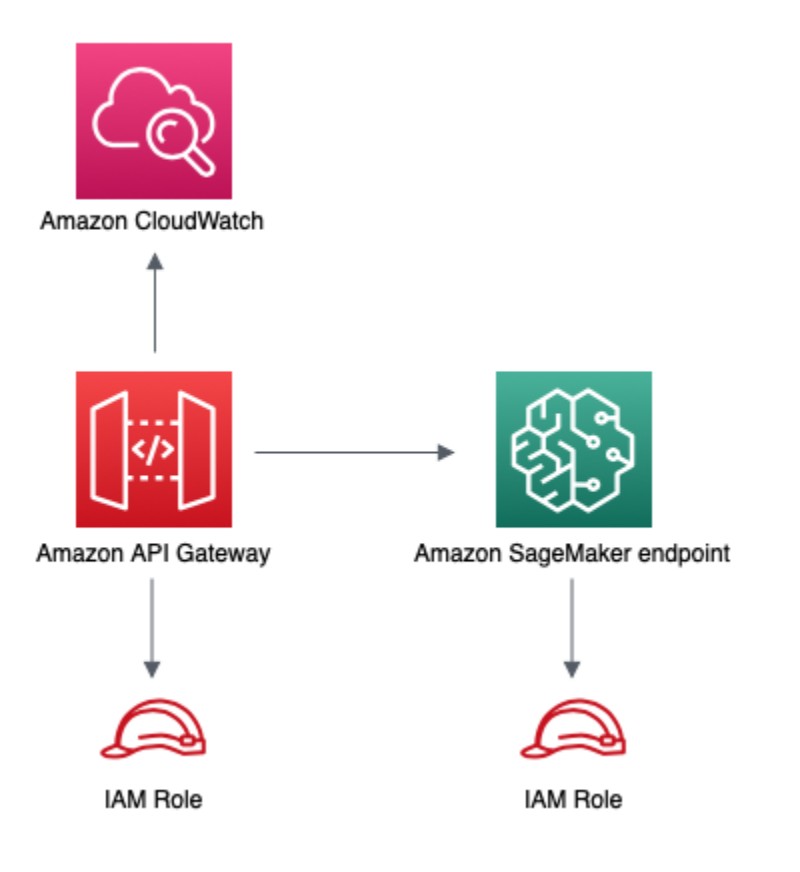

# **GitHub**

Para ver el código de este patrón, crear/ver problemas y solicitudes de extracción, y mucho más:

[@aws -soluciones-constructs/aws-apigateway](https://github.com/awslabs/aws-solutions-constructs/tree/master/source/patterns/%40aws-solutions-constructs/aws-apigateway-sagemakerendpoint)[sagemakerendpoint](https://github.com/awslabs/aws-solutions-constructs/tree/master/source/patterns/%40aws-solutions-constructs/aws-apigateway-sagemakerendpoint)

# aws-apigateway-sqs

**STABILITY** EXPERIMENTAL Todas las clases están en desarrollo activo y están sujetas a cambios o eliminación no compatibles con versiones anteriores en cualquier versión futura. Estos no están sujetos a l[aVersiones](https://semver.org/)  [semánticasM](https://semver.org/)odelo. Esto significa que, aunque puede usarlos, es posible que necesite actualizar el código fuente cuando actualice a una versión más reciente de este paquete.

Nota: Para garantizar una funcionalidad adecuada, los paquetes de AWS Solutions Constructs y los paquetes CDK de AWS del proyecto deben tener la misma versión.

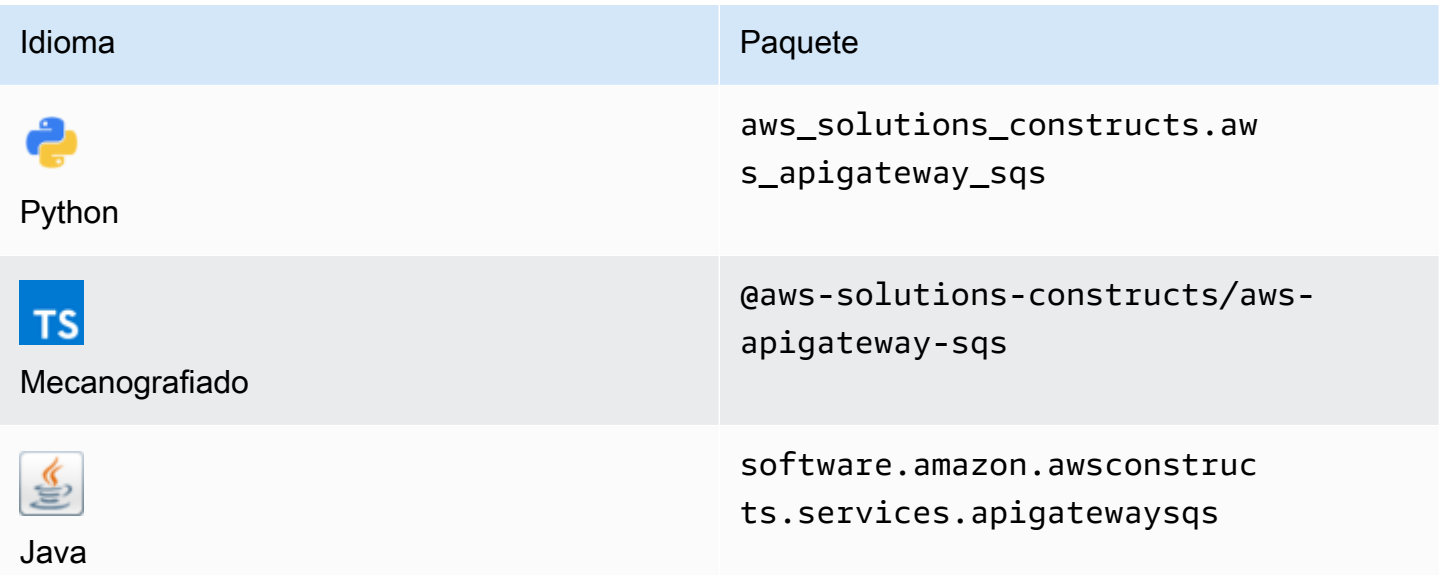

#### **Overview**

Este constructo de soluciones de AWS implementa una API REST de Amazon API Gateway conectada a una cola de Amazon SQS.

Aquí hay una definición mínima de patrón implementable en TypeScript:

```
import { ApiGatewayToSqs, ApiGatewayToSqsProps } from "@aws-solutions-constructs/aws-
apigateway-sqs";
new ApiGatewayToSqs(this, 'ApiGatewayToSqsPattern', {});
```
### Initializer

new ApiGatewayToSqs(scope: Construct, id: string, props: ApiGatewayToSqsProps);

#### Parámetros

- scope[Construct](https://docs.aws.amazon.com/cdk/api/latest/docs/@aws-cdk_core.Construct.html)
- idstring
- props[ApiGatewayToSqsProps](#page-87-0)

# <span id="page-87-0"></span>Patrón de construcción

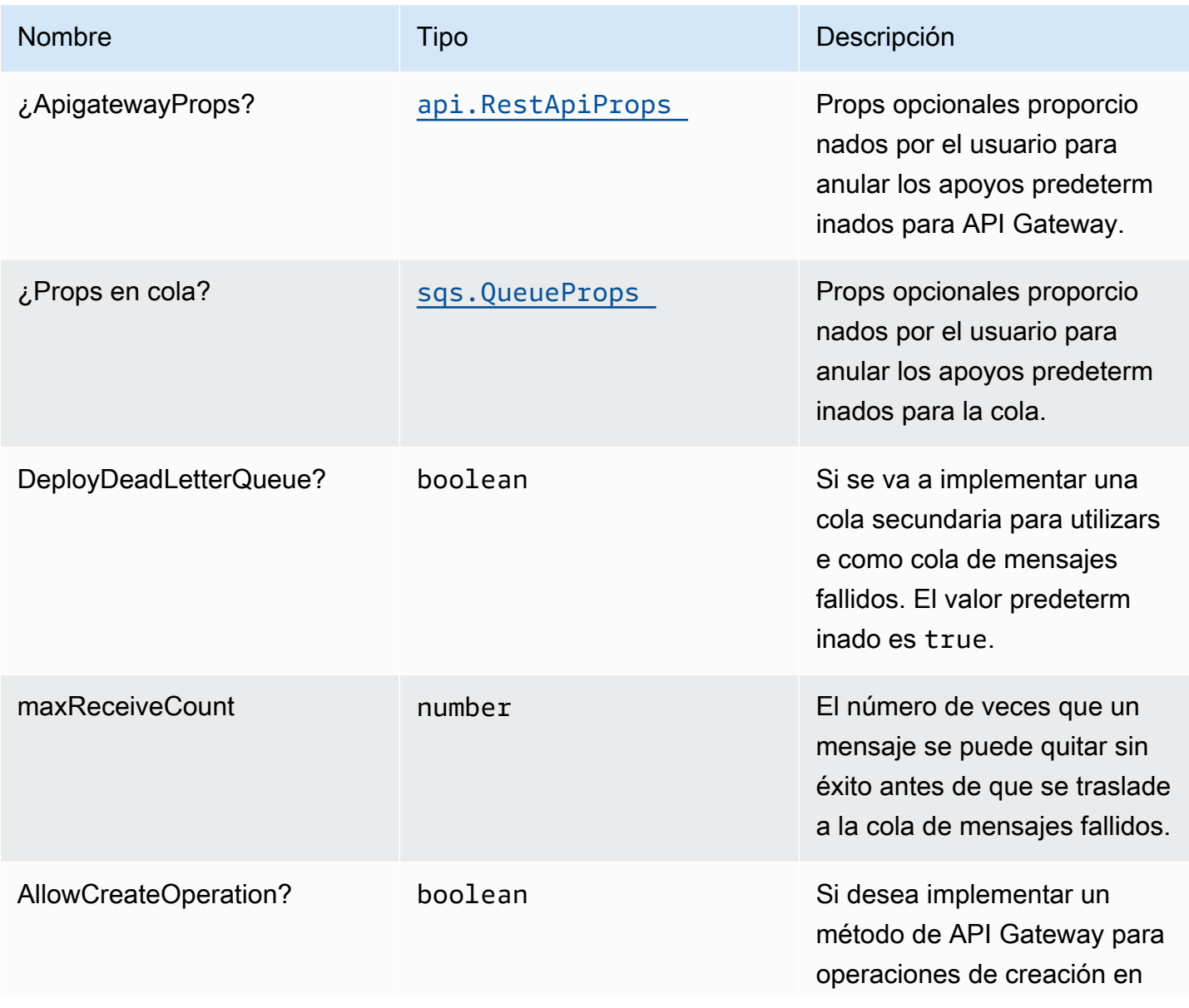

Construcciones de Soluciones de AWS Soluciones de AWS Soluciones de AWS Soluciones de AWS Soluciones de AWS

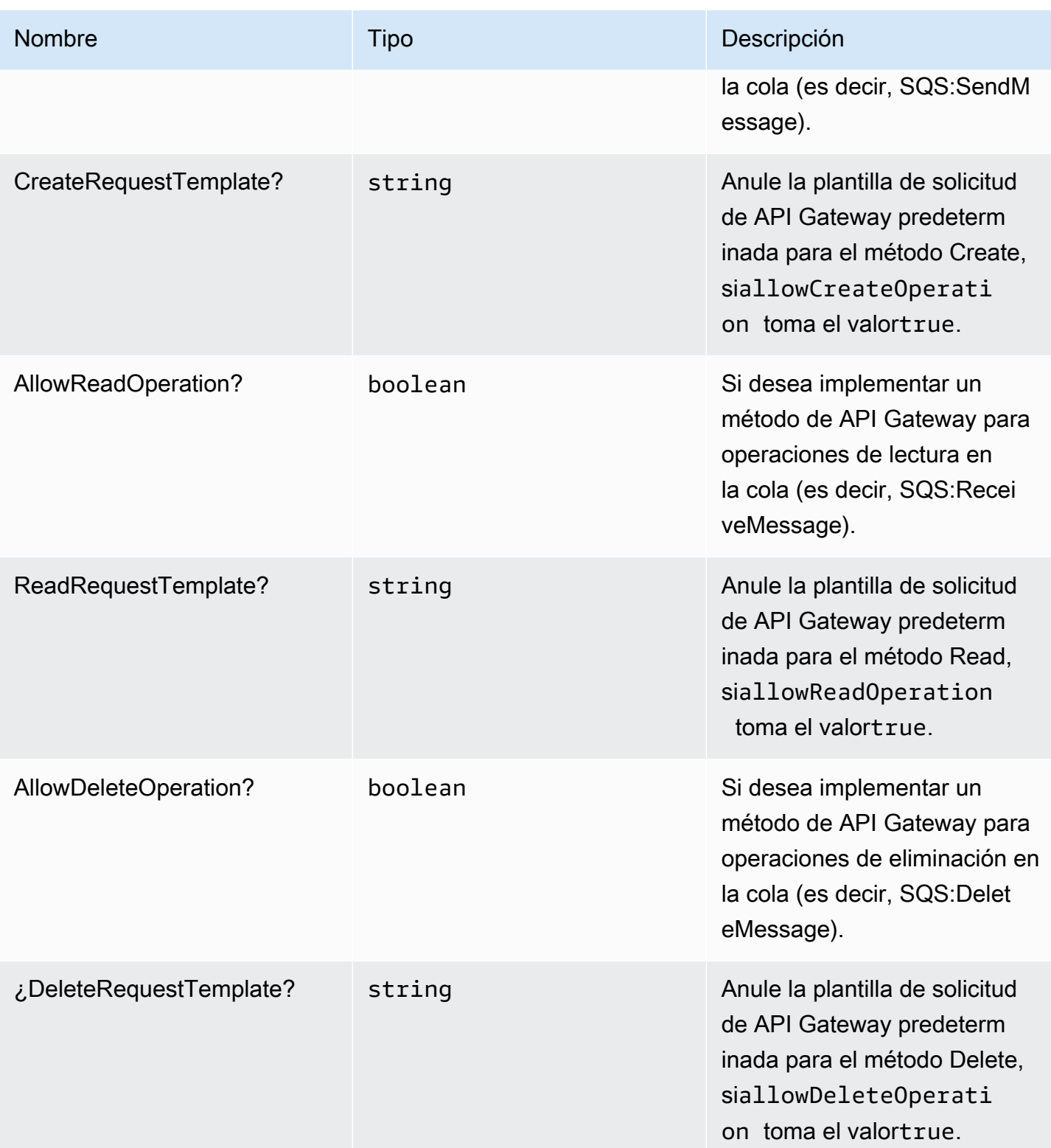

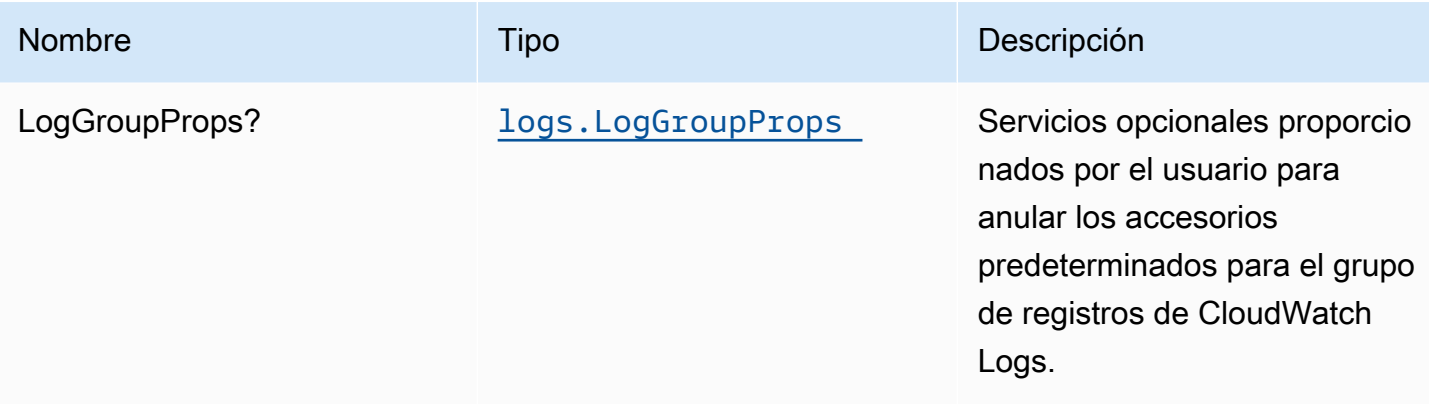

# Propiedades de patrón

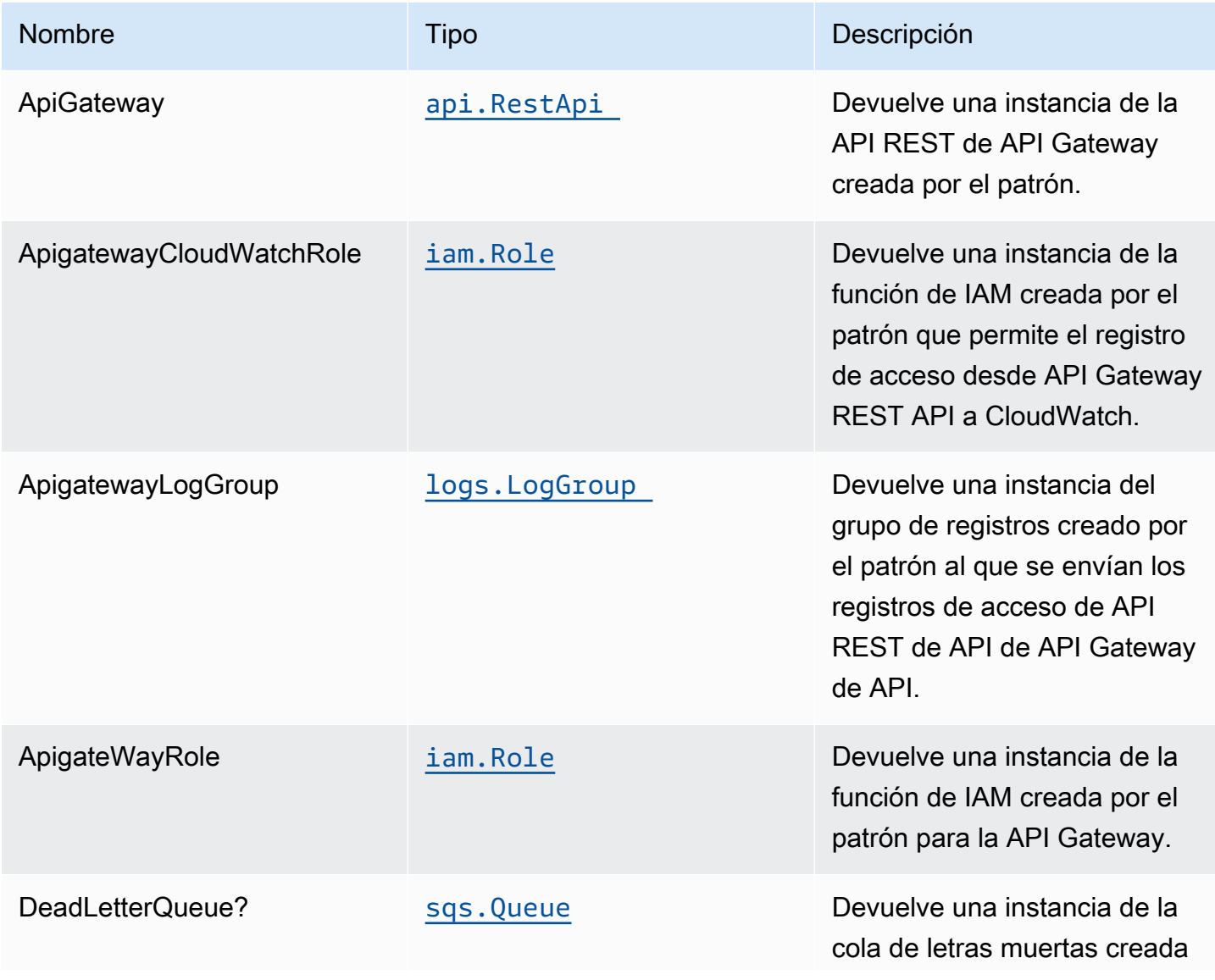

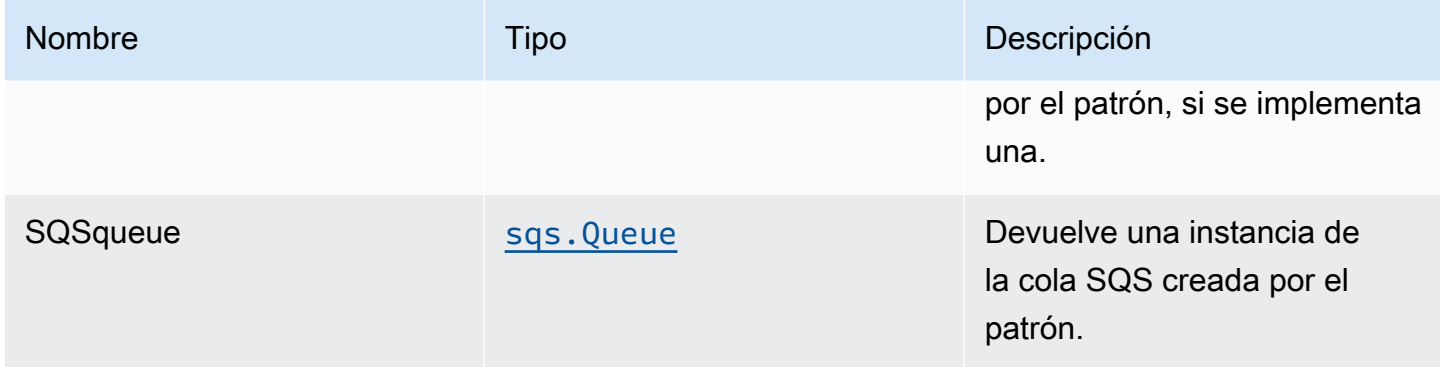

# Ejemplo de uso de las API

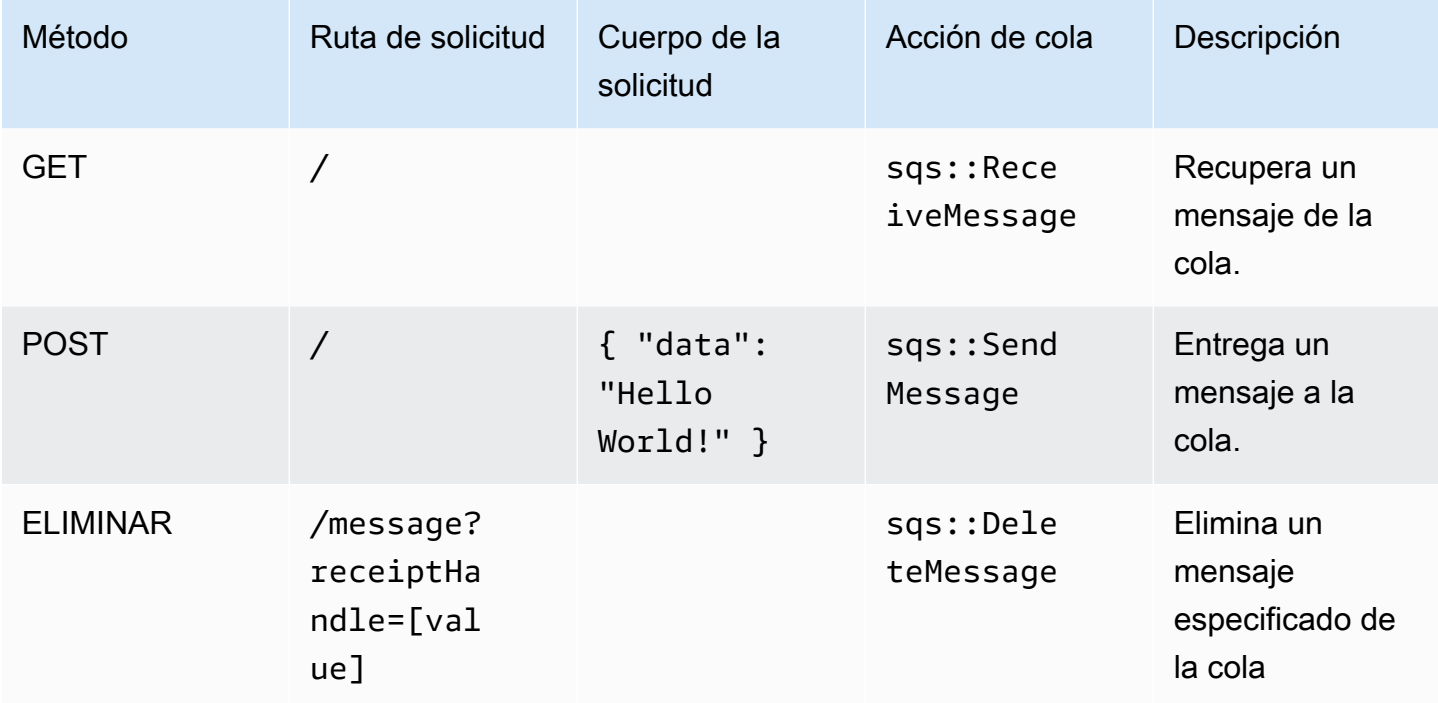

# Configuración predeterminada

La implementación lista para usar de este patrón sin anulación establecerá los siguientes valores predeterminados:

#### Amazon API Gateway

- Implementación de un extremo de API optimizado para bordes
- Habilite el registro de CloudWatch para API Gateway
- Configurar el rol de IAM de acceso mínimo con privilegios para API Gateway
- Establezca el AuthorizationType predeterminado para todos los métodos API en IAM
- Habilite el X-Ray streo

#### Cola de Amazon SQS

- Implementación de cola de mensajes fallidos de SQS para la cola de SQS de origen
- Habilite el cifrado en el lado de servidor para la cola de SQS de origen con la clave KMS administrada de AWS
- Aplicación del cifrado de los datos en tránsito

# **Architecture**

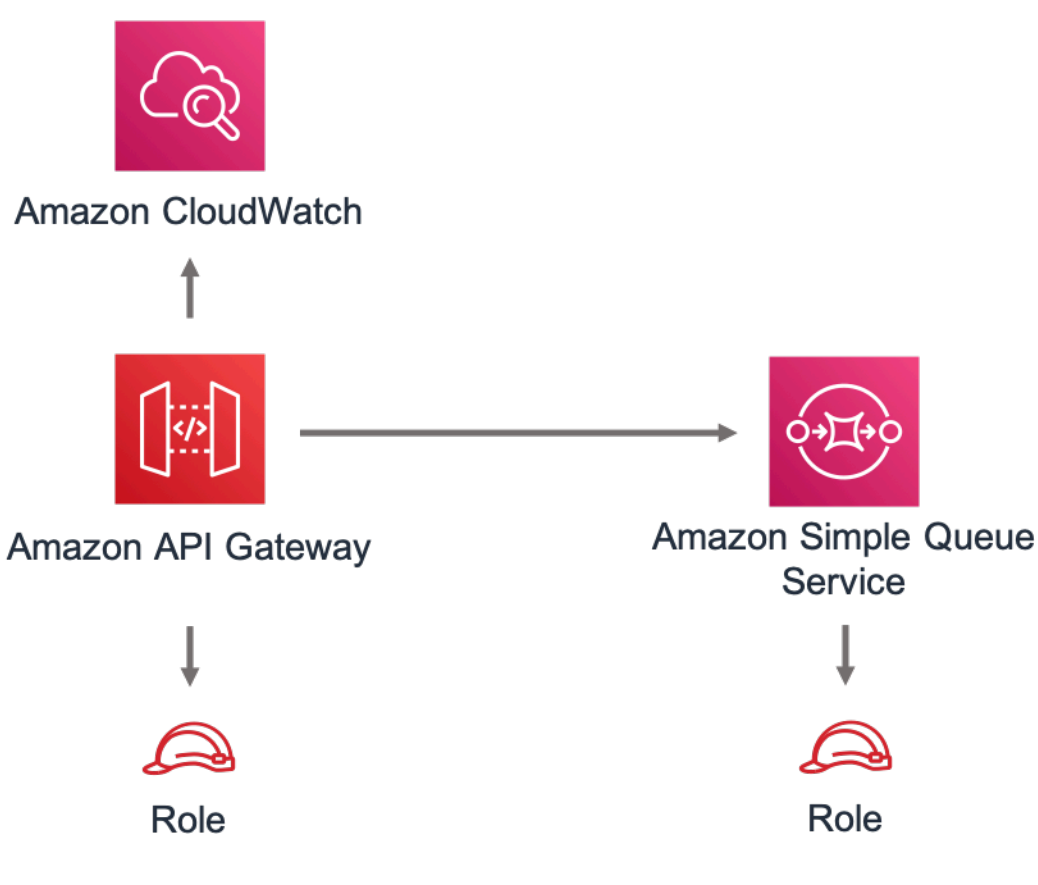

# **GitHub**

Para ver el código de este patrón, crear/ver problemas y solicitudes de extracción, y mucho más:

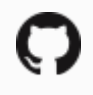

[@aws -soluciones-constructs/aws-apigateway](https://github.com/awslabs/aws-solutions-constructs/tree/master/source/patterns/%40aws-solutions-constructs/aws-apigateway-sqs)[sqs](https://github.com/awslabs/aws-solutions-constructs/tree/master/source/patterns/%40aws-solutions-constructs/aws-apigateway-sqs)

# aws-cloudfront-apigateway

**STABILITY** EXPERIMENTAL

Todas las clases están en desarrollo activo y están sujetas a cambios o eliminación no compatibles con versiones anteriores en cualquier versión futura. Estos no están sujetos a l[aVersiones](https://semver.org/)  [semánticasM](https://semver.org/)odelo. Esto significa que, aunque puede usarlos, es posible que necesite actualizar el código fuente cuando actualice a una versión más reciente de este paquete.

Nota: Para garantizar una funcionalidad adecuada, los paquetes de AWS Solutions Constructs y los paquetes CDK de AWS del proyecto deben tener la misma versión.

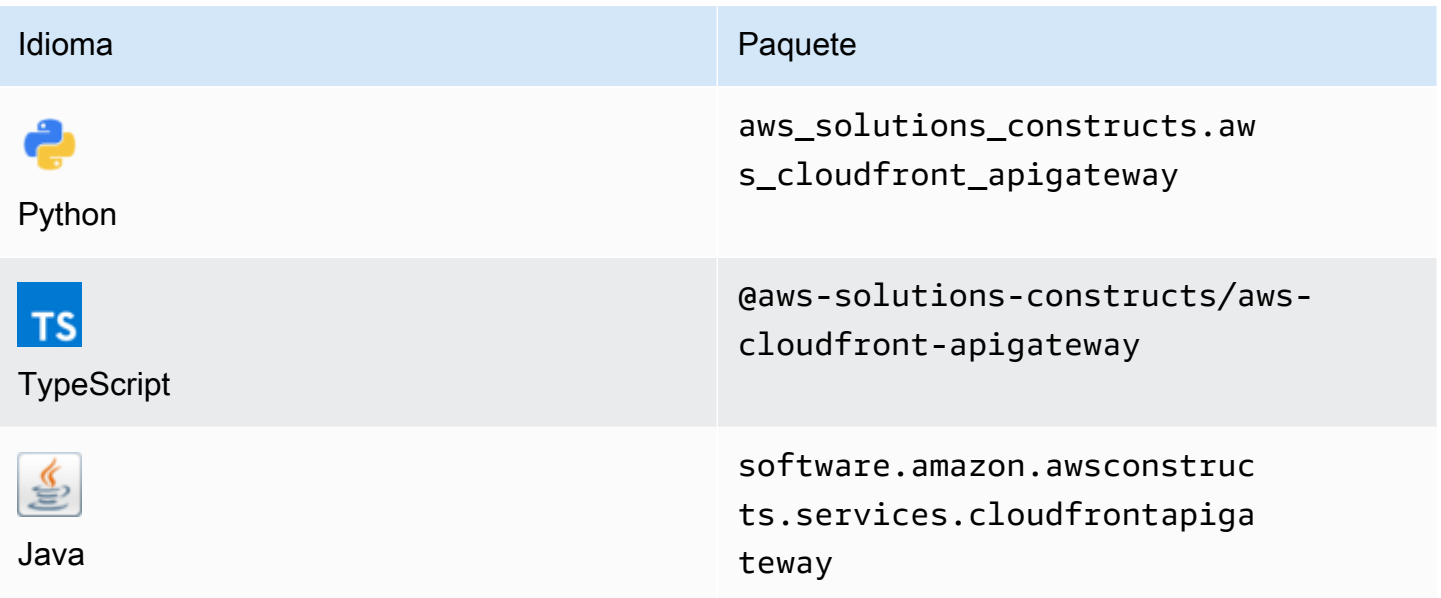

#### **Overview**

Este constructo de soluciones de AWS implementa una distribución de Amazon CloudFront frente a una API REST de Amazon API Gateway.

Aquí hay una definición mínima de patrón implementable en TypeScript:

```
import * as api from '@aws-cdk/aws-apigateway';
import * as lambda from "@aws-cdk/aws-lambda";
import { CloudFrontToApiGateway } from '@aws-solutions-constructs/aws-cloudfront-
apigateway';
```

```
const lambdaProps: lambda.FunctionProps = { 
    code: lambda.Code.fromAsset(`${ dirname}/lambda`),
     runtime: lambda.Runtime.NODEJS_12_X, 
     handler: 'index.handler'
};
const lambdafunction = new lambda.Function(this, 'LambdaFunction', lambdaProps);
const apiGatewayProps: api.LambdaRestApiProps = { 
         handler: lambdafunction, 
         endpointConfiguration: { 
             types: [api.EndpointType.REGIONAL] 
         }, 
         defaultMethodOptions: { 
             authorizationType: api.AuthorizationType.NONE 
         }
};
const apiGateway = new api.LambdaRestApi(this, 'LambdaRestApi', apiGatewayProps);
new CloudFrontToApiGateway(this, 'test-cloudfront-apigateway', { 
     existingApiGatewayObj: apiGateway
});
```
### Initializer

```
new CloudFrontToApiGateway(scope: Construct, id: string, props: 
 CloudFrontToApiGatewayProps);
```
Parámetros

- scope[Construct](https://docs.aws.amazon.com/cdk/api/latest/docs/@aws-cdk_core.Construct.html)
- idstring
- props[CloudFrontToApiGatewayProps](#page-94-0)

# <span id="page-94-0"></span>Patrón de construcción de construcción

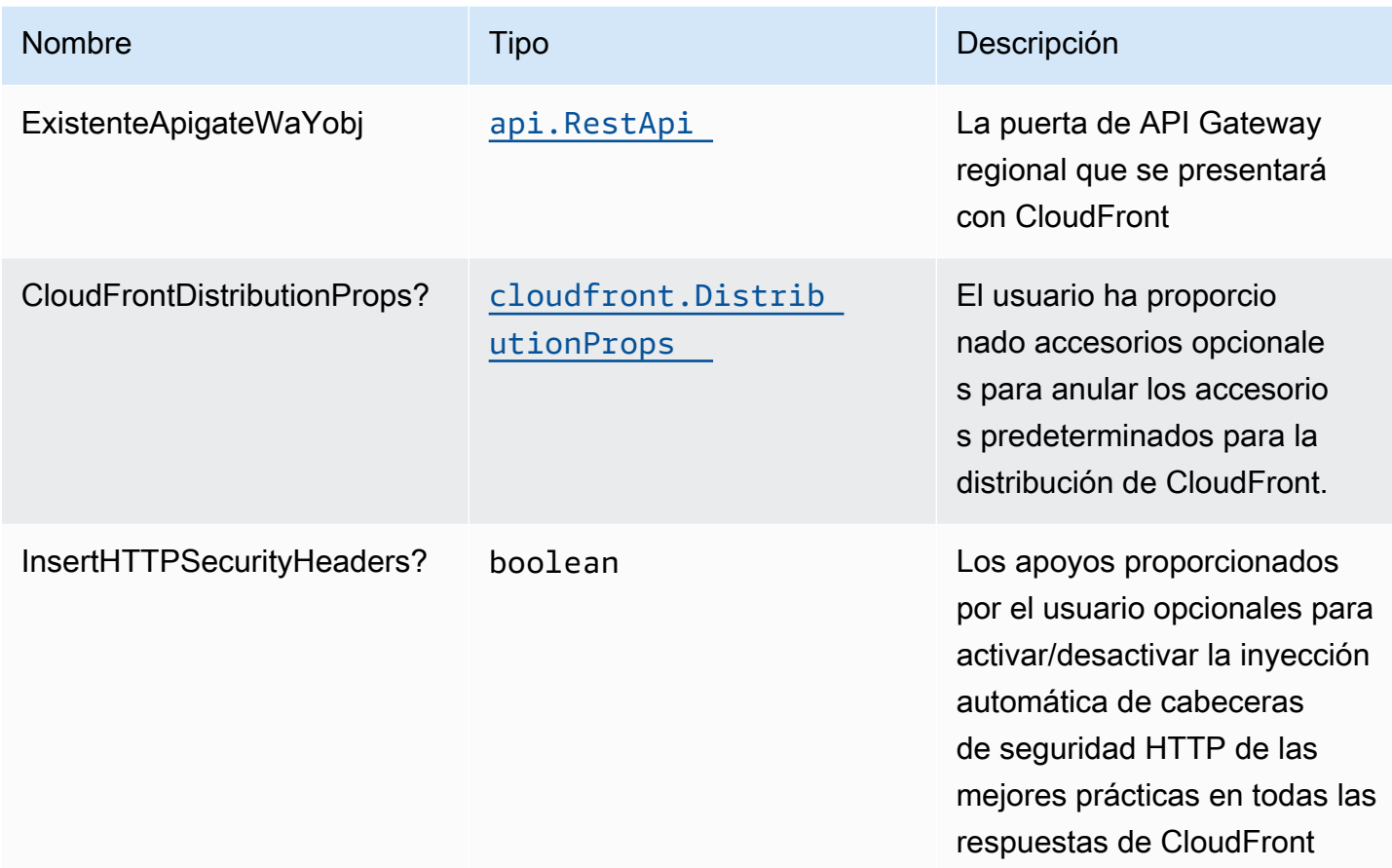

# Propiedades de patrón

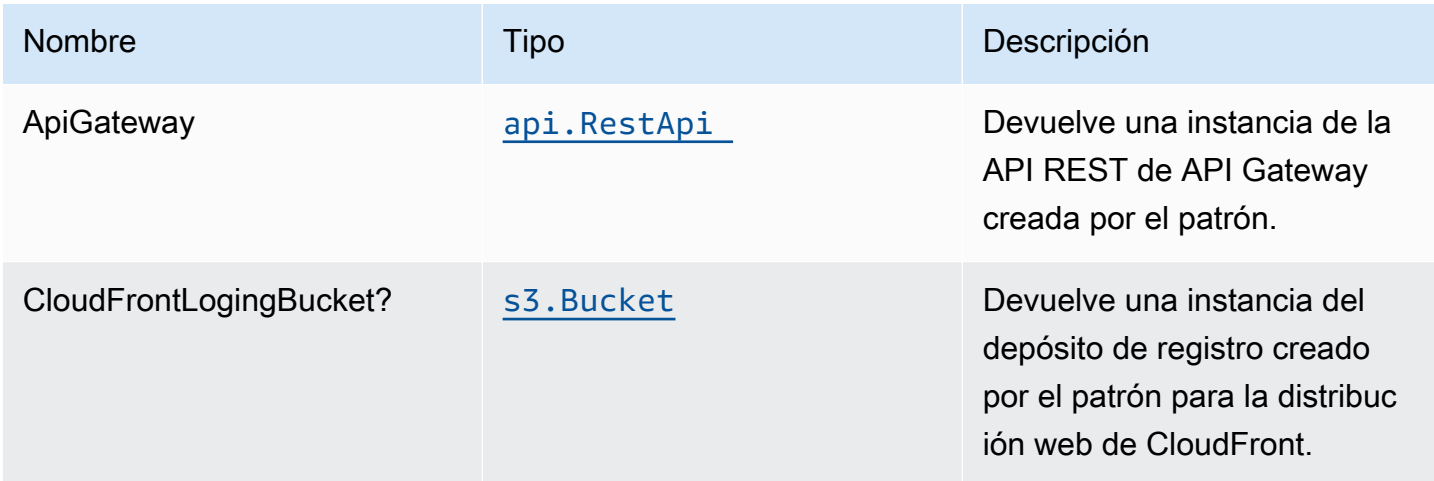

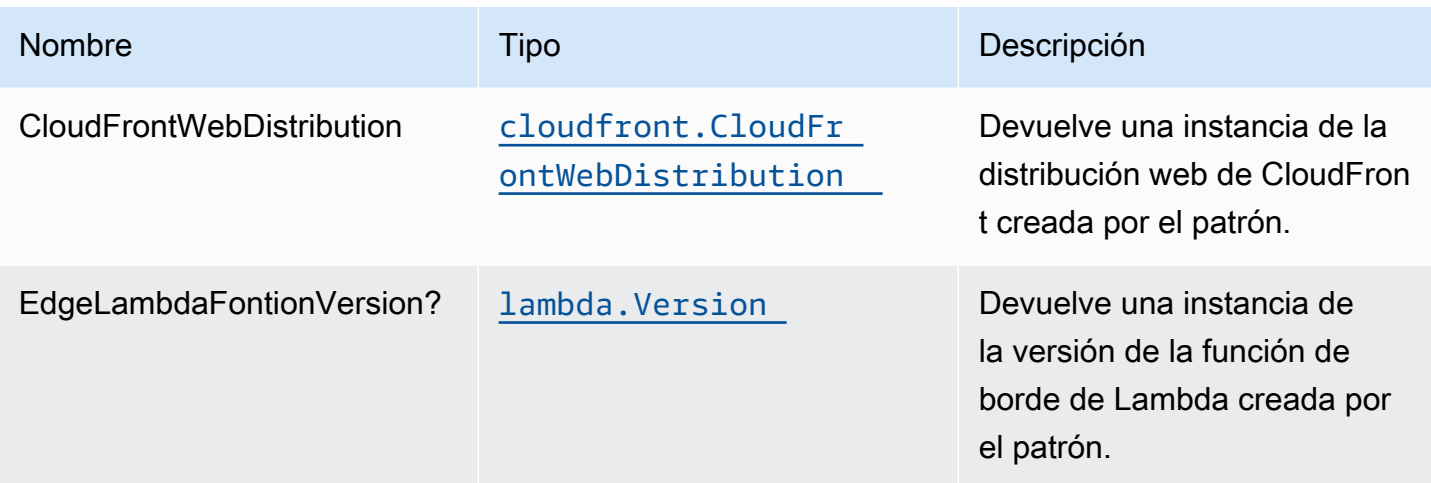

### Configuración predeterminada

La implementación lista para usar de este patrón sin anulación establecerá los siguientes valores predeterminados:

#### Amazon CloudFront

- Configurar el registro de acceso para CloudFront WebDistribution
- Habilitar la inyección automática de encabezados de seguridad HTTP de mejores prácticas en todas las respuestas de CloudFront WebDistribution

#### Amazon API Gateway

- El objeto API Gateway proporcionado por el usuario se utiliza tal cual
- Habilitar el X-Ray streo

### **Architecture**

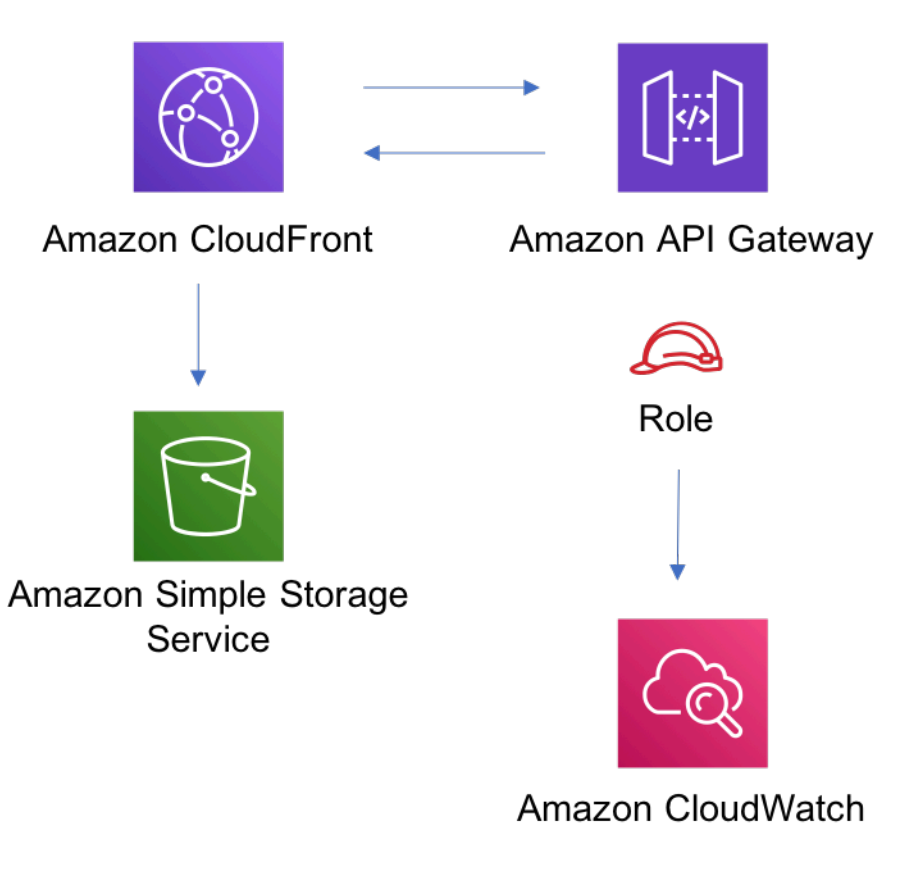

# **GitHub**

Para ver el código de este patrón, crear/ver problemas y solicitudes de extracción, y mucho más:

[@aws -soluciones-constructs/aws-cloudfront](https://github.com/awslabs/aws-solutions-constructs/tree/master/source/patterns/%40aws-solutions-constructs/aws-cloudfront-apigateway)[apigateway](https://github.com/awslabs/aws-solutions-constructs/tree/master/source/patterns/%40aws-solutions-constructs/aws-cloudfront-apigateway)

# aws-cloudfront-apigateway-lambda

EXPERIMENTAL **STABILITY** 

Todas las clases están en desarrollo activo y están sujetas a cambios o eliminación no compatibles con versiones anteriores en cualquier versión futura. Estos no están sujetos a l[aVersionado](https://semver.org/)  [semánticoE](https://semver.org/)l modelo. Esto significa que, aunque puede usarlos, es posible que necesite actualizar el código fuente cuando actualice a una versión más reciente de este paquete.

Nota: Para garantizar una funcionalidad adecuada, los paquetes de AWS Solutions Constructs y los paquetes CDK de AWS del proyecto deben tener la misma versión.

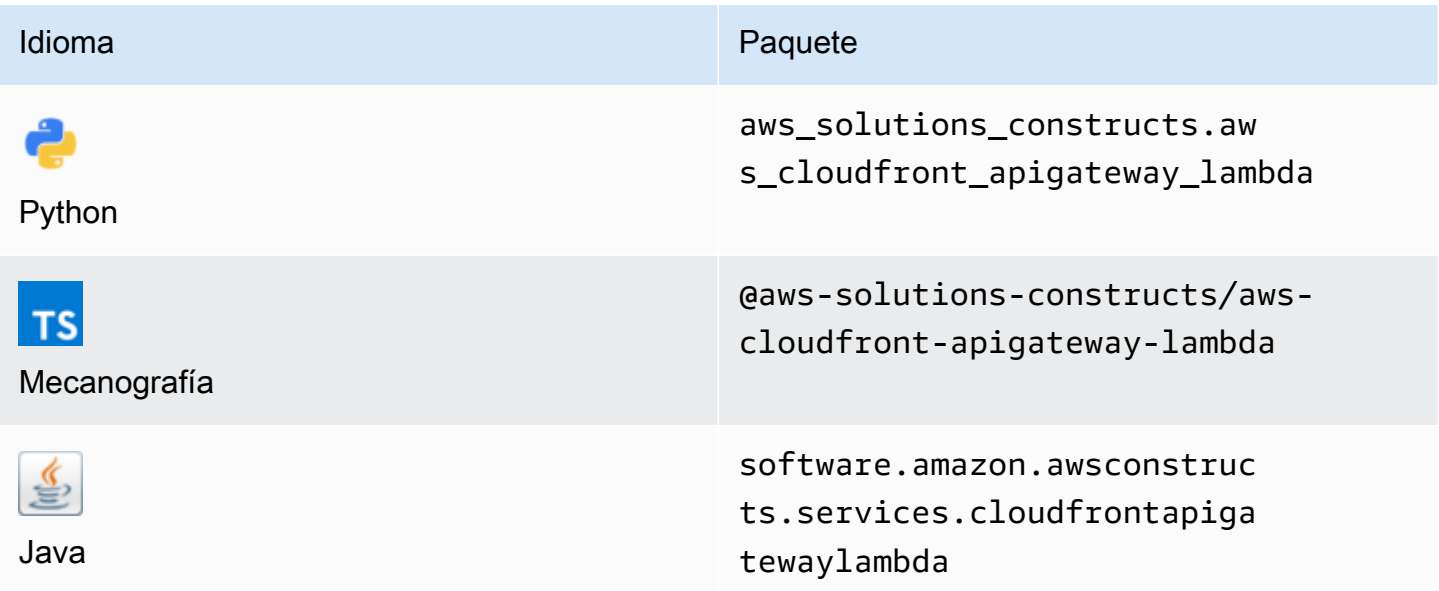

### **Overview**

Este Construct de soluciones de AWS implementa una distribución de Amazon CloudFront frente a una API REST respaldada por Lambda de Amazon API Gateway.

Aquí hay una definición mínima de patrón implementable en TypeScript:

```
import { CloudFrontToApiGatewayToLambda } from '@aws-solutions-constructs/aws-
cloudfront-apigateway-lambda';
new CloudFrontToApiGatewayToLambda(this, 'test-cloudfront-apigateway-lambda', { 
     lambdaFunctionProps: { 
         runtime: lambda.Runtime.NODEJS_14_X, 
         // This assumes a handler function in lib/lambda/index.js 
         code: lambda.Code.fromAsset(`${__dirname}/lambda`), 
         handler: 'index.handler' 
     }
});
```
### Initializer

new CloudFrontToApiGatewayToLambda(scope: Construct, id: string, props: CloudFrontToApiGatewayToLambdaProps);

#### Parámetros

- scope[Construct](https://docs.aws.amazon.com/cdk/api/latest/docs/@aws-cdk_core.Construct.html)
- idstring
- props[CloudFrontToApiGatewayToLambdaProps](#page-98-0)

### <span id="page-98-0"></span>Patrón de construcción

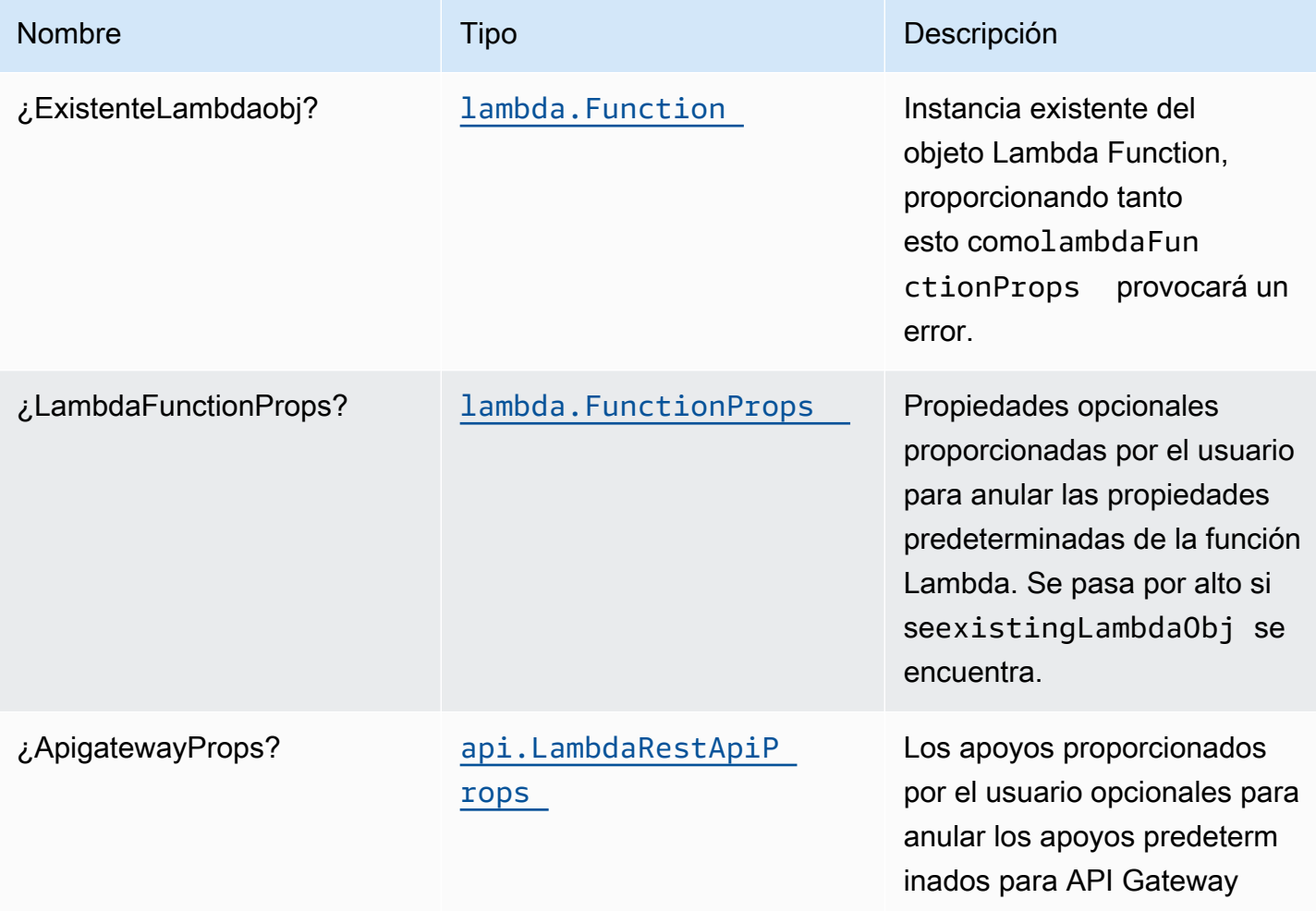

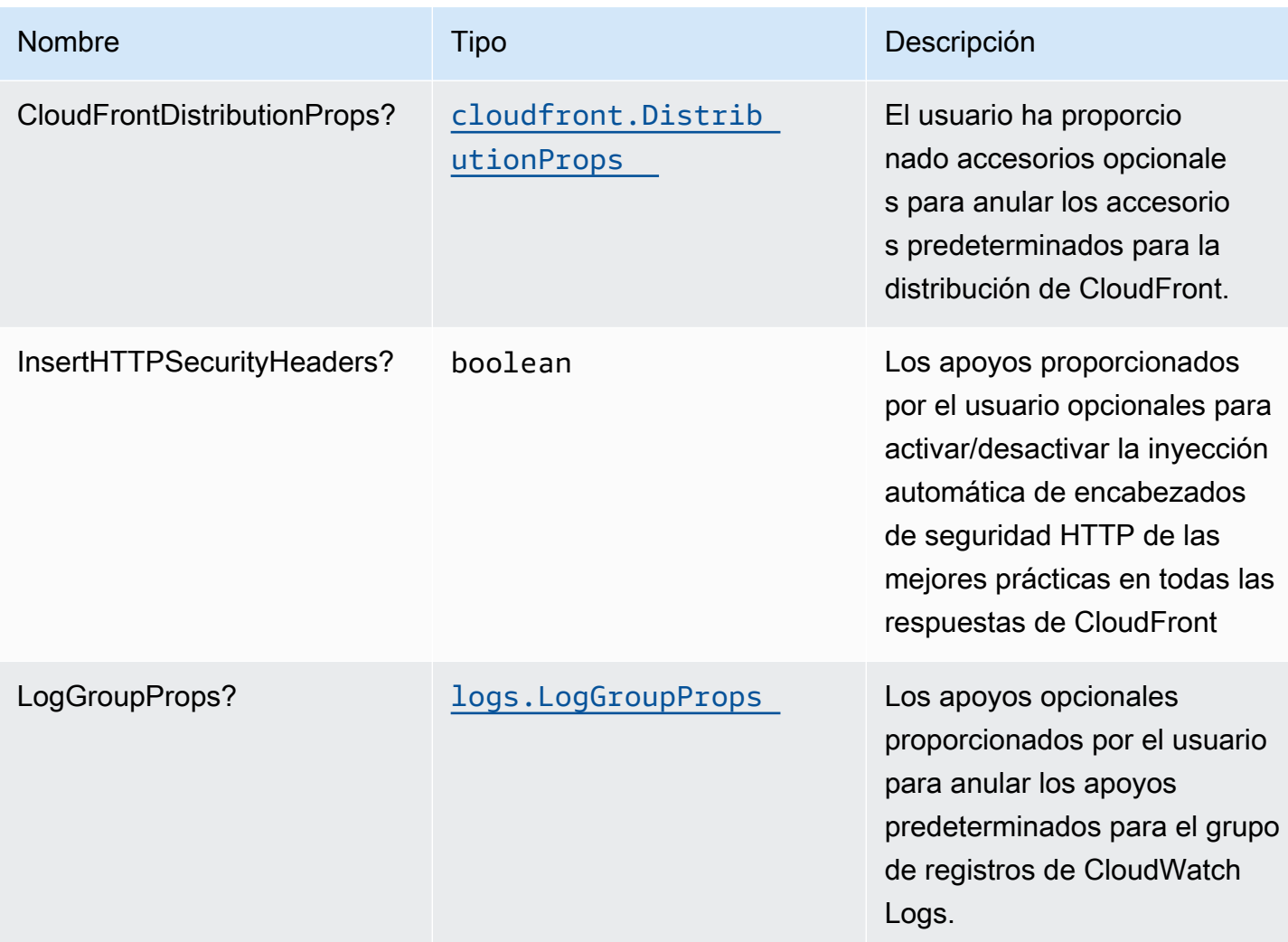

# Propiedades de patrón

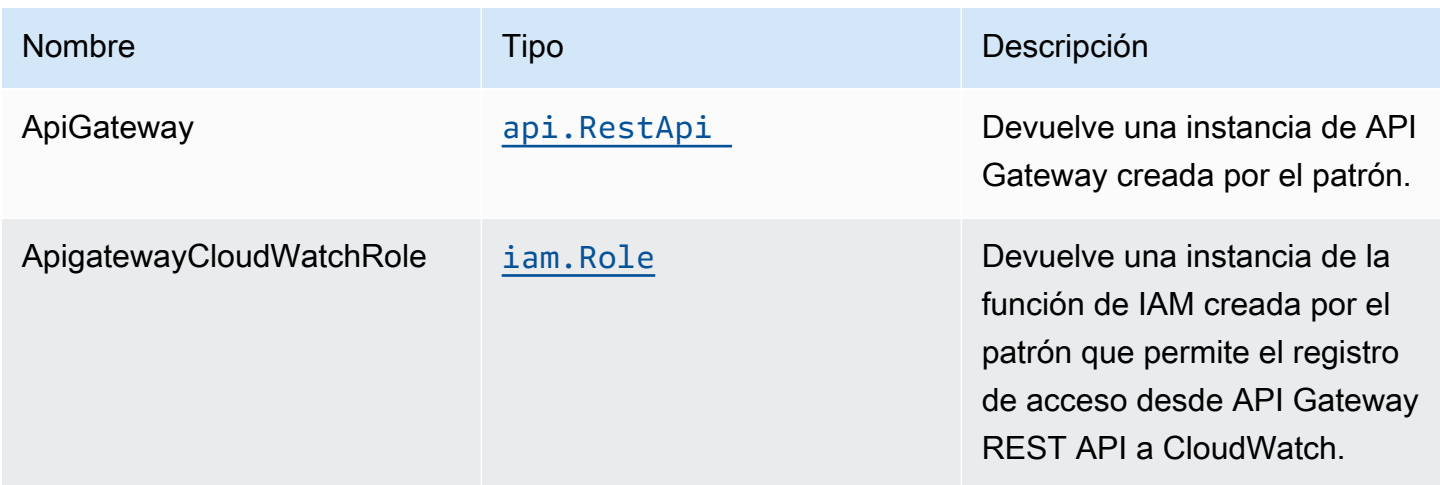

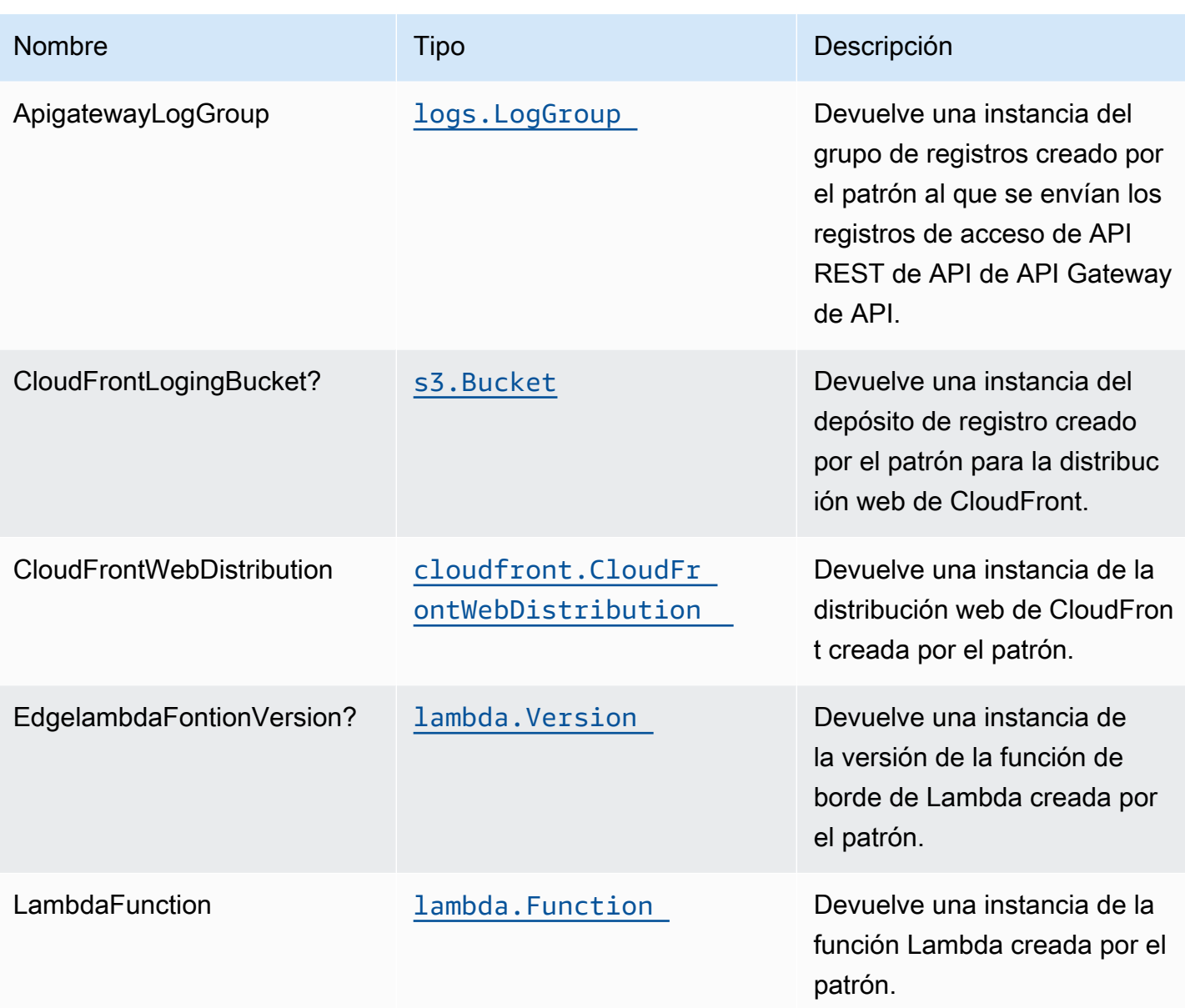

# Configuración predeterminada

La implementación lista para usar de este patrón sin anulación establecerá los siguientes valores predeterminados:

#### Amazon CloudFront

- Configurar el registro de acceso para CloudFront WebDistribution
- Habilitar la inyección automática de encabezados de seguridad HTTP de mejores prácticas en todas las respuestas de CloudFront WebDistribution

#### Amazon API Gateway

- Implementar un extremo de API regional
- Habilitar el registro de CloudWatch para API Gateway
- Configurar el rol de IAM de acceso mínimo con privilegios para API Gateway
- Establezca el AuthorizationType predeterminado para todos los métodos API en IAM
- Habilitar el X-Ray streo

### Función de AWS Lambda

- Configuración de la función de IAM de acceso limitado con privilegios para la función Lambda
- Habilitar conexiones de reutilización con la función Keep-Alive para NodeJS Lambda
- Habilitar el X-Ray streo
- Configuración de las variables de entorno:
	- AWS\_NODEJS\_CONNECTION\_REUSE\_ENABLED(para Node 10.x y funciones superiores)

### **Architecture**

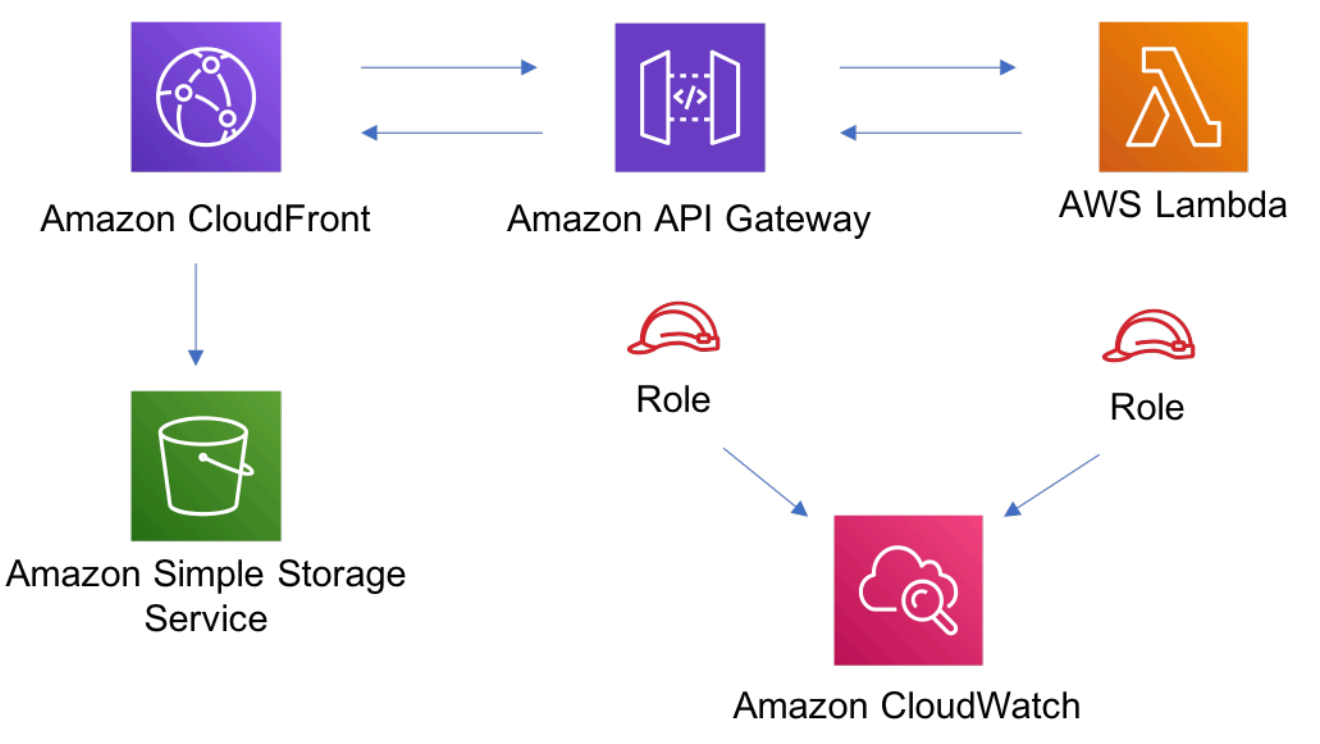

# **GitHub**

Para ver el código de este patrón, crear/ver problemas y solicitudes de extracción, y mucho más:

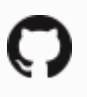

[@aws -soluciones-constructs/aws-cloudfront](https://github.com/awslabs/aws-solutions-constructs/tree/master/source/patterns/%40aws-solutions-constructs/aws-cloudfront-apigateway-lambda)[apigateway-lambda](https://github.com/awslabs/aws-solutions-constructs/tree/master/source/patterns/%40aws-solutions-constructs/aws-cloudfront-apigateway-lambda)

# aws-cloudfront-mediastore

STABILITY EXPERIMENTAL

Todas las clases están en desarrollo activo y están sujetas a cambios o eliminación no compatibles con versiones anteriores en cualquier versión futura. Estos no están sujetos a l[aVersionado](https://semver.org/)  [semánticoM](https://semver.org/)odelo. Esto significa que, aunque puede usarlos, es posible que necesite actualizar el código fuente cuando actualice a una versión más reciente de este paquete.

Nota: Para garantizar una funcionalidad adecuada, los paquetes de AWS Solutions Constructs y los paquetes CDK de AWS del proyecto deben tener la misma versión.

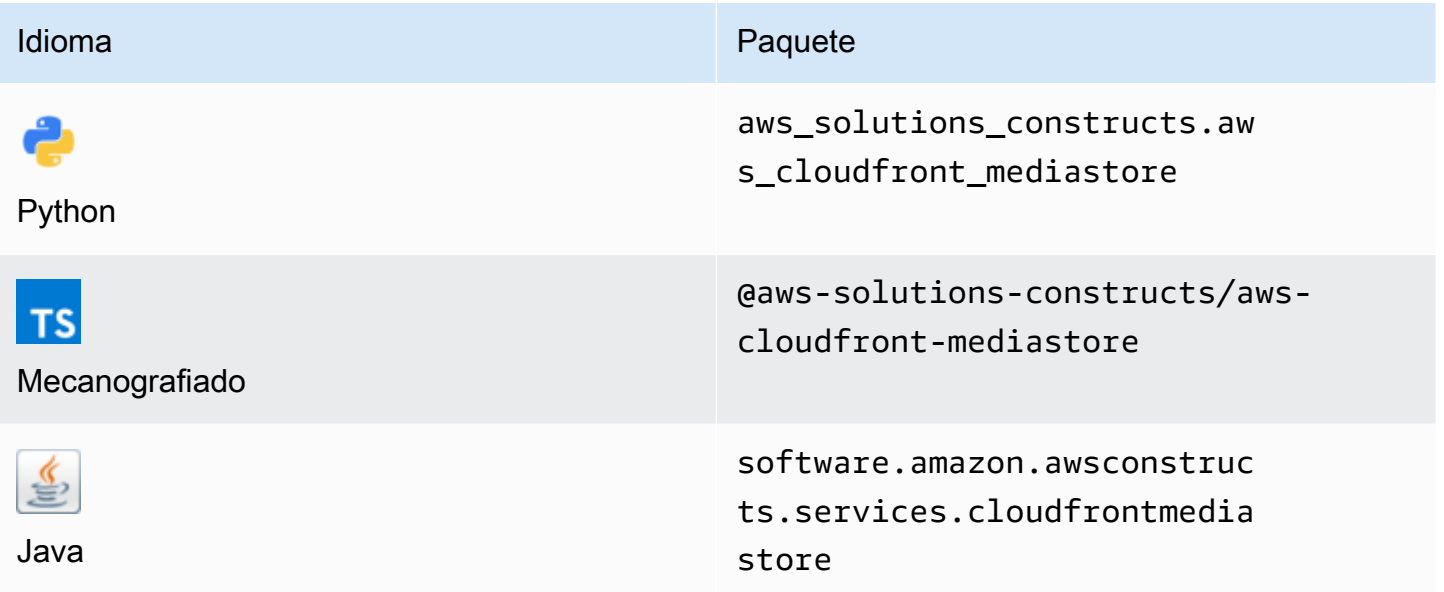

### **Overview**

Este constructo de soluciones de AWS implementa una distribución de Amazon CloudFront conectada a un contenedor AWS Elemental MediaStore.

Aquí hay una definición mínima de patrón implementable en TypeScript:

```
import { CloudFrontToMediaStore } from '@aws-solutions-constructs/aws-cloudfront-
mediastore';
```

```
new CloudFrontToMediaStore(this, 'test-cloudfront-mediastore-default', {});
```
### Initializer

```
new CloudFrontToMediaStore(scope: Construct, id: string, props: 
 CloudFrontToMediaStoreProps);
```
#### Parámetros

- scope[Construct](https://docs.aws.amazon.com/cdk/api/latest/docs/@aws-cdk_core.Construct.html)
- idstring
- props[CloudFrontToMediaStoreProps](#page-103-0)

# <span id="page-103-0"></span>Patrón de construcción

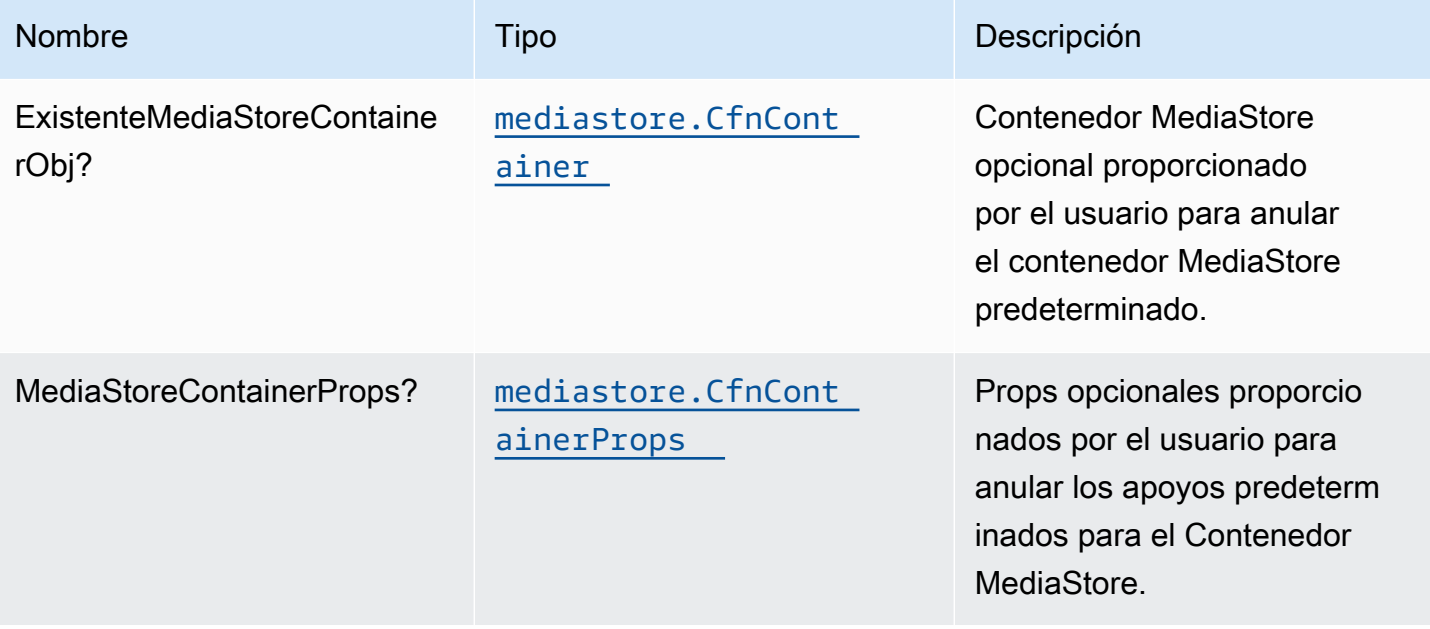

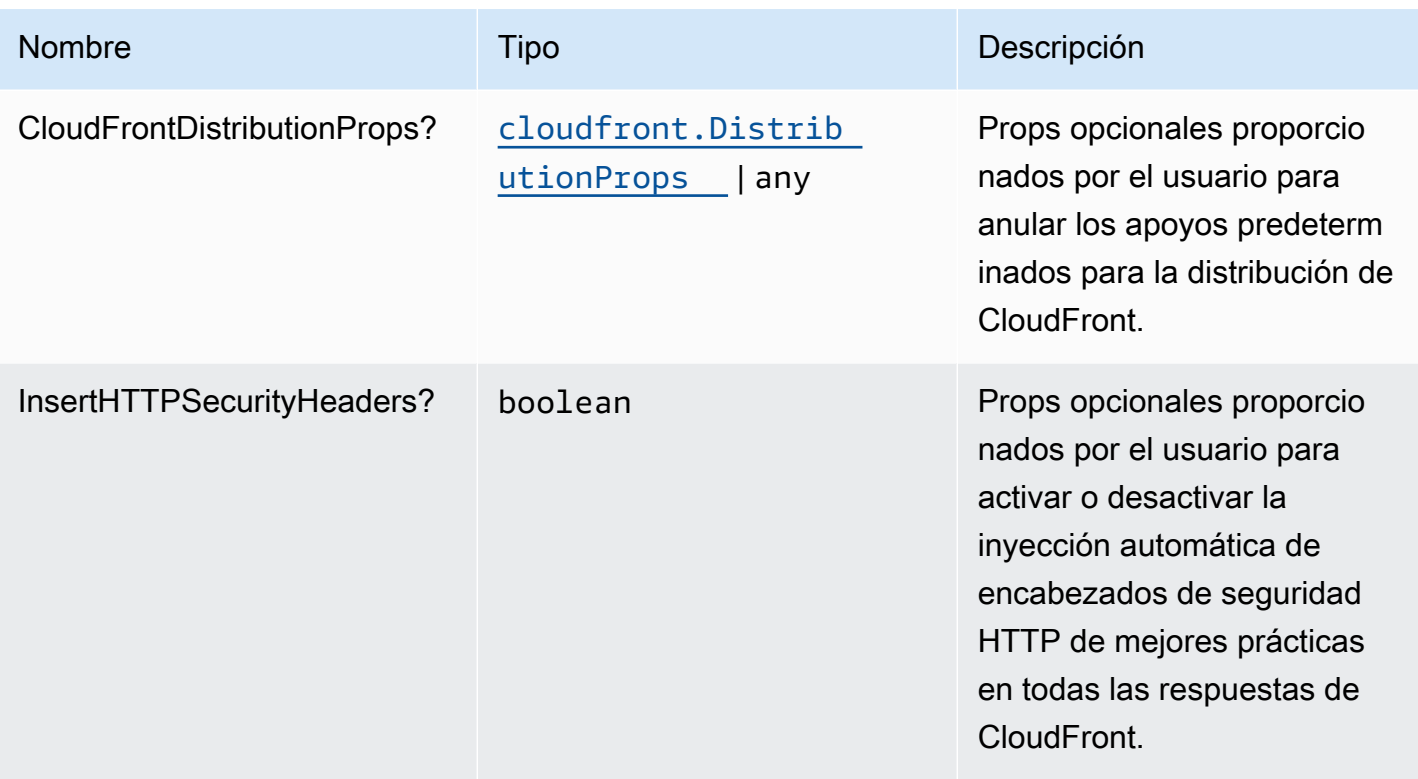

# Propiedades de patrón

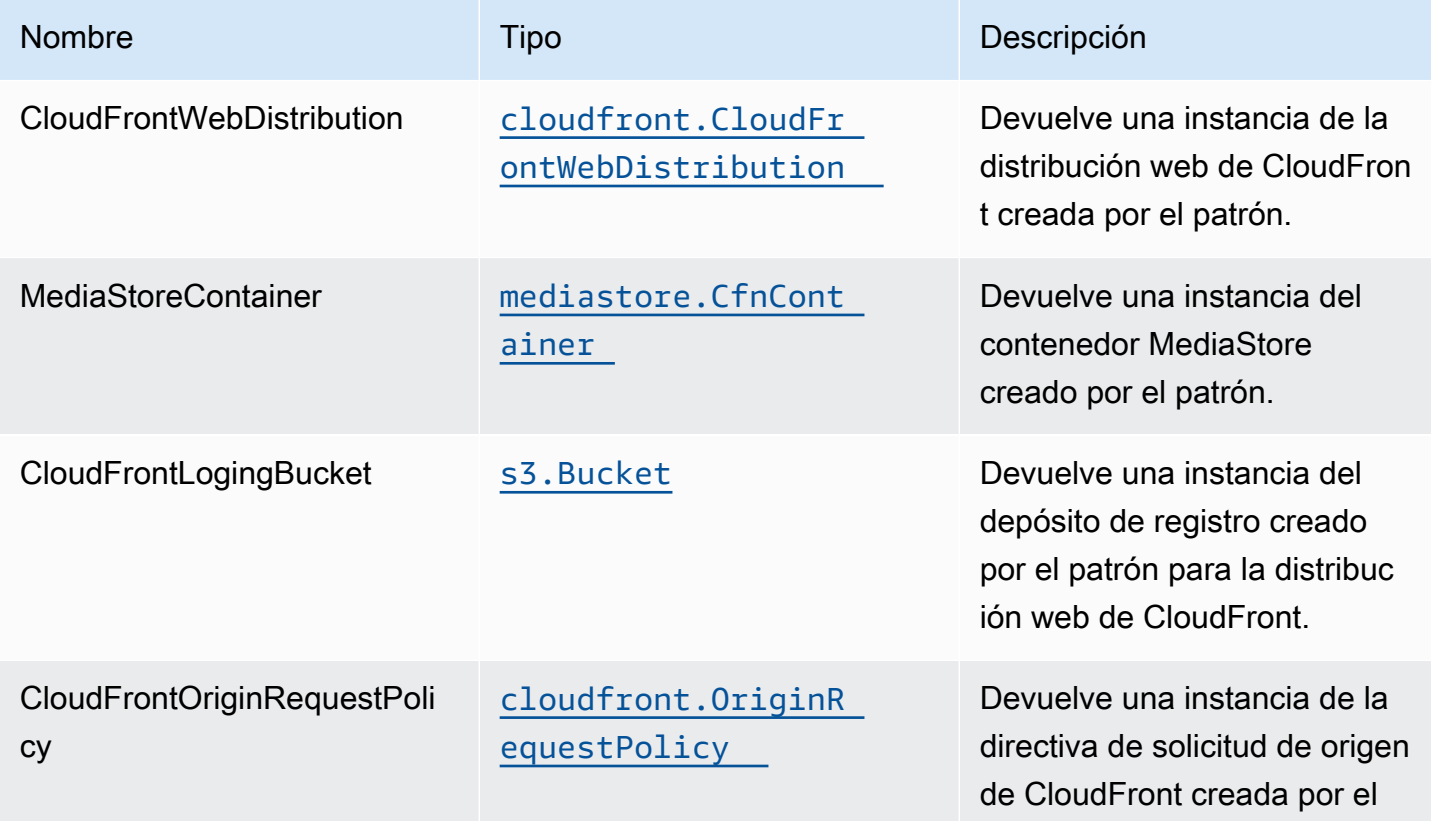

Construcciones de Soluciones de AWS Soluciones de AWS Soluciones de AWS Soluciones de AWS

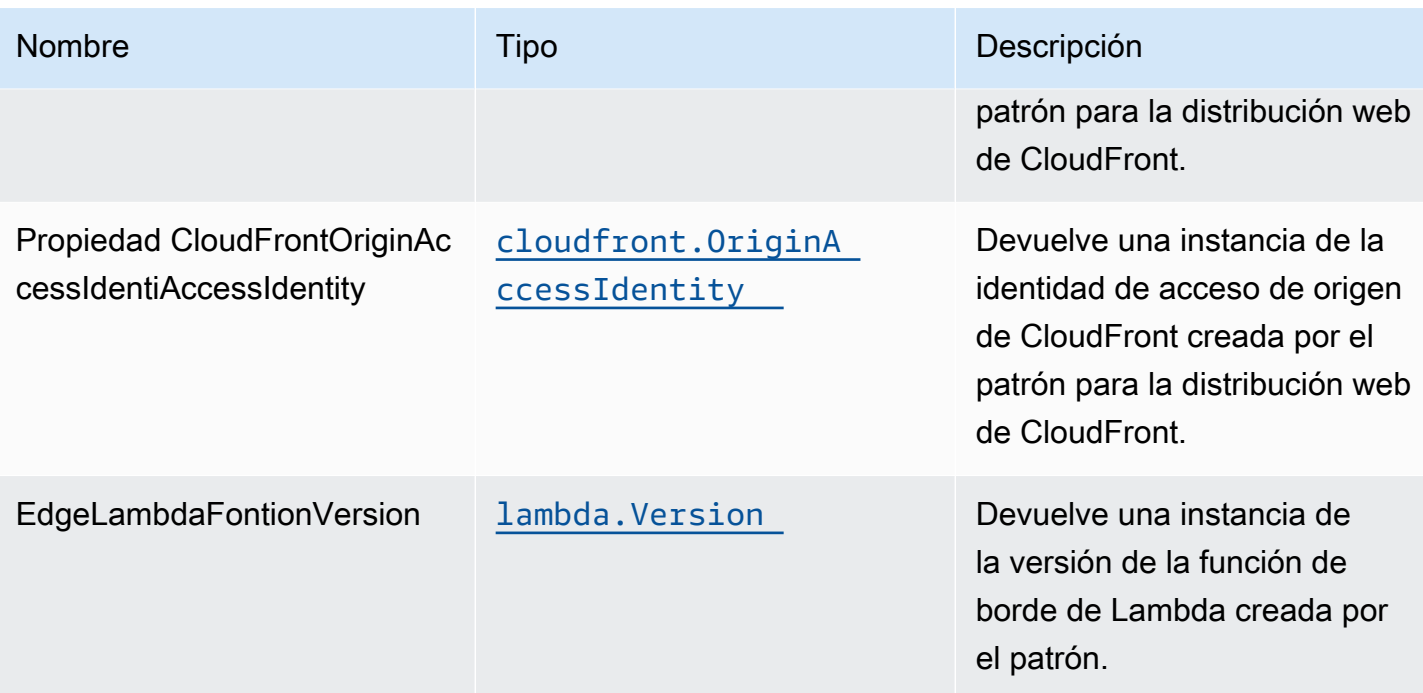

# Configuración predeterminada

La implementación lista para usar de este patrón sin anulación establecerá los siguientes valores predeterminados:

#### Amazon CloudFront

- Configuración del registro de acceso para la distribución web de CloudFront
- Habilitar la política de solicitud de origen de CloudFront para el contenedor AWS Elemental **MediaStore**
- EstablezcaUser-AgentPropiedad personalizada con identidad de acceso de origen de **CloudFront**
- Habilitar la inyección automática de encabezados de seguridad HTTP de mejores prácticas en todas las respuestas de la distribución web de CloudFront

#### AWS Elemental MediaStore

- Establecer la directiva de eliminación para conservar el recurso
- Establecer el nombre del contenedor con el nombre de la pila CloudFormation
- Configure el predeterminad[oPropiedad compartida de recursos entre orígenes \(CORS\)](https://docs.aws.amazon.com/mediastore/latest/ug/cors-policy.html)
- Configure el predeterminad[oPolítica de ciclo de vida de los objetos](https://docs.aws.amazon.com/mediastore/latest/ug/policies-object-lifecycle.html)
- Configure el predeterminad[oPolítica de contenedor](https://docs.aws.amazon.com/mediastore/latest/ug/policies.html)para permitir sóloaws:UserAgentidentidad de acceso de origen de CloudFront
- Configure el predeterminad[oPolítica de métricas](https://docs.aws.amazon.com/mediastore/latest/ug/policies-metric.html)
- Habilitar el registro de acceso

### **Architecture**

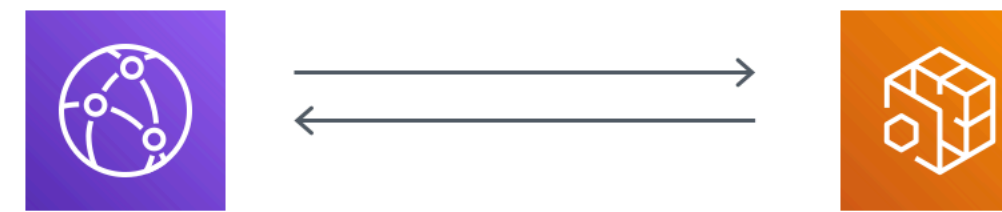

# **Amazon CloudFront**

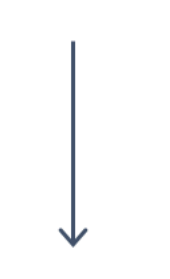

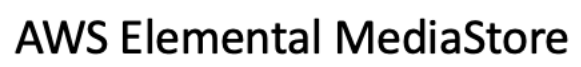

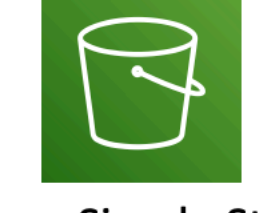

**Amazon Simple Storage** Service

**GitHub** 

Para ver el código de este patrón, crear/ver problemas y solicitudes de extracción, y mucho más:

[@aws -soluciones-constructs/aws-cloudfront](https://github.com/awslabs/aws-solutions-constructs/tree/master/source/patterns/%40aws-solutions-constructs/aws-cloudfront-mediastore)[mediastore](https://github.com/awslabs/aws-solutions-constructs/tree/master/source/patterns/%40aws-solutions-constructs/aws-cloudfront-mediastore)

### aws-cloudfront-s3

#### **STABILITY** EXPERIMENTAL

Todas las clases están en desarrollo activo y están sujetas a cambios o eliminación no compatibles con versiones anteriores en cualquier versión futura. Estos no están sujetos a l[aVersiones](https://semver.org/)  [semánticasE](https://semver.org/)l modelo. Esto significa que, aunque puede usarlos, es posible que necesite actualizar el código fuente cuando actualice a una versión más reciente de este paquete.

Nota: Para garantizar una funcionalidad adecuada, los paquetes de AWS Solutions Constructs y los paquetes CDK de AWS del proyecto deben tener la misma versión.

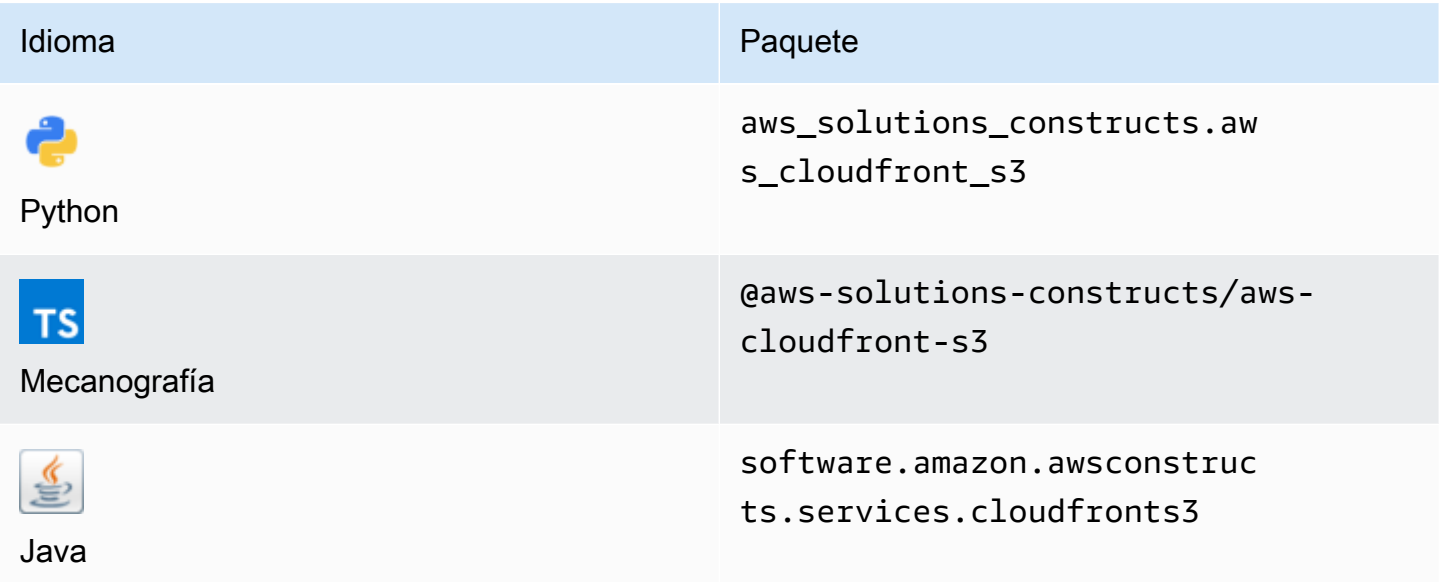

### **Overview**

Este constructo de soluciones de AWS implementa una distribución de Amazon CloudFront frente a un bucket de Amazon S3.

Aquí hay una definición mínima de patrón implementable en TypeScript:

```
import { CloudFrontToS3 } from '@aws-solutions-constructs/aws-cloudfront-s3';
```

```
new CloudFrontToS3(this, 'test-cloudfront-s3', {});
```
### Initializer

new CloudFrontToS3(scope: Construct, id: string, props: CloudFrontToS3Props);

#### Parámetros

- scope[Construct](https://docs.aws.amazon.com/cdk/api/latest/docs/@aws-cdk_core.Construct.html)
- idstring
- <span id="page-108-0"></span>• props[CloudFrontToS3Props](#page-108-0)

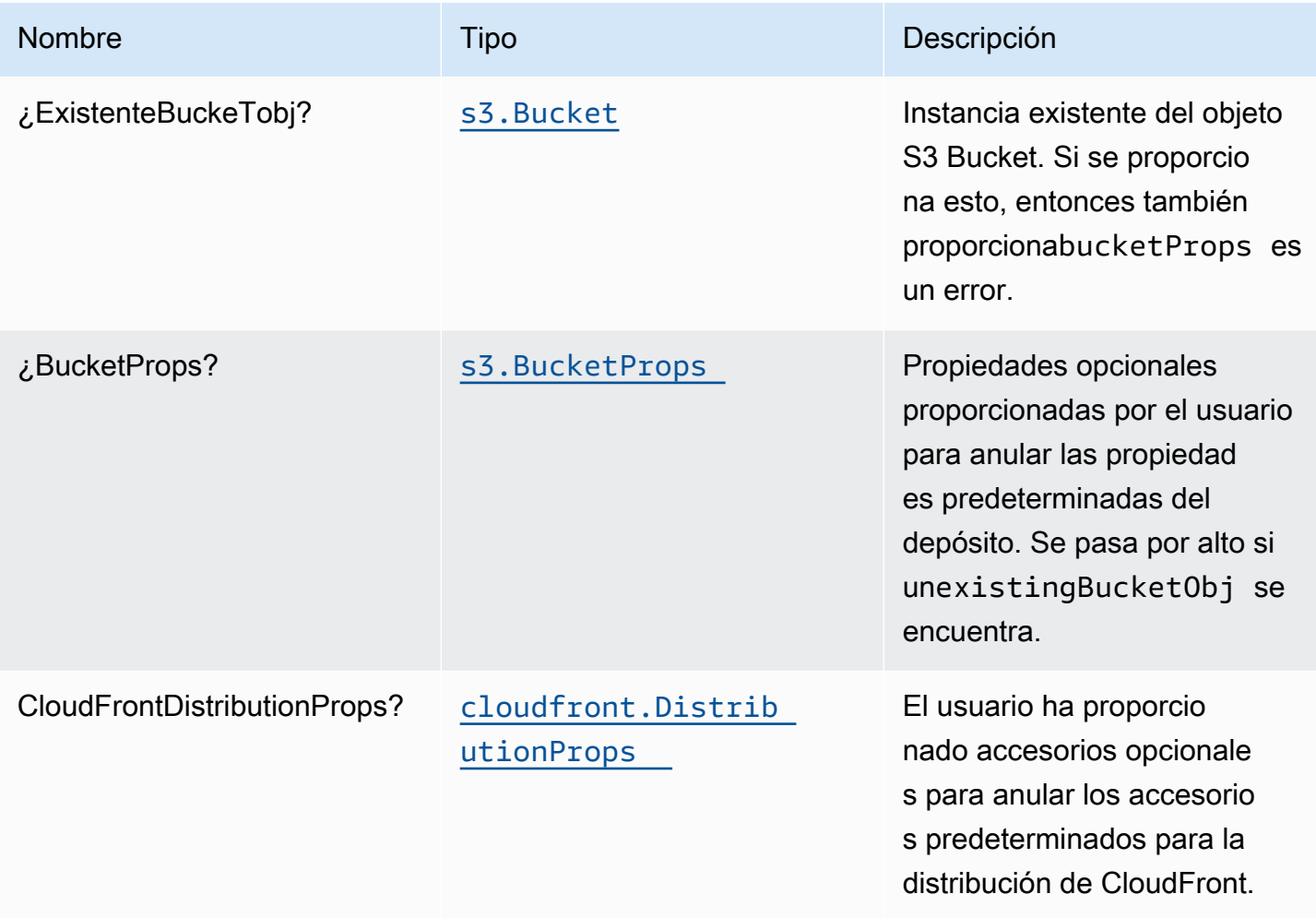

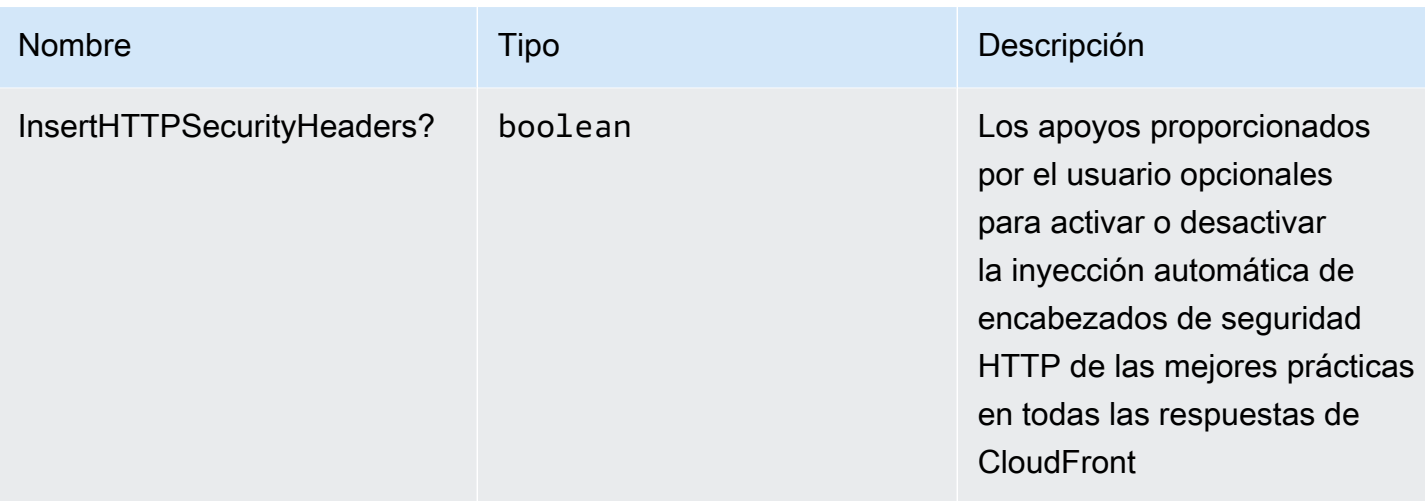

# Propiedades de patrón

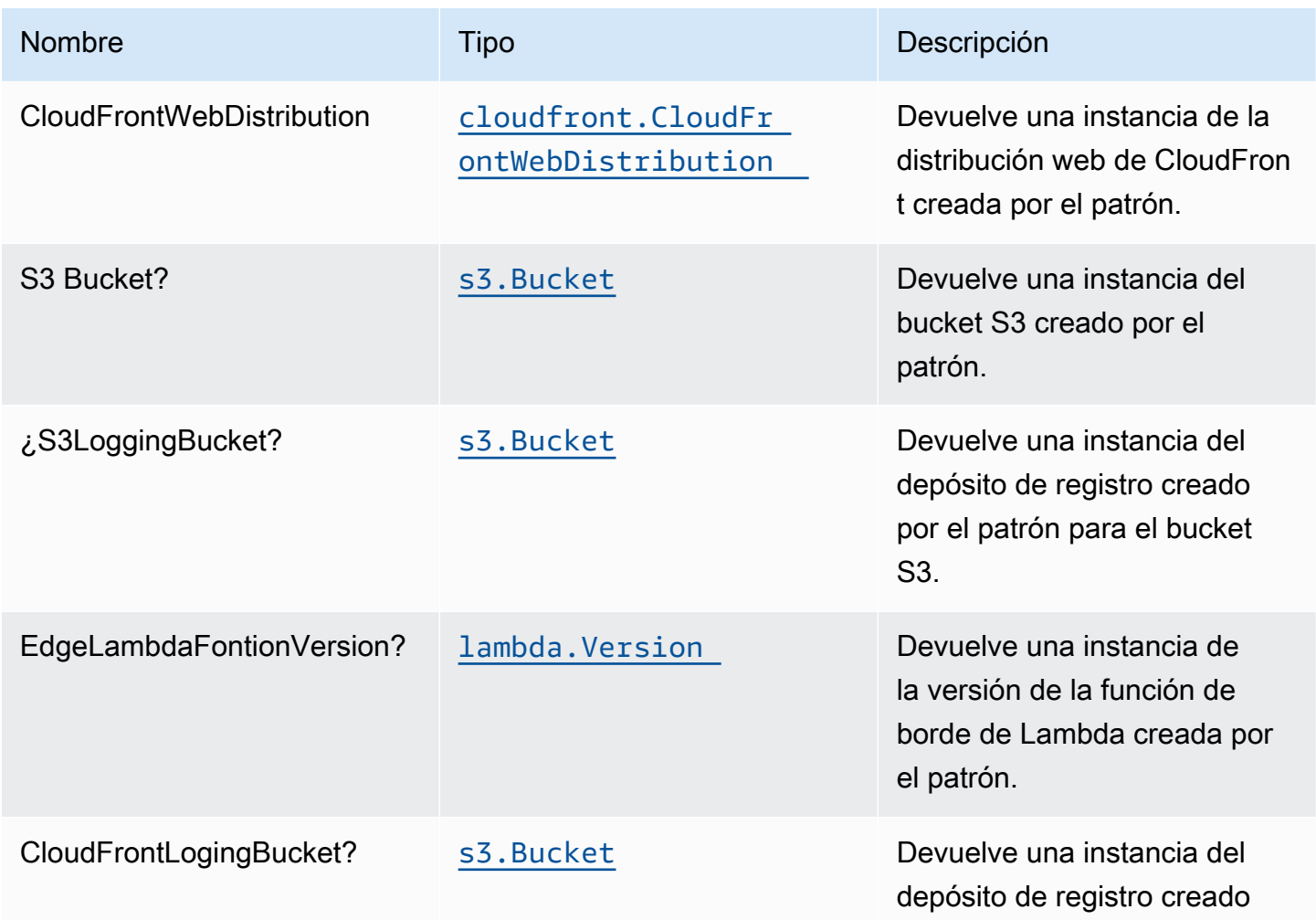

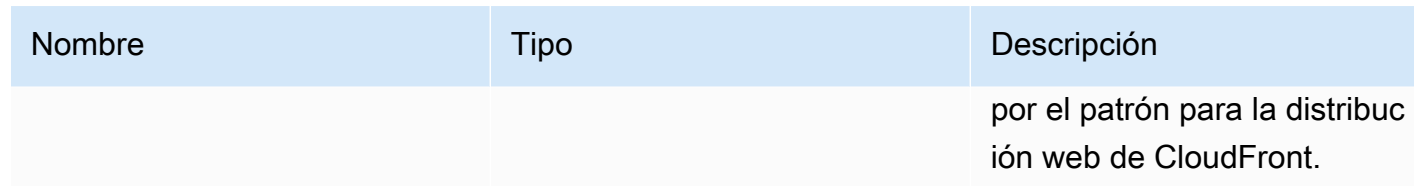

### Configuración predeterminada

La implementación lista para usar de este patrón sin anulación establecerá los siguientes valores predeterminados:

#### Amazon CloudFront

- Configurar el registro de acceso para CloudFront WebDistribution
- Habilitar la inyección automática de encabezados de seguridad HTTP de mejores prácticas en todas las respuestas de CloudFront WebDistribution

#### Bucket de Amazon S3

- Configurar el registro de acceso para S3 Bucket
- Habilitar el cifrado del lado del servidor para S3 Bucket utilizando la clave KMS administrada por AWS
- Activar el control de versiones para S3 Bucket
- No permitir el acceso público para S3 Bucket
- Conservar el depósito de S3 al eliminar la pila de CloudFormation
- Aplicación del cifrado de los datos en tránsito
- Aplica una regla de ciclo de vida para mover versiones de objetos no actuales al almacenamiento de Glacier después de 90 días

### **Architecture**

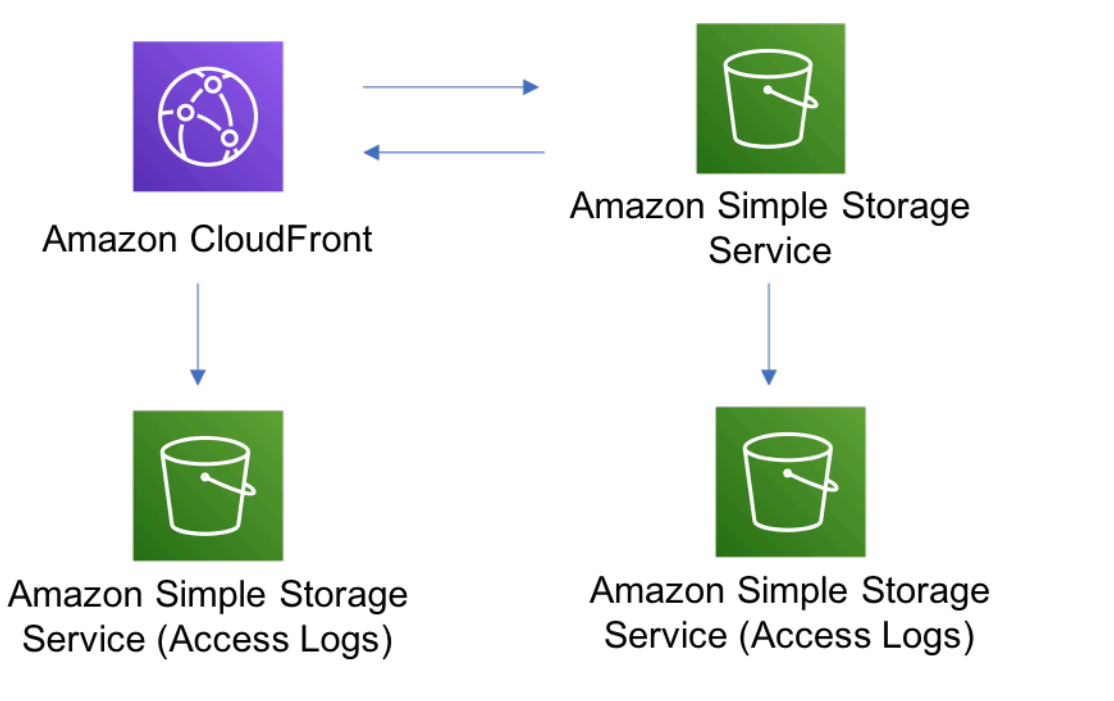

# **GitHub**

Para ver el código de este patrón, crear/ver problemas y solicitudes de extracción, y mucho más:

[@aws -soluciones-constructs/aws-cloudfront-s3](https://github.com/awslabs/aws-solutions-constructs/tree/master/source/patterns/%40aws-solutions-constructs/aws-cloudfront-s3)

# aws-cognito-apigateway-lambda

STABILITY EXPERIMENTAL

Todas las clases están en desarrollo activo y están sujetas a cambios o eliminación no compatibles con versiones anteriores en cualquier versión futura. Estos no están sujetos a l[aVersiones](https://semver.org/)  [semánticasE](https://semver.org/)l modelo. Esto significa que, aunque puede usarlos, es posible que necesite actualizar el código fuente cuando actualice a una versión más reciente de este paquete.

Nota: Para garantizar una funcionalidad adecuada, los paquetes de AWS Solutions Constructs y los paquetes CDK de AWS del proyecto deben tener la misma versión.

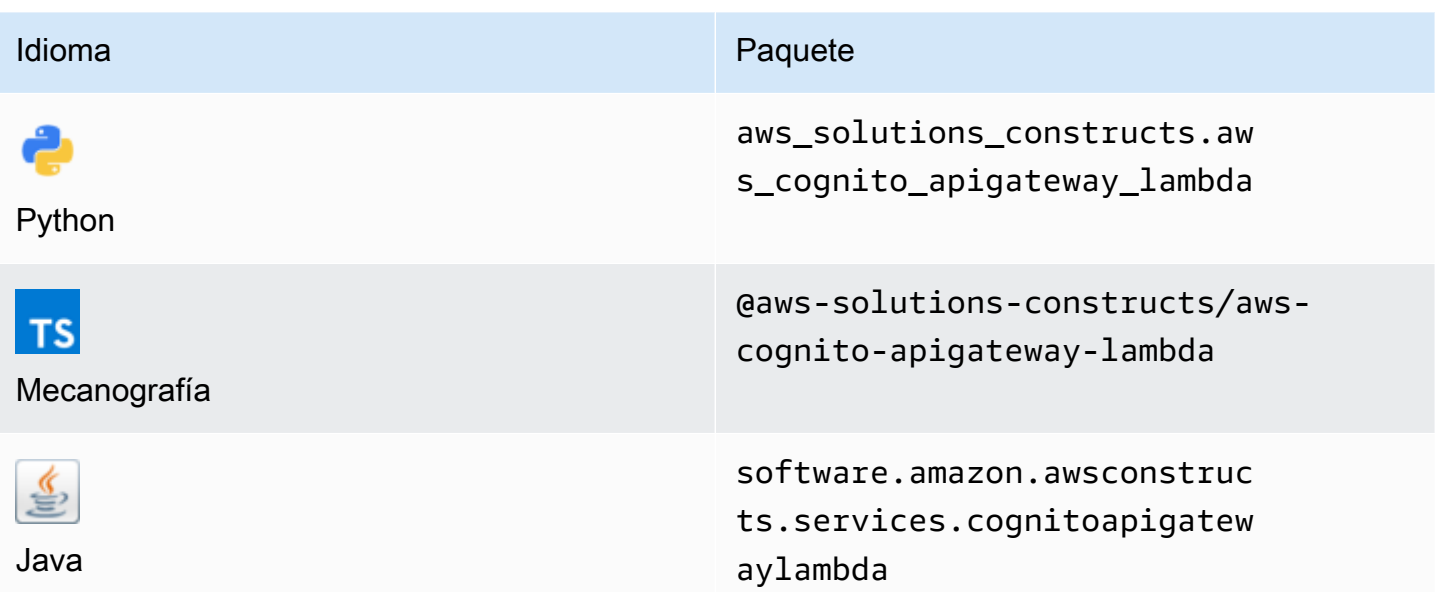

### **Overview**

Este Construct de soluciones de AWS implementa Amazon Cognito protegiendo una API REST respaldada por Lambda de Amazon API Gateway.

Aquí hay una definición mínima de patrón implementable en TypeScript:

```
import { CognitoToApiGatewayToLambda } from '@aws-solutions-constructs/aws-cognito-
apigateway-lambda';
new CognitoToApiGatewayToLambda(this, 'test-cognito-apigateway-lambda', { 
     lambdaFunctionProps: { 
         runtime: lambda.Runtime.NODEJS_14_X, 
         // This assumes a handler function in lib/lambda/index.js 
         code: lambda.Code.fromAsset(`${__dirname}/lambda`), 
         handler: 'index.handler' 
     }
});
```
Si está definiendo recursos y métodos en su API (por ejemplo, proxy = false), debe llamar a laaddAuthorizers()después de que la API esté completamente definida. Esto garantiza que todos los métodos de su API estén protegidos.

A continuación se muestra un ejemplo en TypeScript:

```
import { CognitoToApiGatewayToLambda } from '@aws-solutions-constructs/aws-cognito-
apigateway-lambda';
const construct = new CognitoToApiGatewayToLambda(this, 'test-cognito-apigateway-
lambda', { 
     lambdaFunctionProps: { 
         // This assumes a handler function in lib/lambda/index.js 
         code: lambda.Code.fromAsset(`${__dirname}/lambda`), 
         runtime: lambda.Runtime.NODEJS_12_X, 
         handler: 'index.handler' 
     }, 
     apiGatewayProps: { 
       proxy: false 
     }
});
const resource = construct.apiGateway.root.addResource('foobar');
resource.addMethod('POST');
// Mandatory to call this method to Apply the Cognito Authorizers on all API methods
construct.addAuthorizers();
```
### Initializer

new CognitoToApiGatewayToLambda(scope: Construct, id: string, props: CognitoToApiGatewayToLambdaProps);

#### Parámetros

- scope[Construct](https://docs.aws.amazon.com/cdk/api/latest/docs/@aws-cdk_core.Construct.html)
- idstring
- props[CognitoToApiGatewayToLambdaProps](#page-114-0)

<span id="page-114-0"></span>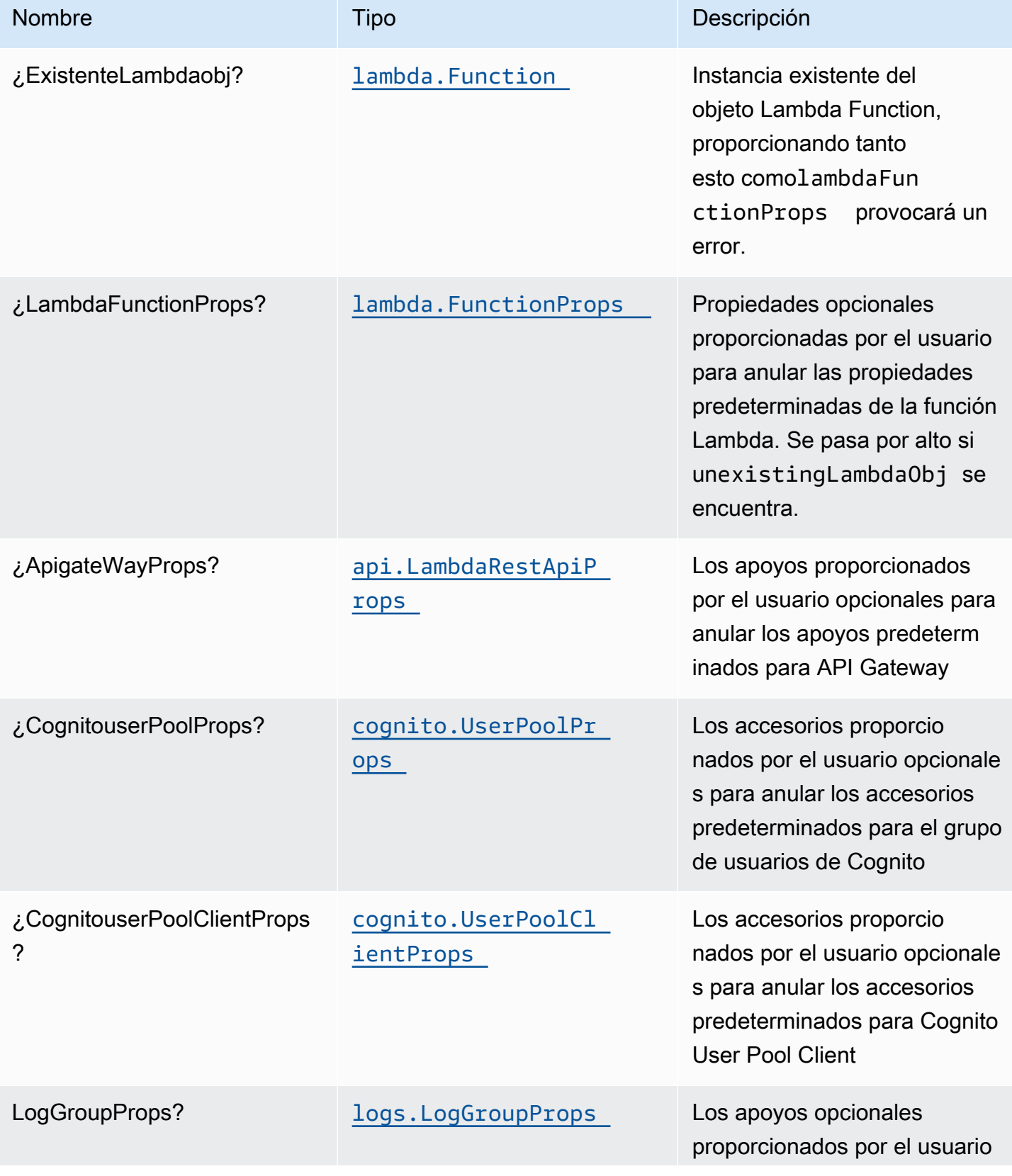

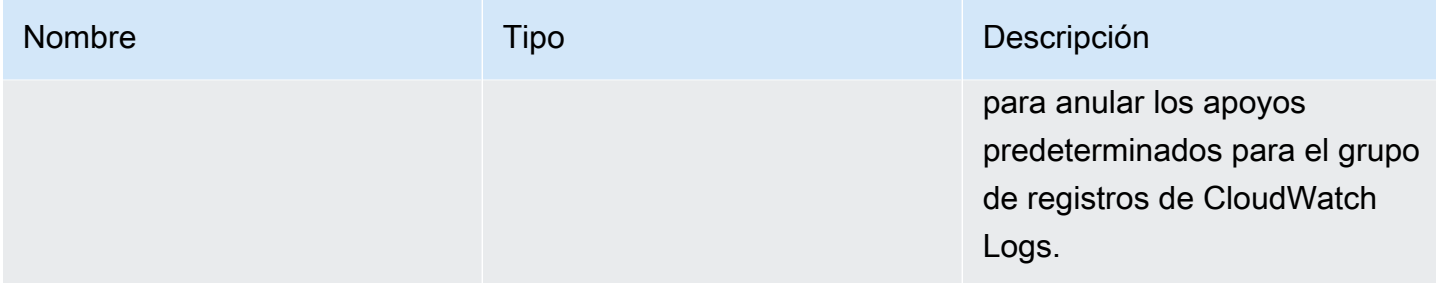

# Propiedades de patrón

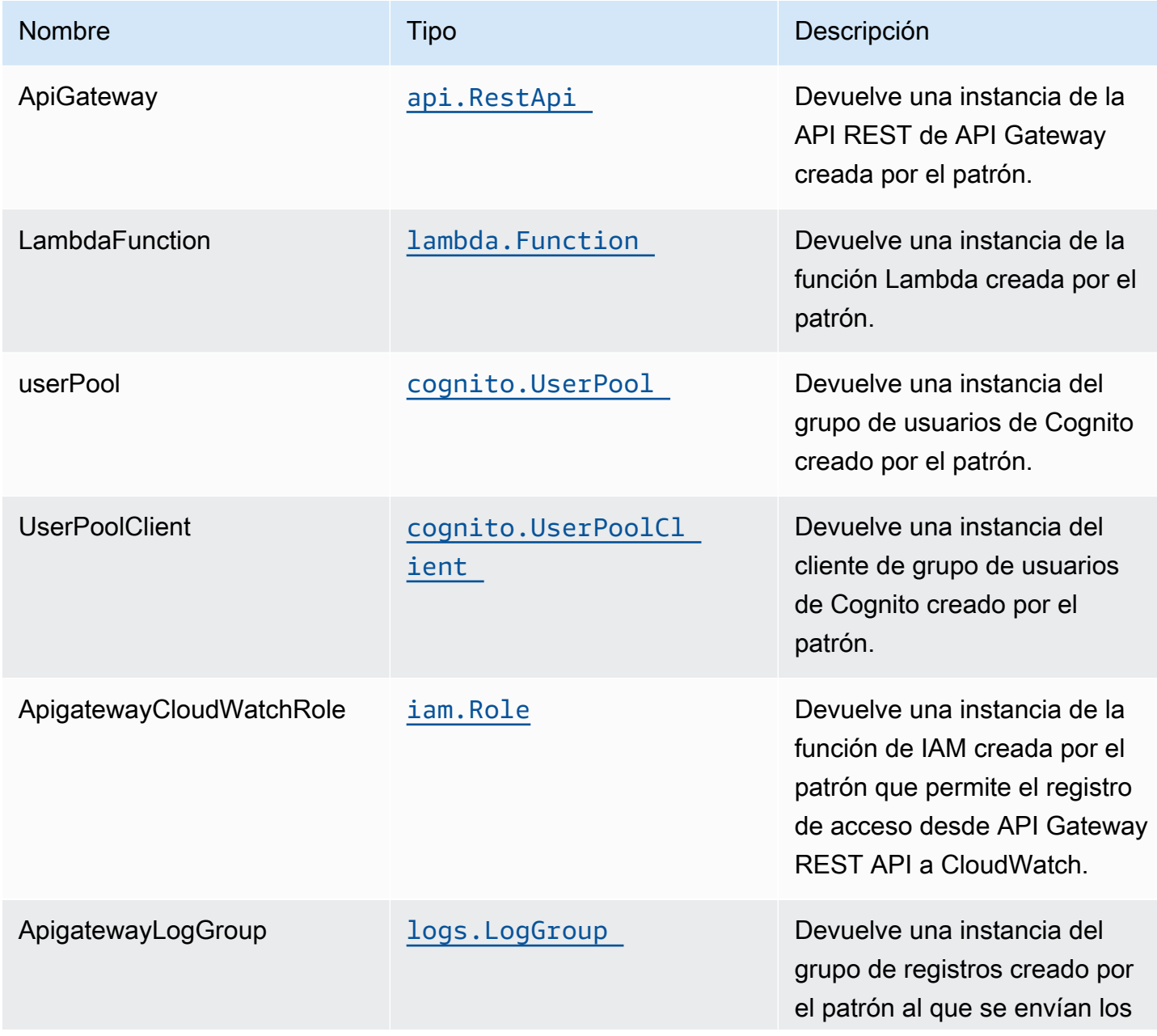

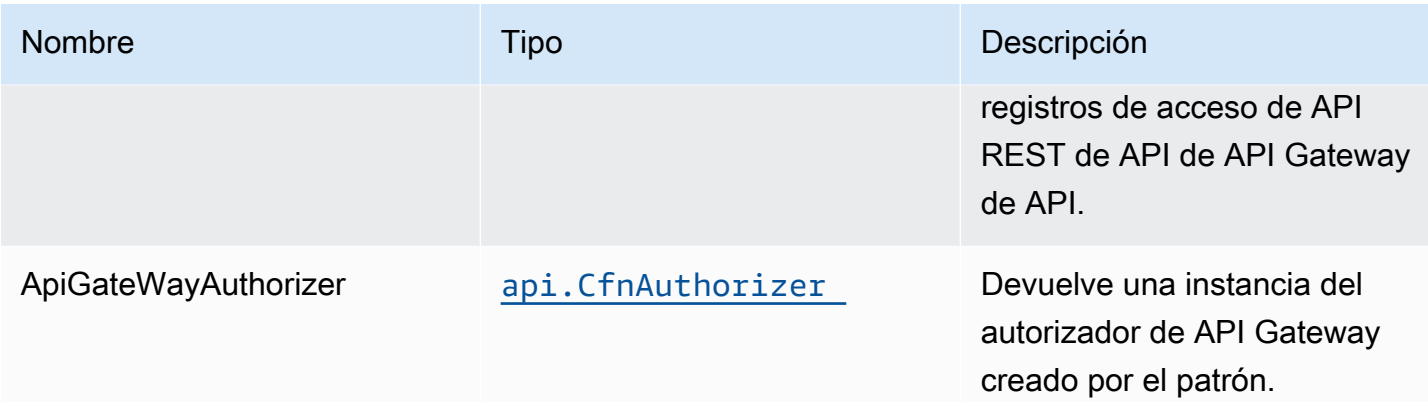

### Configuración predeterminada

La implementación lista para usar de este patrón sin anulación establecerá los siguientes valores predeterminados:

### Amazon Cognito

- Configuración de directiva de contraseñas para grupos de usuarios de
- Aplicar el modo de seguridad avanzada para grupos de usuarios

#### Amazon API Gateway

- Implementación de un extremo de API optimizado para bordes
- Habilitar el registro de CloudWatch para API Gateway
- Configurar el rol de IAM de acceso mínimo con privilegios para API Gateway
- Establezca el AuthorizationType predeterminado para todos los métodos API en IAM
- Habilitar el X-Ray streo

#### Función de AWS Lambda

- Configuración de la función de IAM de acceso limitado a privilegios para la función Lambda
- Habilitar conexiones de reutilización con la función Keep-Alive para NodeJS Lambda
- Habilitar el X-Ray streo
- Configuración de las variables de entorno:
	- AWS\_NODEJS\_CONNECTION\_REUSE\_ENABLED(para Node 10.x y funciones superiores)

# **Architecture**

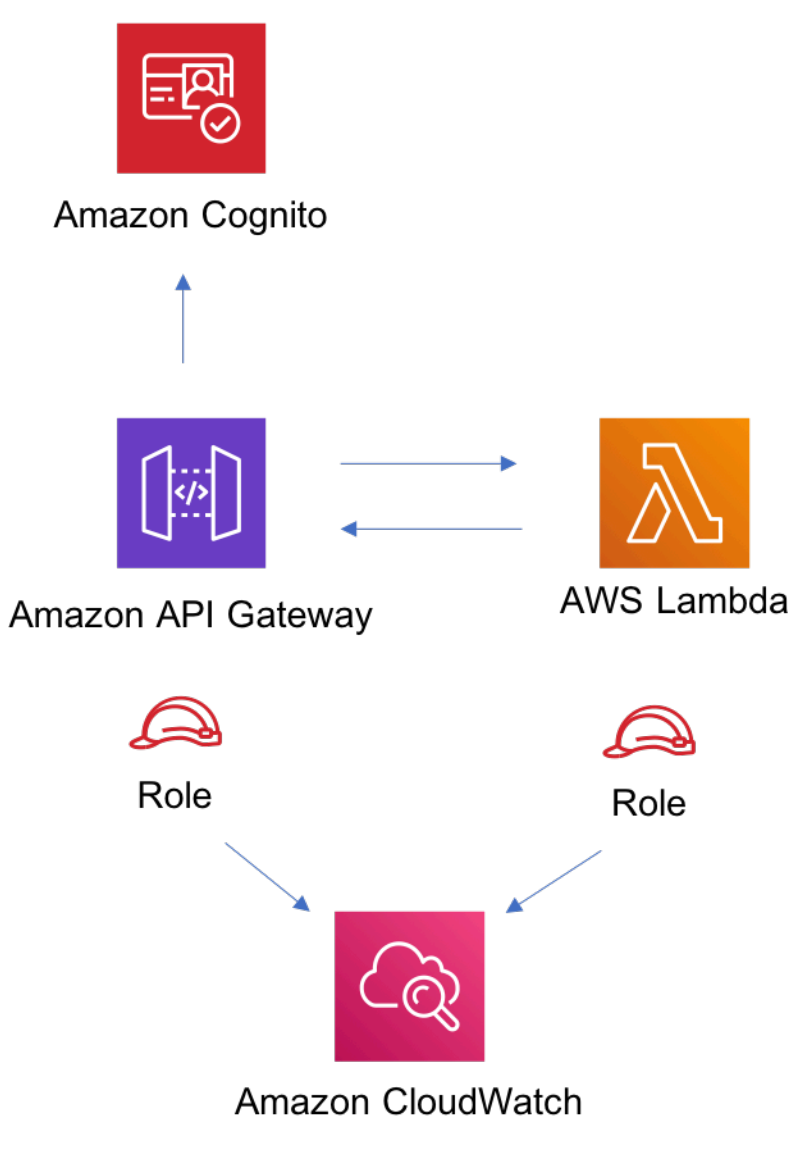

# **GitHub**

Para ver el código de este patrón, crear/ver problemas y solicitudes de extracción, y mucho más:

Ő

[@aws -soluciones-constructs/aws-cognito-a](https://github.com/awslabs/aws-solutions-constructs/tree/master/source/patterns/%40aws-solutions-constructs/aws-cognito-apigateway-lambda)  [pigateway-lambda](https://github.com/awslabs/aws-solutions-constructs/tree/master/source/patterns/%40aws-solutions-constructs/aws-cognito-apigateway-lambda)

# aws-dynamodb-stream-lambda

STABILITY EXPERIMENTAL

Todas las clases están en desarrollo activo y están sujetas a cambios o eliminación no compatibles con versiones anteriores en cualquier versión futura. Estos no están sujetos a l[aVersionado](https://semver.org/)  [semánticoM](https://semver.org/)odelo. Esto significa que, aunque puede usarlos, es posible que necesite actualizar el código fuente cuando actualice a una versión más reciente de este paquete.

Nota: Para garantizar una funcionalidad adecuada, los paquetes de AWS Solutions Constructs y los paquetes CDK de AWS del proyecto deben tener la misma versión.

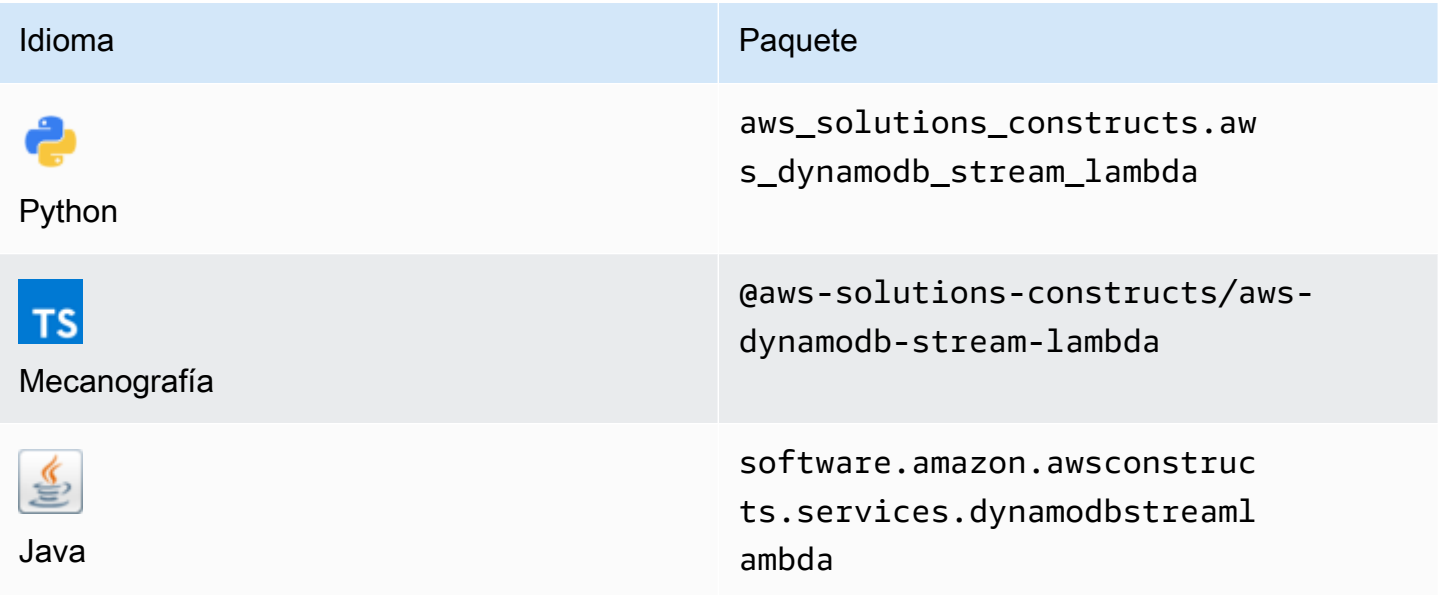

#### **Overview**

Este constructo de soluciones de AWS implementa un patrón de tabla de Amazon DynamoDB con flujo para invocar la función AWS Lambda con los permisos menos privilegiados.

Aquí hay una definición mínima de patrón implementable:

```
import { DynamoDBStreamToLambdaProps, DynamoDBStreamToLambda} from '@aws-solutions-
constructs/aws-dynamodb-stream-lambda';
new DynamoDBStreamToLambda(this, 'test-dynamodb-stream-lambda', { 
     lambdaFunctionProps: { 
         runtime: lambda.Runtime.NODEJS_14_X, 
         // This assumes a handler function in lib/lambda/index.js 
         code: lambda.Code.fromAsset(`${__dirname}/lambda`), 
         handler: 'index.handler'
```
 }, });

### Initializer

```
new DynamoDBStreamToLambda(scope: Construct, id: string, props: 
  DynamoDBStreamToLambdaProps);
```
#### Parámetros

- scope[Construct](https://docs.aws.amazon.com/cdk/api/latest/docs/@aws-cdk_core.Construct.html)
- idstring
- props[DynamoDBStreamToLambdaProps](#page-119-0)

<span id="page-119-0"></span>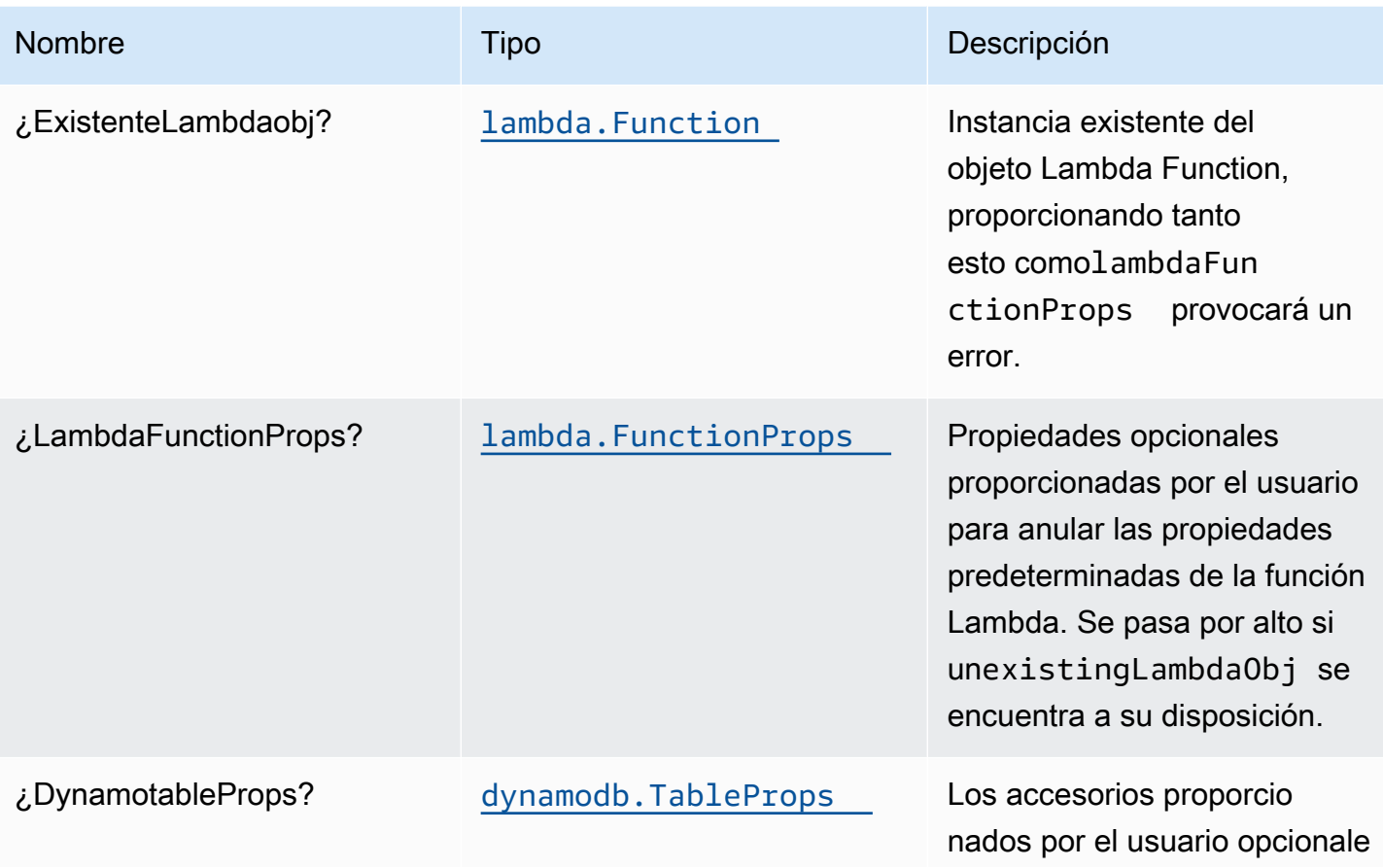

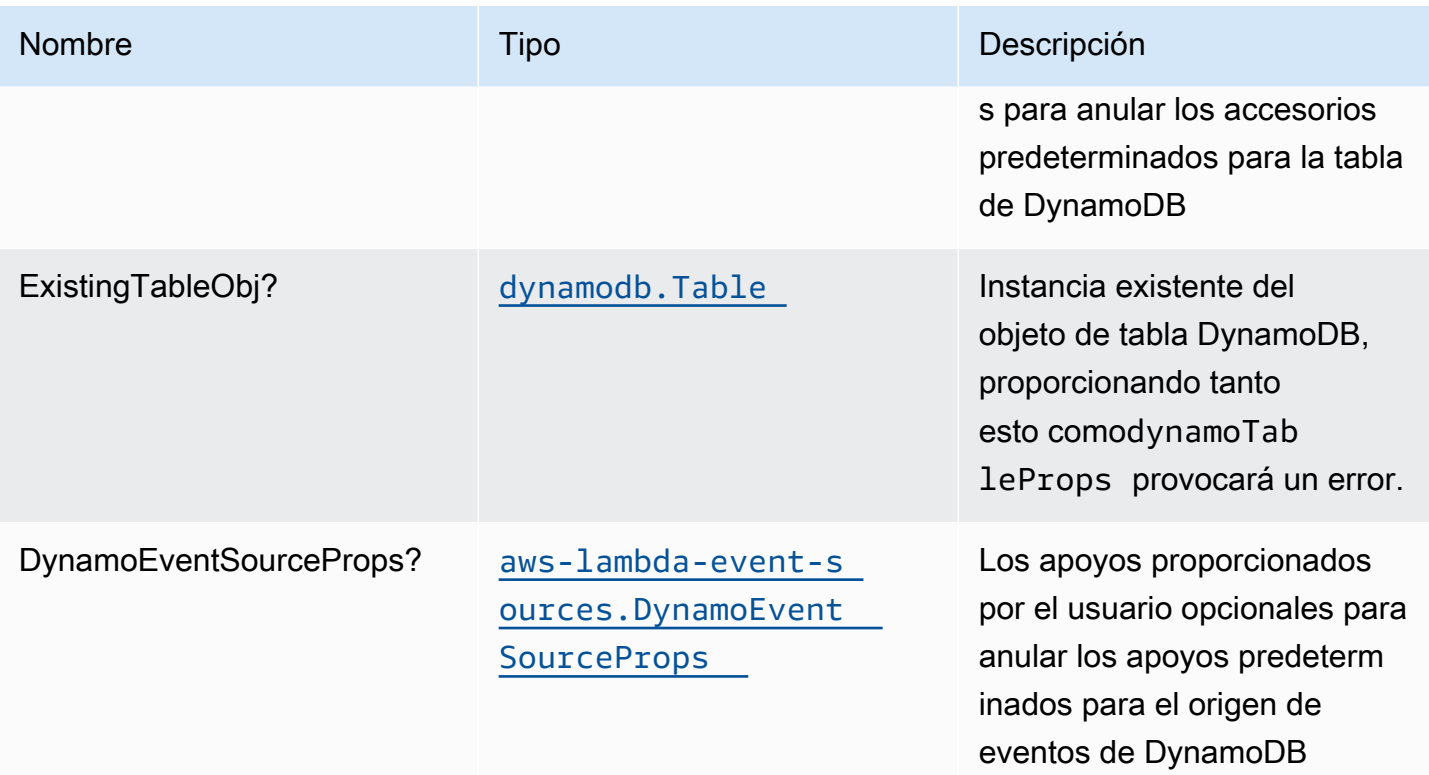

# Propiedades de patrón

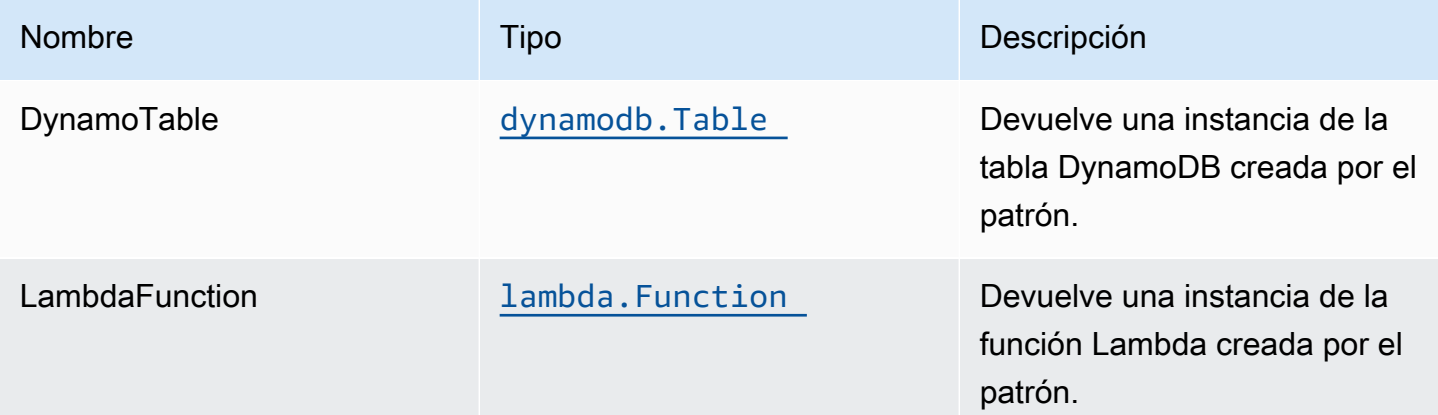

# Lambda function

Este patrón requiere una función Lambda que pueda publicar datos en el servicio Elasticsearch desde la secuencia de DynamoDB. Se proporciona una función de muestra[Aquí](https://github.com/awslabs/aws-solutions-constructs/blob/master/source/patterns/%40aws-solutions-constructs/aws-dynamodb-stream-lambda/test/lambda/index.js).

# Configuración predeterminada

La implementación lista para usar de este patrón sin anulación establecerá los siguientes valores predeterminados:

### Tabla Amazon DynamoDB

- Establecer el modo de facturación para la tabla de DynamoDB en Bajo demanda (pago por solicitud)
- Habilitar el cifrado del lado del servidor para DynamoDB Table mediante la clave KMS administrada por AWS
- Crea una clave de partición llamada 'id' para la tabla de DynamoDB
- Conservar la tabla al eliminar la pila CloudFormation
- Permita las copias de seguridad continuas y la recuperación a un momento dado

### Función de AWS Lambda

- Configuración de la función IAM de acceso a privilegios limitados para la función Lambda
- Habilitar conexiones de reutilización con la función Keep-Alive para NodeJS Lambda
- Habilitar el X-Ray streo
- Habilitar funciones de control de errores: habilitar bisect en función Error; establecer la antigüedad máxima de registro predeterminada (24 horas); establecer intentos máximos de reintento (500) por defecto; e implementar la cola de letras muertas SQS como destino en caso de fallo
- Configuración de las variables de entorno:
	- AWS\_NODEJS\_CONNECTION\_REUSE\_ENABLED(para Node 10.x y funciones superiores)

# **Architecture**

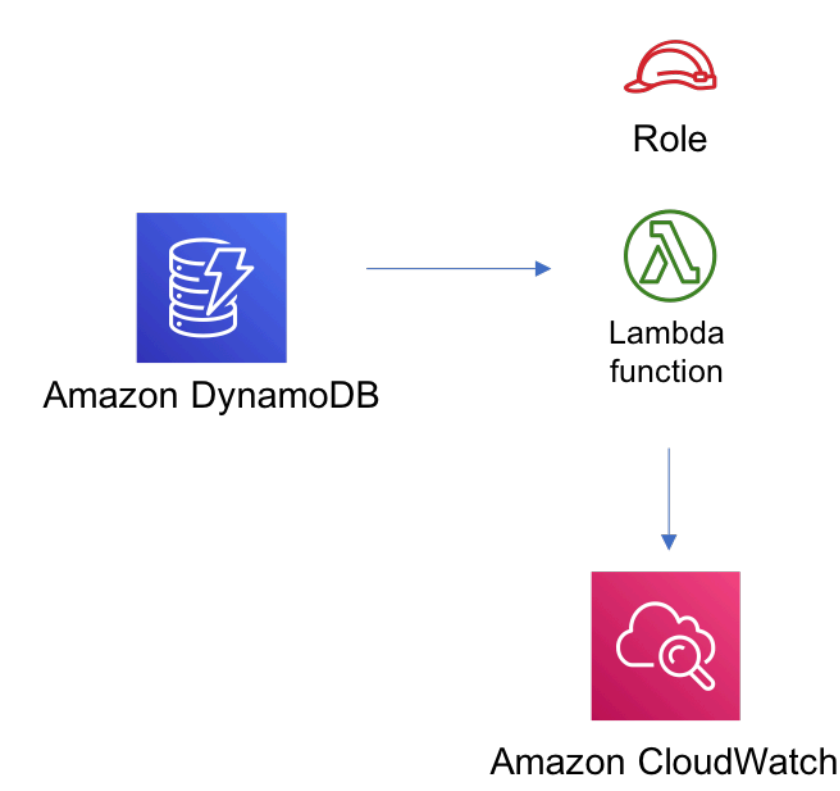

# **GitHub**

Para ver el código de este patrón, crear/ver problemas y solicitudes de extracción, y mucho más:

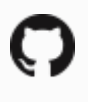

[@aws -soluciones-constructs/aws-dynamodb](https://github.com/awslabs/aws-solutions-constructs/tree/master/source/patterns/%40aws-solutions-constructs/aws-dynamodb-stream-lambda)[stream-lambda](https://github.com/awslabs/aws-solutions-constructs/tree/master/source/patterns/%40aws-solutions-constructs/aws-dynamodb-stream-lambda)

# aws-dynamodb-stream-lambda-elasticsearch-kibana

EXPERIMENTAL **STABILITY** 

Todas las clases están en desarrollo activo y están sujetas a cambios o eliminación no compatibles con versiones anteriores en cualquier versión futura. Estos no están sujetos a l[aVersioning](https://semver.org/)  [semánticoE](https://semver.org/)l modelo. Esto significa que, aunque puede usarlos, es posible que necesite actualizar el código fuente cuando actualice a una versión más reciente de este paquete.

Nota: Para garantizar una funcionalidad adecuada, los paquetes de AWS Solutions Constructs y los paquetes CDK de AWS del proyecto deben tener la misma versión.

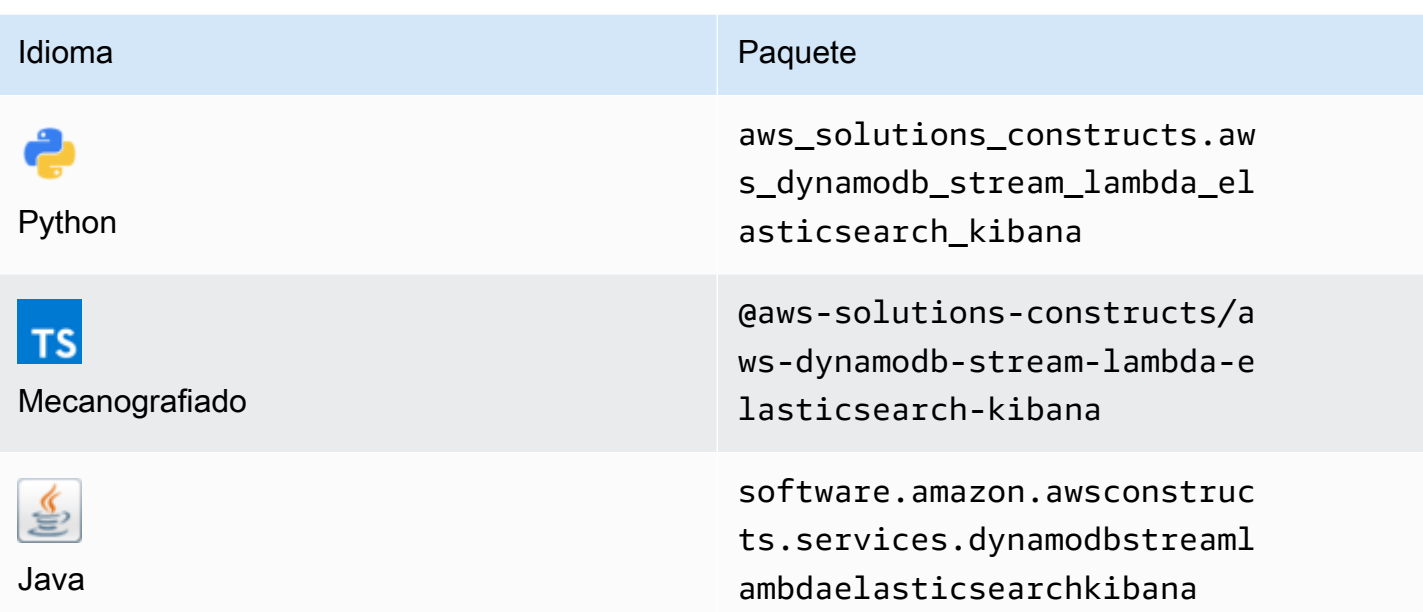

### **Overview**

Este Construct de soluciones de AWS implementa una tabla de Amazon DynamoDB con flujo, una función de AWS Lambda y un Amazon Elasticsearch Service con los permisos menos privilegiados.

Aquí hay una definición mínima de patrón implementable en TypeScript:

```
import { DynamoDBStreamToLambdaToElasticSearchAndKibana, 
  DynamoDBStreamToLambdaToElasticSearchAndKibanaProps } from '@aws-solutions-constructs/
aws-dynamodb-stream-lambda-elasticsearch-kibana';
import { Aws } from "@aws-cdk/core";
const props: DynamoDBStreamToLambdaToElasticSearchAndKibanaProps = { 
     lambdaFunctionProps: { 
         runtime: lambda.Runtime.NODEJS_14_X, 
         // This assumes a handler function in lib/lambda/index.js 
         code: lambda.Code.fromAsset(`${__dirname}/lambda`), 
         handler: 'index.handler' 
     }, 
     domainName: 'test-domain', 
     // TODO: Ensure the Cognito domain name is globally unique 
     cognitoDomainName: 'globallyuniquedomain' + Aws.ACCOUNT_ID;
};
```

```
new DynamoDBStreamToLambdaToElasticSearchAndKibana(this, 'test-dynamodb-stream-lambda-
elasticsearch-kibana', props);
```
### Initializer

new DynamoDBStreamToLambdaToElasticSearchAndKibana(scope: Construct, id: string, props: DynamoDBStreamToLambdaToElasticSearchAndKibanaProps);

#### Parámetros

- scope[Construct](https://docs.aws.amazon.com/cdk/api/latest/docs/@aws-cdk_core.Construct.html)
- idstring
- props[DynamoDBStreamToLambdaToElasticSearchAndKibanaProps](#page-124-0)

<span id="page-124-0"></span>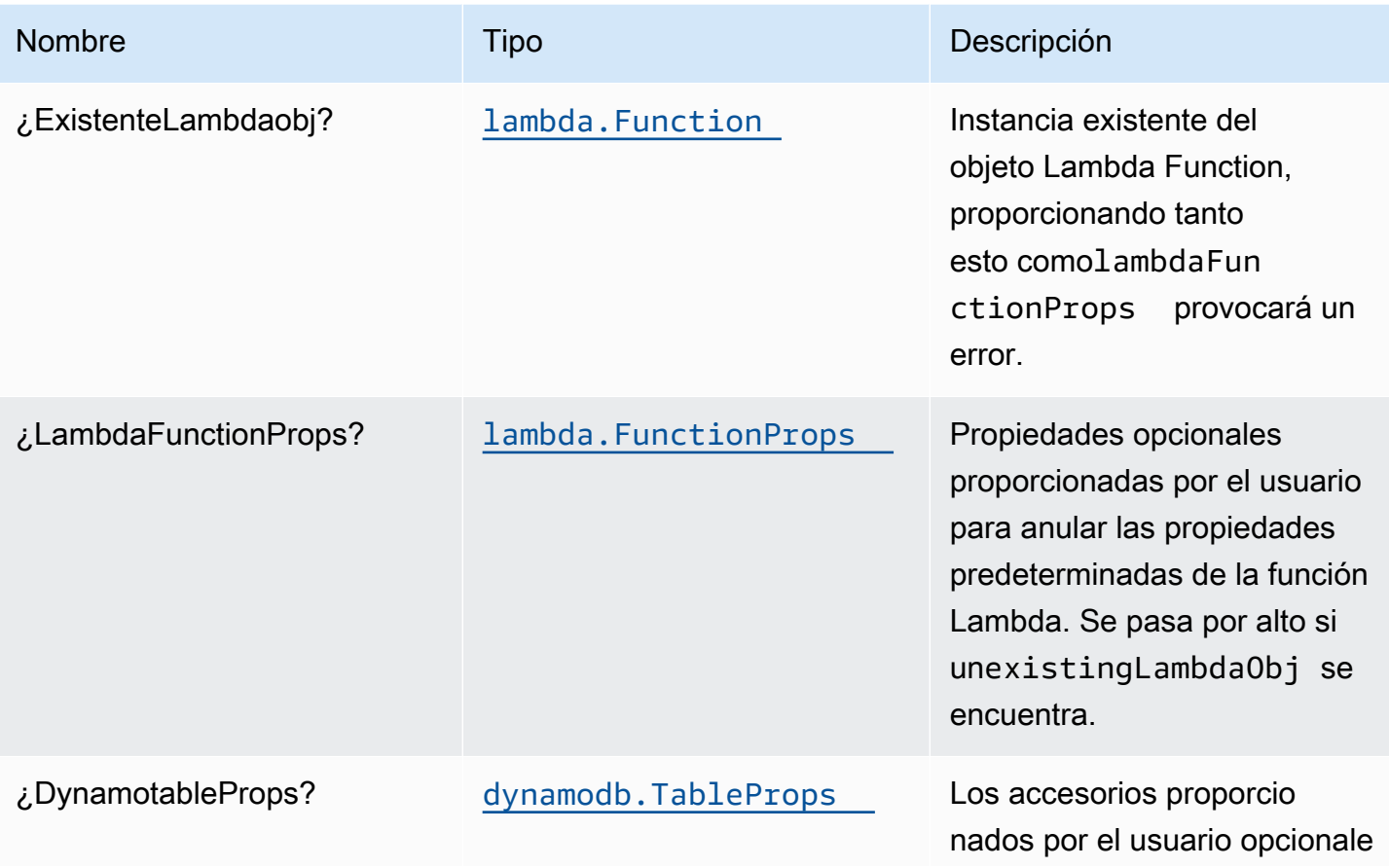

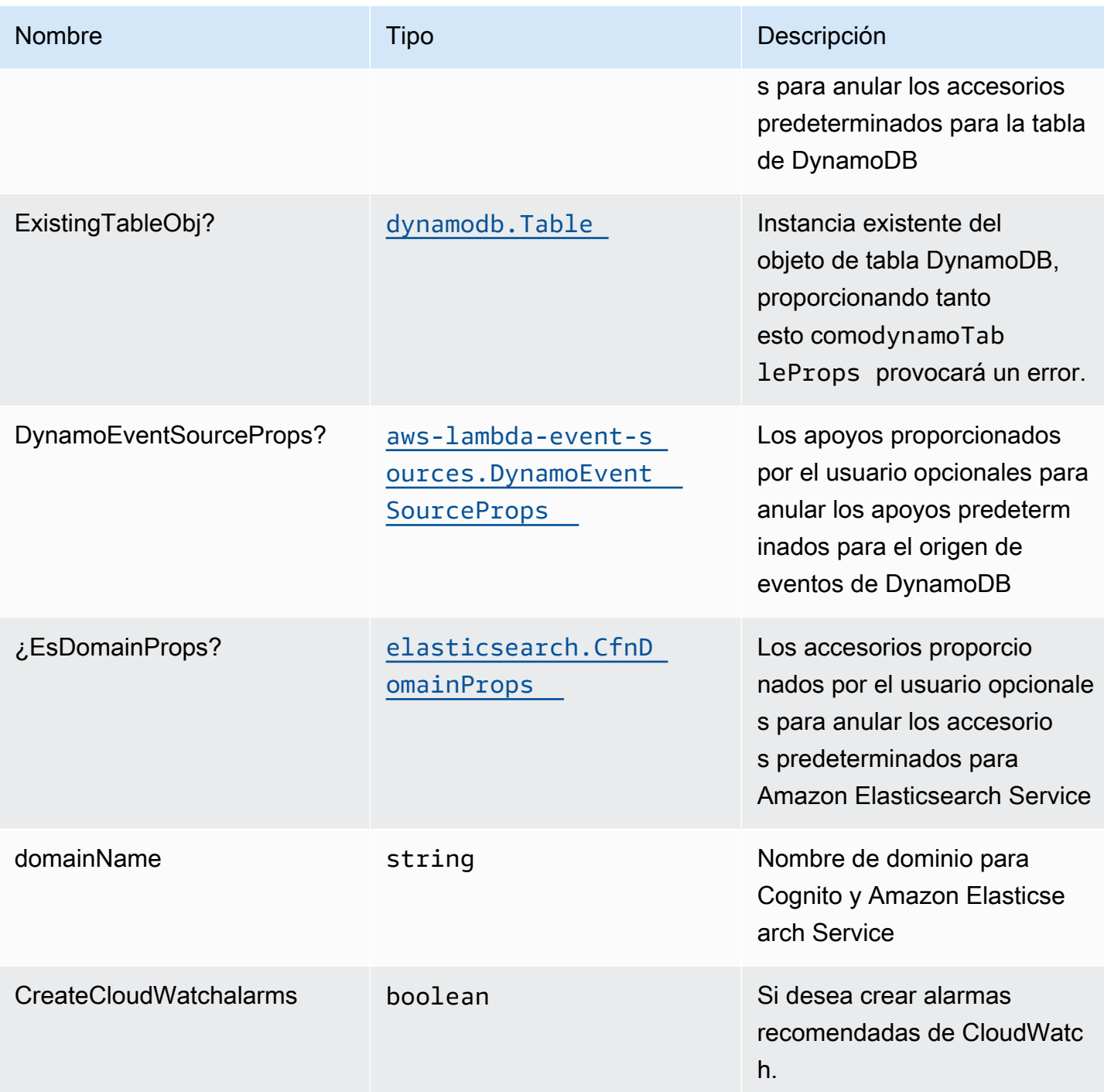

# Propiedades de patrón

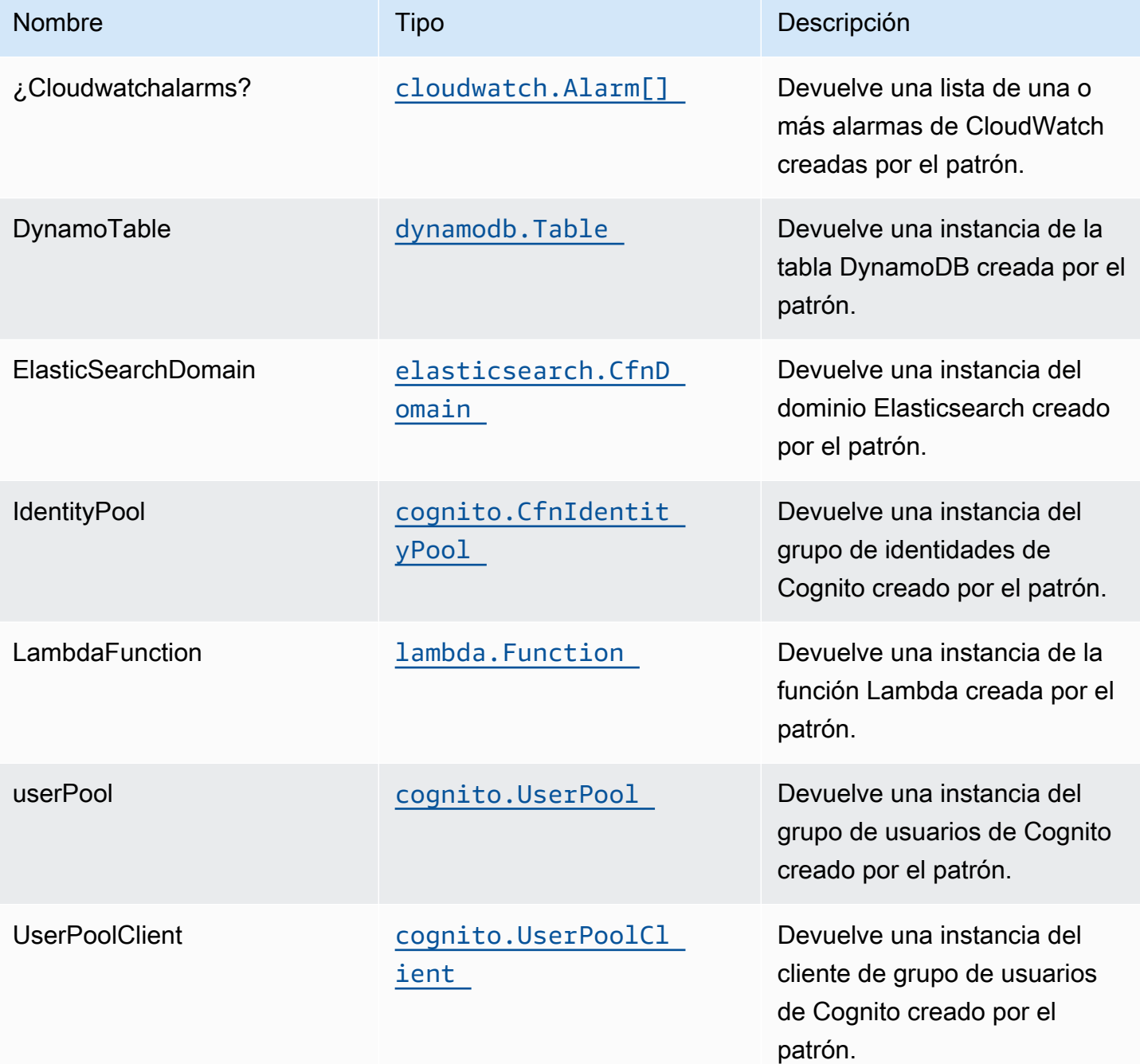

# Lambda function

Este patrón requiere una función Lambda que pueda publicar datos en el servicio Elasticsearch desde la secuencia de DynamoDB. Se proporciona una función de muestra[Aquí](https://github.com/awslabs/aws-solutions-constructs/blob/master/source/patterns/%40aws-solutions-constructs/aws-dynamodb-stream-lambda-elasticsearch-kibana/test/lambda/index.js).

# Configuración predeterminada

La implementación lista para usar de este patrón sin anulación establecerá los siguientes valores predeterminados:

### Tabla Amazon DynamoDB

- Establezca el modo de facturación para la tabla de DynamoDB en Bajo demanda (pago por solicitud)
- Habilitar el cifrado del lado del servidor para DynamoDB Table mediante la clave KMS administrada por AWS
- Crea una clave de partición llamada 'id' para la tabla de DynamoDB
- Conservar la tabla al eliminar la pila CloudFormation
- Habilite las copias de seguridad continuas y la recuperación a un momento dado

#### Función de AWS Lambda

- Configuración de la función IAM de acceso a privilegios limitados para la función Lambda
- Habilitar conexiones de reutilización con la función Keep-Alive para NodeJS Lambda
- Habilitar el X-Ray streo
- Habilitar funciones de control de errores: habilitar bisect en función Error; establecer la antigüedad máxima de registro predeterminada (24 horas); establecer intentos máximos de reintento (500) por defecto; e implementar la cola de letras muertas SQS como destino en caso de fallo
- Configuración de las variables de entorno:
	- AWS\_NODEJS\_CONNECTION\_REUSE\_ENABLED(para Node 10.x y funciones superiores)

### Amazon Cognito

- Configuración de la directiva de contraseñas para grupos de usuarios
- Aplicar el modo de seguridad avanzada para grupos de usuarios

#### Amazon Elasticsearch Service

- Implementar las mejores prácticas de las alarmas de CloudWatch para el dominio de Elasticsearch
- Proteja el acceso al panel de control de Kibana Cognito grupos de usuarios de
- Habilitar el cifrado del lado del servidor para Elasticsearch Domain mediante la clave KMS administrada por AWS
- Habilitar el cifrado de nodo a nodo para el dominio Elasticsearch
- Configuración del clúster para el dominio Amazon ES

### **Architecture**

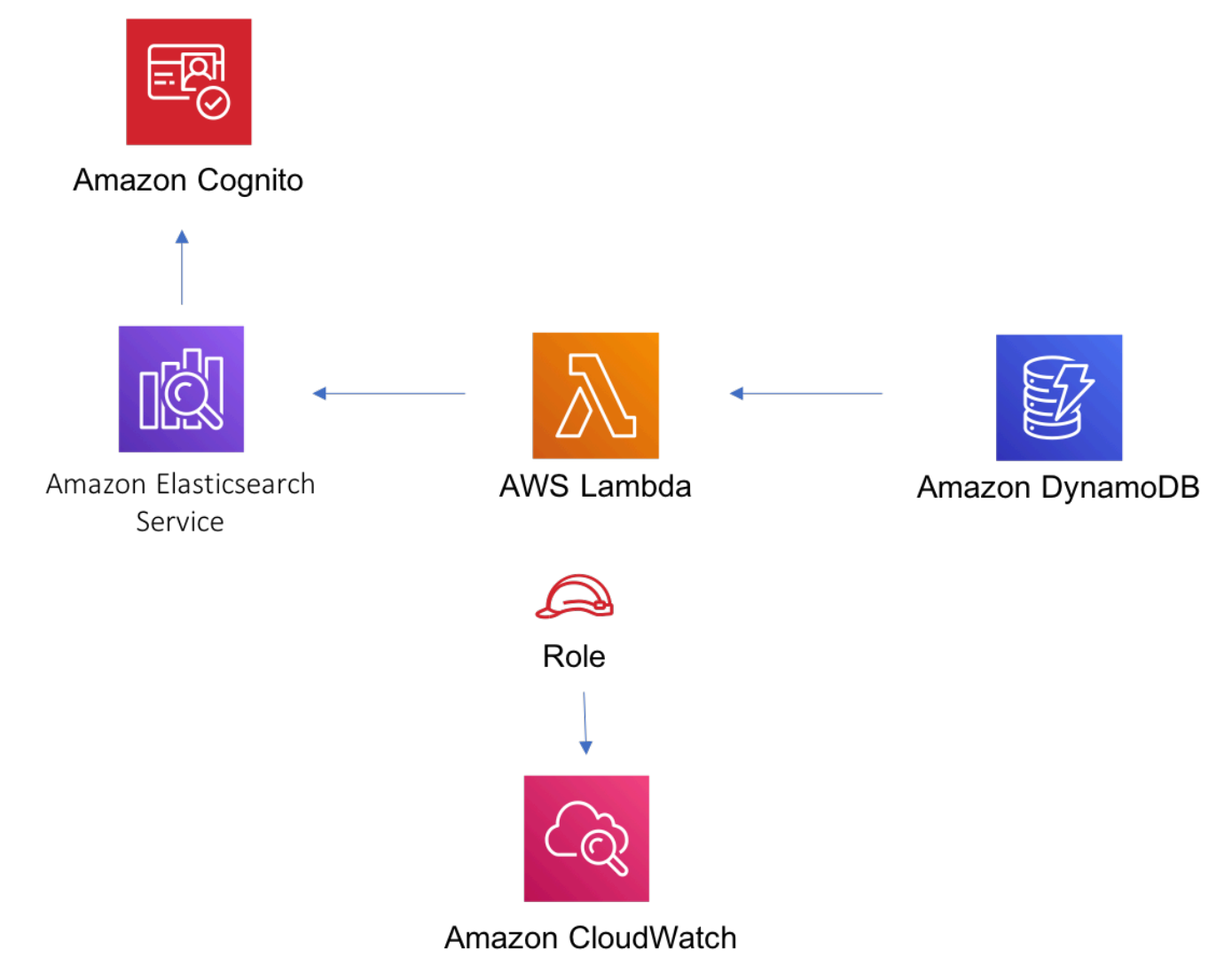

# **GitHub**

Para ver el código de este patrón, crear/ver problemas y solicitudes de extracción, y mucho más:

[@aws -soluciones-constructs/aws-dynamodb](https://github.com/awslabs/aws-solutions-constructs/tree/master/source/patterns/%40aws-solutions-constructs/aws-dynamodb-stream-lambda-elasticsearch-kibana)[stream-lambda-elasticsearch-kibana](https://github.com/awslabs/aws-solutions-constructs/tree/master/source/patterns/%40aws-solutions-constructs/aws-dynamodb-stream-lambda-elasticsearch-kibana)

# aws-events-rule-kinesisfiremanse-s3

#### **STABILITY** EXPERIMENTAL

Todas las clases están en desarrollo activo y están sujetas a cambios o eliminación no compatibles con versiones anteriores en cualquier versión futura. Estos no están sujetos a l[aVersiones](https://semver.org/)  [semánticasm](https://semver.org/)odelo. Esto significa que, aunque puede usarlos, es posible que necesite actualizar el código fuente cuando actualice a una versión más reciente de este paquete.

Nota: Para garantizar una funcionalidad adecuada, los paquetes de AWS Solutions Constructs y los paquetes CDK de AWS del proyecto deben tener la misma versión.

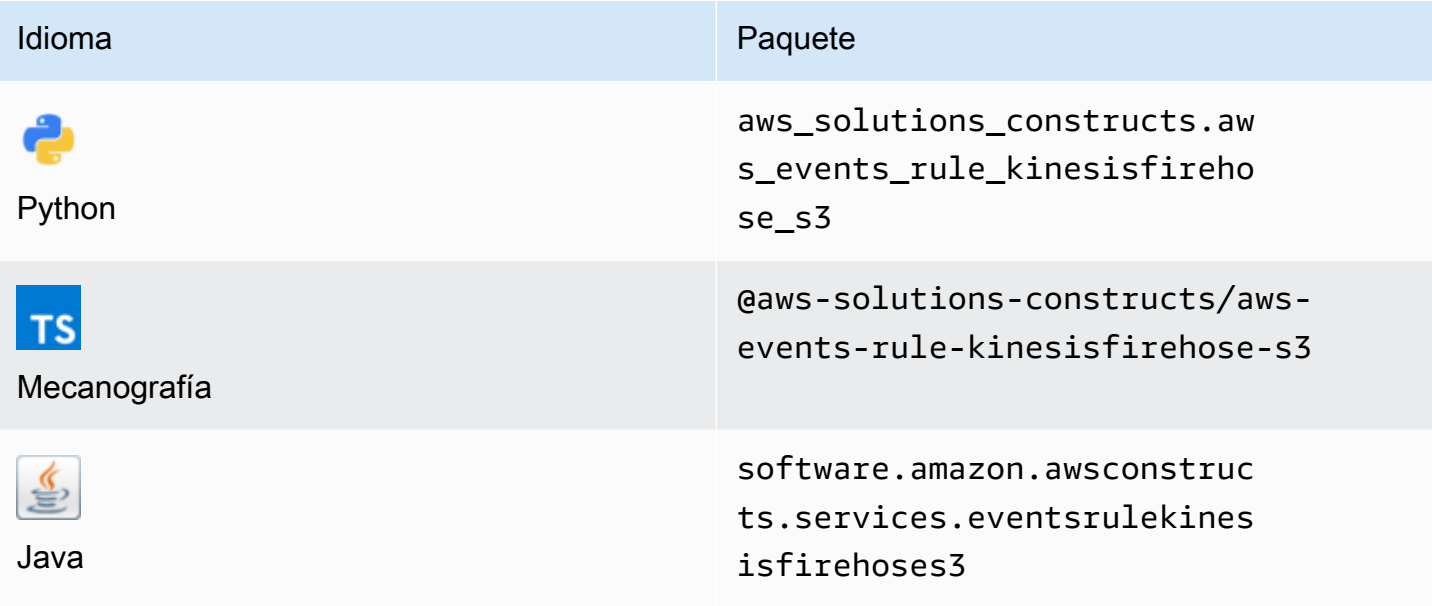

### **Overview**

Este constructo de soluciones de AWS implementa una regla de Amazon CloudWatch Events para enviar datos a una secuencia de entrega de Amazon Kinesis Data Firehose conectada a un bucket de Amazon S3.

Aquí hay una definición mínima de patrón implementable en TypeScript:

```
import * as cdk from '@aws-cdk/core';
import { EventsRuleToKinesisFirehoseToS3, EventsRuleToKinesisFirehoseToS3Props } from 
  '@aws-solutions-constructs/aws-events-rule-kinesisfirehose-s3';
```

```
const eventsRuleToKinesisFirehoseToS3Props: EventsRuleToKinesisFirehoseToS3Props = { 
     eventRuleProps: { 
     schedule: events.Schedule.rate(cdk.Duration.minutes(5)) 
     }
};
new EventsRuleToKinesisFirehoseToS3(this, 'test-events-rule-firehose-s3', 
  eventsRuleToKinesisFirehoseToS3Props);
```
### Initializer

```
new EventsRuleToKinesisFirehoseToS3(scope: Construct, id: string, props: 
  EventsRuleToKinesisFirehoseToS3Props);
```
#### Parámetros

- scope[Construct](https://docs.aws.amazon.com/cdk/api/latest/docs/@aws-cdk_core.Construct.html)
- idstring
- <span id="page-130-0"></span>• props[EventsRuleToKinesisFirehoseToS3Props](#page-130-0)

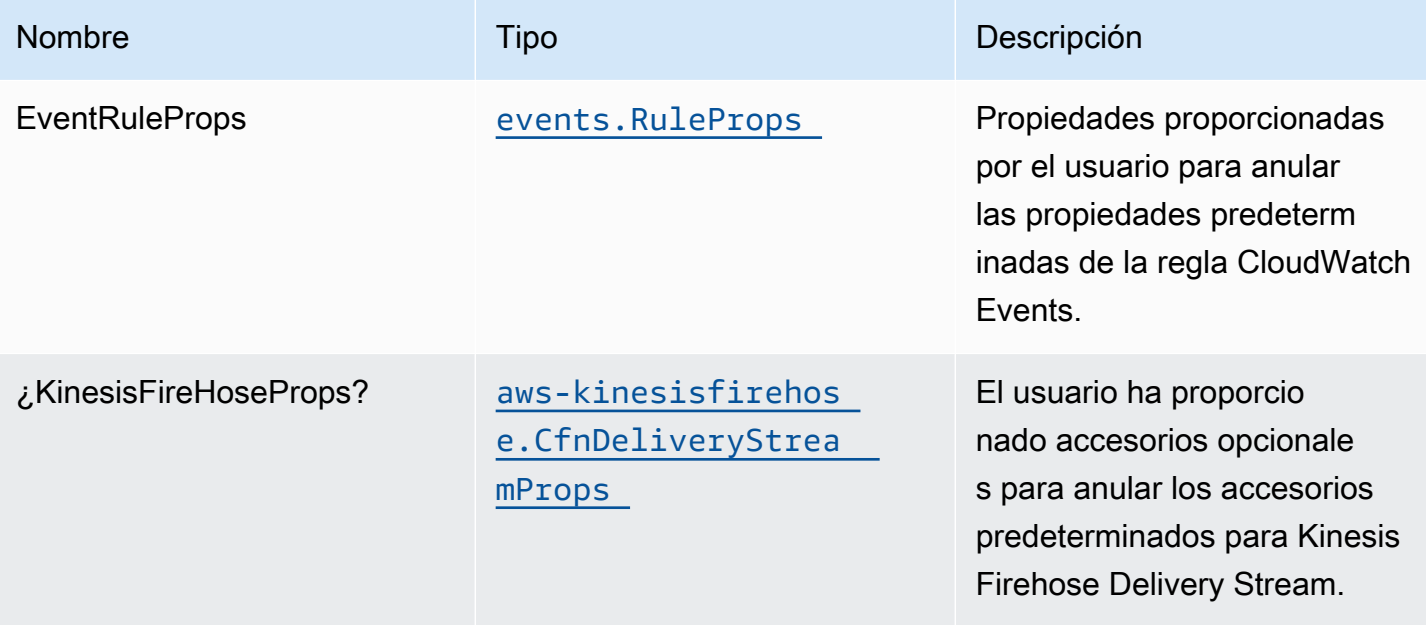

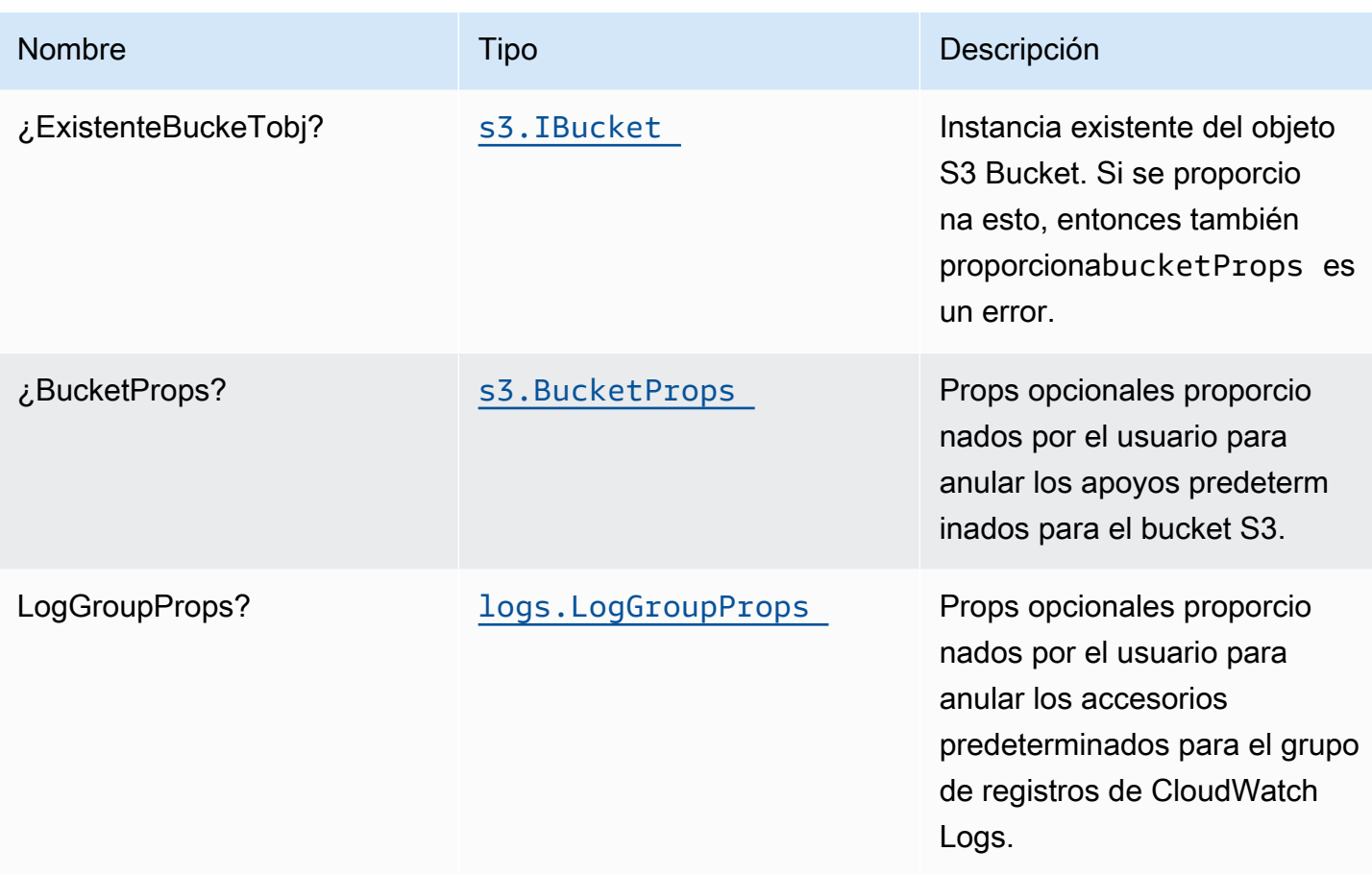

# Propiedades de patrón

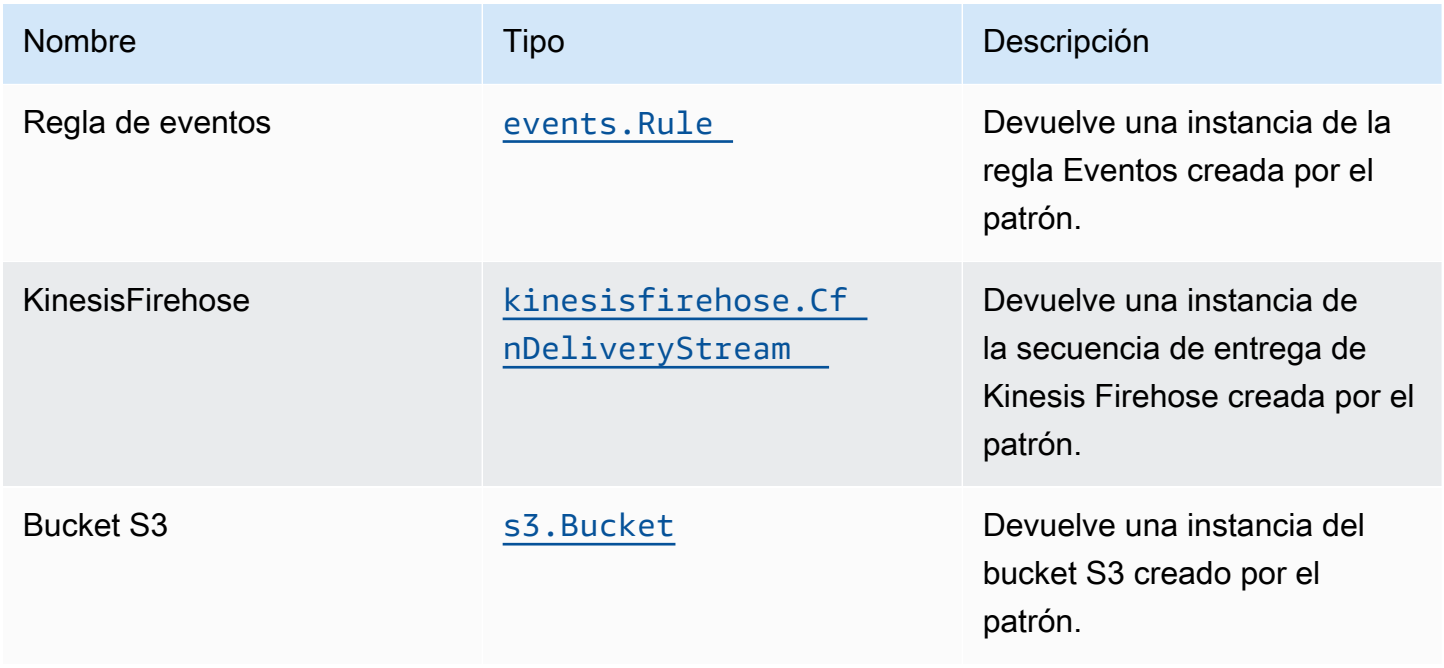

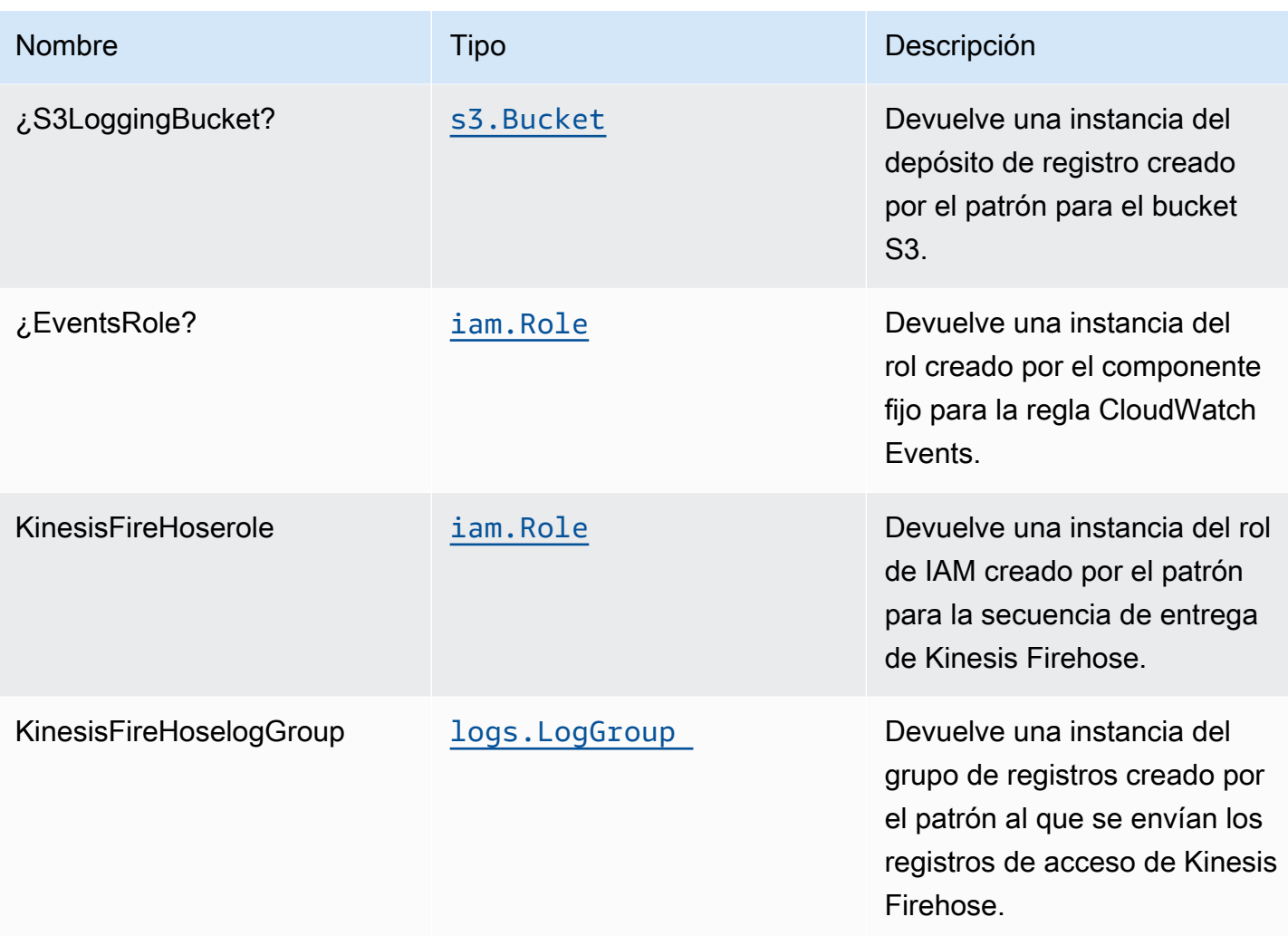

# Configuración predeterminada

La implementación lista para usar de este patrón sin anulación establecerá los siguientes valores predeterminados:

Reglas de Amazon CloudWatch Events

• Configure el rol de IAM de acceso mínimo con privilegios para que la regla de eventos se publique en Kinesis Firehose Delivery Stream.

#### Amazon Kinesis Firehose

- Habilite el registro de CloudWatch para Kinesis Firehose.
- Configurar el rol de IAM de acceso mínimo para Amazon Kinesis Firehose.

### Bucket de Amazon S3

- Configurar el registro de acceso para el depósito.
- Habilite el cifrado del lado del servidor para el depósito mediante la clave KMS administrada por AWS.
- Activar el control de versiones para el bucket.
- No permita el acceso público para el cubo.
- Mantenga el depósito al eliminar la pila CloudFormation.
- Aplica una regla de ciclo de vida para mover versiones de objetos no actuales al almacenamiento de Glacier después de 90 días.

# **Architecture**

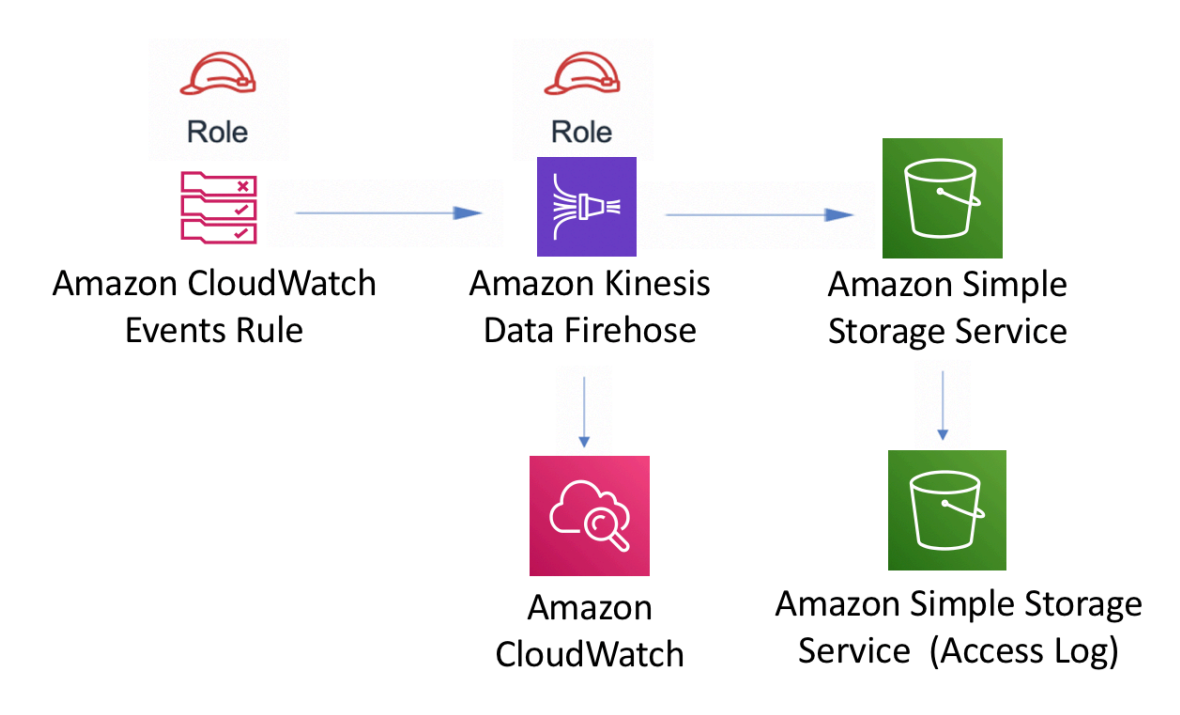

# **GitHub**

Para ver el código de este patrón, crear/ver problemas y solicitudes de extracción, y mucho más:

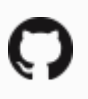

[@aws -soluciones-constructs/aws-events-rule](https://github.com/awslabs/aws-solutions-constructs/tree/master/source/patterns/%40aws-solutions-constructs/aws-events-rule-kinesisfirehose-s3)[kinesisfirehose-s3](https://github.com/awslabs/aws-solutions-constructs/tree/master/source/patterns/%40aws-solutions-constructs/aws-events-rule-kinesisfirehose-s3)

# aws-events-rule-kinesisstreams

STABILITY EXPERIMENTAL

Todas las clases están en desarrollo activo y están sujetas a cambios o eliminación no compatibles con versiones anteriores en cualquier versión futura. Estos no están sujetos a l[aVersiones](https://semver.org/)  [semánticasm](https://semver.org/)odelo. Esto significa que, aunque puede usarlos, es posible que necesite actualizar el código fuente cuando actualice a una versión más reciente de este paquete.

Nota: Para garantizar una funcionalidad adecuada, los paquetes de AWS Solutions Constructs y los paquetes CDK de AWS del proyecto deben tener la misma versión.

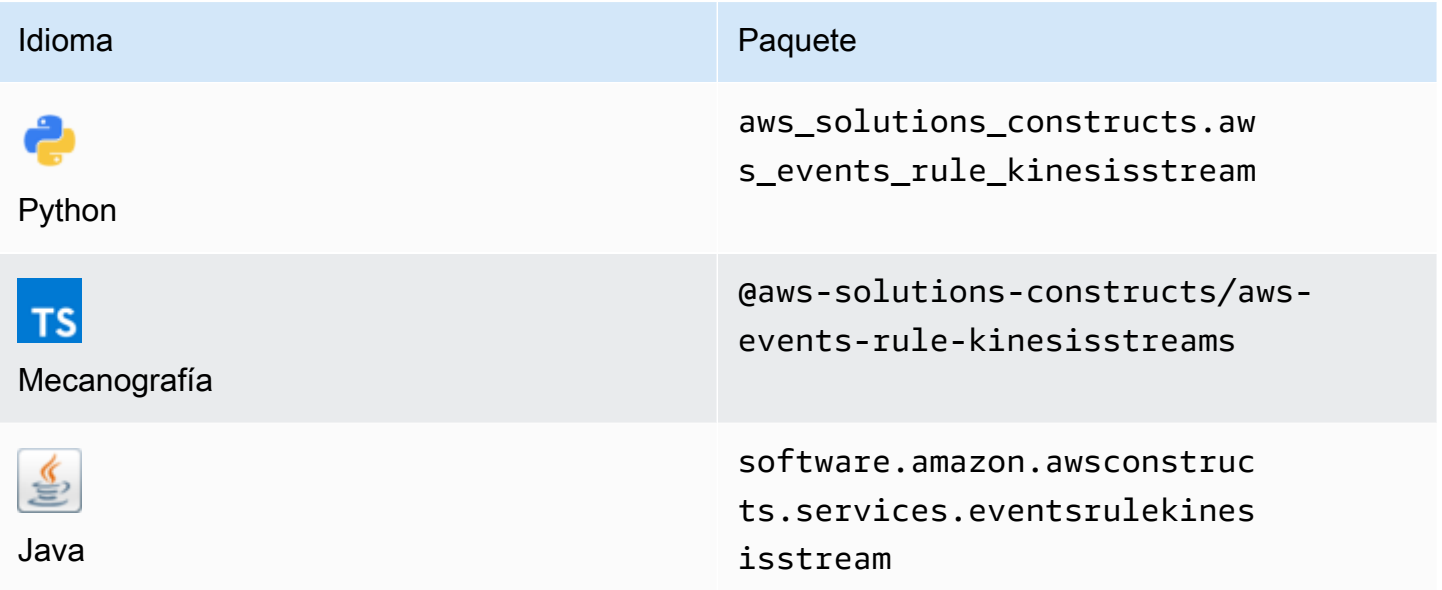

### **Overview**

Este constructo de soluciones de AWS implementa una regla de Amazon CloudWatch Events para enviar datos a un flujo de datos de Amazon Kinesis.

Aquí hay una definición mínima de patrón implementable en TypeScript:

```
import * as cdk from '@aws-cdk/core';
import {EventsRuleToKinesisStreams, EventsRuleToKinesisStreamsProps} from "@aws-
solutions-constructs/aws-events-rule-kinesisstreams";
const props: EventsRuleToKinesisStreamsProps = { 
     eventRuleProps: { 
      schedule: events. Schedule. rate(Duration.minutes(5)),
     }
};
new EventsRuleToKinesisStreams(this, 'test-events-rule-kinesis-stream', props);
```
### Initializer

```
new EventsRuleToKinesisStreams(scope: Construct, id: string, props: 
  EventsRuleToKinesisStreamsProps);
```
#### Parámetros

- scope[Construct](https://docs.aws.amazon.com/cdk/api/latest/docs/@aws-cdk_core.Construct.html)
- idstring
- <span id="page-135-0"></span>• props[EventsRuleToKinesisStreamsProps](#page-135-0)

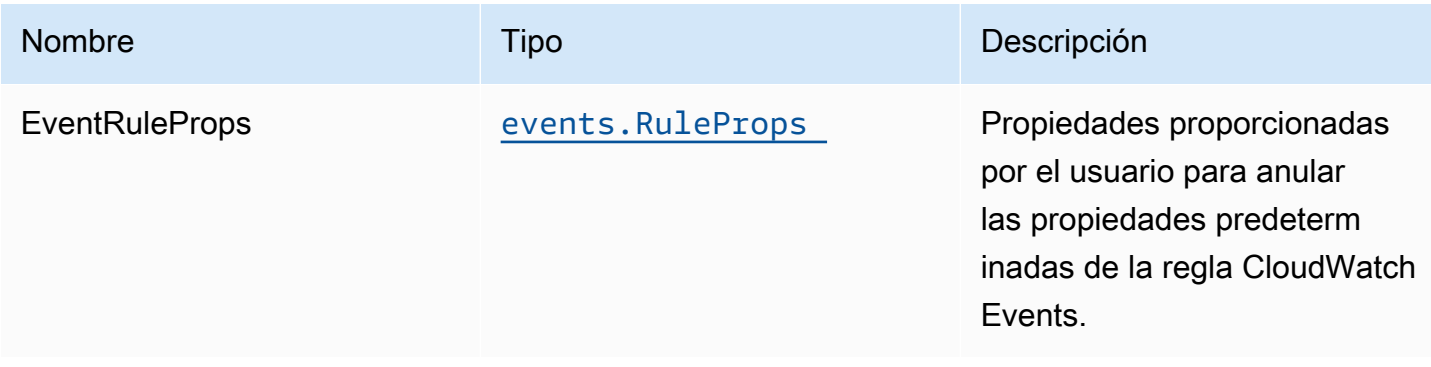

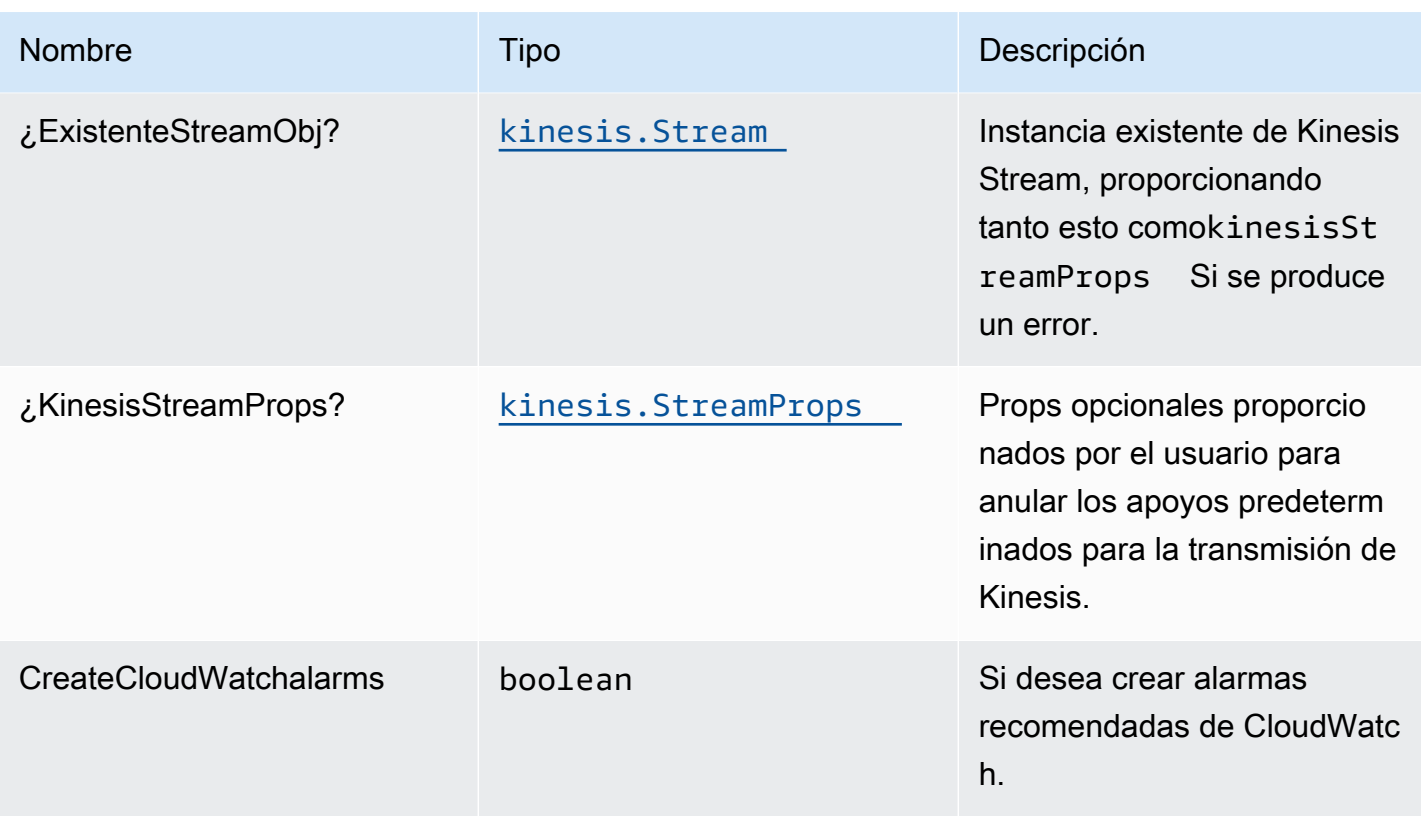

# Patrón Propiedades

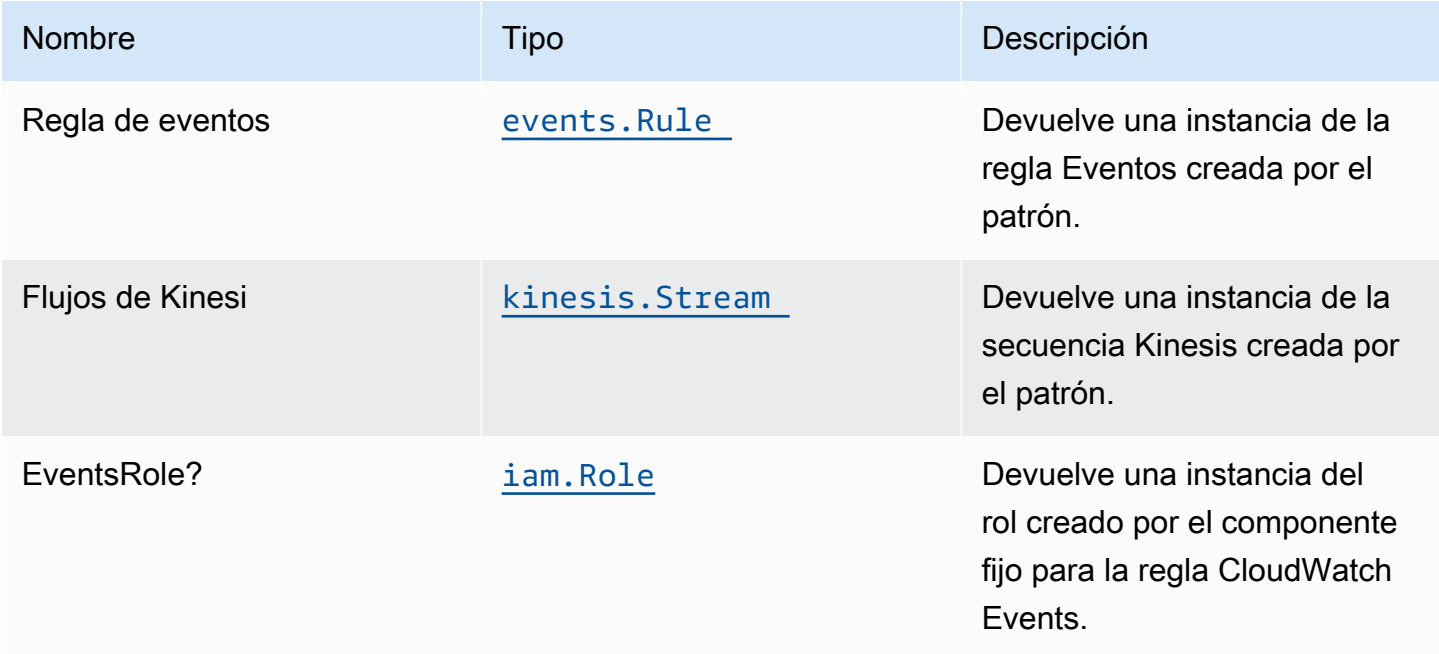

# Configuración predeterminada

La implementación lista para usar de este patrón sin anulación establecerá los siguientes valores predeterminados:

#### Amazon CloudWatch Events

• Configure el rol de IAM de acceso mínimo con privilegios para que la regla de eventos se publique en el flujo de datos de Kinesis.

#### Amazon Kinesis Stream

• Habilite el cifrado del lado del servidor para Kinesis Data Stream mediante AWS Managed KMS Key.

# **Architecture**

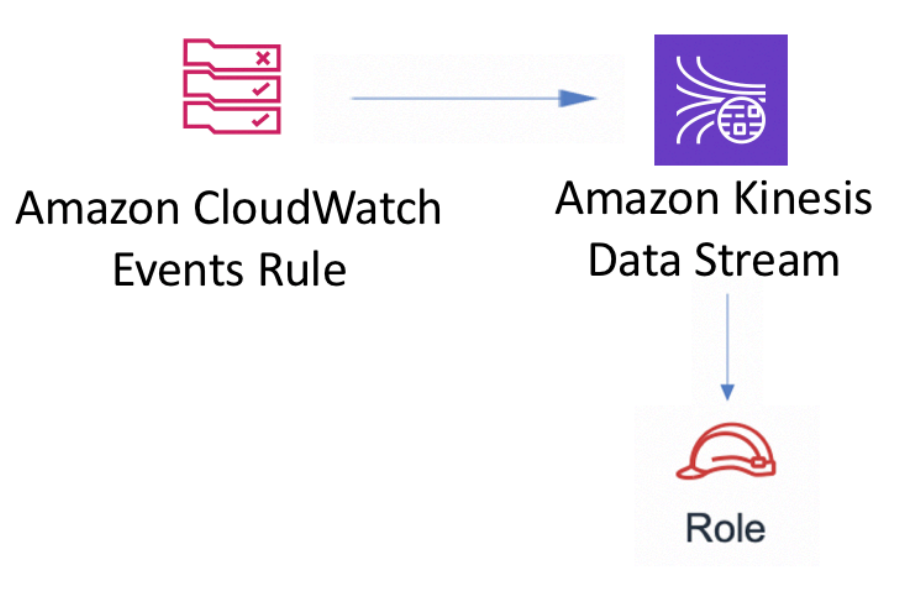

# **GitHub**

Para ver el código de este patrón, crear/ver problemas y solicitudes de extracción, y mucho más:

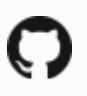

[@aws -soluciones-constructs/aws-events-rule](https://github.com/awslabs/aws-solutions-constructs/tree/master/source/patterns/%40aws-solutions-constructs/aws-events-rule-kinesisstreams)[kinesisstreams](https://github.com/awslabs/aws-solutions-constructs/tree/master/source/patterns/%40aws-solutions-constructs/aws-events-rule-kinesisstreams)

# aws-events-regla-lambda

EXPERIMENTAL STABILITY

Todas las clases están en desarrollo activo y están sujetas a cambios o eliminación no compatibles con versiones anteriores en cualquier versión futura. Estos no están sujetos a l[aVersionado](https://semver.org/)  [semánticoE](https://semver.org/)l modelo. Esto significa que, aunque puede usarlos, es posible que necesite actualizar el código fuente cuando actualice a una versión más reciente de este paquete.

Nota: Para garantizar una funcionalidad adecuada, los paquetes de AWS Solutions Constructs y los paquetes CDK de AWS del proyecto deben tener la misma versión.

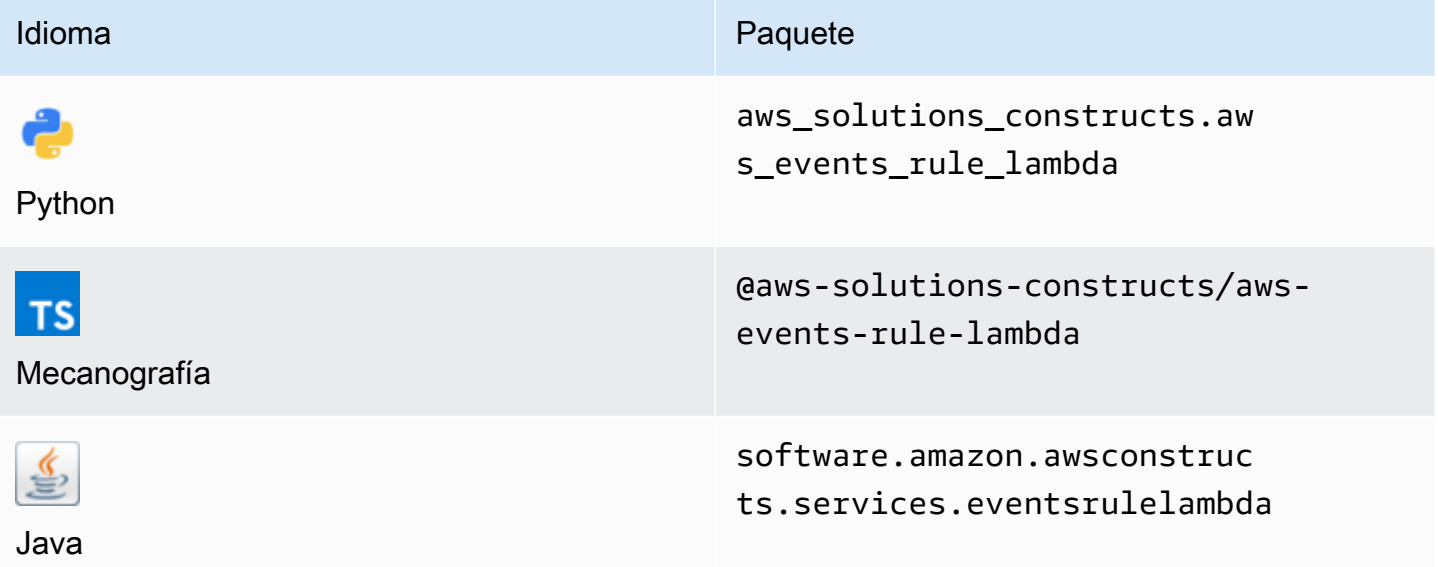

### **Overview**

Este construcción de soluciones de AWS implementa una regla de eventos de AWS y una función de AWS Lambda.

Aquí hay una definición mínima de patrón implementable en TypeScript:

```
const { EventsRuleToLambdaProps, EventsRuleToLambda } from '@aws-solutions-constructs/
aws-events-rule-lambda';
const props: EventsRuleToLambdaProps = { 
     lambdaFunctionProps: { 
         runtime: lambda.Runtime.NODEJS_14_X, 
         // This assumes a handler function in lib/lambda/index.js 
         code: lambda.Code.fromAsset(`${__dirname}/lambda`), 
         handler: 'index.handler' 
     }, 
     eventRuleProps: { 
       schedule: events.Schedule.rate(Duration.minutes(5)) 
     }
};
new EventsRuleToLambda(this, 'test-events-rule-lambda', props);
```
### Initializer

```
new EventsRuleToLambda(scope: Construct, id: string, props: EventsRuleToLambdaProps);
```
#### Parámetros

- scope[Construct](https://docs.aws.amazon.com/cdk/api/latest/docs/@aws-cdk_core.Construct.html)
- idstring
- <span id="page-139-0"></span>• props[EventsRuleToLambdaProps](#page-139-0)

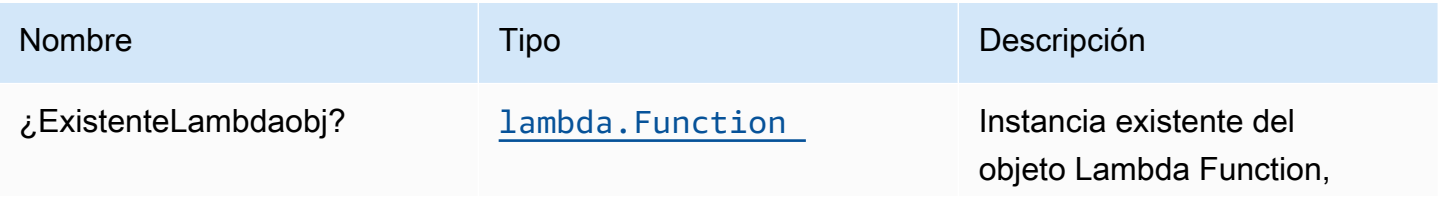

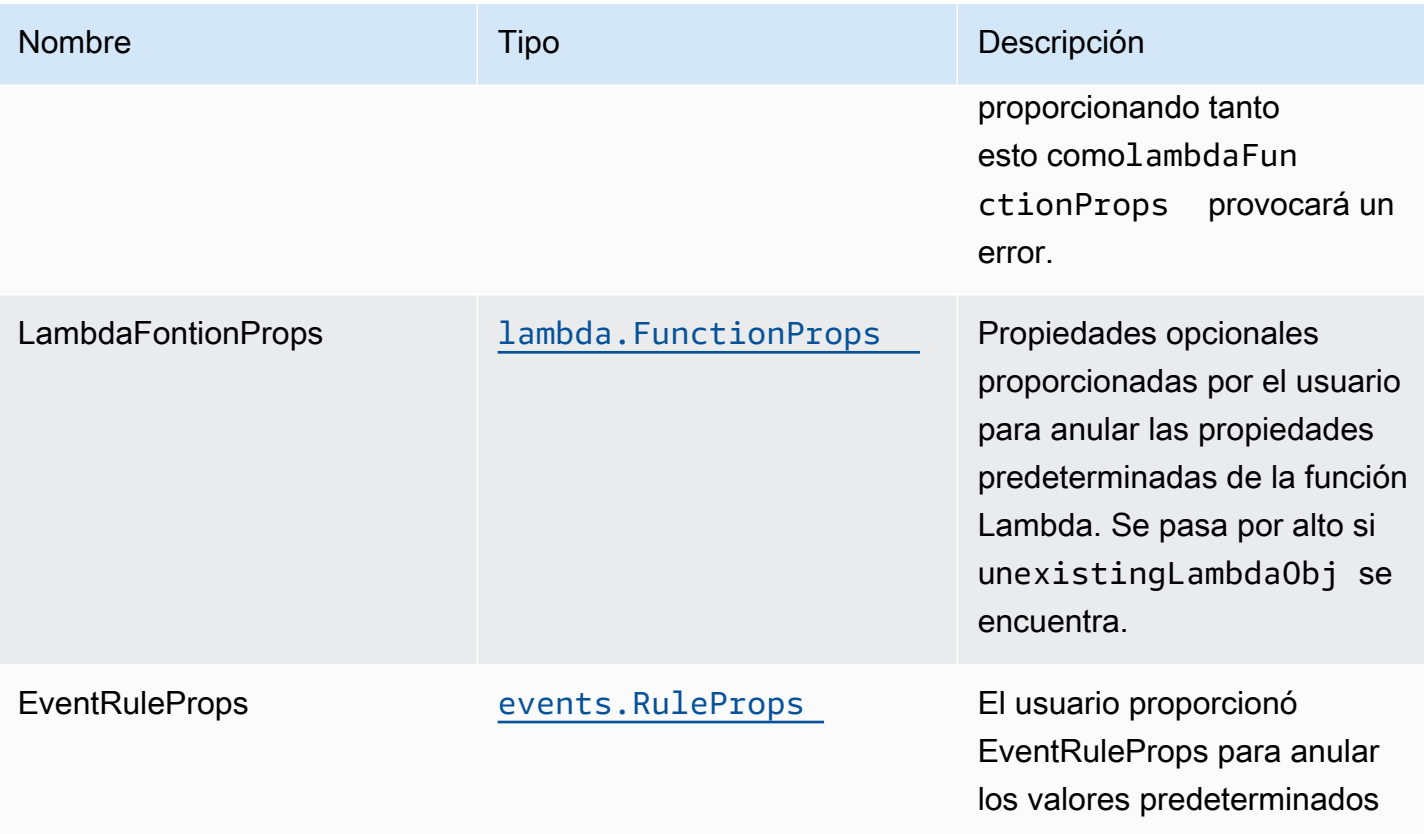

# Propiedades de patrón

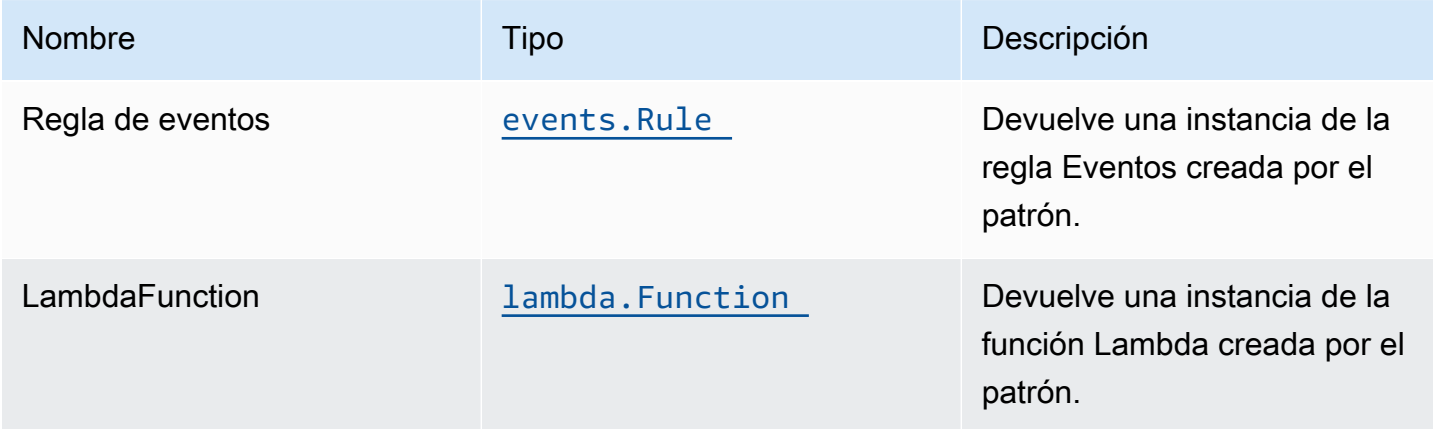

# Configuración predeterminada

La implementación lista para usar de este patrón sin anulación establecerá los siguientes valores predeterminados:

### Reglas de Amazon CloudWatch Events

• Conceder permisos de privilegios mínimos a CloudWatch Events para activar la función Lambda

#### Función de AWS Lambda

- Configuración del rol de IAM de acceso limitado para la función Lambda
- Habilitar conexiones de reutilización con la función Keep-Alive para NodeJS Lambda
- Habilitar el X-Ray streo
- Configuración de las variables de entorno:
	- AWS\_NODEJS\_CONNECTION\_REUSE\_ENABLED(para Node 10.x y funciones superiores)

# **Architecture**

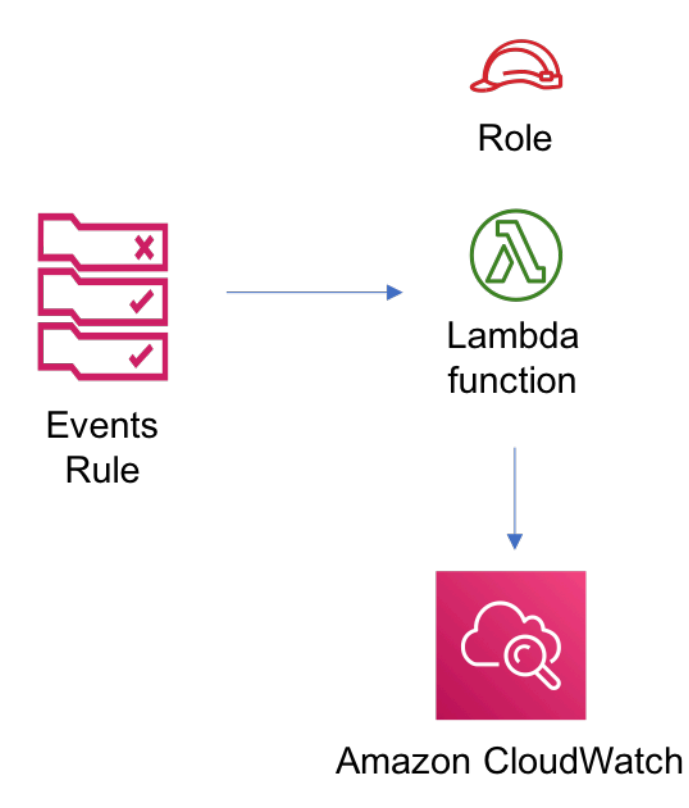

# **GitHub**

Para ver el código de este patrón, crear/ver problemas y solicitudes de extracción, y mucho más:

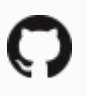

[@aws -soluciones-constructs/aws-events-rule](https://github.com/awslabs/aws-solutions-constructs/tree/master/source/patterns/%40aws-solutions-constructs/aws-events-rule-lambda)[lambda](https://github.com/awslabs/aws-solutions-constructs/tree/master/source/patterns/%40aws-solutions-constructs/aws-events-rule-lambda)

# aws-events-rule-sns

EXPERIMENTAL STABILITY

Todas las clases están en desarrollo activo y están sujetas a cambios o eliminación no compatibles con versiones anteriores en cualquier versión futura. Estos no están sujetos a l[aVersiones](https://semver.org/)  [semánticasE](https://semver.org/)l modelo. Esto significa que, aunque puede usarlos, es posible que necesite actualizar el código fuente cuando actualice a una versión más reciente de este paquete.

Nota: Para garantizar una funcionalidad adecuada, los paquetes de AWS Solutions Constructs y los paquetes CDK de AWS del proyecto deben tener la misma versión.

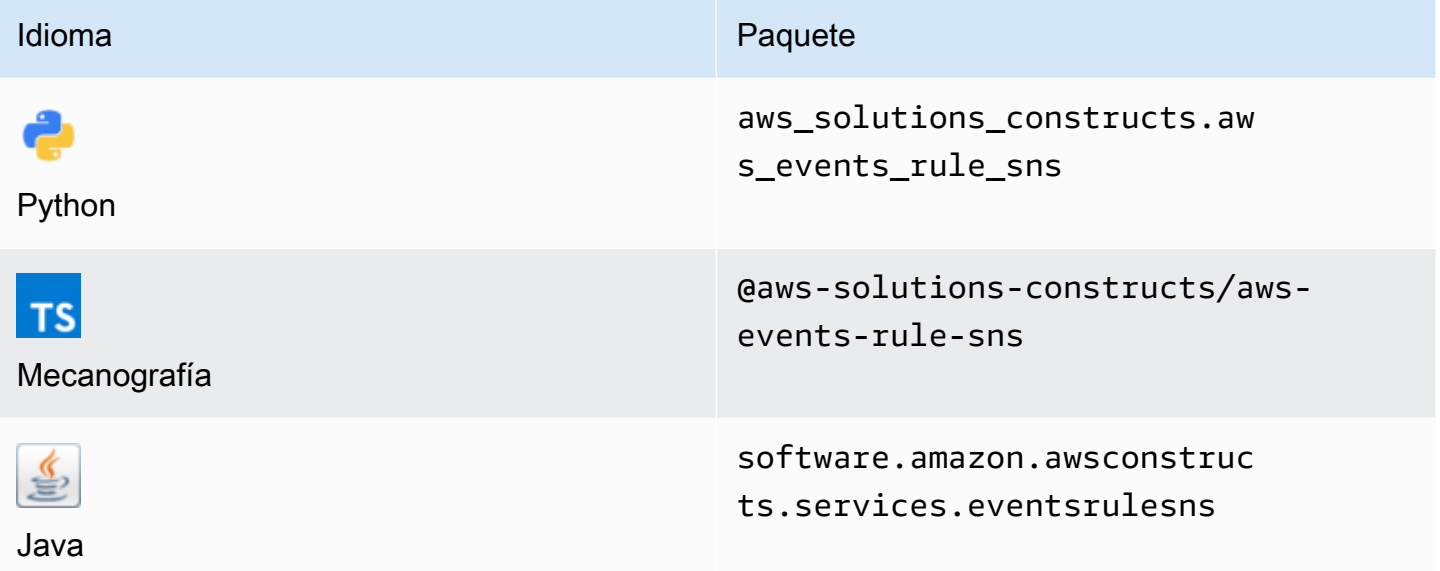

### **Overview**

Este patrón implementa una regla de Amazon CloudWatch Events conectada a un tema de Amazon SNS.

Aquí hay una definición mínima de patrón implementable:

```
import { Duration } from '@aws-cdk/core';
import * as events from '@aws-cdk/aws-events';
import * as iam from '@aws-cdk/aws-iam';
import { EventsRuleToSnsProps, EventsRuleToSns } from "@aws-solutions-constructs/aws-
events-rule-sns";
const props: EventsRuleToSnsProps = { 
     eventRuleProps: { 
      schedule: events. Schedule. rate(Duration.minutes(5)),
     }
};
const constructStack = new EventsRuleToSns(this, 'test-construct', props);
// Grant yourself permissions to use the Customer Managed KMS Key
const policyStatement = new iam.PolicyStatement({ 
     actions: ["kms:Encrypt", "kms:Decrypt"], 
     effect: iam.Effect.ALLOW, 
     principals: [ new iam.AccountRootPrincipal() ], 
     resources: [ "*" ]
});
constructStack.encryptionKey?.addToResourcePolicy(policyStatement);
```
### Initializer

new EventsRuleToSNS(scope: Construct, id: string, props: EventsRuleToSNSProps);

#### Parámetros

- scope[Construct](https://docs.aws.amazon.com/cdk/api/latest/docs/@aws-cdk_core.Construct.html)
- idstring
- props[EventsRuleToSnsProps](#page-144-0)
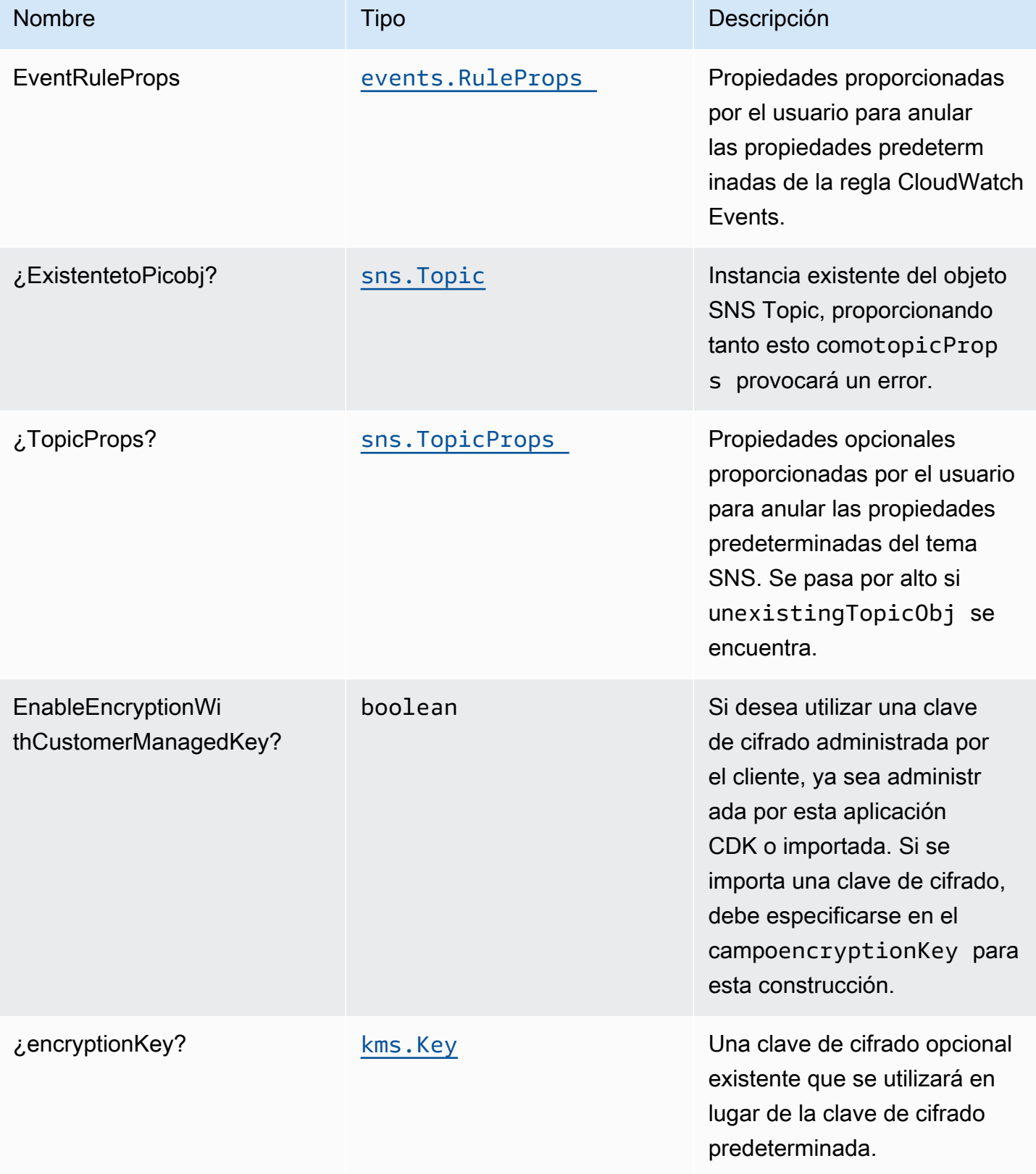

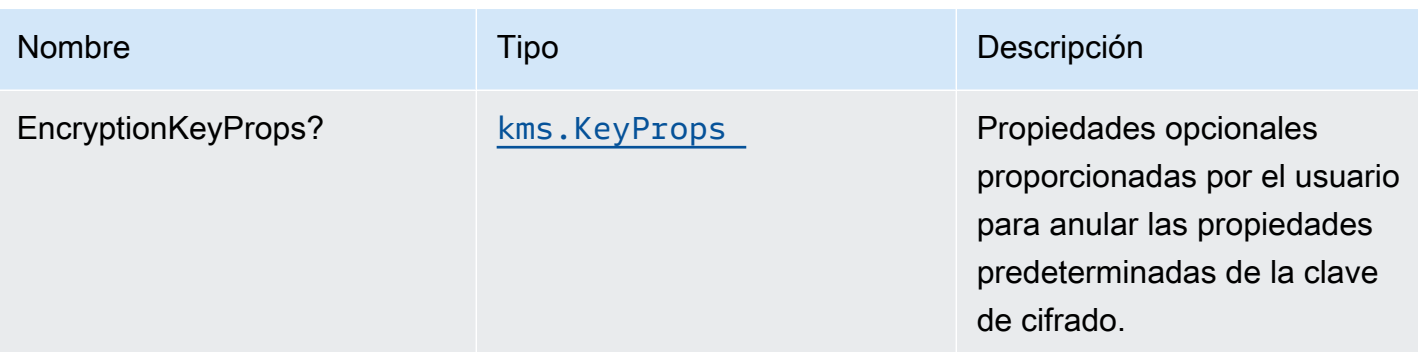

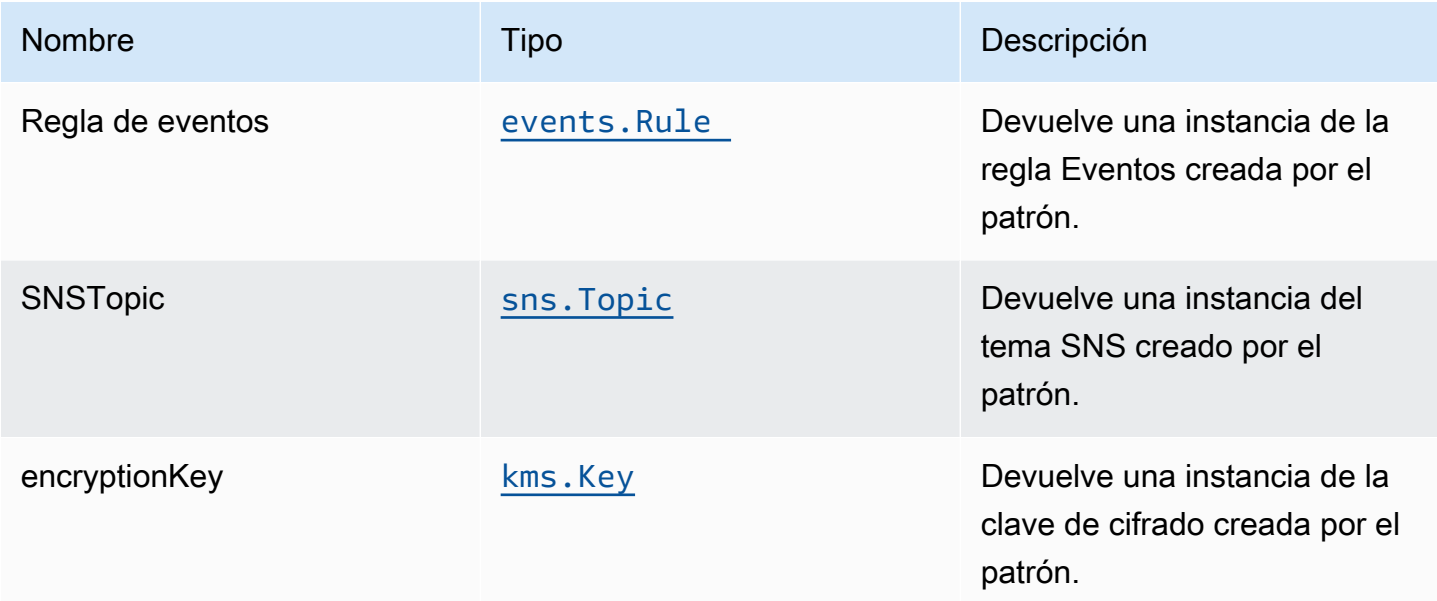

## Configuración predeterminada

La implementación lista para usar de este patrón sin anulación establecerá los siguientes valores predeterminados:

#### Amazon CloudWatch Events, regla

• Conceda permisos de privilegios mínimos a CloudWatch Events para publicar en el tema SNS.

#### Tema de Amazon SNS

• Configurar permisos de acceso de privilegios mínimos para el tema SNS.

- Habilite el cifrado en el lado de servidor para el tema SNS mediante la clave de AWS KMS administrada por el cliente.
- Aplicación del cifrado de los datos en tránsito.

#### **Architecture**

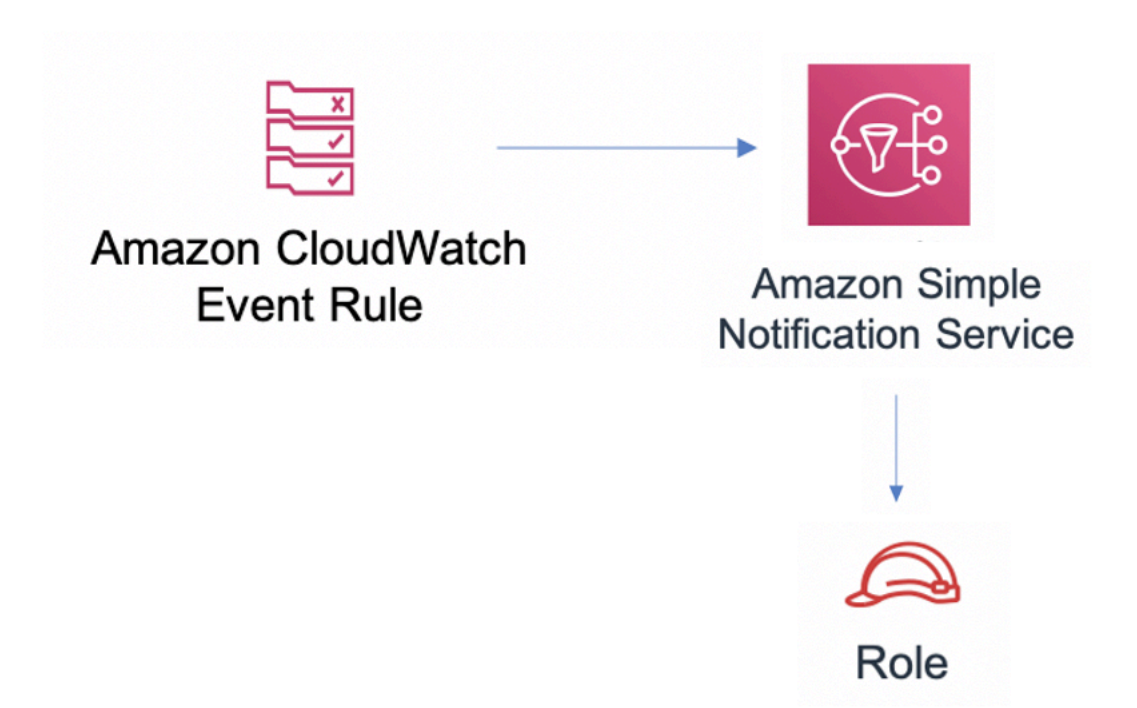

# **GitHub**

Para ver el código de este patrón, crear/ver problemas y solicitudes de extracción, y mucho más:

O

[@aws -soluciones-constructs/aws-events-rule](https://github.com/awslabs/aws-solutions-constructs/tree/master/source/patterns/%40aws-solutions-constructs/aws-events-rule-sns)[sns](https://github.com/awslabs/aws-solutions-constructs/tree/master/source/patterns/%40aws-solutions-constructs/aws-events-rule-sns)

## aws-events-rule-sqs

EXPERIMENTAL **STABILITY** 

Todas las clases están en desarrollo activo y están sujetas a cambios o eliminación no compatibles con versiones anteriores en cualquier versión futura. Estos no están sujetos a l[aVersionado](https://semver.org/)  [semánticoM](https://semver.org/)odelo. Esto significa que, aunque puede usarlos, es posible que necesite actualizar el código fuente cuando actualice a una versión más reciente de este paquete.

Nota: Para garantizar una funcionalidad adecuada, los paquetes de AWS Solutions Constructs y los paquetes CDK de AWS del proyecto deben tener la misma versión.

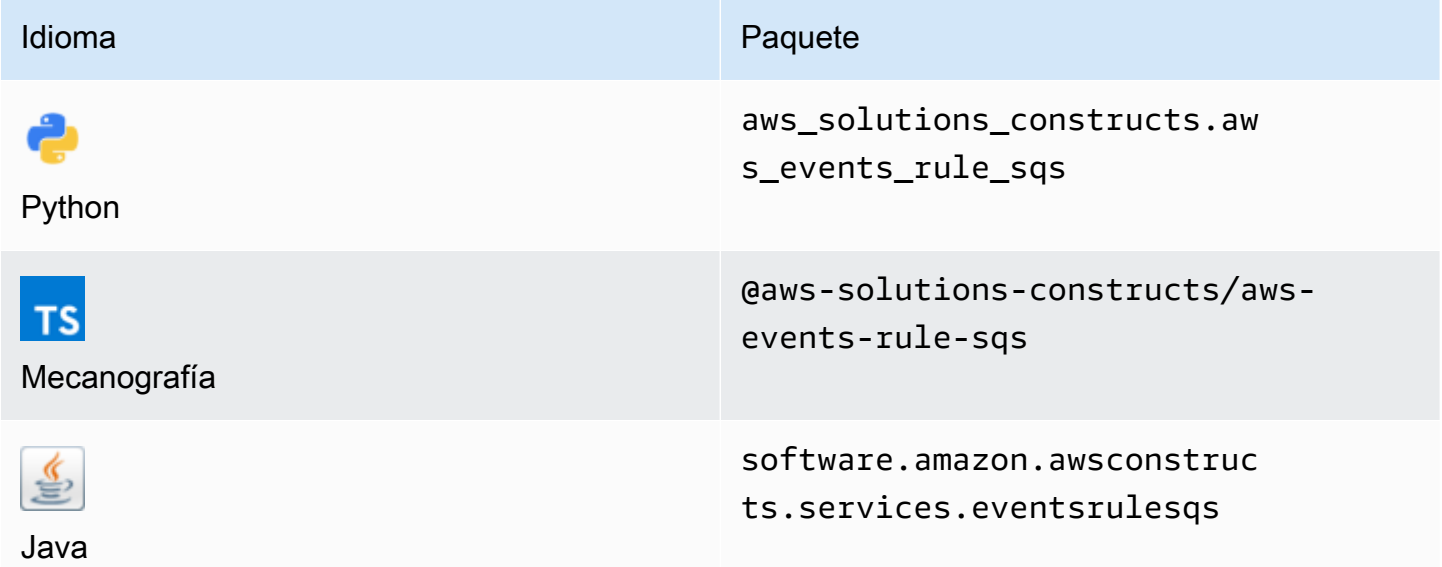

#### **Overview**

Este patrón implementa una regla de Amazon CloudWatch Events conectada a una cola de Amazon SQS.

Aquí hay una definición mínima de patrón implementable:

```
import { Duration } from '@aws-cdk/core';
import * as events from '@aws-cdk/aws-events';
import * as iam from '@aws-cdk/aws-iam';
import { EventsRuleToSqsProps, EventsRuleToSqs } from "@aws-solutions-constructs/aws-
events-rule-sqs";
const props: EventsRuleToSqsProps = { 
     eventRuleProps: { 
       schedule: events.Schedule.rate(Duration.minutes(5)) 
     }
```
};

```
const constructStack = new EventsRuleToSqs(this, 'test-construct', props);
// Grant yourself permissions to use the Customer Managed KMS Key
const policyStatement = new iam.PolicyStatement({ 
     actions: ["kms:Encrypt", "kms:Decrypt"], 
     effect: iam.Effect.ALLOW, 
     principals: [ new iam.AccountRootPrincipal() ], 
     resources: [ "*" ]
});
constructStack.encryptionKey?.addToResourcePolicy(policyStatement);
```
#### Initializer

```
new EventsRuleToSqs(scope: Construct, id: string, props: EventsRuleToSqsProps);
```
#### Parámetros

- scope[Construct](https://docs.aws.amazon.com/cdk/api/latest/docs/@aws-cdk_core.Construct.html)
- idstring
- <span id="page-148-0"></span>• props[EventsRuleToSqsProps](#page-148-0)

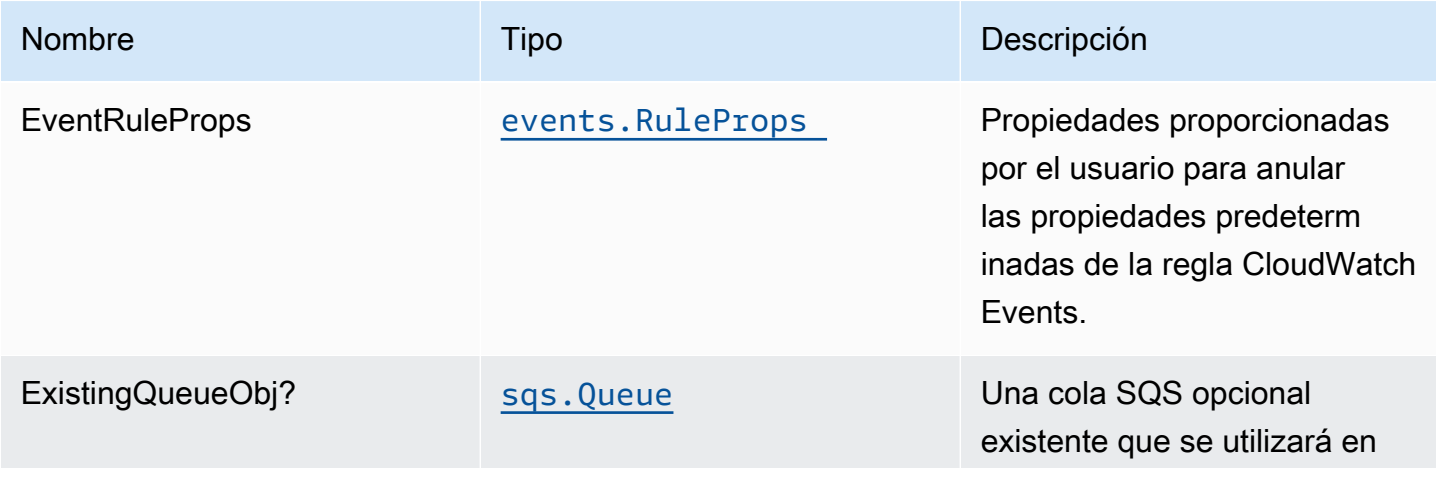

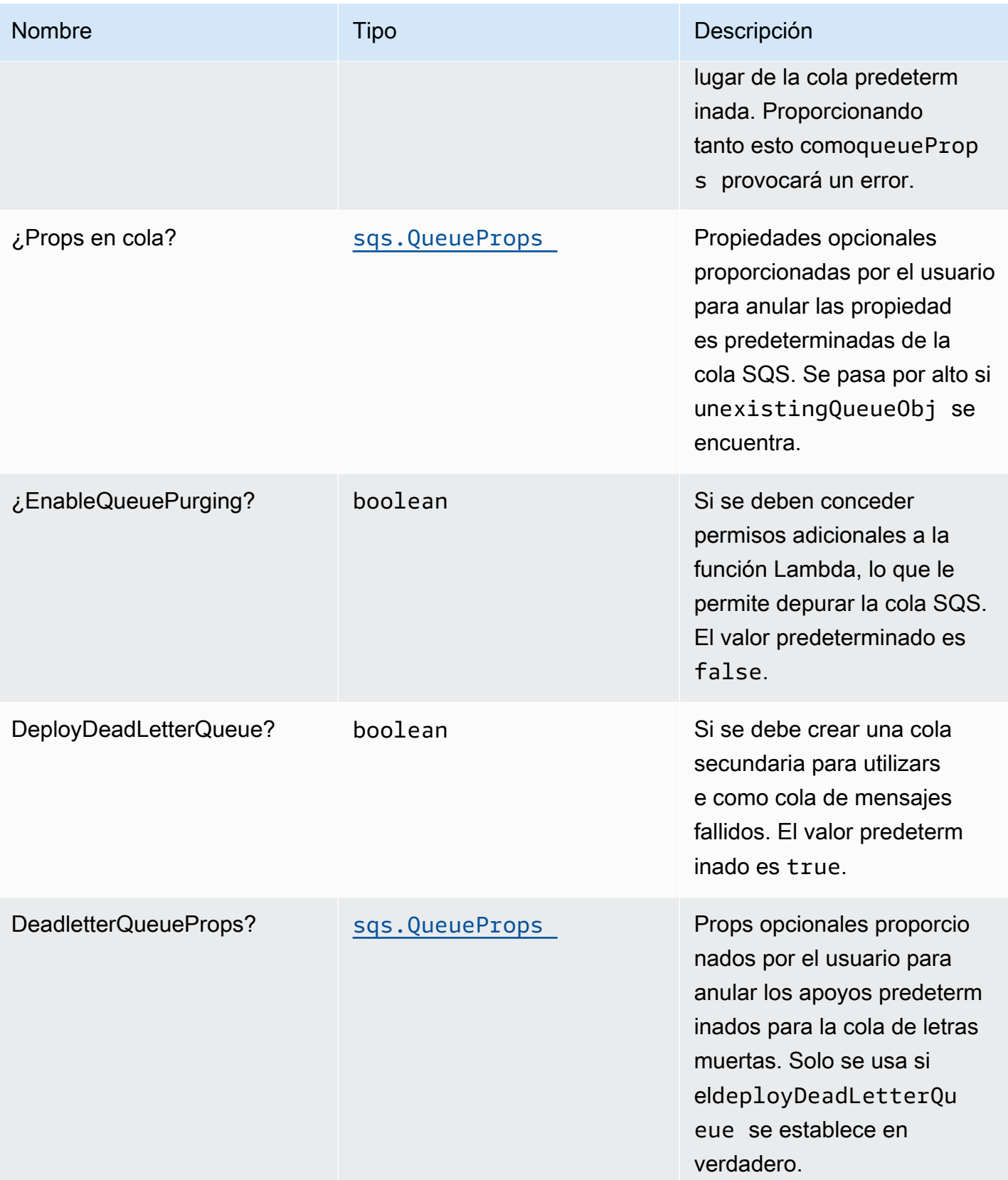

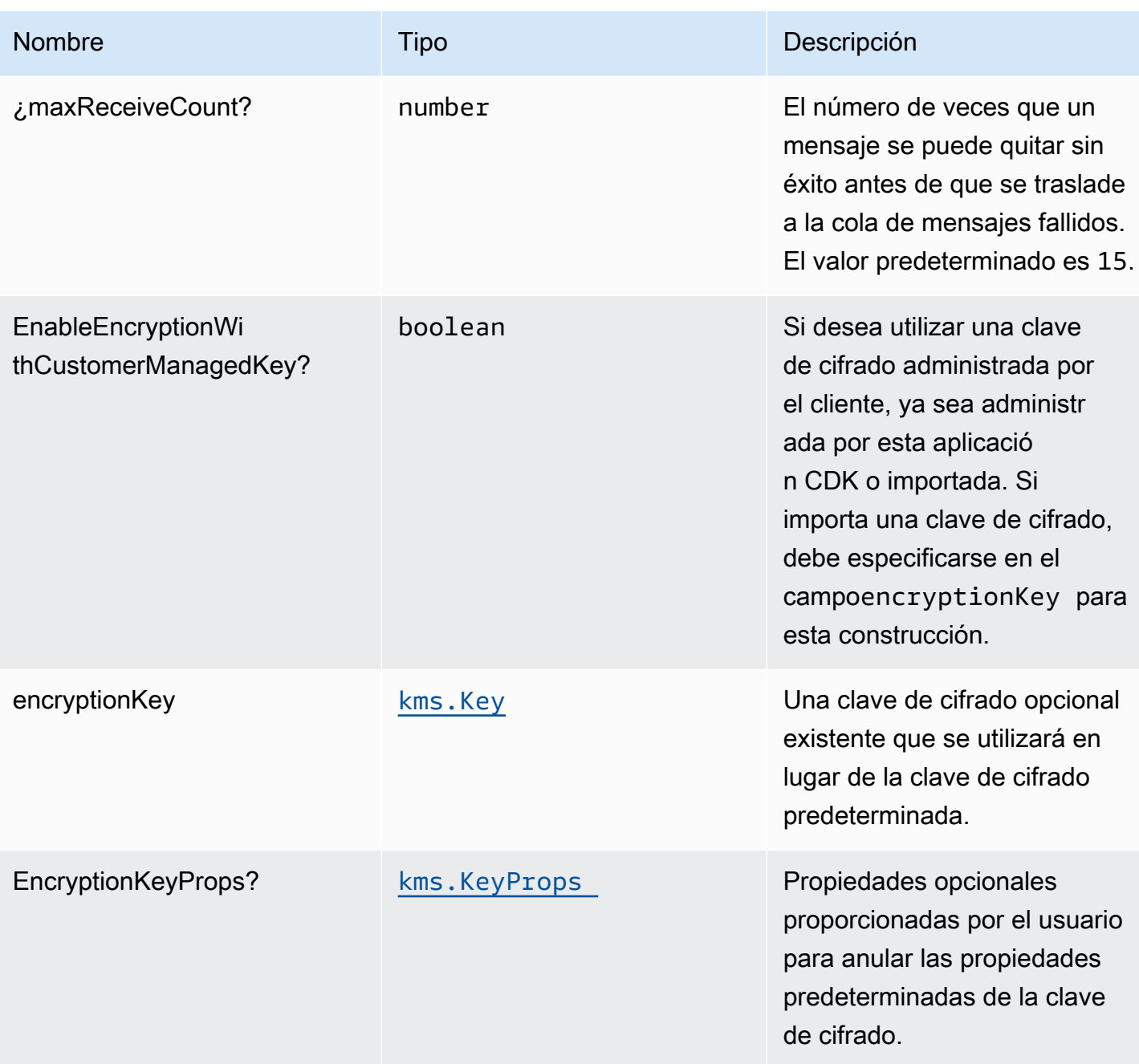

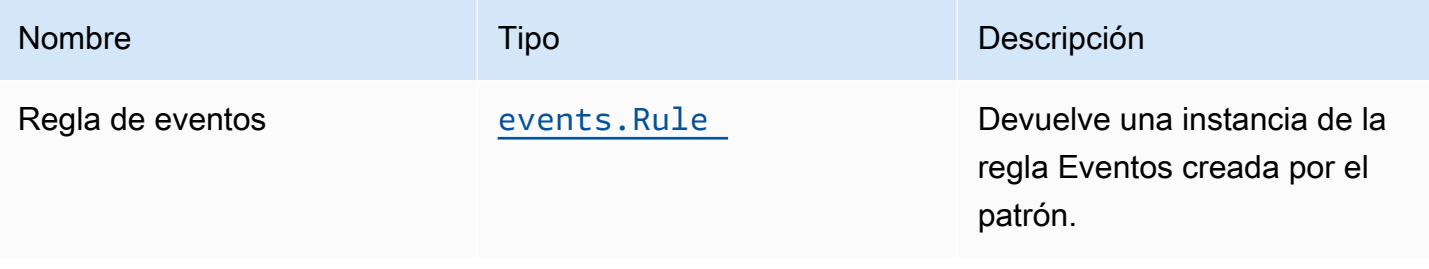

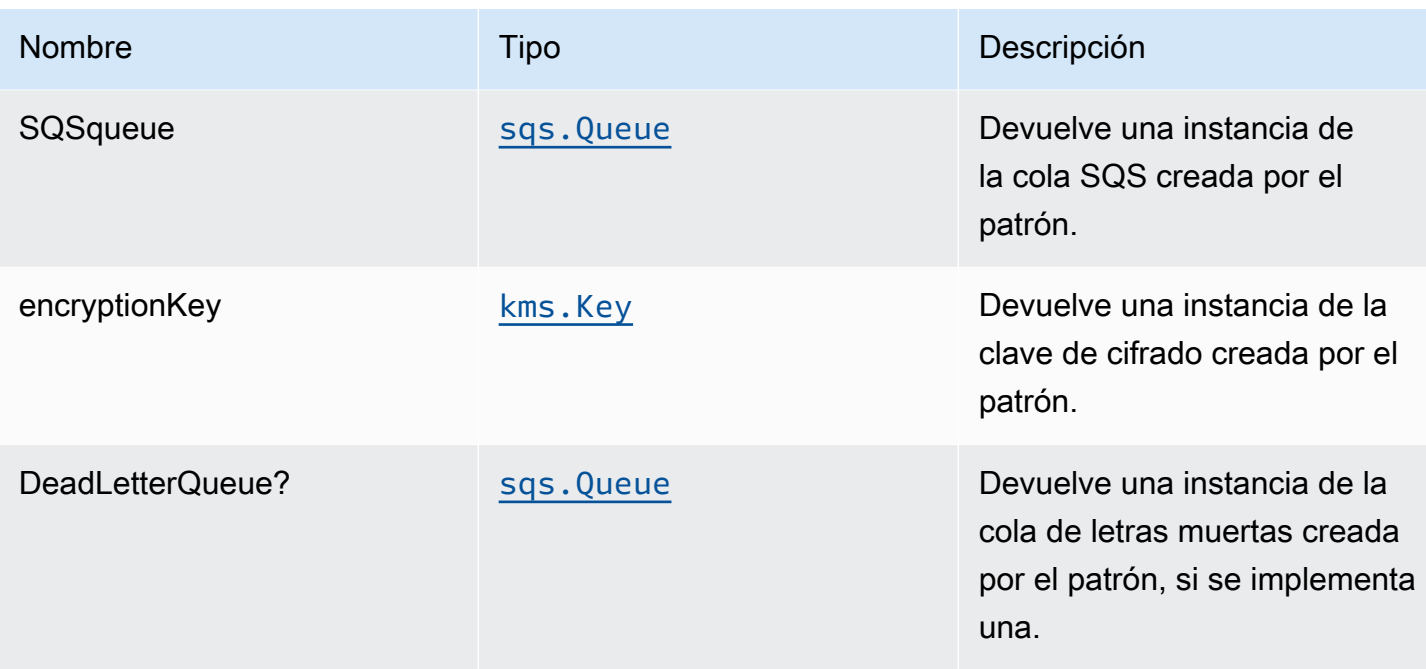

## Configuración predeterminada

La implementación lista para usar de este patrón sin anulación establecerá los siguientes valores predeterminados:

#### Amazon CloudWatch Events

• Conceda permisos de privilegios mínimos a CloudWatch Events para publicar en la cola de SQS.

#### Cola de Amazon SQS

- Implemente una cola de mensajes fallidos para la cola de origen.
- Active el cifrado del lado del servidor para la cola de origen mediante una clave de AWS KMS administrada por el cliente.
- Aplicar el cifrado de los datos en tránsito.

## **Architecture**

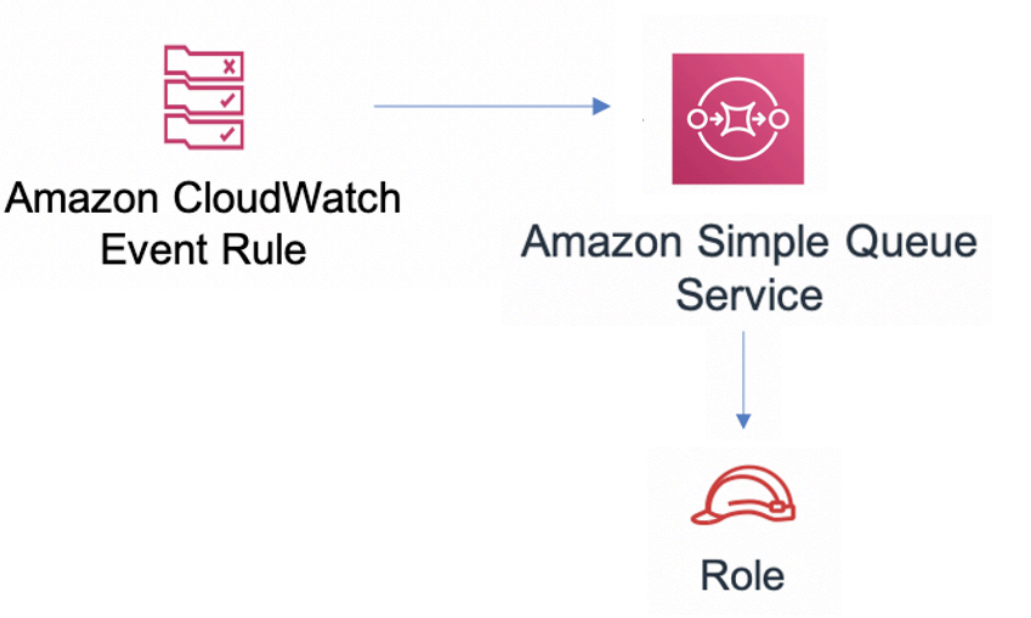

## **GitHub**

Para ver el código de este patrón, crear/ver problemas y solicitudes de extracción, y mucho más:

O

[@aws -soluciones-constructs/aws-events-rule](https://github.com/awslabs/aws-solutions-constructs/tree/master/source/patterns/%40aws-solutions-constructs/aws-events-rule-sqs)[sqs](https://github.com/awslabs/aws-solutions-constructs/tree/master/source/patterns/%40aws-solutions-constructs/aws-events-rule-sqs)

# aws-events-rule-step-función

**STABILITY** EXPERIMENTAL

Todas las clases están en desarrollo activo y están sujetas a cambios o eliminación no compatibles con versiones anteriores en cualquier versión futura. Estos no están sujetos a l[aVersiones](https://semver.org/) 

[semánticasM](https://semver.org/)odelo. Esto significa que, aunque puede usarlos, es posible que necesite actualizar el código fuente cuando actualice a una versión más reciente de este paquete.

Nota: Para garantizar una funcionalidad adecuada, los paquetes de AWS Solutions Constructs y los paquetes CDK de AWS del proyecto deben tener la misma versión.

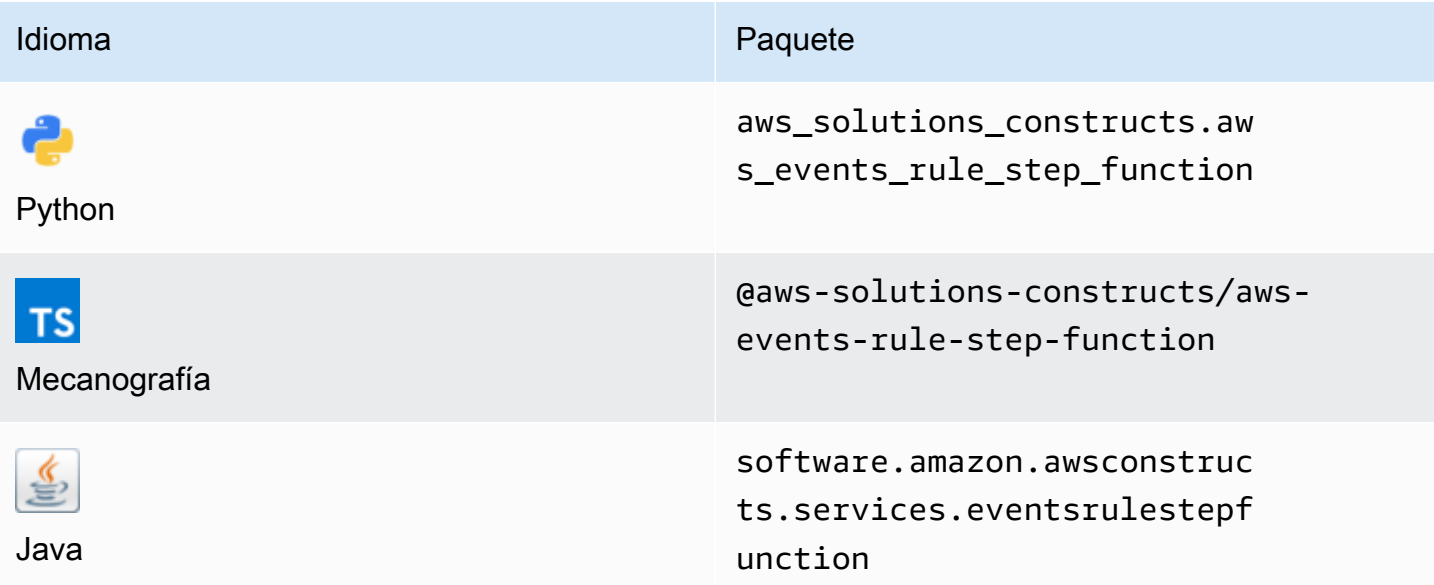

#### **Overview**

Este constructo de soluciones de AWS implementa una regla de eventos de AWS y una función de AWS Step.

Aquí hay una definición mínima de patrón implementable en TypeScript:

```
import { EventsRuleToStepFunction, EventsRuleToStepFunctionProps } from '@aws-
solutions-constructs/aws-events-rule-step-function';
const startState = new stepfunctions.Pass(this, 'StartState');
const props: EventsRuleToStepFunctionProps = { 
     stateMachineProps: { 
       definition: startState 
     }, 
     eventRuleProps: { 
       schedule: events.Schedule.rate(Duration.minutes(5)) 
     }
```
#### };

```
new EventsRuleToStepFunction(this, 'test-events-rule-step-function-stack', props);
```
## Initializer

```
new EventsRuleToStepFunction(scope: Construct, id: string, props: 
  EventsRuleToStepFunctionProps);
```
#### Parámetros

- scope[Construct](https://docs.aws.amazon.com/cdk/api/latest/docs/@aws-cdk_core.Construct.html)
- idstring
- <span id="page-154-0"></span>• props[EventsRuleToStepFunctionProps](#page-154-0)

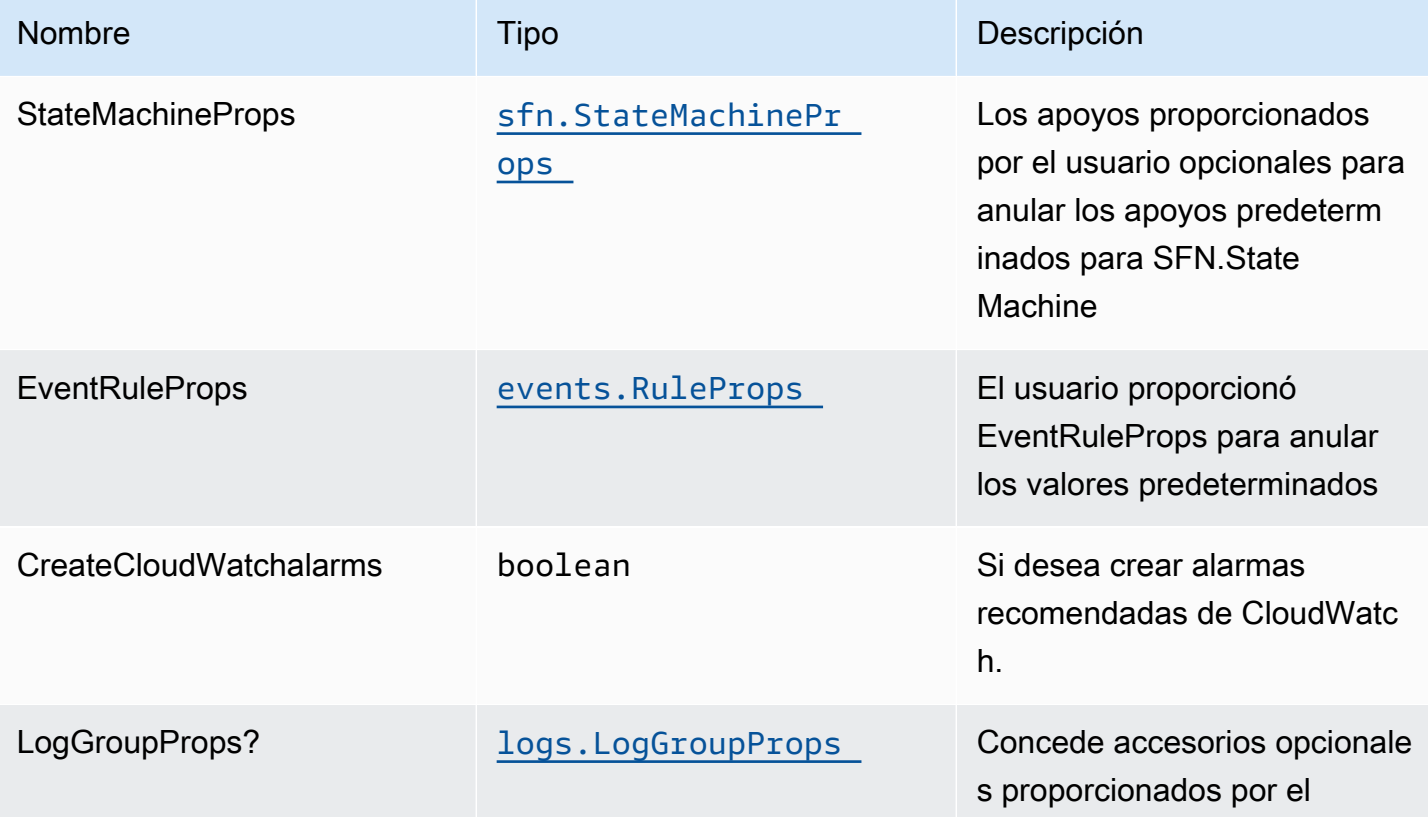

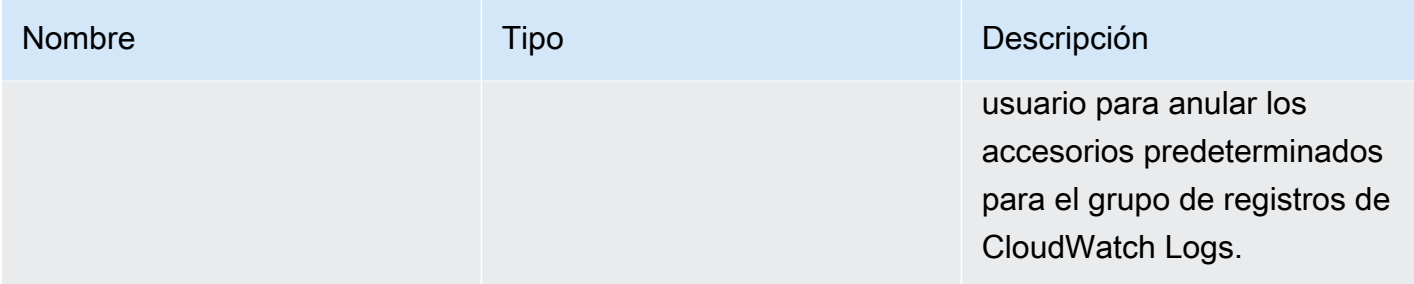

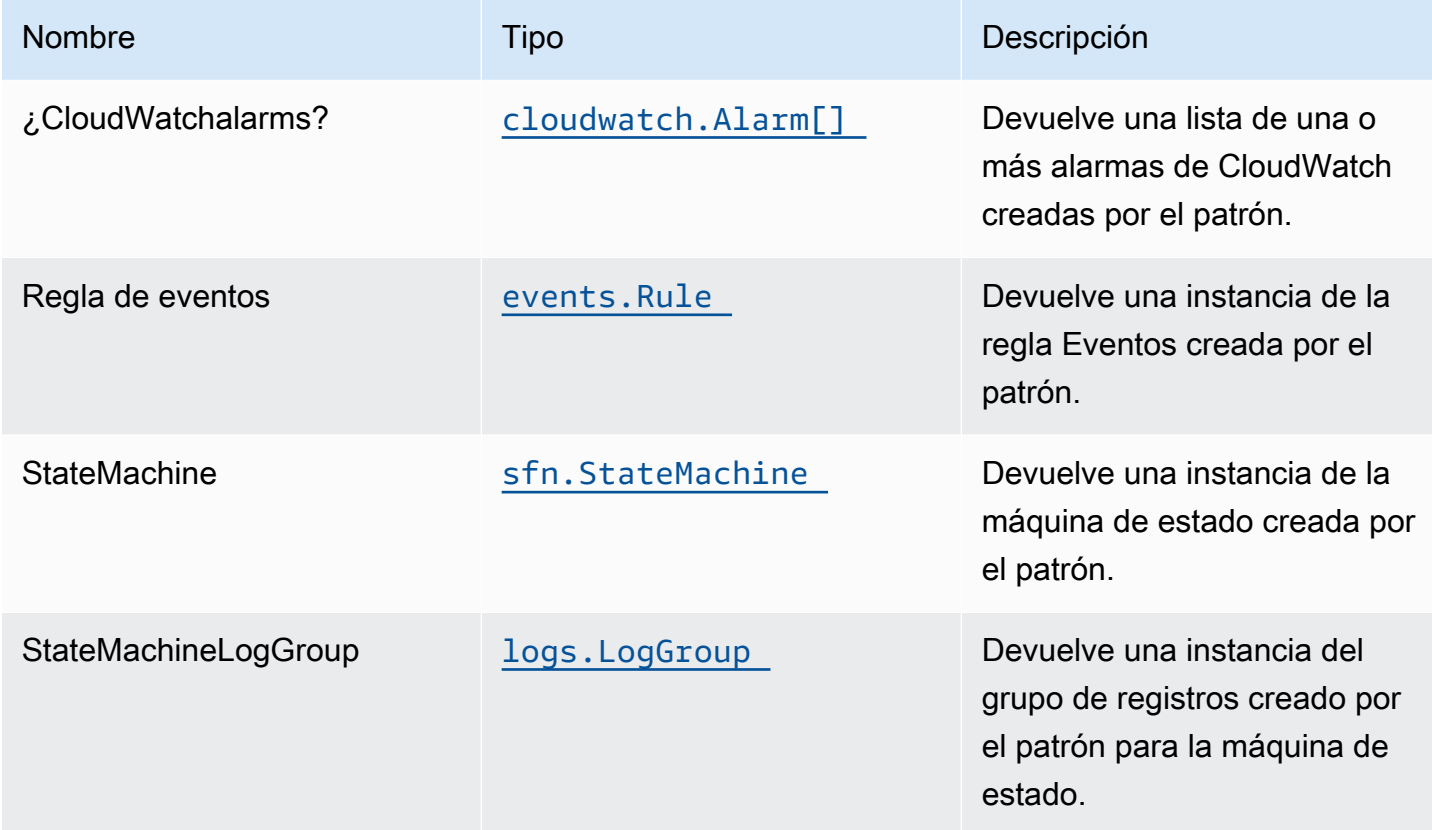

## Configuración predeterminada

La implementación lista para usar de este patrón sin anulación establecerá los siguientes valores predeterminados:

#### Amazon CloudWatch Events

• Conceder permisos de privilegios mínimos a CloudWatch Events para activar la función Lambda

#### AWS Step Functional

- Activar registro de CloudWatch para API Gateway
- Implementar las mejores prácticas de las alarmas CloudWatch para la función Step

#### **Architecture**

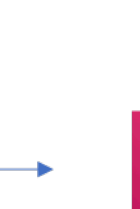

**Amazon CloudWatch Event Rule** 

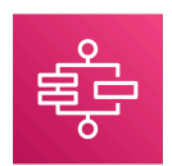

Role

**AWS Step Functions** 

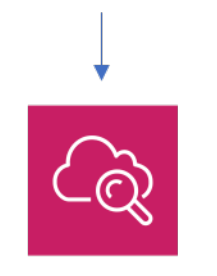

Amazon CloudWatch

# **GitHub**

Para ver el código de este patrón, crear/ver problemas y solicitudes de extracción, y mucho más:

[@aws -solutions-constructs/aws-events-rule](https://github.com/awslabs/aws-solutions-constructs/tree/master/source/patterns/%40aws-solutions-constructs/aws-events-rule-step-function)[step-function](https://github.com/awslabs/aws-solutions-constructs/tree/master/source/patterns/%40aws-solutions-constructs/aws-events-rule-step-function)

# aws-yot-kinesisfiremanse-s3

**STABILITY** EXPERIMENTAL

Todas las clases están en desarrollo activo y están sujetas a cambios o eliminación no compatibles con versiones anteriores en cualquier versión futura. Estos no están sujetos a l[aVersiones](https://semver.org/) 

[semánticasM](https://semver.org/)odelo. Esto significa que, aunque puede usarlos, es posible que necesite actualizar el código fuente cuando actualice a una versión más reciente de este paquete.

Nota: Para garantizar una funcionalidad adecuada, los paquetes de AWS Solutions Constructs y los paquetes CDK de AWS del proyecto deben tener la misma versión.

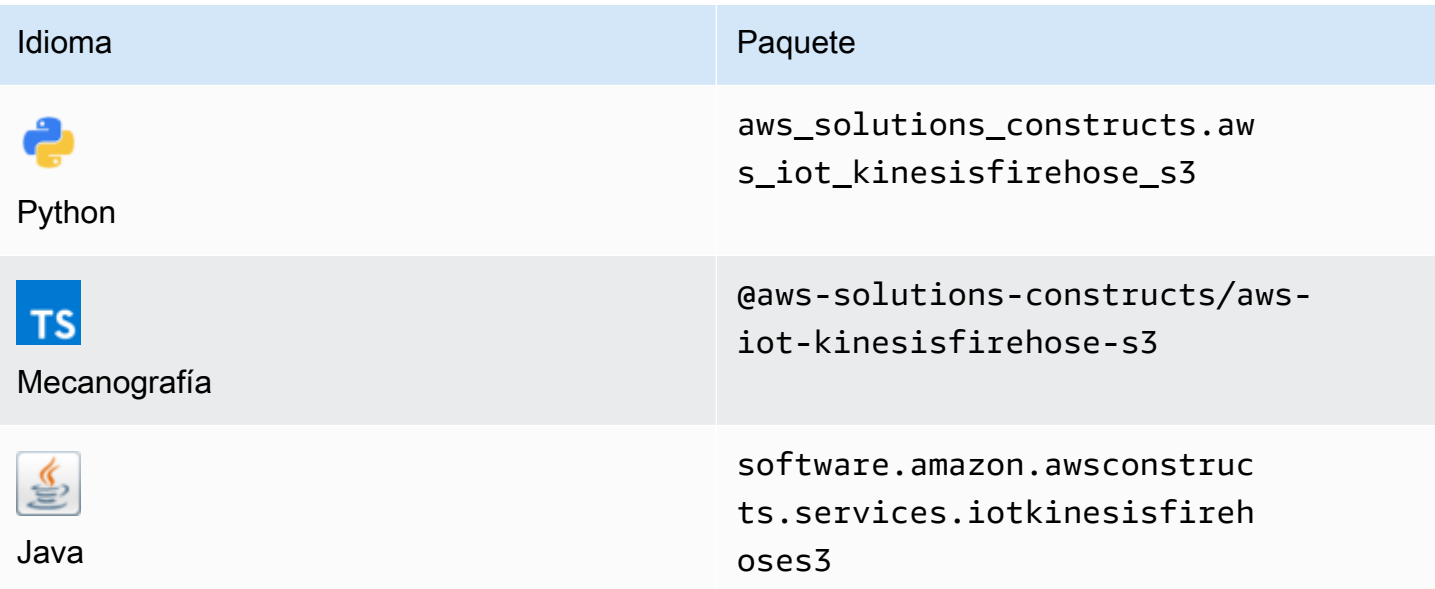

#### **Overview**

Este constructo de soluciones de AWS implementa una regla de tema de AWS IoT MQTT para enviar datos a una secuencia de entrega de Amazon Kinesis Data Firehose conectada a un bucket de Amazon S3.

Aquí hay una definición mínima de patrón implementable en TypeScript:

```
import { IotToKinesisFirehoseToS3Props, IotToKinesisFirehoseToS3 } from '@aws-
solutions-constructs/aws-iot-kinesisfirehose-s3';
const props: IotToKinesisFirehoseToS3Props = { 
     iotTopicRuleProps: { 
         topicRulePayload: { 
             ruleDisabled: false, 
             description: "Persistent storage of connected vehicle telematics data", 
             sql: "SELECT * FROM 'connectedcar/telemetry/#'", 
             actions: [] 
         }
```

```
 }
};
new IotToKinesisFirehoseToS3(this, 'test-iot-firehose-s3', props);
```
## Initializer

```
new IotToKinesisFirehoseToS3(scope: Construct, id: string, props: 
  IotToKinesisFirehoseToS3Props);
```
#### Parámetros

- scope[Construct](https://docs.aws.amazon.com/cdk/api/latest/docs/@aws-cdk_core.Construct.html)
- idstring
- <span id="page-158-0"></span>• props[IotToKinesisFirehoseToS3Props](#page-158-0)

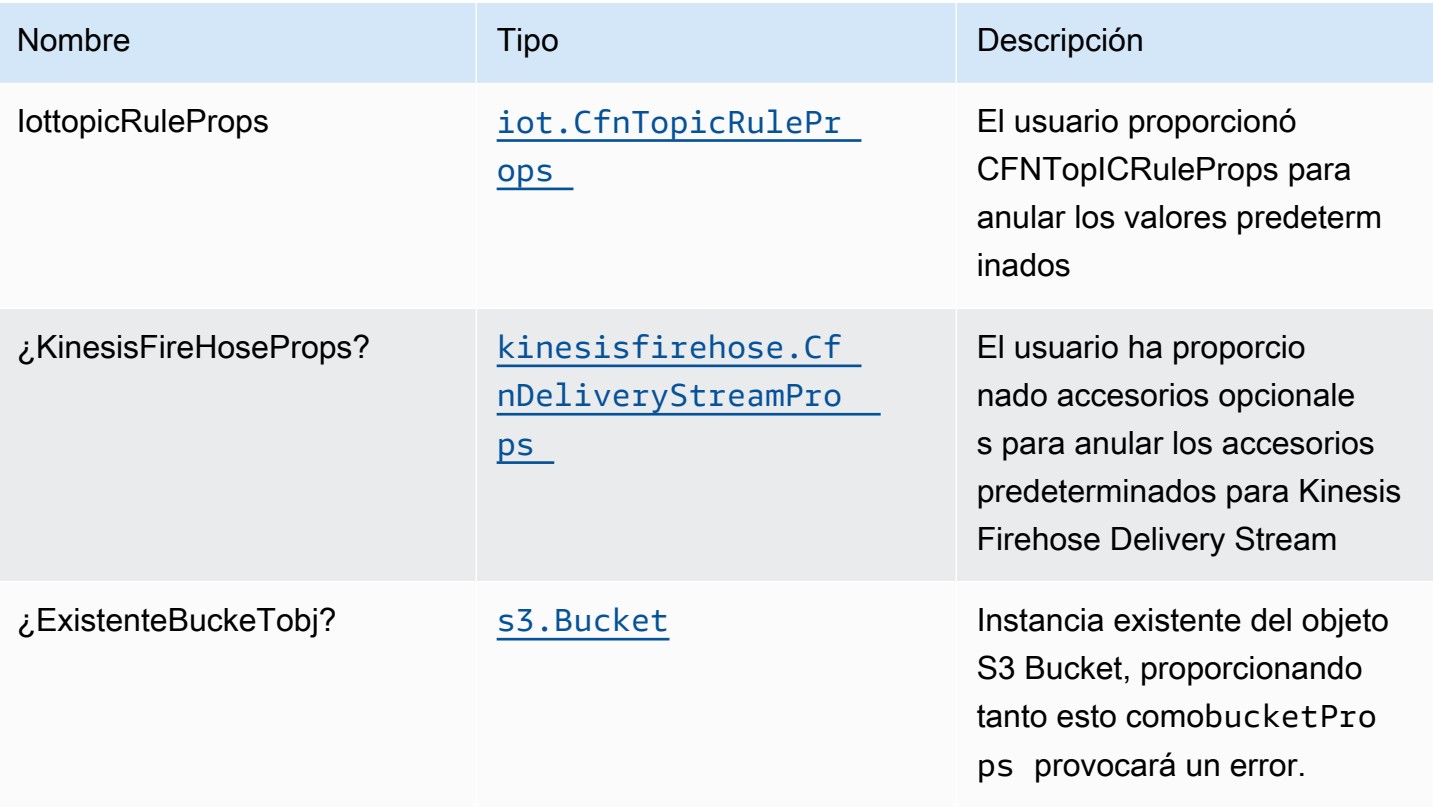

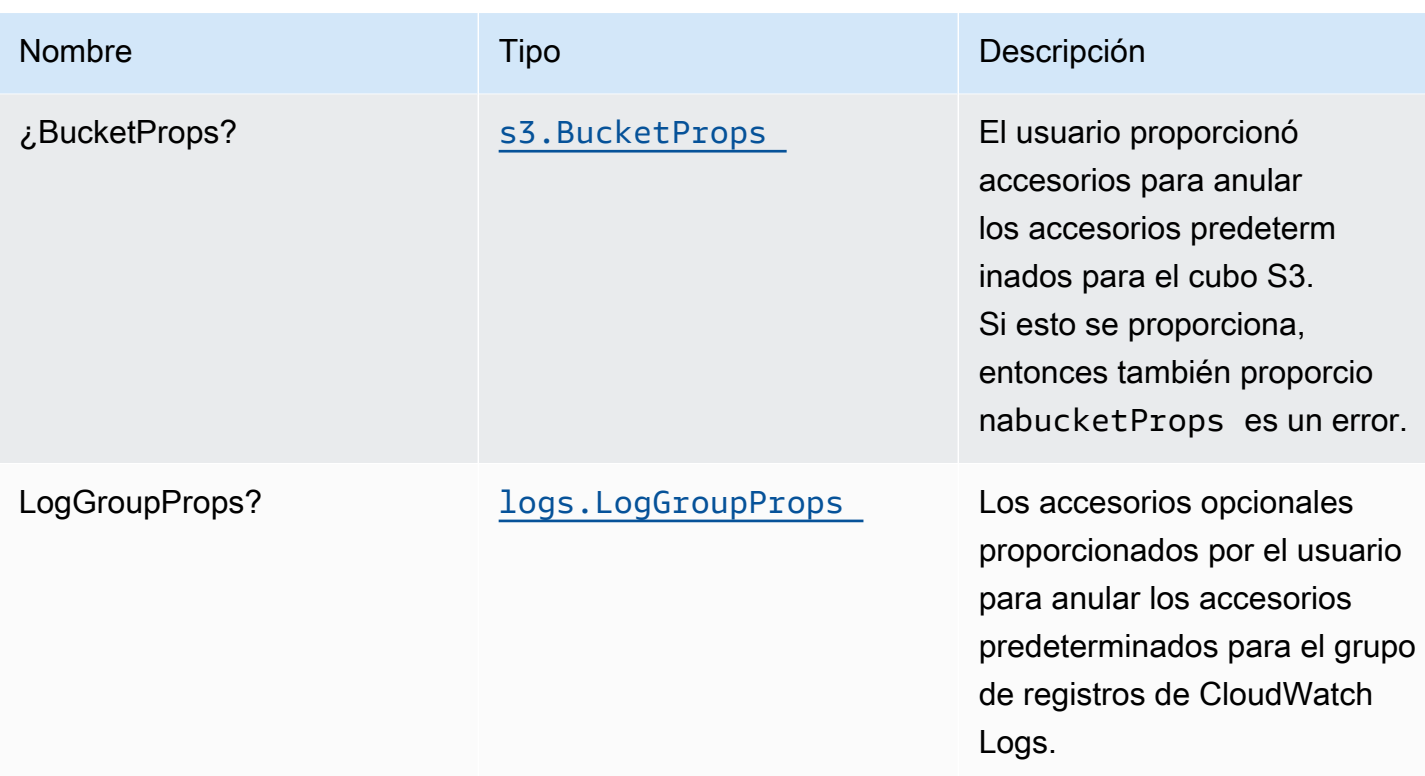

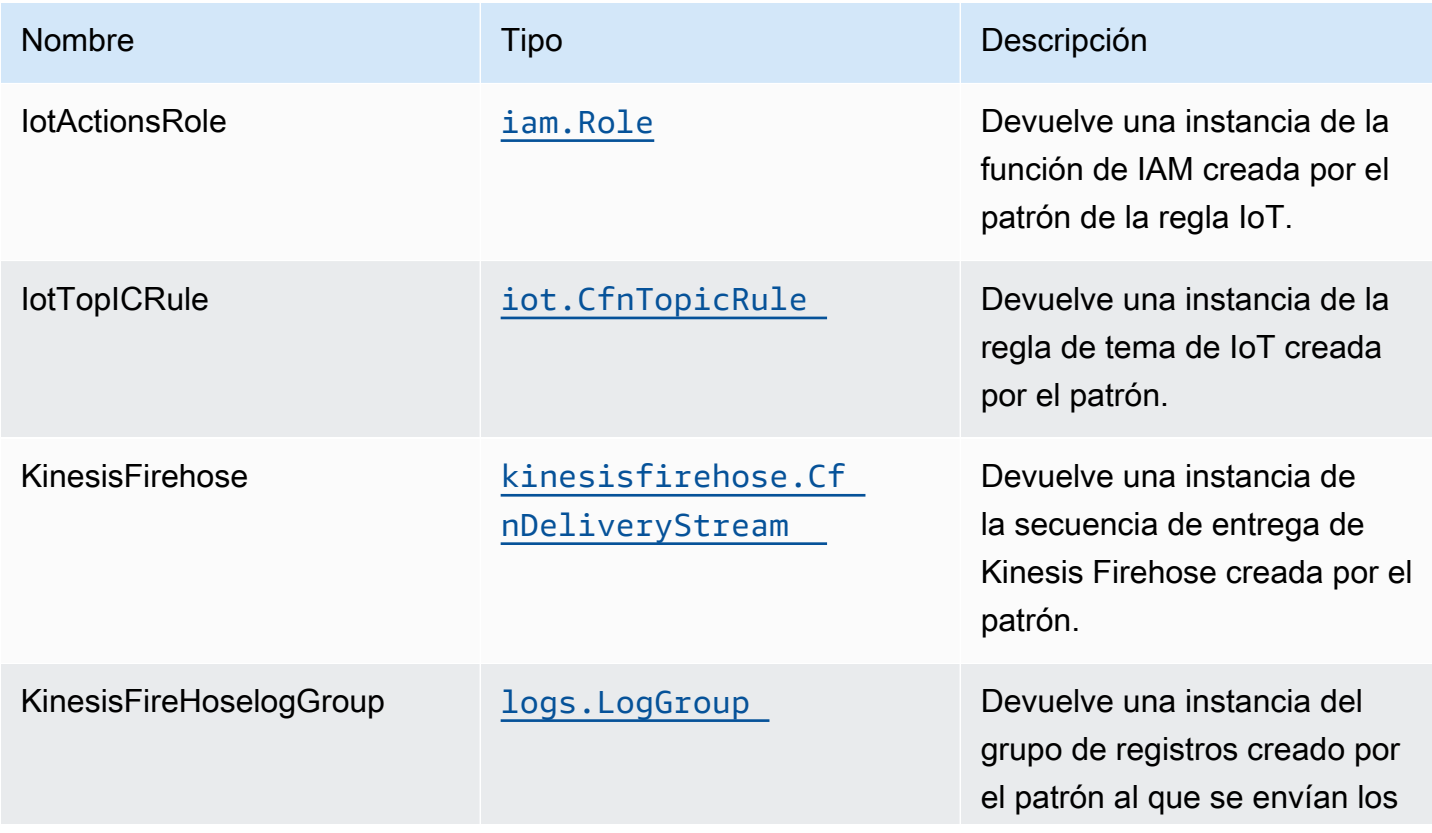

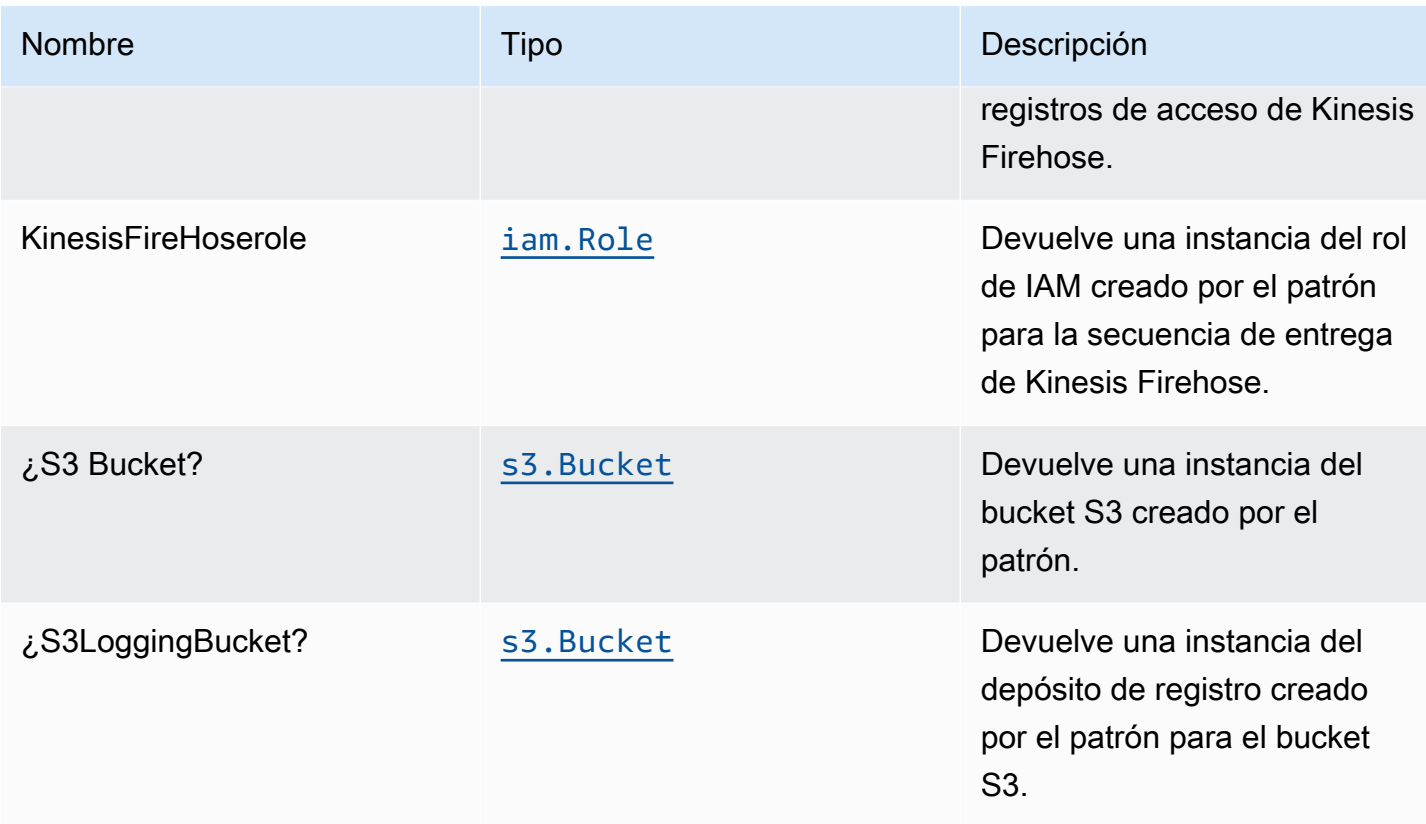

## Configuración predeterminada

La implementación lista para usar de este patrón sin anulación establecerá los siguientes valores predeterminados:

#### Regla de Amazon IoT

• Configurar el rol de IAM de acceso mínimo con privilegios para Amazon IoT

#### Amazon Kinesis Firehose

- Habilitar el registro de CloudWatch para Kinesis Firehose
- Configurar el rol de IAM de acceso mínimo con privilegios para Amazon Kinesis Firehose

#### Bucket de Amazon S3

• Configurar el registro de acceso para S3 Bucket

- Habilitar el cifrado del lado del servidor para S3 Bucket utilizando la clave KMS administrada por AWS
- Activar el control de versiones para S3 Bucket
- No permitir el acceso público para S3 Bucket
- Conservar el depósito de S3 al eliminar la pila de CloudFormation
- Aplica una regla de ciclo de vida para mover versiones de objetos no actuales al almacenamiento de Glacier después de 90 días

#### **Architecture**

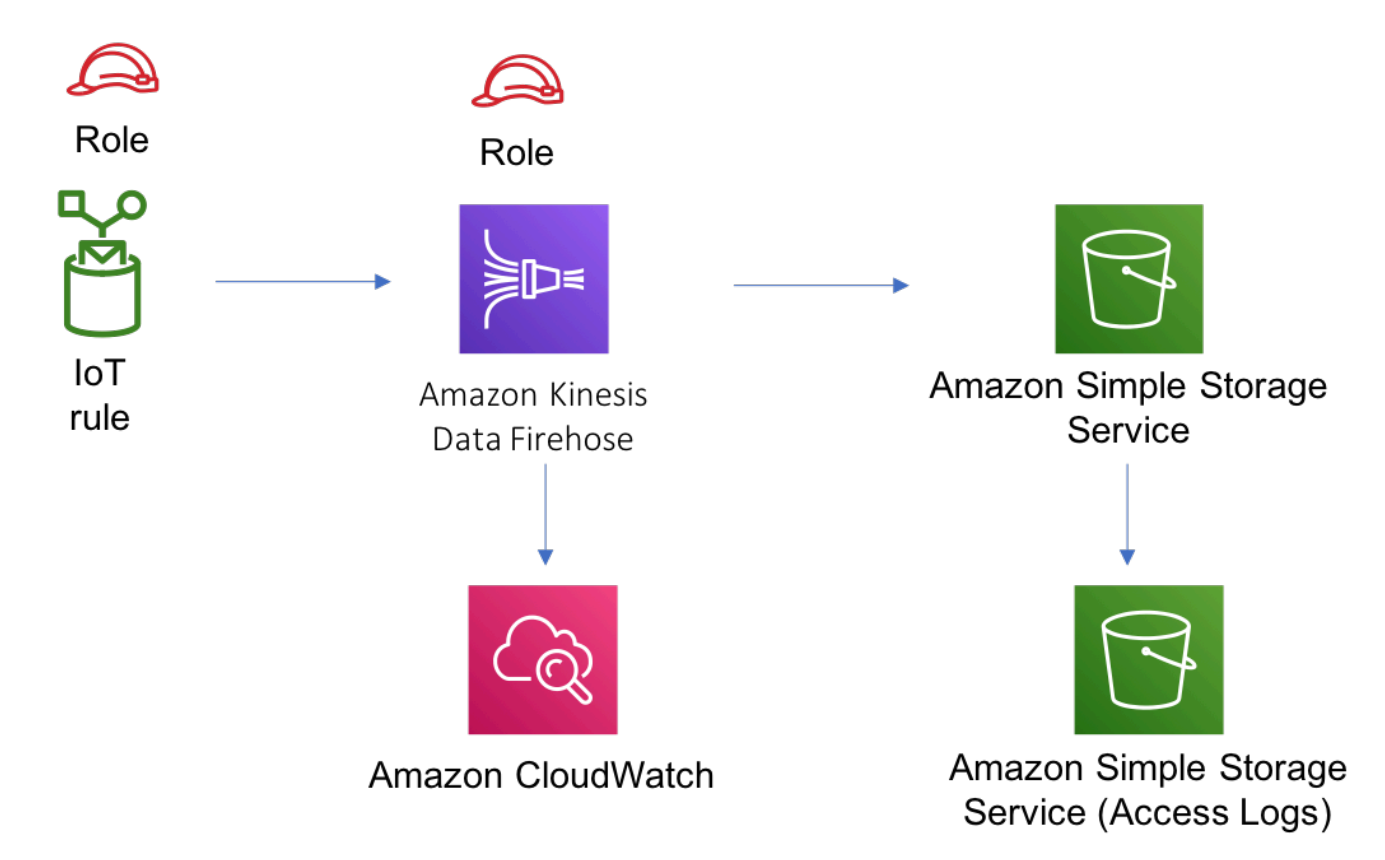

# **GitHub**

Para ver el código de este patrón, crear/ver problemas y solicitudes de extracción, y mucho más:

[@aws -soluciones-constructs/aws-yot-kines](https://github.com/awslabs/aws-solutions-constructs/tree/master/source/patterns/%40aws-solutions-constructs/aws-iot-kinesisfirehose-s3)  [isfirehose-s3](https://github.com/awslabs/aws-solutions-constructs/tree/master/source/patterns/%40aws-solutions-constructs/aws-iot-kinesisfirehose-s3)

#### aws-yot-lambda

**STABILITY** EXPERIMENTAL

Todas las clases están en desarrollo activo y están sujetas a cambios o eliminación no compatibles con versiones anteriores en cualquier versión futura. Estos no están sujetos a l[aVersionado](https://semver.org/)  [semánticom](https://semver.org/)odelo. Esto significa que, aunque puede usarlos, es posible que necesite actualizar el código fuente cuando actualice a una versión más reciente de este paquete.

Nota: Para garantizar una funcionalidad adecuada, los paquetes de AWS Solutions Constructs y los paquetes CDK de AWS del proyecto deben tener la misma versión.

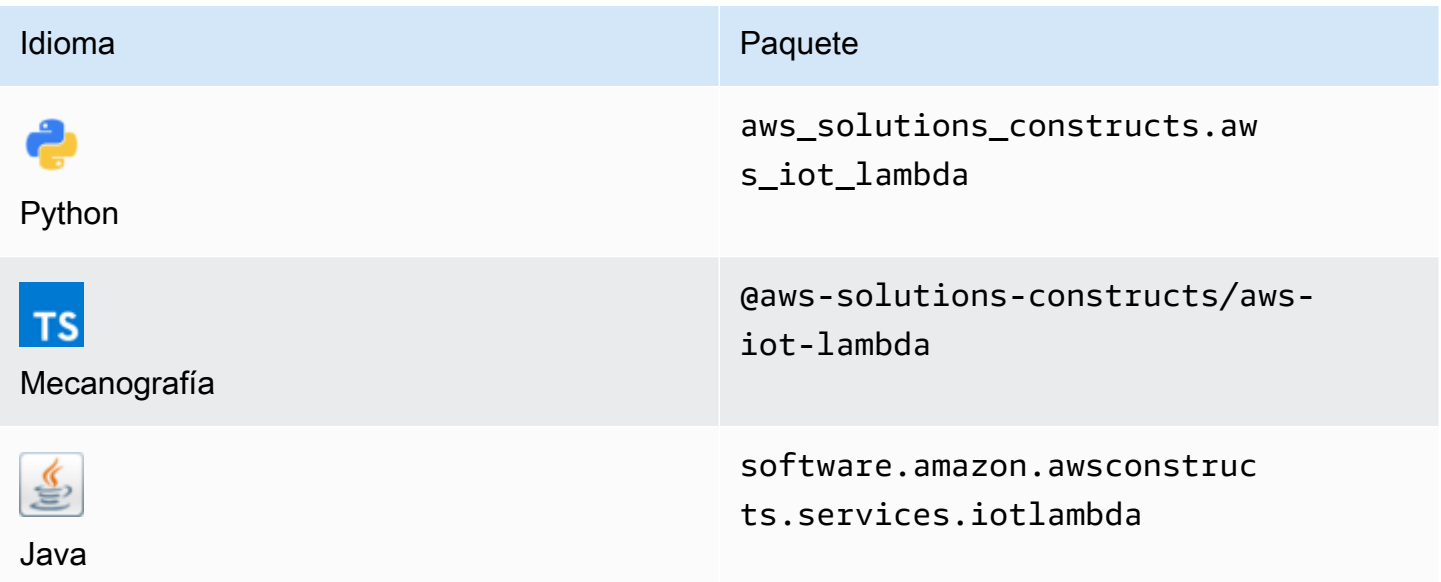

#### **Overview**

Este patrón de AWS Solutions Constructs implementa una regla de tema de AWS IoT MQTT y un patrón de función de AWS Lambda.

Aquí hay una definición mínima de patrón implementable en TypeScript:

```
import { IotToLambdaProps, IotToLambda } from '@aws-solutions-constructs/aws-iot-
lambda';
const props: IotToLambdaProps = { 
     lambdaFunctionProps: {
```

```
 runtime: lambda.Runtime.NODEJS_14_X, 
         // This assumes a handler function in lib/lambda/index.js 
         code: lambda.Code.fromAsset(`${__dirname}/lambda`), 
         handler: 'index.handler' 
     }, 
     iotTopicRuleProps: { 
         topicRulePayload: { 
              ruleDisabled: false, 
              description: "Processing of DTC messages from the AWS Connected Vehicle 
  Solution.", 
              sql: "SELECT * FROM 'connectedcar/dtc/#'", 
              actions: [] 
         } 
     }
};
new IotToLambda(this, 'test-iot-lambda-integration', props);
```
#### Initializer

```
new IotToLambda(scope: Construct, id: string, props: IotToLambdaProps);
```
#### Parámetros

- scope[Construct](https://docs.aws.amazon.com/cdk/api/latest/docs/@aws-cdk_core.Construct.html)
- idstring
- <span id="page-163-0"></span>• props[IotToLambdaProps](#page-163-0)

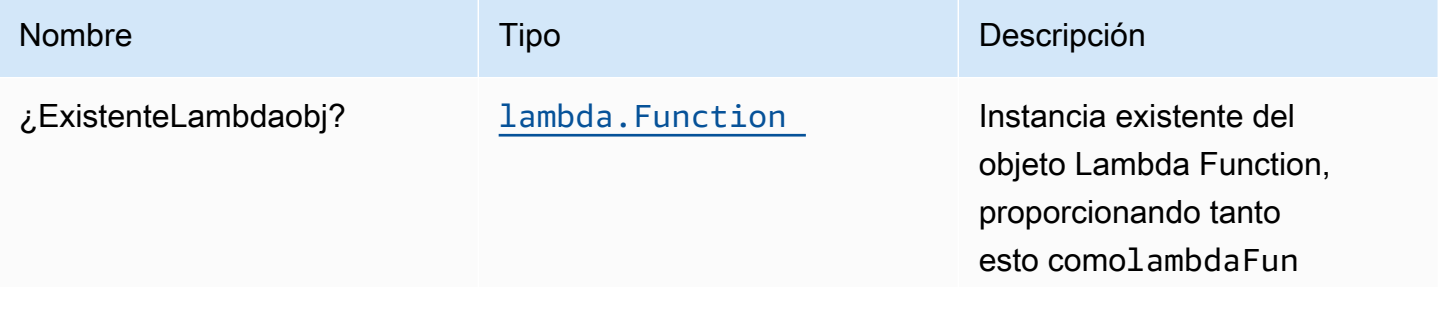

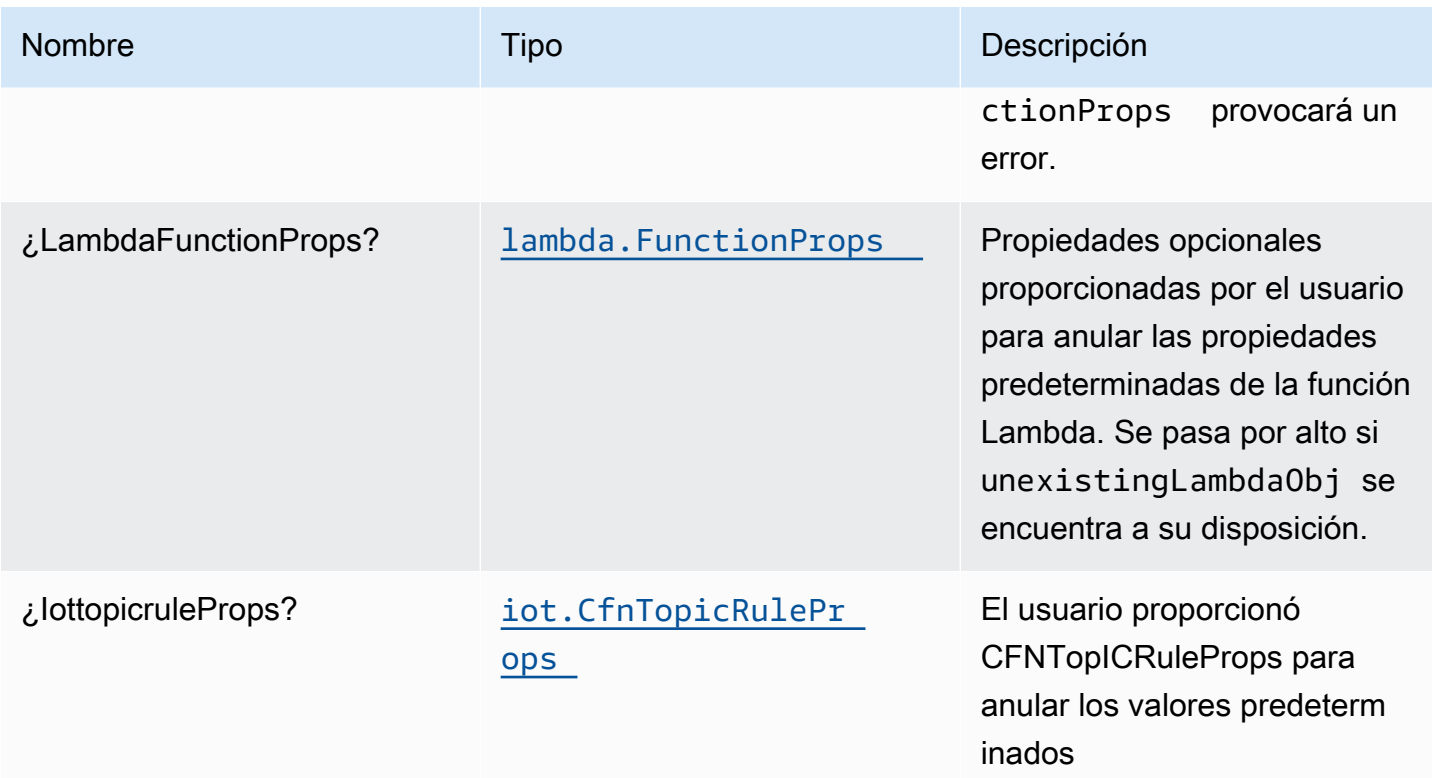

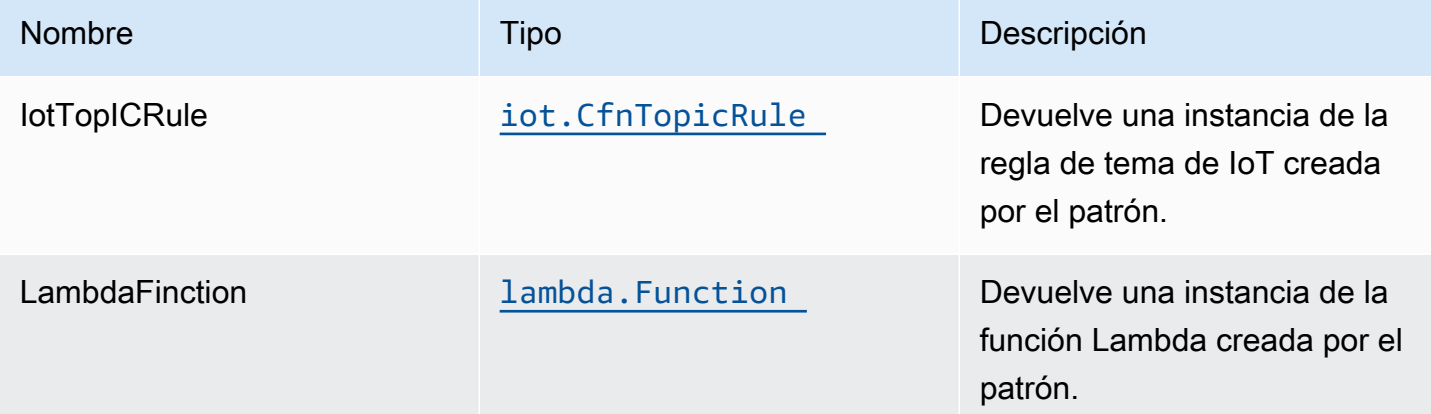

# Configuración predeterminada

La implementación lista para usar de este patrón sin anulación establecerá los siguientes valores predeterminados:

#### Regla de Amazon IoT

• Configurar el rol de IAM de acceso mínimo con privilegios para Amazon IoT.

#### Función de AWS Lambda

- Configurar el rol de IAM de acceso limitado con privilegios para la función Lambda.
- Habilite la reutilización de conexiones con la función Keep-Alive para NodeJS Lambda.
- Active el rastreo de X-Ray.
- Configuración de las variables de entorno:
	- AWS\_NODEJS\_CONNECTION\_REUSE\_ENABLED(para Node 10.x y funciones superiores)

## **Architecture**

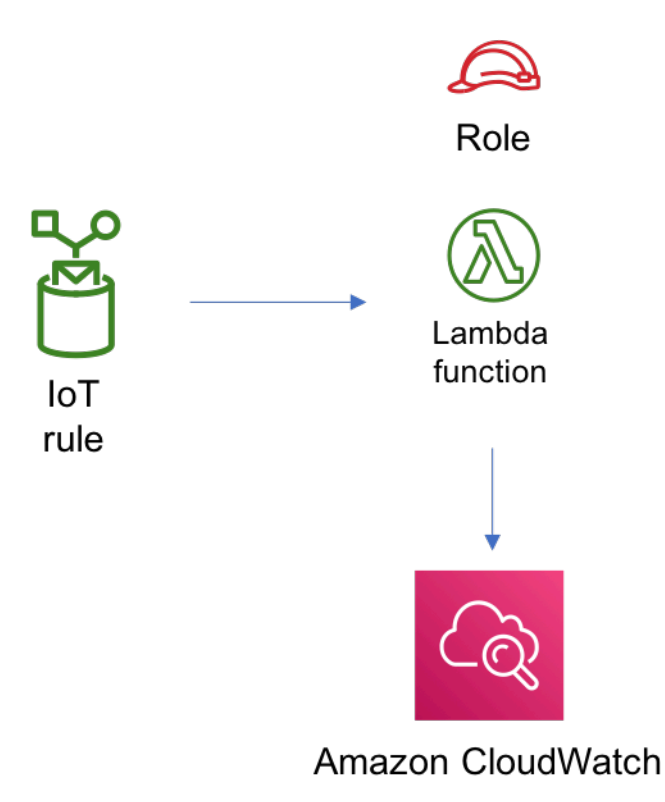

## **GitHub**

Para ver el código de este patrón, crear/ver problemas y solicitudes de extracción, y mucho más:

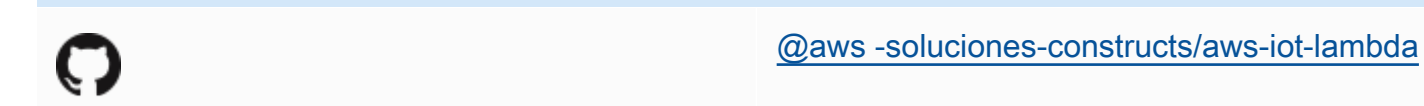

# aws-iot-lambda-dynamodb

STABILITY EXPERIMENTAL

Todas las clases están en desarrollo activo y están sujetas a cambios o eliminación no compatibles con versiones anteriores en cualquier versión futura. Estos no están sujetos a l[aVersiones](https://semver.org/)  [semánticasM](https://semver.org/)odelo. Esto significa que, aunque puede usarlos, es posible que necesite actualizar el código fuente cuando actualice a una versión más reciente de este paquete.

Nota: Para garantizar una funcionalidad adecuada, los paquetes de AWS Solutions Constructs y los paquetes CDK de AWS del proyecto deben tener la misma versión.

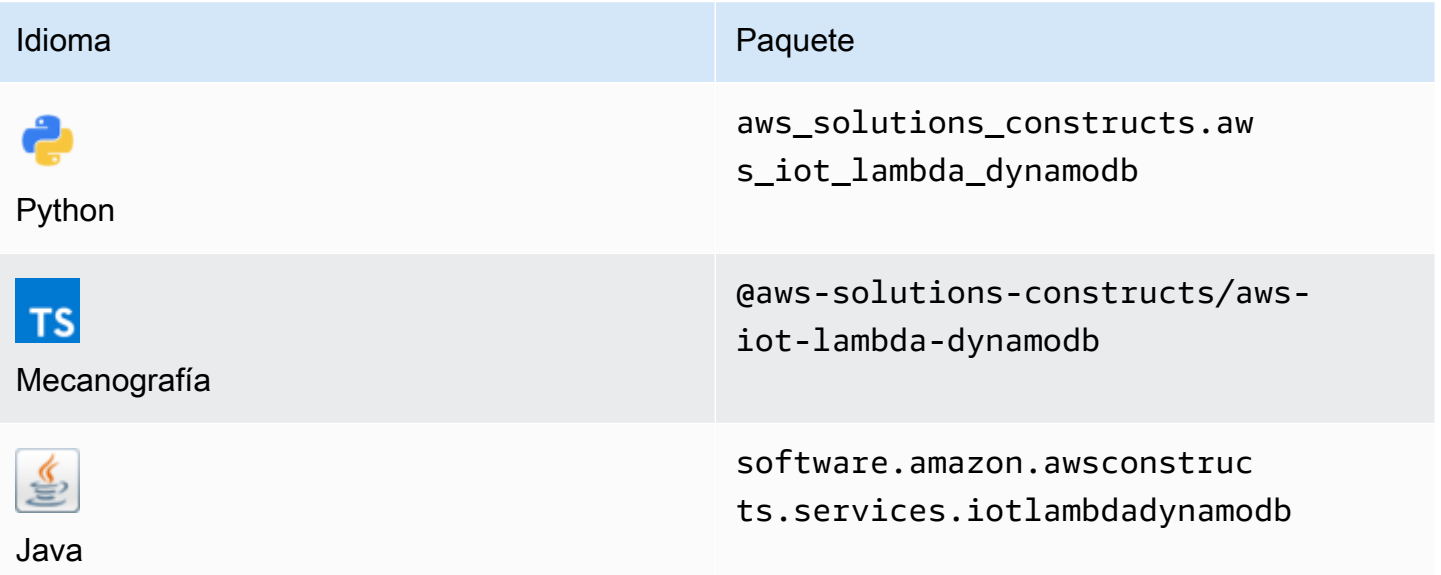

#### **Overview**

Este patrón de AWS Solutions Constructs implementa una regla temática de AWS IoT, una función de AWS Lambda y una tabla de Amazon DynamoDB con los permisos menos privilegiados.

#### Aquí hay una definición mínima de patrón implementable en TypeScript:

```
import { IotToLambdaToDynamoDBProps, IotToLambdaToDynamoDB } from '@aws-solutions-
constructs/aws-iot-lambda-dynamodb';
const props: IotToLambdaToDynamoDBProps = { 
     lambdaFunctionProps: { 
         runtime: lambda.Runtime.NODEJS_14_X, 
         // This assumes a handler function in lib/lambda/index.js 
         code: lambda.Code.fromAsset(`${__dirname}/lambda`), 
         handler: 'index.handler' 
     }, 
     iotTopicRuleProps: { 
         topicRulePayload: { 
             ruleDisabled: false, 
             description: "Processing of DTC messages from the AWS Connected Vehicle 
  Solution.", 
             sql: "SELECT * FROM 'connectedcar/dtc/#'", 
             actions: [] 
         } 
     }
};
new IotToLambdaToDynamoDB(this, 'test-iot-lambda-dynamodb-stack', props);
```
#### Initializer

```
new IotToLambdaToDynamoDB(scope: Construct, id: string, props: 
  IotToLambdaToDynamoDBProps);
```
#### Parámetros

- scope[Construct](https://docs.aws.amazon.com/cdk/api/latest/docs/@aws-cdk_core.Construct.html)
- idstring
- props[IotToLambdaToDynamoDBProps](#page-168-0)

<span id="page-168-0"></span>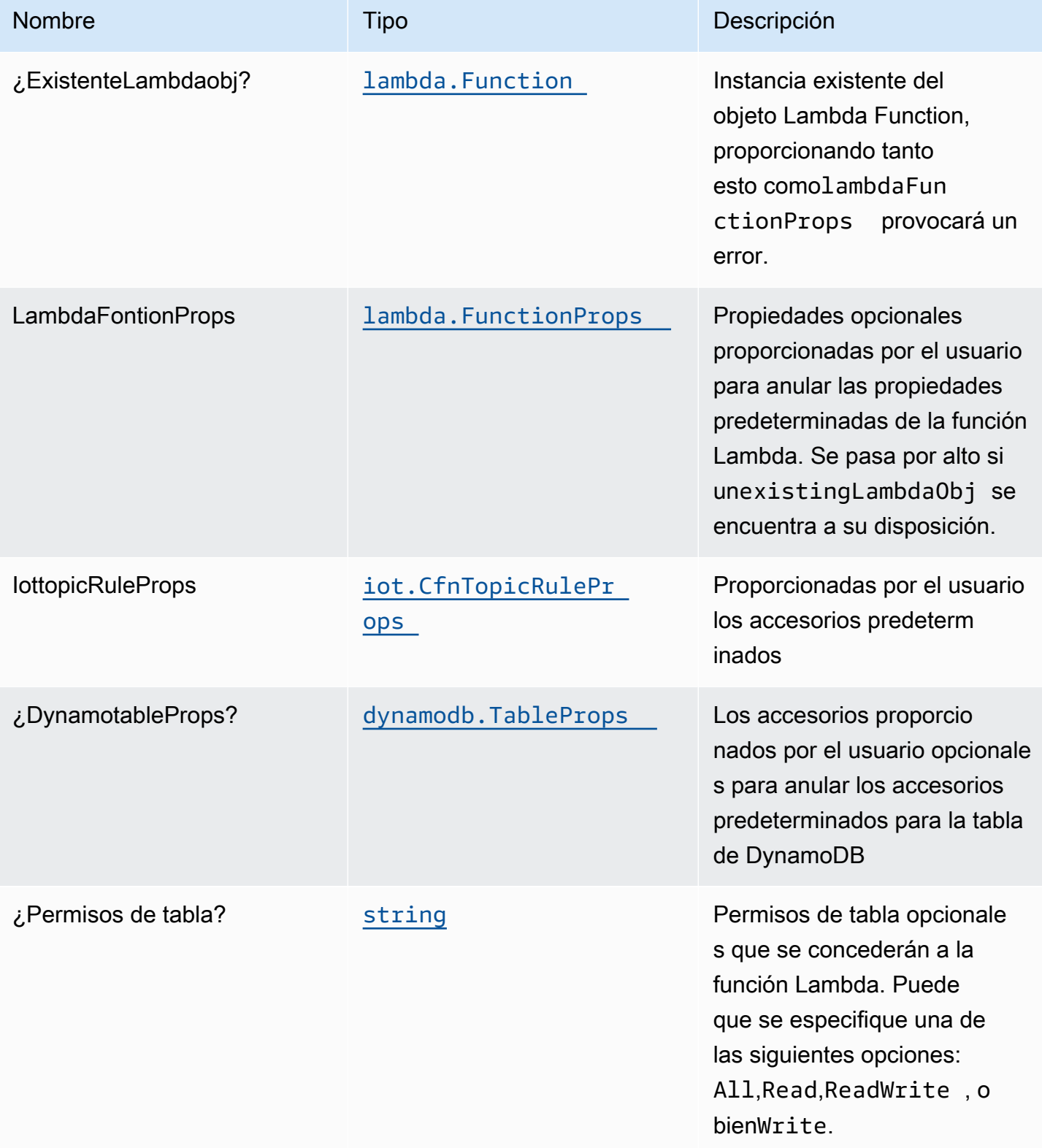

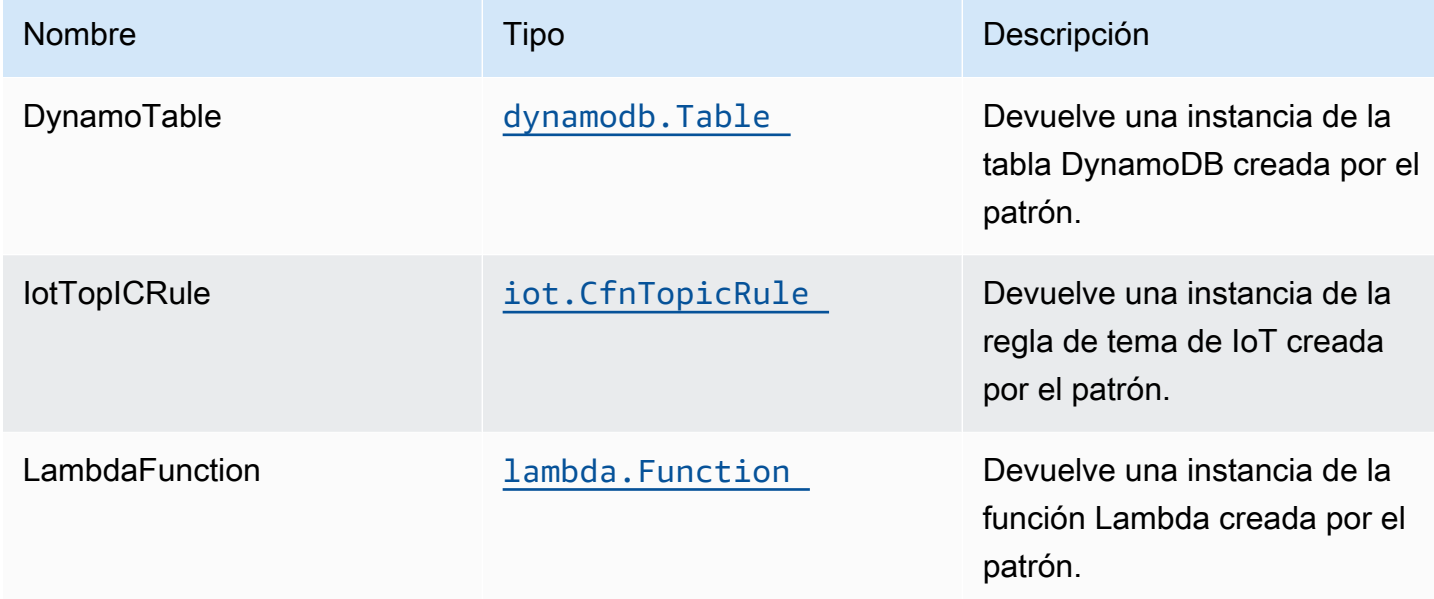

#### Configuración predeterminada

La implementación lista para usar de este patrón sin anulación establecerá los siguientes valores predeterminados:

#### Regla de Amazon IoT

• Configurar el rol de IAM de acceso mínimo con privilegios para Amazon IoT.

#### Función de AWS Lambda

- Configurar el rol de IAM de acceso limitado con privilegios para la función Lambda.
- Habilite la reutilización de conexiones con la función Keep-Alive para NodeJS Lambda.
- Active el rastreo de X-Ray.
- Configuración de las variables de entorno:
	- AWS\_NODEJS\_CONNECTION\_REUSE\_ENABLED(para Node 10.x y funciones superiores)

#### Amazon DynamoDB Tabla

- Establezca el modo de facturación para la tabla de DynamoDB en Bajo demanda (pago por solicitud).
- Habilite el cifrado del lado del servidor para DynamoDB Table mediante la clave KMS administrada por AWS.
- Crea una clave de partición llamada 'id' para DynamoDB Table.
- Conservar la tabla al eliminar la pila CloudFormation.
- Habilite las copias de seguridad continuas y la recuperación a un momento dado.

## **Architecture**

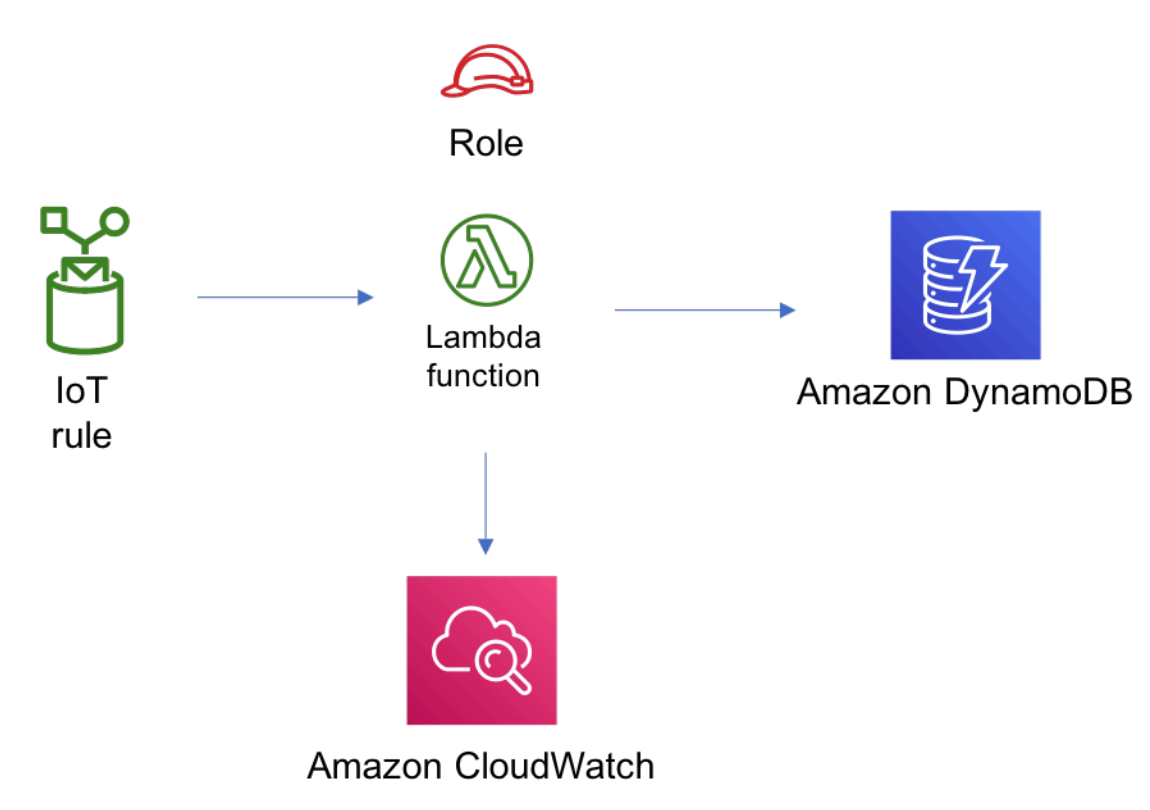

## **GitHub**

Para ver el código de este patrón, crear/ver problemas y solicitudes de extracción, y mucho más:

[@aws -soluciones-constructs/aws-iot-lambda](https://github.com/awslabs/aws-solutions-constructs/tree/master/source/patterns/%40aws-solutions-constructs/aws-iot-lambda-dynamodb)[dynamodb](https://github.com/awslabs/aws-solutions-constructs/tree/master/source/patterns/%40aws-solutions-constructs/aws-iot-lambda-dynamodb)

## aws-kinesisfiremanse-s3

**STABILITY** EXPERIMENTAL

Todas las clases están en desarrollo activo y están sujetas a cambios o eliminación no compatibles con versiones anteriores en cualquier versión futura. Estos no están sujetos a l[aVersionado](https://semver.org/)  [semánticoM](https://semver.org/)odelo. Esto significa que, aunque puede usarlos, es posible que necesite actualizar el código fuente cuando actualice a una versión más reciente de este paquete.

Nota: Para garantizar una funcionalidad adecuada, los paquetes de AWS Solutions Constructs y los paquetes CDK de AWS del proyecto deben tener la misma versión.

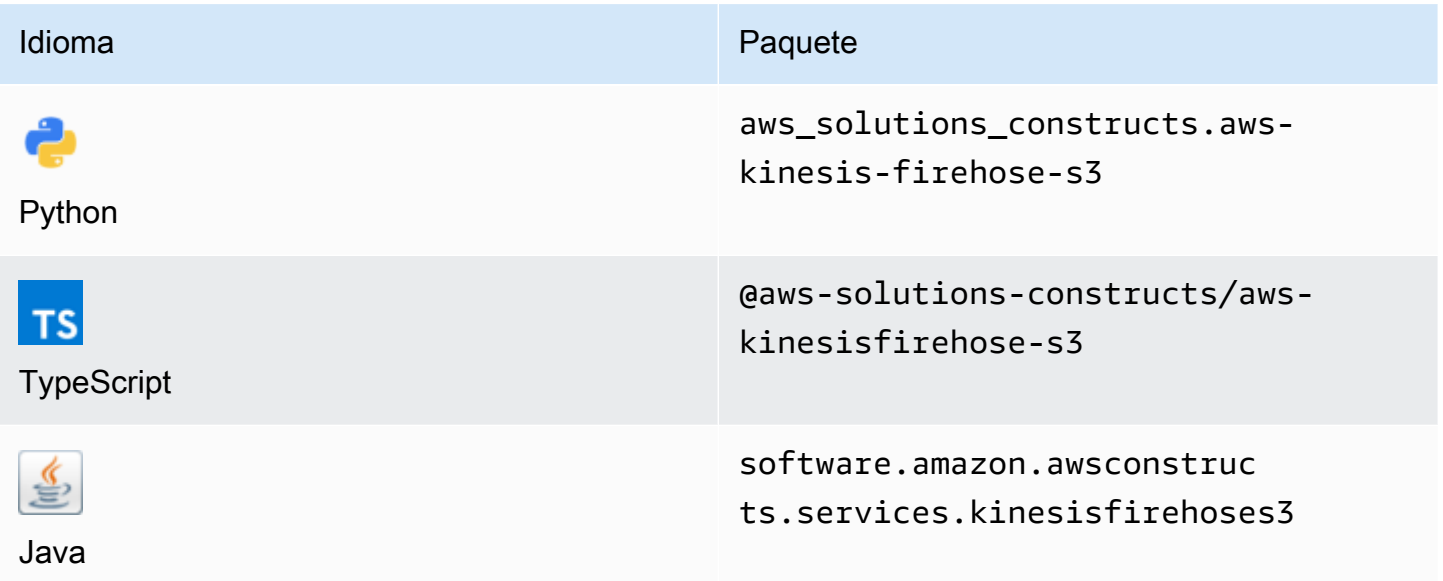

#### **Overview**

Este constructo de soluciones de AWS implementa un flujo de entrega de Amazon Kinesis Data Firehose conectado a un bucket de Amazon S3.

Aquí hay una definición mínima de patrón implementable en TypeScript:

```
import { KinesisFirehoseToS3 } from '@aws-solutions-constructs/aws-kinesisfirehose-s3';
new KinesisFirehoseToS3(this, 'test-firehose-s3', {});
```
#### Initializer

new KinesisFirehoseToS3(scope: Construct, id: string, props: KinesisFirehoseToS3Props);

#### Parámetros

- scope[Construct](https://docs.aws.amazon.com/cdk/api/latest/docs/@aws-cdk_core.Construct.html)
- idstring
- <span id="page-172-0"></span>• props[KinesisFirehoseToS3Props](#page-172-0)

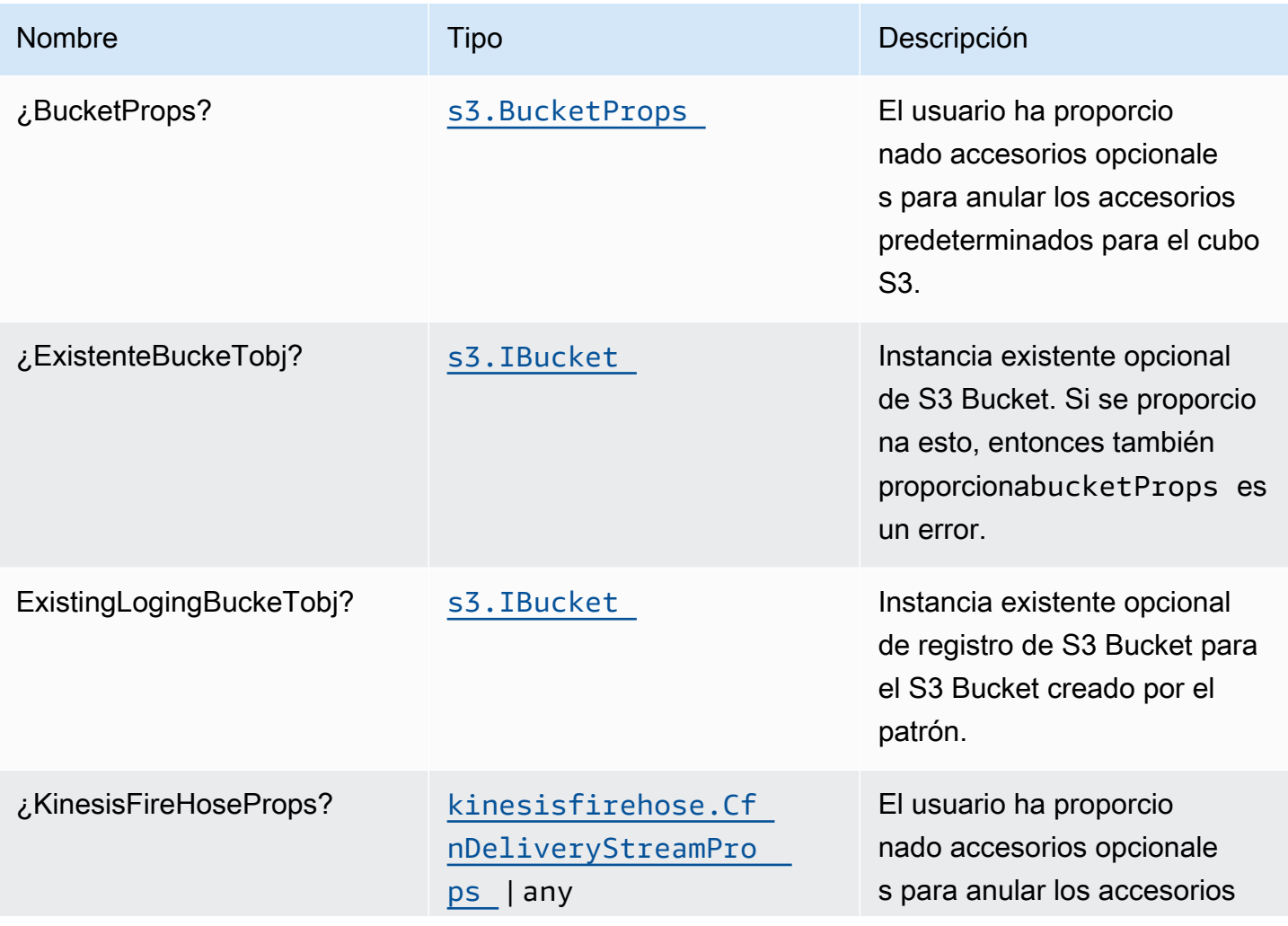

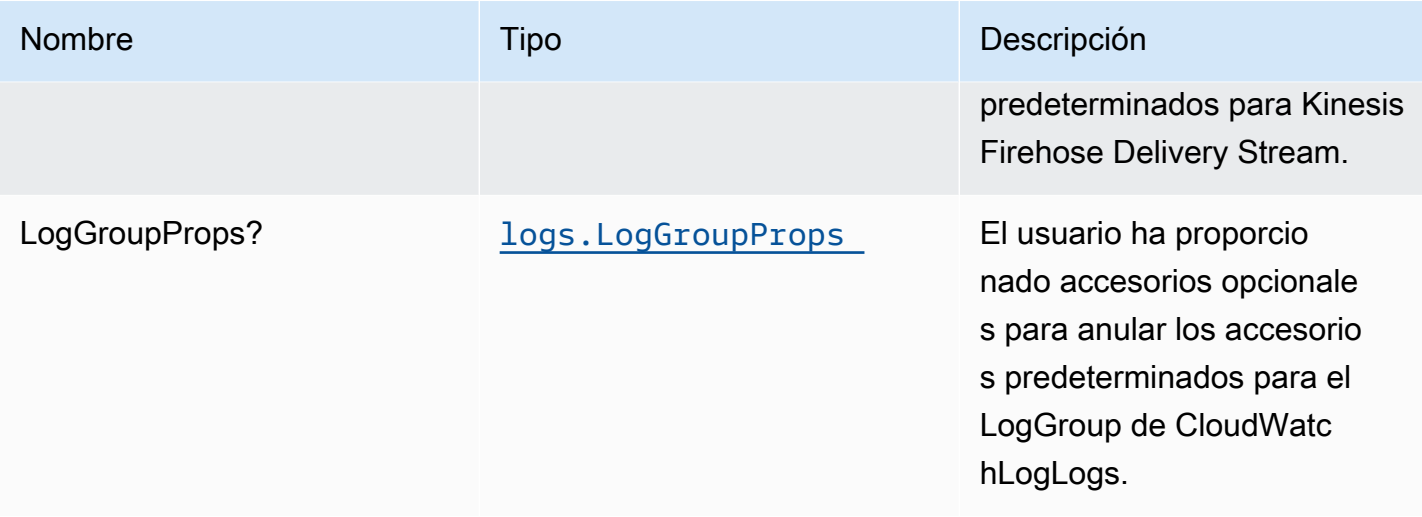

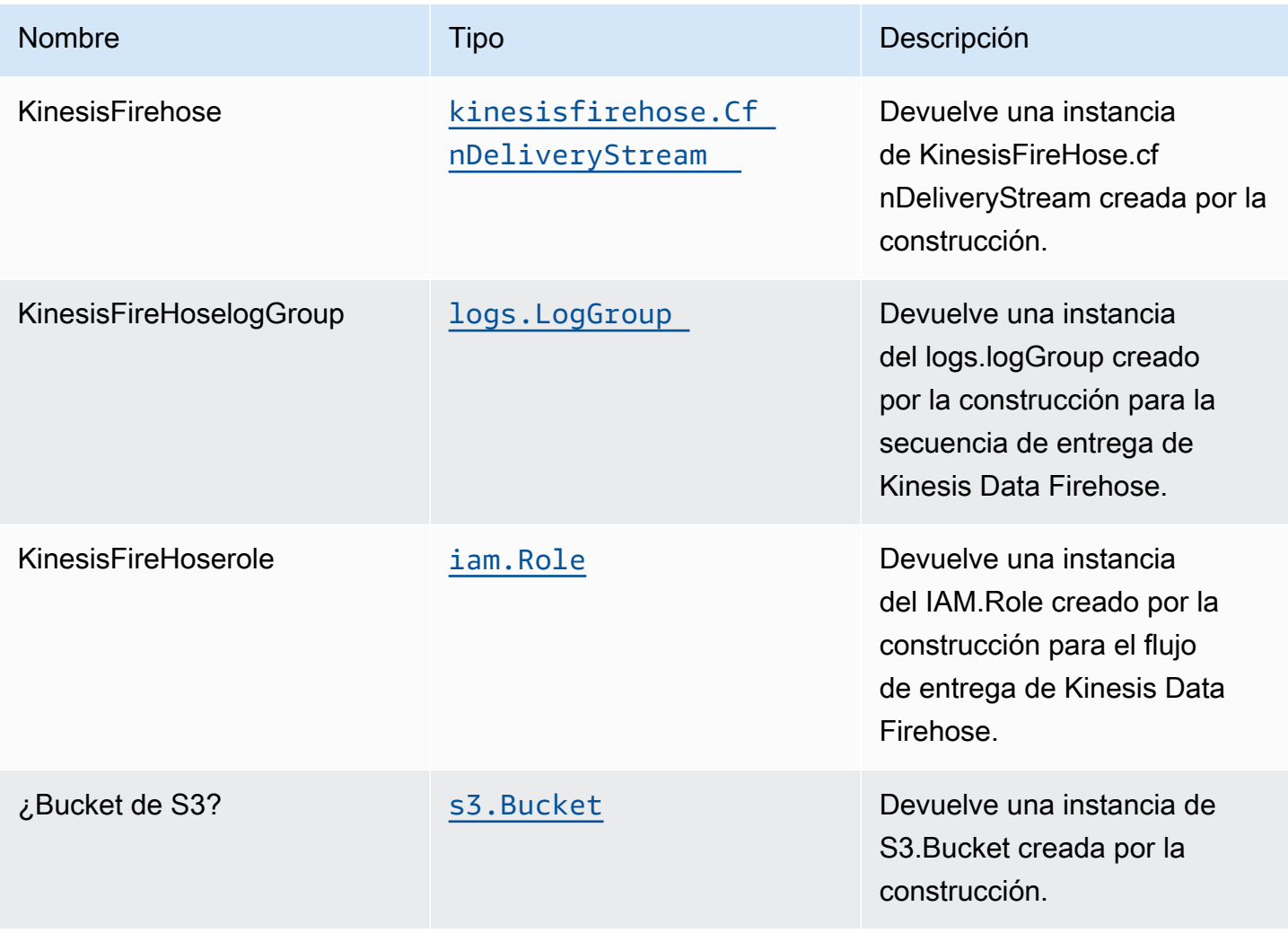

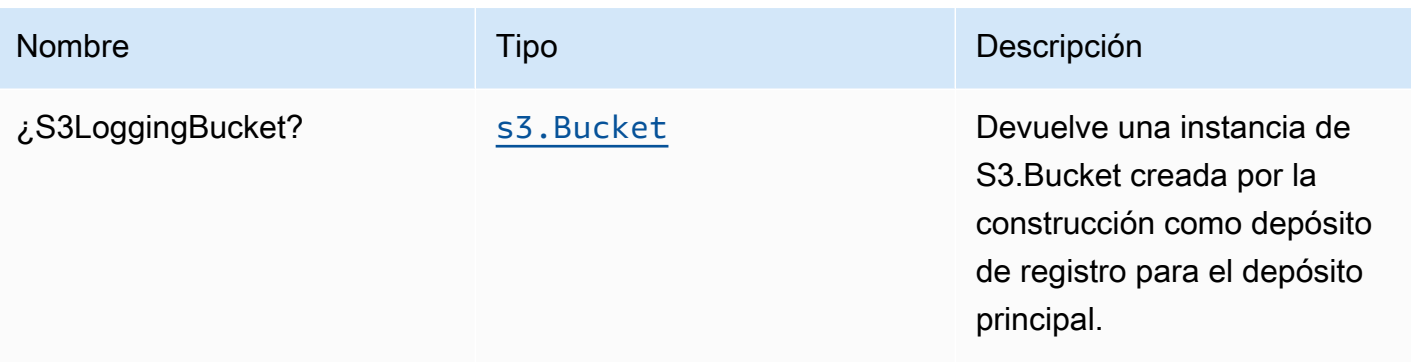

#### Configuración predeterminada

La implementación lista para usar de este patrón sin anulación establecerá los siguientes valores predeterminados:

#### Amazon Kinesis Firehose

- Habilitar el registro de CloudWatch para Kinesis Firehose
- Configurar el rol de IAM de acceso mínimo con privilegios para Amazon Kinesis Firehose

#### Bucket de Amazon S3

- Configurar el registro de acceso para S3 Bucket
- Habilitar el cifrado del lado del servidor para S3 Bucket utilizando la clave KMS administrada por AWS
- Activar el control de versiones para S3 Bucket
- No permitir el acceso público para S3 Bucket
- Conservar el depósito de S3 al eliminar la pila de CloudFormation
- Aplicación del cifrado de los datos en tránsito
- Aplica una regla de ciclo de vida para mover versiones de objetos no actuales al almacenamiento de Glacier después de 90 días

## **Architecture**

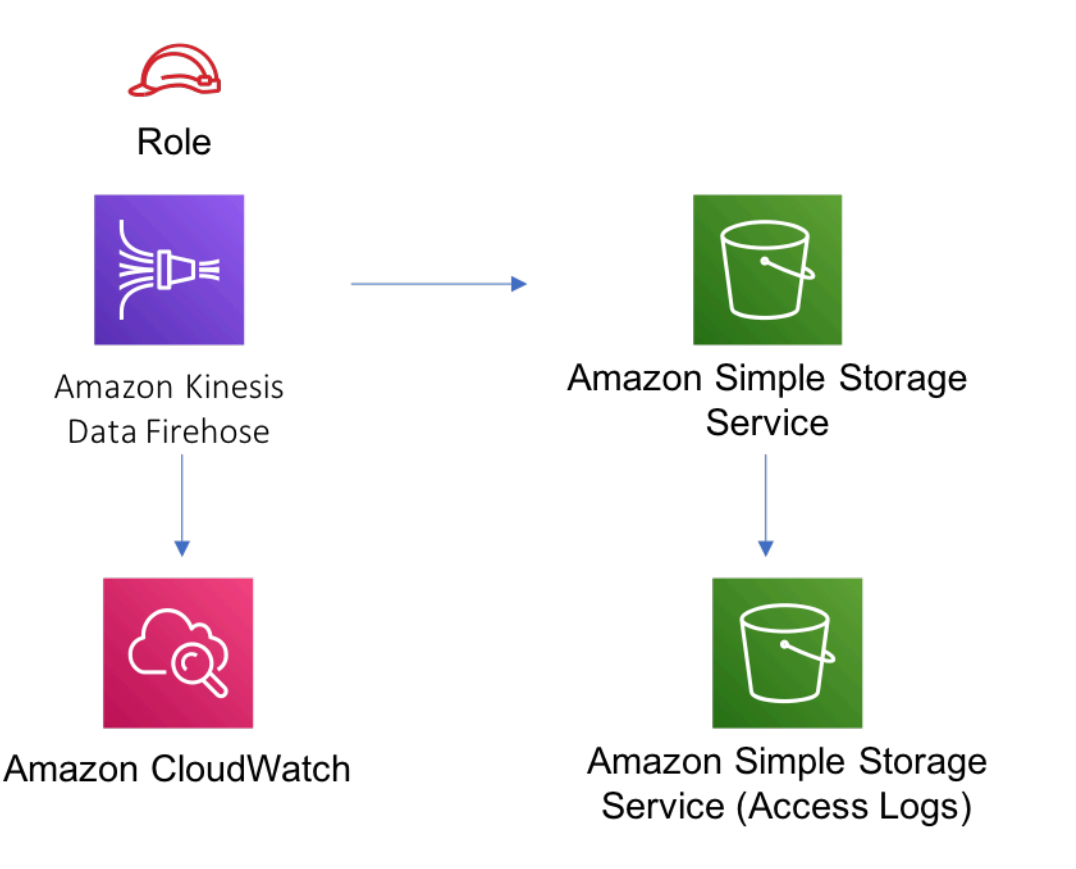

# **GitHub**

Para ver el código de este patrón, crear/ver problemas y solicitudes de extracción, y mucho más:

[@aws -soluciones-constructs/aws-kinesisfi](https://github.com/awslabs/aws-solutions-constructs/tree/master/source/patterns/%40aws-solutions-constructs/aws-kinesisfirehose-s3) [rehose-s3](https://github.com/awslabs/aws-solutions-constructs/tree/master/source/patterns/%40aws-solutions-constructs/aws-kinesisfirehose-s3)

# aws-kinesisfiremanse-s3-y-kinesisanalytics

STABILITY EXPERIMENTAL

Todas las clases están en desarrollo activo y están sujetas a cambios o eliminación no compatibles con versiones anteriores en cualquier versión futura. Éstos no están sujetos a l[aVersionado](https://semver.org/)  [semánticoM](https://semver.org/)odelo. Esto significa que, aunque puede usarlos, es posible que necesite actualizar el código fuente cuando actualice a una versión más reciente de este paquete.

Nota: Para garantizar una funcionalidad adecuada, los paquetes de AWS Solutions Constructs y los paquetes CDK de AWS del proyecto deben tener la misma versión.

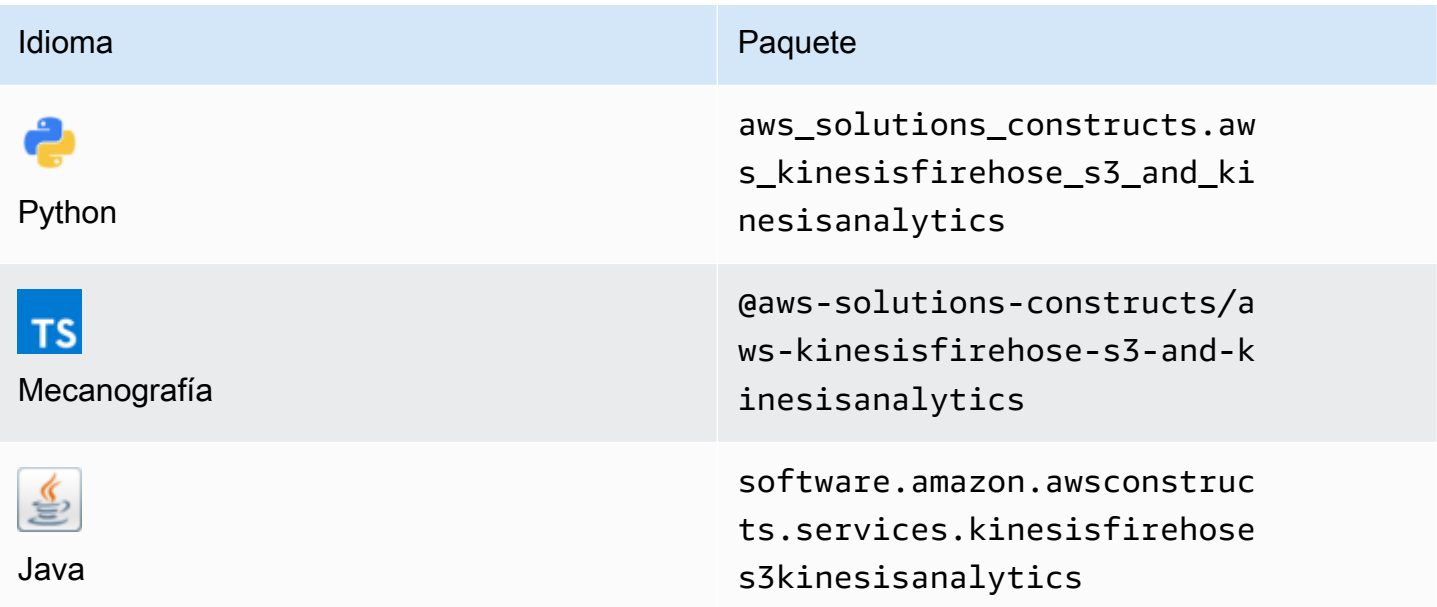

#### **Overview**

Este constructo de soluciones de AWS implementa una transmisión de entrega de Amazon Kinesis Firehose conectada a un bucket de Amazon S3 y una aplicación de Amazon Kinesis Analytics.

Aquí hay una definición mínima de patrón implementable en TypeScript:

```
import { KinesisFirehoseToAnalyticsAndS3 } from '@aws-solutions-constructs/aws-
kinesisfirehose-s3-and-kinesisanalytics';
new KinesisFirehoseToAnalyticsAndS3(this, 'FirehoseToS3AndAnalyticsPattern', { 
     kinesisAnalyticsProps: { 
         inputs: [{ 
              inputSchema: { 
                  recordColumns: [{ 
                      name: 'ticker_symbol', 
                      sqlType: 'VARCHAR(4)', 
                      mapping: '$.ticker_symbol' 
                  }, { 
                      name: 'sector', 
                      sqlType: 'VARCHAR(16)', 
                      mapping: '$.sector'
```

```
 }, { 
                         name: 'change', 
                         sqlType: 'REAL', 
                         mapping: '$.change' 
                    }, { 
                         name: 'price', 
                         sqlType: 'REAL', 
                         mapping: '$.price' 
                    }], 
                    recordFormat: { 
                         recordFormatType: 'JSON' 
                    }, 
                    recordEncoding: 'UTF-8' 
               }, 
               namePrefix: 'SOURCE_SQL_STREAM' 
          }] 
     }
});
```
## Initializer

```
new KinesisFirehoseToAnalyticsAndS3(scope: Construct, id: string, props: 
  KinesisFirehoseToAnalyticsAndS3Props);
```
#### Parámetros

- scope[Construct](https://docs.aws.amazon.com/cdk/api/latest/docs/@aws-cdk_core.Construct.html)
- idstring
- <span id="page-177-0"></span>• props[KinesisFirehoseToAnalyticsAndS3Props](#page-177-0)

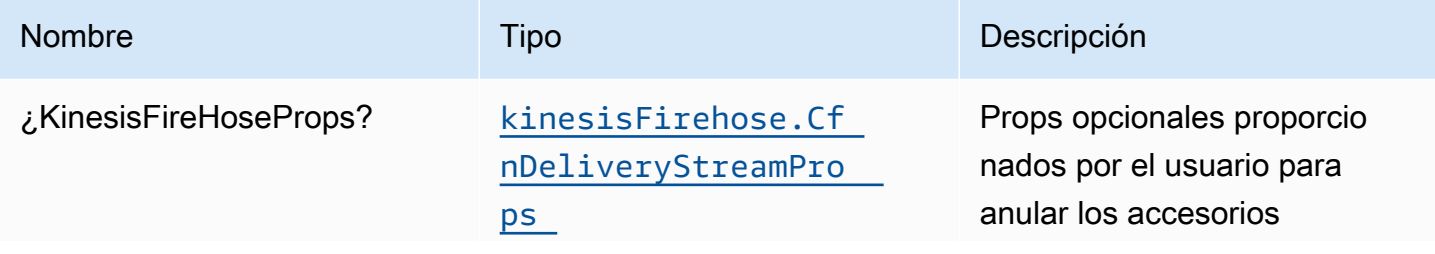

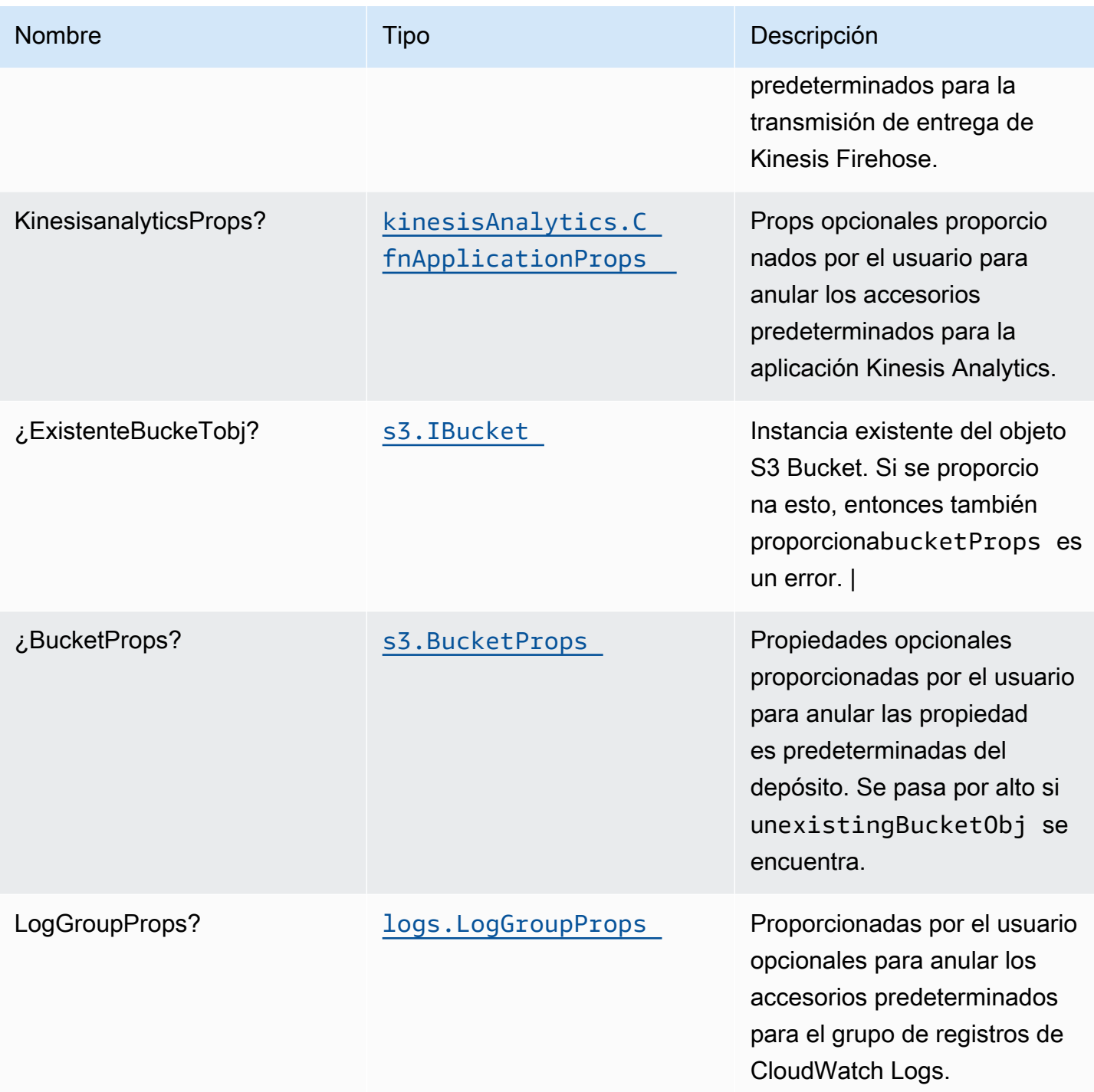

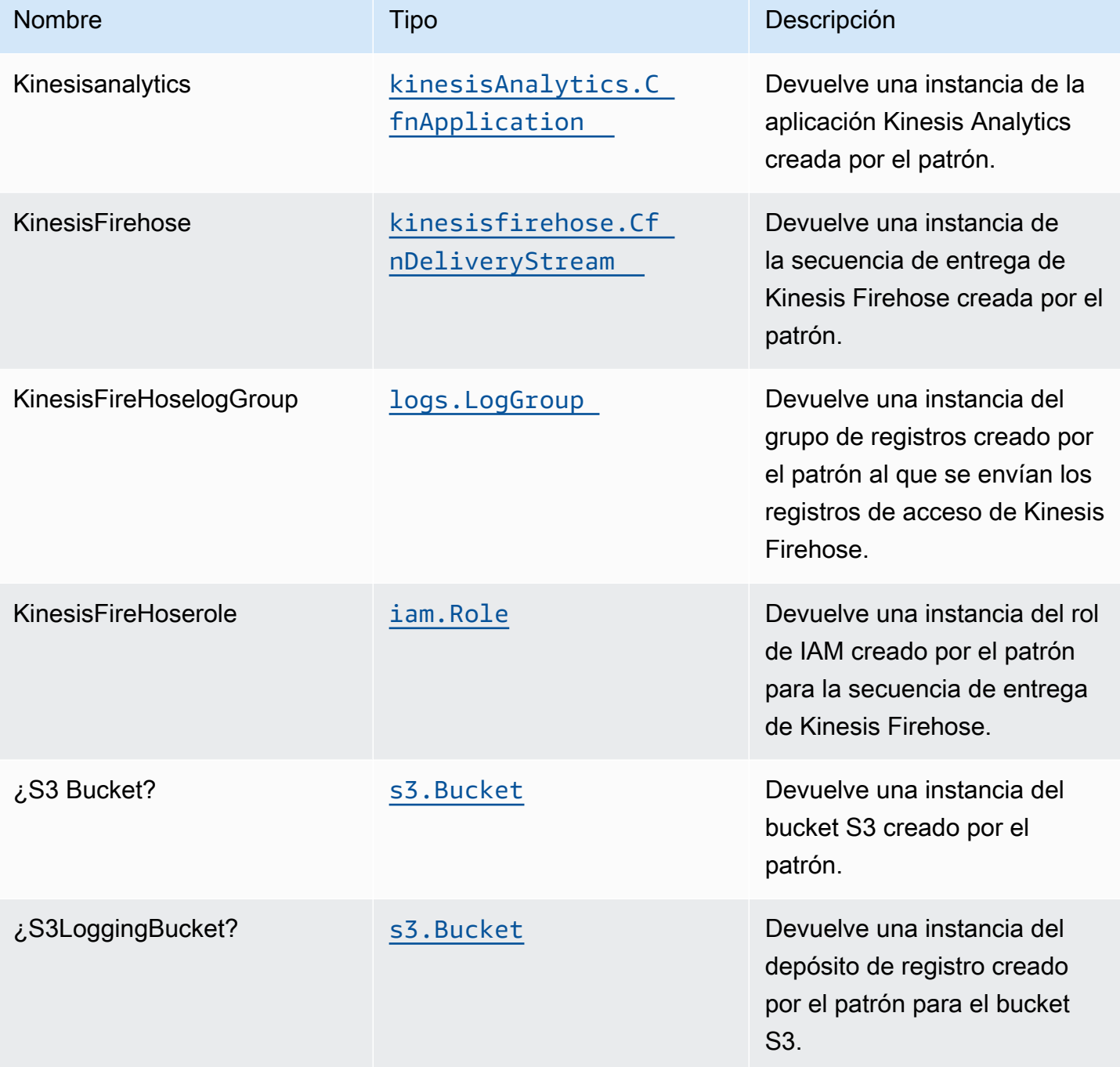

# Configuración predeterminada

La implementación lista para usar de este patrón sin anulación establecerá los siguientes valores predeterminados:
### Amazon Kinesis Firehose

- Habilitar el registro de CloudWatch para Kinesis Firehose
- Configurar el rol de IAM de acceso mínimo con privilegios para Amazon Kinesis Firehose

### Bucket de Amazon S3

- Configurar el registro de acceso para S3 Bucket
- Habilitar el cifrado del lado del servidor para S3 Bucket utilizando la clave KMS administrada por AWS
- Activar el control de versiones para S3 Bucket
- No permitir el acceso público para S3 Bucket
- Conservar el depósito de S3 al eliminar la pila de CloudFormation
- Aplicación del cifrado de los datos en tránsito
- Aplica una regla de ciclo de vida para mover versiones de objetos no actuales al almacenamiento de Glacier después de 90 días

### Amazon Kinesis Data Analytics

• Configurar el rol de IAM de acceso mínimo con privilegios para Amazon Kinesis Analytics

# **Architecture Amazon Kinesis** Amazon S3 **Amazon Kinesis** Data Firehose **Bucket Data Analytics** Role Role

# **GitHub**

Para ver el código de este patrón, crear/ver problemas y solicitudes de extracción, y mucho más:

[@aws -soluciones-constructs/aws-kinesisfi](https://github.com/awslabs/aws-solutions-constructs/tree/master/source/patterns/%40aws-solutions-constructs/aws-kinesisfirehose-s3-and-kinesisanalytics) [remanse-s3-y-kinesisanalytics](https://github.com/awslabs/aws-solutions-constructs/tree/master/source/patterns/%40aws-solutions-constructs/aws-kinesisfirehose-s3-and-kinesisanalytics)

# aws-kinesisstreams-gluejob

#### EXPERIMENTAL **STABILITY**

Todas las clases están en desarrollo activo y están sujetas a cambios o eliminación no compatibles con versiones anteriores en cualquier versión futura. Estos no están sujetos a l[aVersión](https://semver.org/)  [semánticaM](https://semver.org/)odelo. Esto significa que, aunque puede usarlos, es posible que necesite actualizar el código fuente cuando actualice a una versión más reciente de este paquete.

Nota: Para garantizar una funcionalidad adecuada, los paquetes de AWS Solutions Constructs y los paquetes CDK de AWS del proyecto deben tener la misma versión.

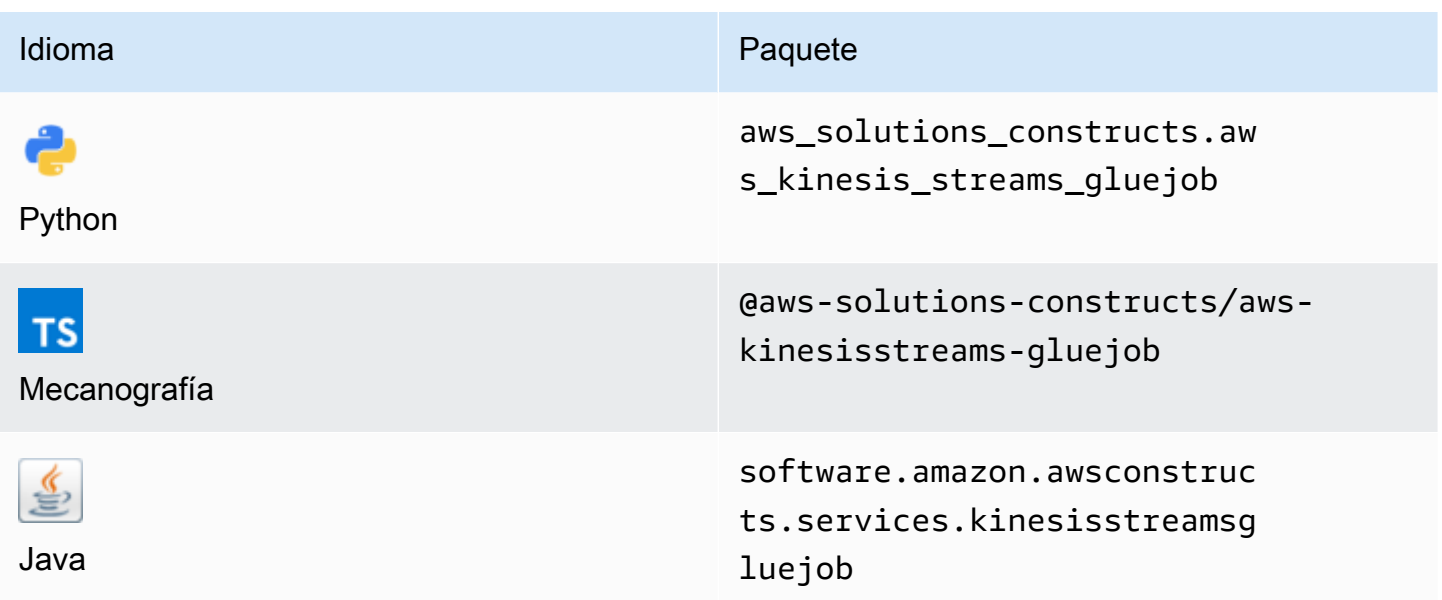

### **Overview**

Este constructo de soluciones de AWS implementa un flujo de datos de Amazon Kinesis y configura un Job de AWS Glue para realizar una transformación ETL personalizada con los recursos y propiedades adecuados para la interacción y la seguridad. También crea un depósito de Amazon S3 donde se puede cargar el script de Python para el Job de AWS Glue.

Aquí hay una definición mínima de patrón implementable en TypeScript:

```
import * as glue from '@aws-cdk/aws-glue';
import * as s3assets from '@aws-cdk/aws-s3-assets';
import { KinesisstreamsToGluejob } from '@aws-solutions-constructs/aws-kinesisstreams-
gluejob';
const fieldSchema: glue.CfnTable.ColumnProperty[] = [ 
     { 
         name: 'id', 
         type: 'int', 
         comment: 'Identifier for the record', 
     }, 
     { 
         name: 'name', 
         type: 'string', 
         comment: 'Name for the record', 
     },
```
{

```
 name: 'address', 
         type: 'string', 
          comment: 'Address for the record', 
     }, 
     { 
         name: 'value', 
         type: 'int', 
          comment: 'Value for the record', 
     },
];
const customEtlJob = new KinesisstreamsToGluejob(this, 'CustomETL', { 
     glueJobProps: { 
          command: { 
              name: 'gluestreaming', 
              pythonVersion: '3', 
              scriptLocation: new s3assets.Asset(this, 'ScriptLocation', { 
                   path: `${__dirname}/../etl/transform.py`, 
              }).s3ObjectUrl, 
         }, 
     }, 
     fieldSchema: fieldSchema,
});
```
### Initializer

```
new KinesisstreamsToGluejob(scope: Construct, id: string, props: 
 KinesisstreamsToGluejobProps);
```
#### Parámetros

- scope[Construct](https://docs.aws.amazon.com/cdk/api/latest/docs/@aws-cdk_core.Construct.html)
- idstring
- props[KinesisstreamsToGluejobProps](#page-184-0)

# <span id="page-184-0"></span>Patrón de construcción

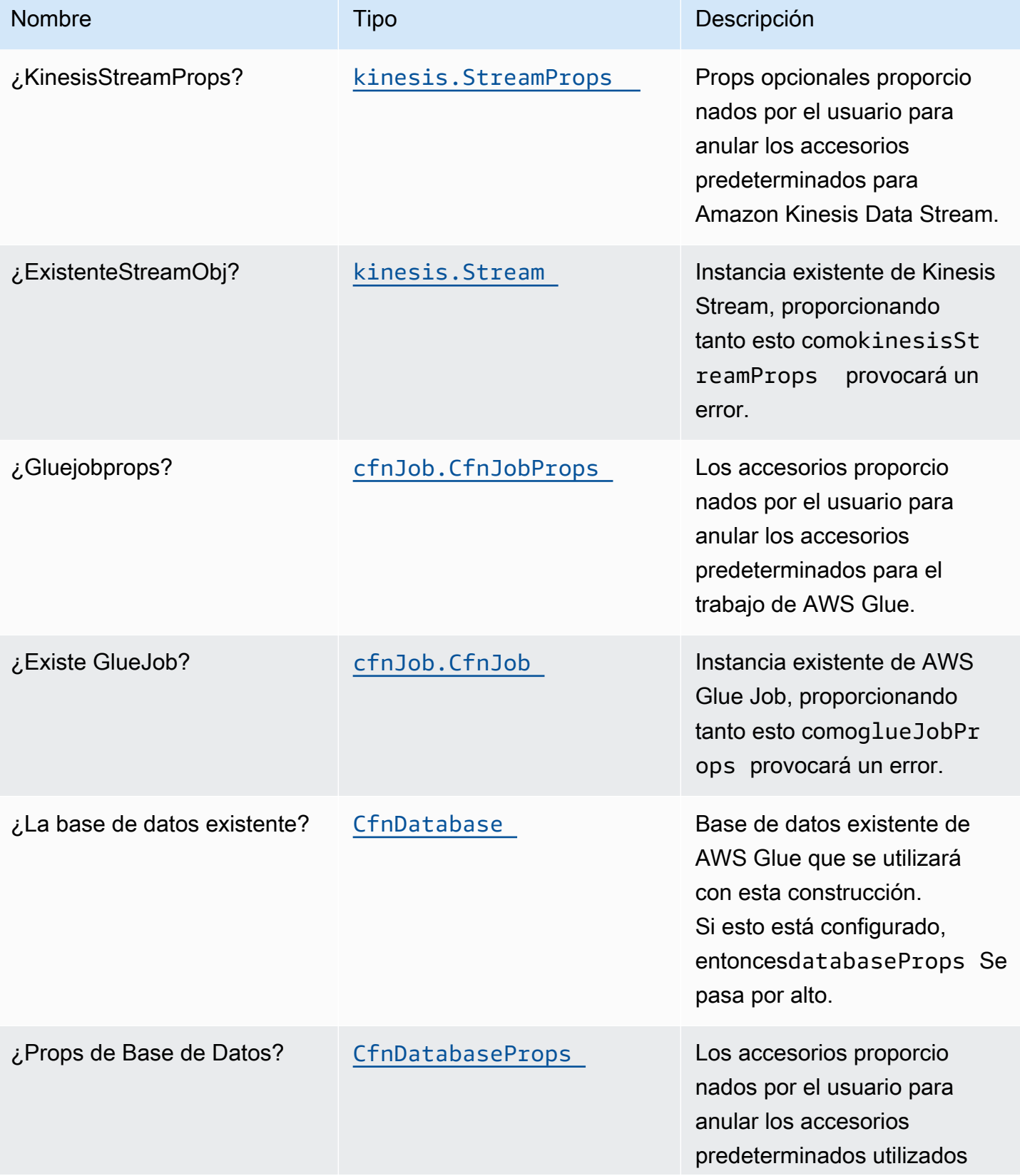

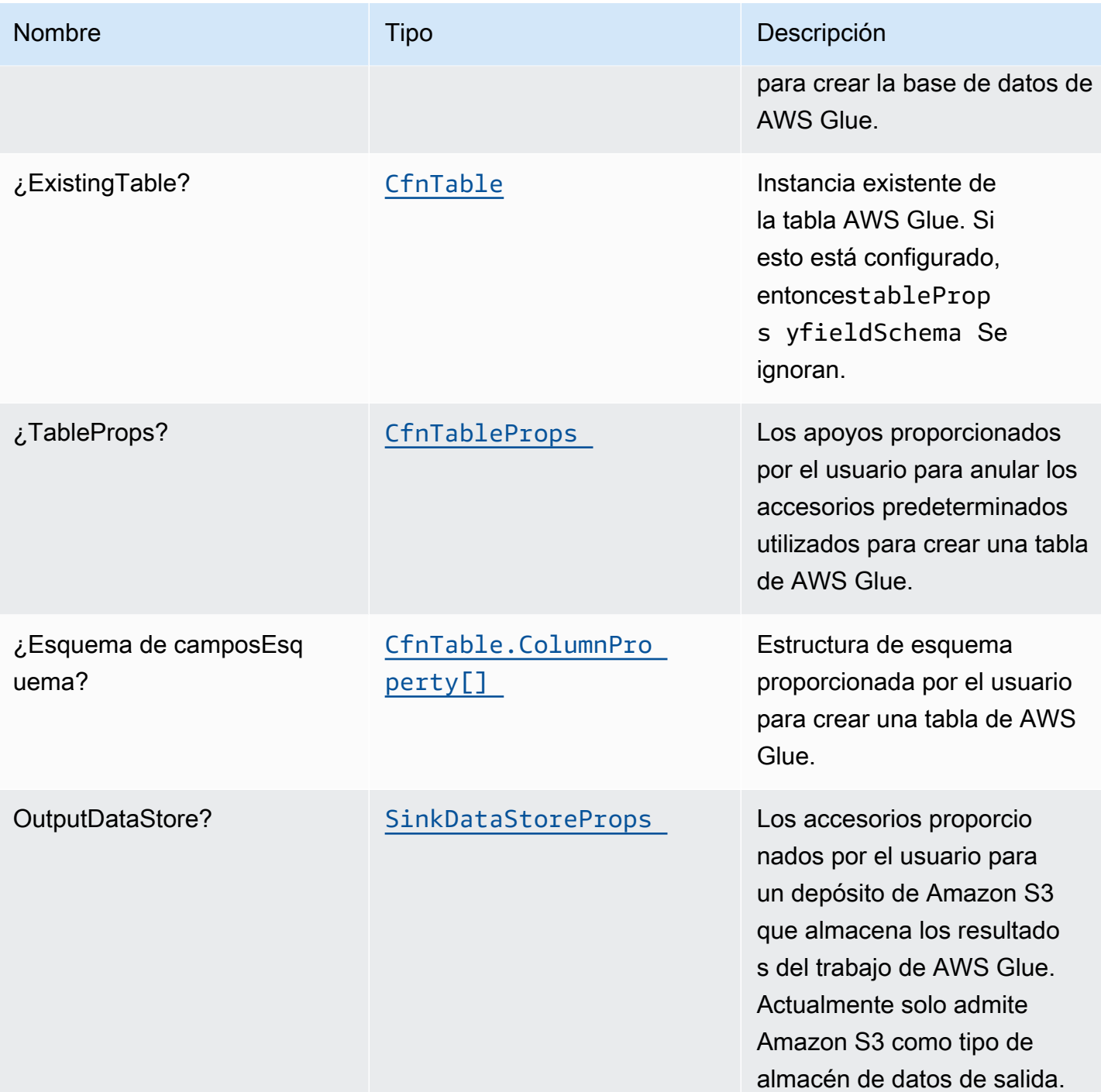

# SinkDataStoreProps

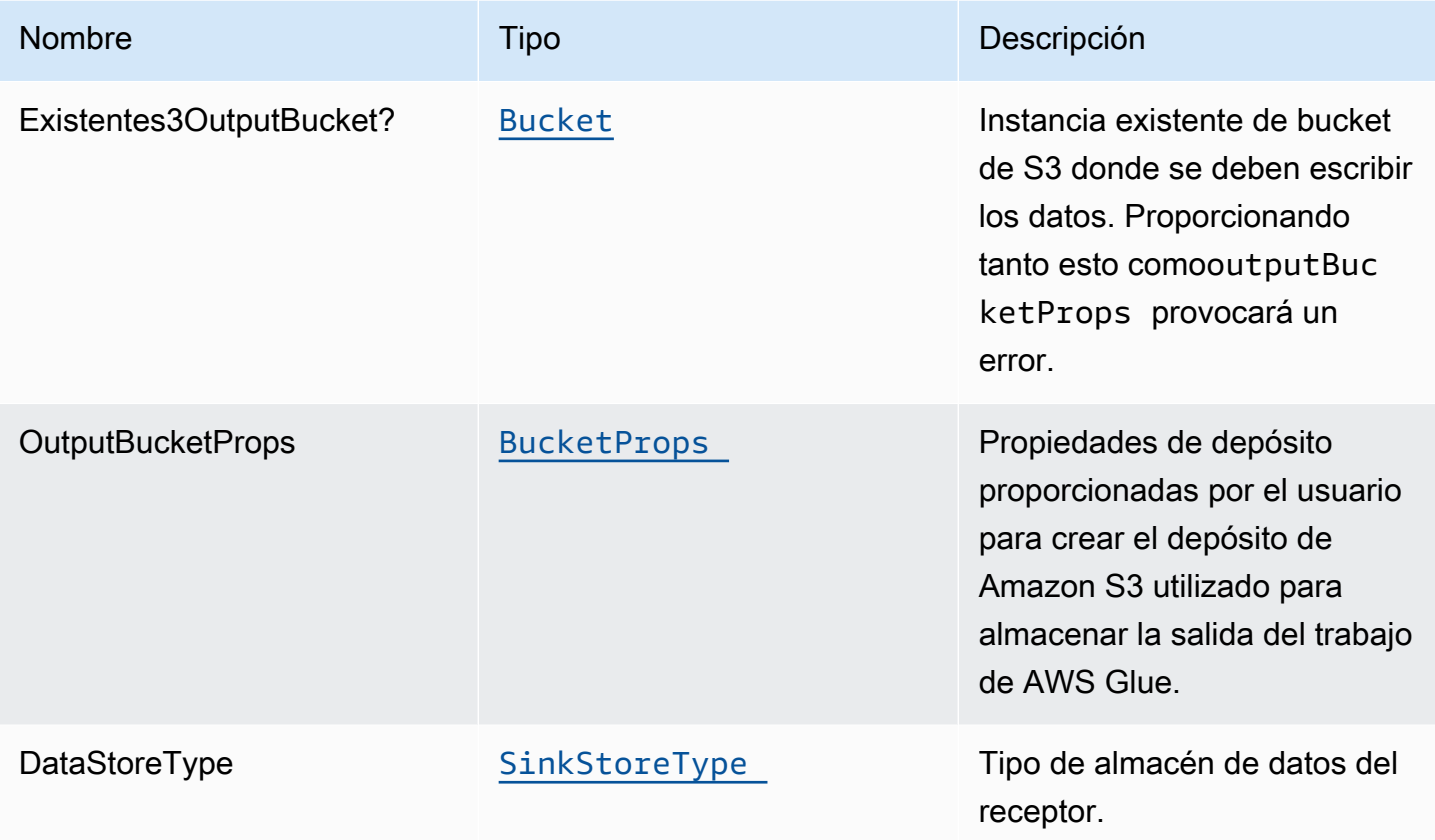

# SinkStoreType

Enumeración de tipos de data store que podrían incluir S3, DynamoDB, DocumentDB, RDS o Redshift. La implementación actual de construcciones solo admite S3, pero puede agregar otros tipos de salida en el futuro.

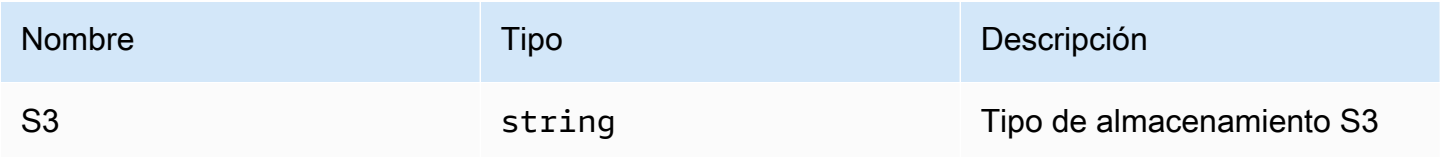

# Configuración predeterminada

La implementación lista para usar de este patrón sin anulación establecerá los siguientes valores predeterminados:

### Amazon Kinesis

- Configure el rol de IAM de acceso mínimo con privilegios para Amazon Kinesis Data Stream.
- Habilite el cifrado del lado del servidor para Amazon Kinesis Stream mediante una clave KMS administrada de AWS.
- Implemente las mejores prácticas de las alarmas de Amazon CloudWatch para Amazon Kinesis **Stream**

### Glue Job

- Cree una configuración de seguridad de AWS Glue que configure el cifrado para CloudWatch, Job Marcadores y S3. CloudWatch y los marcadores de Job se cifran mediante la clave KMS administrada de AWS creada para AWS Glue Service. El bucket S3 se configura con el modo de cifrado SSE-S3.
- Configure directivas de función de servicio que permitan a AWS Glue leer un flujo de Amazon Kinesis Data Streams.

### Base Glue datos

• Cree una base de datos AWS Glue. Se agregará una tabla de AWS Glue a la base de datos. En esta tabla se define el esquema de los registros almacenados en búfer en Amazon Kinesis Data Stream.

### Glue e

• Cree una tabla de AWS Glue. La definición del esquema de tabla se basa en la estructura JSON de los registros almacenados en búfer en Amazon Kinesis Data Stream.

### Función de IAM

• Función de ejecución de trabajos que tiene privilegios de 1) leer el script ETL desde la ubicación del depósito de Amazon S3, 2) leer registros del flujo de datos de Amazon Kinesis y 3) ejecutar el trabajo de Amazon Glue.

### Cucharón S3 de salida

• Un bucket de Amazon S3 donde se almacenan los resultados de la transformación de ETL. Este depósito se pasará como argumento al trabajo de AWS Glue creado para que pueda utilizarse en el script ETL para escribir datos en él.

# **Architecture**

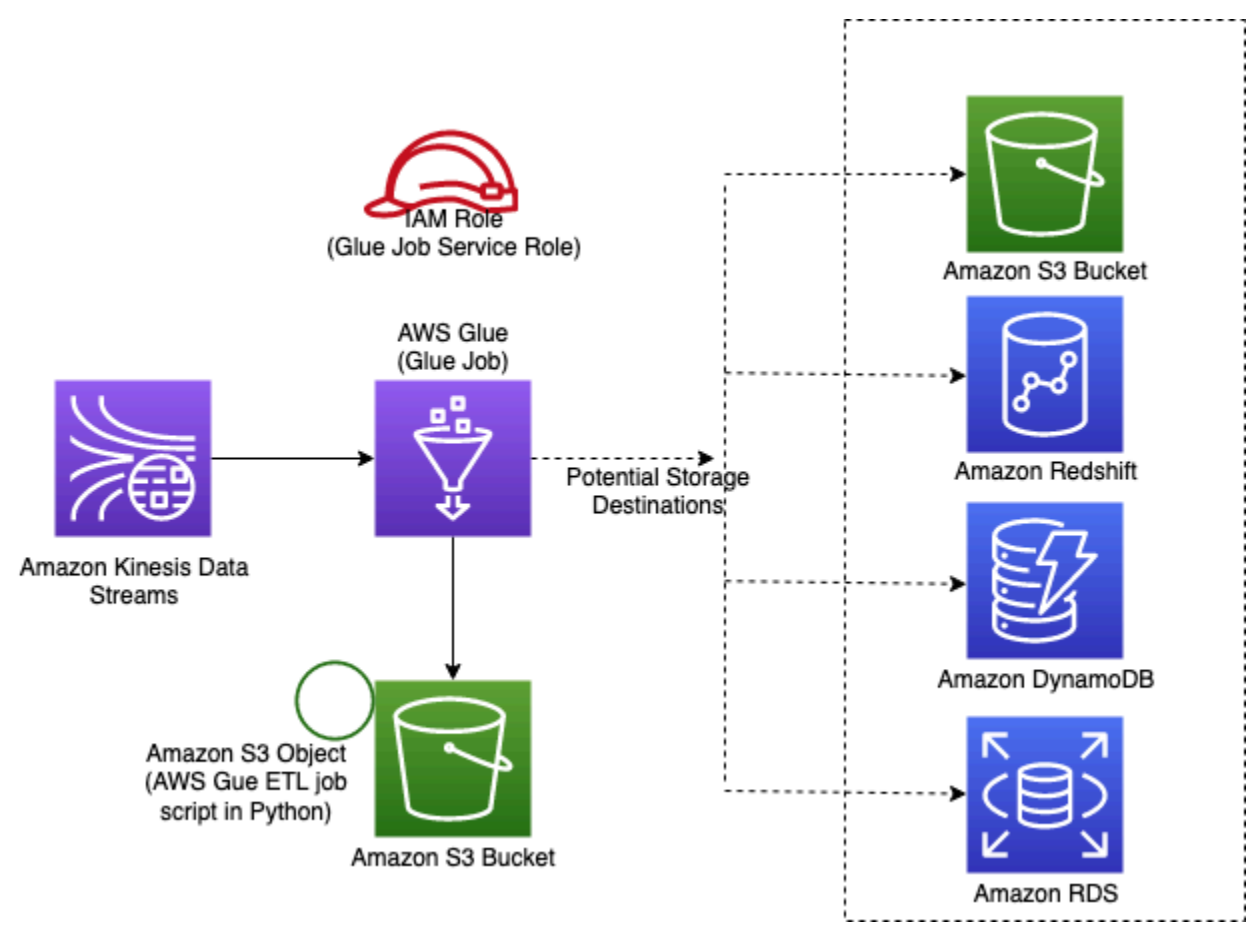

# **GitHub**

Para ver el código de este patrón, crear/ver problemas y solicitudes de extracción, y mucho más:

[@aws -soluciones-constructs/aws-kinesisst](https://github.com/awslabs/aws-solutions-constructs/tree/master/source/patterns/%40aws-solutions-constructs/aws-kinesisstreams-gluejob)  [reams-gluejob](https://github.com/awslabs/aws-solutions-constructs/tree/master/source/patterns/%40aws-solutions-constructs/aws-kinesisstreams-gluejob)

# aws-kinesisstreams-kinesisfiremanse-s3

**STABILITY** EXPERIMENTAL

Todas las clases están en desarrollo activo y están sujetas a cambios o eliminación no compatibles con versiones anteriores en cualquier versión futura. Estos no están sujetos a l[aVersiones](https://semver.org/)  [semánticasM](https://semver.org/)odelo. Esto significa que, aunque puede usarlos, es posible que necesite actualizar el código fuente cuando actualice a una versión más reciente de este paquete.

Nota: Para garantizar una funcionalidad adecuada, los paquetes de AWS Solutions Constructs y los paquetes CDK de AWS del proyecto deben tener la misma versión.

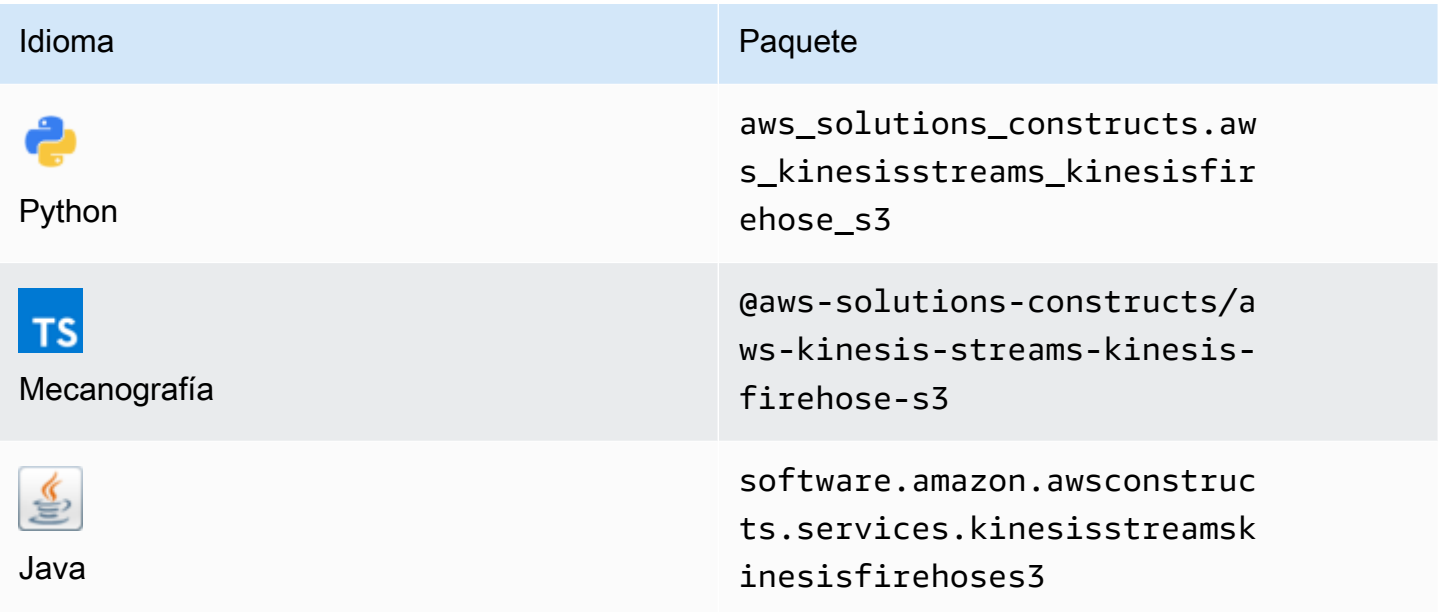

### **Overview**

Este constructo de soluciones de AWS implementa una secuencia de datos de Amazon Kinesis (KDS) conectada a una secuencia de entrega de Amazon Kinesis Data Firehose (KDF) conectada a un bucket de Amazon S3.

Aquí hay una definición mínima de patrón implementable en TypeScript:

```
import { KinesisStreamsToKinesisFirehoseToS3 } from '@aws-solutions-constructs/aws-
kinesisstreams-kinesisfirehose-s3';
```
new KinesisStreamsToKinesisFirehoseToS3(this, 'test-stream-firehose-s3', {});

# Initializer

```
new KinesisStreamsToKinesisFirehoseToS3(scope: Construct, id: string, props: 
  KinesisStreams...ToS3Props);
```
### Parámetros

- scope[Construct](https://docs.aws.amazon.com/cdk/api/latest/docs/@aws-cdk_core.Construct.html)
- idstring
- props[KinesisStreams...ToS3Props](#page-190-0)

### <span id="page-190-0"></span>Patrón de construcción

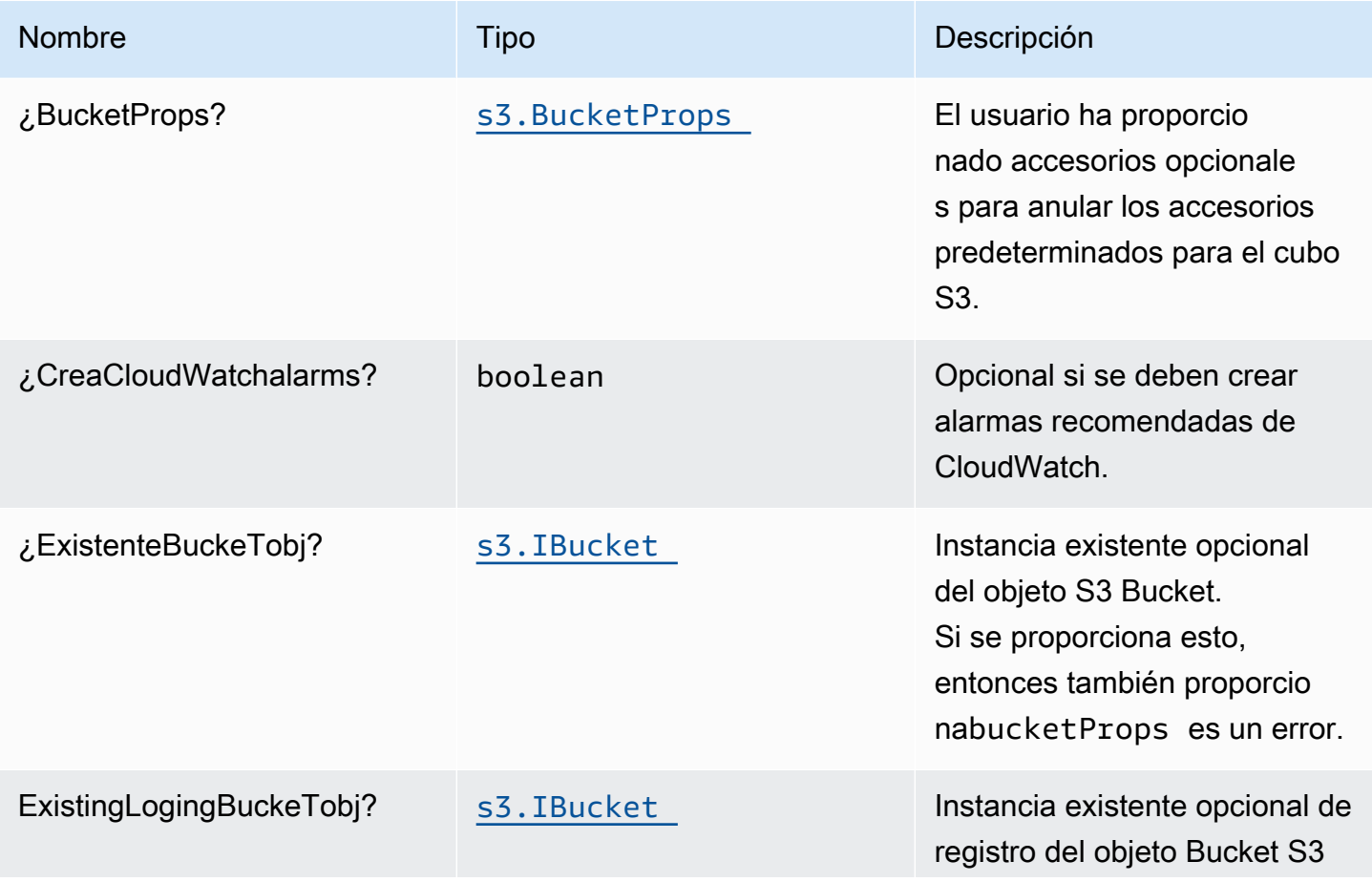

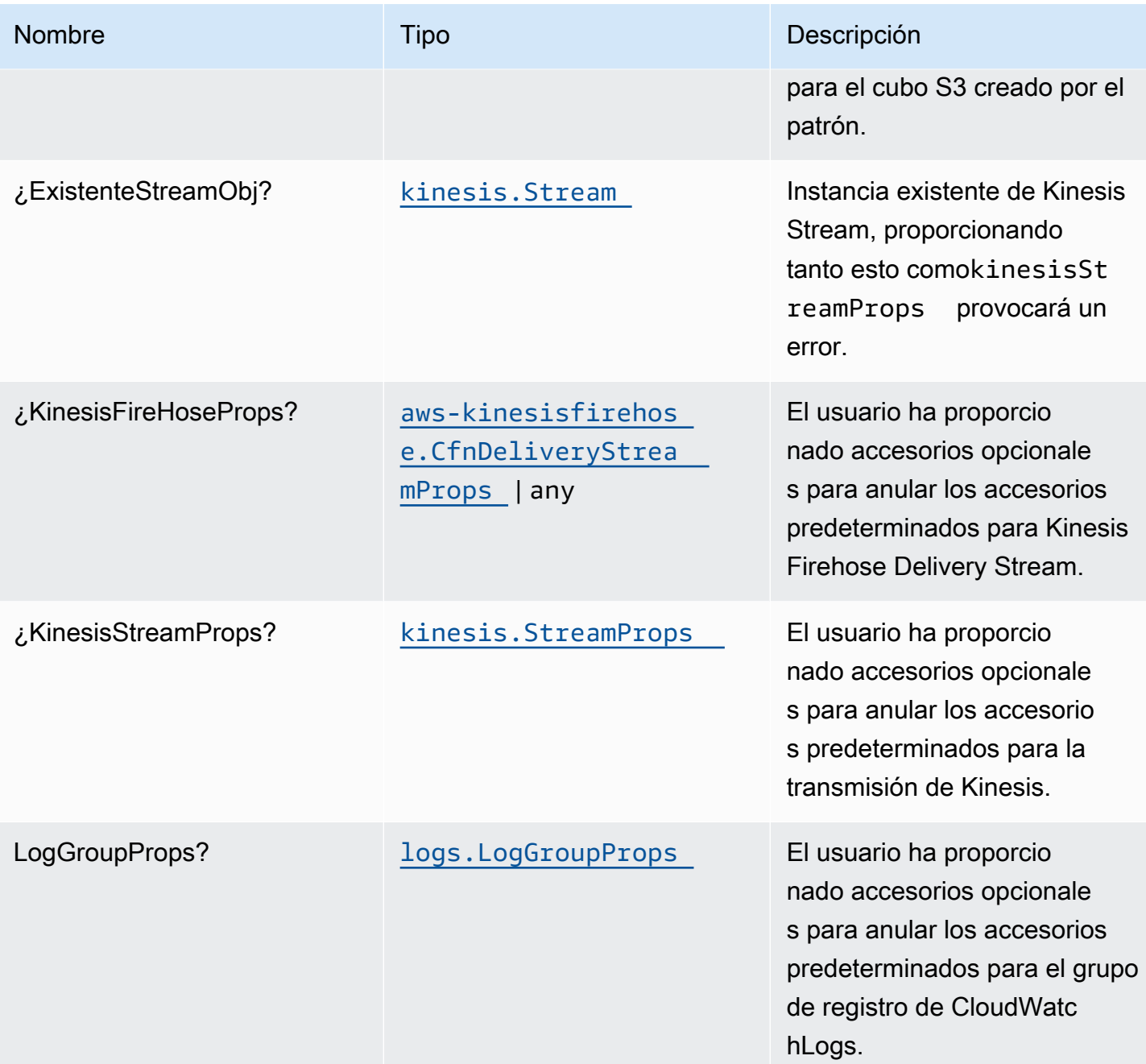

# Propiedades de patrón

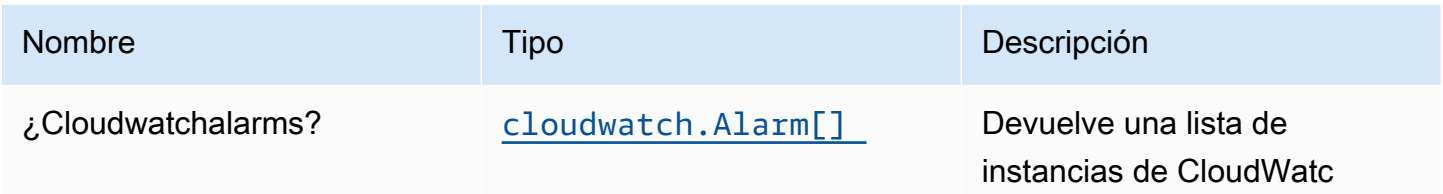

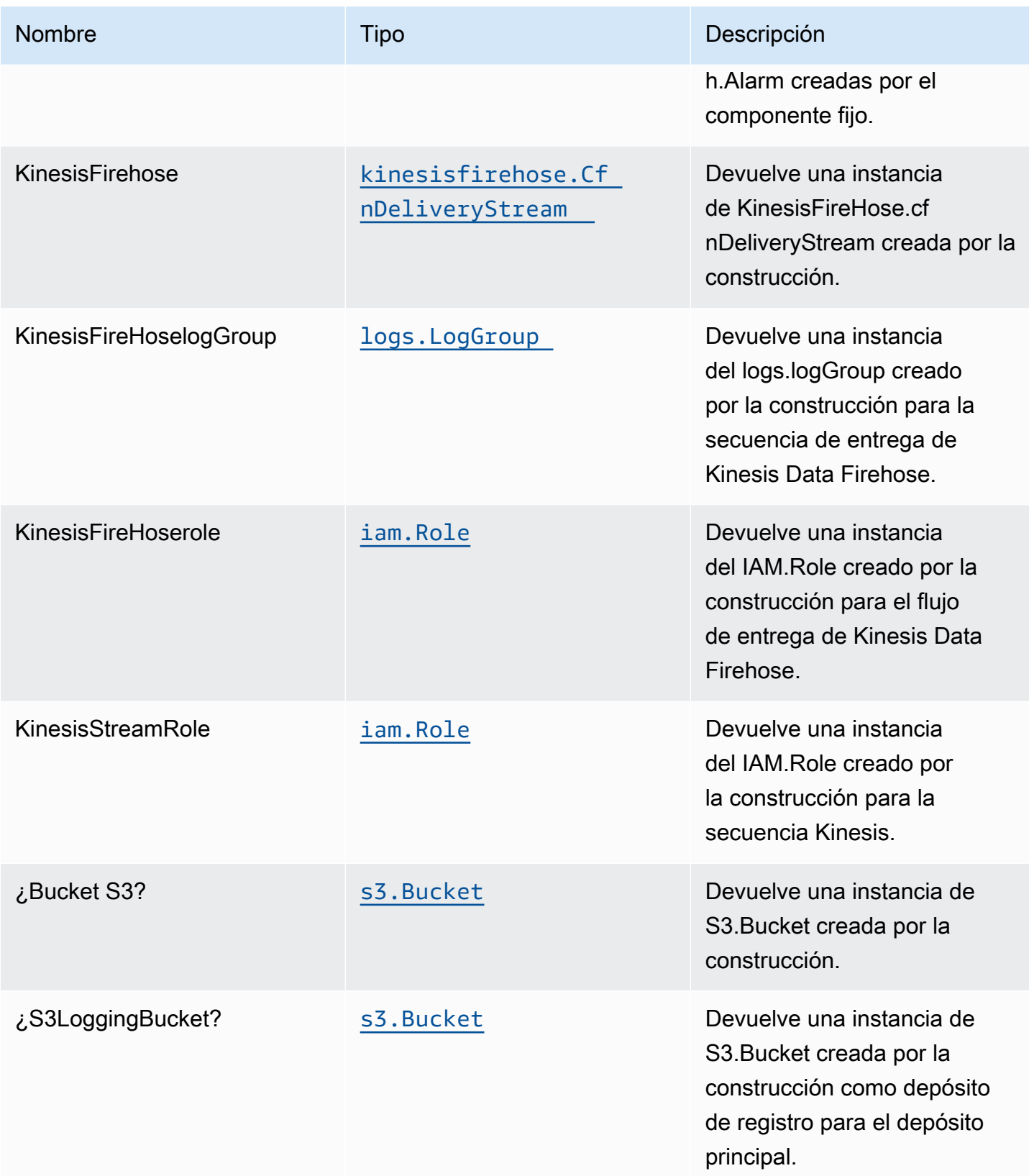

# Configuración predeterminada

La implementación lista para usar de este patrón sin anulación establecerá los siguientes valores predeterminados:

### Amazon Kinesis Stream

- Configurar el rol de IAM de acceso mínimo con privilegios para Kinesis Stream
- Habilitar el cifrado del lado del servidor para Kinesis Stream mediante la clave KMS administrada de AWS
- Implementar las mejores prácticas de las alarmas de CloudWatch para Kinesis Stream

### Amazon Kinesis Firehose

- Habilitar el registro de CloudWatch para Kinesis Firehose
- Configurar el rol de IAM de acceso mínimo con privilegios para Amazon Kinesis Firehose

### Bucket de Amazon S3

- Configurar el registro de acceso para bucket de S3
- Habilitar el cifrado del lado del servidor para el bucket S3 mediante la clave KMS administrada por AWS
- Aplicación del cifrado de los datos en tránsito
- Habilitar el control de versiones de bucket
- No permitir el acceso público para el bucket S3
- Conservar el depósito de S3 al eliminar la pila de CloudFormation
- Aplicar regla de ciclo de vida para mover versiones de objetos no actuales al almacenamiento de Glacier después de 90 días

# **Architecture**

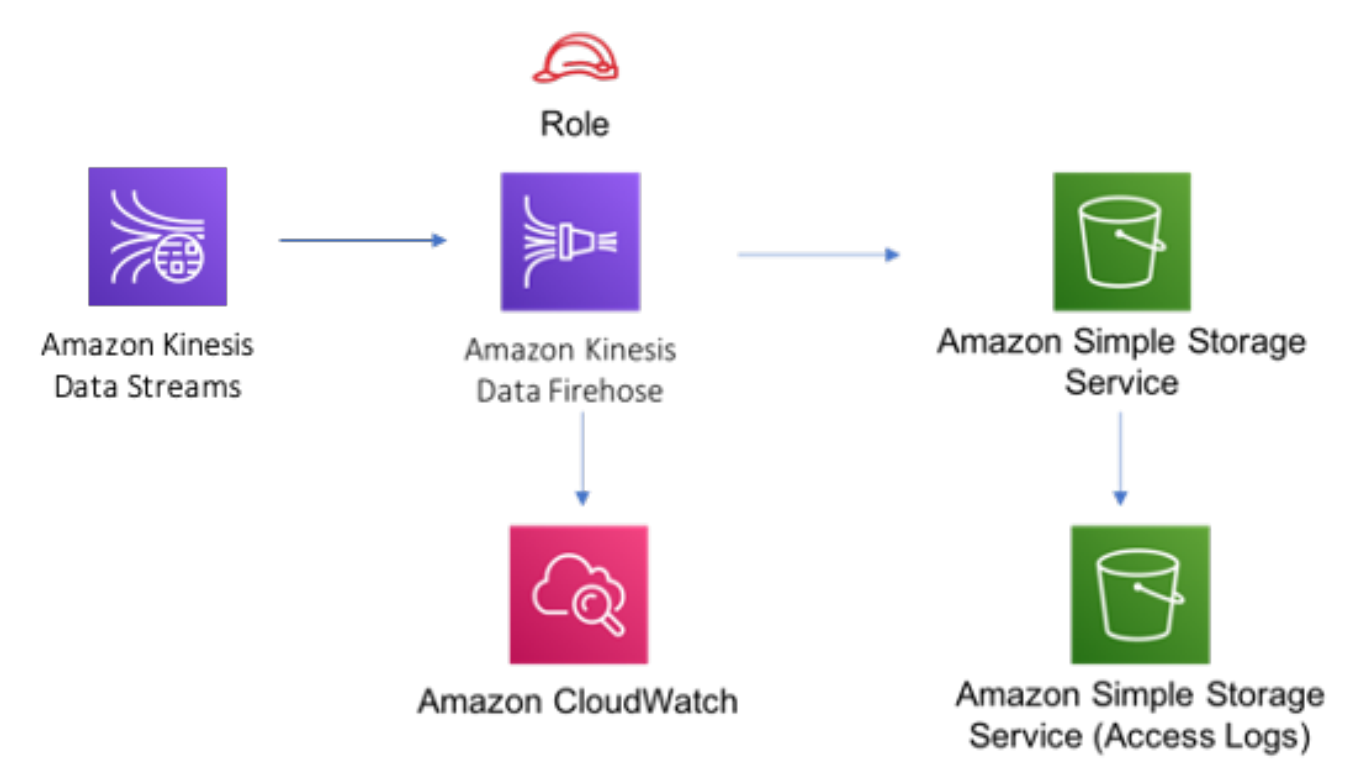

# **GitHub**

Para ver el código de este patrón, crear/ver problemas y solicitudes de extracción, y mucho más:

[@aws -soluciones-constructs/aws-kinesisst](https://github.com/awslabs/aws-solutions-constructs/tree/master/source/patterns/%40aws-solutions-constructs/aws-kinesisstreams-kinesisfirehose-s3)  [reams-kinesisfirehose-s3](https://github.com/awslabs/aws-solutions-constructs/tree/master/source/patterns/%40aws-solutions-constructs/aws-kinesisstreams-kinesisfirehose-s3)

# aws-kinesisstreams-lambda

**STABILITY** EXPERIMENTAL

Todas las clases están en desarrollo activo y están sujetas a cambios o eliminación no compatibles con versiones anteriores en cualquier versión futura. Estos no están sujetos a l[aVersiones](https://semver.org/)  [semánticas.](https://semver.org/) Esto significa que, aunque puede usarlos, es posible que necesite actualizar el código fuente cuando actualice a una versión más reciente de este paquete.

Nota: Para garantizar una funcionalidad adecuada, los paquetes de AWS Solutions Constructs y los paquetes CDK de AWS del proyecto deben tener la misma versión.

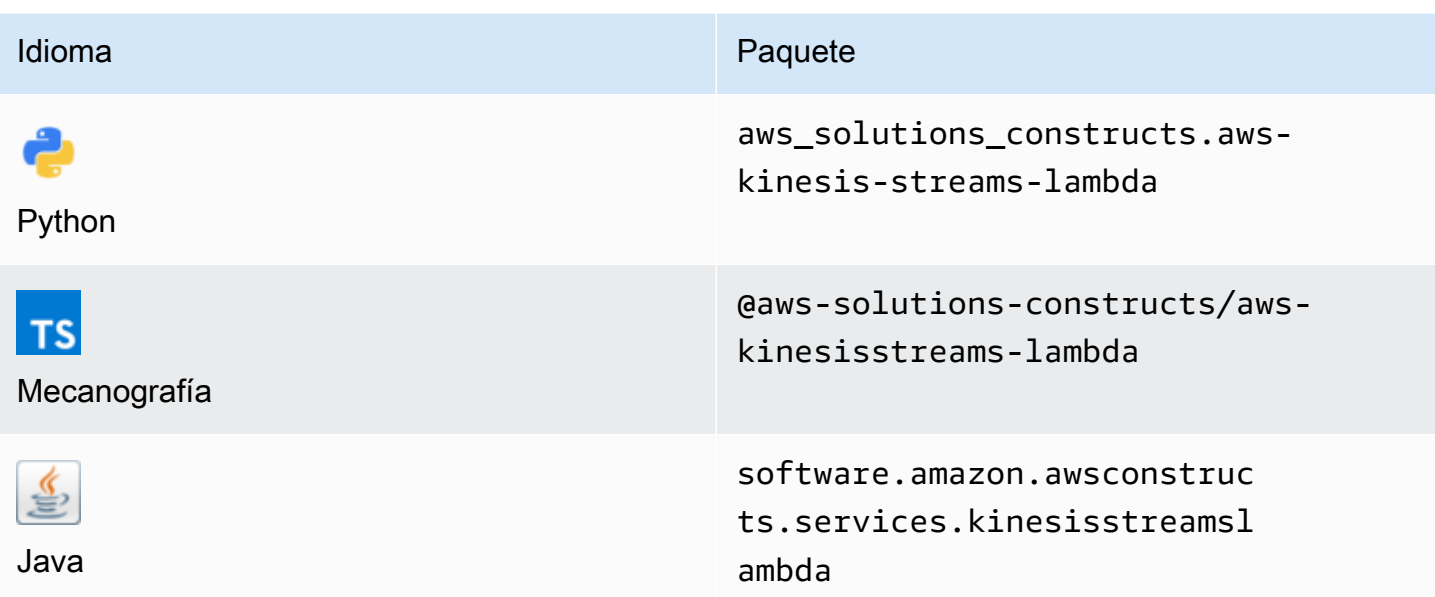

### **Overview**

Este constructo de soluciones de AWS implementa una función Kinesis Stream y Lambda con los recursos y propiedades adecuados para la interacción y la seguridad.

Aquí hay una definición mínima de patrón implementable en TypeScript:

```
import { KinesisStreamsToLambda } from '@aws-solutions-constructs/aws-kinesisstreams-
lambda';
new KinesisStreamsToLambda(this, 'KinesisToLambdaPattern', { 
     kinesisEventSourceProps: { 
         startingPosition: lambda.StartingPosition.TRIM_HORIZON, 
         batchSize: 1 
     }, 
     lambdaFunctionProps: { 
         runtime: lambda.Runtime.NODEJS_14_X, 
         // This assumes a handler function in lib/lambda/index.js 
         code: lambda.Code.fromAsset(`${__dirname}/lambda`), 
         handler: 'index.handler' 
     }
});
```
### Initializer

new KinesisStreamsToLambda(scope: Construct, id: string, props: KinesisStreamsToLambdaProps);

### Parámetros

- scope[Construct](https://docs.aws.amazon.com/cdk/api/latest/docs/@aws-cdk_core.Construct.html)
- idstring
- props[KinesisStreamsToLambdaProps](#page-196-0)

# <span id="page-196-0"></span>Patrón de construcción

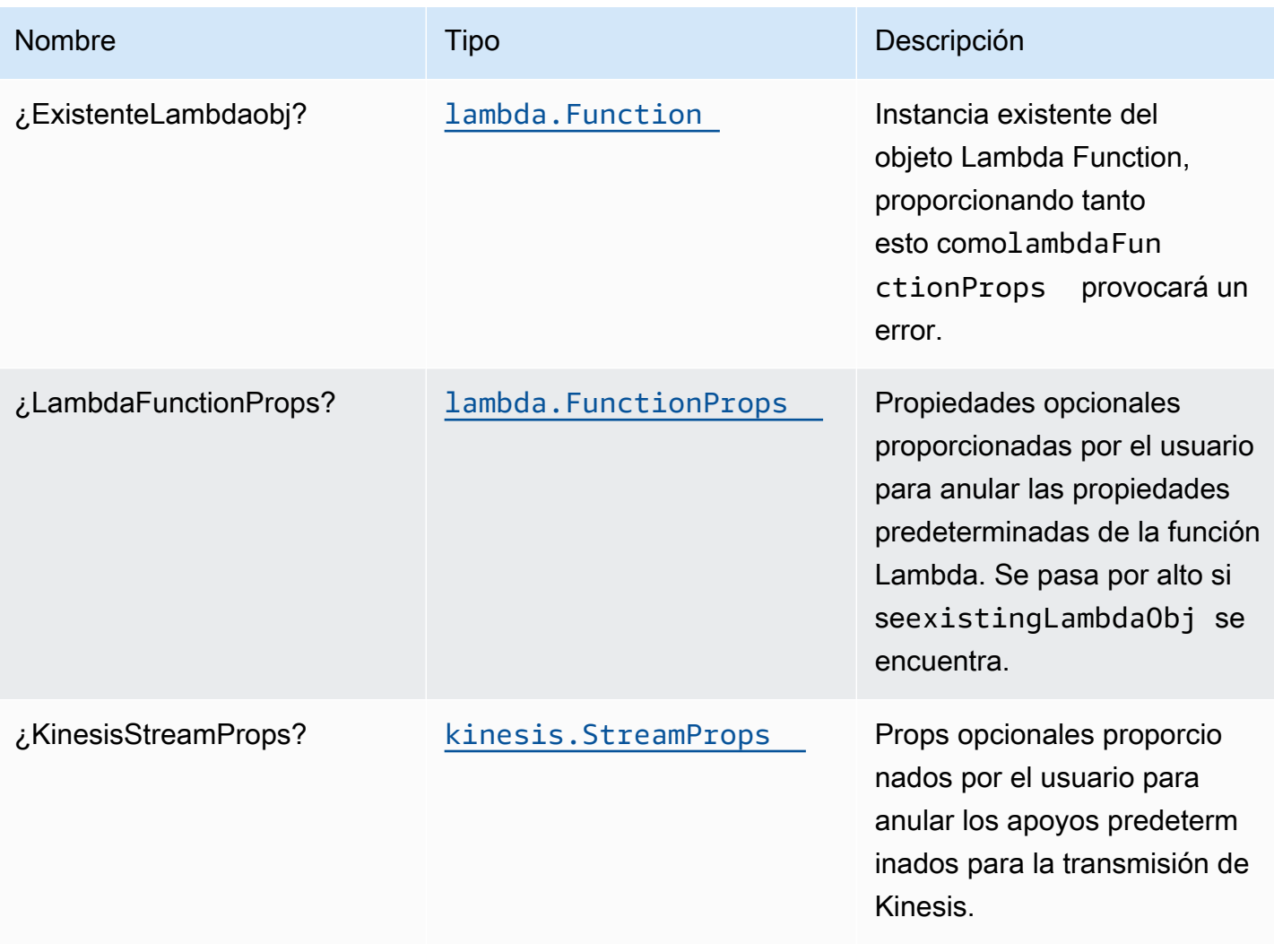

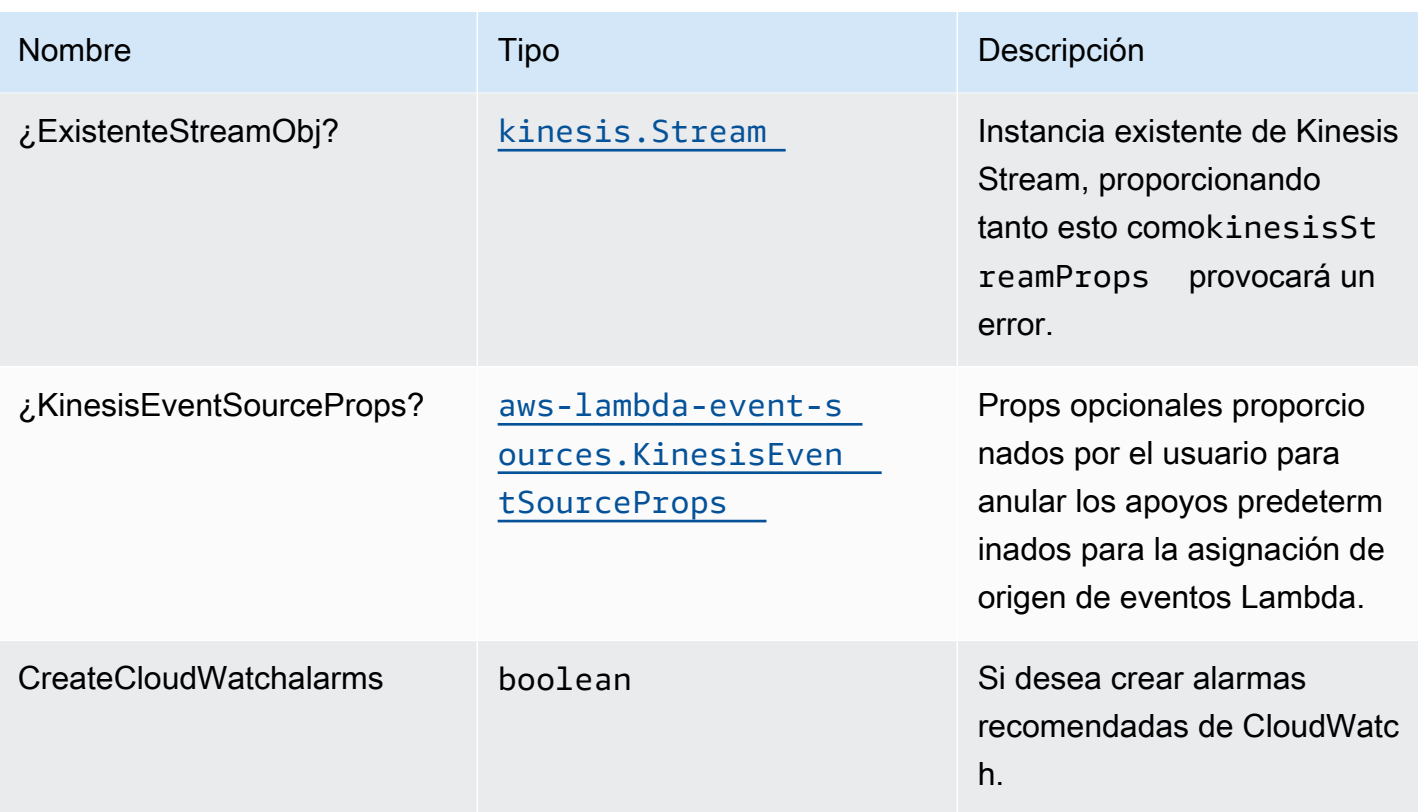

# Propiedades de patrón

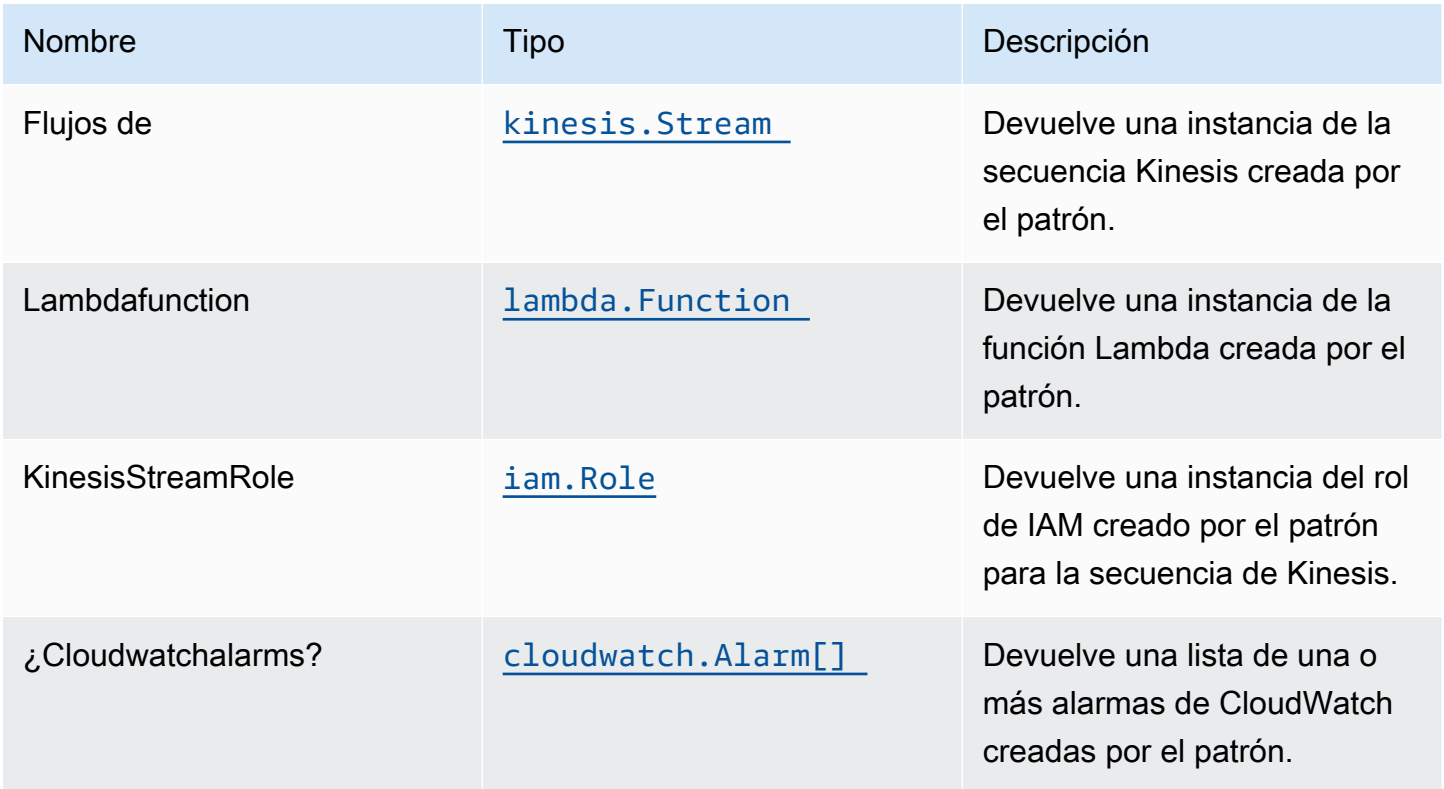

# Configuración predeterminada

La implementación lista para usar de este patrón sin anulación establecerá los siguientes valores predeterminados:

### Amazon Kinesis Stream

- Configure el rol de IAM de acceso mínimo con privilegios para Kinesis Stream.
- Habilite el cifrado del lado del servidor para Kinesis Stream mediante la clave KMS administrada por AWS.
- Implemente las alarmas de CloudWatch de las mejores prácticas para Kinesis Stream.

### Función de AWS Lambda

- Configurar el rol de IAM de acceso limitado con privilegios para la función Lambda.
- Habilite la reutilización de conexiones con la función Keep-Alive para NodeJS Lambda.
- Active el rastreo de X-Ray.
- Habilitar funciones de control de errores: habilite bisect on function Error; establezca la antigüedad máxima de registro predeterminada (24 horas); establezca el intento máximo de reintento predeterminado (500); e implemente la cola de letras muertas SQS como destino en caso de fallo.
- Configuración de las variables de entorno:
	- AWS\_NODEJS\_CONNECTION\_REUSE\_ENABLED(para Node 10.x y funciones superiores)

# **Architecture**

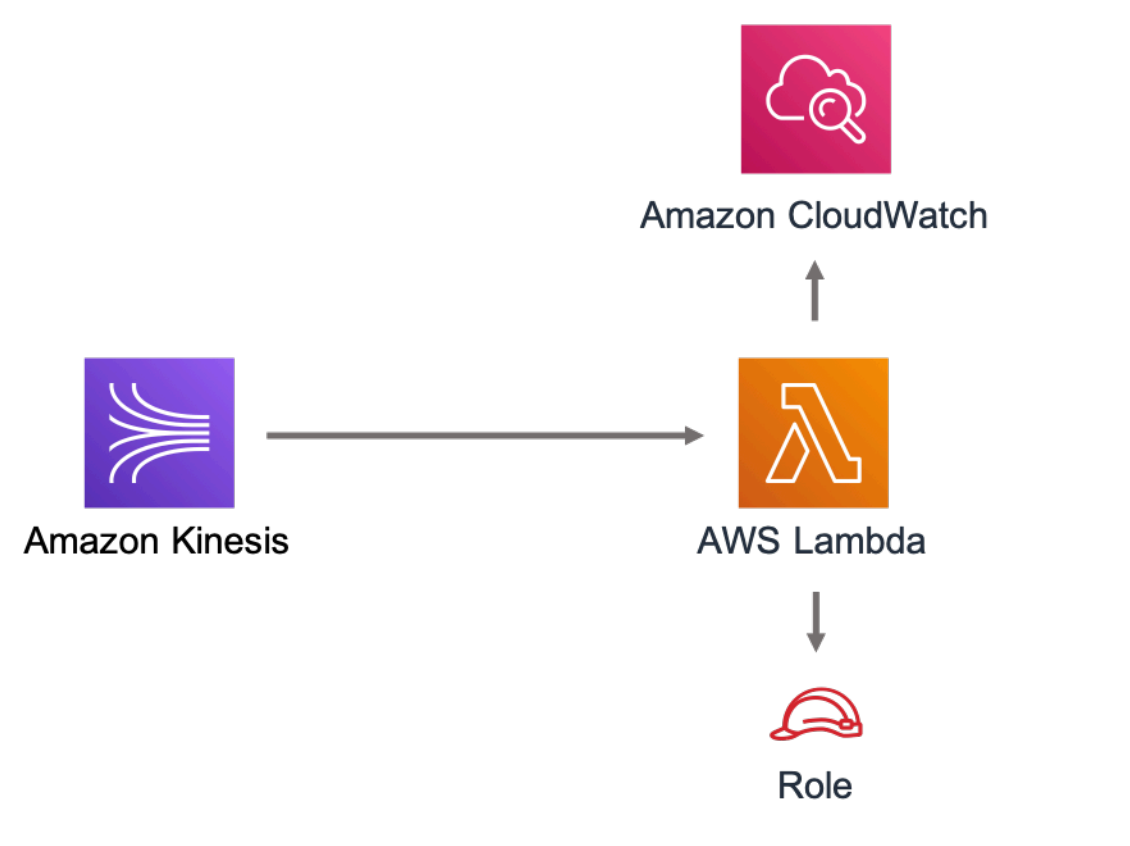

# **GitHub**

Para ver el código de este patrón, crear/ver problemas y solicitudes de extracción, y mucho más:

C

[@aws -soluciones-constructs/aws-kinesisst](https://github.com/awslabs/aws-solutions-constructs/tree/master/source/patterns/%40aws-solutions-constructs/aws-kinesisstreams-lambda)  [reams-lambda](https://github.com/awslabs/aws-solutions-constructs/tree/master/source/patterns/%40aws-solutions-constructs/aws-kinesisstreams-lambda)

# aws-lambda-dynamodb

**STABILITY** EXPERIMENTAL

Todas las clases están en desarrollo activo y están sujetas a cambios o eliminación no compatibles con versiones anteriores en cualquier versión futura. Estos no están sujetos a l[aVersiones](https://semver.org/)  [semánticasM](https://semver.org/)odelo. Esto significa que, aunque puede usarlos, es posible que necesite actualizar el código fuente cuando actualice a una versión más reciente de este paquete.

Nota: Para garantizar una funcionalidad adecuada, los paquetes de AWS Solutions Constructs y los paquetes CDK de AWS del proyecto deben tener la misma versión.

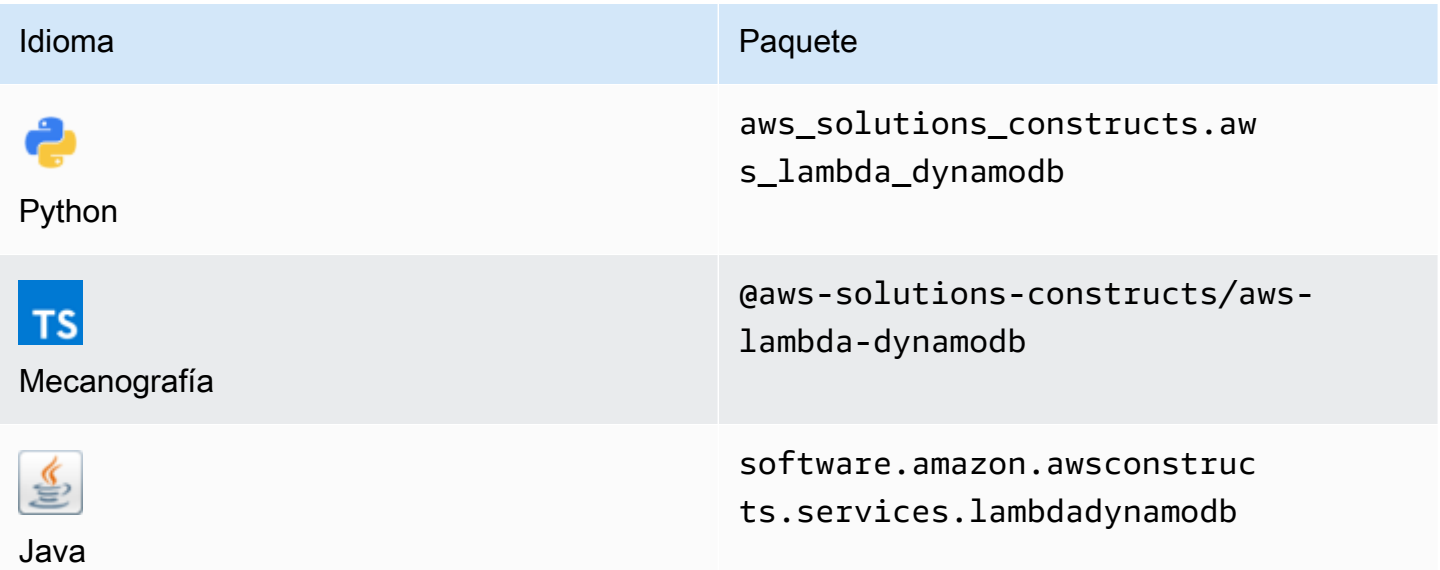

## **Overview**

Este constructo de soluciones de AWS implementa la función AWS Lambda y la tabla de Amazon DynamoDB con permisos de mínimo privilegio.

Aquí hay una definición mínima de patrón implementable en TypeScript:

```
import { LambdaToDynamoDBProps, LambdaToDynamoDB } from '@aws-solutions-constructs/
aws-lambda-dynamodb';
const props: LambdaToDynamoDBProps = { 
     lambdaFunctionProps: { 
         runtime: lambda.Runtime.NODEJS_14_X, 
         // This assumes a handler function in lib/lambda/index.js 
         code: lambda.Code.fromAsset(`${__dirname}/lambda`), 
         handler: 'index.handler' 
     }
};
new LambdaToDynamoDB(this, 'test-lambda-dynamodb-stack', props);
```
### Initializer

new LambdaToDynamoDB(scope: Construct, id: string, props: LambdaToDynamoDBProps);

#### Parámetros

- scope[Construct](https://docs.aws.amazon.com/cdk/api/latest/docs/@aws-cdk_core.Construct.html)
- idstring
- props[LambdaToDynamoDBProps](#page-201-0)

# <span id="page-201-0"></span>Patrón de construcción

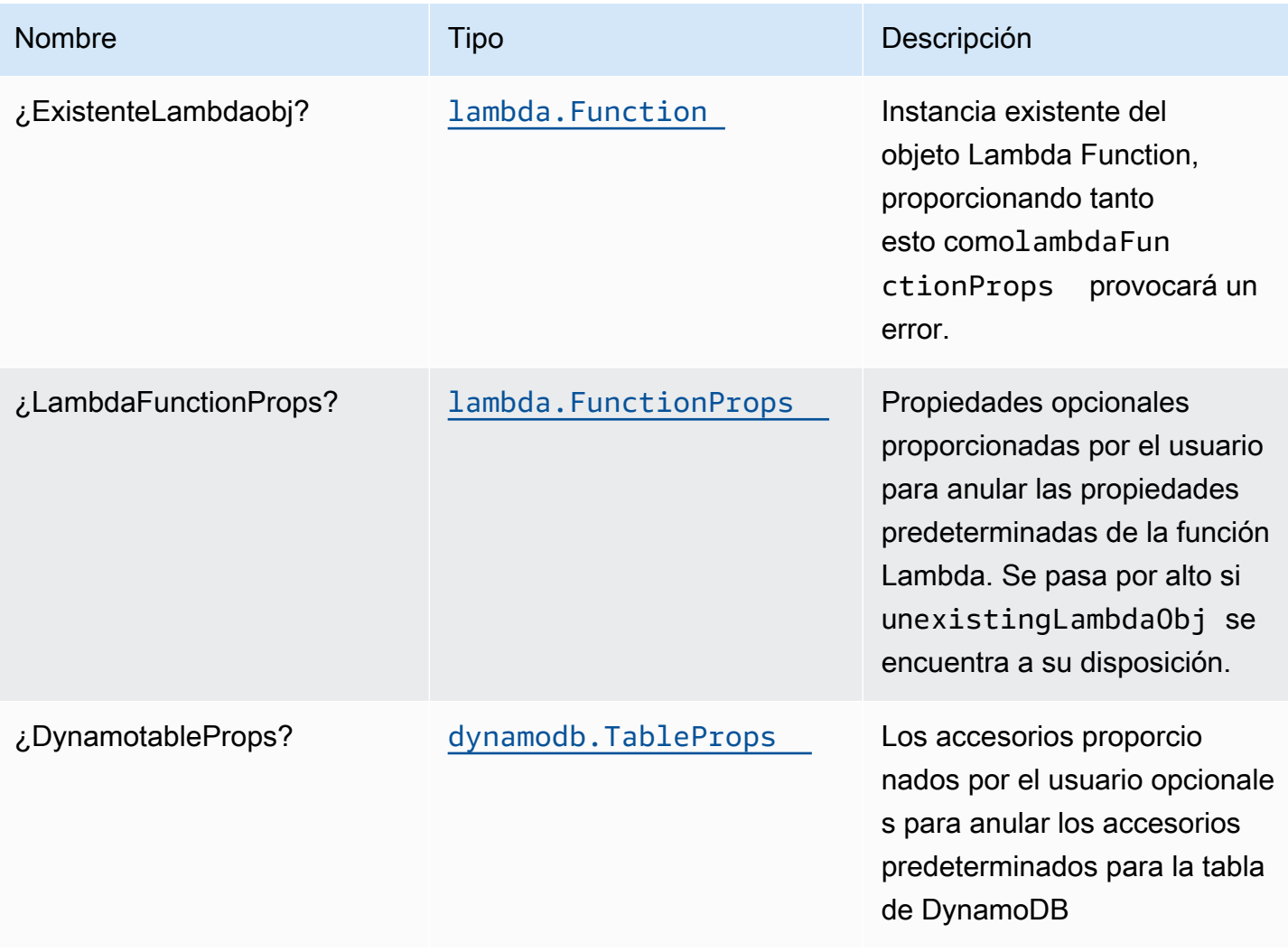

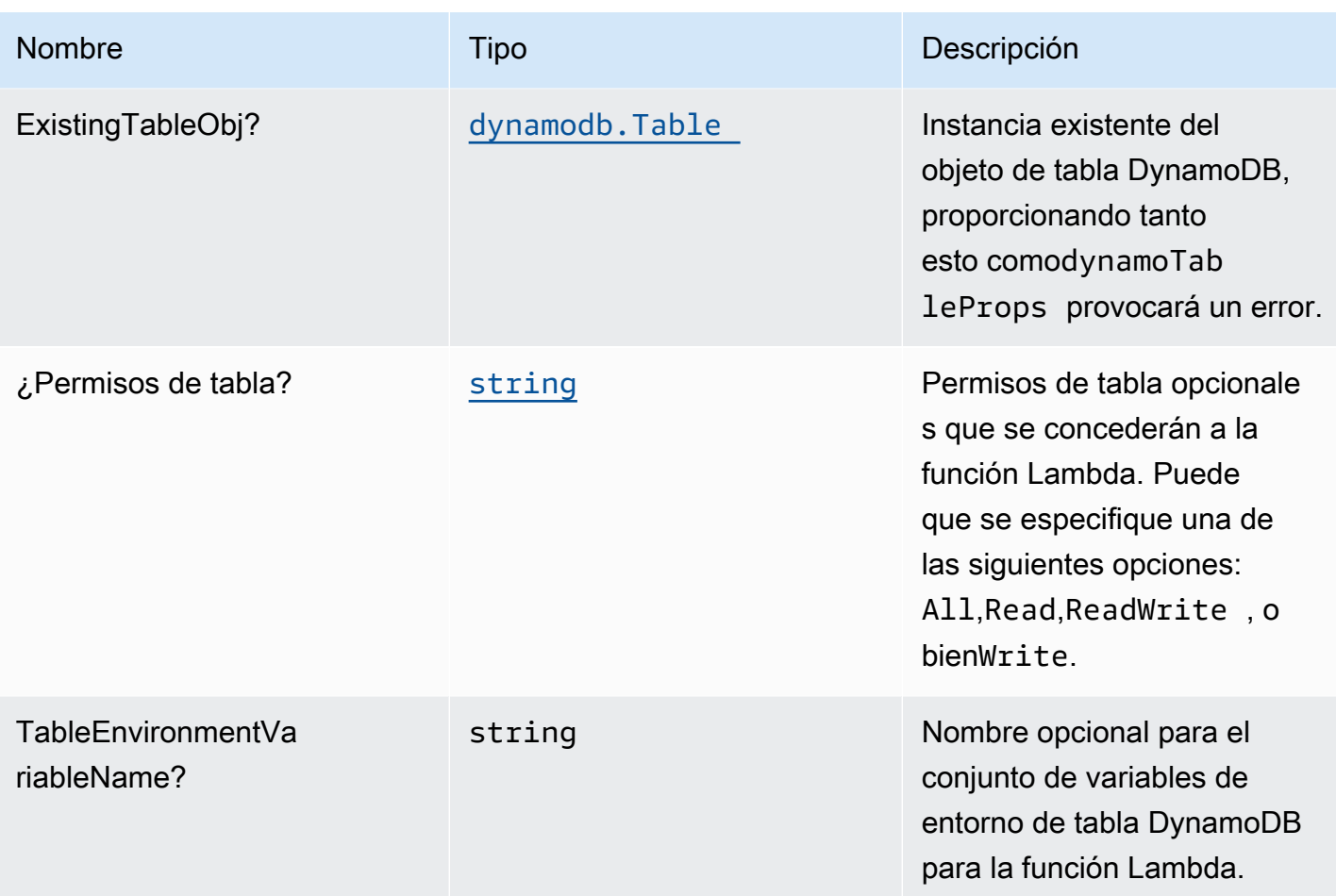

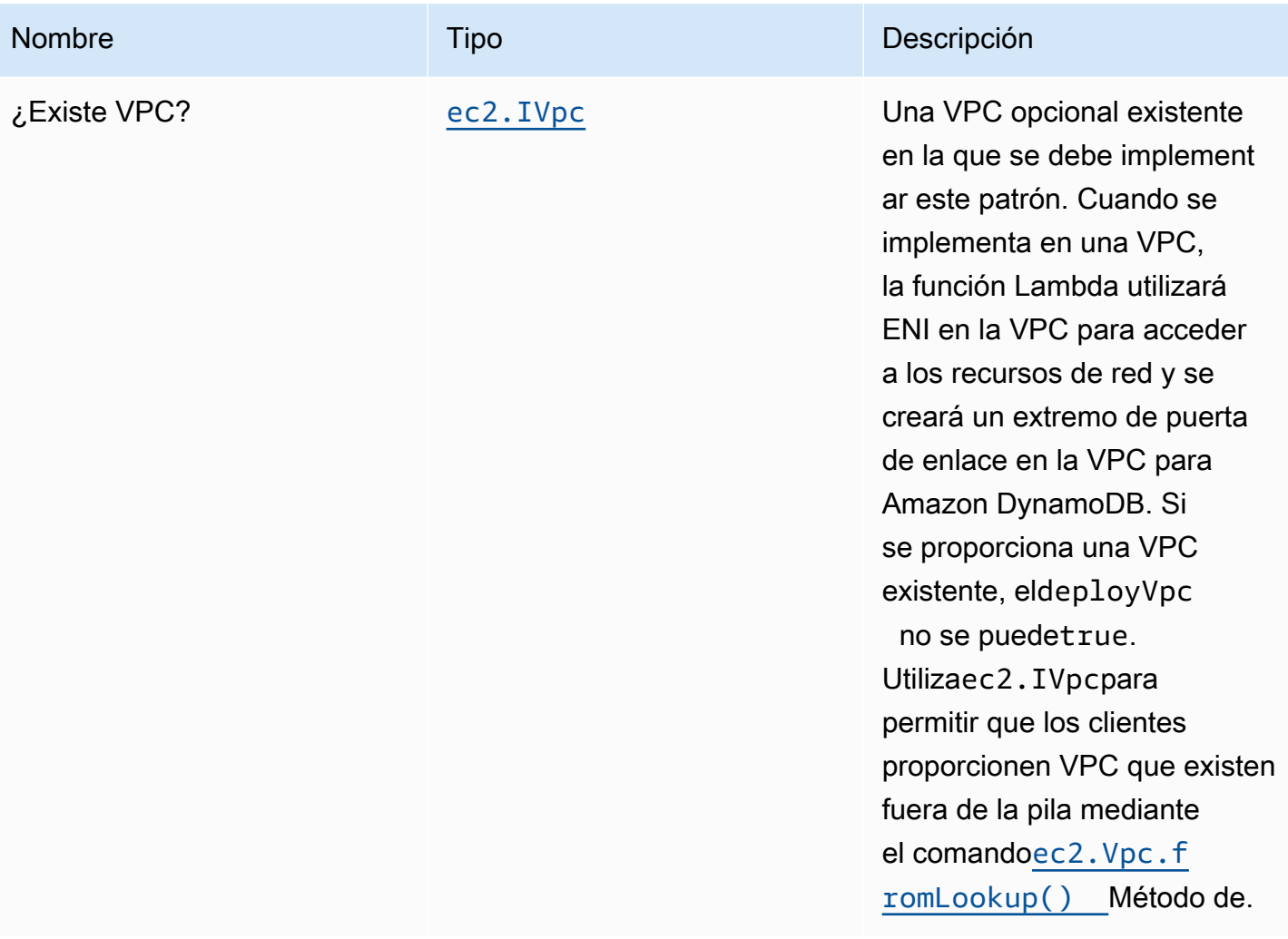

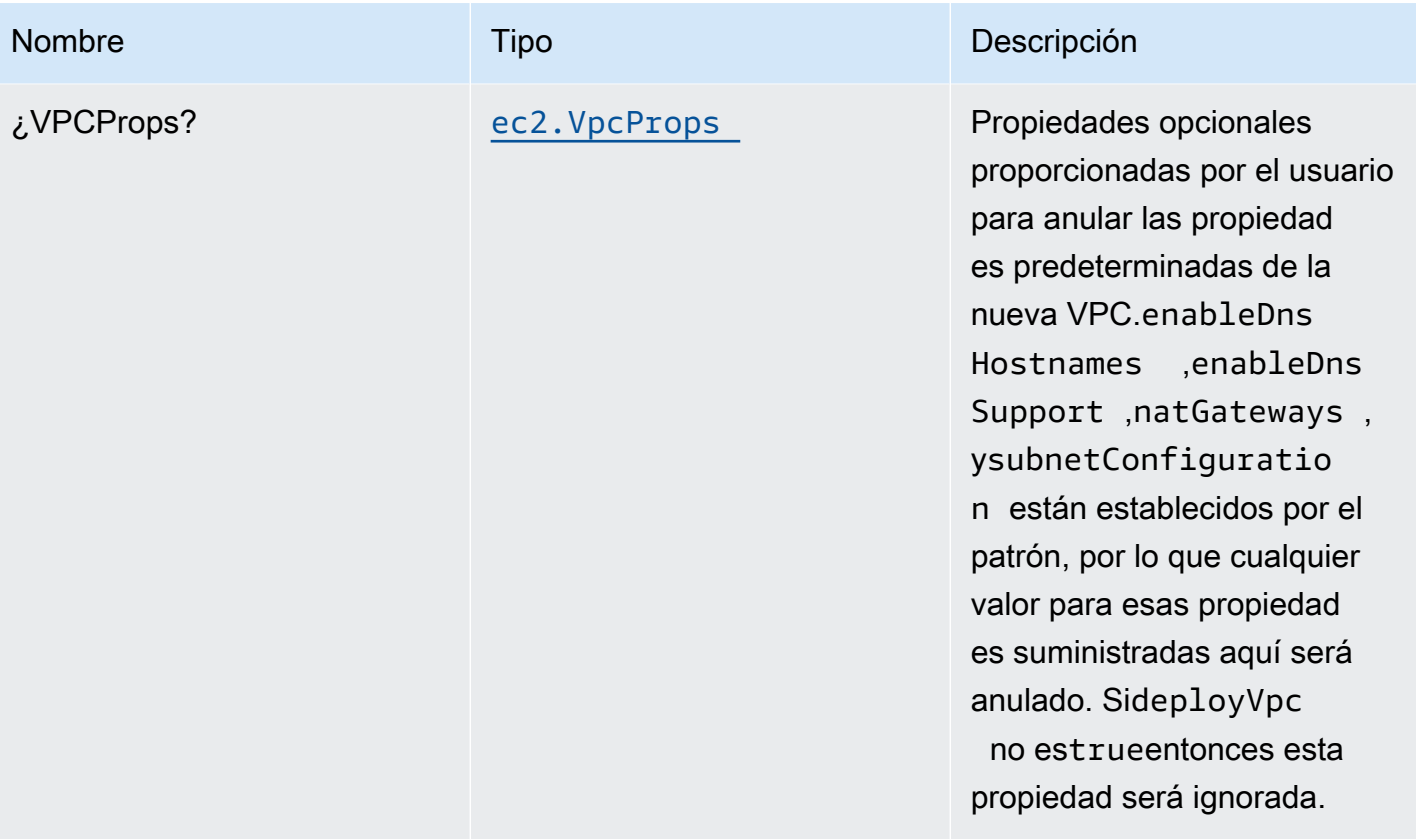

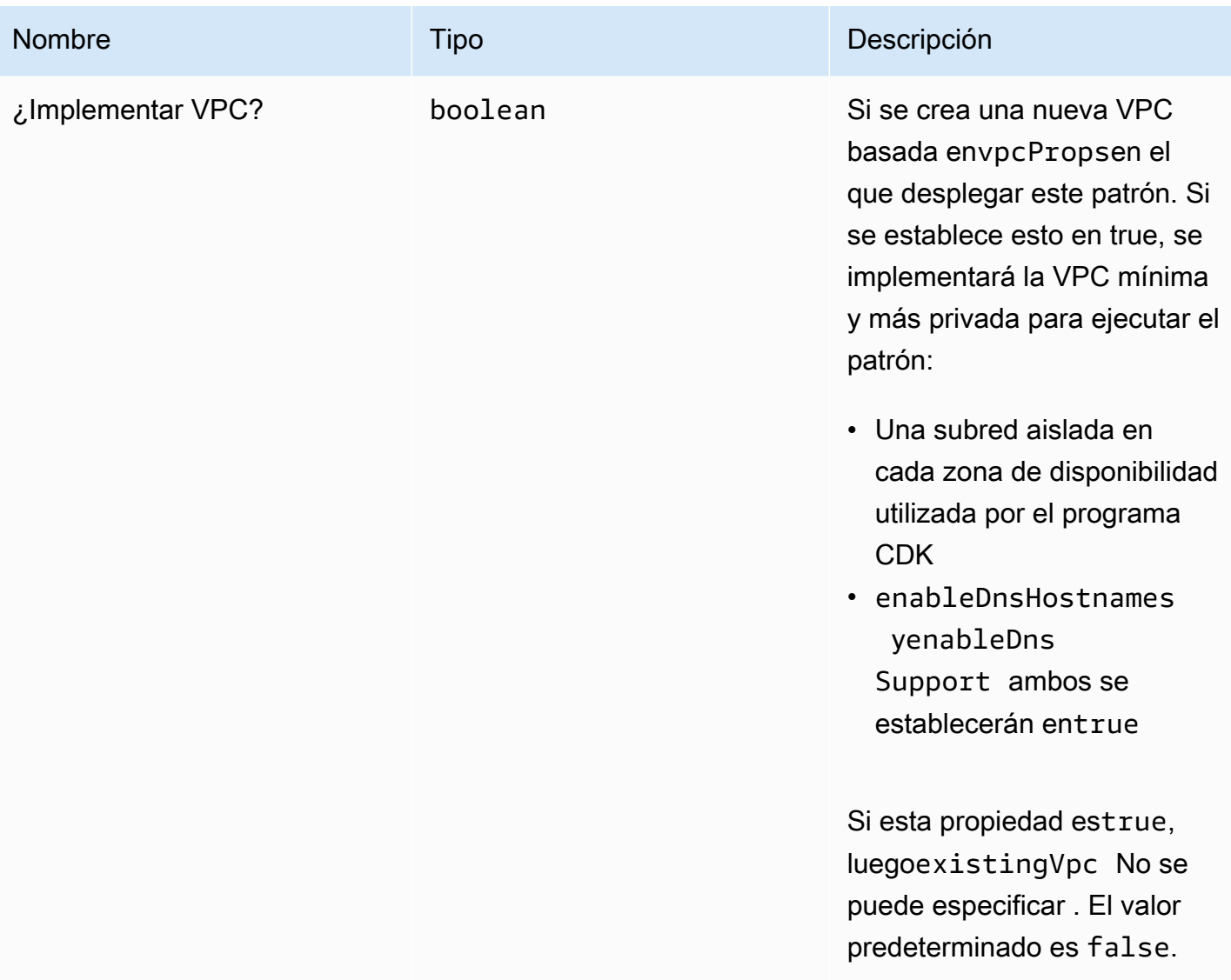

# Propiedades de patrón

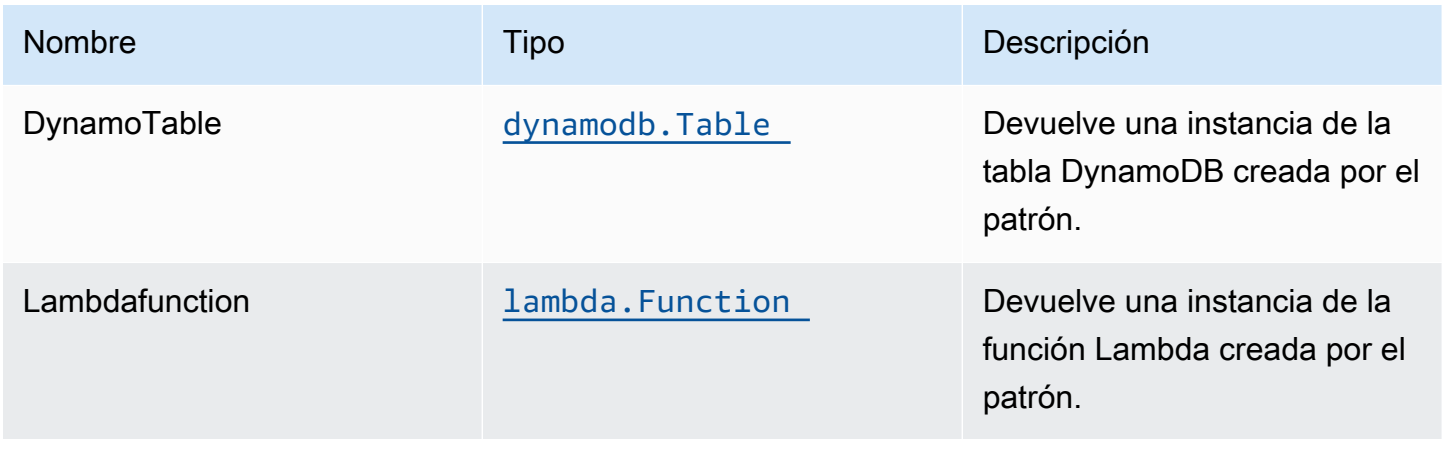

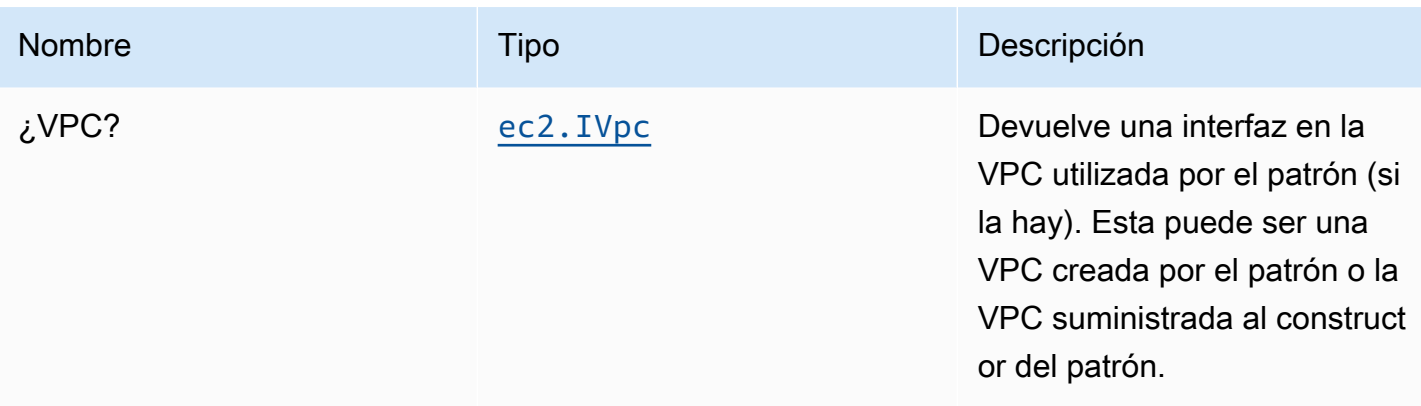

# Configuración predeterminada

La implementación lista para usar de este patrón sin anulación establecerá los siguientes valores predeterminados:

### Función de AWS Lambda

- Configurar el rol de IAM de acceso limitado con privilegios para la función Lambda.
- Habilite la reutilización de conexiones con la función Keep-Alive para NodeJS Lambda.
- Active el rastreo de X-Ray.
- Configuración de las variables de entorno:
	- DDB\_TABLE\_NAME (predeterminado)
	- AWS\_NODEJS\_CONNECTION\_REUSE\_ENABLED(para Node 10.x y funciones superiores)

### Amazon DynamoDB Tabla

- Establezca el modo de facturación para la tabla de DynamoDB en Bajo demanda (pago por solicitud).
- Habilite el cifrado del lado del servidor para DynamoDB Table mediante la clave KMS administrada por AWS.
- Crea una clave de partición llamada 'id' para DynamoDB Table.
- Conservar la tabla al eliminar la pila CloudFormation.
- Habilite las copias de seguridad continuas y la recuperación a un momento dado.

# **Architecture**

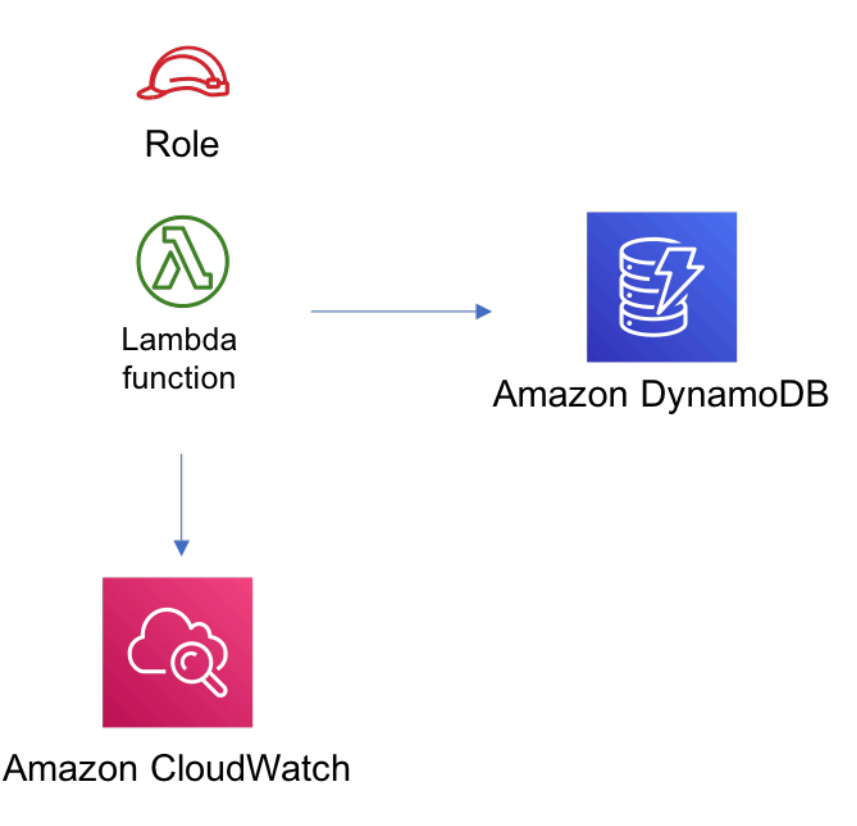

# **GitHub**

Para ver el código de este patrón, crear/ver problemas y solicitudes de extracción, y mucho más:

[@aws -soluciones-constructs/aws-lambda-dy](https://github.com/awslabs/aws-solutions-constructs/tree/master/source/patterns/%40aws-solutions-constructs/aws-lambda-dynamodb)  [namodb](https://github.com/awslabs/aws-solutions-constructs/tree/master/source/patterns/%40aws-solutions-constructs/aws-lambda-dynamodb)

# aws-lambda-elasticsearch-kibana

EXPERIMENTAL STABILITY

Todas las clases están en desarrollo activo y están sujetas a cambios o eliminación no compatibles con versiones anteriores en cualquier versión futura. Estos no están sujetos a l[aVersiones](https://semver.org/)  [semánticasE](https://semver.org/)l modelo. Esto significa que, aunque puede usarlos, es posible que necesite actualizar el código fuente cuando actualice a una versión más reciente de este paquete.

Nota: Para garantizar una funcionalidad adecuada, los paquetes de AWS Solutions Constructs y los paquetes CDK de AWS del proyecto deben tener la misma versión.

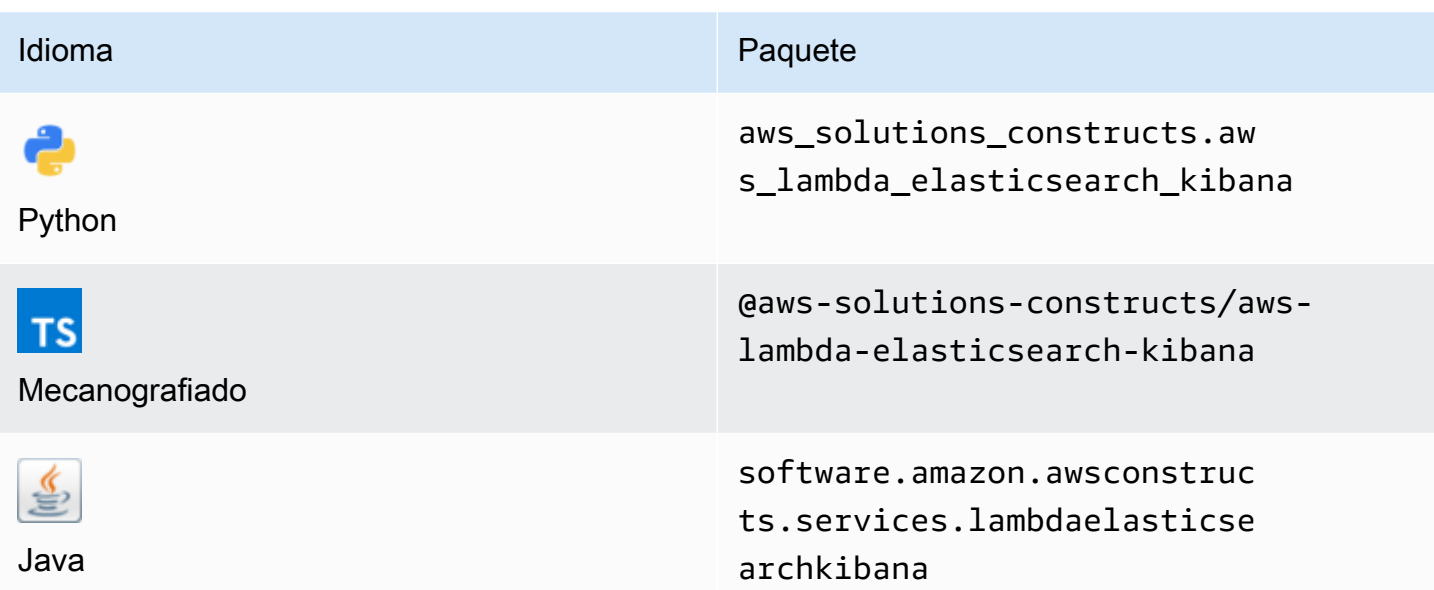

### **Overview**

Este constructo de soluciones de AWS implementa una función de AWS Lambda y un dominio de Amazon Elasticsearch Service con permisos con menos privilegios.

Aquí hay una definición mínima de patrón implementable en TypeScript:

```
import { LambdaToElasticSearchAndKibana } from '@aws-solutions-constructs/aws-lambda-
elasticsearch-kibana';
import { Aws } from "@aws-cdk/core";
const lambdaProps: lambda.FunctionProps = { 
     runtime: lambda.Runtime.NODEJS_14_X, 
     // This assumes a handler function in lib/lambda/index.js 
     code: lambda.Code.fromAsset(`${__dirname}/lambda`), 
     handler: 'index.handler'
};
new LambdaToElasticSearchAndKibana(this, 'test-lambda-elasticsearch-kibana', { 
     lambdaFunctionProps: lambdaProps, 
     domainName: 'test-domain', 
     // TODO: Ensure the Cognito domain name is globally unique 
     cognitoDomainName: 'globallyuniquedomain' + Aws.ACCOUNT_ID;
});
```
### Initializer

new LambdaToElasticSearchAndKibana(scope: Construct, id: string, props: LambdaToElasticSearchAndKibanaProps);

### Parámetros

- scope[Construct](https://docs.aws.amazon.com/cdk/api/latest/docs/@aws-cdk_core.Construct.html)
- idstring
- props[LambdaToElasticSearchAndKibanaProps](#page-209-0)

# <span id="page-209-0"></span>Patrón de construcción

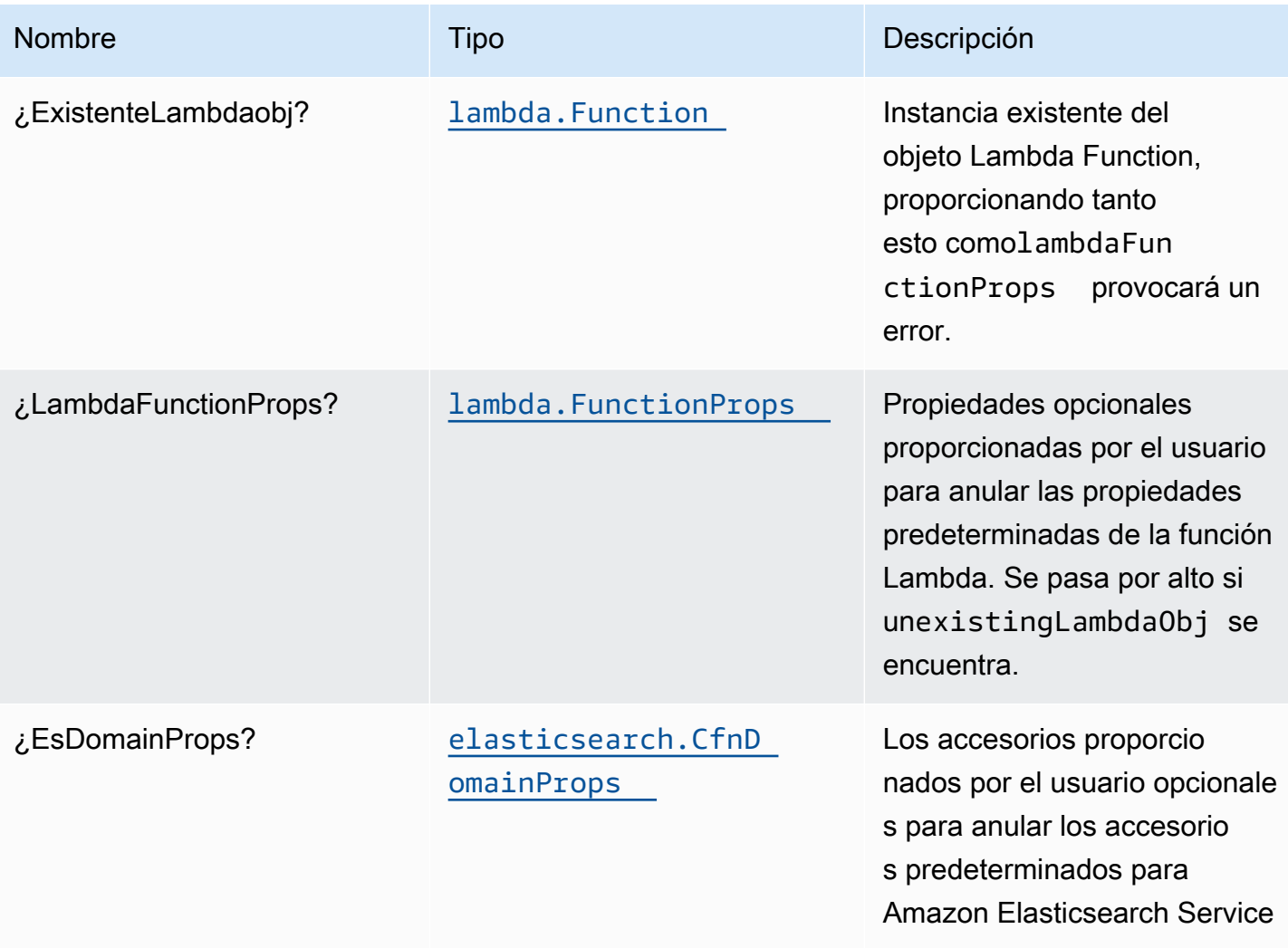

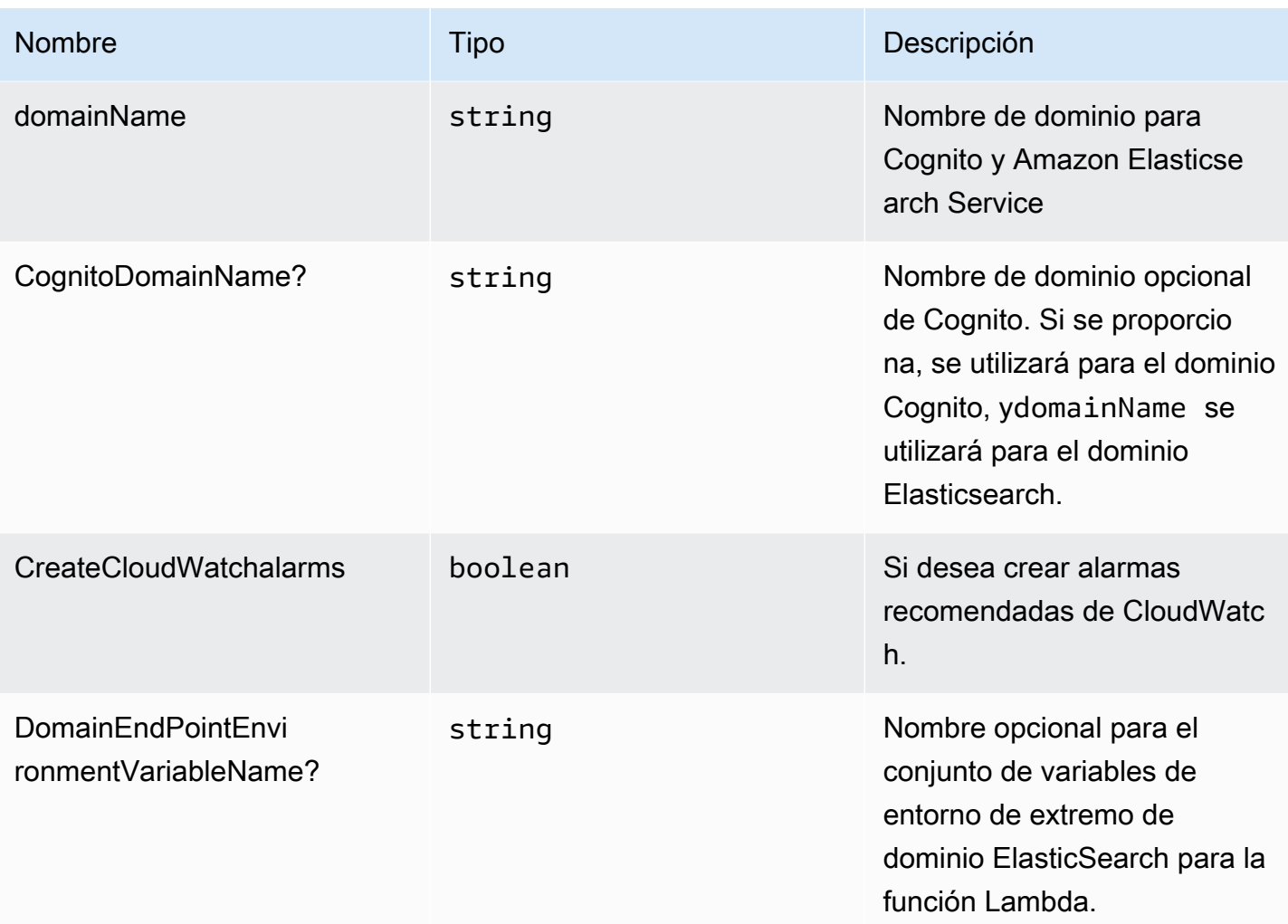

# Propiedades de patrón

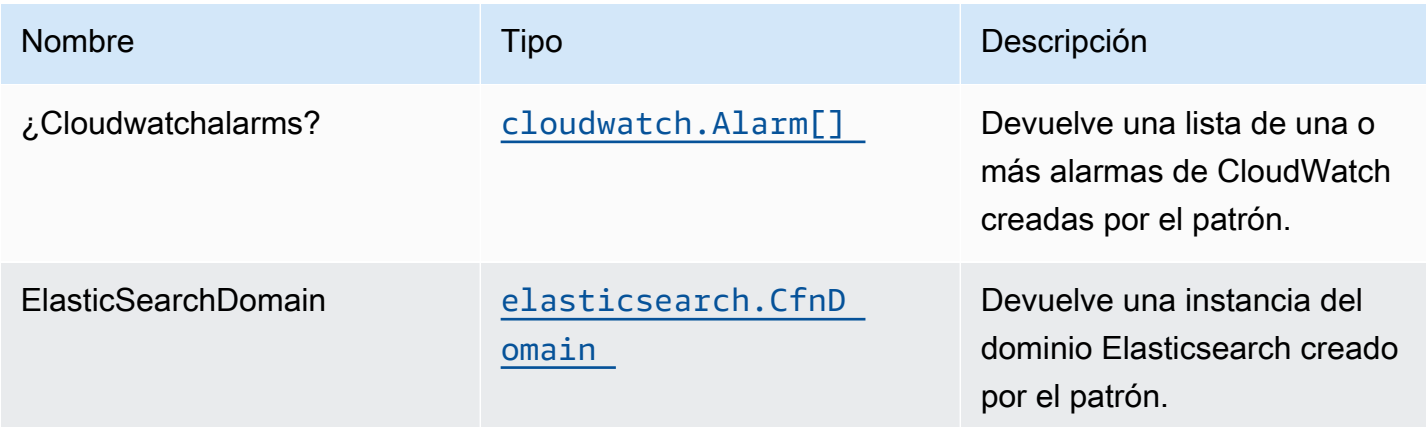

Construcciones de Soluciones de AWS Soluciones de AWS Soluciones de AWS Soluciones de AWS

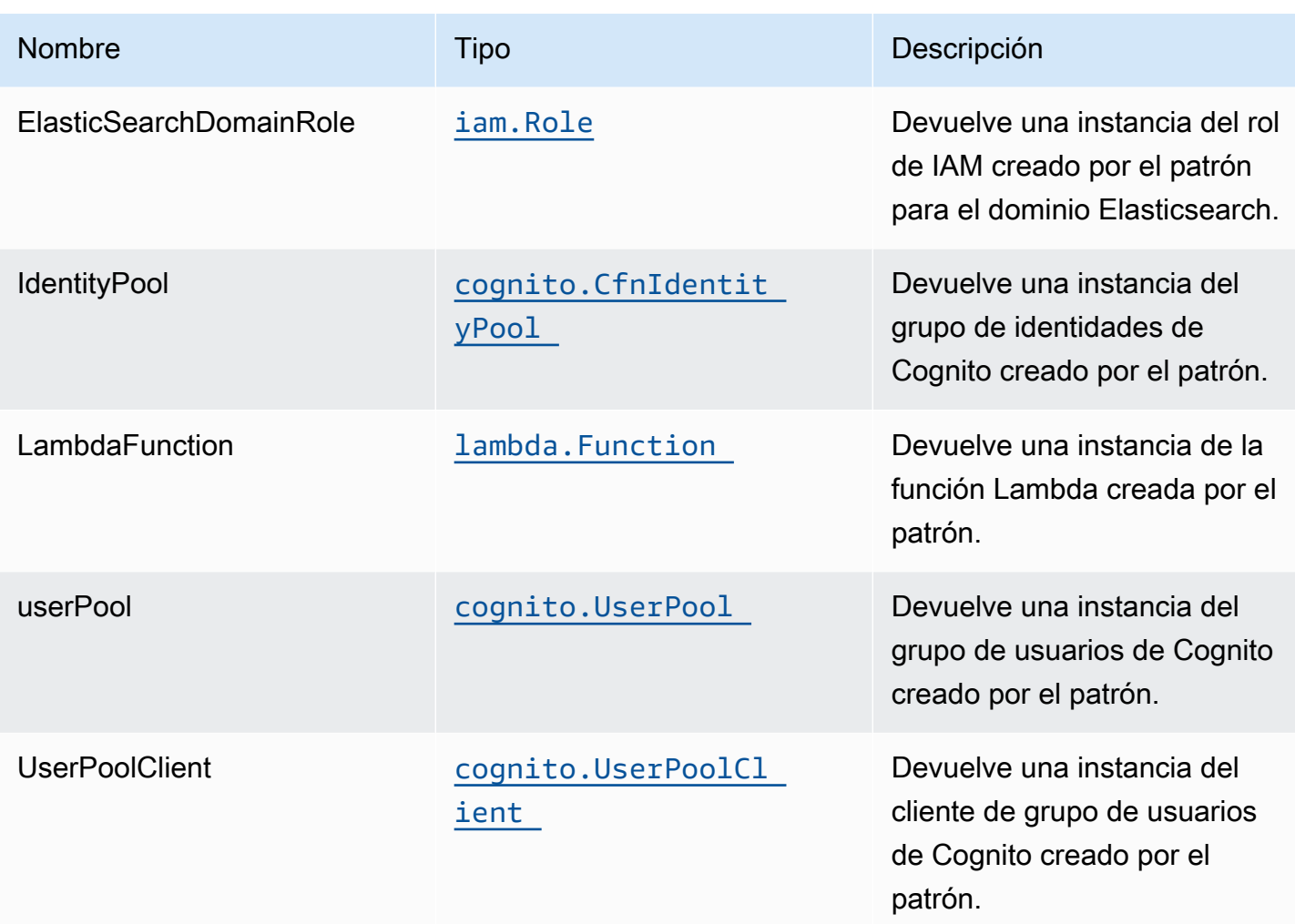

# Lambda function

Este patrón requiere una función Lambda que pueda publicar datos en el servicio Elasticsearch desde la secuencia de DynamoDB. Se proporciona una función de muestra[Aquí](https://github.com/awslabs/aws-solutions-constructs/blob/master/source/patterns/%40aws-solutions-constructs/aws-lambda-elasticsearch-kibana/test/lambda/index.js).

# Configuración predeterminada

La implementación lista para usar de este patrón sin anulación establecerá los siguientes valores predeterminados:

Función de AWS Lambda

- Configurar el rol de IAM de acceso limitado con privilegios para la función Lambda.
- Habilite la reutilización de conexiones con la función Keep-Alive para NodeJS Lambda.
- Active el rastreo de X-Ray.
- Configuración de las variables de entorno:
	- DOMAIN\_ENDPOINT (predeterminado)
	- AWS\_NODEJS\_CONNECTION\_REUSE\_ENABLED(para Node 10.x y funciones superiores)

### Amazon Cognito

- Establezca la directiva de contraseñas para grupos de usuarios.
- Aplique el modo de seguridad avanzada para los grupos de usuarios.

### Amazon Elasticsearch Service

- Implemente las prácticas recomendadas de CloudWatch Alarms para el dominio Elasticsearch.
- Proteja el acceso al panel de Kibana con Grupos de usuarios de Cognito.
- Habilite el cifrado del lado del servidor para el dominio Elasticsearch mediante la clave KMS administrada por AWS.
- Habilite el cifrado de nodo a nodo para el dominio Elasticsearch.
- Configure el clúster para el dominio Amazon ES.

# **Architecture**

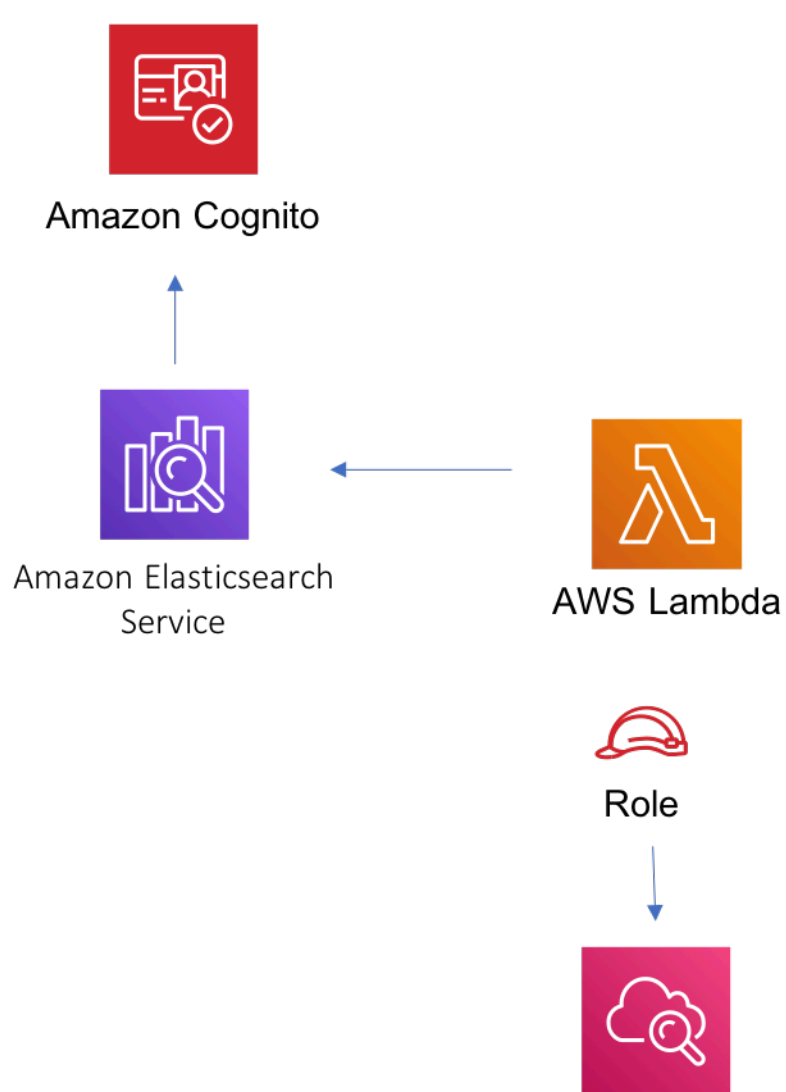

Amazon CloudWatch

# **GitHub**

Para ver el código de este patrón, crear/ver problemas y solicitudes de extracción, y mucho más:

[@aws -soluciones-constructs/aws-lambda-el](https://github.com/awslabs/aws-solutions-constructs/tree/master/source/patterns/%40aws-solutions-constructs/aws-lambda-elasticsearch-kibana) [asticsearch-kibana](https://github.com/awslabs/aws-solutions-constructs/tree/master/source/patterns/%40aws-solutions-constructs/aws-lambda-elasticsearch-kibana)

# aws-lambda-s3

**STABILITY** EXPERIMENTAL

Todas las clases están en desarrollo activo y están sujetas a cambios o eliminación no compatibles con versiones anteriores en cualquier versión futura. Estos no están sujetos a l[aVersiones](https://semver.org/)  [semánticasM](https://semver.org/)odelo. Esto significa que, aunque puede usarlos, es posible que necesite actualizar el código fuente cuando actualice a una versión más reciente de este paquete.

Nota: Para garantizar una funcionalidad adecuada, los paquetes de AWS Solutions Constructs y los paquetes CDK de AWS del proyecto deben tener la misma versión.

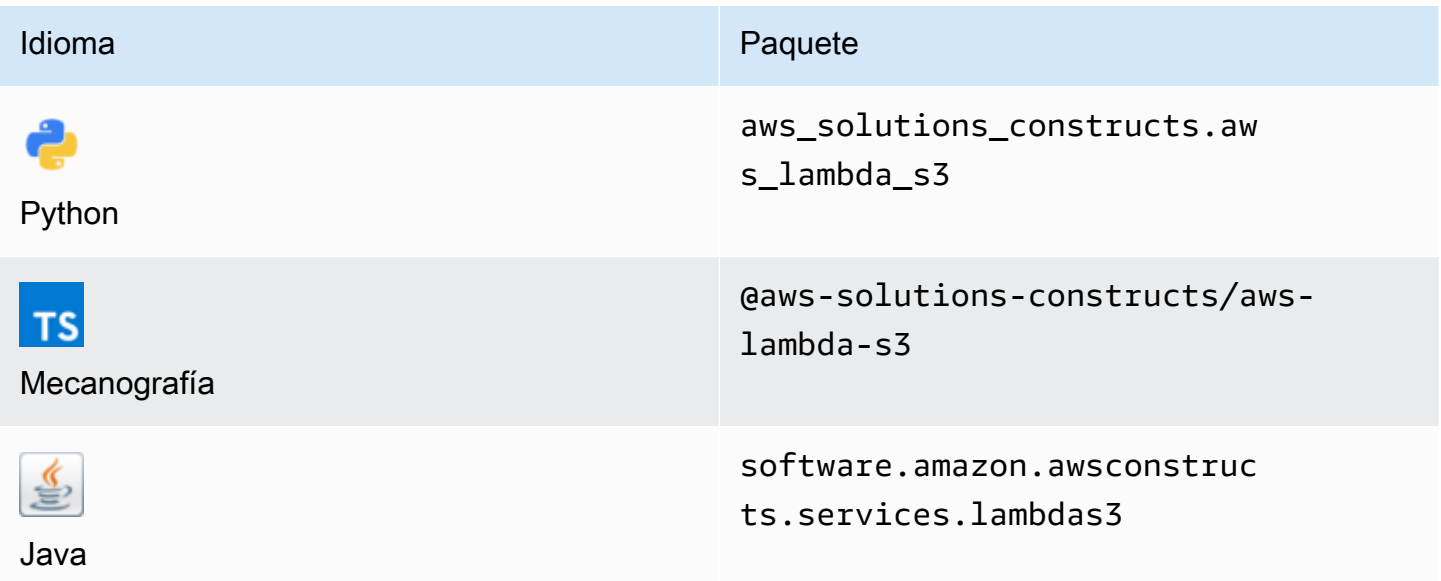

### **Overview**

Este constructo de soluciones de AWS implementa una función de AWS Lambda conectada a un bucket de Amazon S3.

Aquí hay una definición mínima de patrón implementable en TypeScript:

```
import { LambdaToS3 } from '@aws-solutions-constructs/aws-lambda-s3';
new LambdaToS3(this, 'LambdaToS3Pattern', { 
     lambdaFunctionProps: { 
         runtime: lambda.Runtime.NODEJS_14_X,
```

```
 // This assumes a handler function in lib/lambda/index.js 
         code: lambda.Code.fromAsset(`${__dirname}/lambda`), 
         handler: 'index.handler' 
     }
});
```
# Initializer

new LambdaToS3(scope: Construct, id: string, props: LambdaToS3Props);

Parámetros

- scope[Construct](https://docs.aws.amazon.com/cdk/api/latest/docs/@aws-cdk_core.Construct.html)
- idstring
- props[LambdaToS3Props](#page-215-0)

# <span id="page-215-0"></span>Patrón de construcción

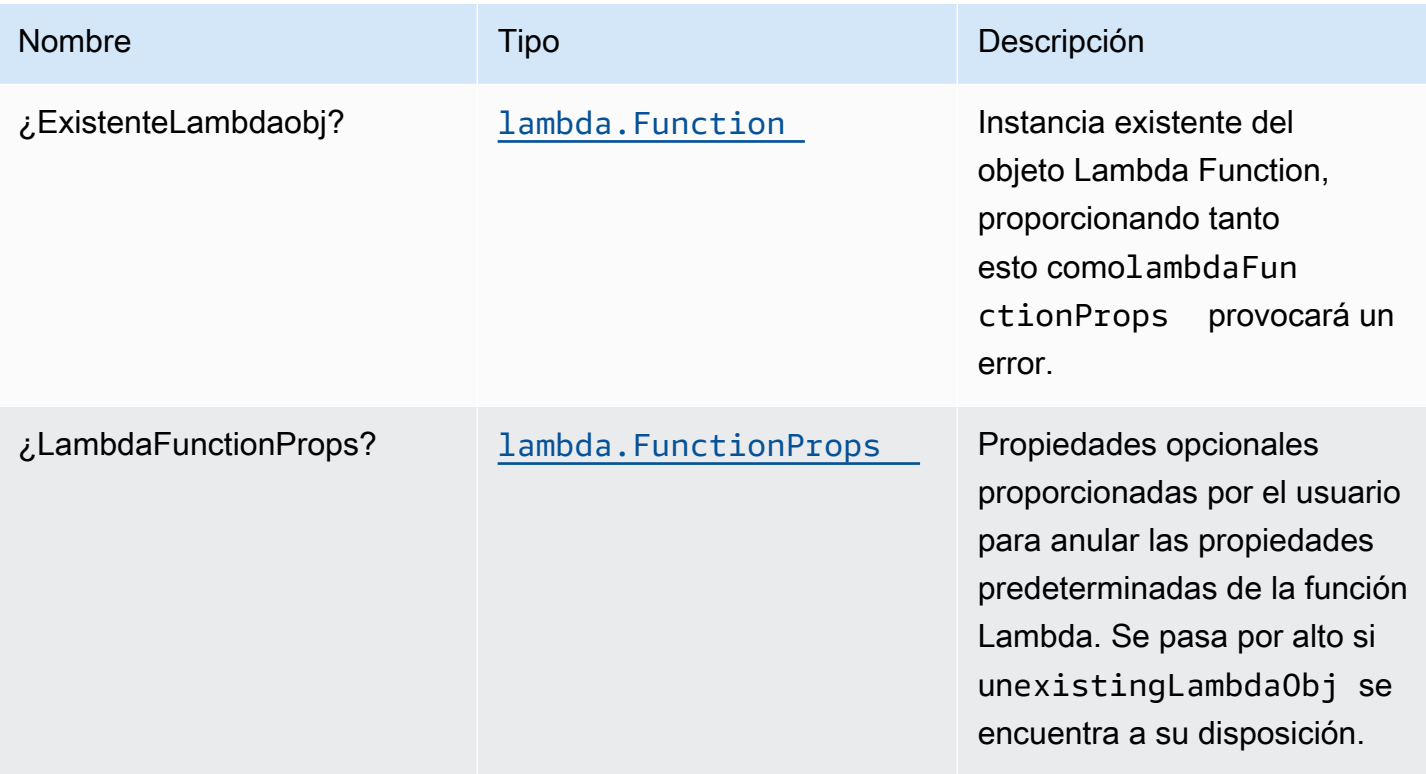
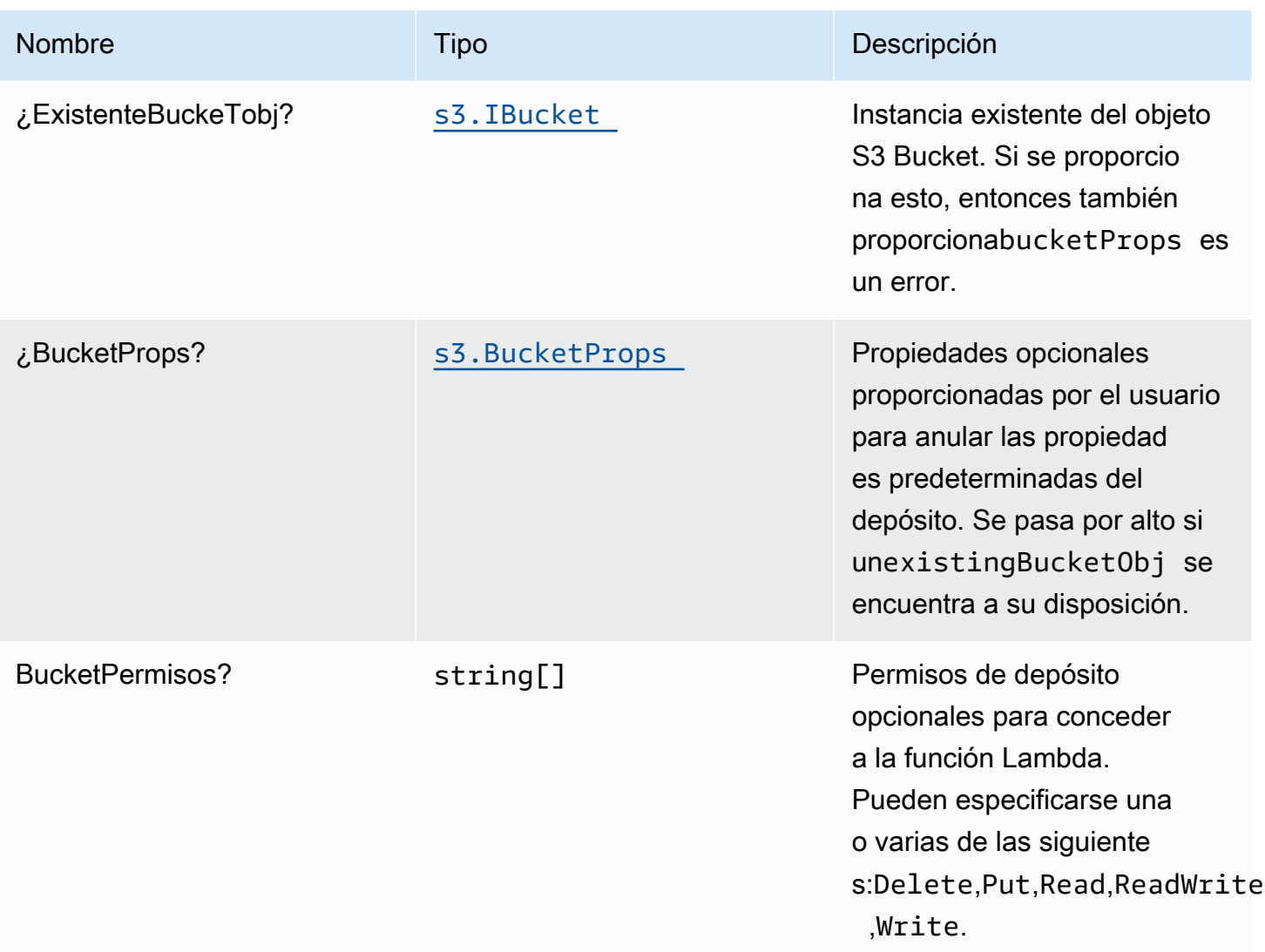

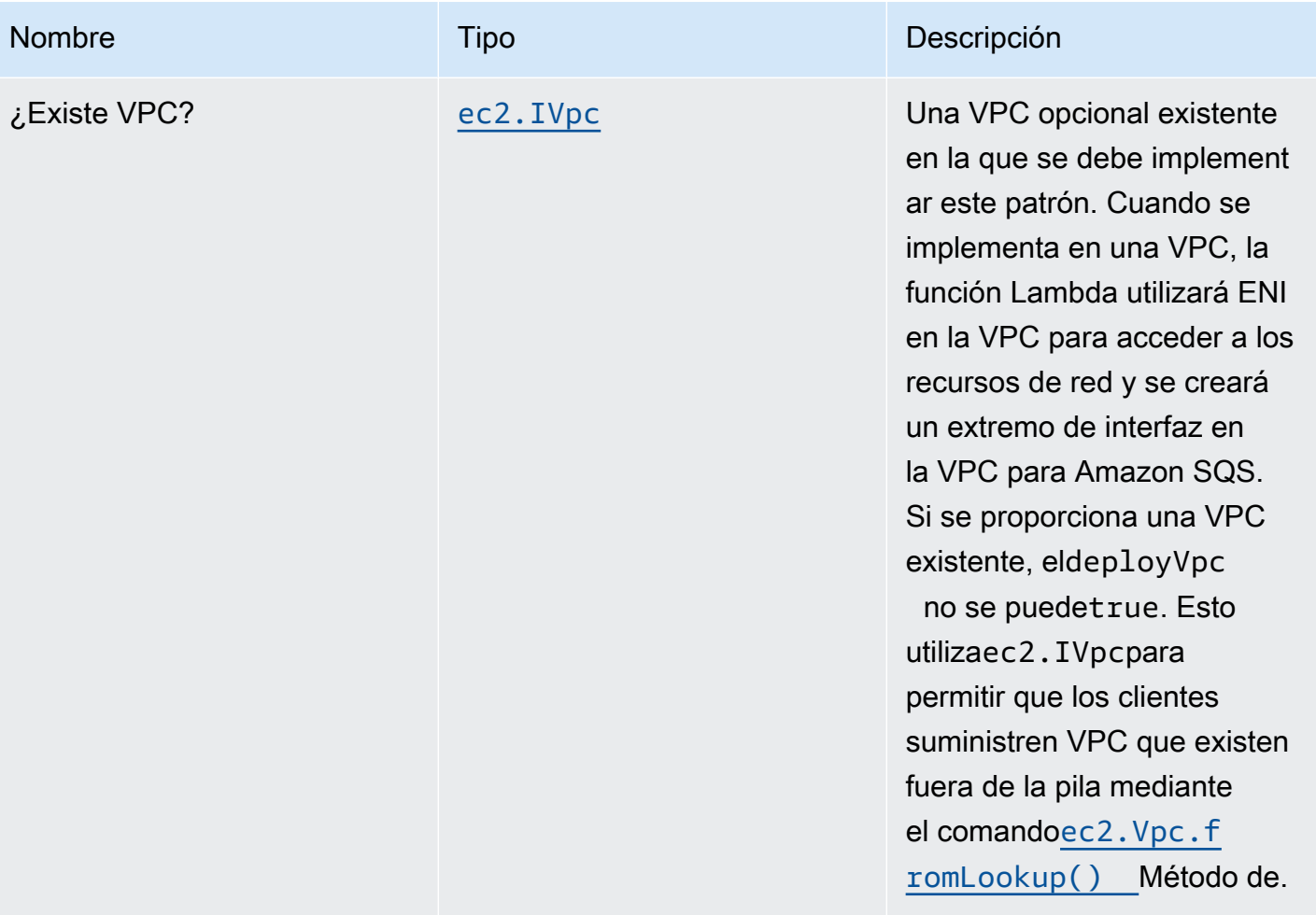

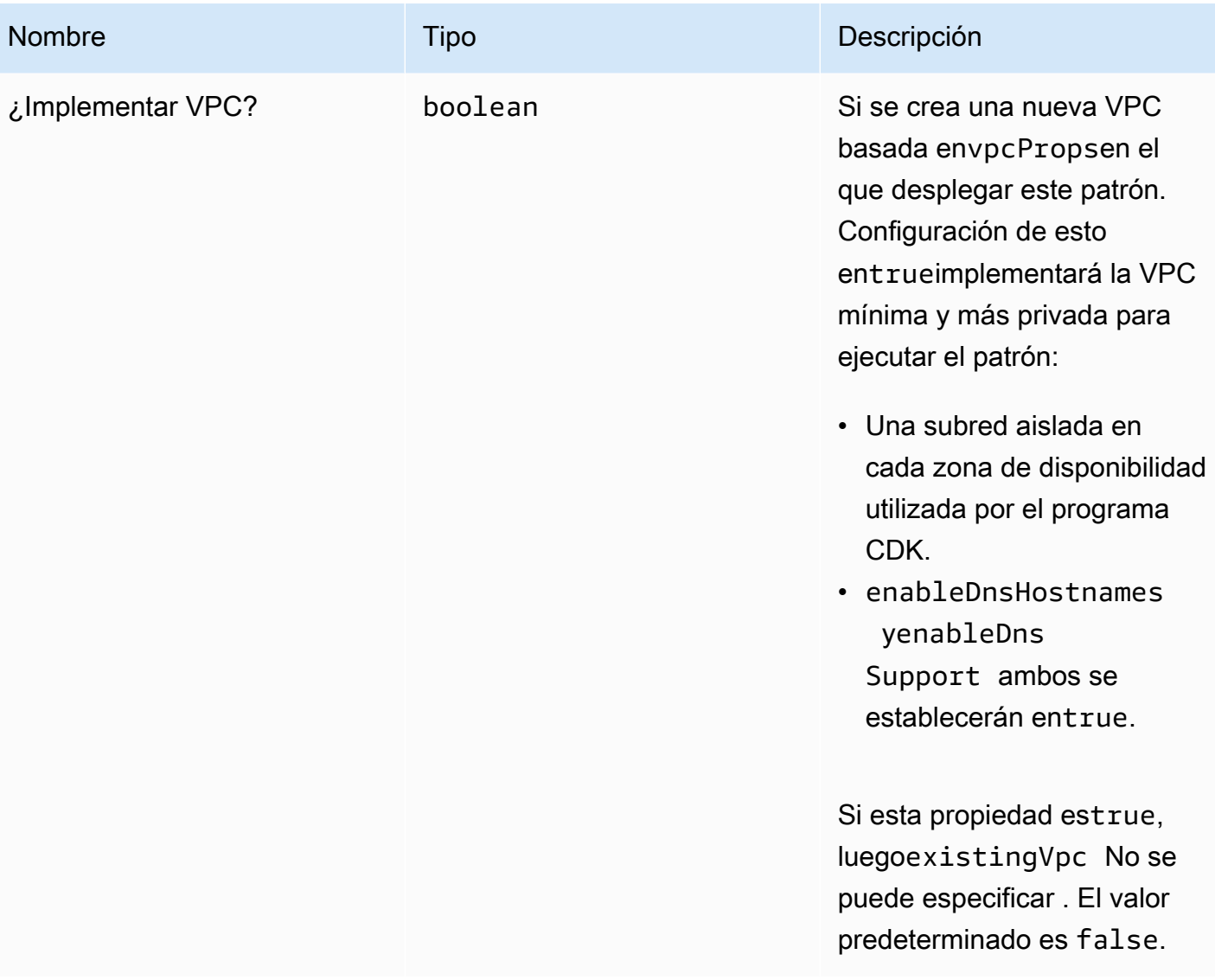

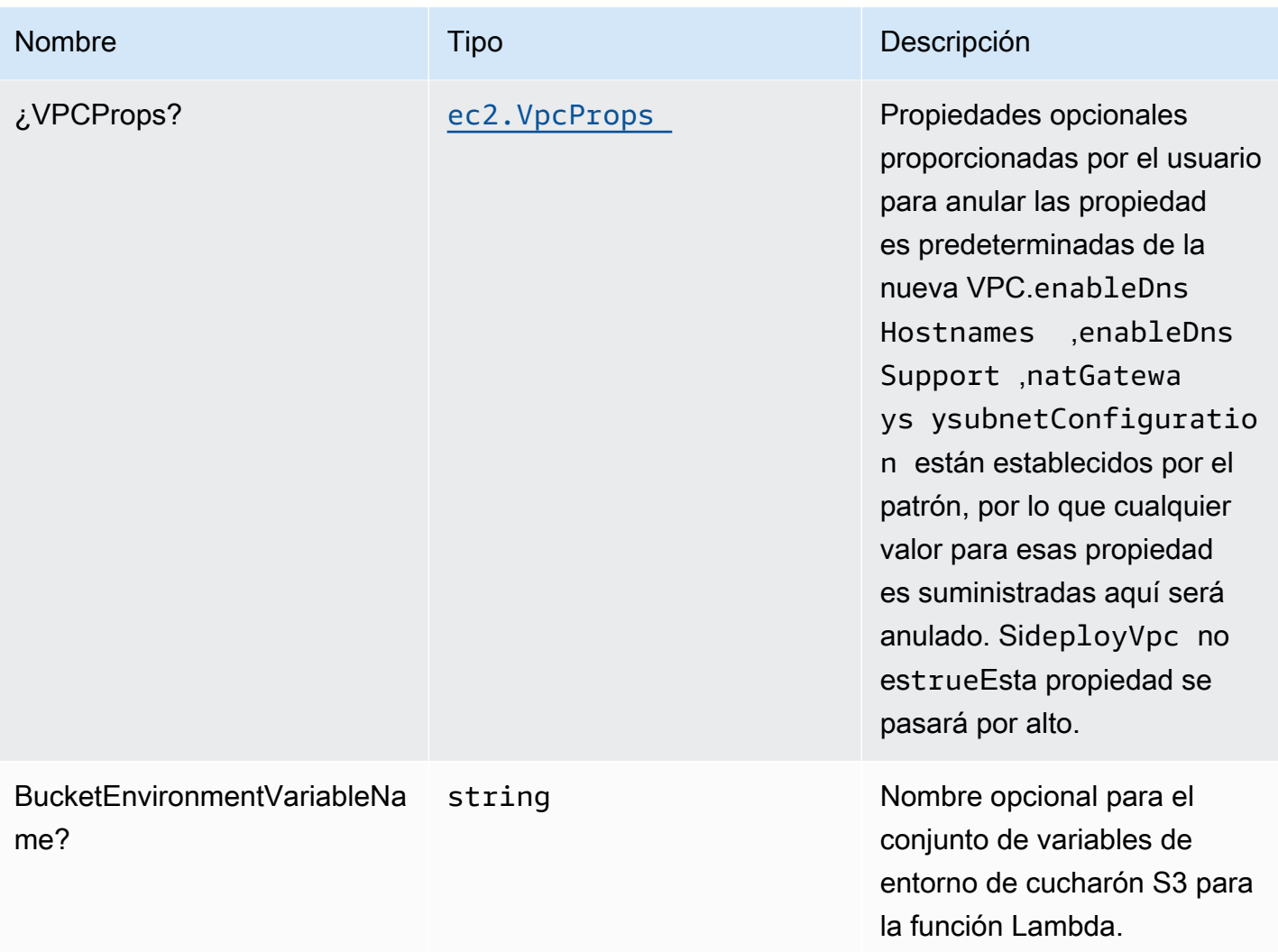

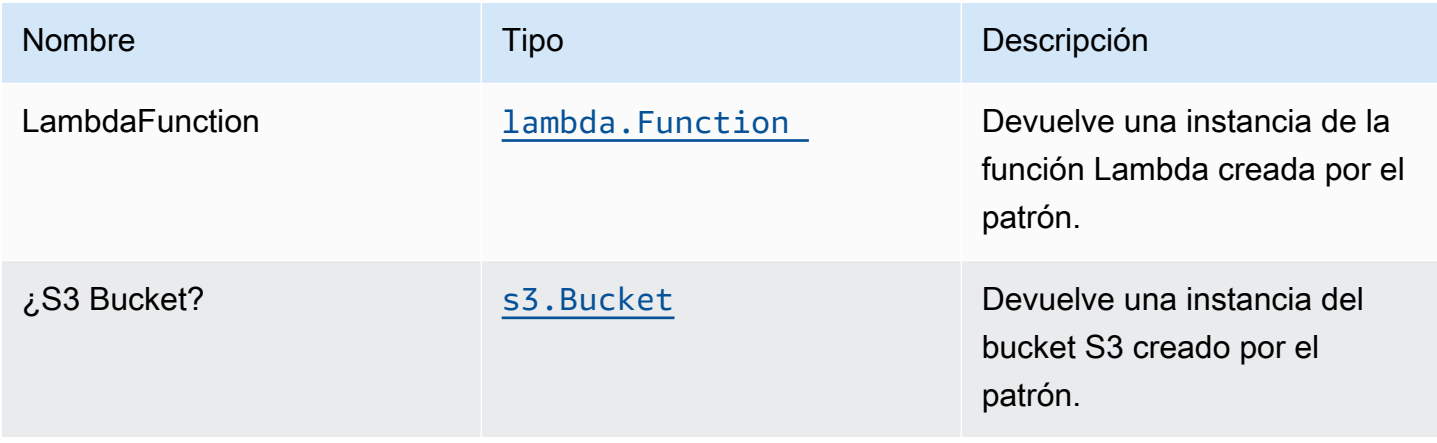

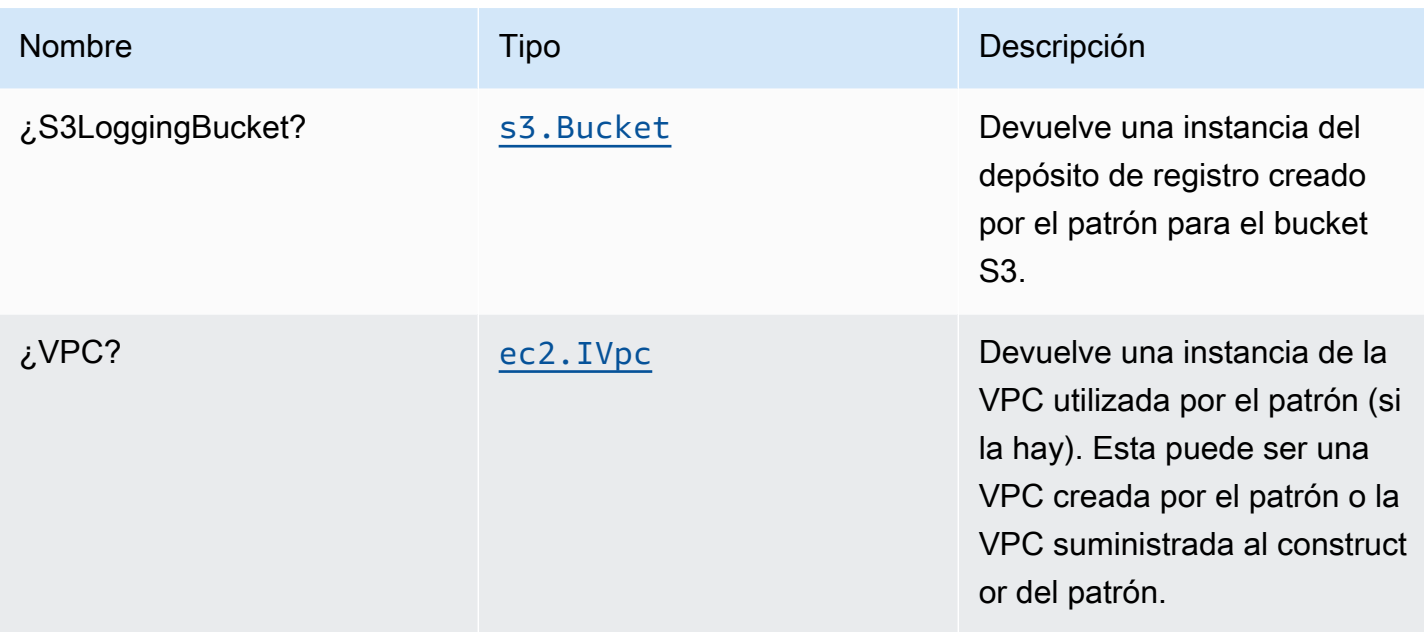

## Configuración predeterminada

La implementación lista para usar de este patrón sin anulación establecerá los siguientes valores predeterminados:

#### Función de AWS Lambda

- Configurar el rol de IAM de acceso limitado con privilegios para la función Lambda.
- Habilite la reutilización de conexiones con la función Keep-Alive para NodeJS Lambda.
- Habilitar el X-Ray streo
- Configuración de las variables de entorno:
	- S3\_BUCKET\_NAME (predeterminado)
	- AWS\_NODEJS\_CONNECTION\_REUSE\_ENABLED(para Node 10.x y funciones superiores)

#### Bucket de Amazon S3

- Configurar el registro de acceso para S3 Bucket.
- Habilite el cifrado del lado del servidor para S3 Bucket mediante la clave KMS administrada por AWS.
- Active el control de versiones para S3 Bucket.
- No permita el acceso público para S3 Bucket.
- Mantenga el Bucket S3 cuando elimine la pila CloudFormation.
- Aplicación del cifrado de los datos en tránsito.
- Aplica una regla de ciclo de vida para mover versiones de objetos no actuales al almacenamiento de Glacier después de 90 días.

#### **Architecture**

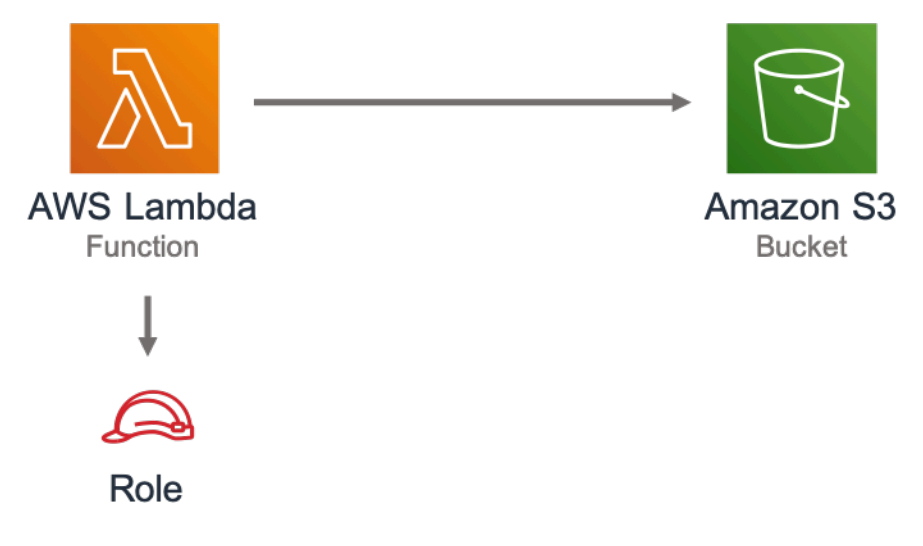

## **GitHub**

Para ver el código de este patrón, crear/ver problemas y solicitudes de extracción, y mucho más:

[@aws -soluciones-constructs/aws-lambda-s3](https://github.com/awslabs/aws-solutions-constructs/tree/master/source/patterns/%40aws-solutions-constructs/aws-lambda-s3)

## aws-lambda-ssmstringparameter

#### **STABILITY EXPERIMENTAL**

Todas las clases están en desarrollo activo y están sujetas a cambios o eliminación no compatibles con versiones anteriores en cualquier versión futura. Estos no están sujetos a l[aVersiones](https://semver.org/)  [semánticasM](https://semver.org/)odelo. Esto significa que, aunque puede usarlos, es posible que necesite actualizar el código fuente cuando actualice a una versión más reciente de este paquete.

Nota: Para garantizar una funcionalidad adecuada, los paquetes de AWS Solutions Constructs y los paquetes CDK de AWS del proyecto deben tener la misma versión.

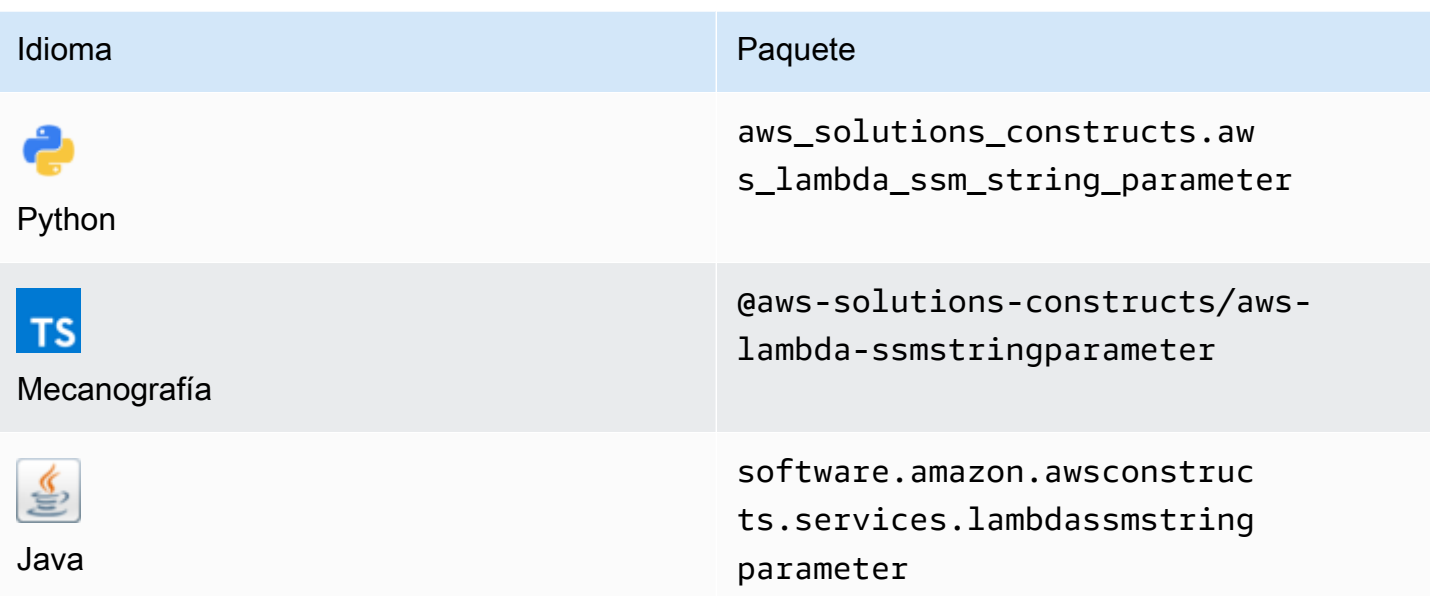

## **Overview**

Este constructo de soluciones de AWS implementa la función AWS Lambda y el parámetro AWS Systems Manager Parameter Store String con los permisos menos privilegiados.

Aquí hay una definición mínima de patrón implementable en TypeScript:

```
const { LambdaToSsmstringparameterProps, LambdaToSsmstringparameter } from '@aws-
solutions-constructs/aws-lambda-ssmstringparameter';
const props: LambdaToSsmstringparameterProps = { 
     lambdaFunctionProps: { 
       runtime: lambda.Runtime.NODEJS_14_X, 
       // This assumes a handler function in lib/lambda/index.js 
       code: lambda.Code.fromAsset(`${__dirname}/lambda`), 
       handler: 'index.handler' 
     }, 
     stringParameterProps: { stringValue: "test-string-value" }
};
new LambdaToSsmstringparameter(this, 'test-lambda-ssmstringparameter-stack', props);
```
## Initializer

new LambdaToSsmstringparameter(scope: Construct, id: string, props: LambdaToSsmstringparameterProps);

#### Parámetros

- scope[Construct](https://docs.aws.amazon.com/cdk/api/latest/docs/@aws-cdk_core.Construct.html)
- idstring
- props[LambdaToSsmstringparameterProps](#page-223-0)

## <span id="page-223-0"></span>Patrón de construcción

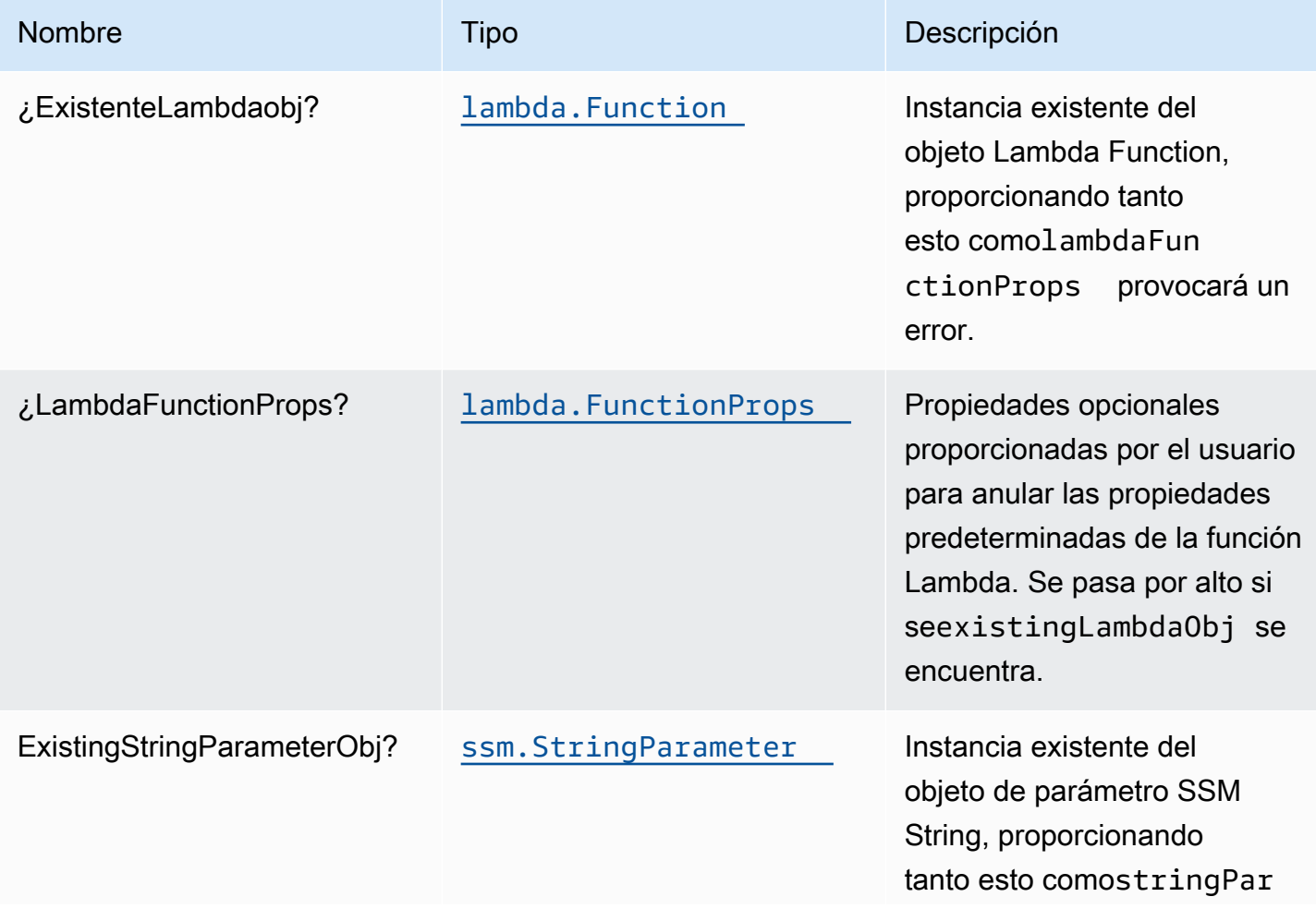

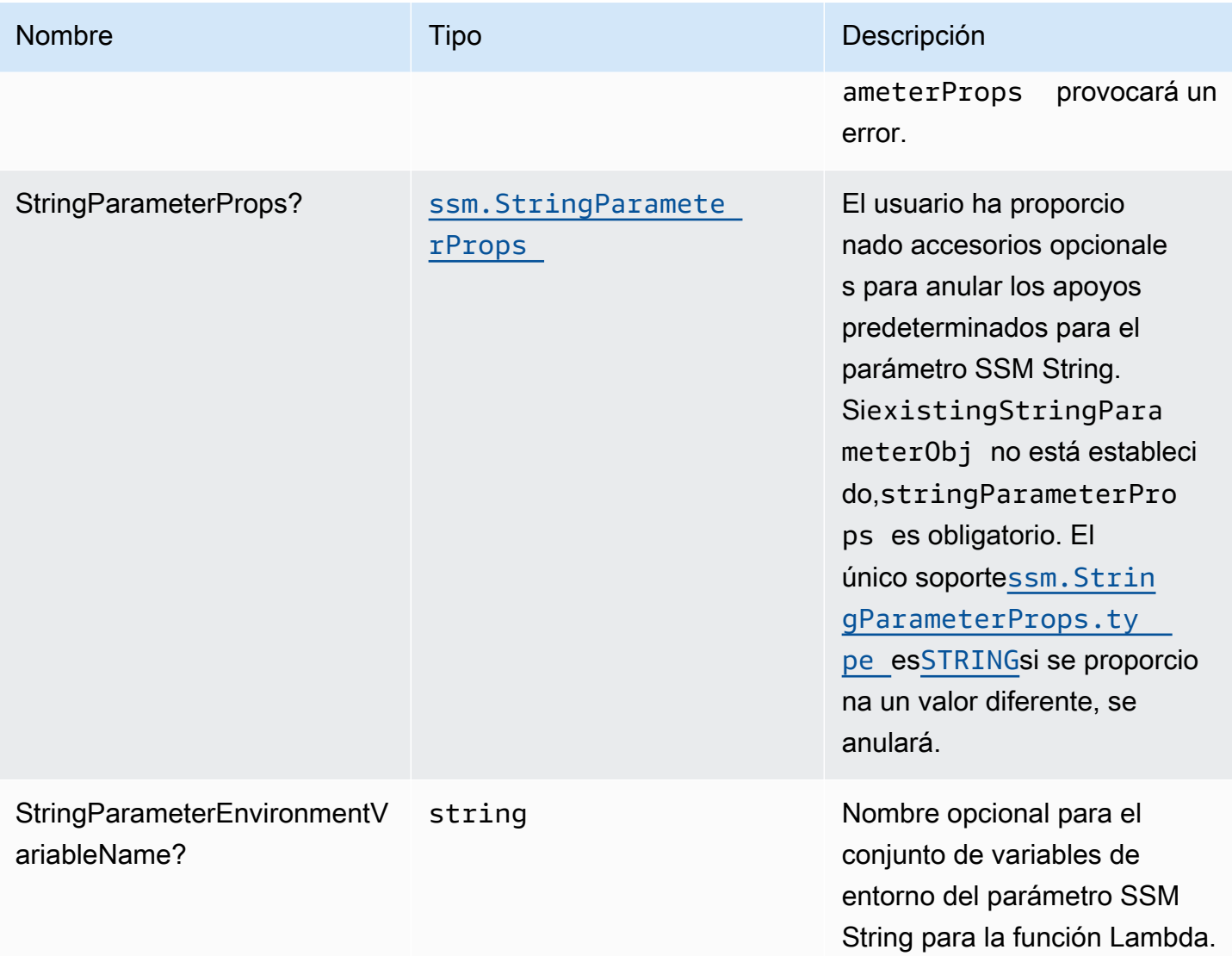

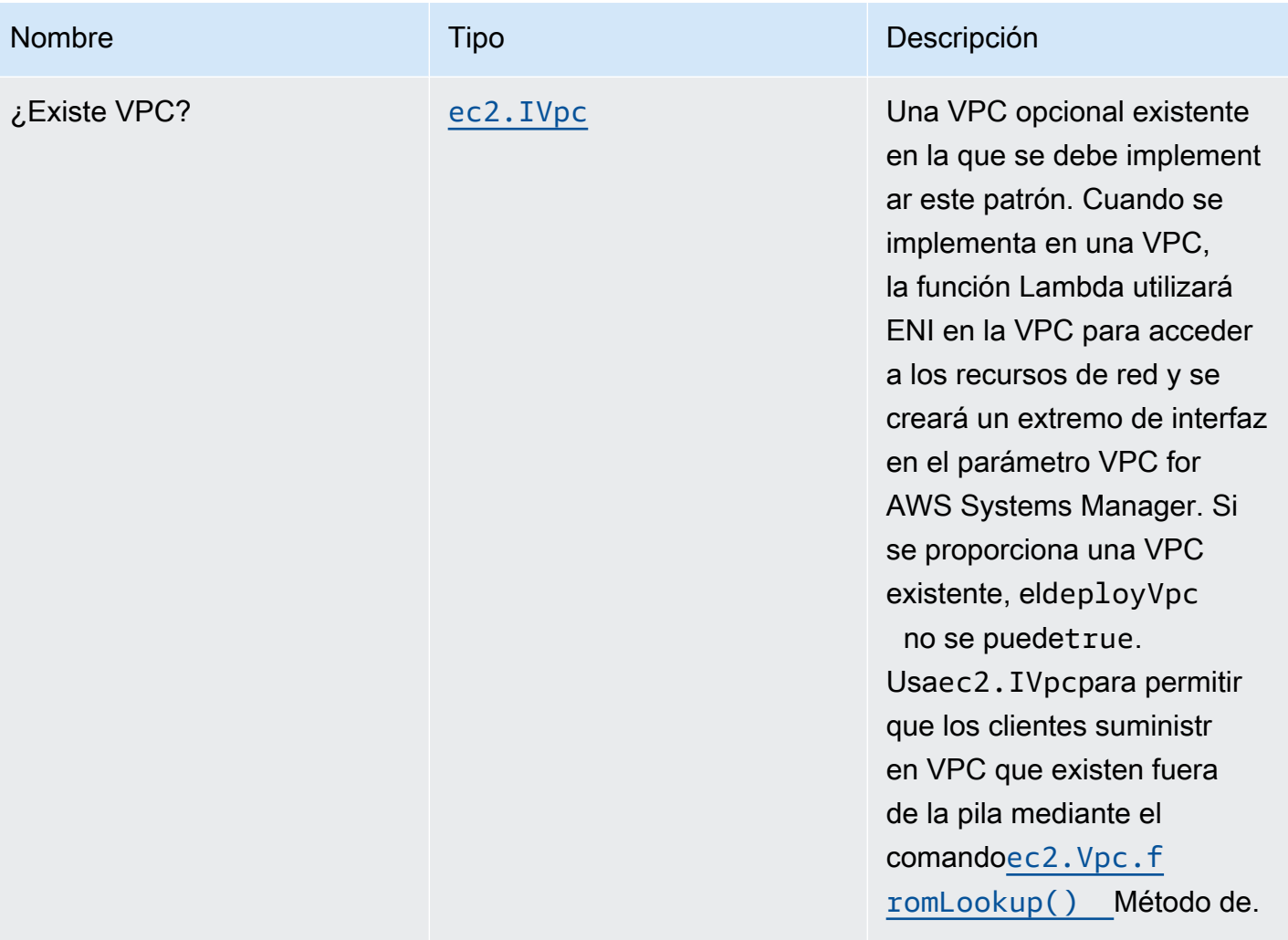

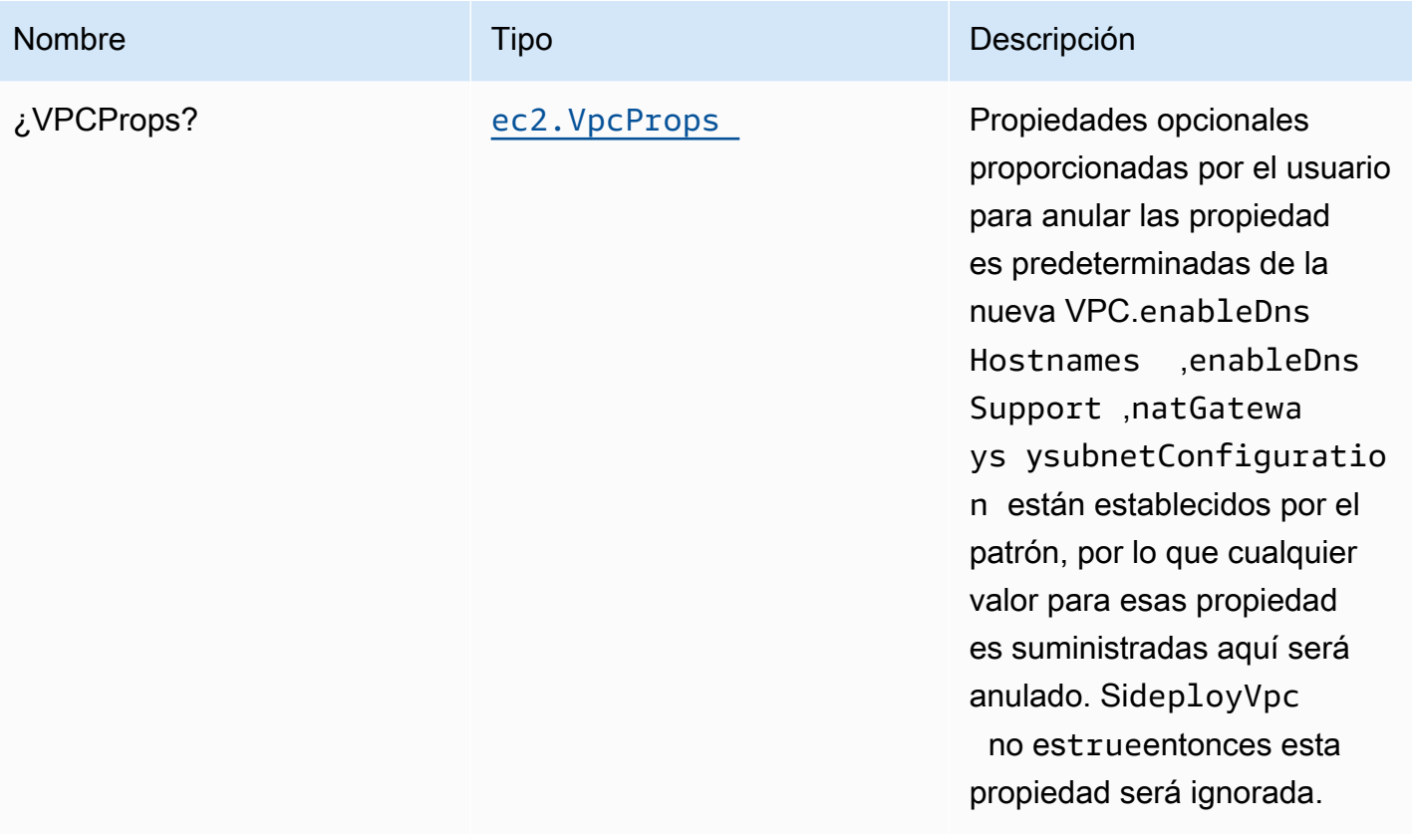

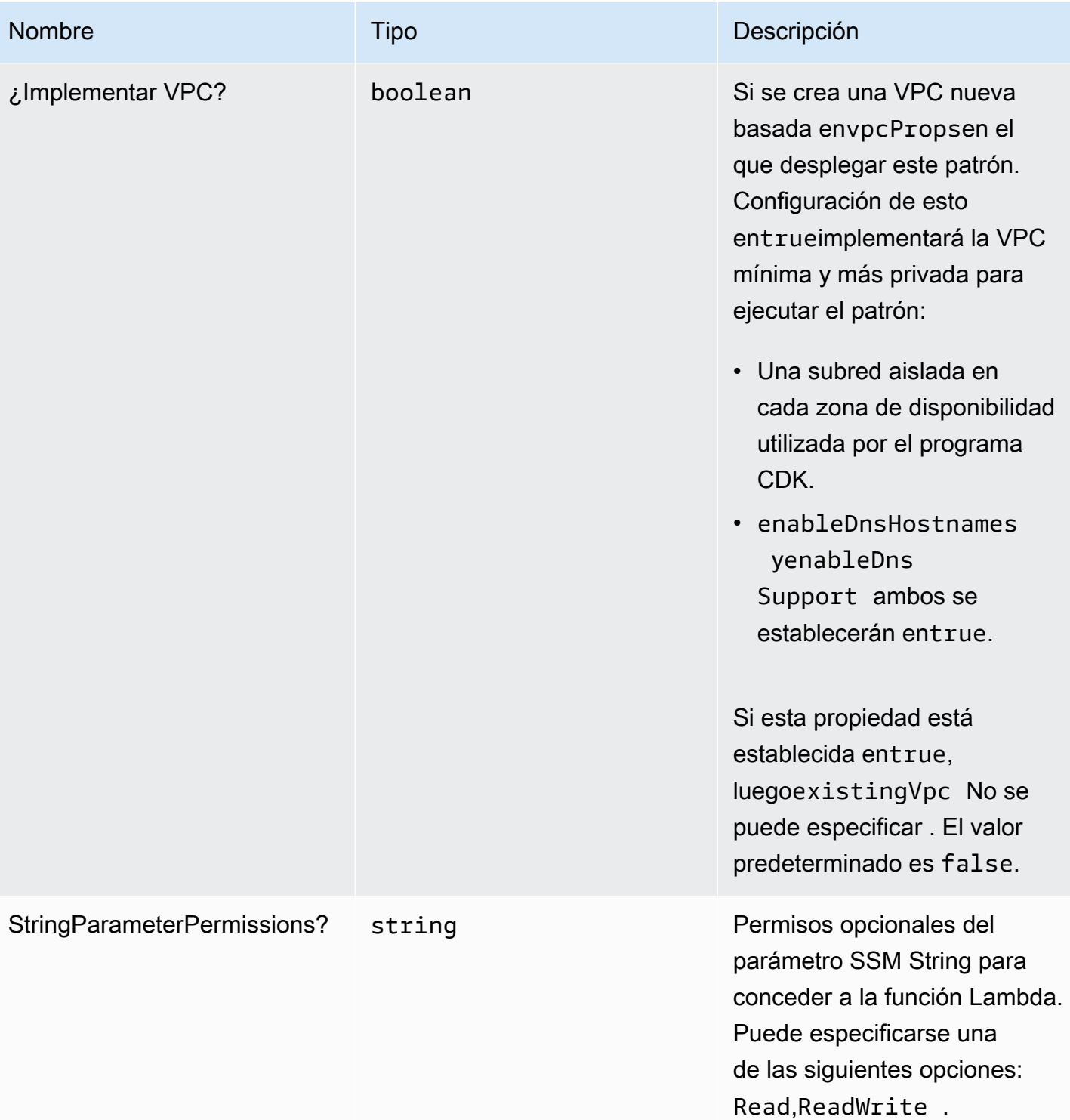

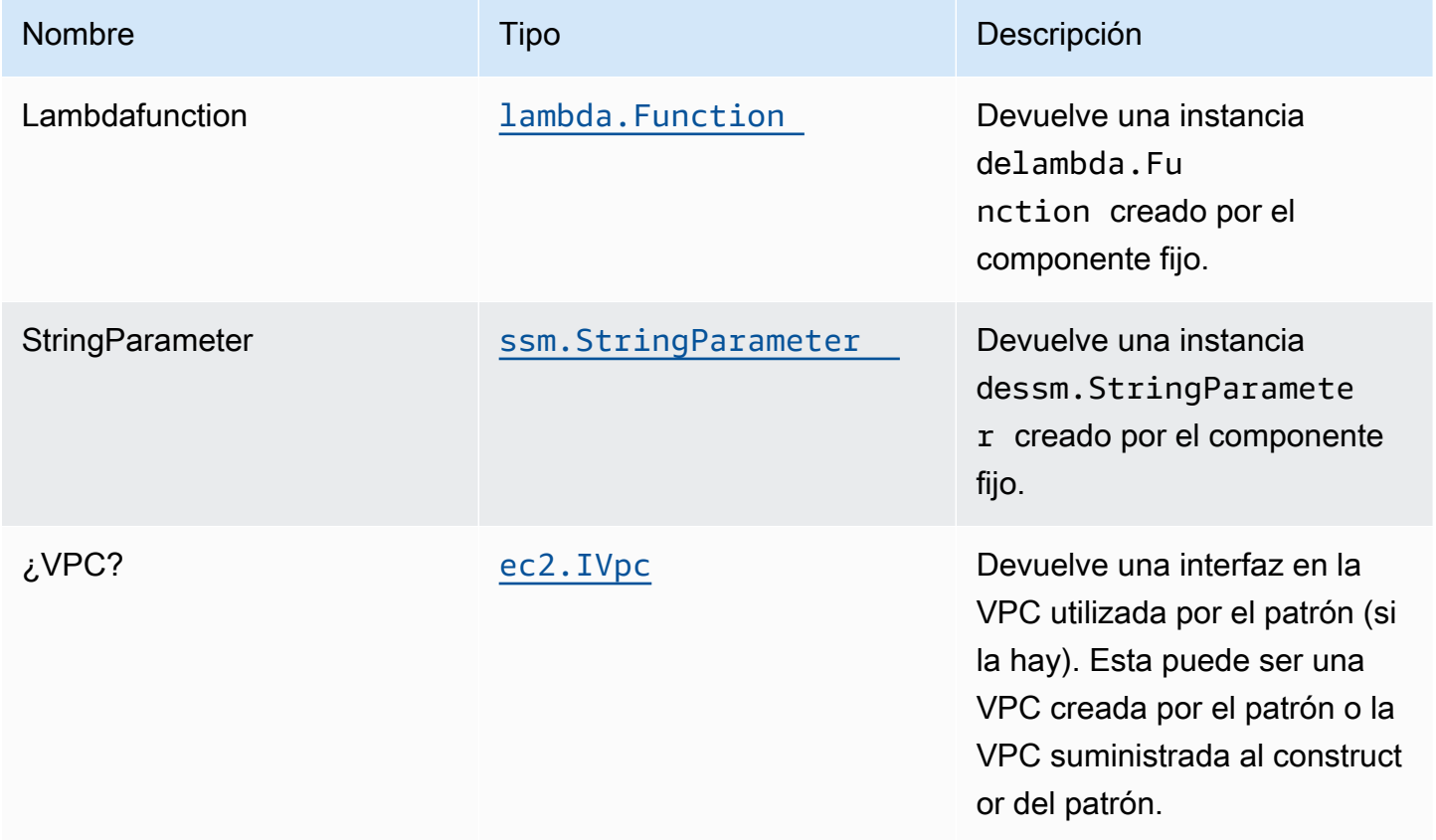

## Configuración predeterminada

La implementación lista para usar de este patrón sin anulación establecerá los siguientes valores predeterminados:

#### Función de AWS Lambda

- Configurar el rol de IAM de acceso limitado con privilegios para la función Lambda.
- Habilite la reutilización de conexiones con la función Keep-Alive para NodeJS Lambda.
- Active el rastreo de X-Ray.
- Configuración de las variables de entorno:
	- SSM\_STRING\_PARAMETER\_NAME (predeterminado)
	- AWS\_NODEJS\_CONNECTION\_REUSE\_ENABLED(para Node 10.x y funciones superiores)

### String de almacén de parámetros de Amazon Systems Manager

- Habilite el acceso de sólo lectura para la función AWS Lambda asociada.
- Crea un nuevo parámetro de cadena SSM con los valores proporcionados.
- Conservar el parámetro SSM String al eliminar la pila CloudFormation.

## **Architecture**

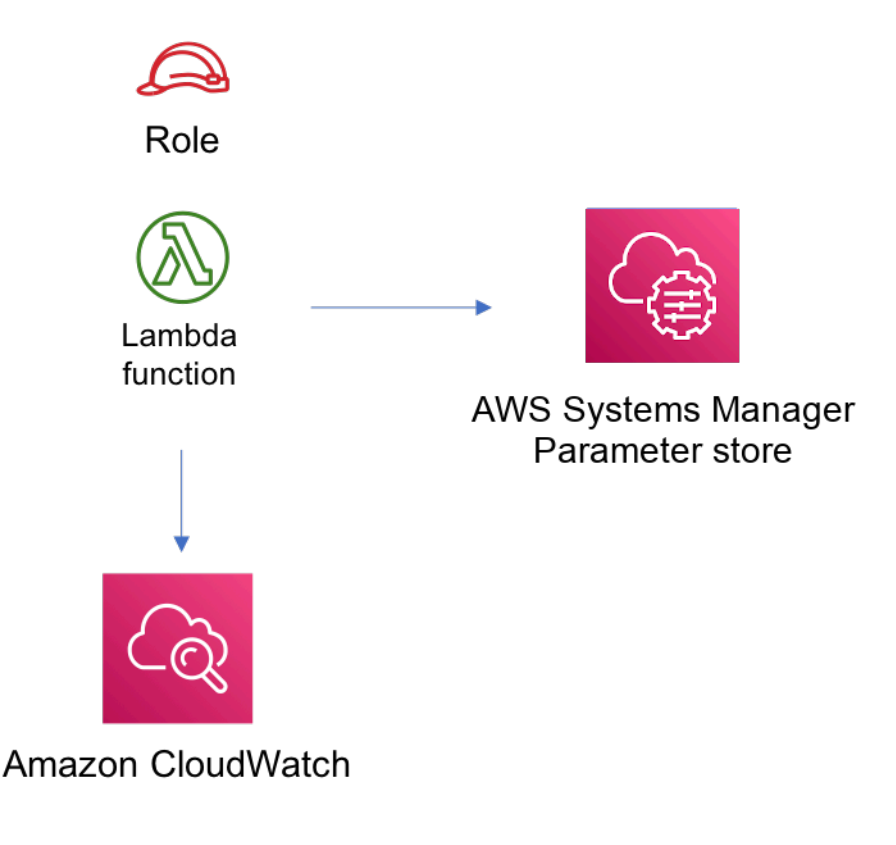

## **GitHub**

Para ver el código de este patrón, crear/ver problemas y solicitudes de extracción, y mucho más:

[@aws -soluciones-constructs/aws-lambda-ss](https://github.com/awslabs/aws-solutions-constructs/tree/master/source/patterns/%40aws-solutions-constructs/aws-lambda-ssmstringparameter)  [mstringparameter](https://github.com/awslabs/aws-solutions-constructs/tree/master/source/patterns/%40aws-solutions-constructs/aws-lambda-ssmstringparameter)

## aws-lambda-sagemakerendpoint

EXPERIMENTAL **STABILITY** 

Todas las clases están en desarrollo activo y están sujetas a cambios o eliminación no compatibles con versiones anteriores en cualquier versión futura. Estos no están sujetos a l[aVersiones](https://semver.org/)  [semánticasM](https://semver.org/)odelo. Esto significa que, aunque puede usarlos, es posible que necesite actualizar el código fuente cuando actualice a una versión más reciente de este paquete.

Nota: Para garantizar una funcionalidad adecuada, los paquetes de AWS Solutions Constructs y los paquetes CDK de AWS del proyecto deben tener la misma versión.

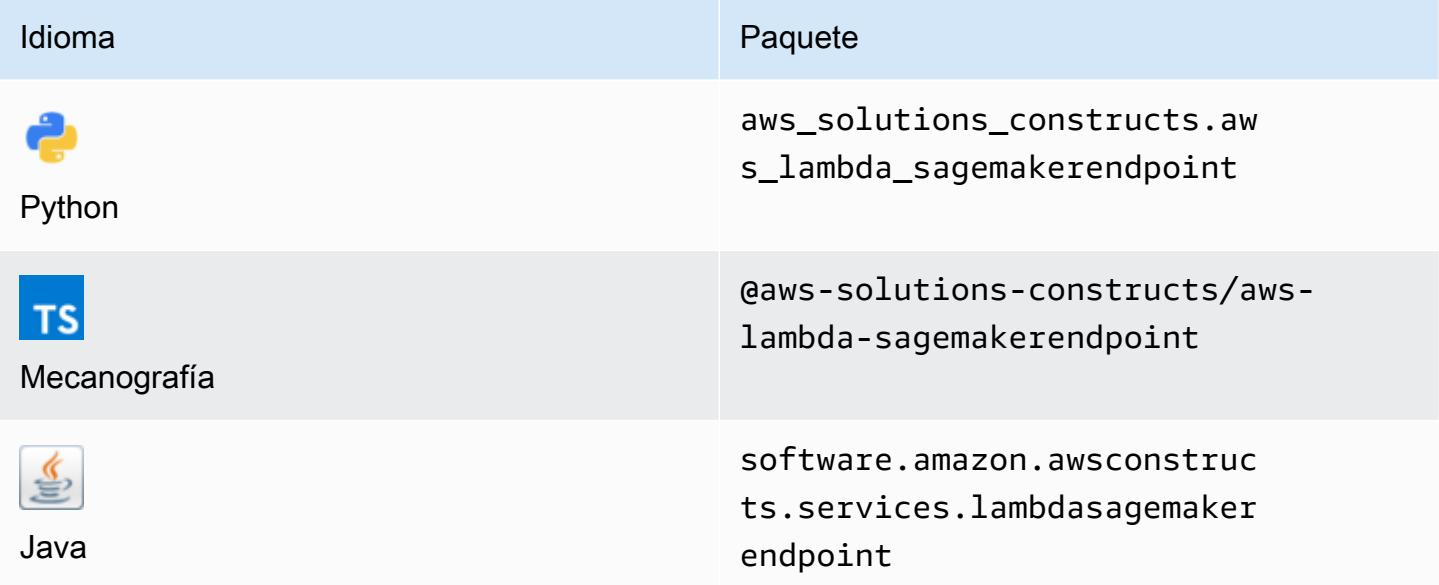

### **Overview**

Este constructo de soluciones de AWS implementa una función de AWS Lambda conectada a un punto final de Amazon Sagemaker.

Aquí hay una definición mínima de patrón implementable en TypeScript:

```
import { Duration } from '@aws-cdk/core';
import * as lambda from '@aws-cdk/aws-lambda';
import { 
   LambdaToSagemakerEndpoint, 
   LambdaToSagemakerEndpointProps,
} from '@aws-solutions-constructs/aws-lambda-sagemakerendpoint';
const constructProps: LambdaToSagemakerEndpointProps = { 
   modelProps: { 
     primaryContainer: {
```

```
 image: '{{AccountId}}.dkr.ecr.{{region}}.amazonaws.com/linear-learner:latest', 
       modelDataUrl: 's3://{{bucket-name}}/{{prefix}}/model.tar.gz', 
     }, 
   }, 
   lambdaFunctionProps: { 
     runtime: lambda.Runtime.PYTHON_3_8, 
     // This assumes a handler function in lib/lambda/index.py 
     code: lambda.Code.fromAsset(`${__dirname}/lambda`), 
     handler: 'index.handler', 
     timeout: Duration.minutes(5), 
     memorySize: 128, 
   },
};
new LambdaToSagemakerEndpoint(this, 'LambdaToSagemakerEndpointPattern', 
  constructProps);
```
## Initializer

```
new LambdaToSagemakerEndpoint(scope: Construct, id: string, props: 
  LambdaToSagemakerEndpointProps);
```
#### Parámetros

- scope[Construct](https://docs.aws.amazon.com/cdk/api/latest/docs/@aws-cdk_core.Construct.html)
- idstring
- props[LambdaToSagemakerEndpointProps](#page-231-0)

## <span id="page-231-0"></span>Patrón de construcción

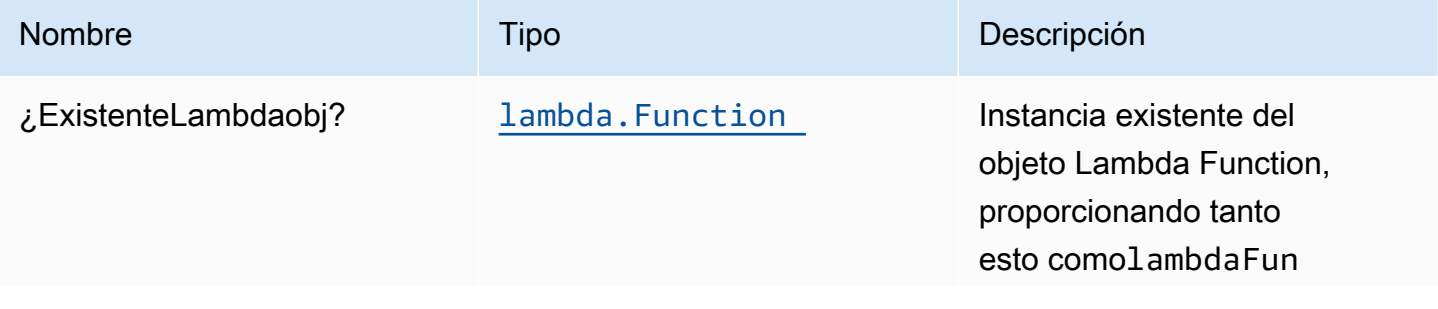

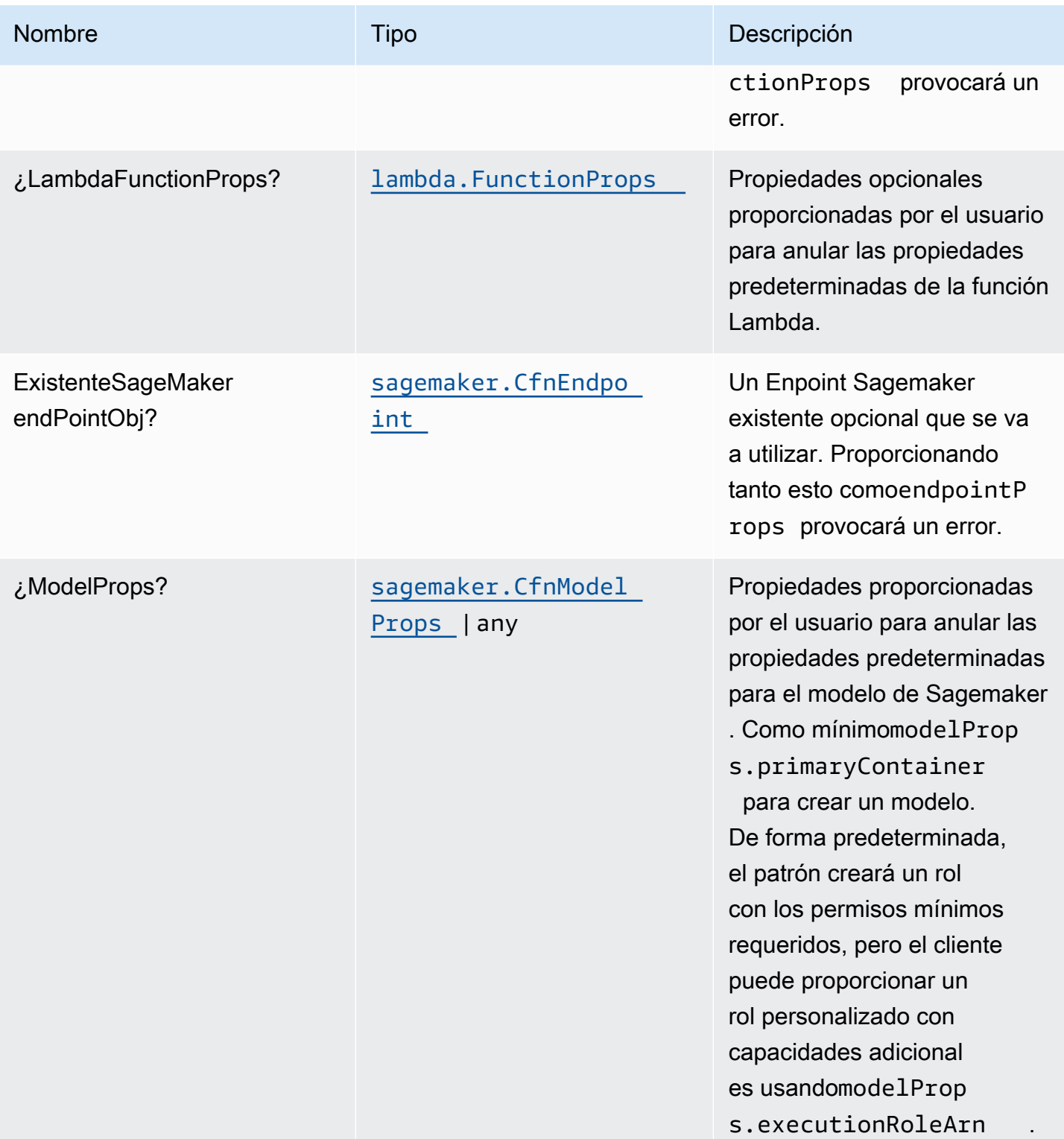

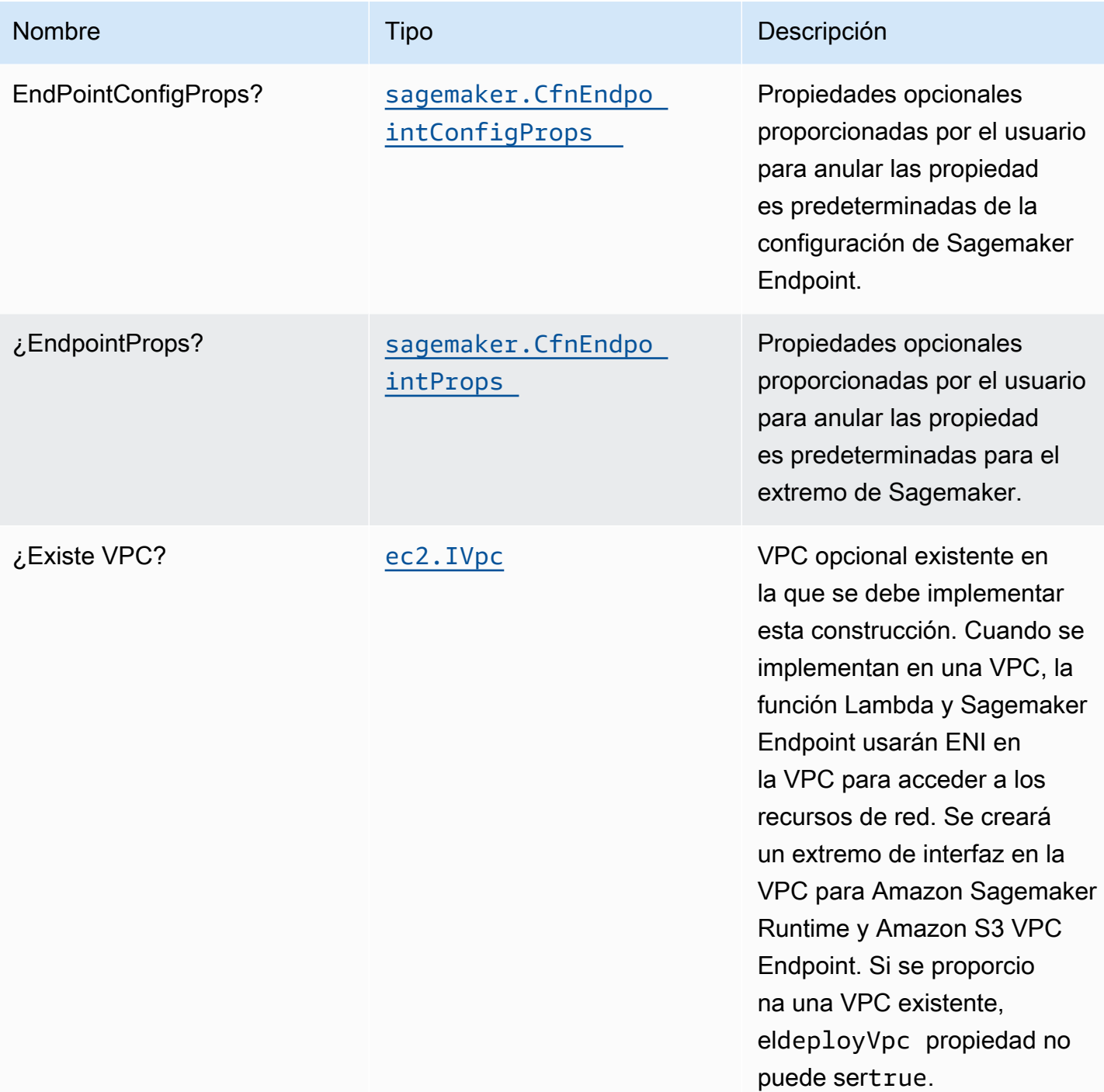

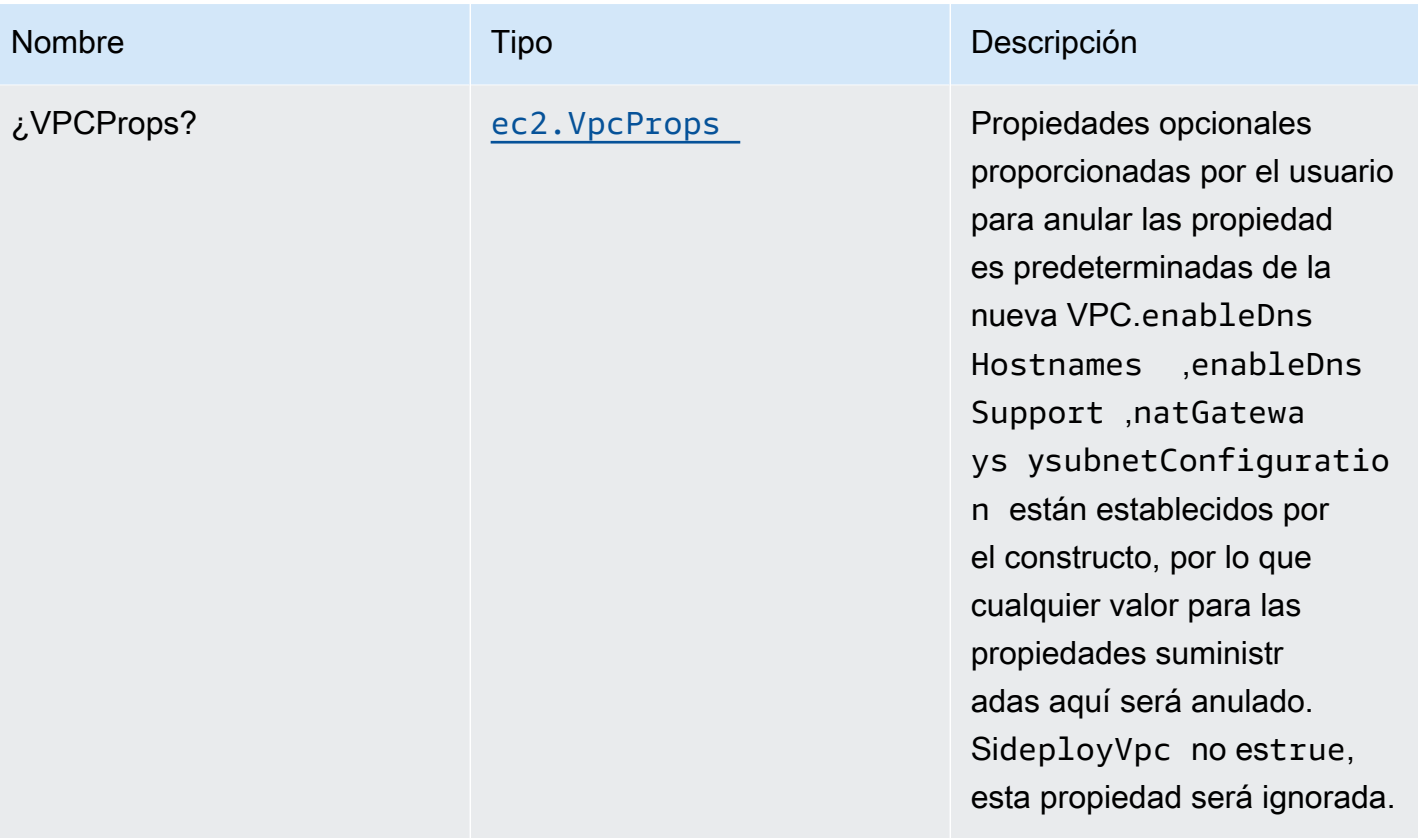

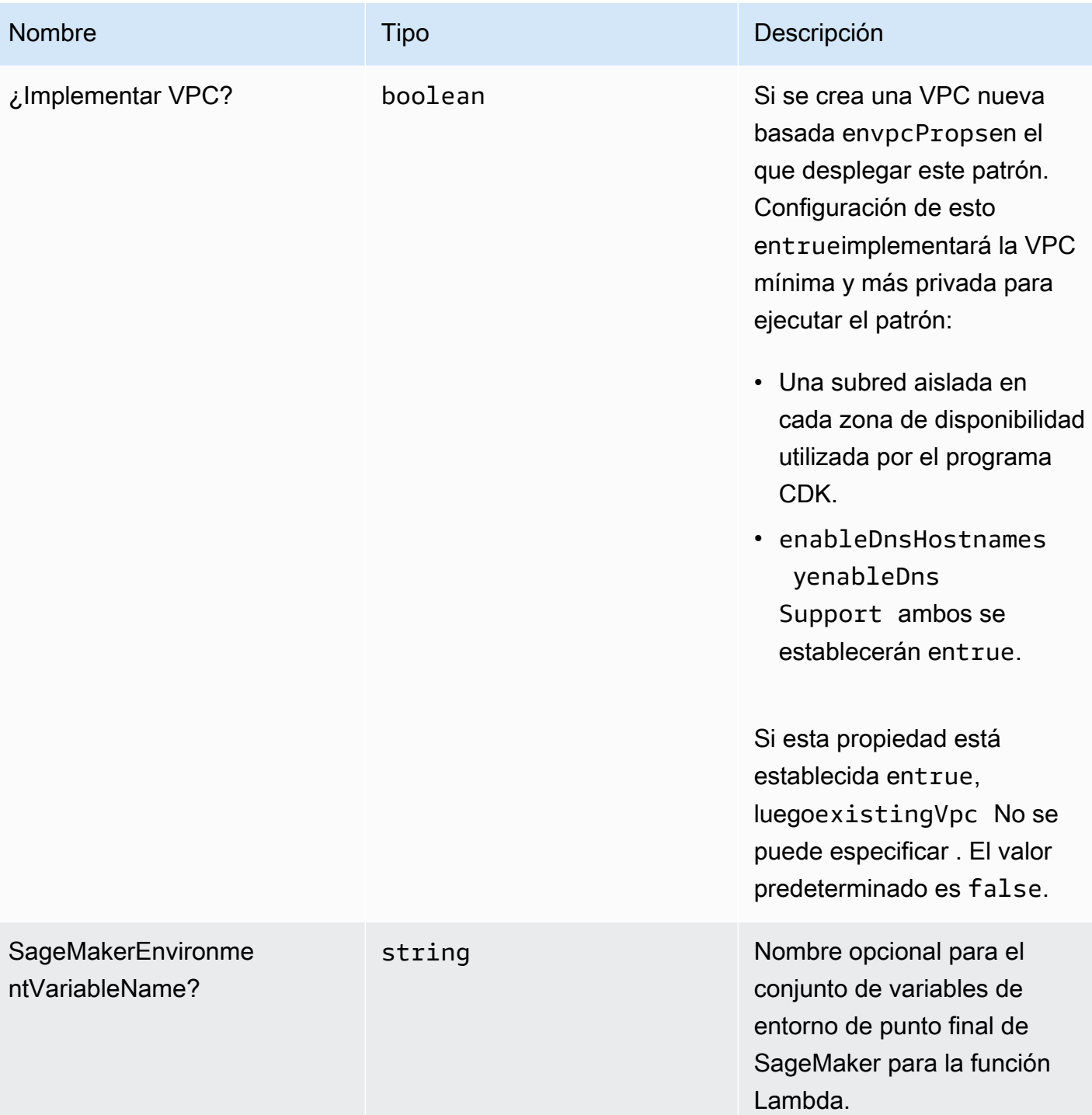

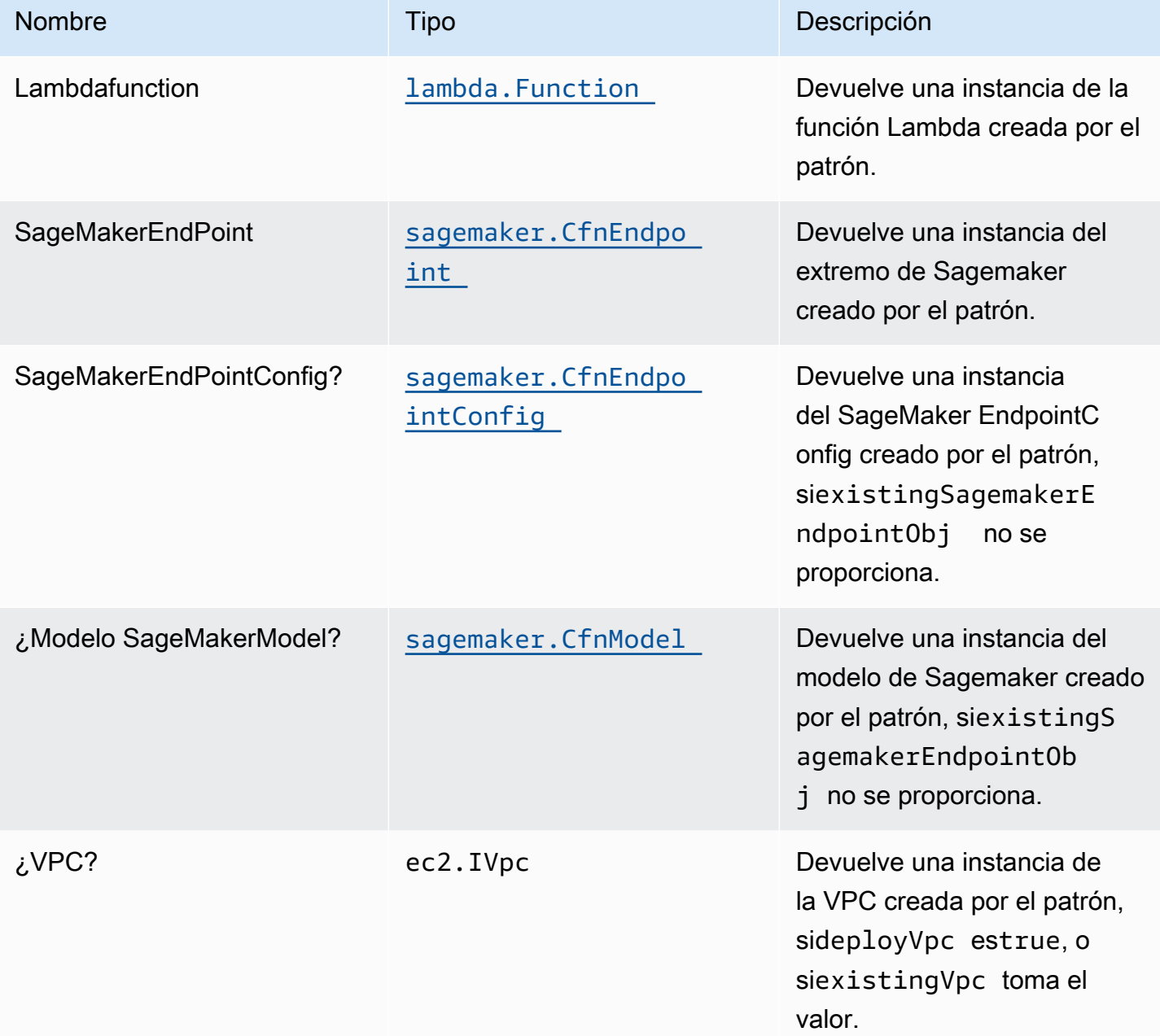

## Configuración predeterminada

La implementación lista para usar de este patrón sin anulación establecerá los siguientes valores predeterminados:

#### Función de AWS Lambda

- Configurar el rol de IAM de acceso limitado con privilegios para la función Lambda.
- Habilite la reutilización de conexiones con la función Keep-Alive para NodeJS Lambda.
- Permita que la función invoque el extremo de Sagemaker para inferencias.
- Configure la función para acceder a los recursos de la VPC, donde se implementa el extremo de Sagemaker.
- Active Rastreo de X-Ray.
- Configuración de las variables de entorno:
	- SAGEMAKER\_ENDPOINT\_NAME (predeterminado)
	- AWS\_NODEJS\_CONNECTION\_REUSE\_ENABLED(para Node 10.x y funciones superiores)

#### Punto de enlace de Amazon Sagemaker

- Configure privilegios limitados para crear recursos de Sagemaker.
- Implemente el modelo de Sagemaker, EndPointConfig y endpoint.
- Configure el extremo de Sagemaker que se va a implementar en una VPC.
- Implemente S3 VPC Endpoint y Sagemaker Runtime VPC Interface.

## **Architecture**

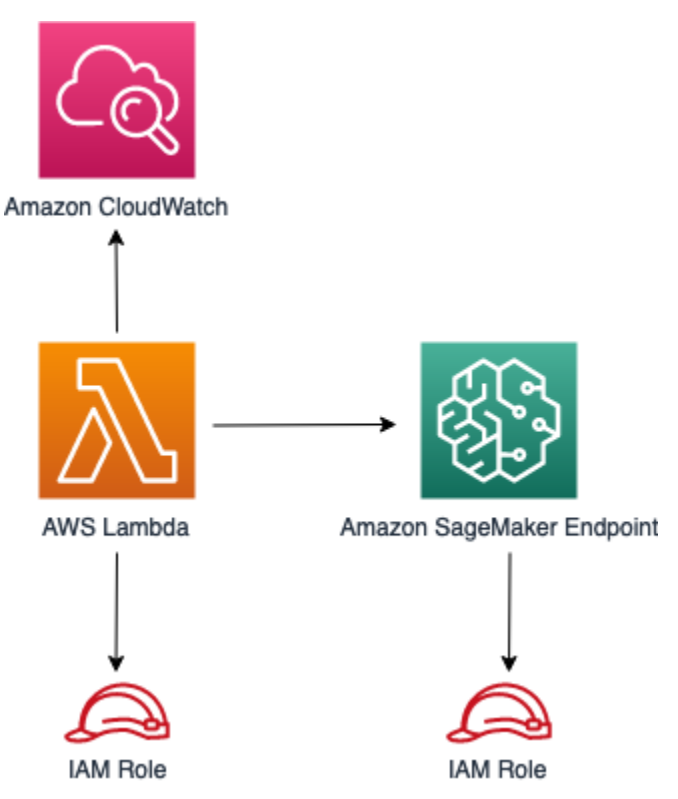

## **GitHub**

Para ver el código de este patrón, crear/ver problemas y solicitudes de extracción, y mucho más:

[@aws -soluciones-constructs/aws-lambda-sa](https://github.com/awslabs/aws-solutions-constructs/tree/master/source/patterns/%40aws-solutions-constructs/aws-lambda-sagemakerendpoint)  [gemakerendpoint](https://github.com/awslabs/aws-solutions-constructs/tree/master/source/patterns/%40aws-solutions-constructs/aws-lambda-sagemakerendpoint)

## aws-lambda-secretsmanager

**STABILITY** EXPERIMENTAL

Todas las clases están en desarrollo activo y están sujetas a cambios o eliminación no compatibles con versiones anteriores en cualquier versión futura. Estos no están sujetos a l[aVersiones](https://semver.org/)  [semánticasM](https://semver.org/)odelo. Esto significa que, aunque puede usarlos, es posible que necesite actualizar el código fuente cuando actualice a una versión más reciente de este paquete.

Nota: Para garantizar una funcionalidad adecuada, los paquetes de AWS Solutions Constructs y los paquetes CDK de AWS del proyecto deben tener la misma versión.

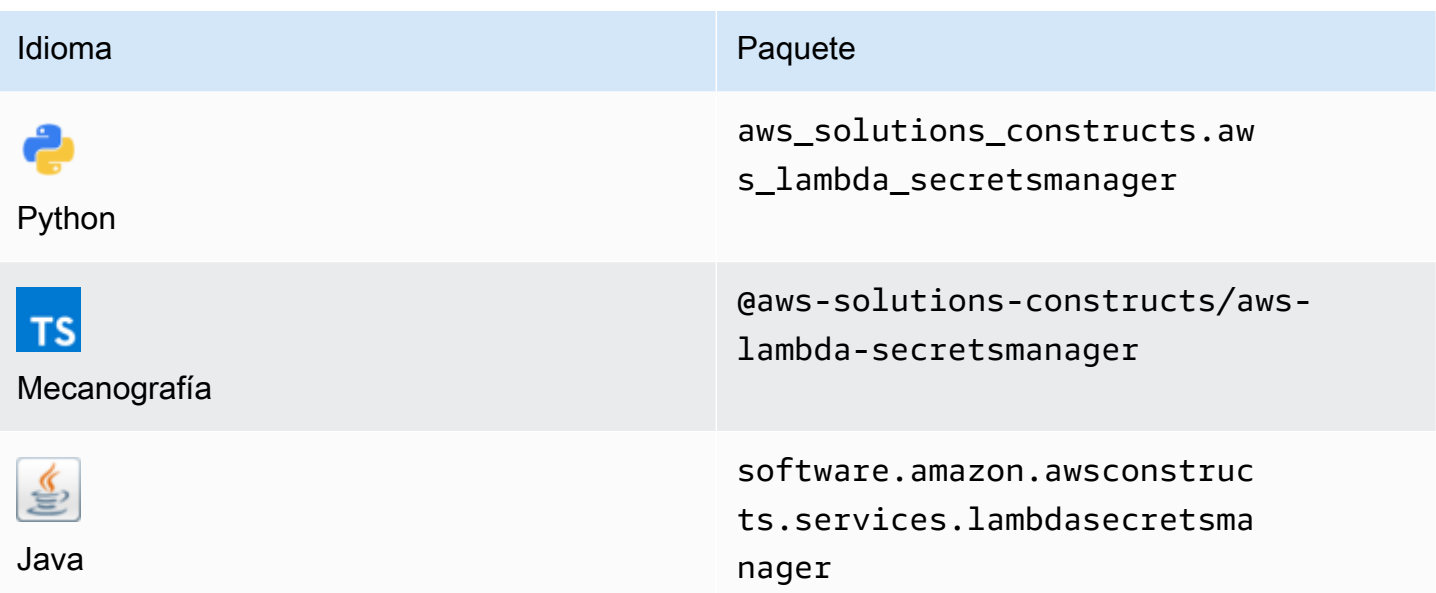

### **Overview**

Este constructo de soluciones de AWS implementa la función AWS Lambda y el secreto de AWS Secrets Manager con los permisos menos privilegiados.

Aquí hay una definición mínima de patrón implementable en TypeScript:

```
const { LambdaToSecretsmanagerProps, LambdaToSecretsmanager } from '@aws-solutions-
constructs/aws-lambda-secretsmanager';
const props: LambdaToSecretsmanagerProps = { 
     lambdaFunctionProps: { 
       runtime: lambda.Runtime.NODEJS_14_X, 
       // This assumes a handler function in lib/lambda/index.js 
       code: lambda.Code.fromAsset(`${__dirname}/lambda`), 
       handler: 'index.handler' 
     },
};
new LambdaToSecretsmanager(this, 'test-lambda-secretsmanager-stack', props);
```
## Initializer

```
new LambdaToSecretsmanager(scope: Construct, id: string, props: 
  LambdaToSecretsmanagerProps);
```
#### Parámetros

- scope[Construct](https://docs.aws.amazon.com/cdk/api/latest/docs/@aws-cdk_core.Construct.html)
- idstring
- props[LambdaToSecretsmanagerProps](#page-240-0)

## <span id="page-240-0"></span>Patrón de construcción

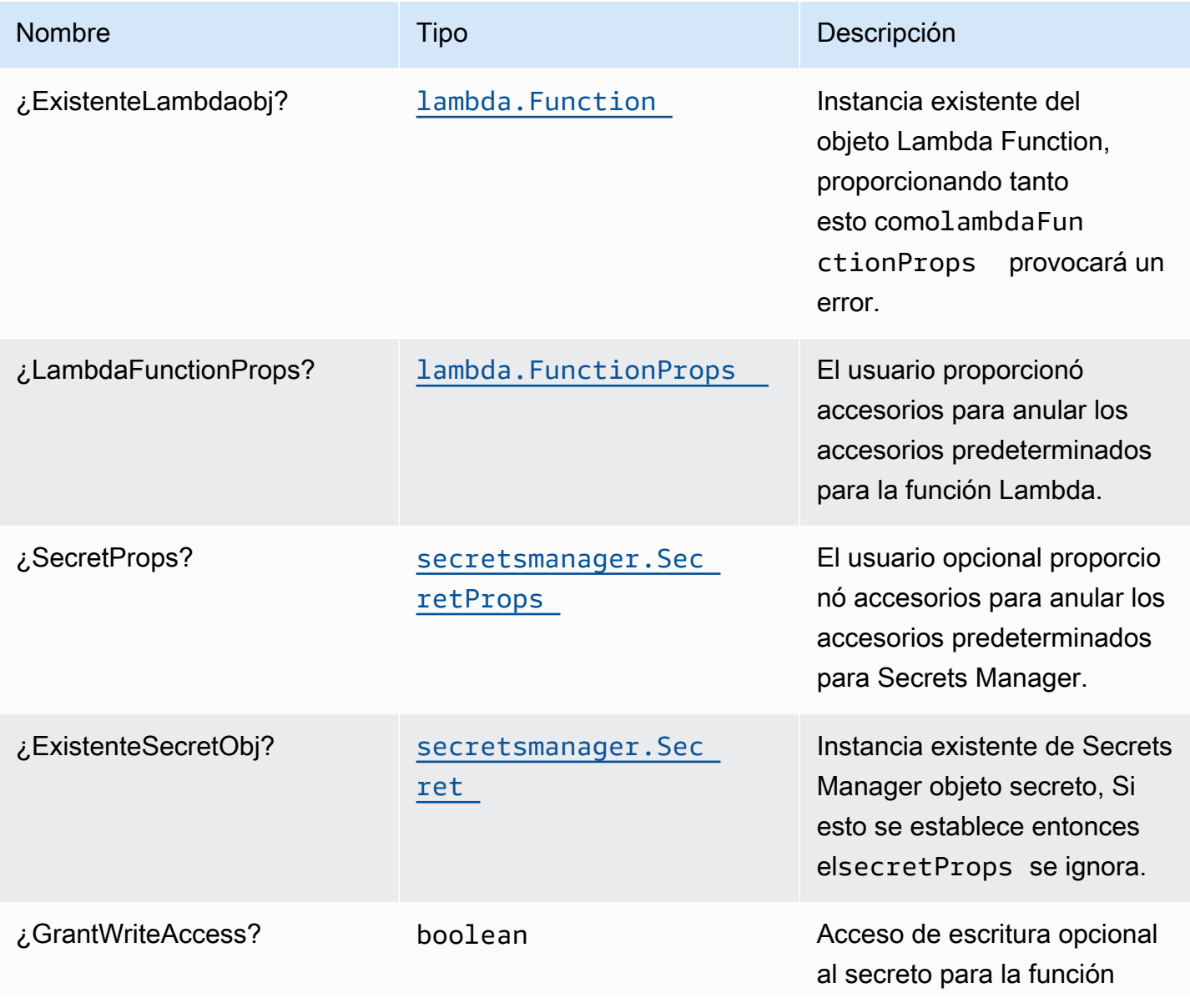

Construcciones de Soluciones de AWS **Soluciones de AWS** Soluciones de AWS

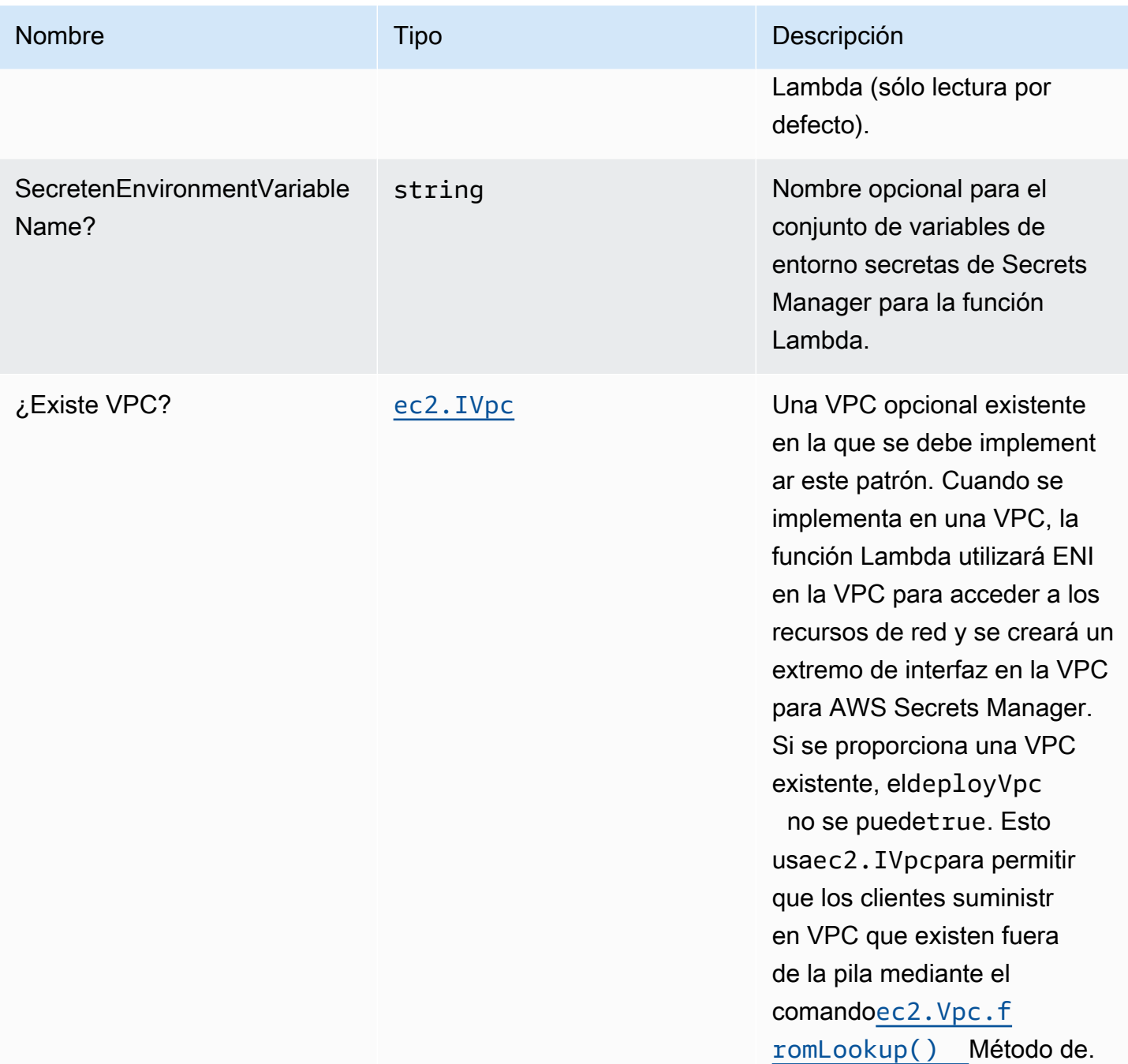

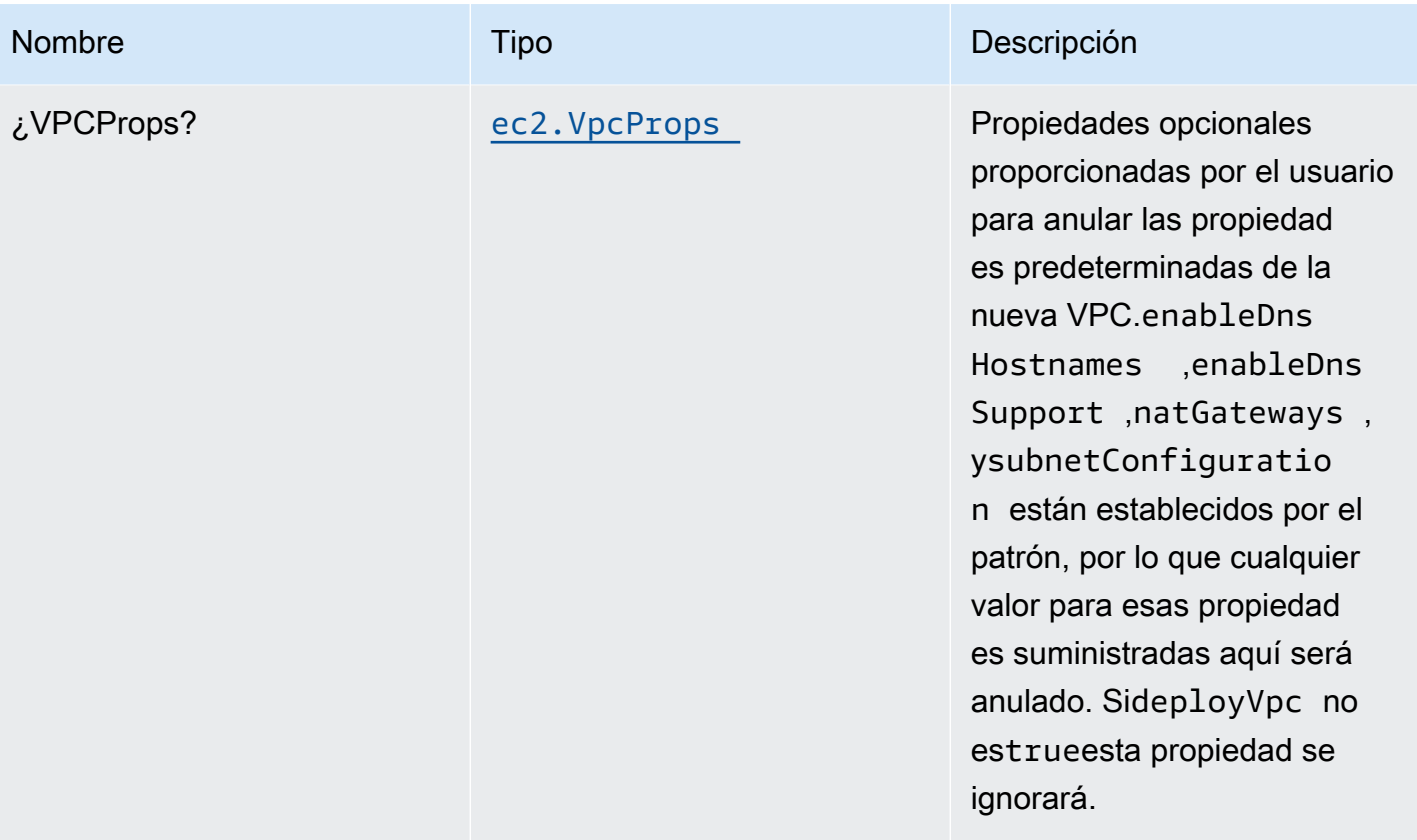

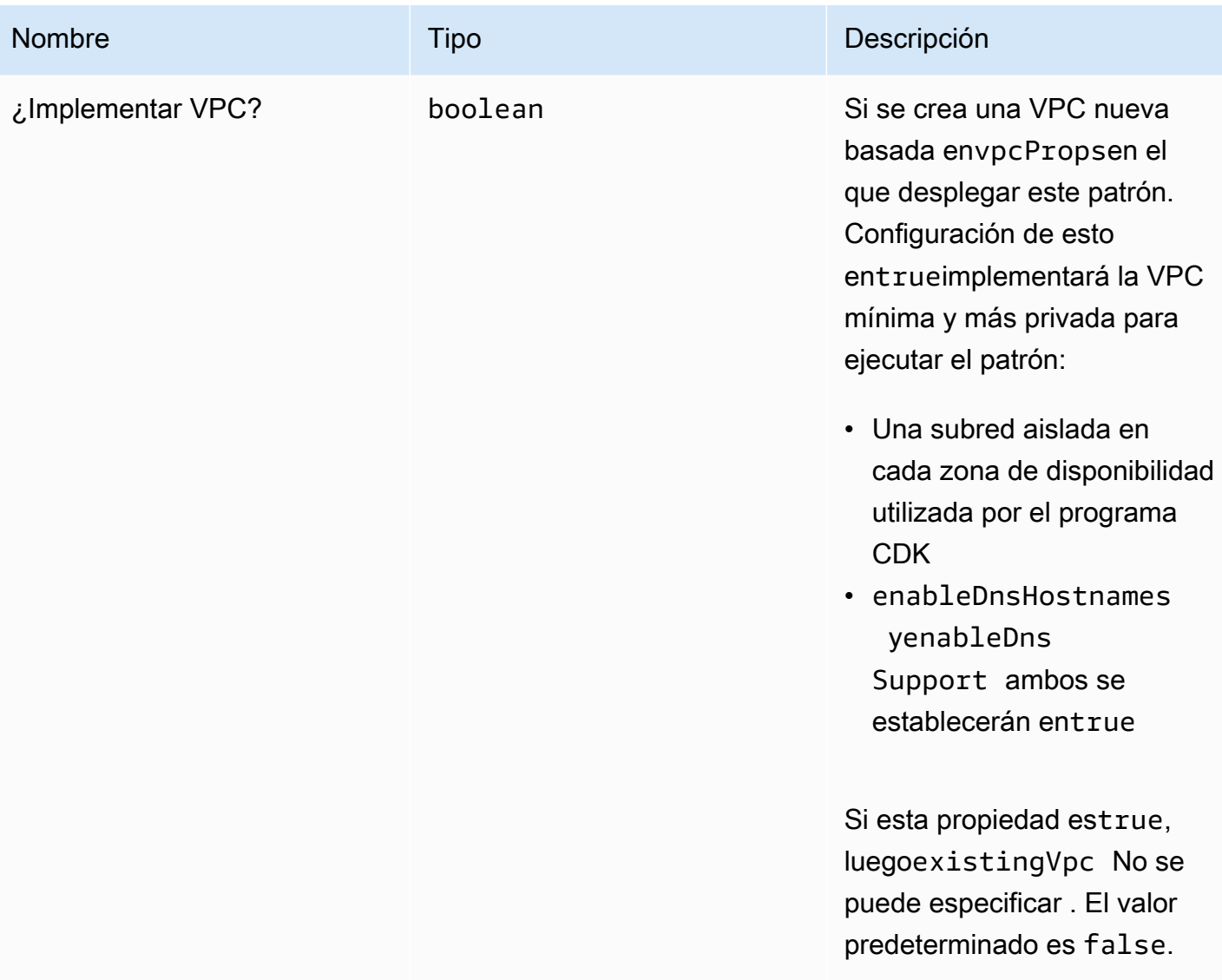

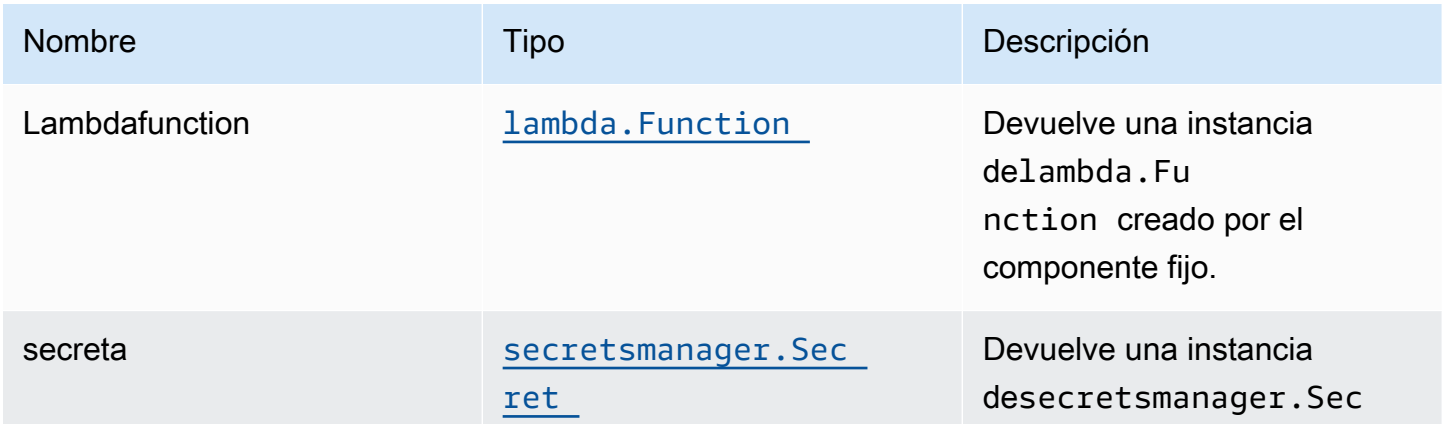

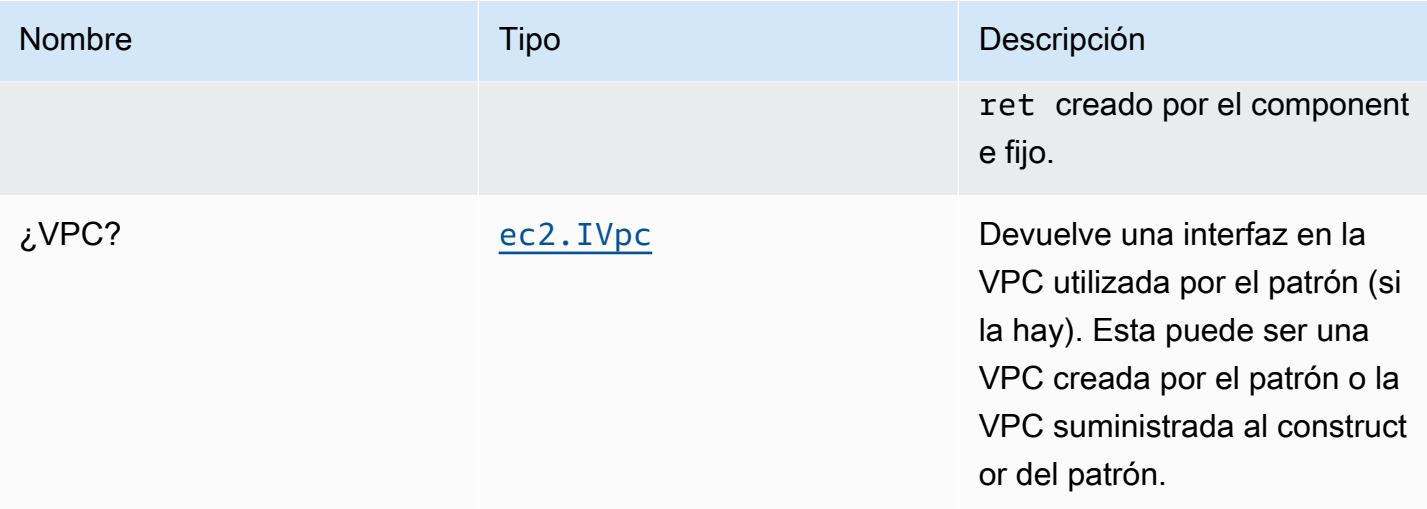

## Configuración predeterminada

La implementación lista para usar de este patrón sin anulación establecerá los siguientes valores predeterminados:

#### Función de AWS Lambda

- Configurar el rol de IAM de acceso limitado con privilegios para la función Lambda.
- Habilite la reutilización de conexiones con la función Keep-Alive para NodeJS Lambda.
- Active el rastreo de X-Ray.
- Configuración de las variables de entorno:
	- (predeterminado) SECRET\_ARN que contiene el ARN del secreto como devuelto por CD[KSecretArnP](https://docs.aws.amazon.com/cdk/api/latest/docs/@aws-cdk_aws-secretsmanager.Secret.html#secretarn)ropiedad
	- AWS\_NODEJS\_CONNECTION\_REUSE\_ENABLED(para Node 10.x y funciones superiores)

#### Secreto de Amazon Secrets Manager

- Habilitar el acceso de sólo lectura para la función AWS Lambda asociada
- Habilitar el cifrado del lado del servidor mediante una clave KMS predeterminada para la cuenta y la región
- Crea un nuevo secerto:
	- (predeterminado) nombre aleatorio
	- (predeterminado) valor aleatorio
- Conservar el secreto al eliminar la pila de CloudFormation

## **Architecture**

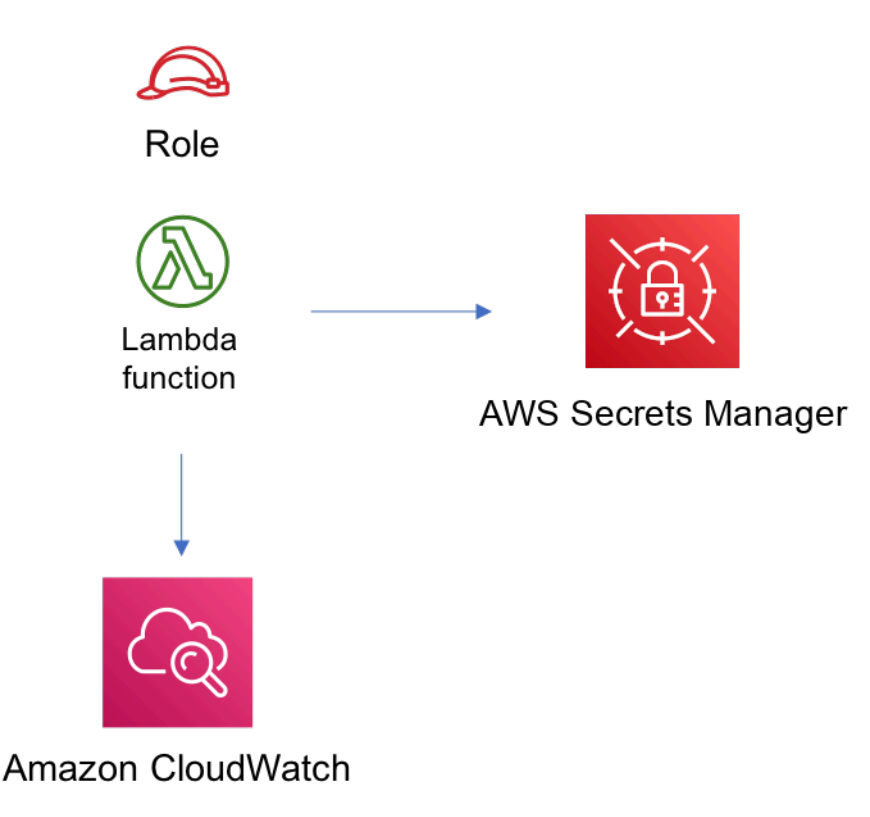

## **GitHub**

Para ver el código de este patrón, crear/ver problemas y solicitudes de extracción, y mucho más:

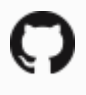

[@aws -soluciones-constructs/aws-lambda-se](https://github.com/awslabs/aws-solutions-constructs/tree/master/source/patterns/%40aws-solutions-constructs/aws-lambda-secretsmanager)  [cretsmanager](https://github.com/awslabs/aws-solutions-constructs/tree/master/source/patterns/%40aws-solutions-constructs/aws-lambda-secretsmanager)

## aws-lambda-sns

STABILITY **EXPERIMENTAL** 

Todas las clases están en desarrollo activo y están sujetas a cambios o eliminación no compatibles con versiones anteriores en cualquier versión futura. Estos no están sujetos a l[aVersiones](https://semver.org/)  [semánticasE](https://semver.org/)l modelo. Esto significa que, aunque puede usarlos, es posible que necesite actualizar el código fuente cuando actualice a una versión más reciente de este paquete.

Nota: Para garantizar una funcionalidad adecuada, los paquetes de AWS Solutions Constructs y los paquetes CDK de AWS del proyecto deben tener la misma versión.

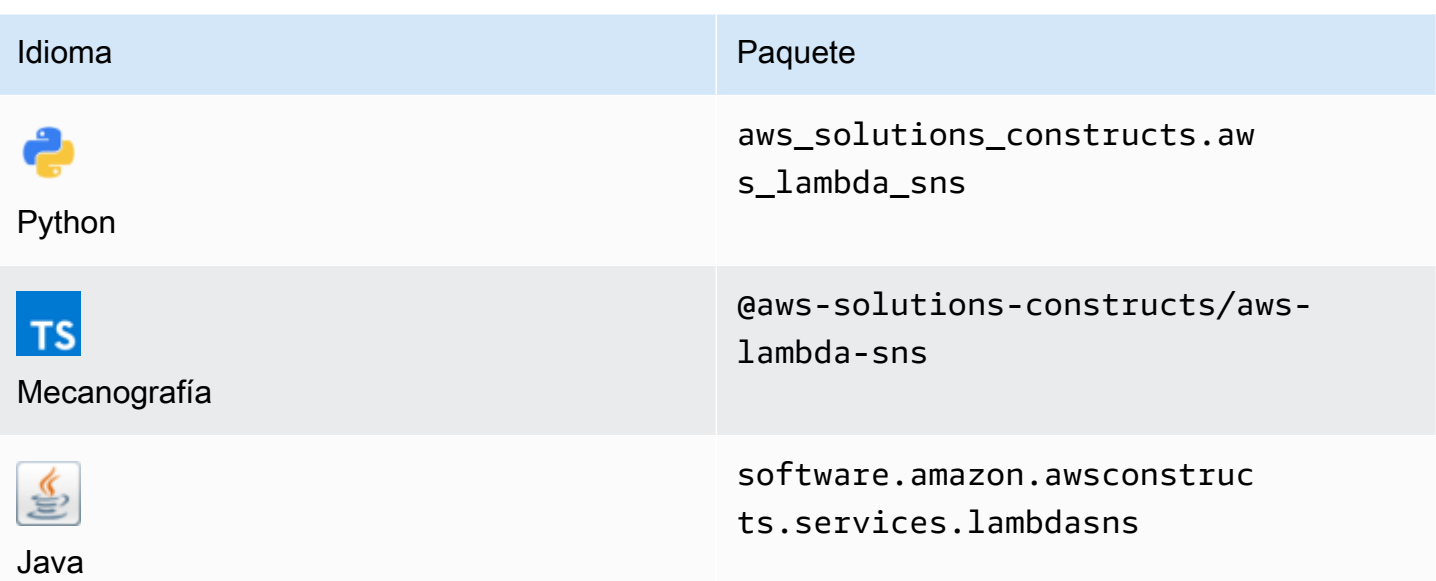

#### **Overview**

Este constructo de soluciones de AWS implementa una función de AWS Lambda conectada a un tema de Amazon SNS.

Aquí hay una definición mínima de patrón implementable en TypeScript:

```
import { LambdaToSns, LambdaToSnsProps } from "@aws-solutions-constructs/aws-lambda-
sns";
new LambdaToSns(this, 'test-lambda-sns', { 
     lambdaFunctionProps: { 
         runtime: lambda.Runtime.NODEJS_14_X, 
         // This assumes a handler function in lib/lambda/index.js 
         code: lambda.Code.fromAsset(`${__dirname}/lambda`), 
         handler: 'index.handler' 
     }
});
```
## Initializer

new LambdaToSns(scope: Construct, id: string, props: LambdaToSnsProps);

#### Parámetros

- scope[Construct](https://docs.aws.amazon.com/cdk/api/latest/docs/@aws-cdk_core.Construct.html)
- idstring
- props[LambdaToSnsProps](#page-247-0)

## <span id="page-247-0"></span>Patrón de construcción

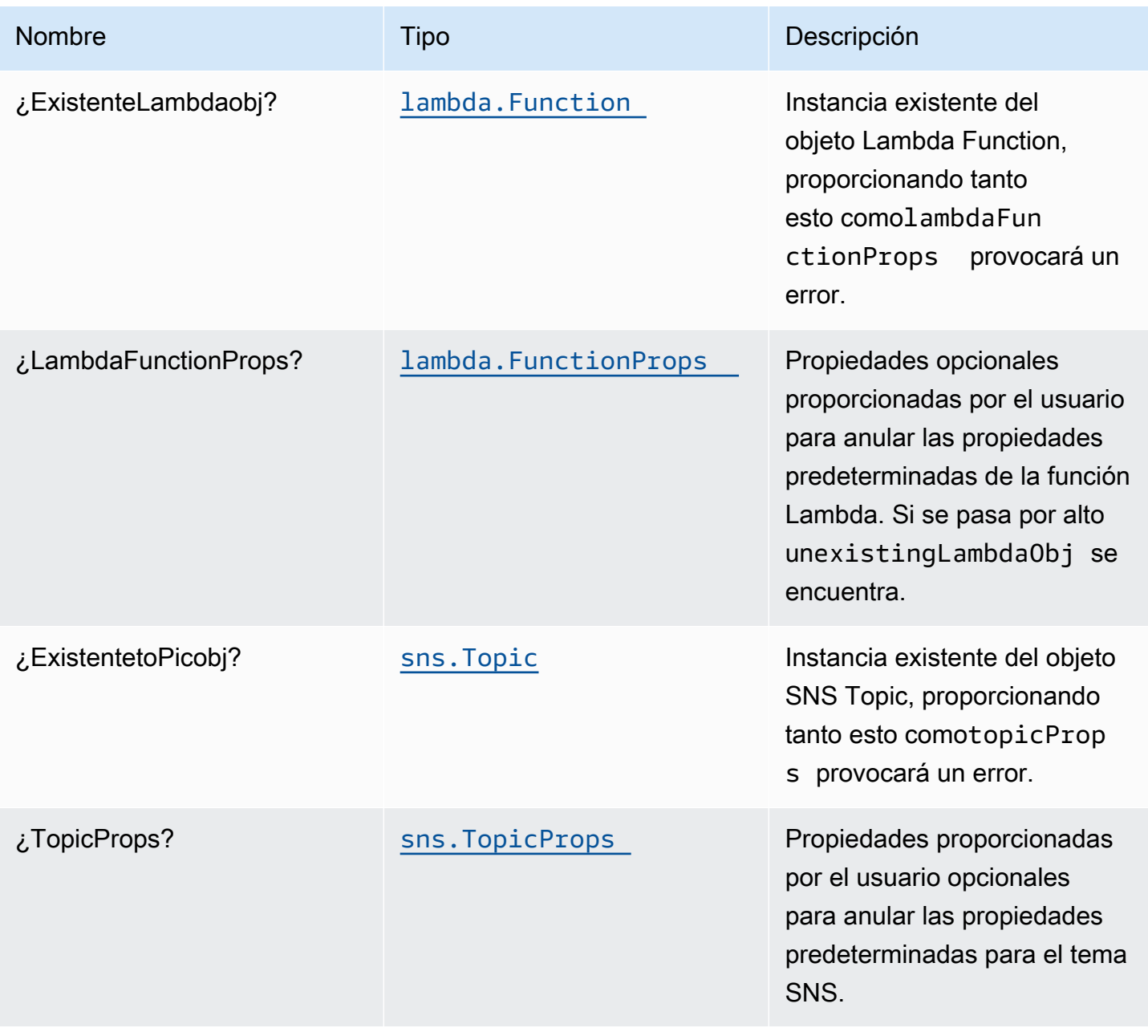

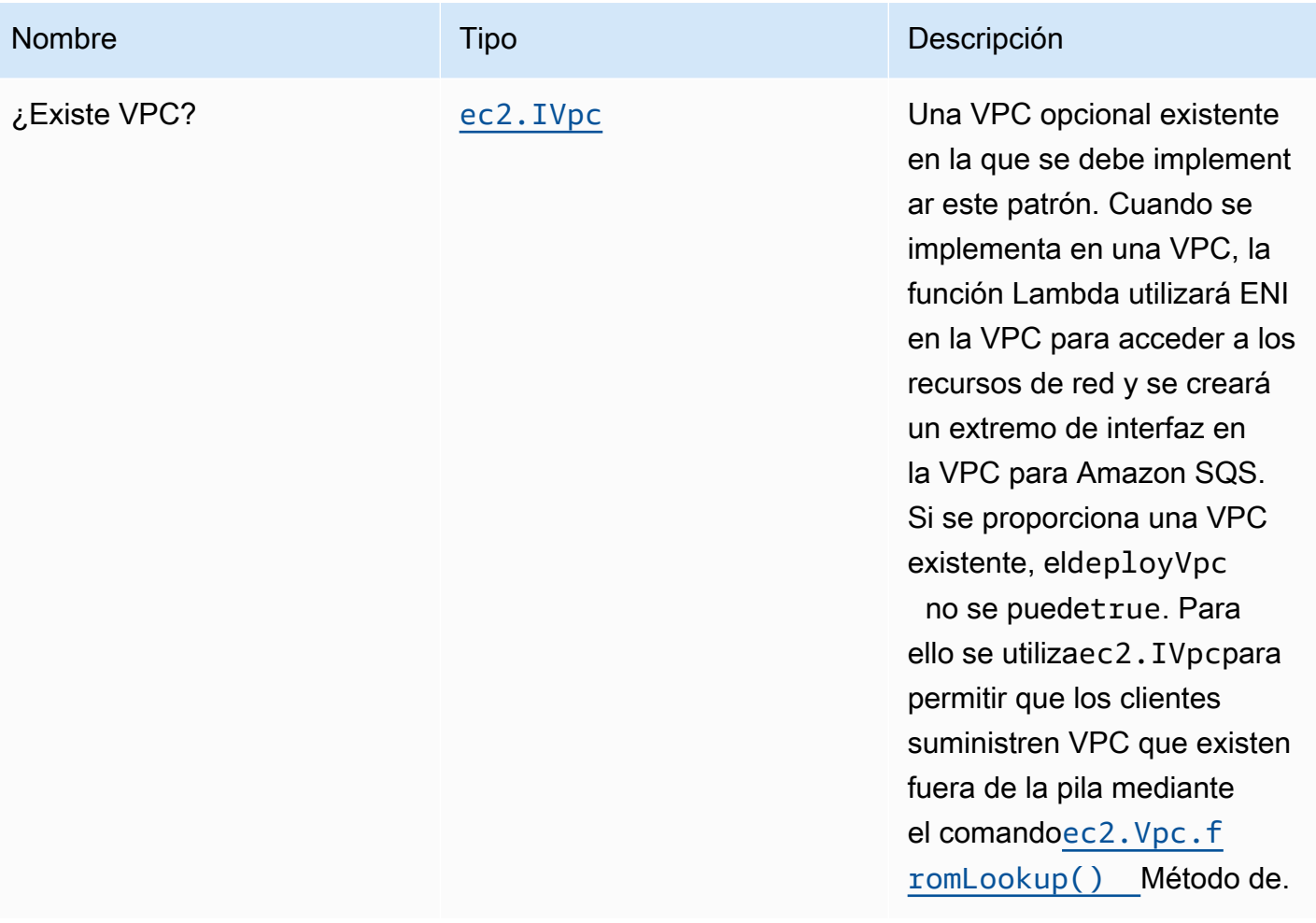

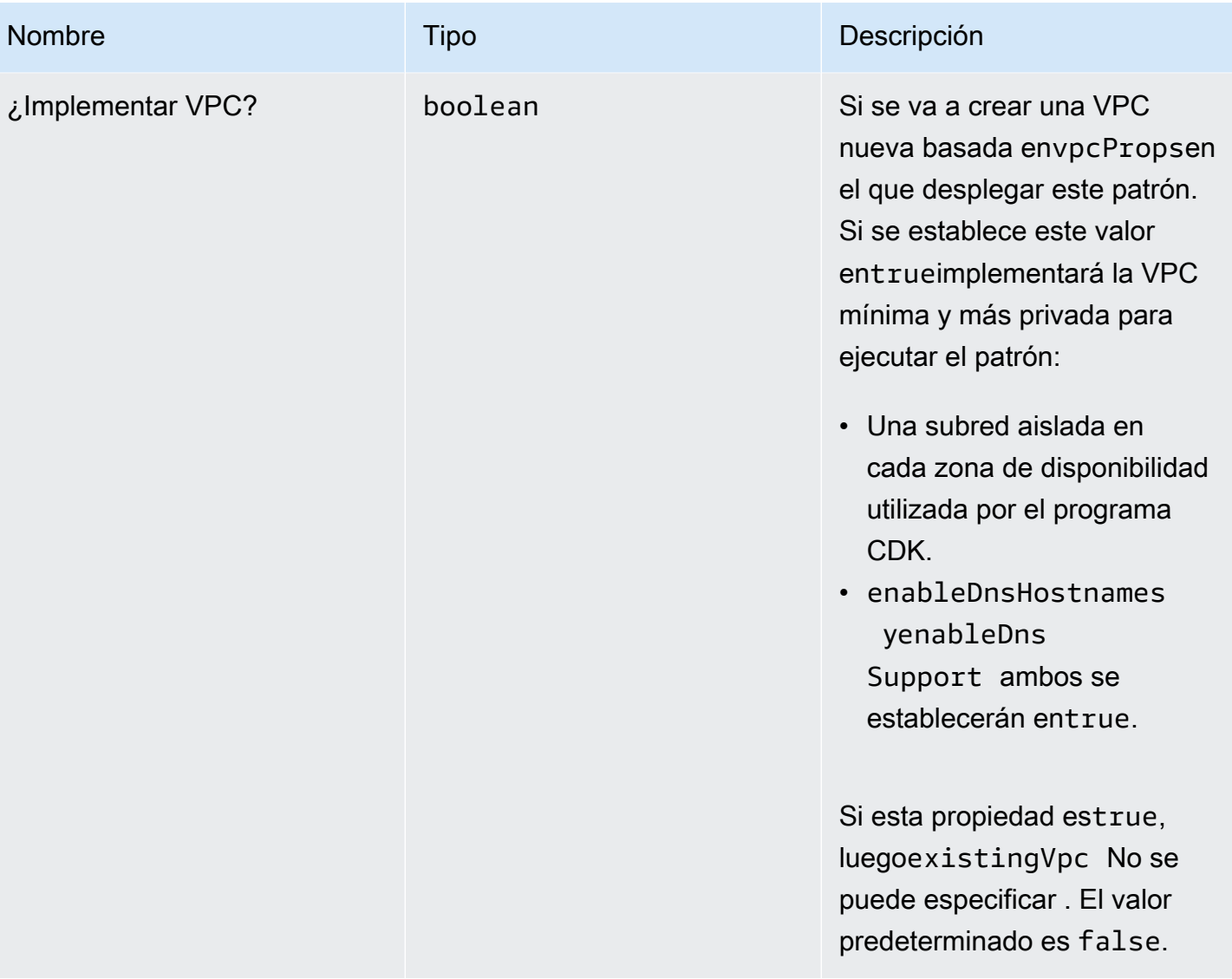

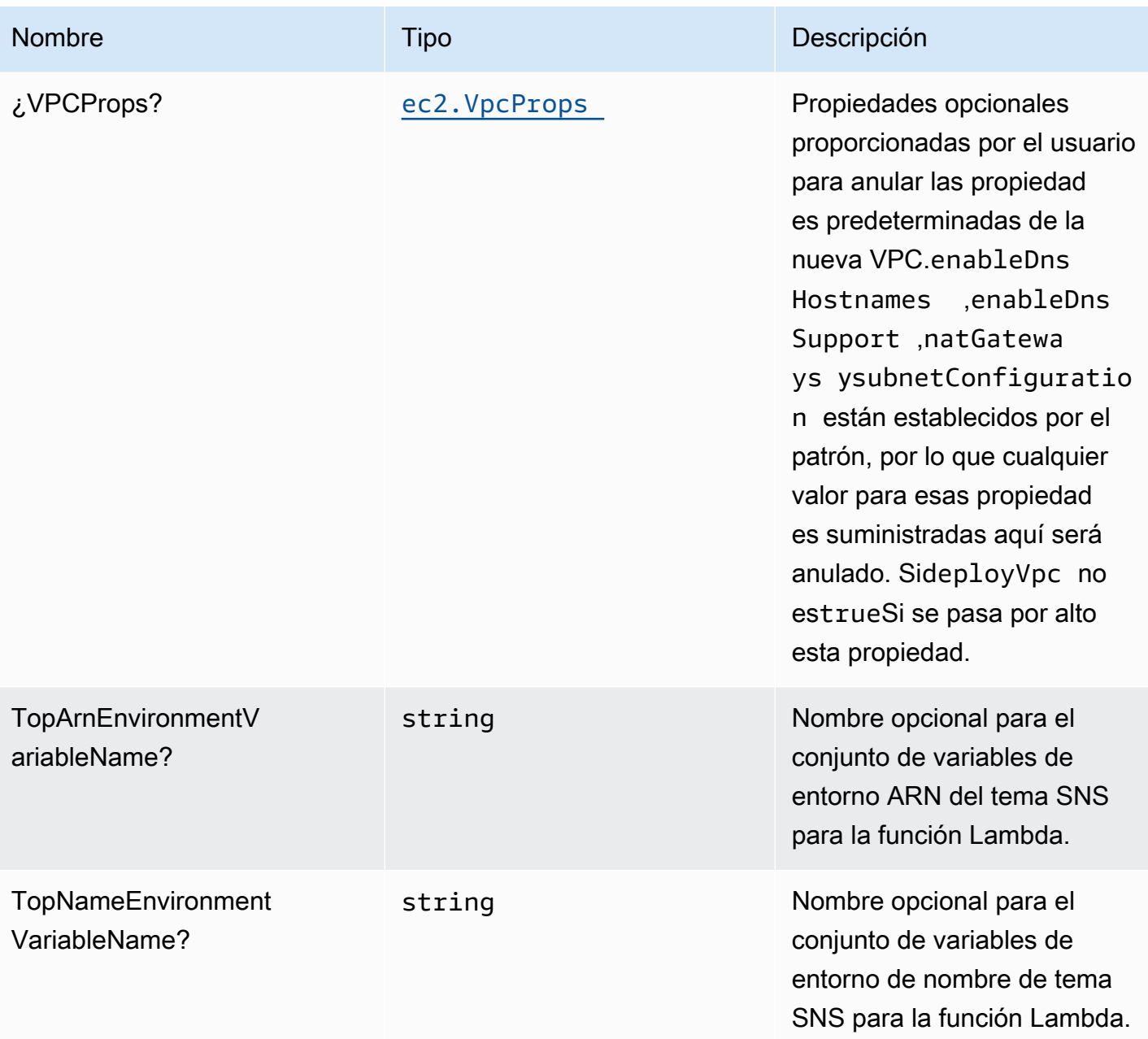

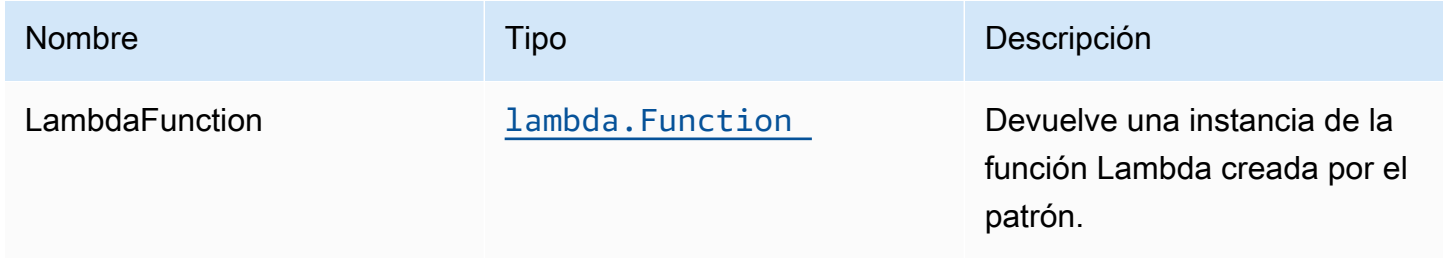

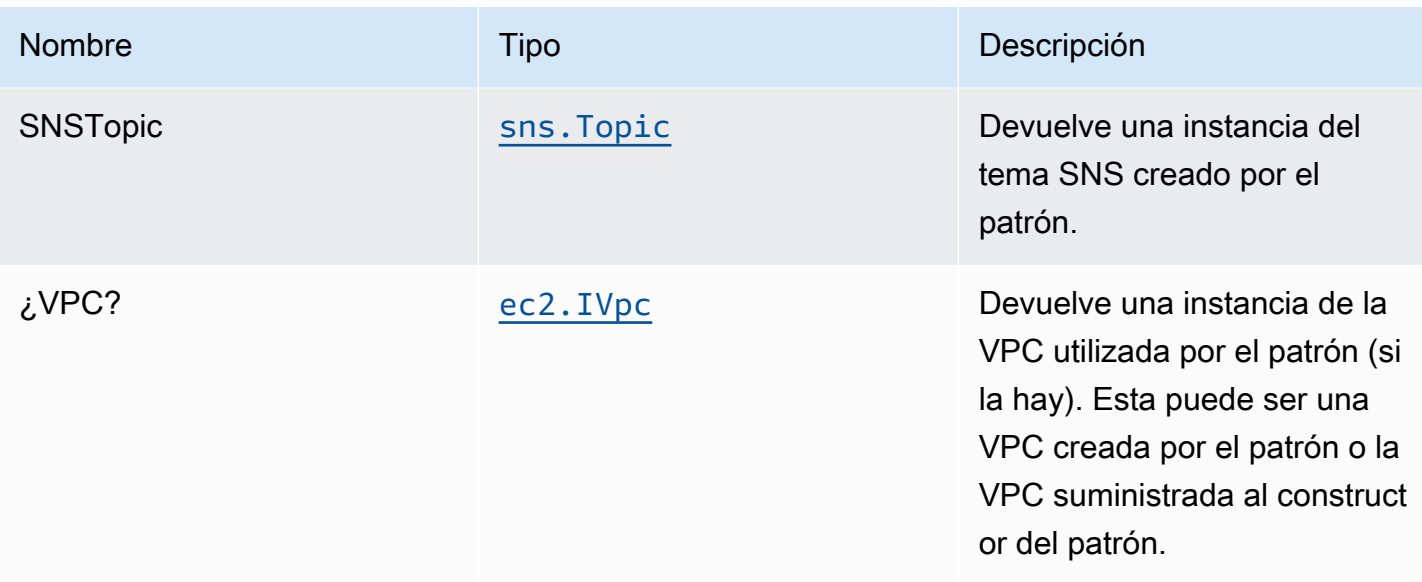

## Configuración predeterminada

La implementación inmediata del componente fijo sin anulación establecerá los siguientes valores predeterminados:

#### Función de AWS Lambda

- Configurar el rol de IAM de acceso limitado con privilegios para la función Lambda.
- Habilite la reutilización de conexiones con la función Keep-Alive para NodeJS Lambda.
- Active el rastreo de X-Ray.
- Configuración de las variables de entorno:
	- SNS\_TOPIC\_NAME (predeterminado)
	- SNS\_TOPIC\_ARN (predeterminado)
	- AWS\_NODEJS\_CONNECTION\_REUSE\_ENABLED(para Node 10.x y funciones superiores)

#### Tema de Amazon SNS

- Configurar permisos de acceso de privilegios mínimos para el tema SNS.
- Habilite el cifrado del lado del servidor mediante la clave KMS administrada por AWS.
- Aplicación del cifrado de los datos en tránsito.
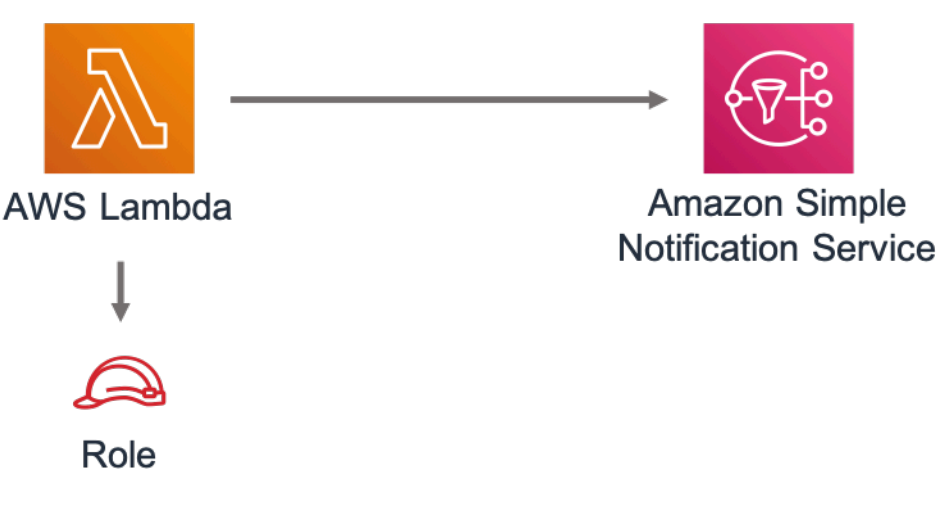

# **GitHub**

Para ver el código de este patrón, crear/ver problemas y solicitudes de extracción, y mucho más:

[@aws -soluciones-constructs/aws-lambda-sns](https://github.com/awslabs/aws-solutions-constructs/tree/master/source/patterns/%40aws-solutions-constructs/aws-lambda-sns)

# aws-lambda-sqs

**STABILITY** EXPERIMENTAL

Todas las clases están en desarrollo activo y están sujetas a cambios o eliminación no compatibles con versiones anteriores en cualquier versión futura. Estos no están sujetos a l[aVersionado](https://semver.org/)  [semánticoM](https://semver.org/)odelo. Esto significa que, aunque puede usarlos, es posible que necesite actualizar el código fuente cuando actualice a una versión más reciente de este paquete.

Nota: Para garantizar una funcionalidad adecuada, los paquetes de AWS Solutions Constructs y los paquetes CDK de AWS del proyecto deben tener la misma versión.

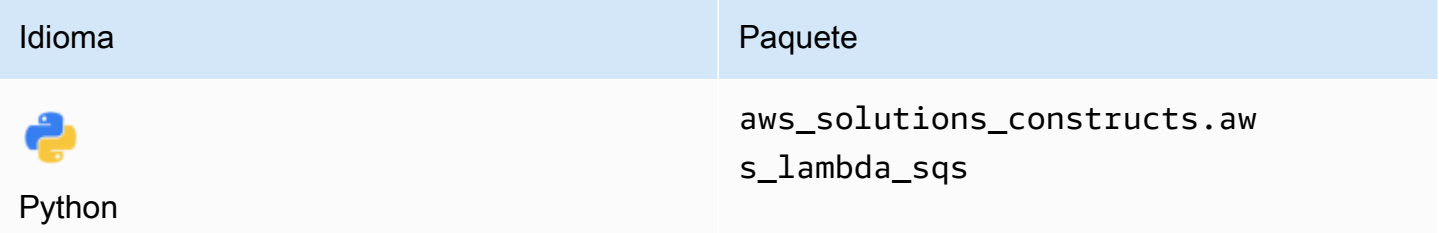

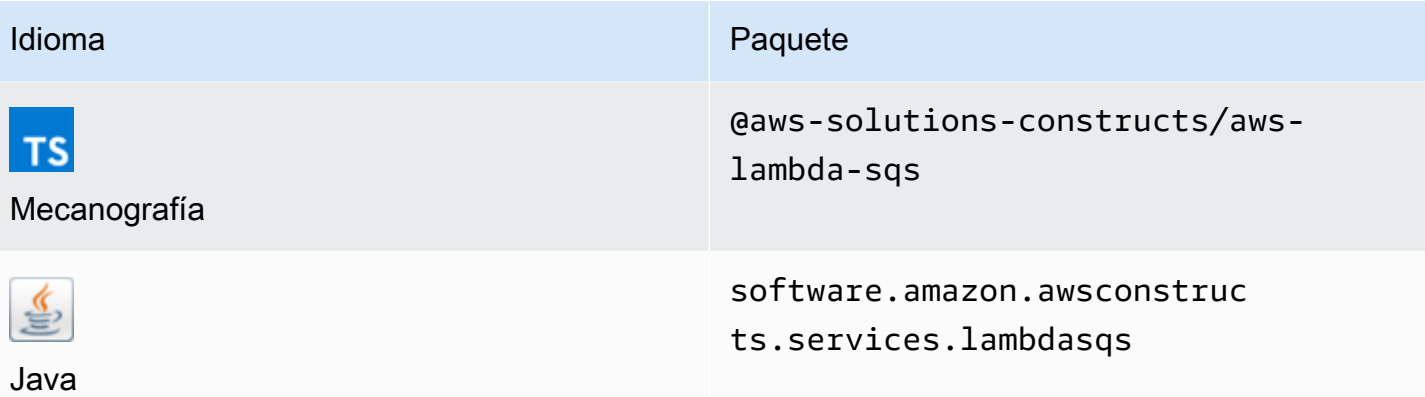

#### **Overview**

Este constructo de soluciones de AWS implementa una función de AWS Lambda conectada a una cola de Amazon SQS.

Aquí hay una definición mínima de patrón implementable en TypeScript:

```
 import { LambdaToSqs, LambdaToSqsProps } from "@aws-solutions-constructs/aws-lambda-
sqs"; 
  new LambdaToSqs(this, 'LambdaToSqsPattern', { 
     lambdaFunctionProps: { 
         runtime: lambda.Runtime.NODEJS_14_X, 
         // This assumes a handler function in lib/lambda/index.js 
         code: lambda.Code.fromAsset(`${__dirname}/lambda`), 
         handler: 'index.handler' 
     } 
  });
```
#### Initializer

new LambdaToSqs(scope: Construct, id: string, props: LambdaToSqsProps);

#### Parámetros

• scope[Construct](https://docs.aws.amazon.com/cdk/api/latest/docs/@aws-cdk_core.Construct.html)

- idstring
- <span id="page-254-0"></span>• props[LambdaToSqsProps](#page-254-0)

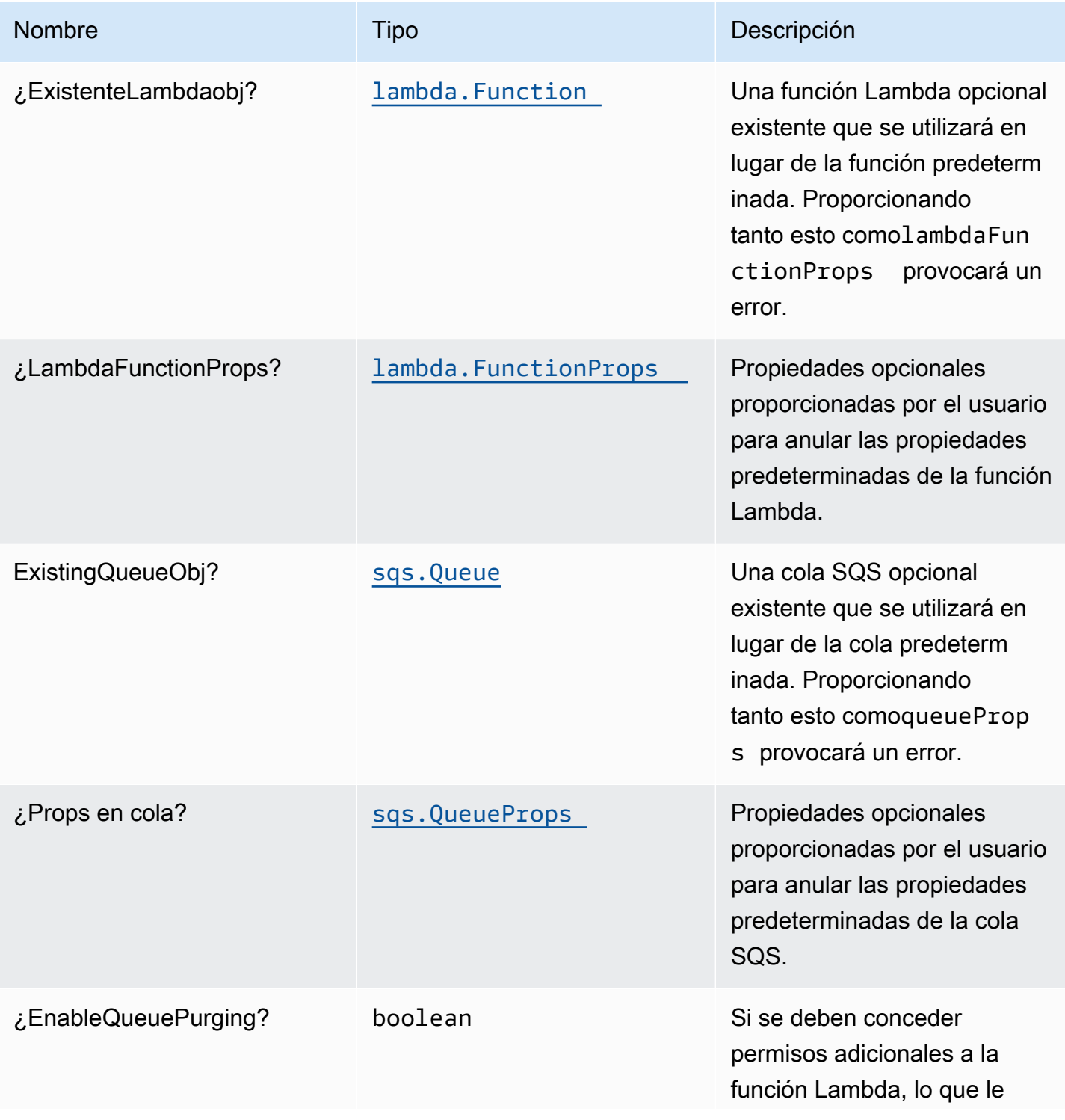

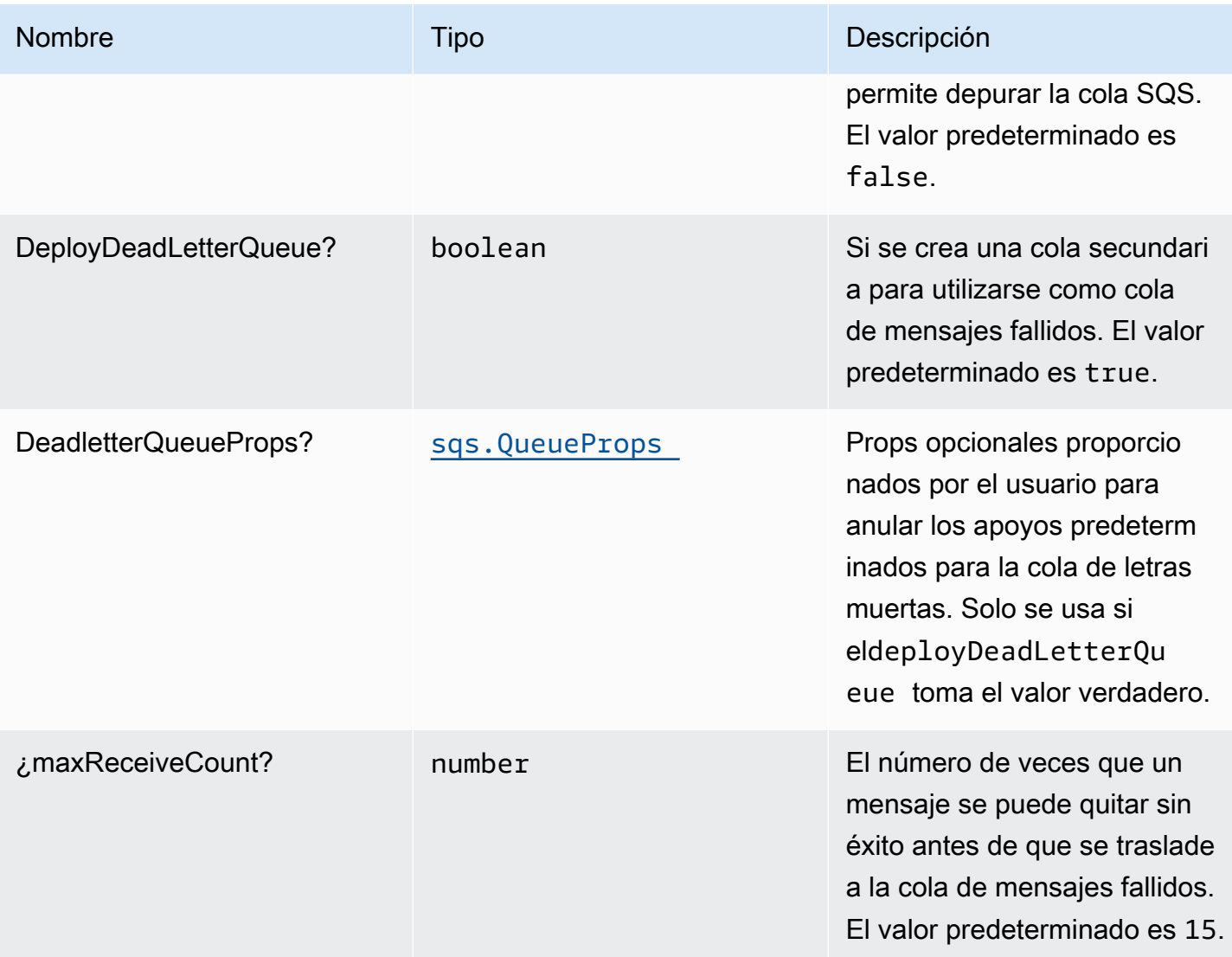

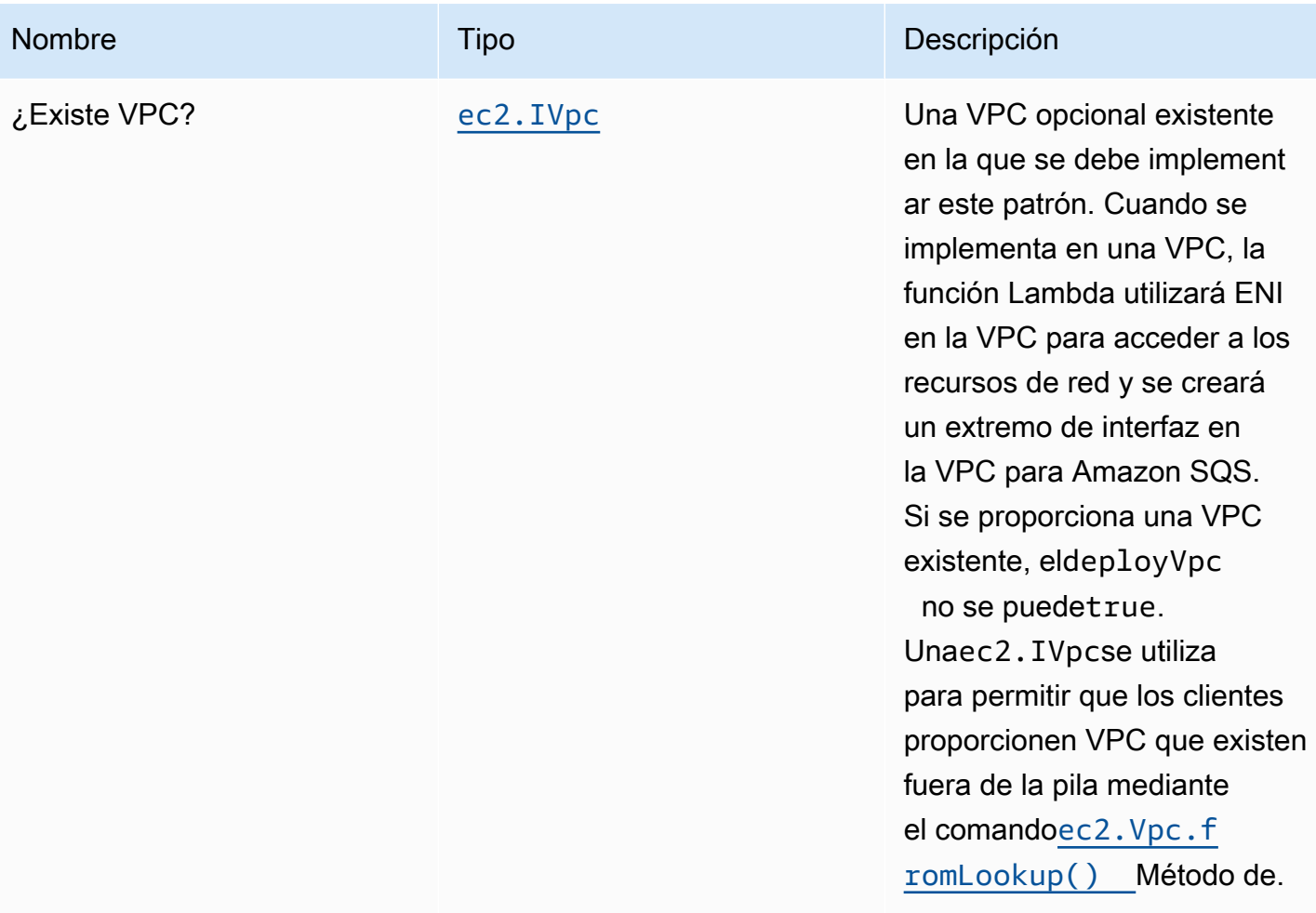

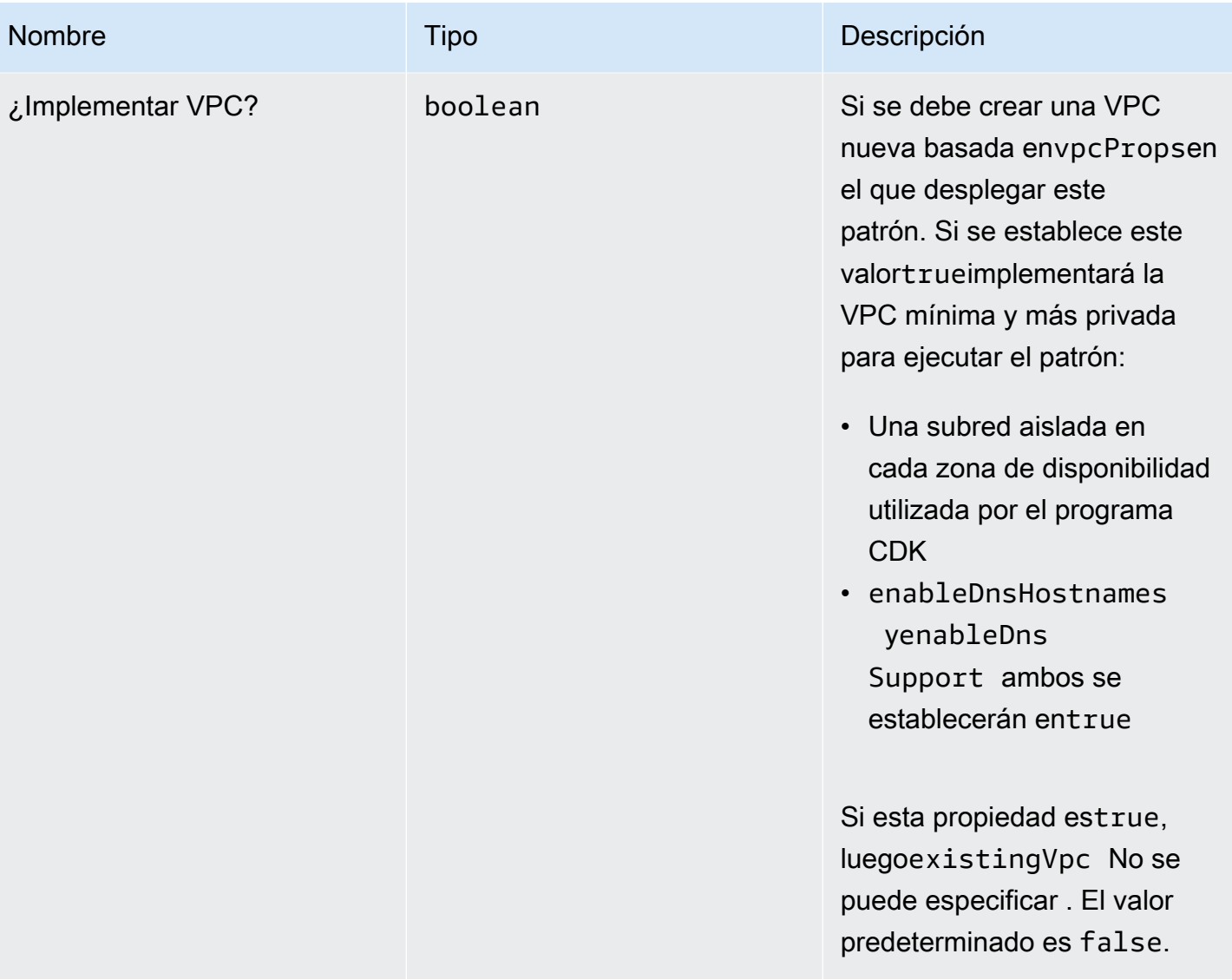

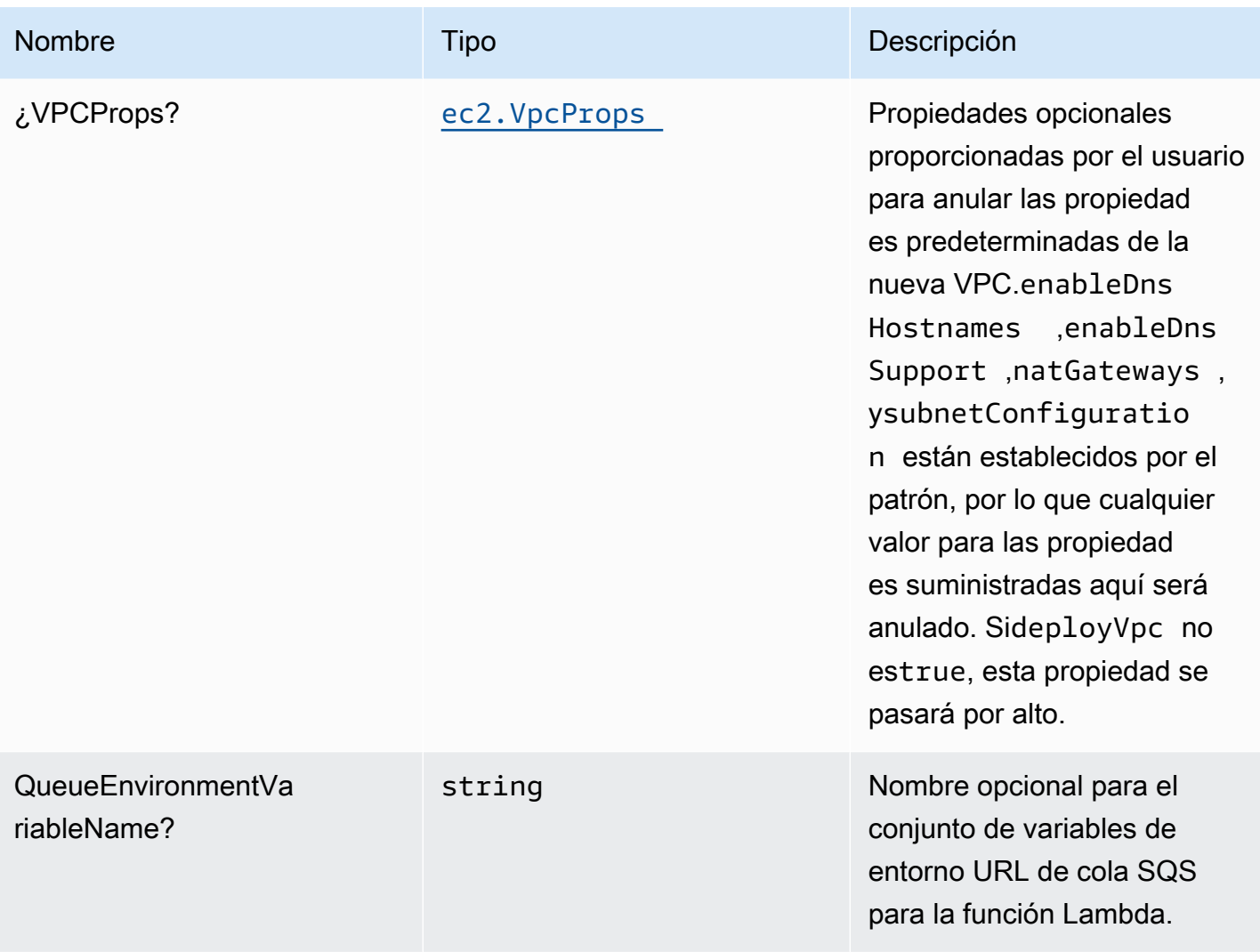

# Patrón

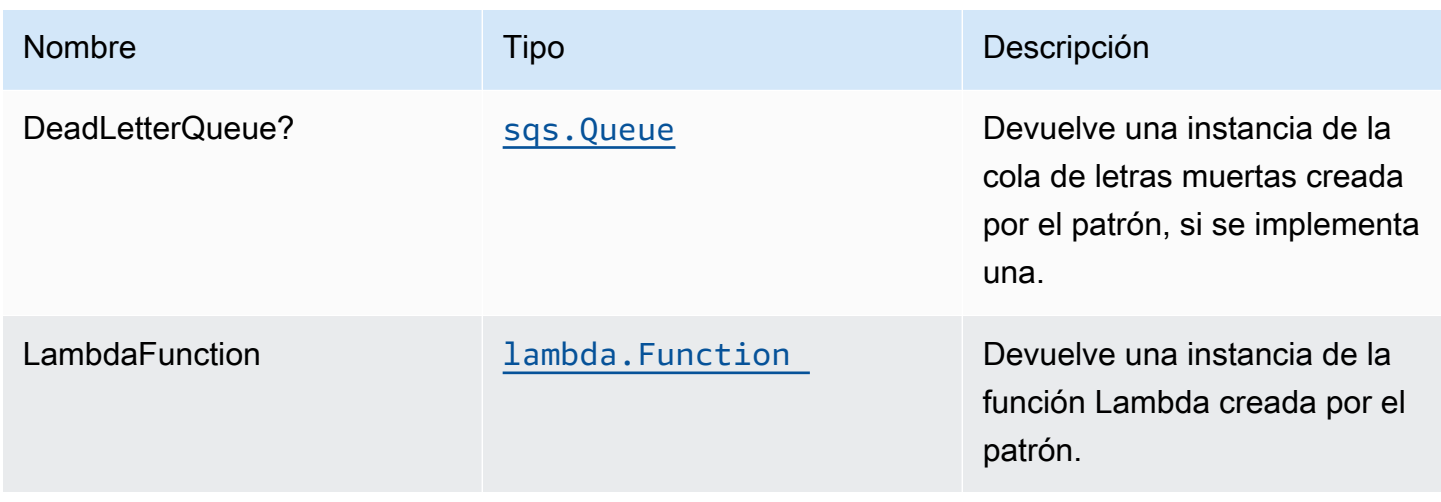

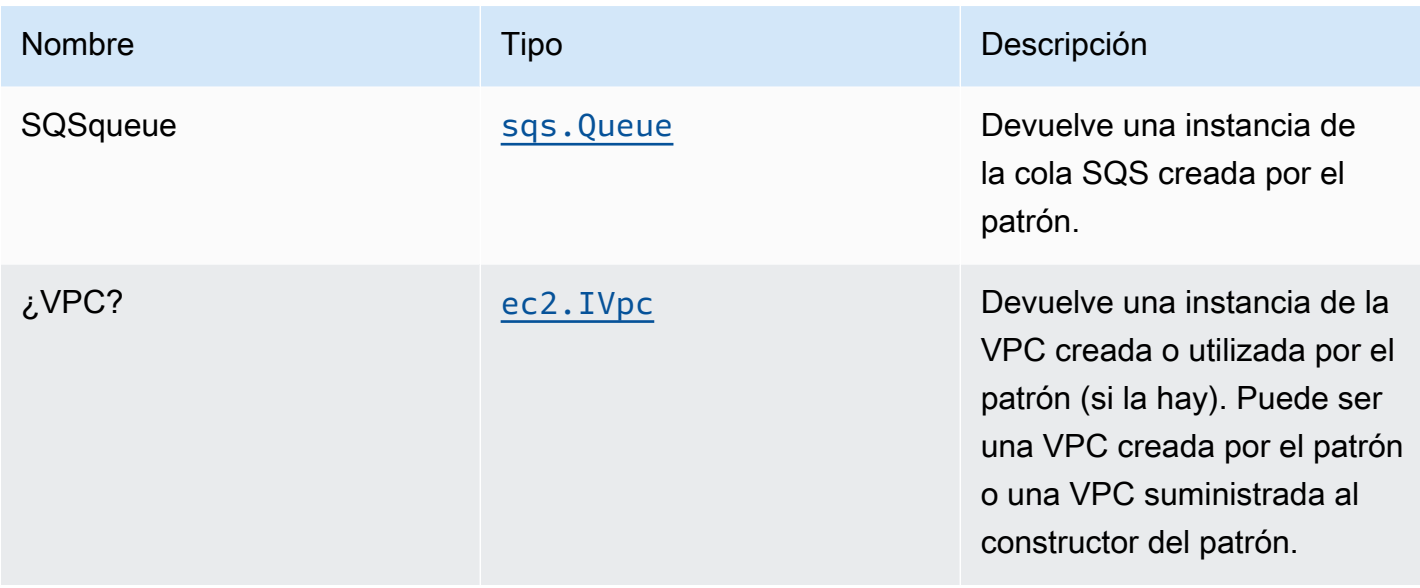

#### Configuración predeterminada

La implementación inmediata del componente fijo sin anulación establecerá los siguientes valores predeterminados:

#### Función de AWS Lambda

- Configurar el rol de IAM de acceso limitado con privilegios para la función Lambda.
- Habilite la reutilización de conexiones con la función Keep-Alive para NodeJS Lambda.
- Permita que la función sólo envíe mensajes a la cola (la depuración se puede habilitar usando el comandoenableQueuePurge).
- Habilite el X-Ray streo
- Configuración de las variables de entorno:
	- SQS\_QUEUE\_URL
	- AWS\_NODEJS\_CONNECTION\_REUSE\_ENABLED(para Node 10.x y funciones superiores)

#### Cola de Amazon SQS

- Aplicación de la cola de mensajes fallidos de SQS para la cola de SQS de origen.
- Habilite el cifrado en el lado de servidor para la cola de SQS de origen mediante la clave KMS administrada de AWS.
- Aplicación del cifrado de los datos en tránsito.

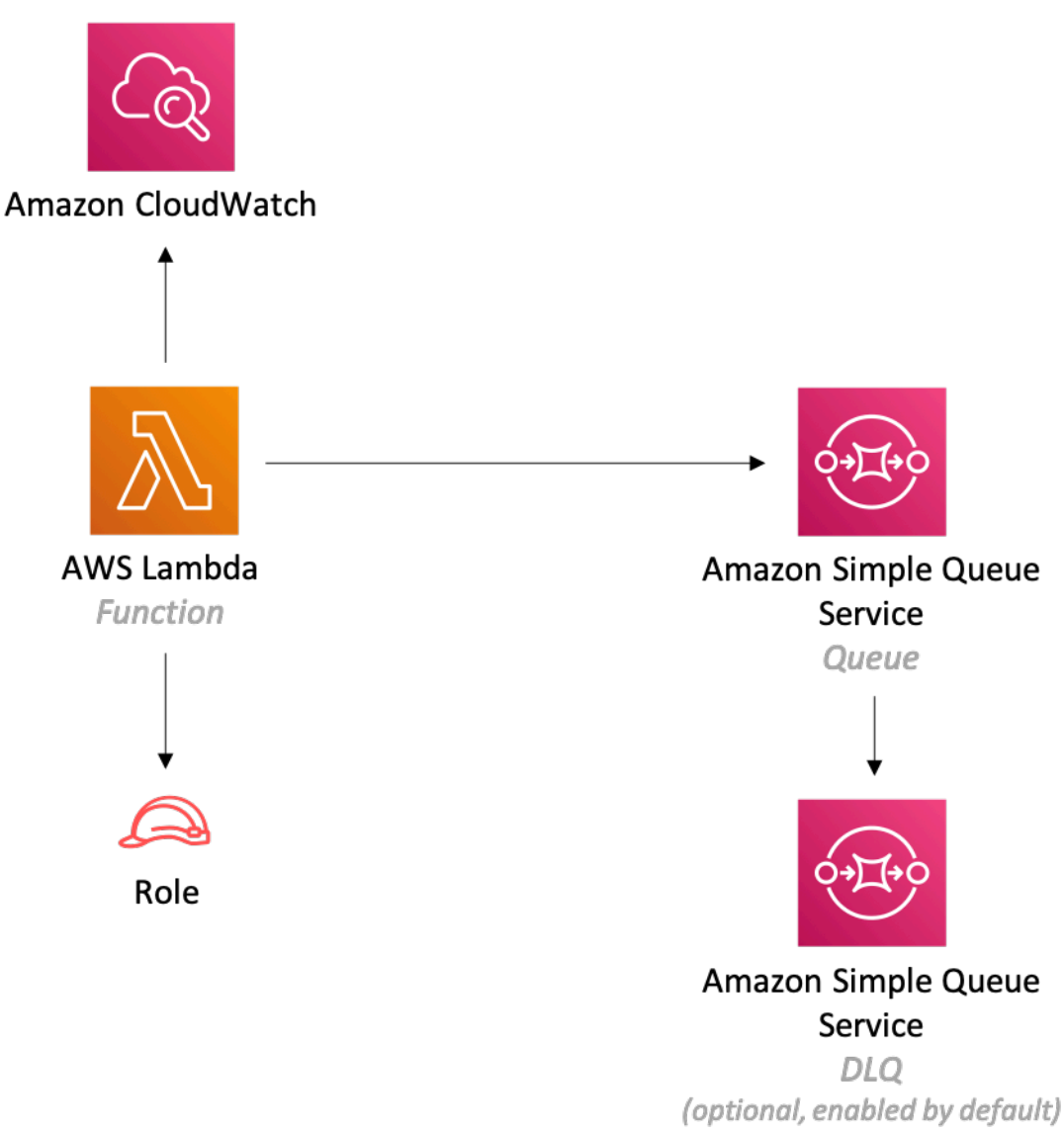

# **GitHub**

Para ver el código de este patrón, crear/ver problemas y solicitudes de extracción, y mucho más:

[@aws -soluciones-constructs/aws-lambda-sqs](https://github.com/awslabs/aws-solutions-constructs/tree/master/source/patterns/%40aws-solutions-constructs/aws-lambda-sqs)

# aws-lambda-sqs-lambda

STABILITY EXPERIMENTAL

Todas las clases están en desarrollo activo y están sujetas a cambios o eliminación no compatibles con versiones anteriores en cualquier versión futura. Estos no están sujetos a l[aVersionado](https://semver.org/)  [semántico-](https://semver.org/) El modelo. Esto significa que, aunque puede usarlos, es posible que necesite actualizar el código fuente cuando actualice a una versión más reciente de este paquete.

Nota: Para garantizar una funcionalidad adecuada, los paquetes de AWS Solutions Constructs y los paquetes CDK de AWS del proyecto deben tener la misma versión.

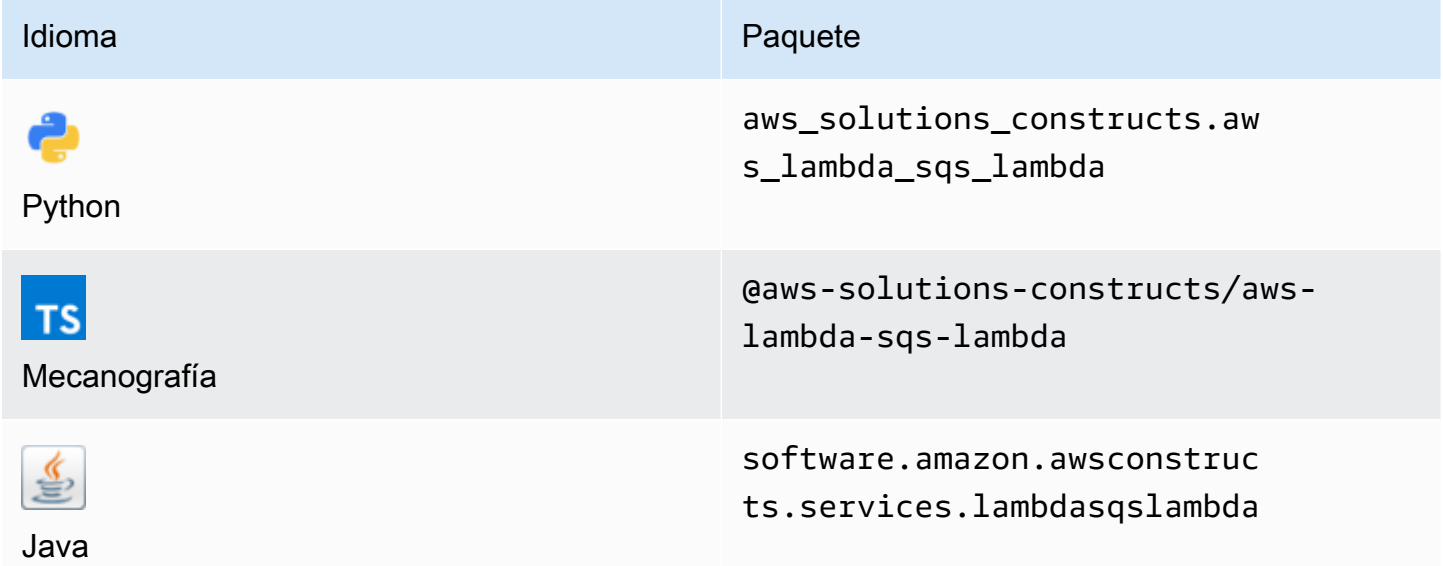

#### **Overview**

Este patrón de soluciones de AWS implementa (1) una función de AWS Lambda configurada para enviar mensajes a una cola; (2) una cola de Amazon SQS; y (3) una función de AWS Lambda configurada para consumir mensajes de la cola.

Aquí hay una definición mínima de patrón implementable en TypeScript:

```
import { LambdaToSqsToLambda, LambdaToSqsToLambdaProps } from "@aws-solutions-
constructs/aws-lambda-sqs-lambda";
new LambdaToSqsToLambda(this, 'LambdaToSqsToLambdaPattern', { 
     producerLambdaFunctionProps: { 
         runtime: lambda.Runtime.NODEJS_14_X, 
         // This assumes a handler function in lib/lambda/producer-function/index.js 
         code: lambda.Code.fromAsset(`${__dirname}/lambda/producer-function`), 
         handler: 'index.handler'
```

```
 }, 
     consumerLambdaFunctionProps: { 
         runtime: lambda.Runtime.NODEJS_14_X, 
         // This assumes a handler function in lib/lambda/consumer-function/index.js 
         code: lambda.Code.fromAsset(`${__dirname}/lambda/consumer-function`), 
         handler: 'index.handler' 
     }
});
```
#### Initializer

new LambdaToSqsToLambda(scope: Construct, id: string, props: LambdaToSqsToLambdaProps);

#### Parámetros

- scope[Construct](https://docs.aws.amazon.com/cdk/api/latest/docs/@aws-cdk_core.Construct.html)
- idstring
- <span id="page-262-0"></span>• props[LambdaToSqsToLambdaProps](#page-262-0)

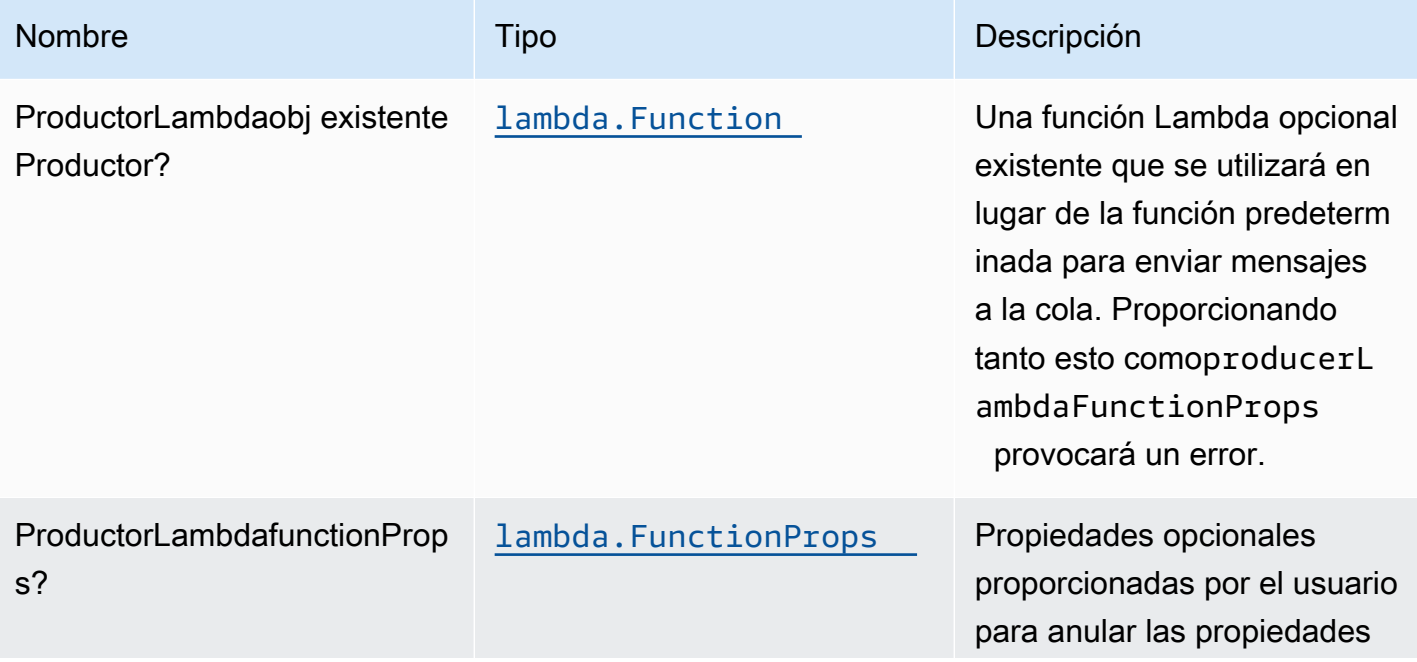

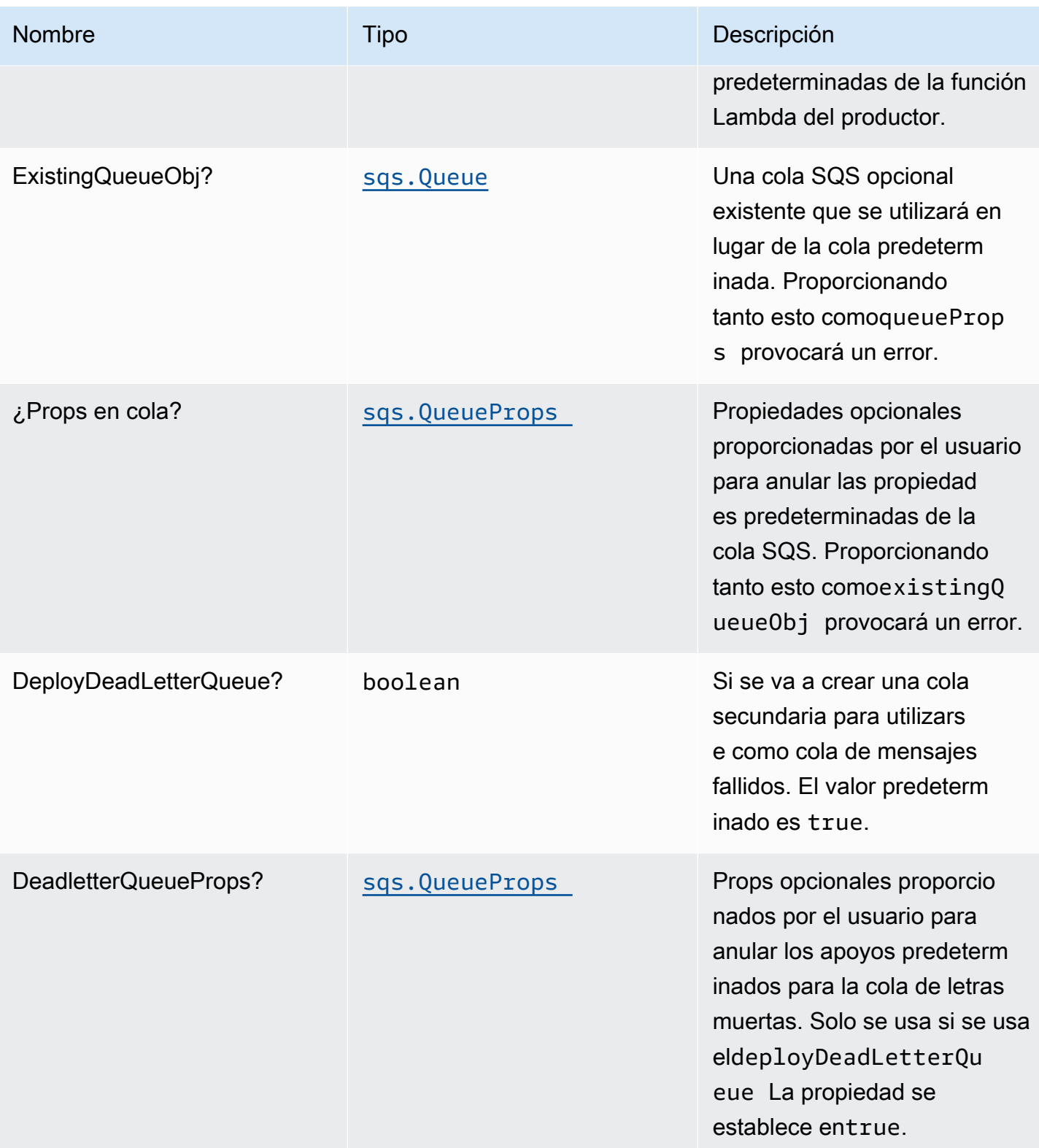

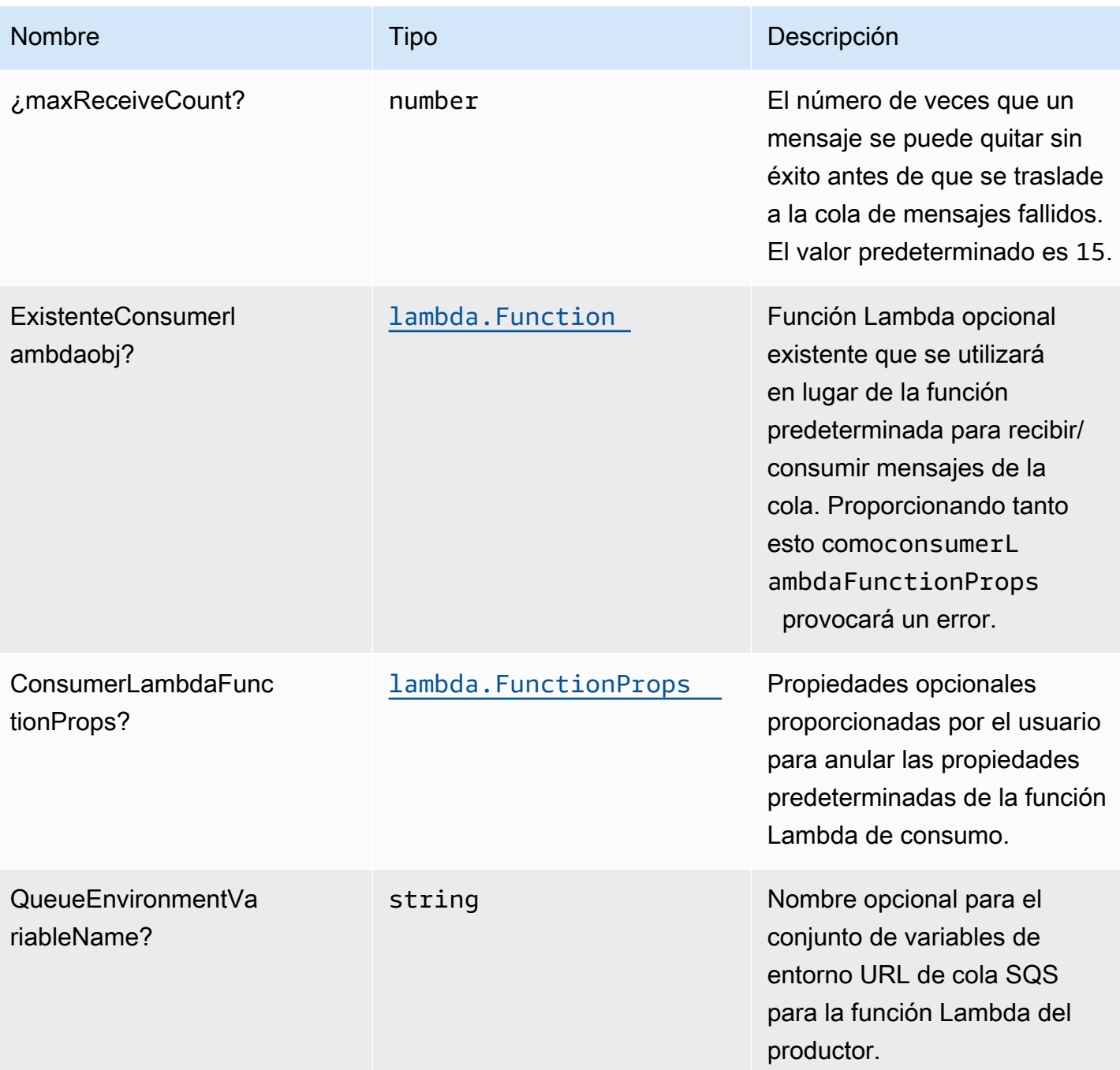

#### Propiedades de patrón

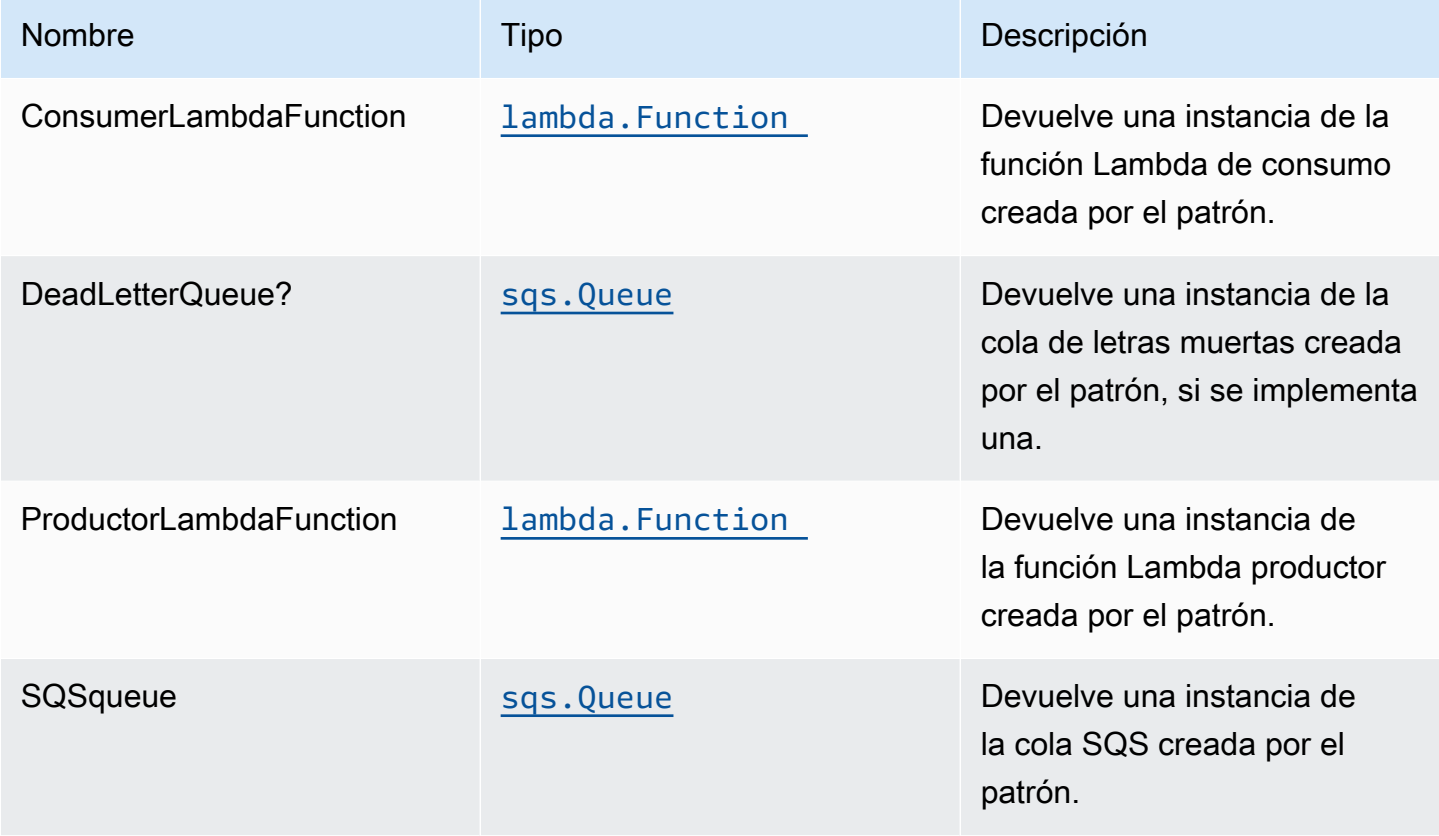

#### Configuración predeterminada

La implementación lista para usar de este constructo (sin propiedades anuladas) se ajustará a los siguientes valores predeterminados:

#### Funciones AWS Lambda

- Configurar el rol de IAM de acceso limitado con privilegios para las funciones de Lambda.
- Habilite la reutilización de conexiones con las funciones Keep-Alive para NodeJS Lambda.
- Habilite el X-Ray streo
- Configuración de las variables de entorno:
	- AWS\_NODEJS\_CONNECTION\_REUSE\_ENABLED(para Node 10.x y funciones superiores)

#### Cola de Amazon SQS

• Despliegue una cola de mensajes fallidos de la cola principal.

- Habilite el cifrado en el lado de servidor para la cola principal mediante una clave KMS gestionada de AWS.
- Aplicación del cifrado de los datos en tránsito

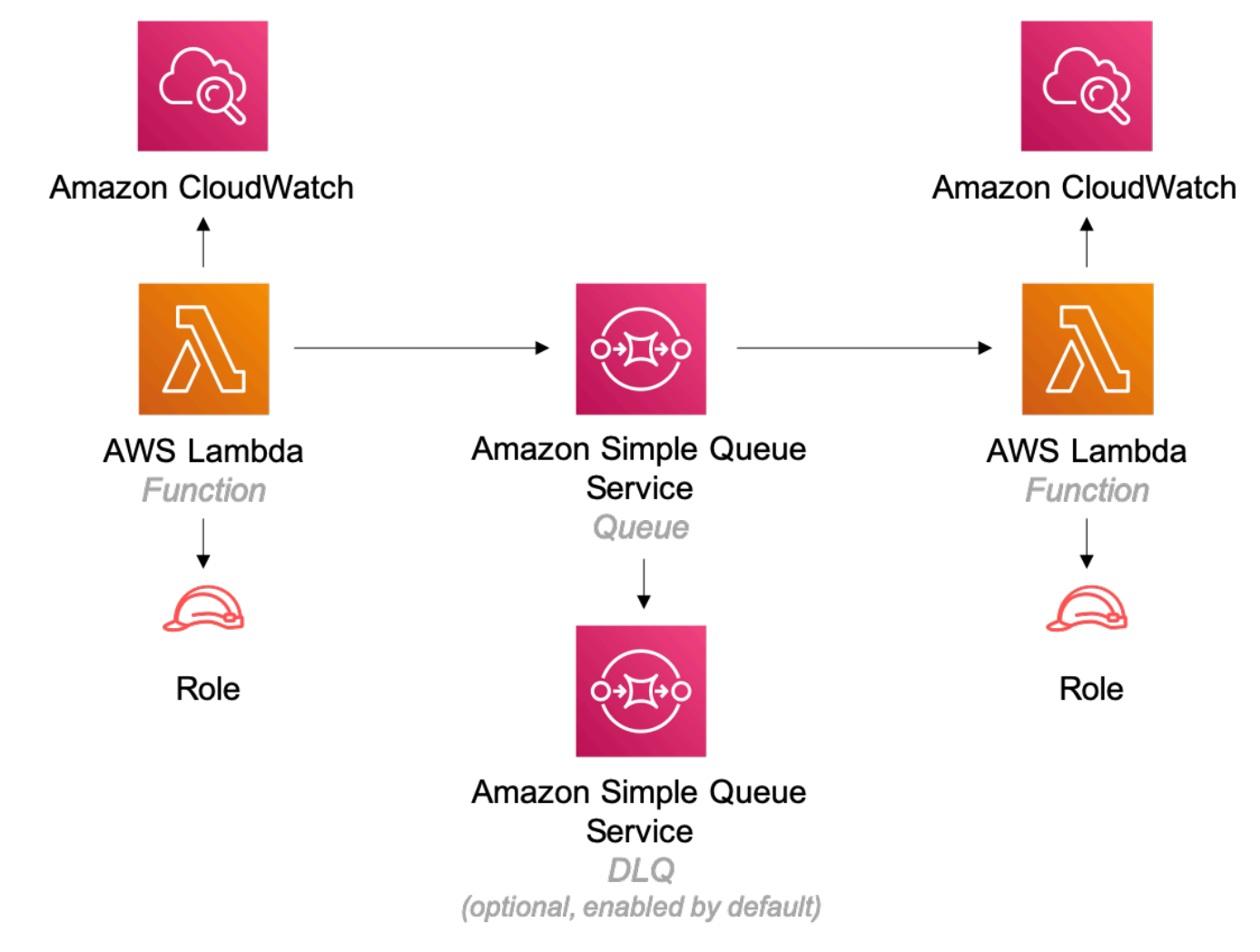

# **GitHub**

Para ver el código de este patrón, crear/ver problemas y solicitudes de extracción, y mucho más:

[@aws -soluciones-constructs/aws-lambda-sqs](https://github.com/awslabs/aws-solutions-constructs/tree/master/source/patterns/%40aws-solutions-constructs/aws-lambda-sqs-lambda)[lambda](https://github.com/awslabs/aws-solutions-constructs/tree/master/source/patterns/%40aws-solutions-constructs/aws-lambda-sqs-lambda)

# aws-lambda-step-función

#### STABILITY **EXPERIMENTAL**

Todas las clases están en desarrollo activo y están sujetas a cambios o eliminación no compatibles con versiones anteriores en cualquier versión futura. Estos no están sujetos a l[aVersiones](https://semver.org/)  [semánticas.](https://semver.org/) Esto significa que, aunque puede usarlos, es posible que necesite actualizar el código fuente cuando actualice a una versión más reciente de este paquete.

Nota: Para garantizar una funcionalidad adecuada, los paquetes de AWS Solutions Constructs y los paquetes CDK de AWS del proyecto deben tener la misma versión.

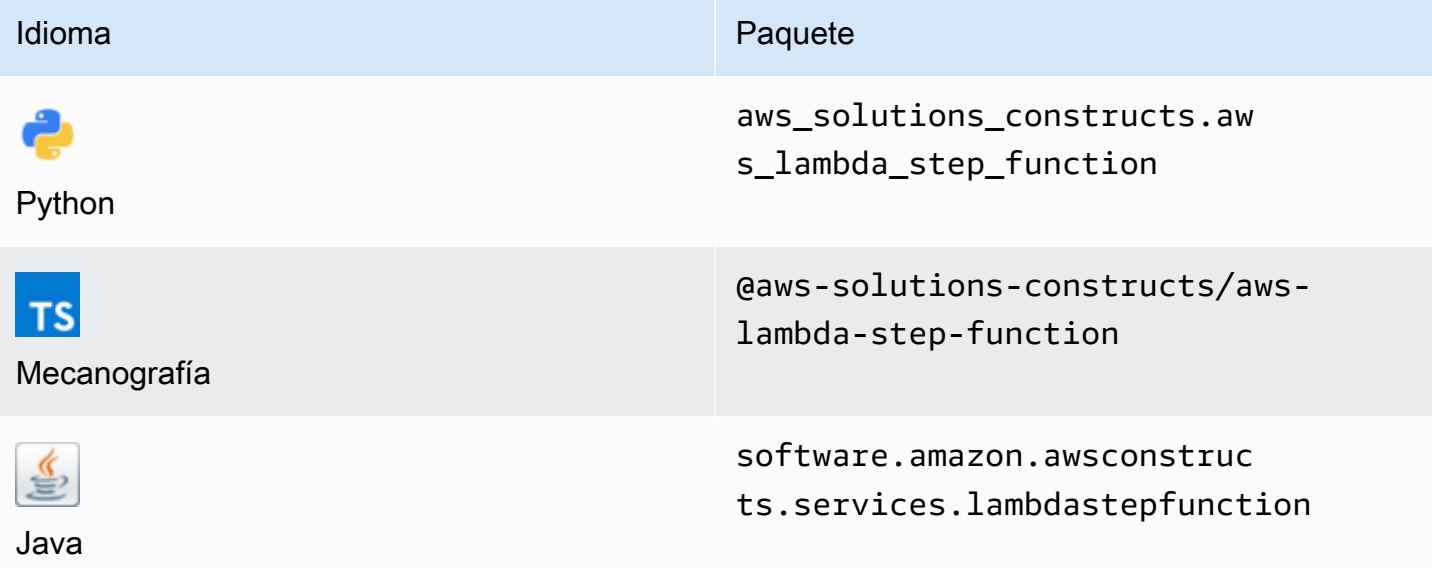

#### **Overview**

Este constructo de soluciones de AWS implementa una función de AWS Lambda conectada a una función de pasos de AWS.

Aquí hay una definición mínima de patrón implementable en TypeScript:

```
import { LambdaToStepFunction } from '@aws-solutions-constructs/aws-lambda-step-
function';
import * as stepfunctions from '@aws-cdk/aws-stepfunctions';
const startState = new stepfunctions.Pass(this, 'StartState');
```

```
new LambdaToStepFunction(this, 'LambdaToStepFunctionPattern', { 
     lambdaFunctionProps: { 
         runtime: lambda.Runtime.NODEJS_14_X, 
         // This assumes a handler function in lib/lambda/index.js 
         code: lambda.Code.fromAsset(`${__dirname}/lambda`), 
         handler: 'index.handler' 
     }, 
     stateMachineProps: { 
       definition: startState 
     }
});
```
#### Initializer

```
new LambdaToStepFunction(scope: Construct, id: string, props: 
 LambdaToStepFunctionProps);
```
#### Parámetros

- scope[Construct](https://docs.aws.amazon.com/cdk/api/latest/docs/@aws-cdk_core.Construct.html)
- idstring
- <span id="page-268-0"></span>• props[LambdaToStepFunctionProps](#page-268-0)

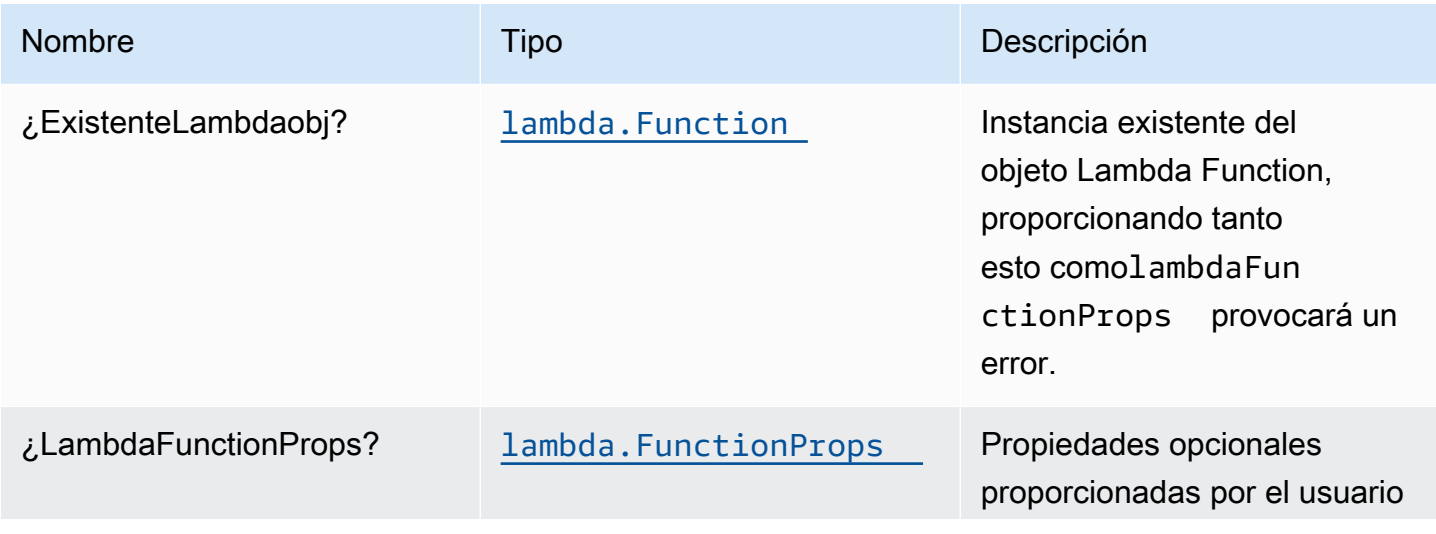

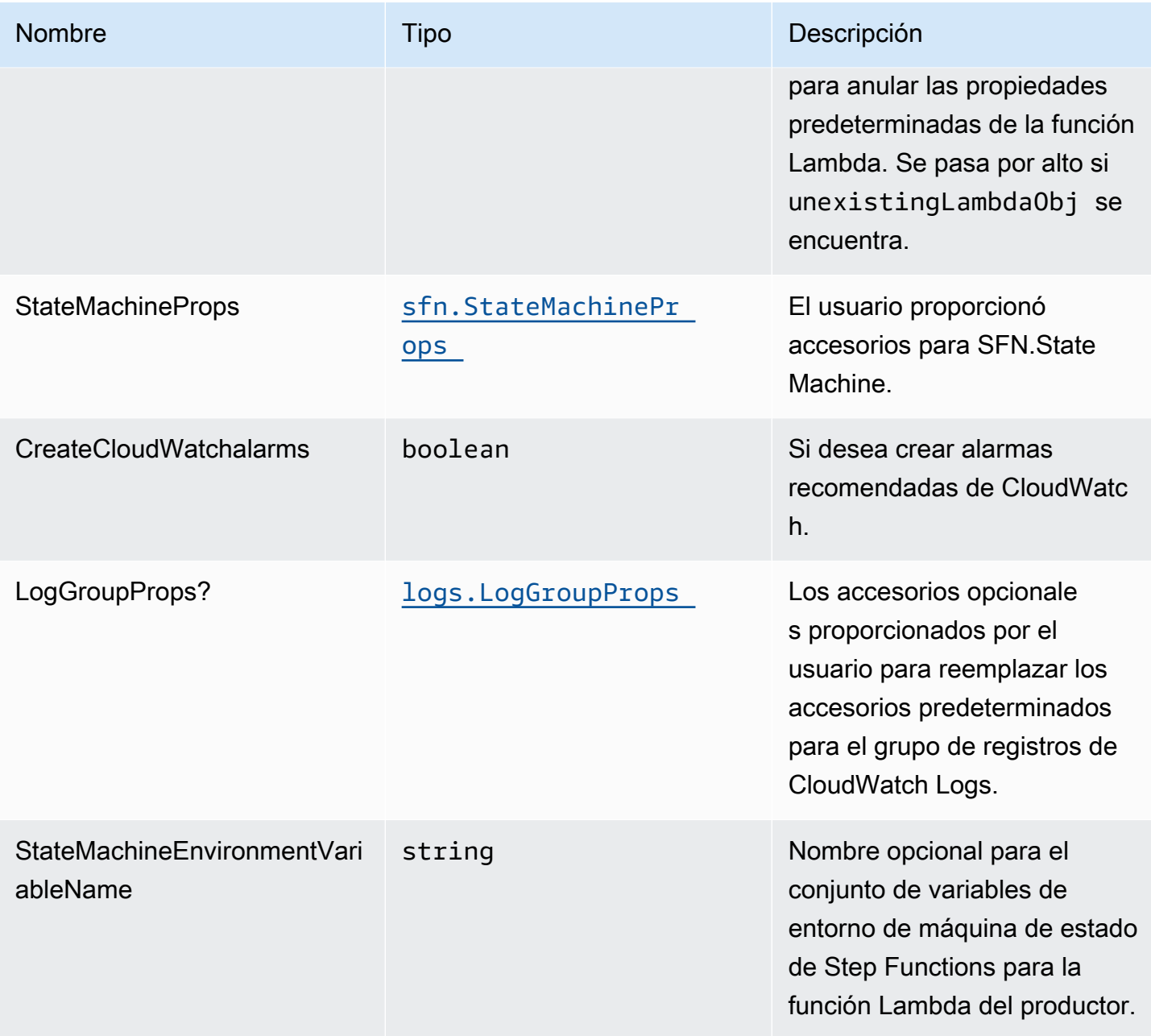

# Propiedades de patrón

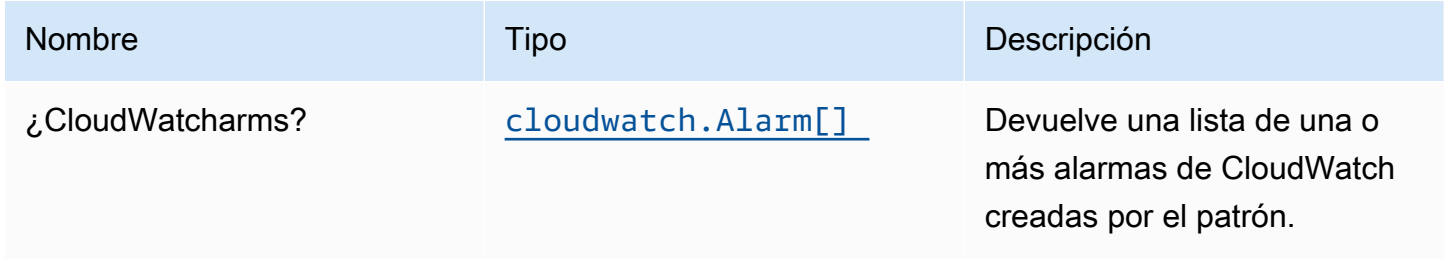

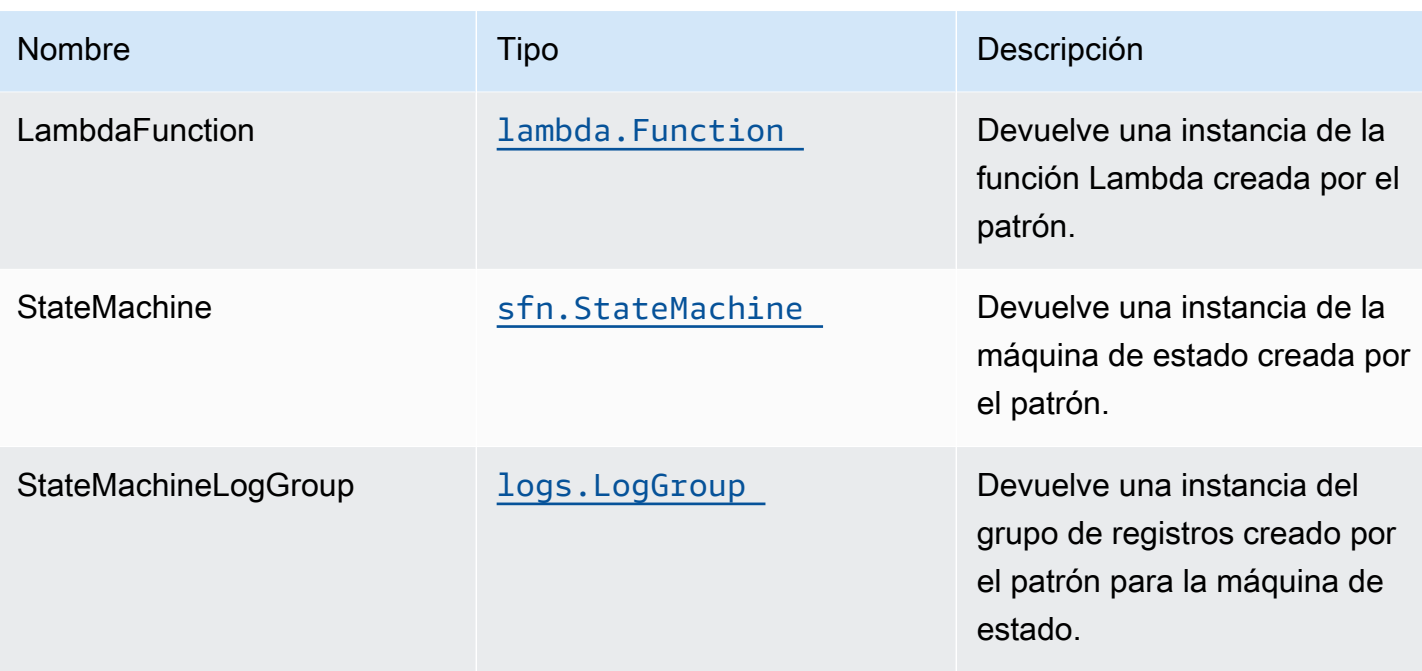

# Configuración predeterminada

La implementación lista para usar de este patrón sin anulación establecerá los siguientes valores predeterminados:

#### Función de AWS Lambda

- Configure un rol de IAM de acceso limitado con privilegios para la función Lambda.
- Habilite la reutilización de conexiones con las funciones Keep-Alive para NodeJS Lambda.
- Active el rastreo de X-Ray.
- Configuración de las variables de entorno:
	- STATE\_MACHINE\_ARN (predeterminado)
	- AWS\_NODEJS\_CONNECTION\_REUSE\_ENABLED(para Node 10.x y funciones superiores)

Máquina de estado de AWS Step Functions

• Implemente alarmas de CloudWatch de prácticas recomendadas para la máquina de estado de AWS Step Functions.

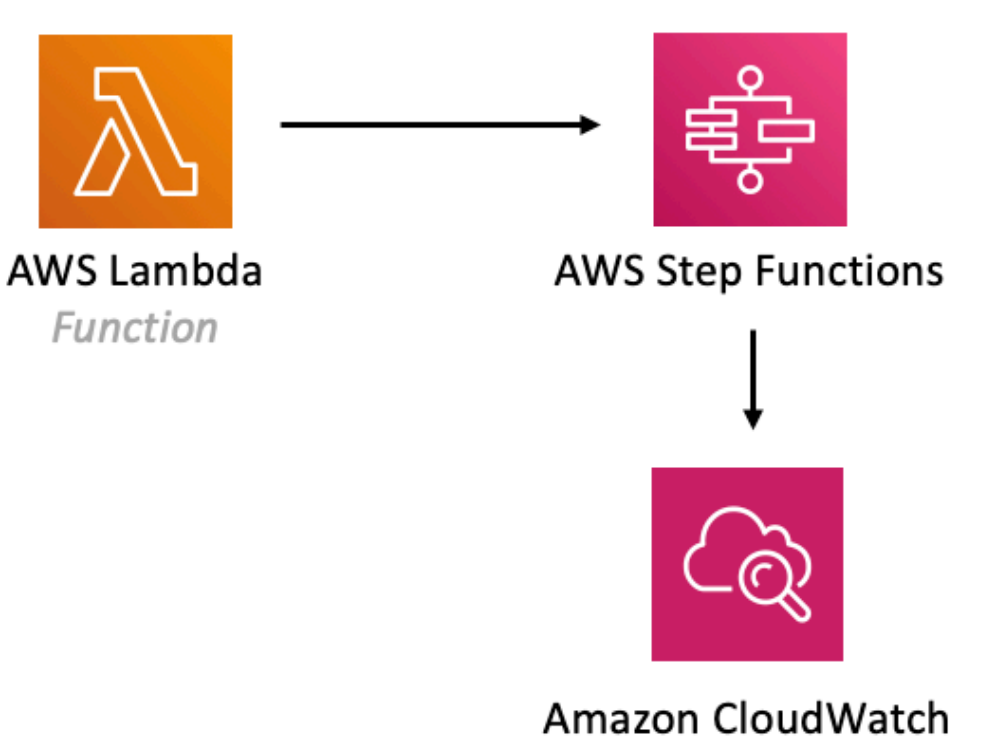

# **GitHub**

Para ver el código de este patrón, crear/ver problemas y solicitudes de extracción, y mucho más:

O

[@aws -soluciones-constructs/aws-lambda-st](https://github.com/awslabs/aws-solutions-constructs/tree/master/source/patterns/%40aws-solutions-constructs/aws-lambda-step-function) [ep-function](https://github.com/awslabs/aws-solutions-constructs/tree/master/source/patterns/%40aws-solutions-constructs/aws-lambda-step-function)

Alarm

# aws-s3-lambda

**STABILITY** EXPERIMENTAL

Todas las clases están en desarrollo activo y están sujetas a cambios o eliminación no compatibles con versiones anteriores en cualquier versión futura. Estos no están sujetos a l[aVersiones](https://semver.org/)  [semánticasM](https://semver.org/)odelo. Esto significa que, aunque puede usarlos, es posible que necesite actualizar el código fuente cuando actualice a una versión más reciente de este paquete.

Nota: Para garantizar una funcionalidad adecuada, los paquetes de AWS Solutions Constructs y los paquetes CDK de AWS del proyecto deben tener la misma versión.

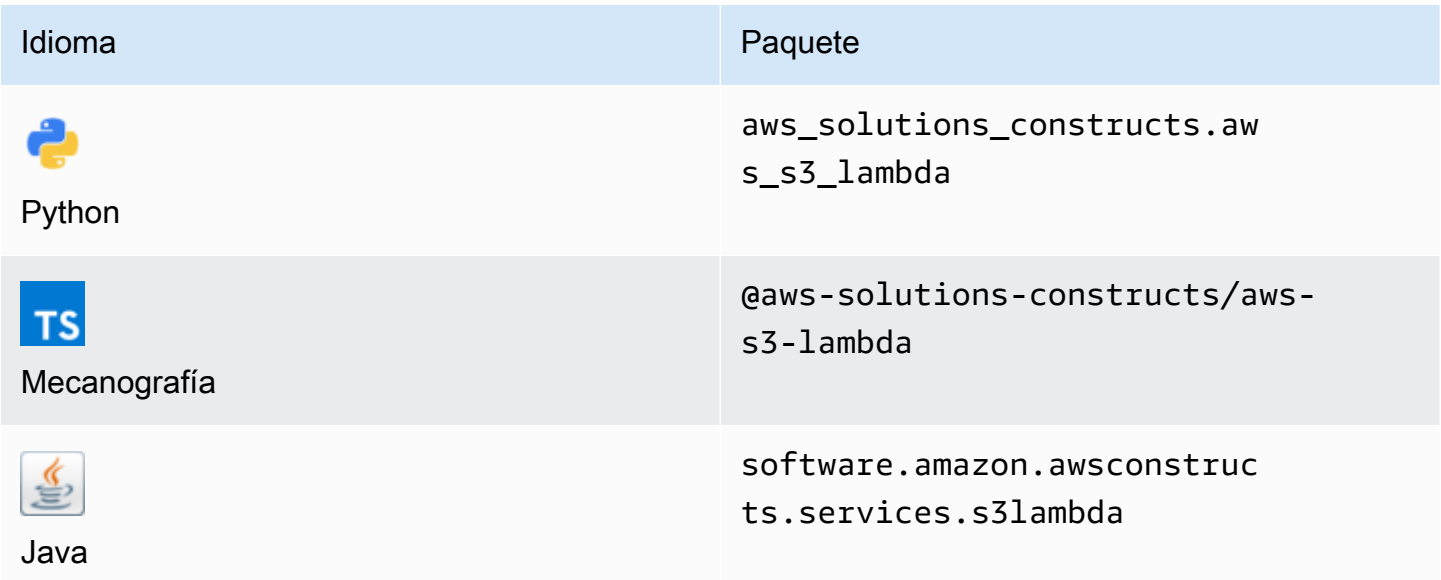

#### **Overview**

Este constructo de soluciones de AWS implementa un depósito de Amazon S3 conectado a una función de AWS Lambda.

Aquí hay una definición mínima de patrón implementable en TypeScript:

```
import { S3ToLambdaProps, S3ToLambda } from '@aws-solutions-constructs/aws-s3-lambda';
new S3ToLambda(this, 'test-s3-lambda', { 
     lambdaFunctionProps: { 
         runtime: lambda.Runtime.NODEJS_14_X, 
         // This assumes a handler function in lib/lambda/index.js 
         code: lambda.Code.fromAsset(`${__dirname}/lambda`), 
         handler: 'index.handler' 
     },
```
});

# Initializer

new S3ToLambda(scope: Construct, id: string, props: S3ToLambdaProps);

#### Parámetros

- scope[Construct](https://docs.aws.amazon.com/cdk/api/latest/docs/@aws-cdk_core.Construct.html)
- idstring
- <span id="page-273-0"></span>• props[S3ToLambdaProps](#page-273-0)

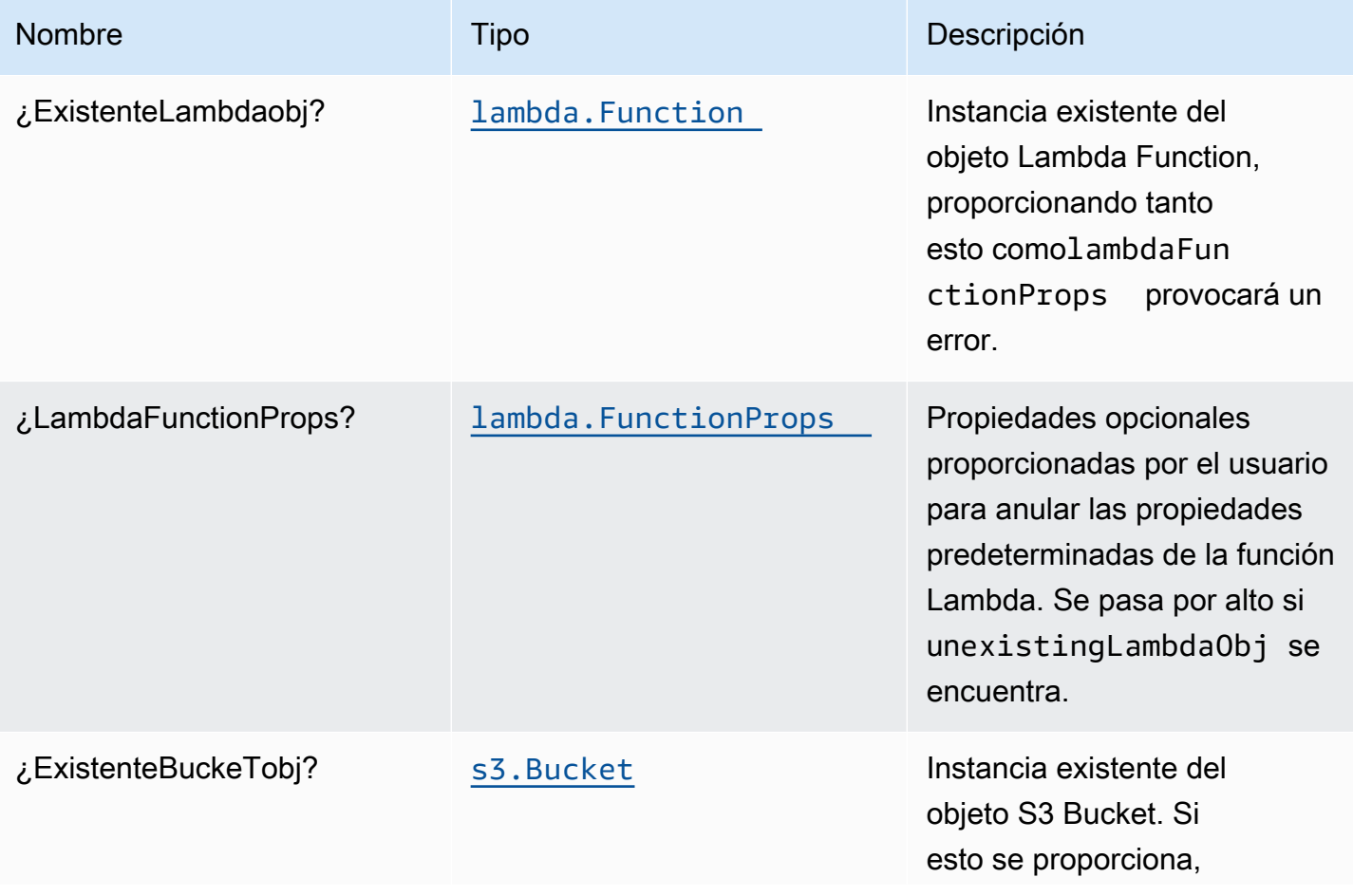

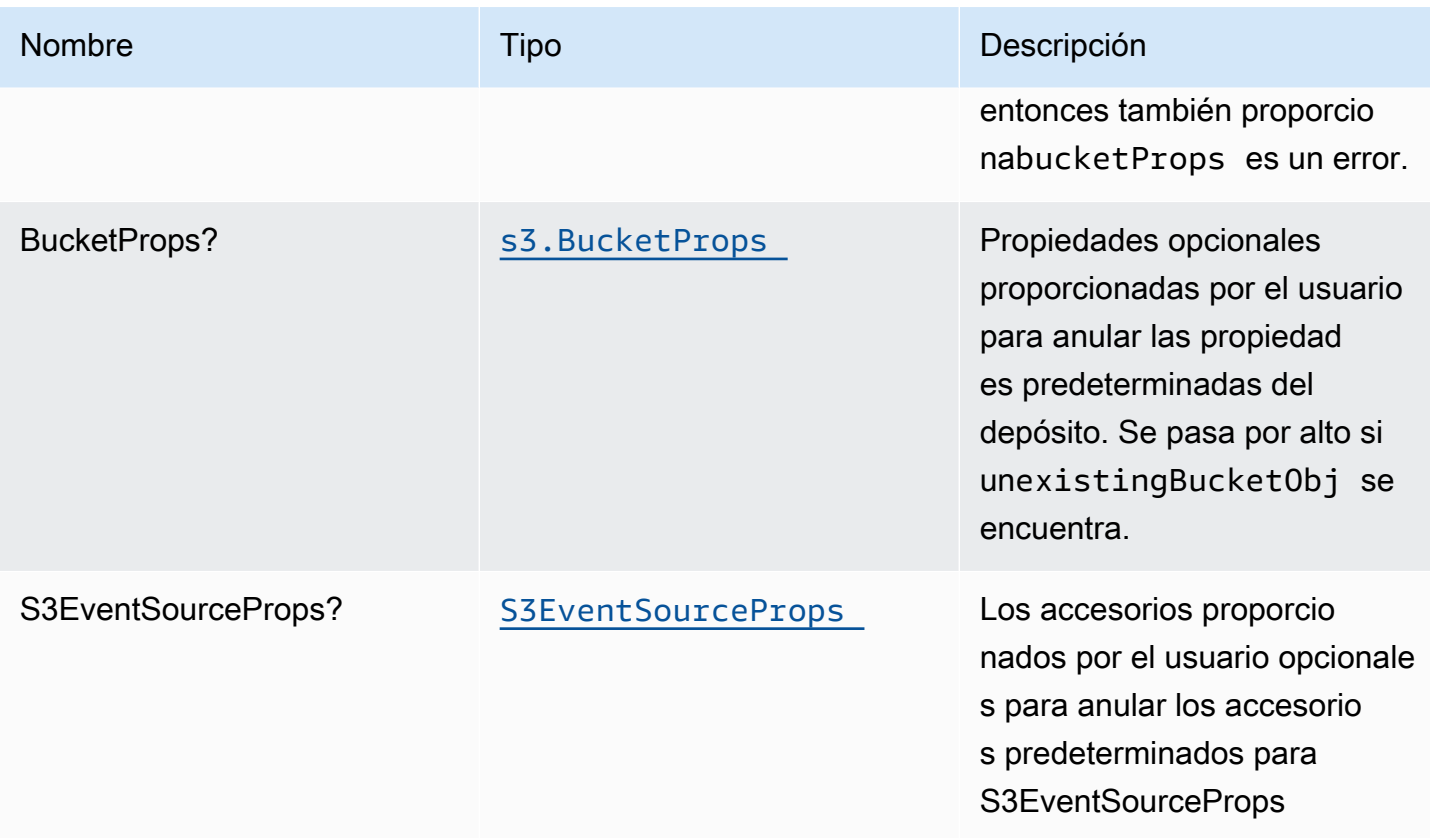

# Propiedades de patrón

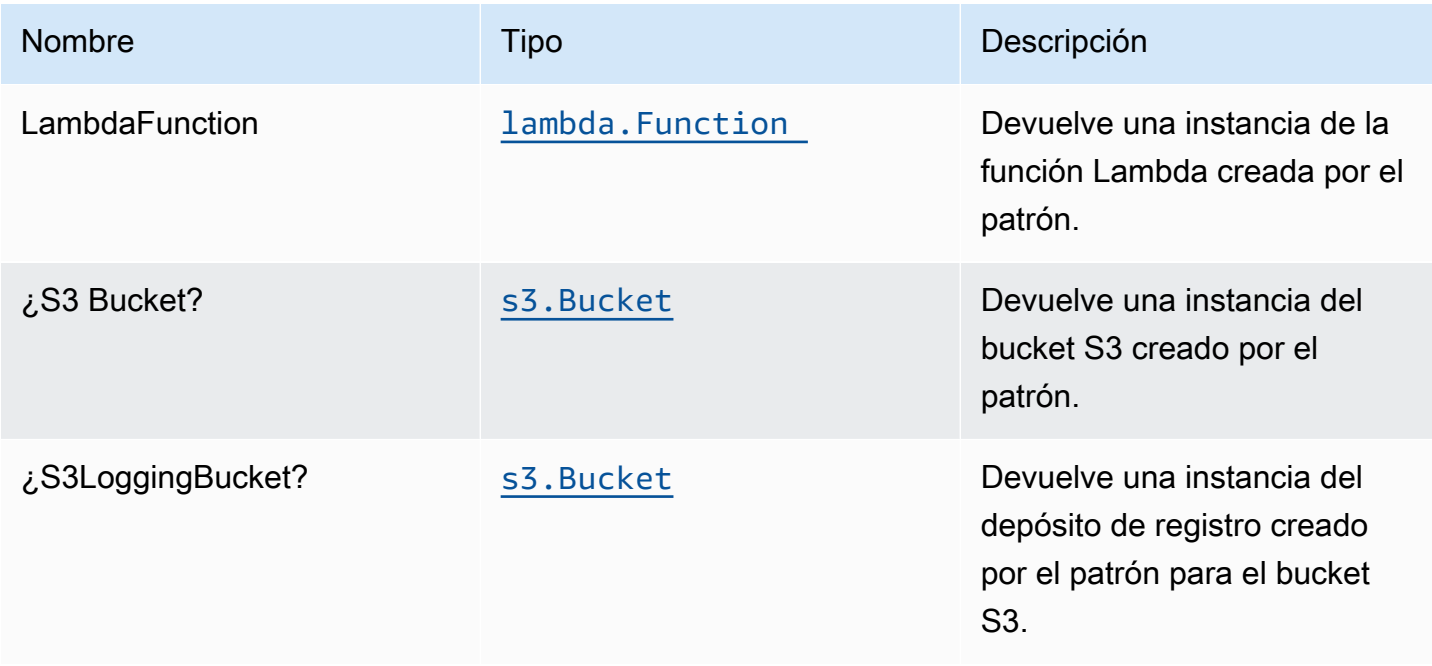

# Configuración predeterminada

La implementación lista para usar de este patrón sin anulación establecerá los siguientes valores predeterminados:

#### Bucket de Amazon S3

- Configurar el registro de acceso para S3 Bucket.
- Habilite el cifrado del lado del servidor para S3 Bucket mediante la clave KMS administrada por AWS.
- Active el control de versiones para S3 Bucket.
- No permita el acceso público para S3 Bucket.
- Mantenga el Bucket S3 al eliminar la pila CloudFormation.
- Aplicación del cifrado de los datos en tránsito.
- Aplica una regla de ciclo de vida para mover versiones de objetos no actuales al almacenamiento de Glacier después de 90 días.

#### Función de AWS Lambda

- Configurar el rol de IAM de acceso limitado con privilegios para la función Lambda.
- Habilite la reutilización de conexiones con la función Keep-Alive para NodeJS Lambda.
- Active el rastreo de X-Ray.
- Configuración de las variables de entorno:
	- AWS\_NODEJS\_CONNECTION\_REUSE\_ENABLED(para Node 10.x y funciones superiores)

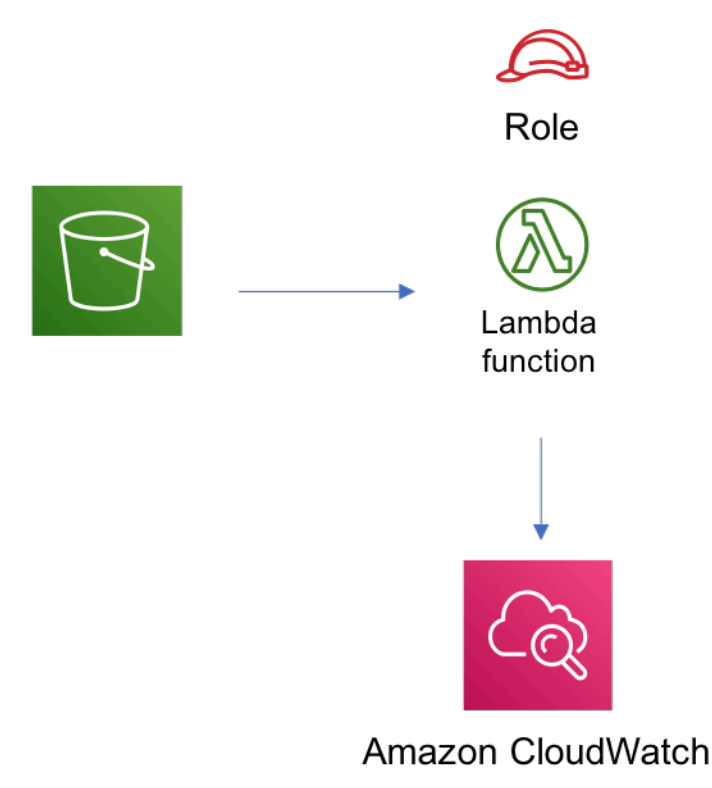

# **GitHub**

Para ver el código de este patrón, crear/ver problemas y solicitudes de extracción, y mucho más:

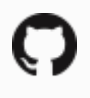

[@aws -soluciones-constructs/aws-s3-lambda](https://github.com/awslabs/aws-solutions-constructs/tree/master/source/patterns/%40aws-solutions-constructs/aws-s3-lambda)

# aws-s3-sqs

EXPERIMENTAL **STABILITY** 

Todas las clases están en desarrollo activo y están sujetas a cambios o eliminación no compatibles con versiones anteriores en cualquier versión futura. Estos no están sujetos a l[aVersiones](https://semver.org/)  [semánticasM](https://semver.org/)odelo. Esto significa que, aunque puede usarlos, es posible que necesite actualizar el código fuente cuando actualice a una versión más reciente de este paquete.

Nota: Para garantizar una funcionalidad adecuada, los paquetes de AWS Solutions Constructs y los paquetes CDK de AWS del proyecto deben tener la misma versión.

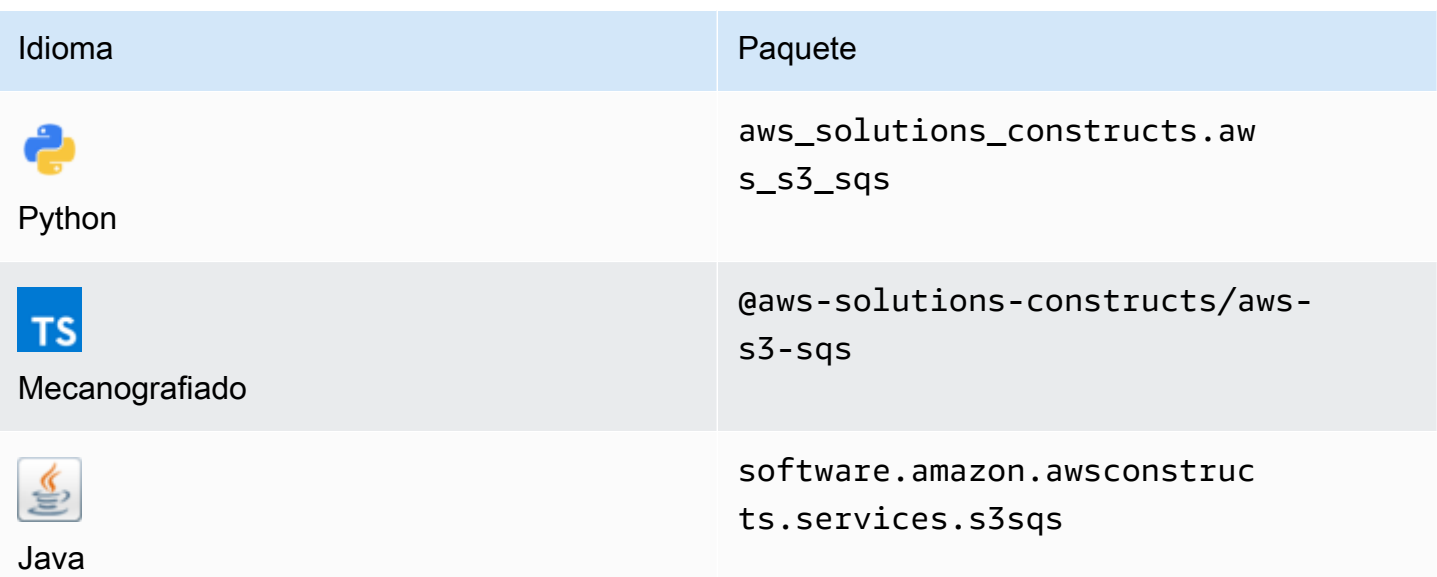

#### **Overview**

Este constructo de soluciones de AWS implementa un depósito de Amazon S3 configurado para enviar notificaciones a una cola de Amazon SQS.

Aquí hay una definición mínima de patrón implementable en TypeScript:

```
import { S3ToSqs } from "@aws-solutions-constructs/aws-s3-sqs";
```

```
new S3ToSqs(stack, 'S3ToSQSPattern', {});
```
#### Initializer

new S3ToSqs(scope: Construct, id: string, props: S3ToSqsProps);

#### Parámetros

- scope[Construct](https://docs.aws.amazon.com/cdk/api/latest/docs/@aws-cdk_core.Construct.html)
- idstring
- props[S3ToSqsProps](#page-278-0)

<span id="page-278-0"></span>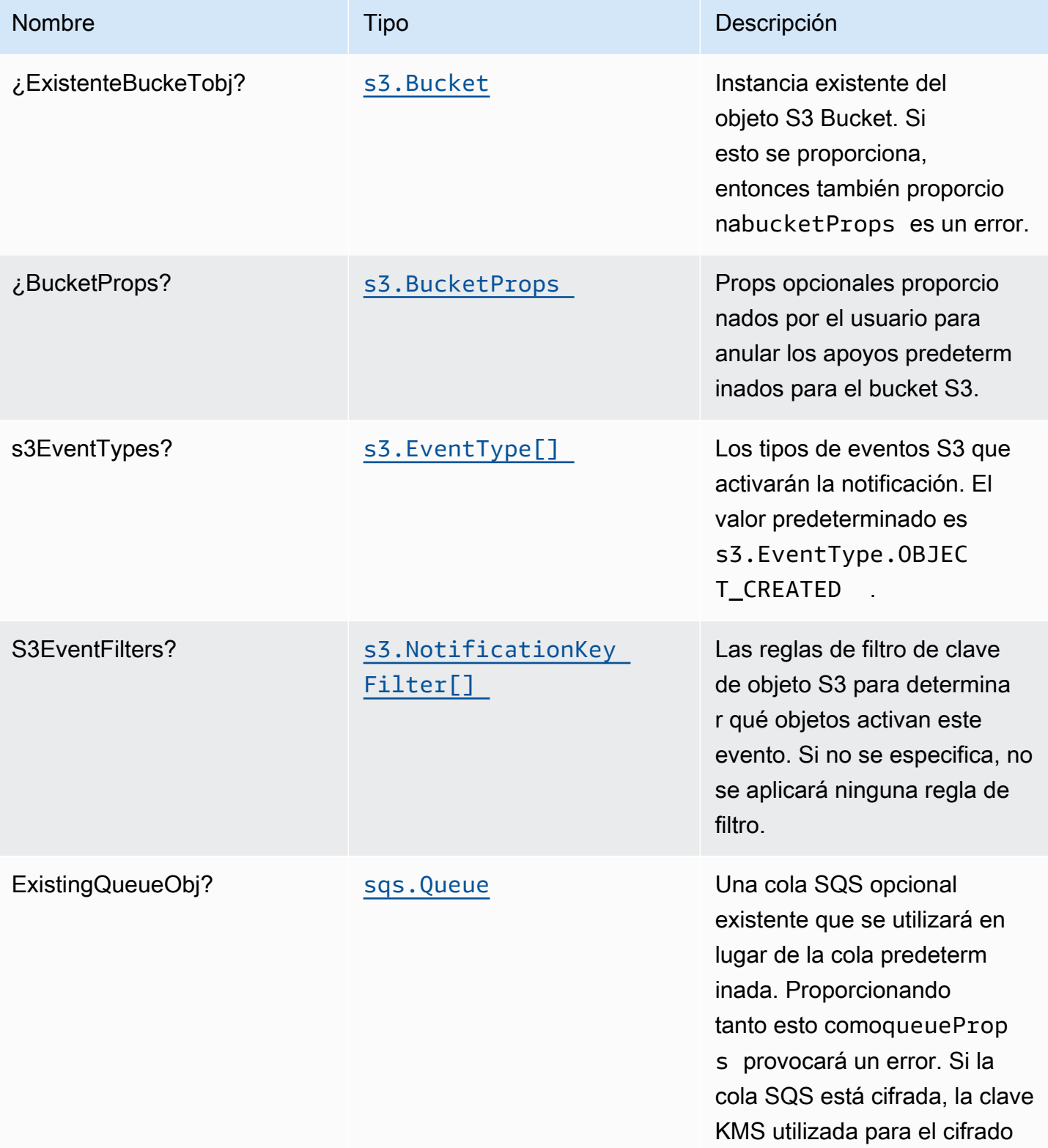

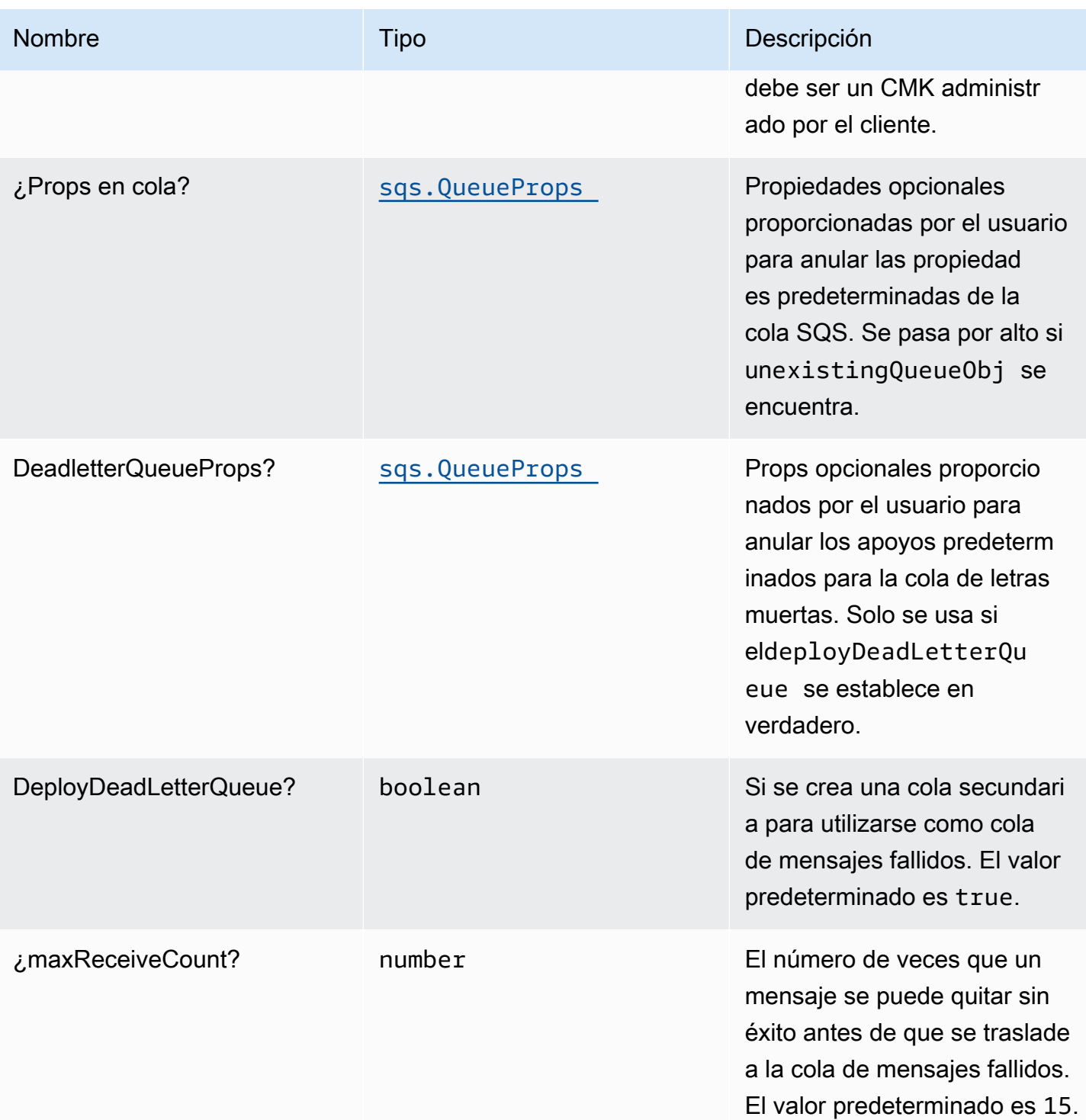

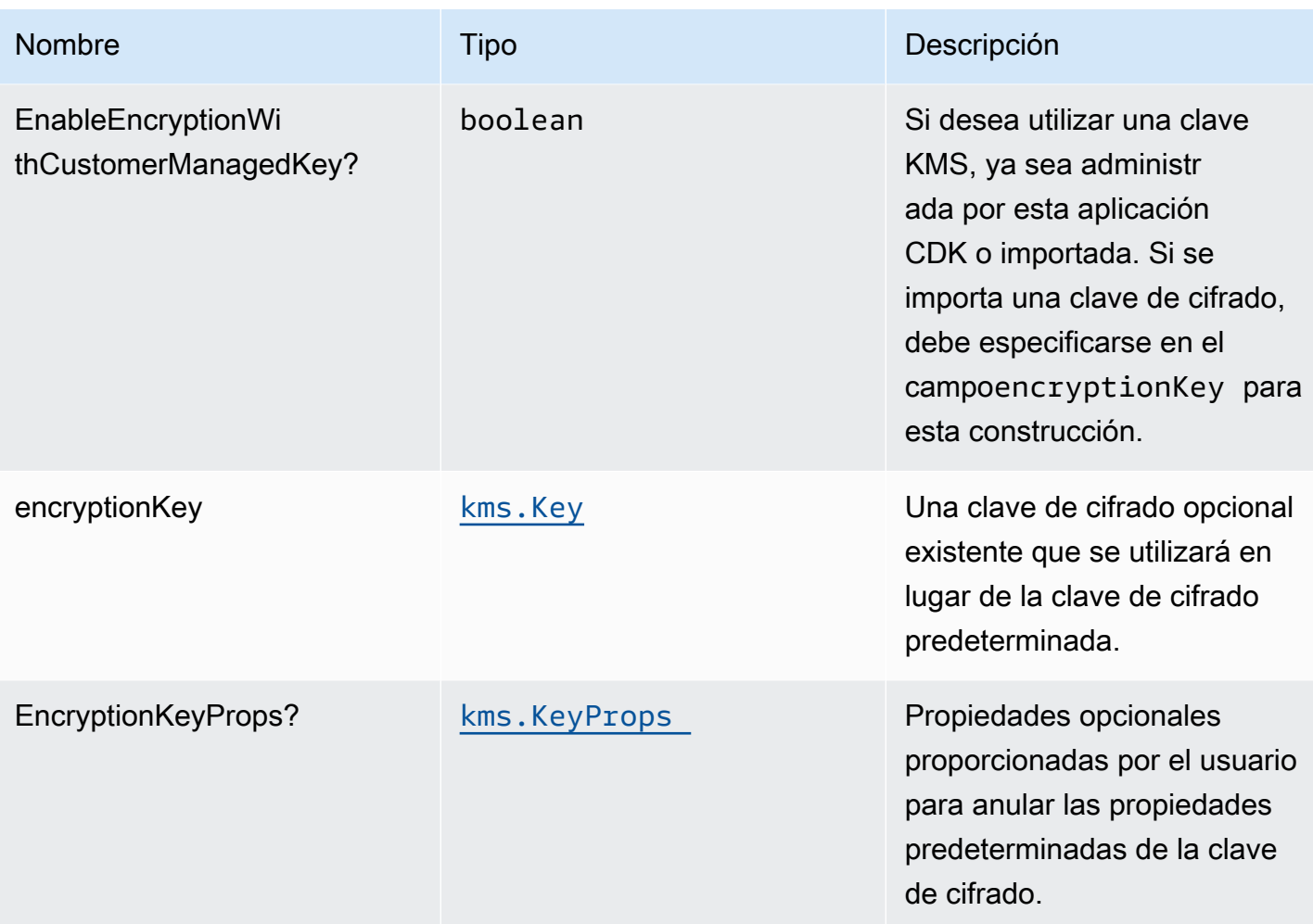

# Propiedades de patrón

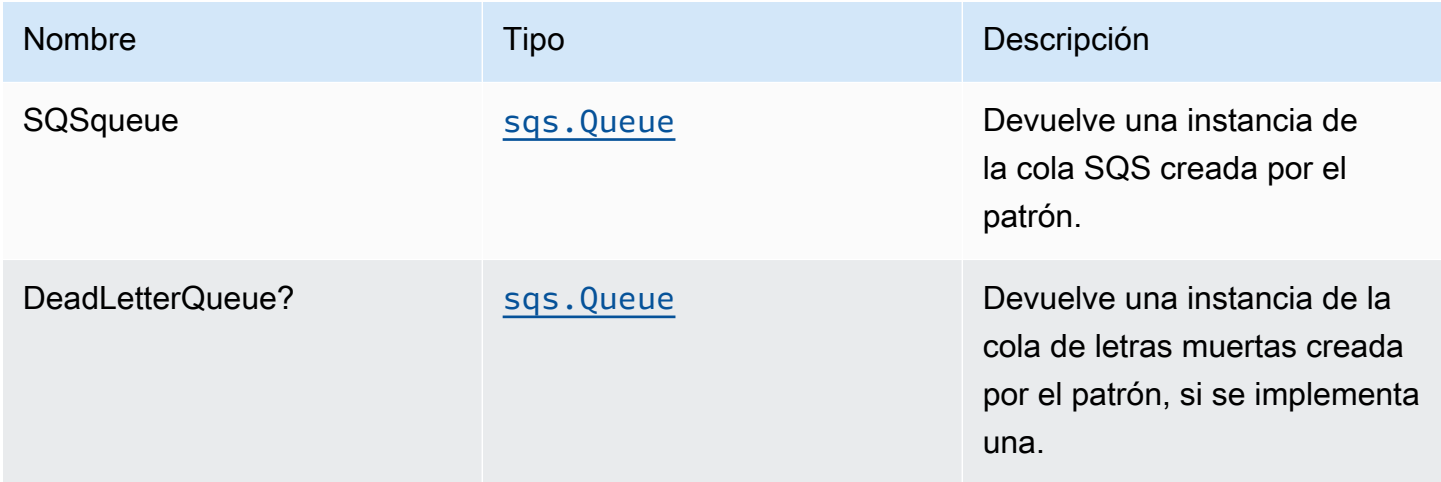

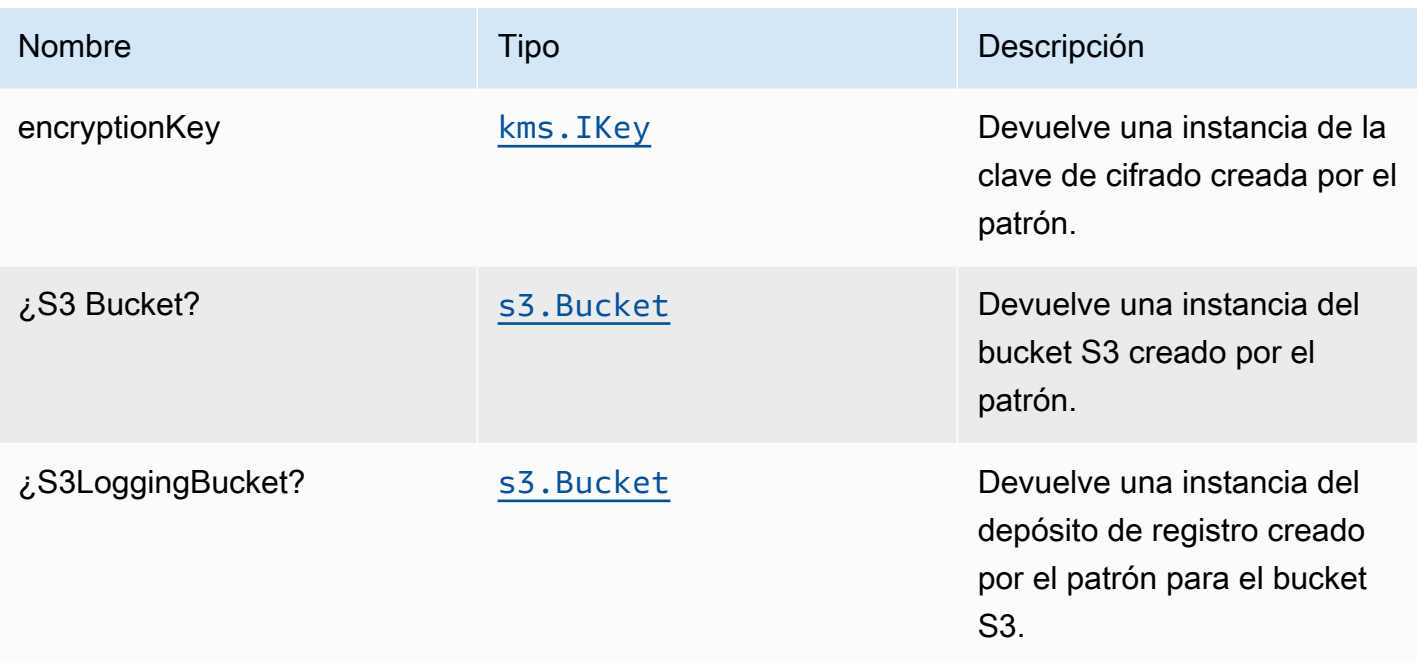

# Configuración predeterminada

La implementación lista para usar de este patrón sin anulación establecerá los siguientes valores predeterminados:

#### Bucket de Amazon S3

- Configurar el registro de acceso para S3 Bucket
- Habilitar el cifrado del lado del servidor para S3 Bucket utilizando la clave KMS administrada por AWS
- Activar el control de versiones para S3 Bucket
- No permitir el acceso público para S3 Bucket
- Conservar el depósito de S3 al eliminar la pila de CloudFormation
- Aplicación del cifrado de los datos en tránsito
- Aplica una regla de ciclo de vida para mover versiones de objetos no actuales al almacenamiento de Glacier después de 90 días

#### Cola de Amazon SQS

- Configurar permisos de acceso de privilegios mínimos para SQS Queue
- Implementar cola de mensajes fallidos de SQS para la cola de origen SQS
- Habilite el cifrado en el lado de servidor para la cola de SQS mediante la clave KMS administrada por el cliente
- Aplicación del cifrado de los datos en tránsito

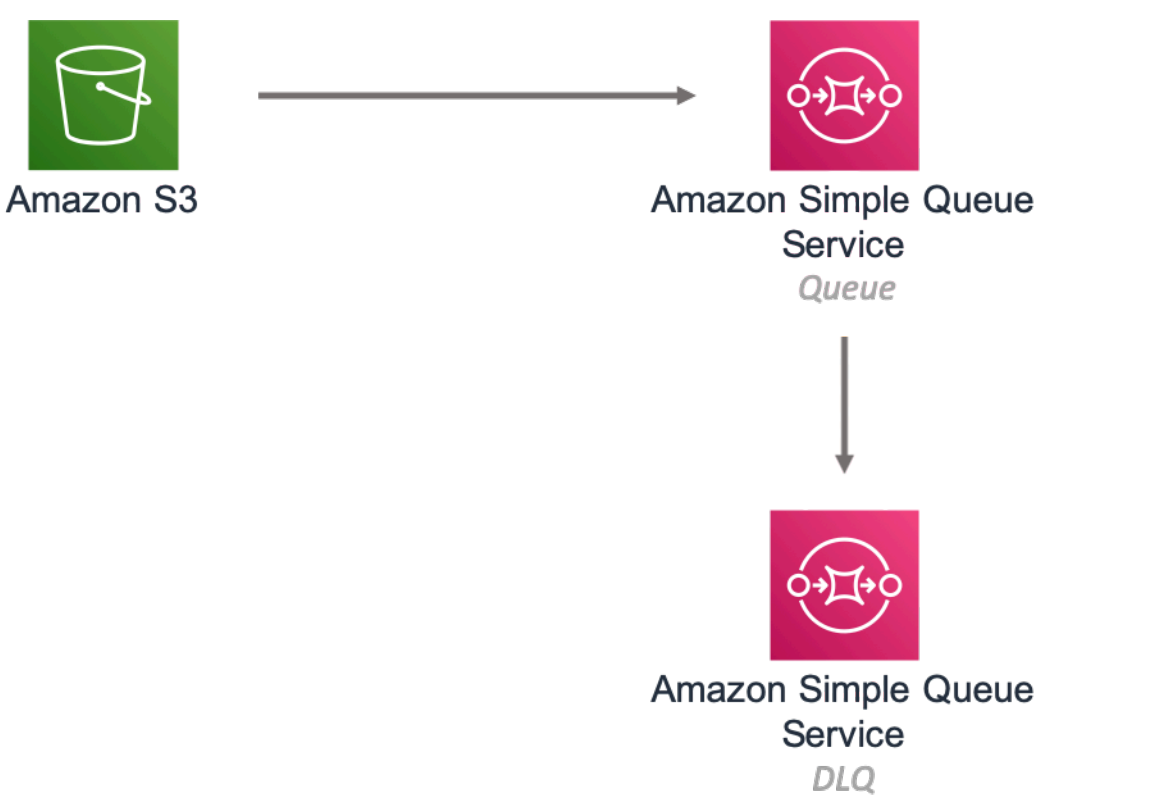

# **GitHub**

Para ver el código de este patrón, crear/ver problemas y solicitudes de extracción, y mucho más:

[@aws -soluciones-constructs/aws-s3-sqs](https://github.com/awslabs/aws-solutions-constructs/tree/master/source/patterns/%40aws-solutions-constructs/aws-s3-sqs)

# función de paso aws-s3

**STABILITY** EXPERIMENTAL

Todas las clases están en desarrollo activo y están sujetas a cambios o eliminación no compatibles con versiones anteriores en cualquier versión futura. Estos no están sujetos a l[aVersiones](https://semver.org/) 

[semánticasE](https://semver.org/)l modelo. Esto significa que, aunque puede usarlos, es posible que necesite actualizar el código fuente cuando actualice a una versión más reciente de este paquete.

Nota: Para garantizar una funcionalidad adecuada, los paquetes de AWS Solutions Constructs y los paquetes CDK de AWS del proyecto deben tener la misma versión.

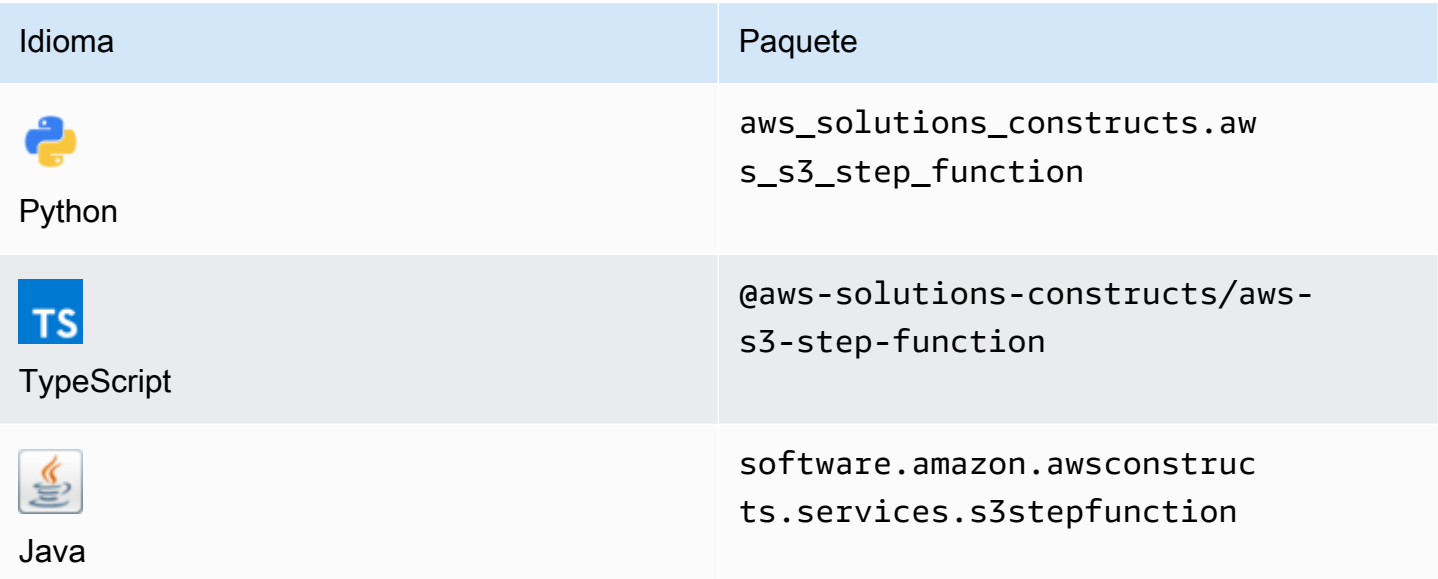

#### **Overview**

Este constructo de soluciones de AWS implementa un depósito de Amazon S3 conectado a una función de pasos de AWS.

#### **a** Note

Esta construcción utiliza Amazon EventBridge (Amazon CloudWatch Events) para activar AWS Step Functions. EventBridge es más flexible, pero activar Step Functions con notificaciones de eventos de S3 tiene menos latencia y es más rentable. Si el costo y/o la latencia son un problema, debe considerar implementaraws-s3-lambdayaws-lambdastepfunctionsen lugar de este constructo.

Aquí hay una definición mínima de patrón implementable en TypeScript:

import { S3ToStepFunction, S3ToStepFunctionProps } from '@aws-solutions-constructs/awss3-step-function';

```
import * as stepfunctions from '@aws-cdk/aws-stepfunctions';
const startState = new stepfunctions.Pass(this, 'StartState');
new S3ToStepFunction(this, 'test-s3-step-function-stack', { 
     stateMachineProps: { 
       definition: startState 
     }
});
```
# Initializer

new S3ToStepFunction(scope: Construct, id: string, props: S3ToStepFunctionProps);

#### Parámetros

- scope[Construct](https://docs.aws.amazon.com/cdk/api/latest/docs/@aws-cdk_core.Construct.html)
- idstring
- <span id="page-284-0"></span>• props[S3ToStepFunctionProps](#page-284-0)

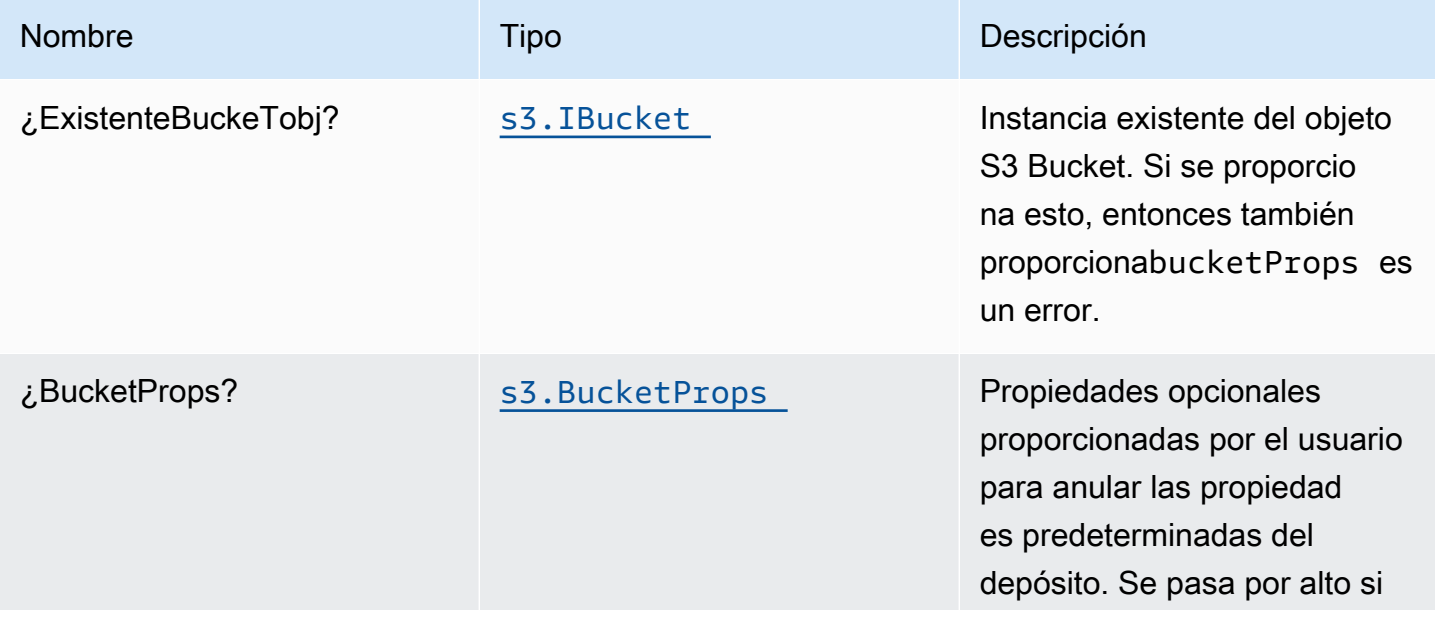

Construcciones de Soluciones de AWS **Soluciones de AWS** Soluciones de AWS

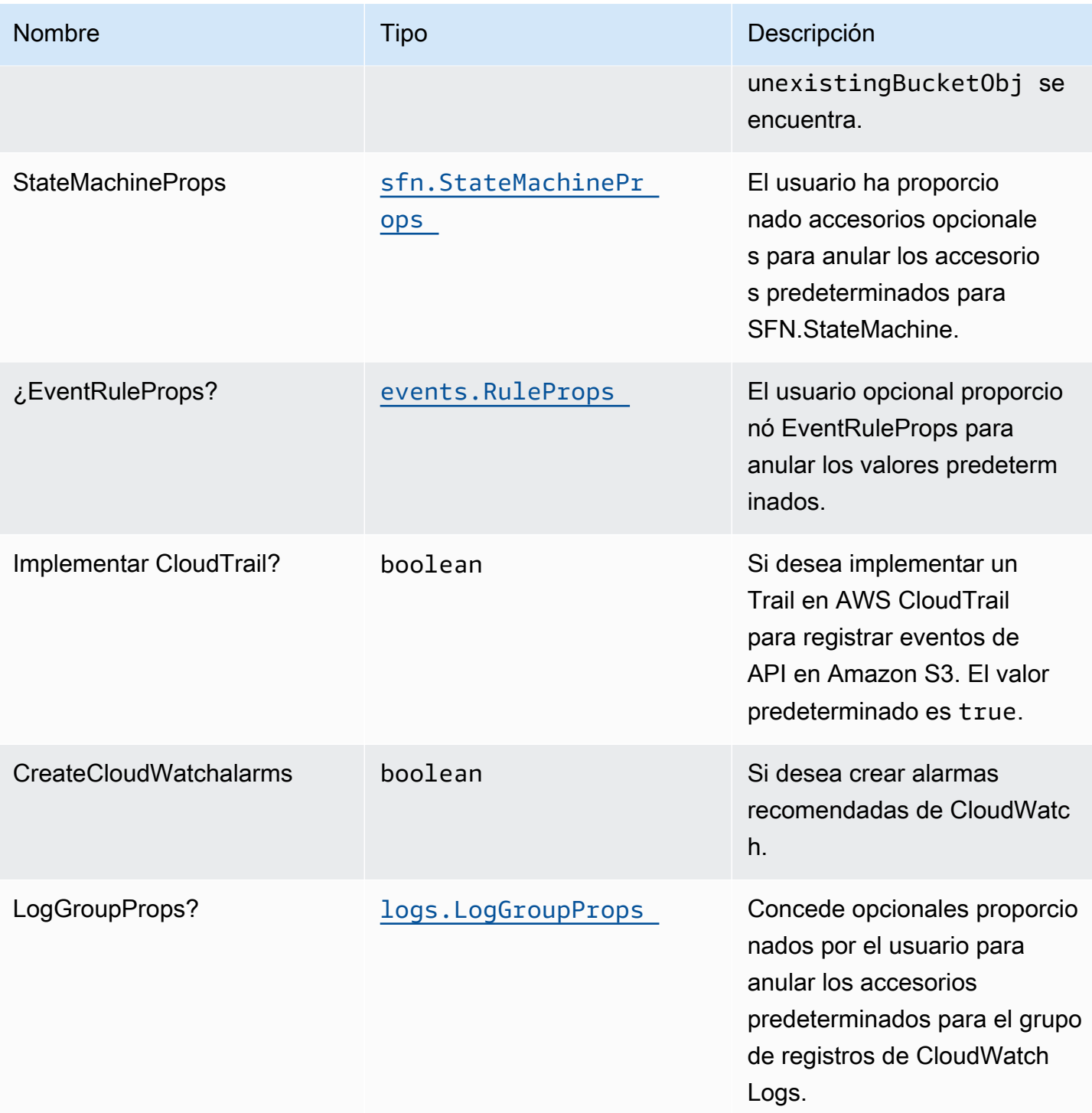

# Propiedades de patrón

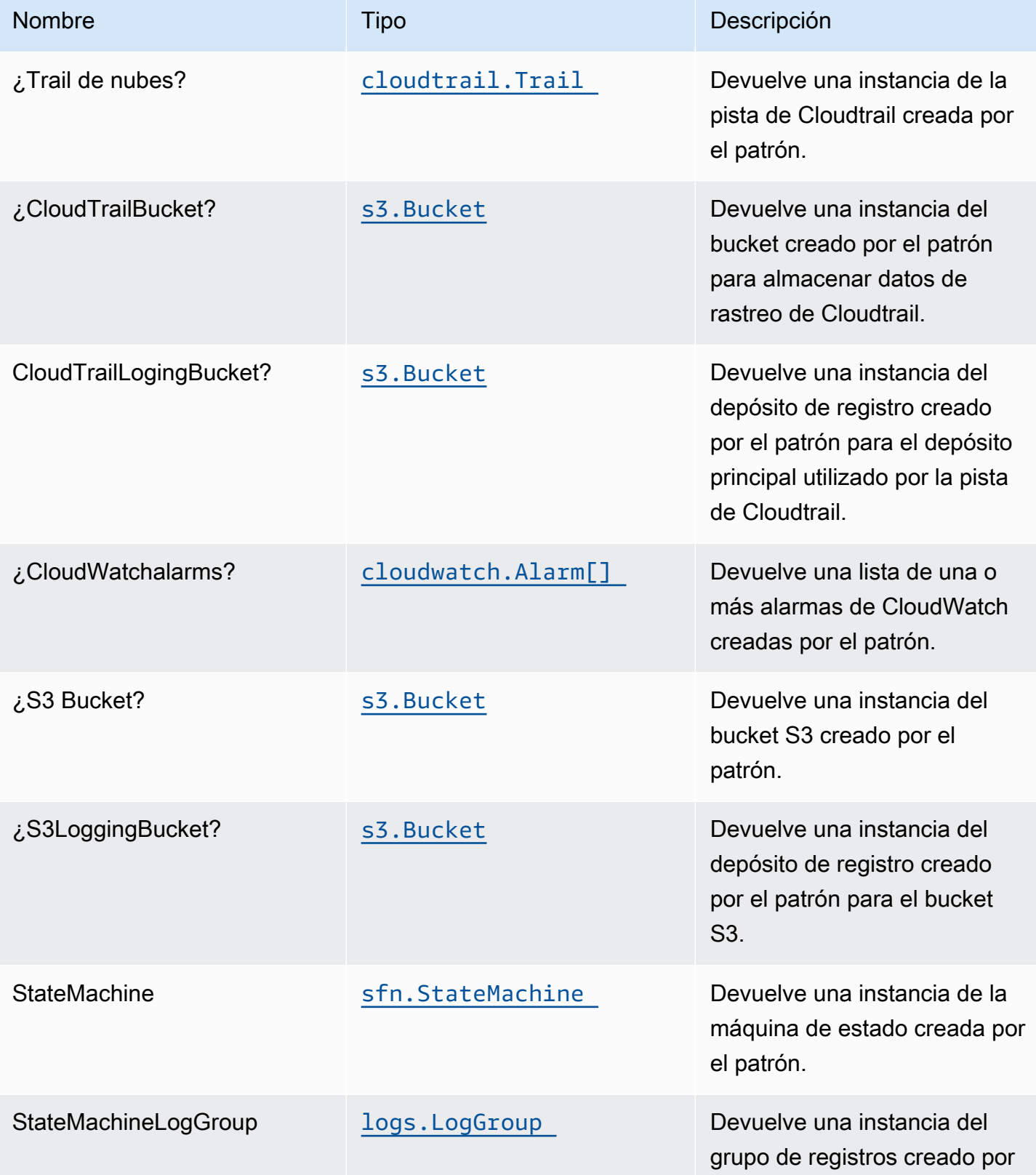

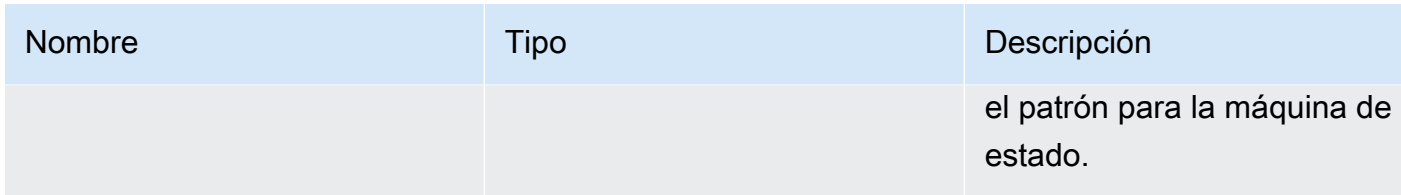

#### Configuración predeterminada

La implementación lista para usar de este patrón sin anulación establecerá los siguientes valores predeterminados:

#### Bucket de Amazon S3

- Configurar el registro de acceso para S3 Bucket.
- Habilite el cifrado del lado del servidor para S3 Bucket mediante la clave KMS administrada por AWS.
- Active el control de versiones para S3 Bucket.
- No permita el acceso público para S3 Bucket.
- Mantenga el Bucket S3 cuando elimine la pila CloudFormation.
- Aplicación del cifrado de los datos en tránsito.
- Aplica una regla de ciclo de vida para mover versiones de objetos no actuales al almacenamiento de Glacier después de 90 días.

#### AWS CloudTrail

• Configure un Trail en AWS CloudTrail para registrar eventos de API en Amazon S3 relacionados con el Bucket creado por el Construct.

#### Reglas de Amazon CloudWatch Events

• Conceda permisos de privilegios mínimos a CloudWatch Events para activar la función Lambda.

#### AWS Step Function

- Active el registro de CloudWatch para API Gateway.
- Implemente las prácticas recomendadas de CloudWatch Alarms para la función Step.
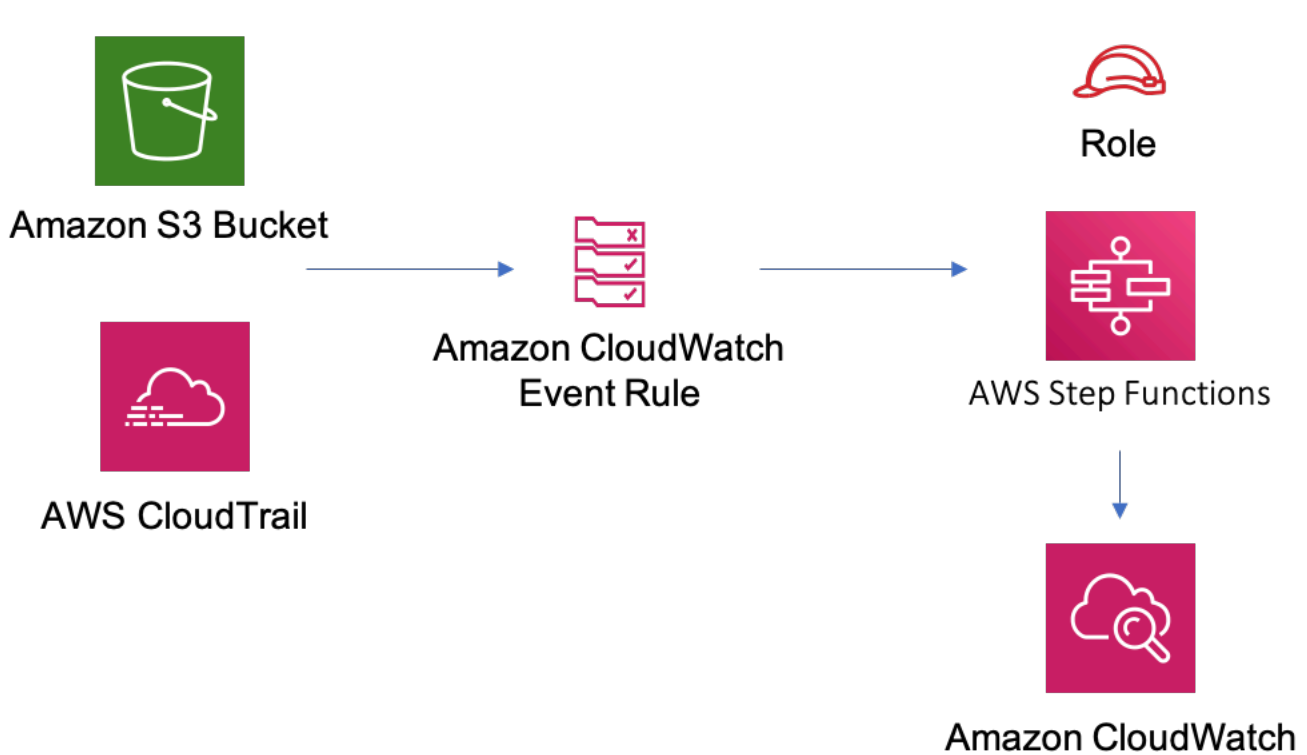

# **GitHub**

Para ver el código de este patrón, crear/ver problemas y solicitudes de extracción, y mucho más:

[@aws -solutions-constructs/aws-s3-step-fu](https://github.com/awslabs/aws-solutions-constructs/tree/master/source/patterns/%40aws-solutions-constructs/aws-s3-step-function)  [nction](https://github.com/awslabs/aws-solutions-constructs/tree/master/source/patterns/%40aws-solutions-constructs/aws-s3-step-function)

# aws-sns-lambda

STABILITY EXPERIMENTAL

Todas las clases están en desarrollo activo y están sujetas a cambios o eliminación no compatibles con versiones anteriores en cualquier versión futura. Estos no están sujetos a l[aVersiones](https://semver.org/)  [semánticasm](https://semver.org/)odelo. Esto significa que, aunque puede usarlos, es posible que necesite actualizar el código fuente cuando actualice a una versión más reciente de este paquete.

Nota: Para garantizar una funcionalidad adecuada, los paquetes de AWS Solutions Constructs y los paquetes CDK de AWS del proyecto deben tener la misma versión.

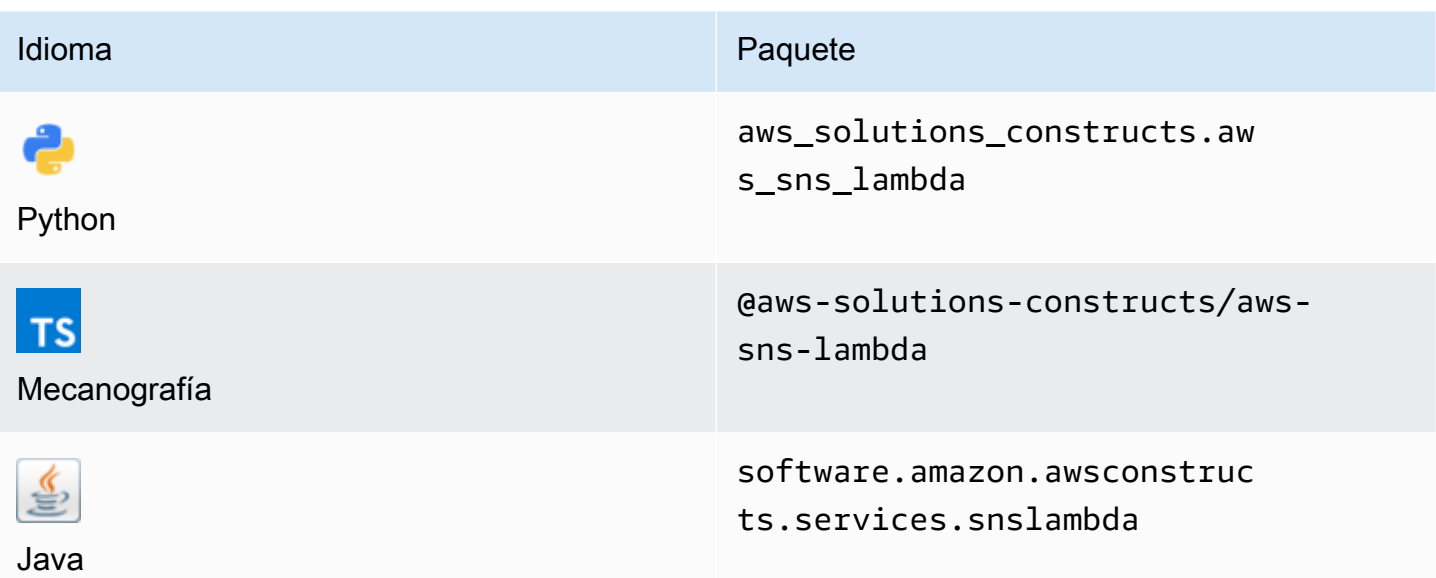

#### **Overview**

Este constructo de soluciones de AWS implementa un Amazon SNS conectado a una función de AWS Lambda.

Aquí hay una definición mínima de patrón implementable en TypeScript:

```
import { SnsToLambda, SnsToLambdaProps } from "@aws-solutions-constructs/aws-sns-
lambda";
new SnsToLambda(this, 'test-sns-lambda', { 
     lambdaFunctionProps: { 
         runtime: lambda.Runtime.NODEJS_14_X, 
         // This assumes a handler function in lib/lambda/index.js 
         code: lambda.Code.fromAsset(`${__dirname}/lambda`), 
         handler: 'index.handler' 
     }
});
```
# Initializer

new SnsToLambda(scope: Construct, id: string, props: SnsToLambdaProps);

#### Parámetros

- scope[Construct](https://docs.aws.amazon.com/cdk/api/latest/docs/@aws-cdk_core.Construct.html)
- idstring
- props[SnsToLambdaProps](#page-290-0)

# <span id="page-290-0"></span>Patrón de construcción

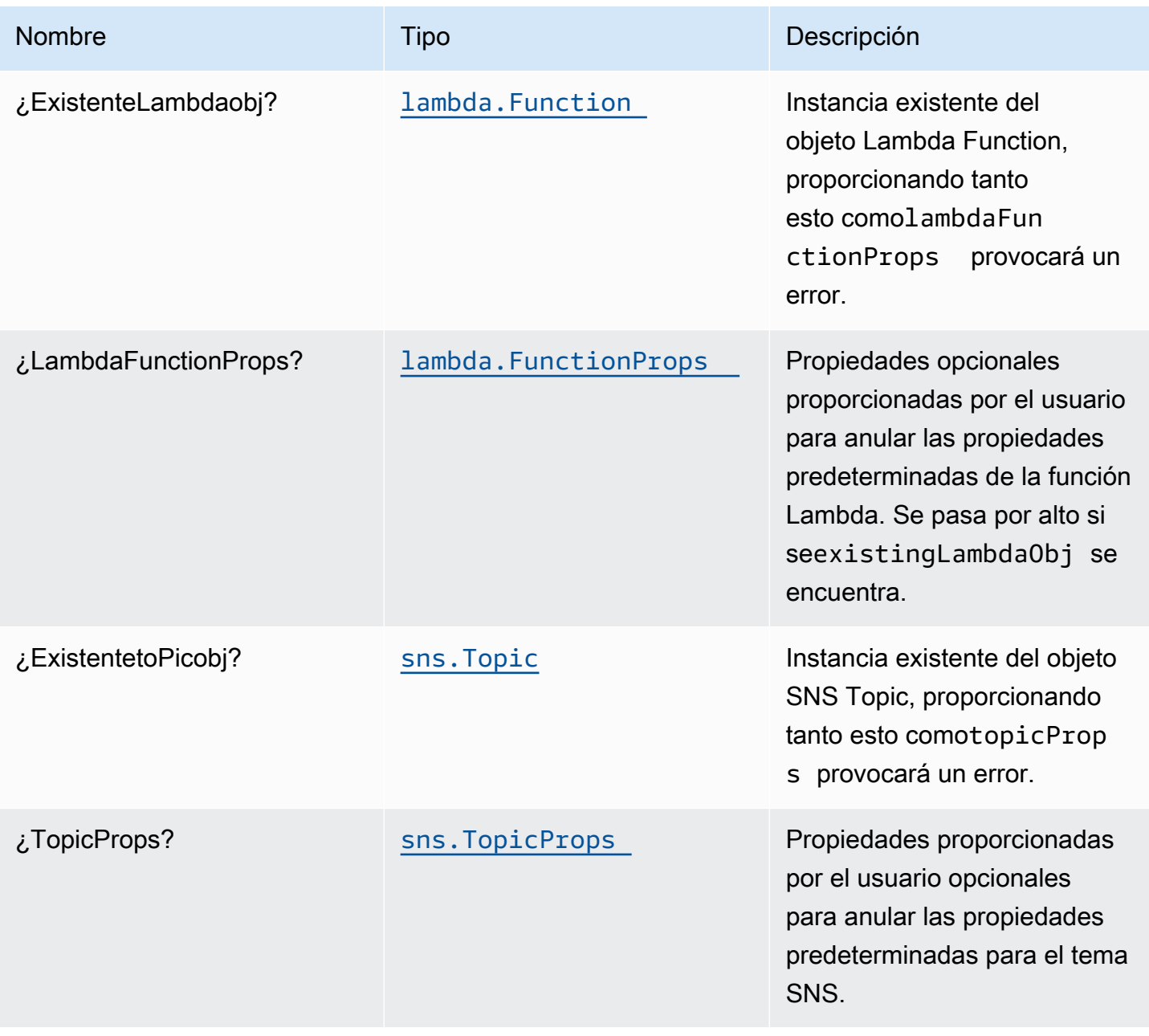

# Propiedades de patrón

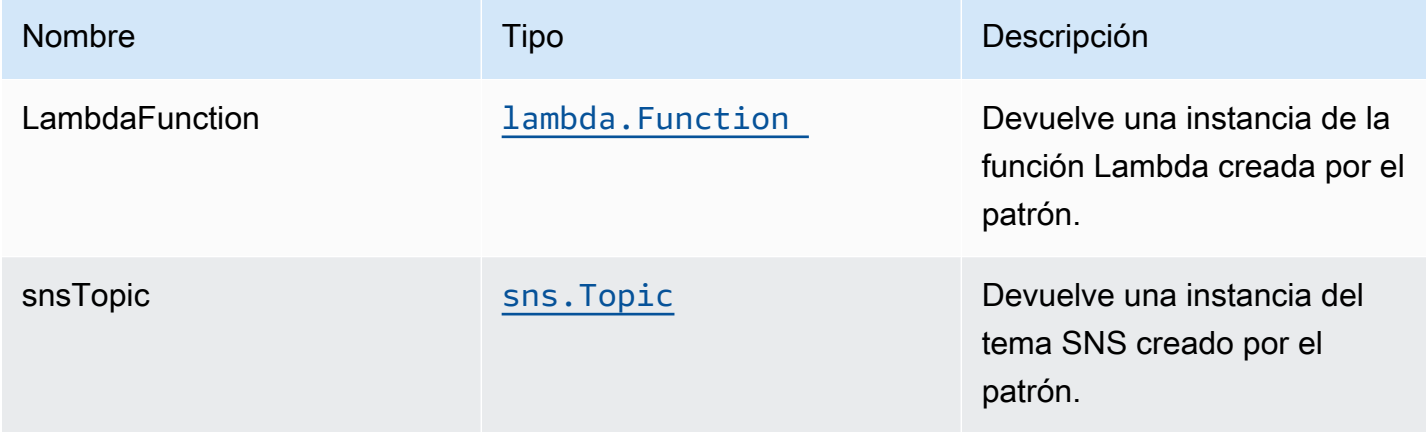

# Configuración predeterminada

La implementación lista para usar de este patrón sin anulación establecerá los siguientes valores predeterminados:

#### Tema de Amazon SNS

- Configurar permisos de acceso de privilegios mínimos para el tema SNS.
- Habilite el cifrado del lado del servidor mediante la clave KMS administrada por AWS.
- Aplicación del cifrado de los datos en tránsito.

#### Función de AWS Lambda

- Configurar el rol de IAM de acceso limitado con privilegios para la función Lambda.
- Habilite la reutilización de conexiones con la función Keep-Alive para NodeJS Lambda.
- Active el rastreo de X-Ray.
- Configuración de las variables de entorno:
	- AWS\_NODEJS\_CONNECTION\_REUSE\_ENABLED(para Node 10.x y funciones superiores)

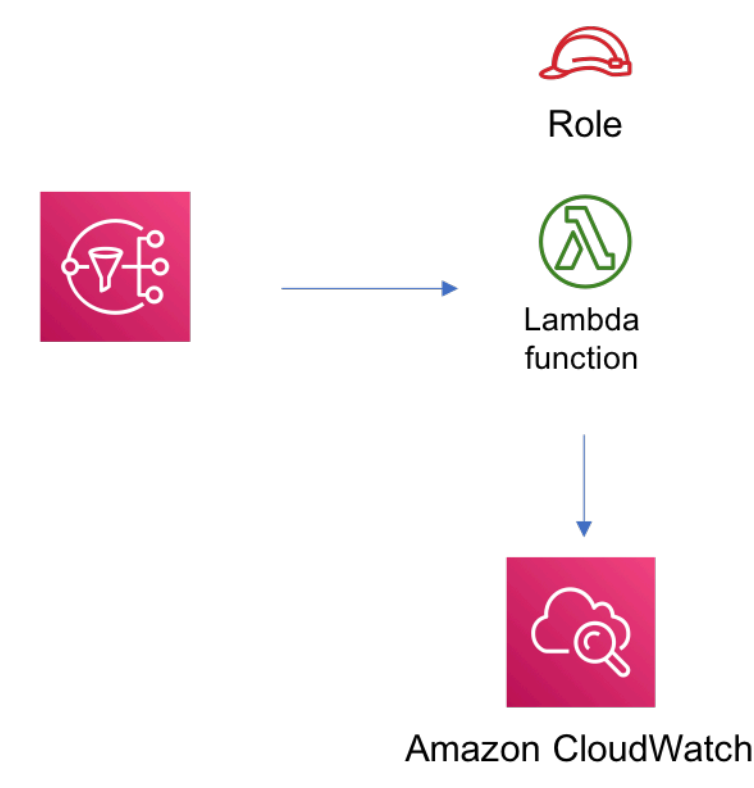

# **GitHub**

Para ver el código de este patrón, crear/ver problemas y solicitudes de extracción, y mucho más:

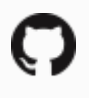

[@aws -soluciones-constructs/aws-sns-lambda](https://github.com/awslabs/aws-solutions-constructs/tree/master/source/patterns/%40aws-solutions-constructs/aws-sns-lambda)

#### aws-sns-sqs

EXPERIMENTAL **STABILITY** 

Todas las clases están en desarrollo activo y están sujetas a cambios o eliminación no compatibles con versiones anteriores en cualquier versión futura. Estos no están sujetos a l[aVersionado](https://semver.org/)  [semánticoE](https://semver.org/)l modelo. Esto significa que, aunque puede usarlos, es posible que necesite actualizar el código fuente cuando actualice a una versión más reciente de este paquete.

Nota: Para garantizar una funcionalidad adecuada, los paquetes de AWS Solutions Constructs y los paquetes CDK de AWS del proyecto deben tener la misma versión.

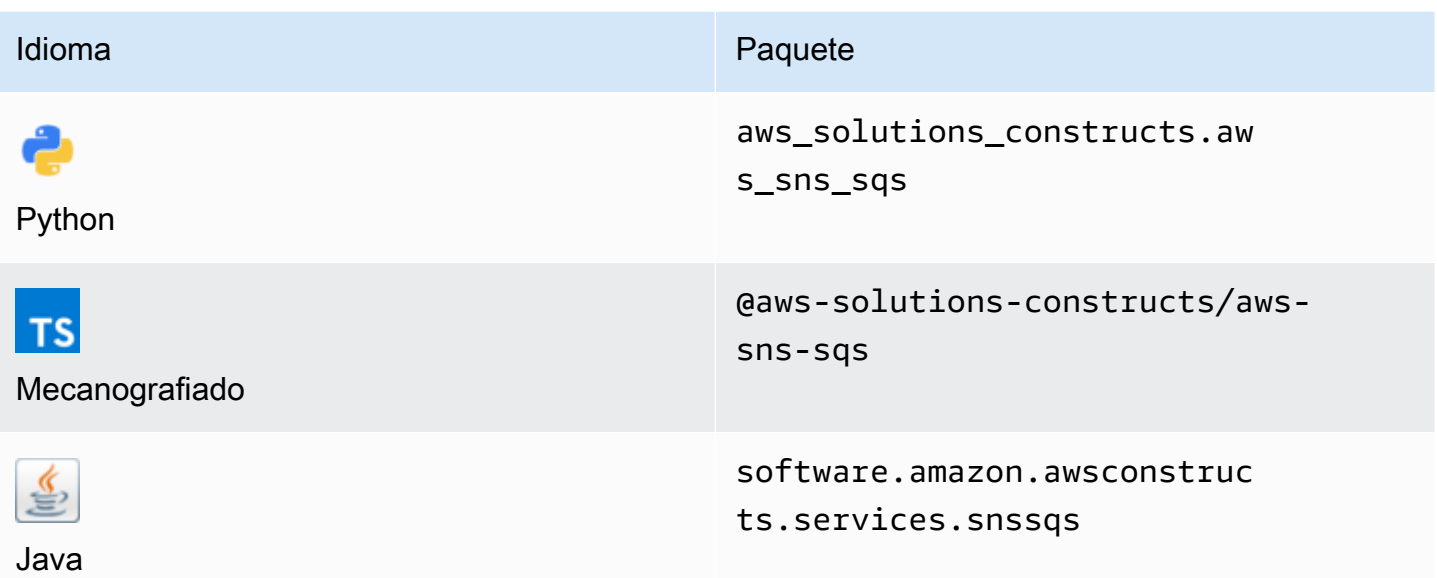

#### **Overview**

Este construcción de soluciones de AWS implementa un tema de Amazon SNS conectado a una cola de Amazon SQS.

Aquí hay una definición mínima de patrón implementable en TypeScript:

```
import { SnsToSqs, SnsToSqsProps } from "@aws-solutions-constructs/aws-sns-sqs";
import * as iam from '@aws-cdk/aws-iam';
const snsToSqsStack = new SnsToSqs(this, 'SnsToSqsPattern', {});
// Grant yourself permissions to use the Customer Managed KMS Key
const policyStatement = new iam.PolicyStatement({ 
     actions: ["kms:Encrypt", "kms:Decrypt"], 
     effect: iam.Effect.ALLOW, 
     principals: [ new iam.AccountRootPrincipal() ], 
     resources: [ "*" ]
});
snsToSqsStack.encryptionKey?.addToResourcePolicy(policyStatement);
```
### Initializer

new SnsToSqs(scope: Construct, id: string, props: SnsToSqsProps);

#### Parámetros

- scope[Construct](https://docs.aws.amazon.com/cdk/api/latest/docs/@aws-cdk_core.Construct.html)
- idstring
- props[SnsToSqsProps](#page-294-0)

# <span id="page-294-0"></span>Patrón de construcción

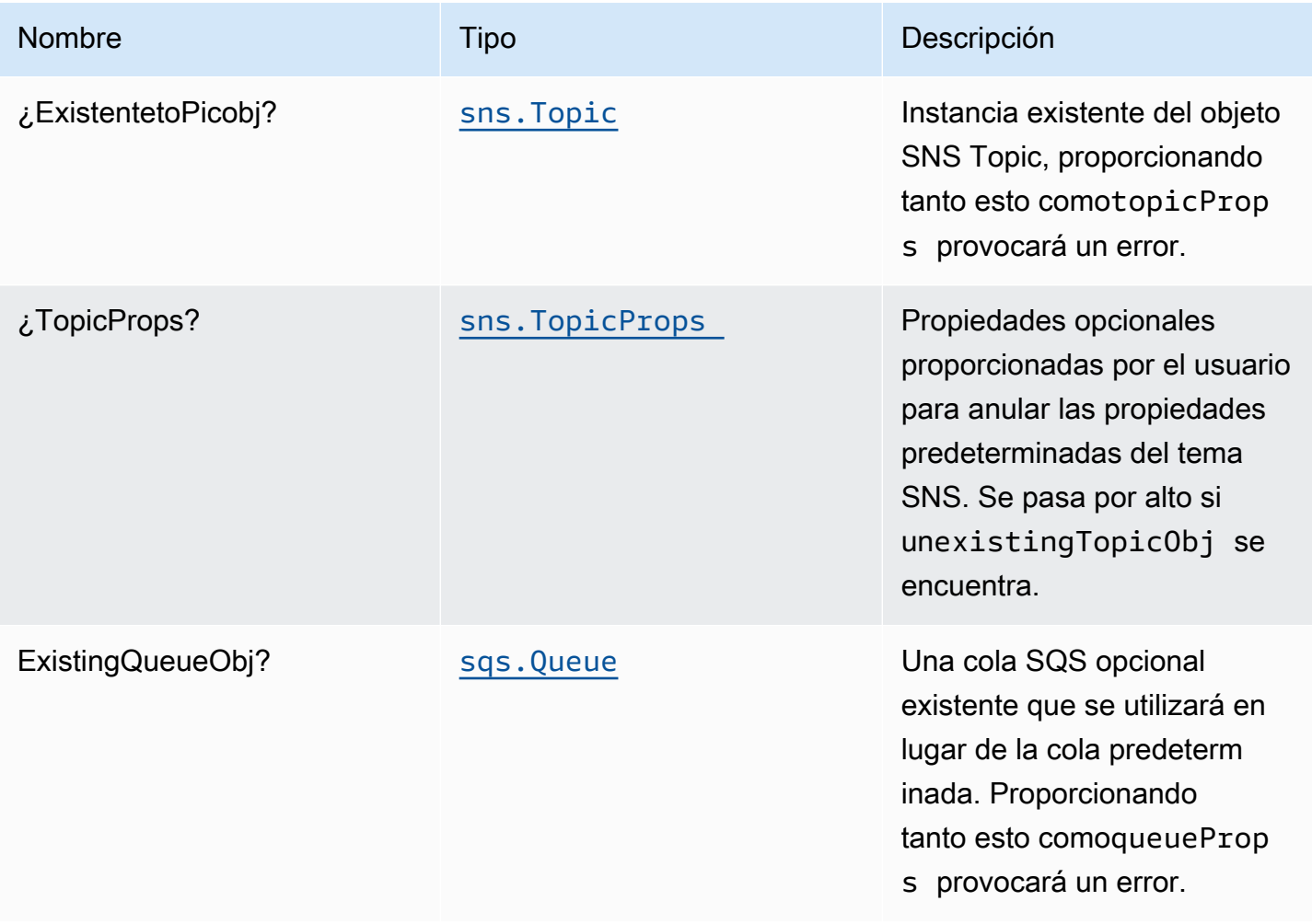

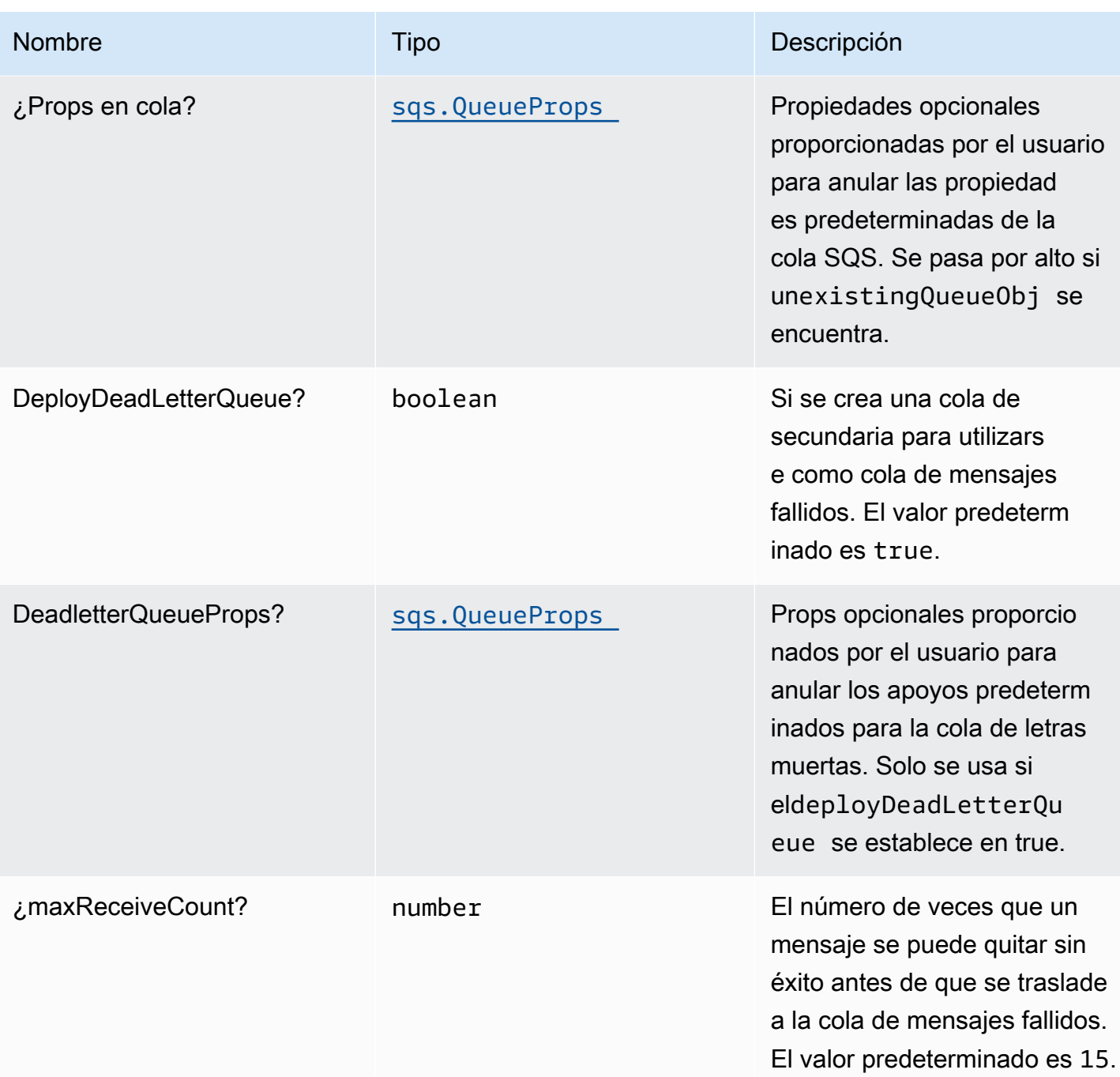

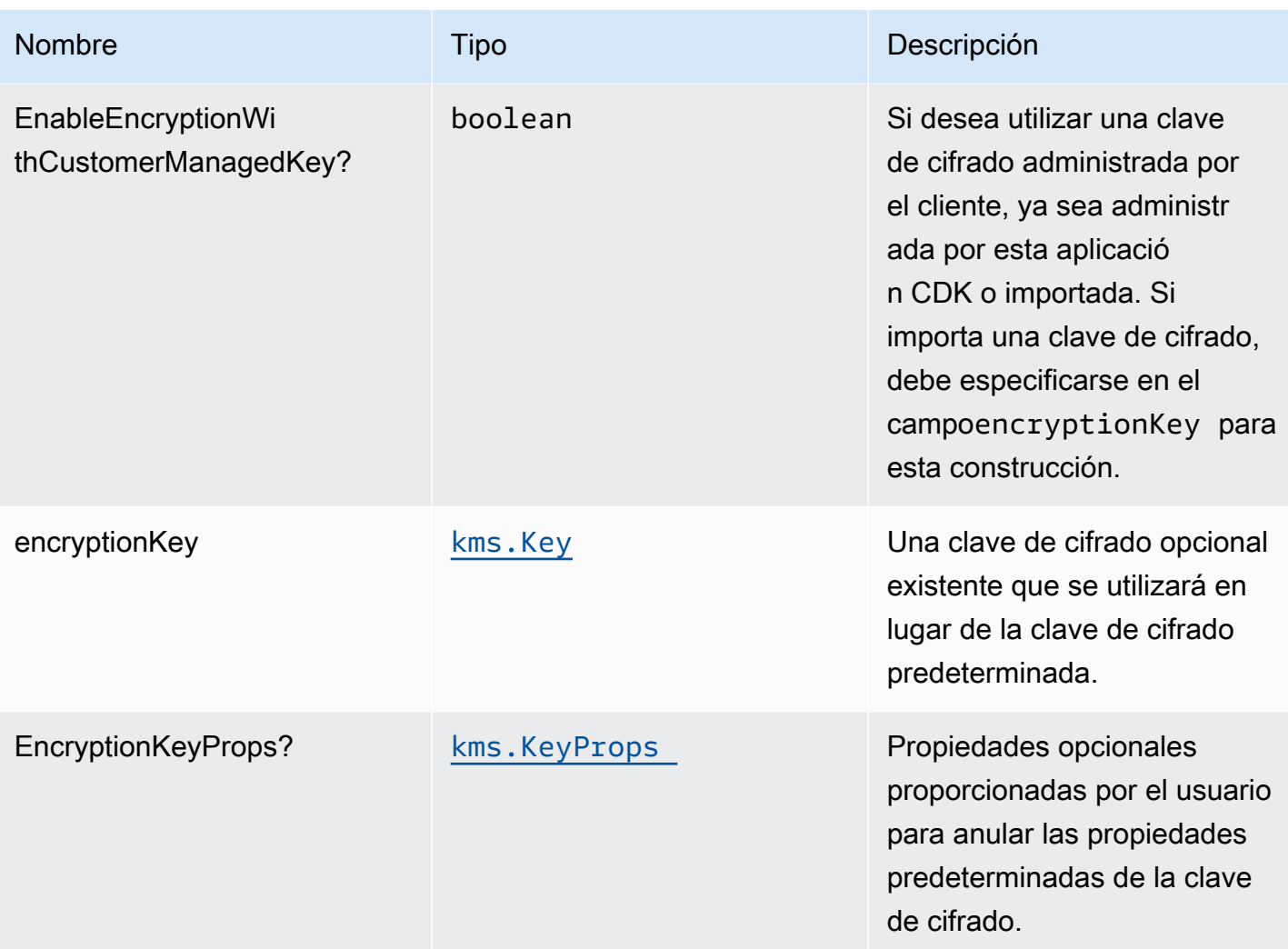

# Propiedades de patrón

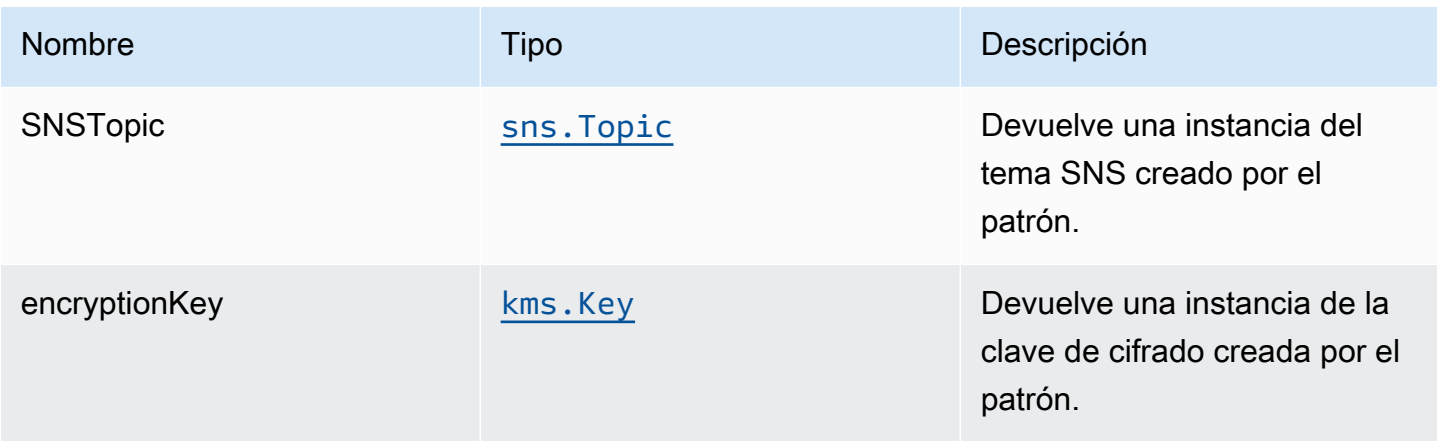

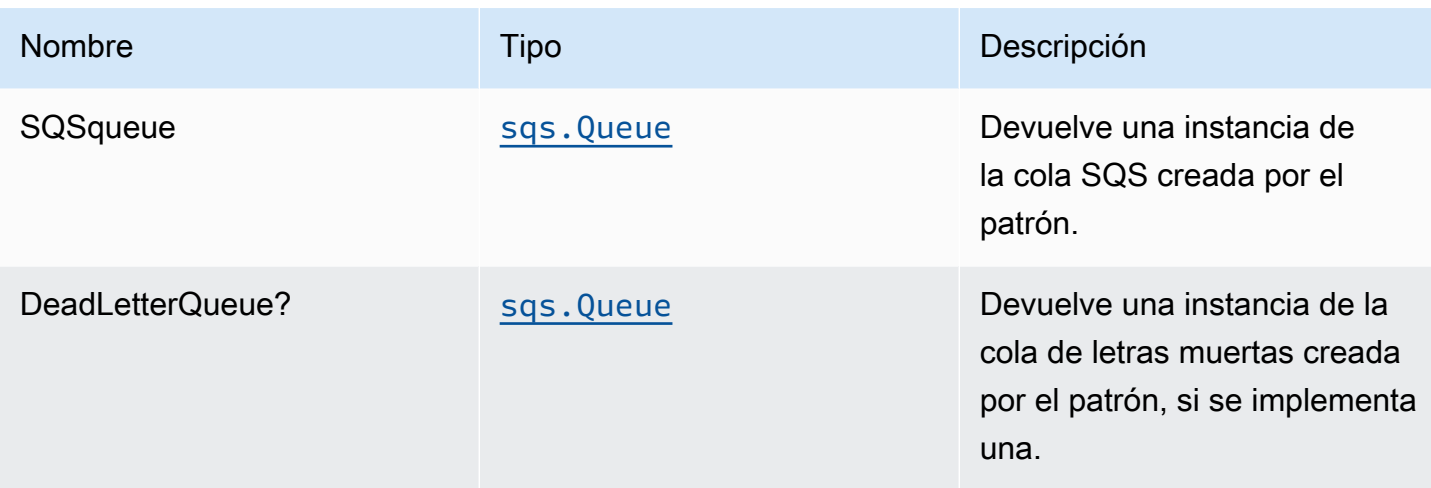

# Configuración predeterminada

La implementación lista para usar de este patrón sin anulación establecerá los siguientes valores predeterminados:

#### Tema de Amazon SNS

- Configurar permisos de acceso de privilegios mínimos para el tema SNS.
- Habilite el cifrado del lado del servidor mediante la clave KMS administrada por AWS.
- Aplicación del cifrado de los datos en tránsito.

#### Cola de Amazon SQS

- Configurar permisos de acceso de privilegios mínimos para la cola de SQS.
- Implemente la cola de mensajes fallidos para la cola de SQS de origen.
- Habilite el cifrado en el lado de servidor para la cola de SQS mediante la clave KMS administrada por el cliente.
- Aplicación del cifrado de los datos en tránsito.

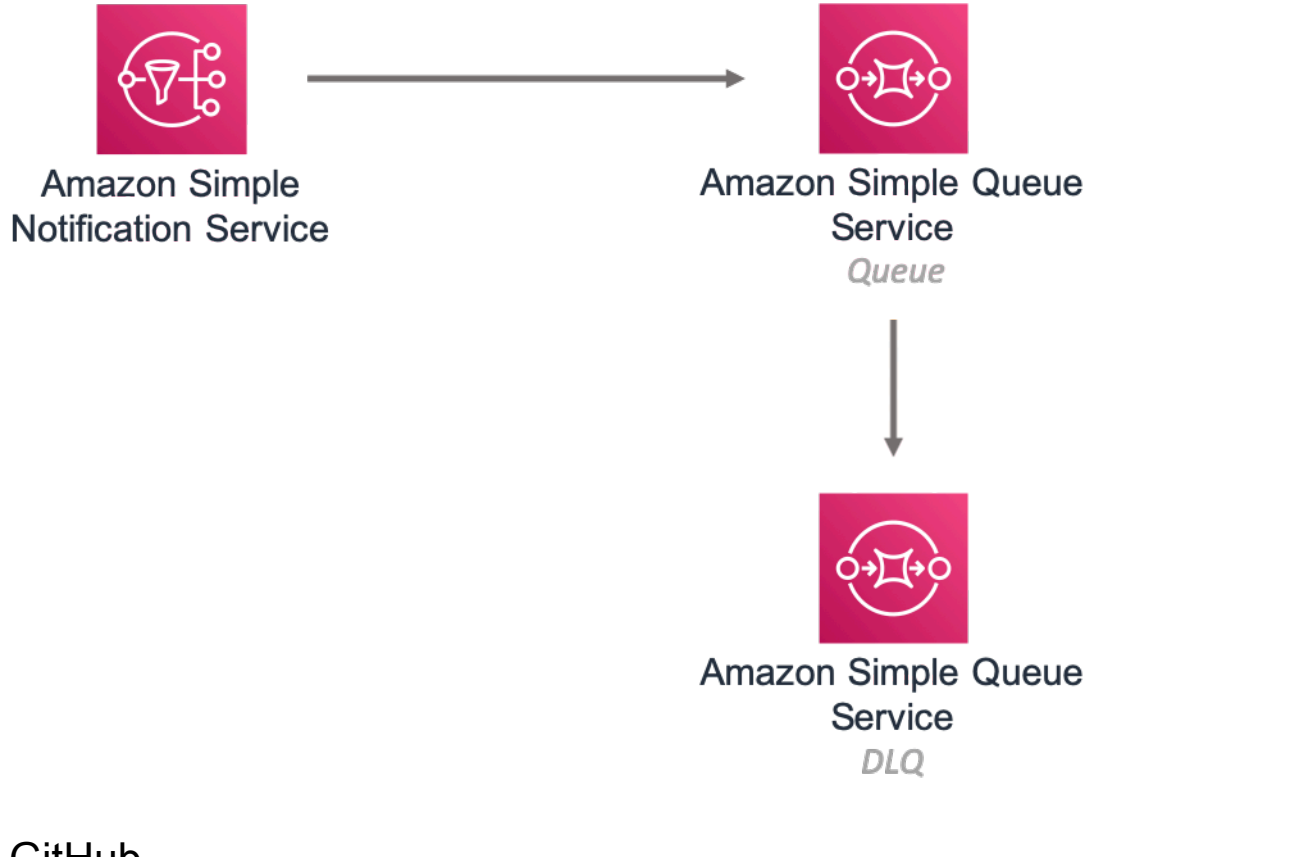

# **GitHub**

Para ver el código de este patrón, crear/ver problemas y solicitudes de extracción, y mucho más:

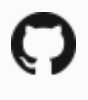

[@aws -soluciones-constructs/aws-sns-sqs](https://github.com/awslabs/aws-solutions-constructs/tree/master/source/patterns/%40aws-solutions-constructs/aws-sns-sqs)

# aws-sqs-lambda

EXPERIMENTAL STABILITY

Todas las clases están en desarrollo activo y están sujetas a cambios o eliminación no compatibles con versiones anteriores en cualquier versión futura. Estos no están sujetos a l[aVersionado](https://semver.org/)  [semánticoE](https://semver.org/)l modelo. Esto significa que, aunque puede usarlos, es posible que necesite actualizar el código fuente cuando actualice a una versión más reciente de este paquete.

Nota: Para garantizar una funcionalidad adecuada, los paquetes de AWS Solutions Constructs y los paquetes CDK de AWS del proyecto deben tener la misma versión.

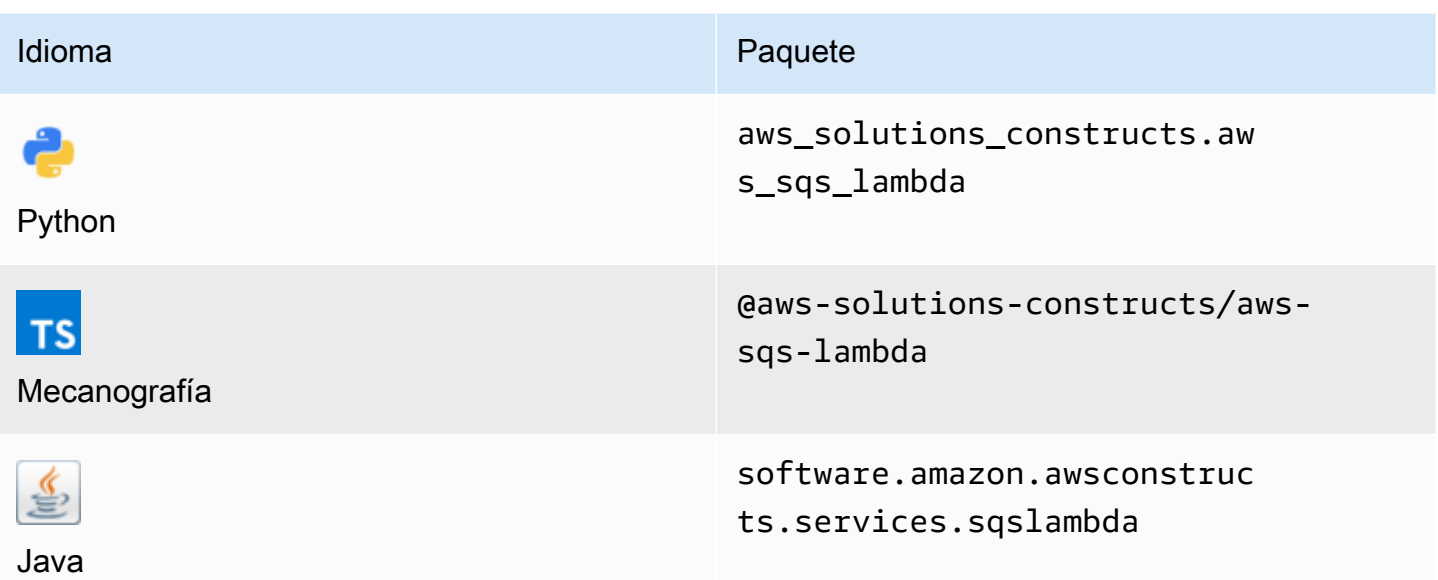

#### **Overview**

Este constructo de soluciones de AWS implementa una cola de Amazon SQS conectada a una función de AWS Lambda.

Aquí hay una definición mínima de patrón implementable en TypeScript:

```
const { SqsToLambda } = require('@aws-solutions-constructs/aws-sqs-lambda');
new SqsToLambda(stack, 'SqsToLambdaPattern', { 
     lambdaFunctionProps: { 
         runtime: lambda.Runtime.NODEJS_14_X, 
         // This assumes a handler function in lib/lambda/index.js 
         code: lambda.Code.fromAsset(`${__dirname}/lambda`), 
         handler: 'index.handler' 
     }
});
```
#### Initializer

new SqsToLambda(scope: Construct, id: string, props: SqsToLambdaProps);

#### Parámetros

- scope[Construct](https://docs.aws.amazon.com/cdk/api/latest/docs/@aws-cdk_core.Construct.html)
- idstring
- props[SqsToLambdaProps](#page-300-0)

# <span id="page-300-0"></span>Patrón de construcción

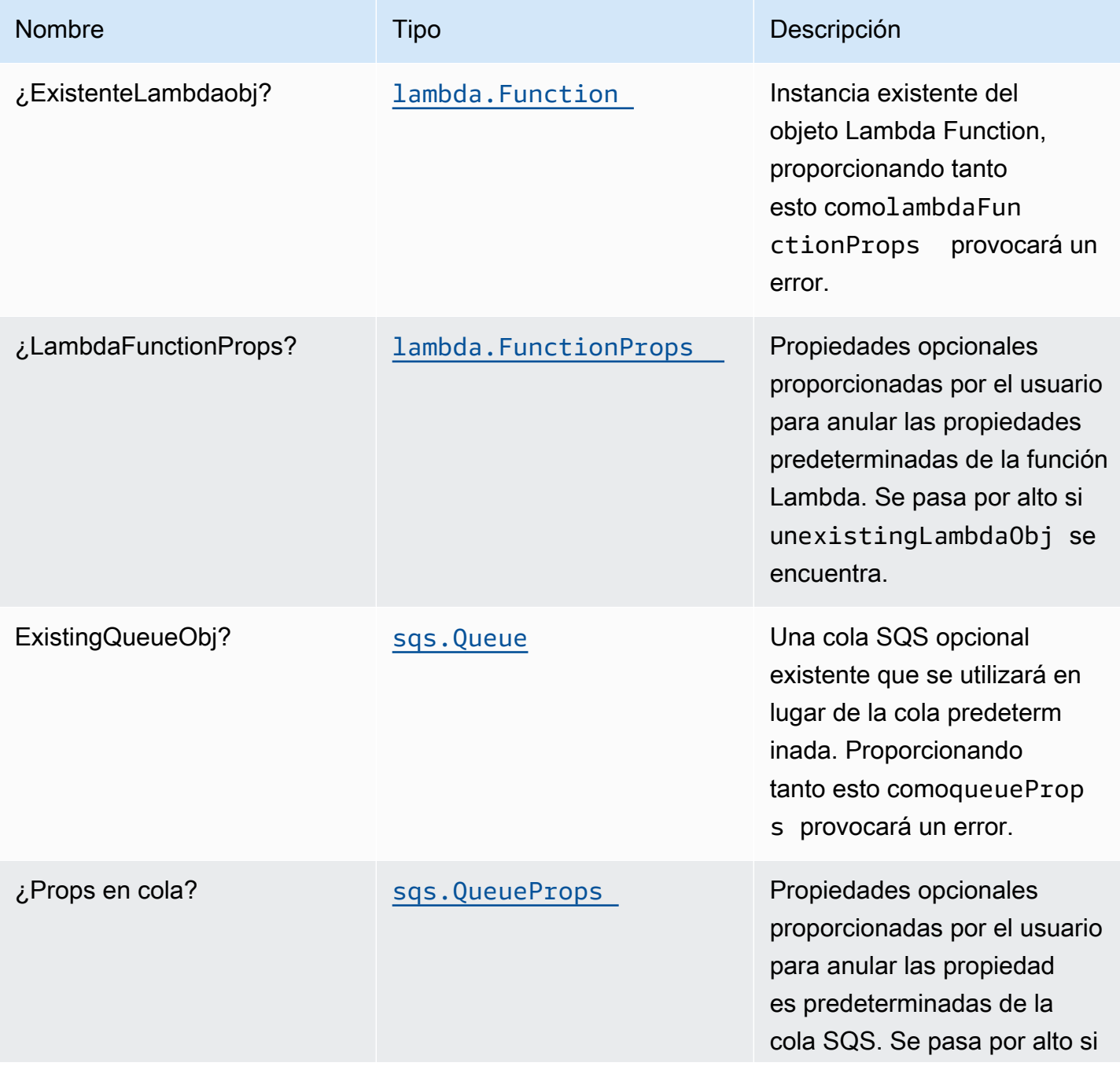

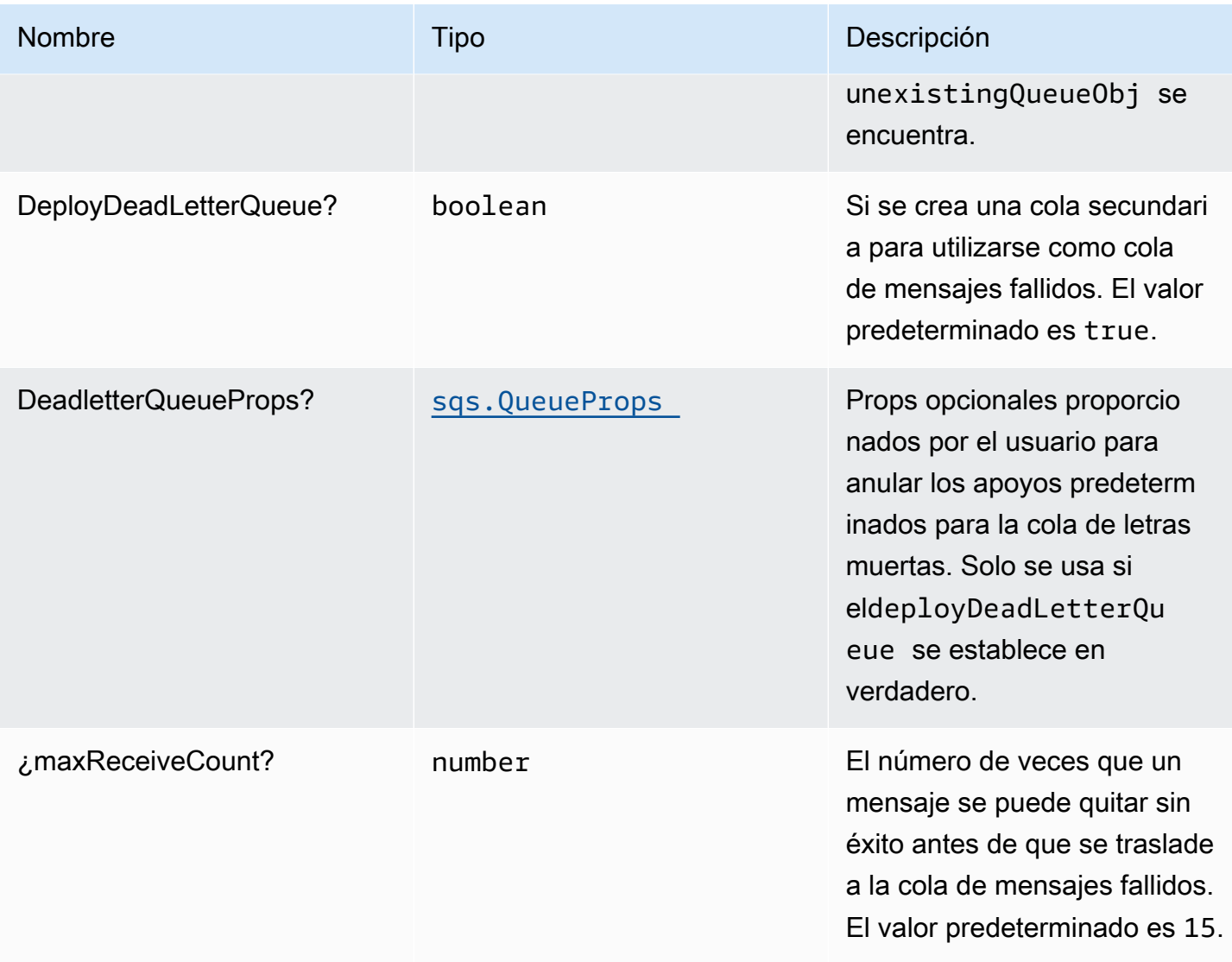

# Propiedades de patrón

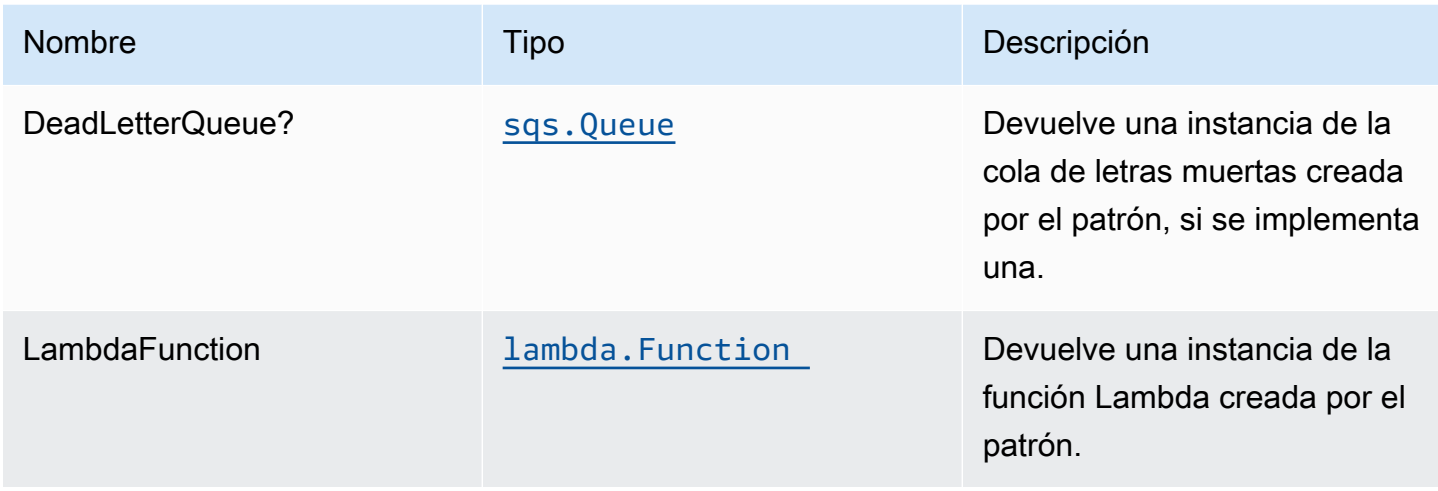

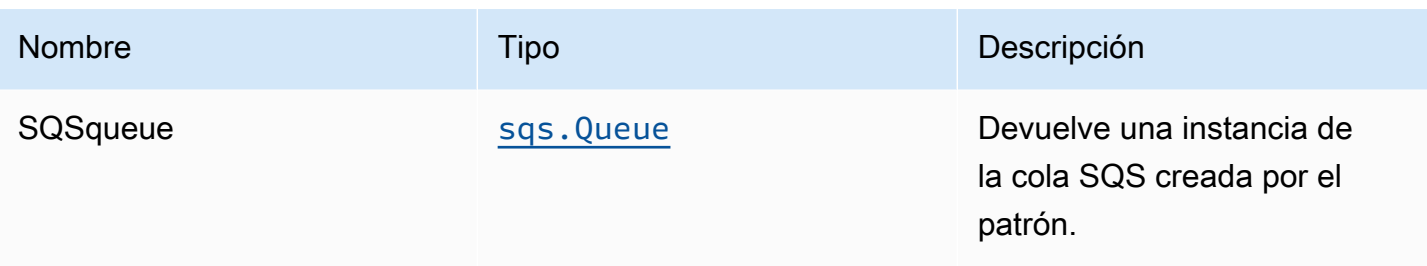

# Configuración predeterminada

La implementación lista para usar de este patrón sin anulación establecerá los siguientes valores predeterminados:

#### Cola de Amazon SQS

- Implemente la cola de mensajes fallidos de SQS para la cola de SQS de origen.
- Habilite el cifrado en el lado de servidor para la cola de SQS de origen mediante la clave KMS administrada de AWS.
- Cumplir el cifrado de los datos en tránsito.

#### Función de AWS Lambda

- Configurar el rol de IAM de acceso limitado con privilegios para la función Lambda.
- Habilite la reutilización de conexiones con la función Keep-Alive para NodeJS Lambda.
- Active el rastreo de X-Ray.
- Configuración de las variables de entorno:
	- AWS\_NODEJS\_CONNECTION\_REUSE\_ENABLED(para Node 10.x y funciones superiores)

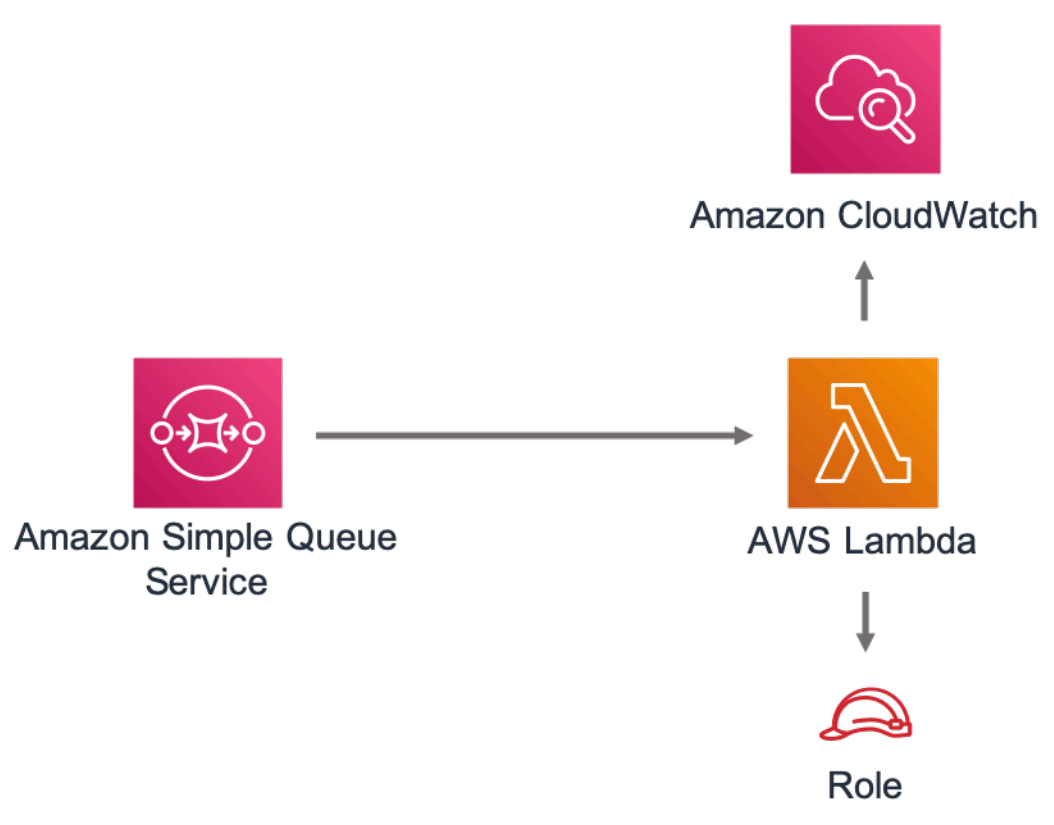

# **GitHub**

Para ver el código de este patrón, crear/ver problemas y solicitudes de extracción, y mucho más:

[@aws -soluciones-constructs/aws-sqs-lambda](https://github.com/awslabs/aws-solutions-constructs/tree/master/source/patterns/%40aws-solutions-constructs/aws-sqs-lambda)

#### core

EXPERIMENTAL STABILITY

Todas las clases están en desarrollo activo y están sujetas a cambios o eliminación no compatibles con versiones anteriores en cualquier versión futura. Estos no están sujetos a l[aVersiones](https://semver.org/)  [semánticasM](https://semver.org/)odelo. Esto significa que, aunque puede usarlos, es posible que necesite actualizar el código fuente cuando actualice a una versión más reciente de este paquete.

La biblioteca principal incluye los componentes básicos de AWS Solutions Comstructs. Define las clases principales que se utilizan en el resto de construcciones de soluciones de AWS.

## Propiedades predeterminadas para construcciones CDK de AWS

La biblioteca principal establece las propiedades predeterminadas de los constructos CDK de AWS utilizados por los componentes fijos de soluciones de AWS.

Por ejemplo, el siguiente es el fragmento de propiedades predeterminadas para la construcción de S3 Bucket creada por AWS Solutions Constructs. De forma predeterminada, activará el cifrado del lado del servidor, el control de versiones del bucket, bloqueará todo el acceso público y configurará el registro de acceso S3.

```
{ 
   encryption: s3.BucketEncryption.S3_MANAGED, 
   versioned: true, 
   blockPublicAccess: s3.BlockPublicAccess.BLOCK_ALL, 
   removalPolicy: RemovalPolicy.RETAIN, 
   serverAccessLogsBucket: loggingBucket
}
```
# Anular las propiedades predeterminadas

Las propiedades predeterminadas establecidas por la biblioteca Core pueden ser anuladas por las propiedades proporcionadas por el usuario. Por ejemplo, el usuario puede anular la propiedad Amazon S3 Block Public Access para cumplir requisitos específicos.

```
 const stack = new cdk.Stack(); 
 const props: CloudFrontToS3Props = { 
   bucketProps: { 
     blockPublicAccess: { 
        blockPublicAcls: false, 
        blockPublicPolicy: true, 
       ignorePublicAcls: false, 
        restrictPublicBuckets: true 
     } 
   } 
 };
```

```
 new CloudFrontToS3(stack, 'test-cloudfront-s3', props); 
 expect(stack).toHaveResource("AWS::S3::Bucket", { 
   PublicAccessBlockConfiguration: { 
     BlockPublicAcls: false, 
     BlockPublicPolicy: true, 
     IgnorePublicAcls: false, 
     RestrictPublicBuckets: true 
   }, 
 });
```
# Advertencias de reemplazo de propiedades

Cuando una propiedad proporcionada por el usuario reemplaza una propiedad predeterminada de la biblioteca Core, los componentes fijos emitirán uno o más mensajes de advertencia a la consola en los que se resaltan los cambios. Estos mensajes están destinados a proporcionar conocimiento de la situación al usuario y evitar anulaciones involuntarias que podrían crear riesgos de seguridad. Estos mensajes aparecerán siempre que se ejecuten comandos relacionados con la implementación/ compilación, incluyendocdk deploy,cdk synth,npm test, etc.:

Mensaje de ejemplo:AWS\_CONSTRUCTS\_WARNING: An override has been provided for the property: BillingMode. Default value: 'PAY\_PER\_REQUEST'. You provided: 'PROVISIONED'.

Alternar advertencias de anulación

Los mensajes de advertencia de anulación están habilitados de forma predeterminada, pero se pueden activar o desactivar explícitamente mediante la opciónoverrideWarningsEnabledVariable de shell.

- Para explícitamenteDesactivación deadvertencias de anulación, ejecutarexport overrideWarningsEnabled=false.
- Para explícitamenteActivaradvertencias de anulación, ejecutarexport overrideWarningsEnabled=true.
- Para volver al valor predeterminado, ejecuteunset overrideWarningsEnabled.

# <span id="page-306-0"></span>Revisiones del documento

Si desea recibir notificaciones sobre las actualizaciones de AWS Solutions Constructs, suscríbase a la fuente RSS.

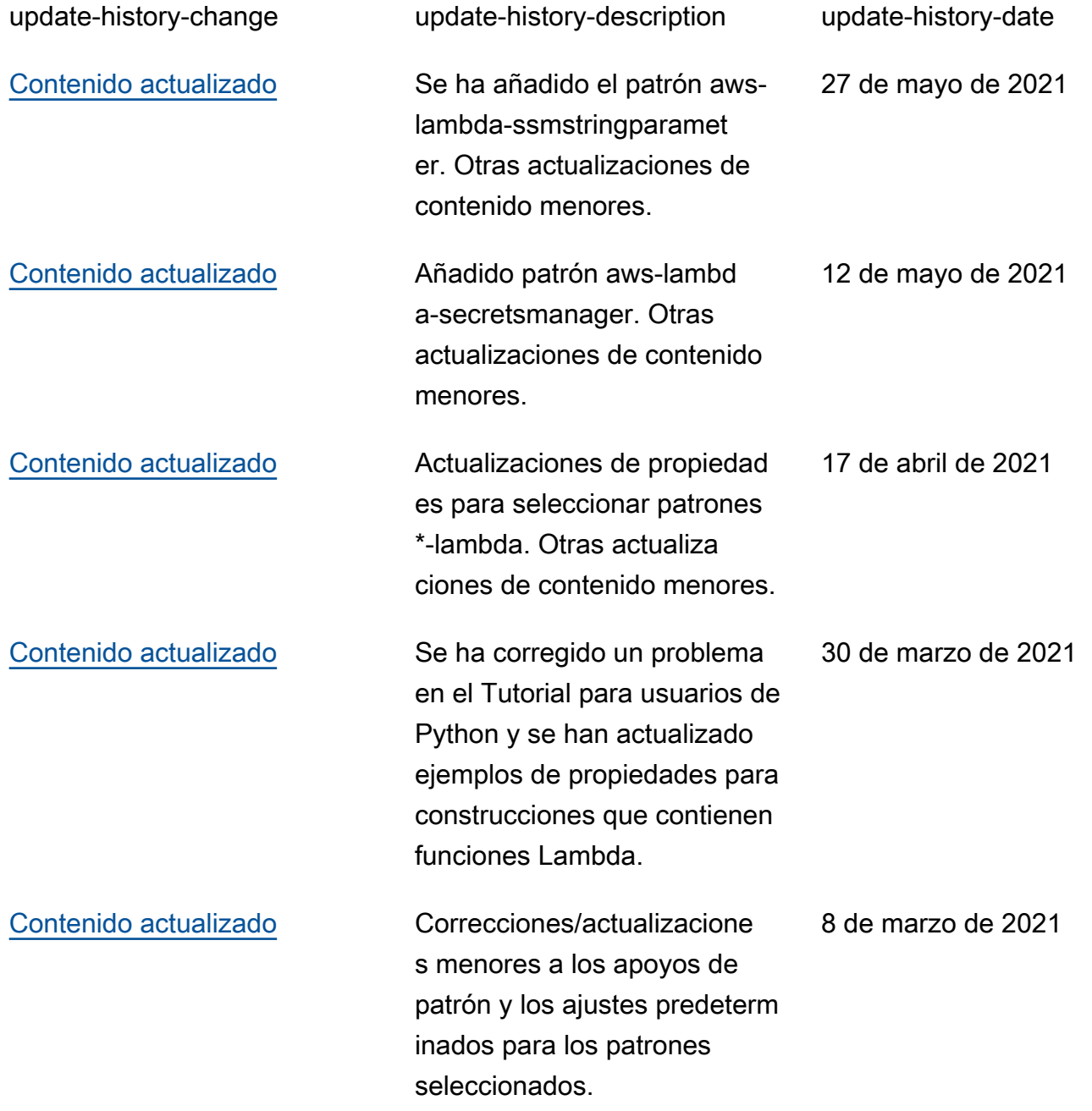

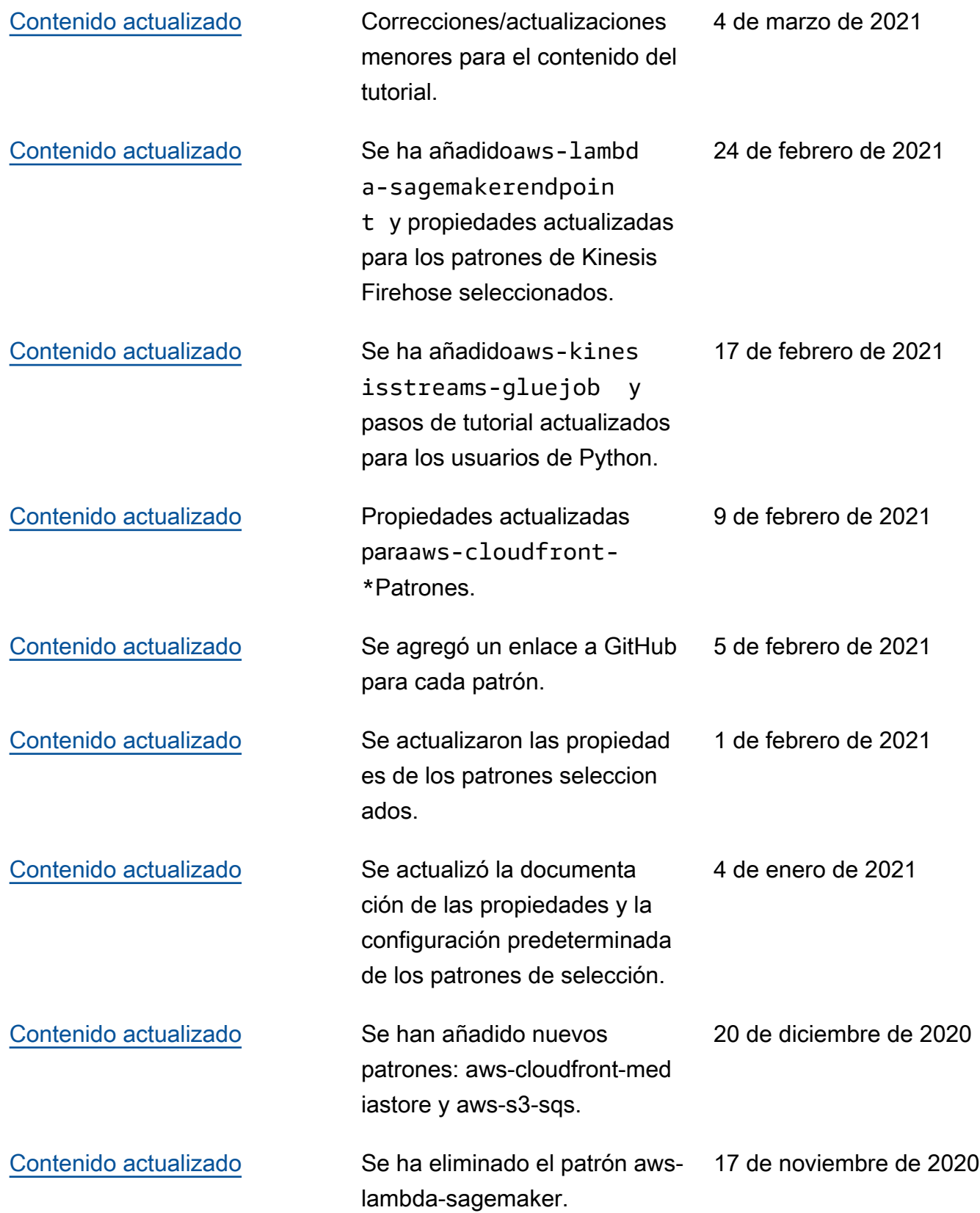

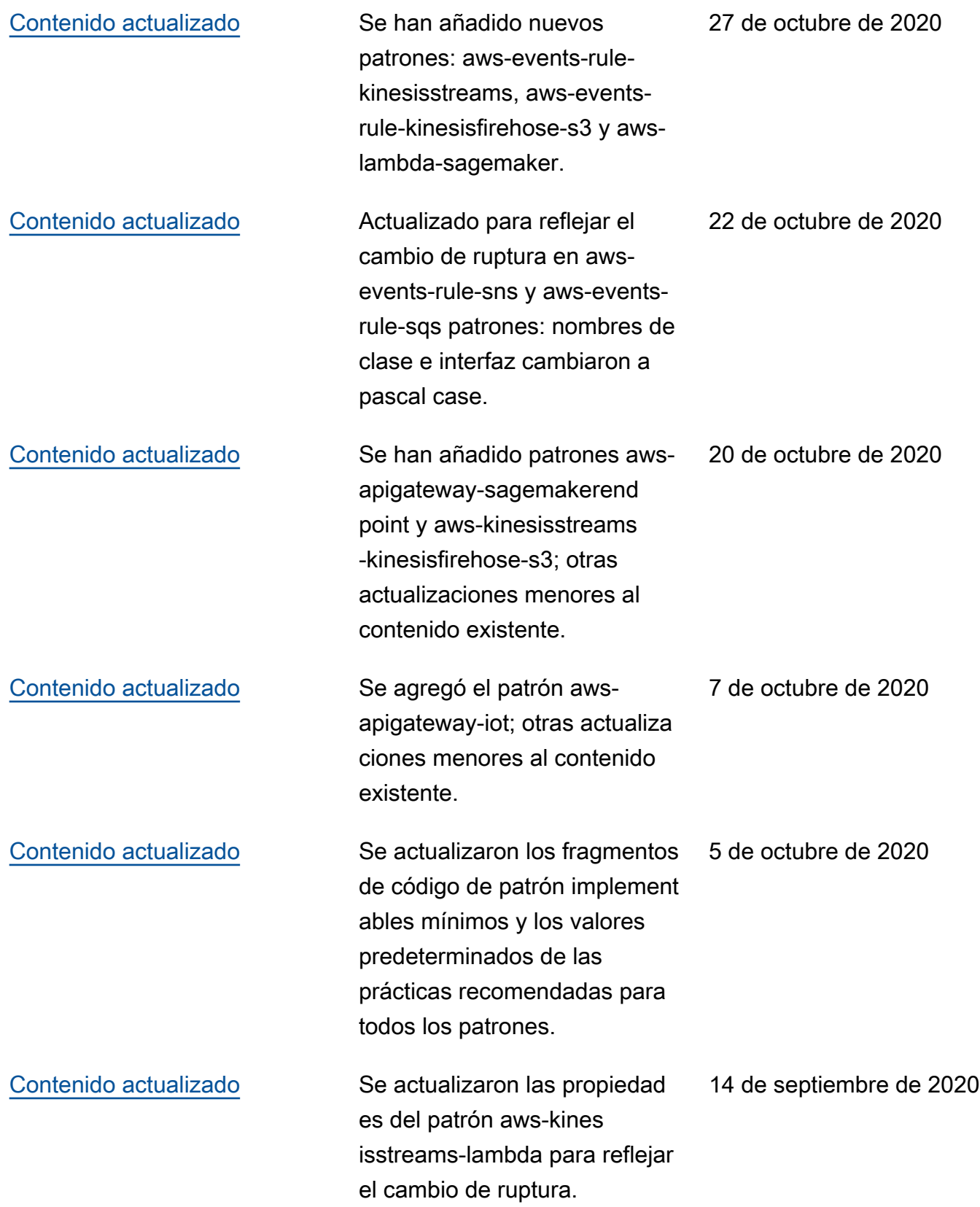

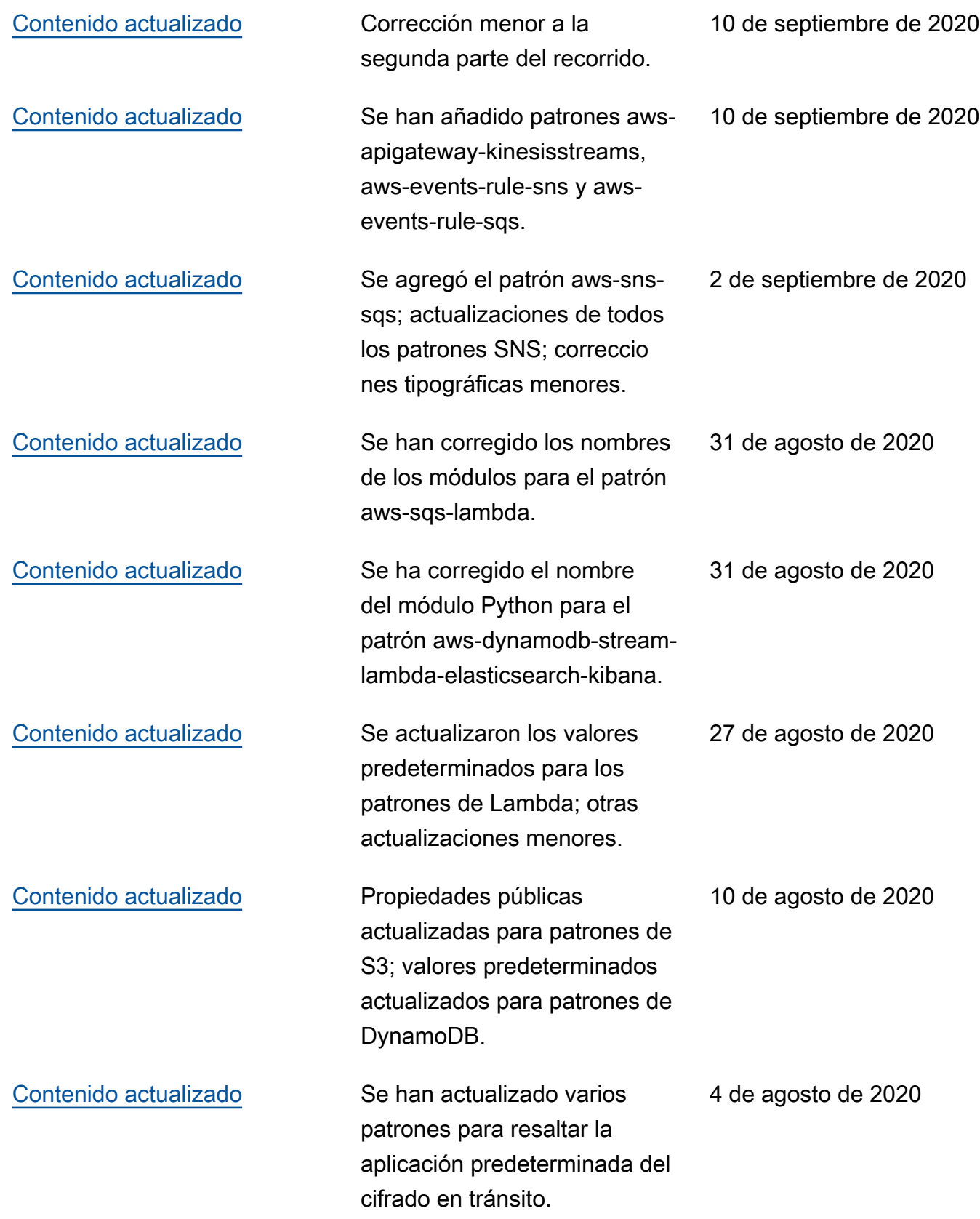

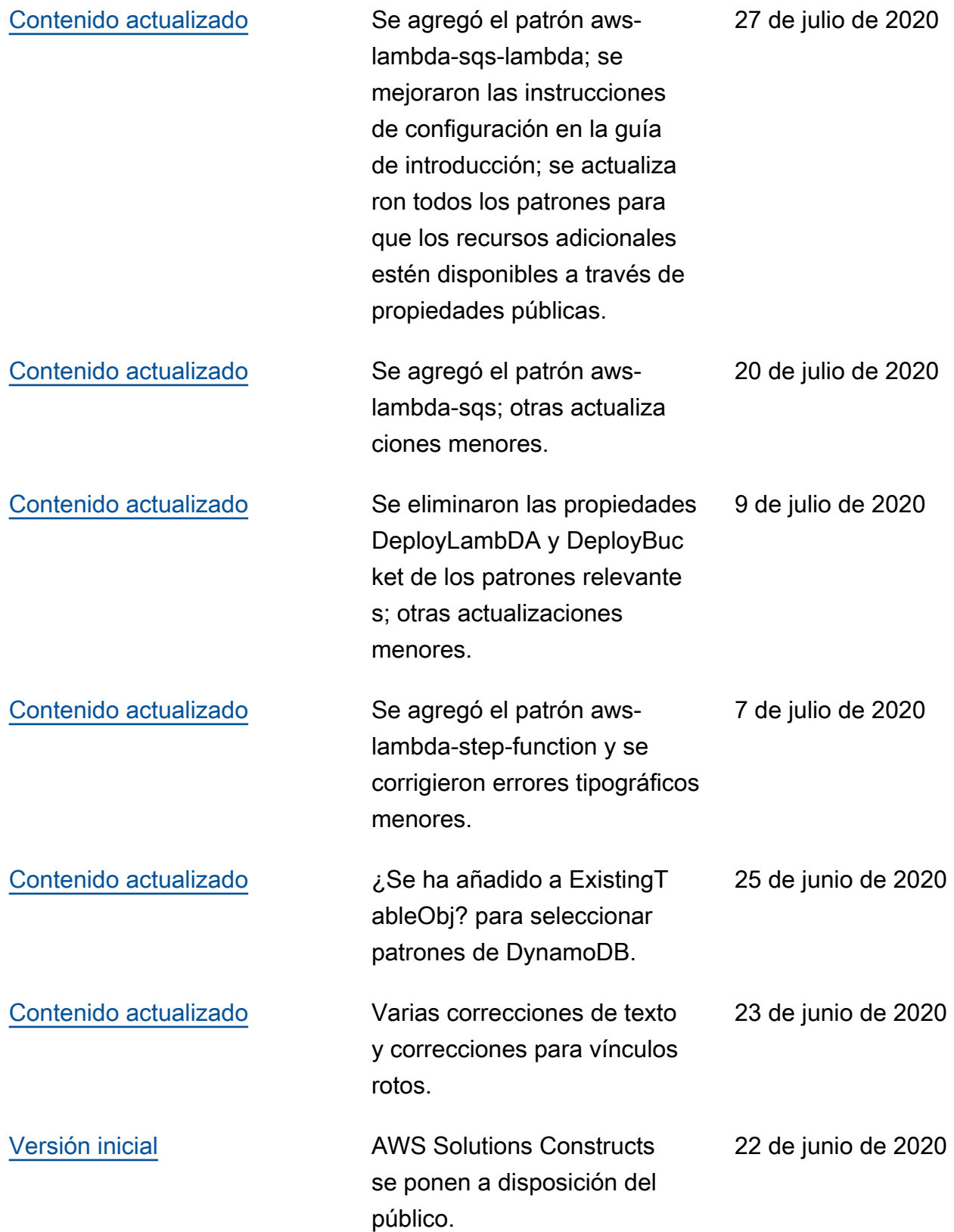

# **Notices**

Los clientes son responsables de hacer su propia evaluación independiente de la información contenida en este documento. Este documento: (a) es únicamente con fines informativos, (b) representa las ofertas y prácticas actuales de productos de AWS, que están sujetas a cambios sin previo aviso, y (c) no crea ningún compromiso o garantía de AWS y sus filiales, proveedores o licenciantes. Los productos o servicios de AWS se proporcionan «tal cual» sin garantías, representaciones ni condiciones de ningún tipo, ya sean explícitas o implícitas. Las responsabilidades y obligaciones de AWS con respecto a sus clientes se controlan mediante los acuerdos de AWS y este documento no forma parte ni modifica ningún acuerdo entre AWS y sus clientes.

© 2020 Amazon Web Services, Inc. o sus empresas afiliadas. Todos los derechos reservados.

Las traducciones son generadas a través de traducción automática. En caso de conflicto entre la traducción y la version original de inglés, prevalecerá la version en inglés.